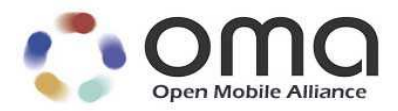

# Open Connection Manager API

Candidate Version 1.0 – 19 June 2012

**Open Mobile Alliance** OMA-TS-OpenCMAPI-V1\_0-20120619-C

#### **OMA-TS-OpenCMAPI-V1\_0-20120619-C Page 2 (229)**

Use of this document is subject to all of the terms and conditions of the Use Agreement located at http://www.openmobilealliance.org/UseAgreement.html.

Unless this document is clearly designated as an approved specification, this document is a work in process, is not an approved Open Mobile Alliance™ specification, and is subject to revision or removal without notice.

You may use this document or any part of the document for internal or educational purposes only, provided you do not modify, edit or take out of context the information in this document in any manner. Information contained in this document may be used, at your sole risk, for any purposes. You may not use this document in any other manner without the prior written permission of the Open Mobile Alliance. The Open Mobile Alliance authorizes you to copy this document, provided that you retain all copyright and other proprietary notices contained in the original materials on any copies of the materials and that you comply strictly with these terms. This copyright permission does not constitute an endorsement of the products or services. The Open Mobile Alliance assumes no responsibility for errors or omissions in this document.

Each Open Mobile Alliance member has agreed to use reasonable endeavors to inform the Open Mobile Alliance in a timely manner of Essential IPR as it becomes aware that the Essential IPR is related to the prepared or published specification. However, the members do not have an obligation to conduct IPR searches. The declared Essential IPR is publicly available to members and non-members of the Open Mobile Alliance and may be found on the "OMA IPR Declarations" list at http://www.openmobilealliance.org/ipr.html. The Open Mobile Alliance has not conducted an independent IPR review of this document and the information contained herein, and makes no representations or warranties regarding third party IPR, including without limitation patents, copyrights or trade secret rights. This document may contain inventions for which you must obtain licenses from third parties before making, using or selling the inventions. Defined terms above are set forth in the schedule to the Open Mobile Alliance Application Form.

NO REPRESENTATIONS OR WARRANTIES (WHETHER EXPRESS OR IMPLIED) ARE MADE BY THE OPEN MOBILE ALLIANCE OR ANY OPEN MOBILE ALLIANCE MEMBER OR ITS AFFILIATES REGARDING ANY OF THE IPR'S REPRESENTED ON THE "OMA IPR DECLARATIONS" LIST, INCLUDING, BUT NOT LIMITED TO THE ACCURACY, COMPLETENESS, VALIDITY OR RELEVANCE OF THE INFORMATION OR WHETHER OR NOT SUCH RIGHTS ARE ESSENTIAL OR NON-ESSENTIAL.

THE OPEN MOBILE ALLIANCE IS NOT LIABLE FOR AND HEREBY DISCLAIMS ANY DIRECT, INDIRECT, PUNITIVE, SPECIAL, INCIDENTAL, CONSEQUENTIAL, OR EXEMPLARY DAMAGES ARISING OUT OF OR IN CONNECTION WITH THE USE OF DOCUMENTS AND THE INFORMATION CONTAINED IN THE DOCUMENTS.

© 2012 Open Mobile Alliance Ltd. All Rights Reserved. Used with the permission of the Open Mobile Alliance Ltd. under the terms set forth above.

# **Contents**

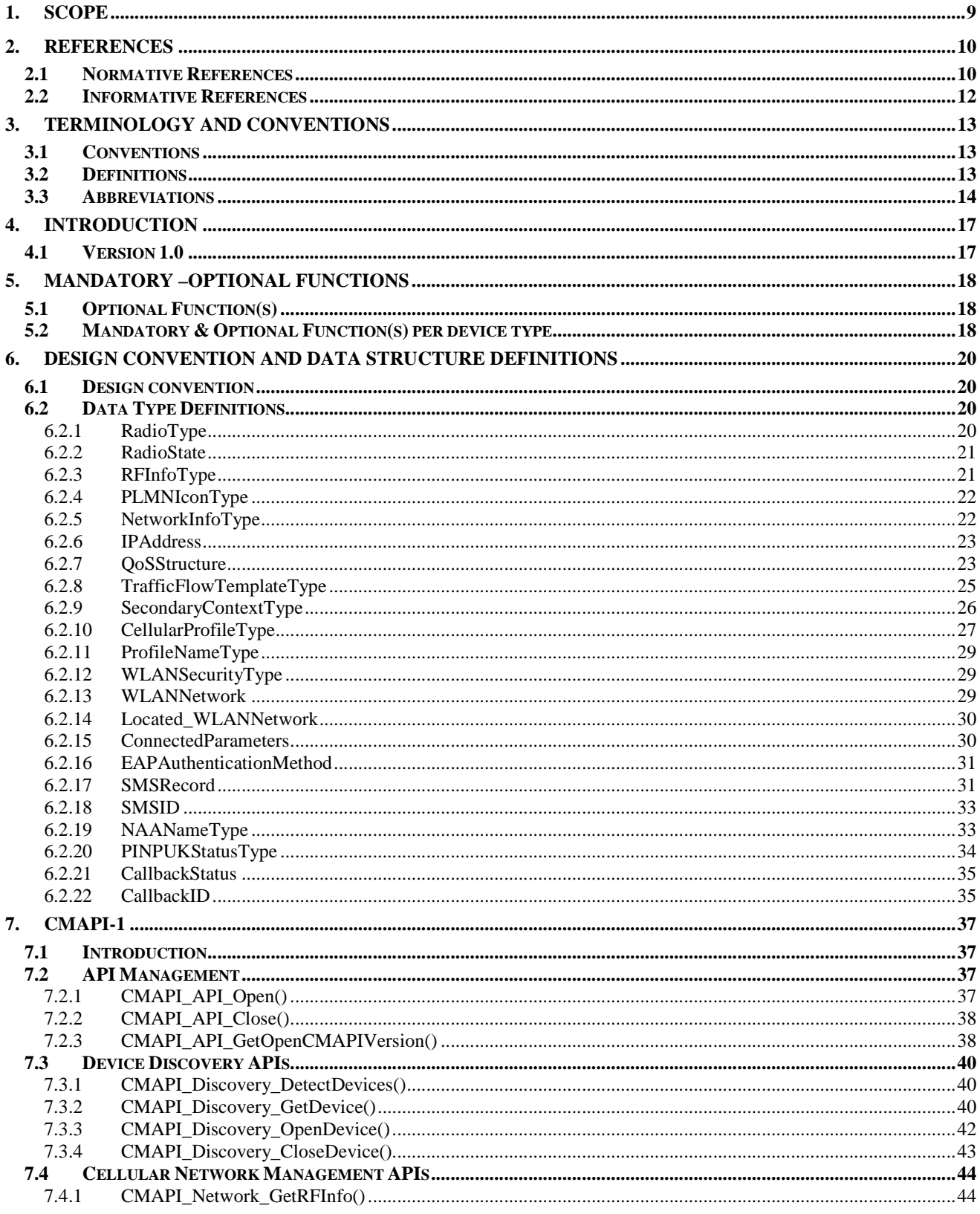

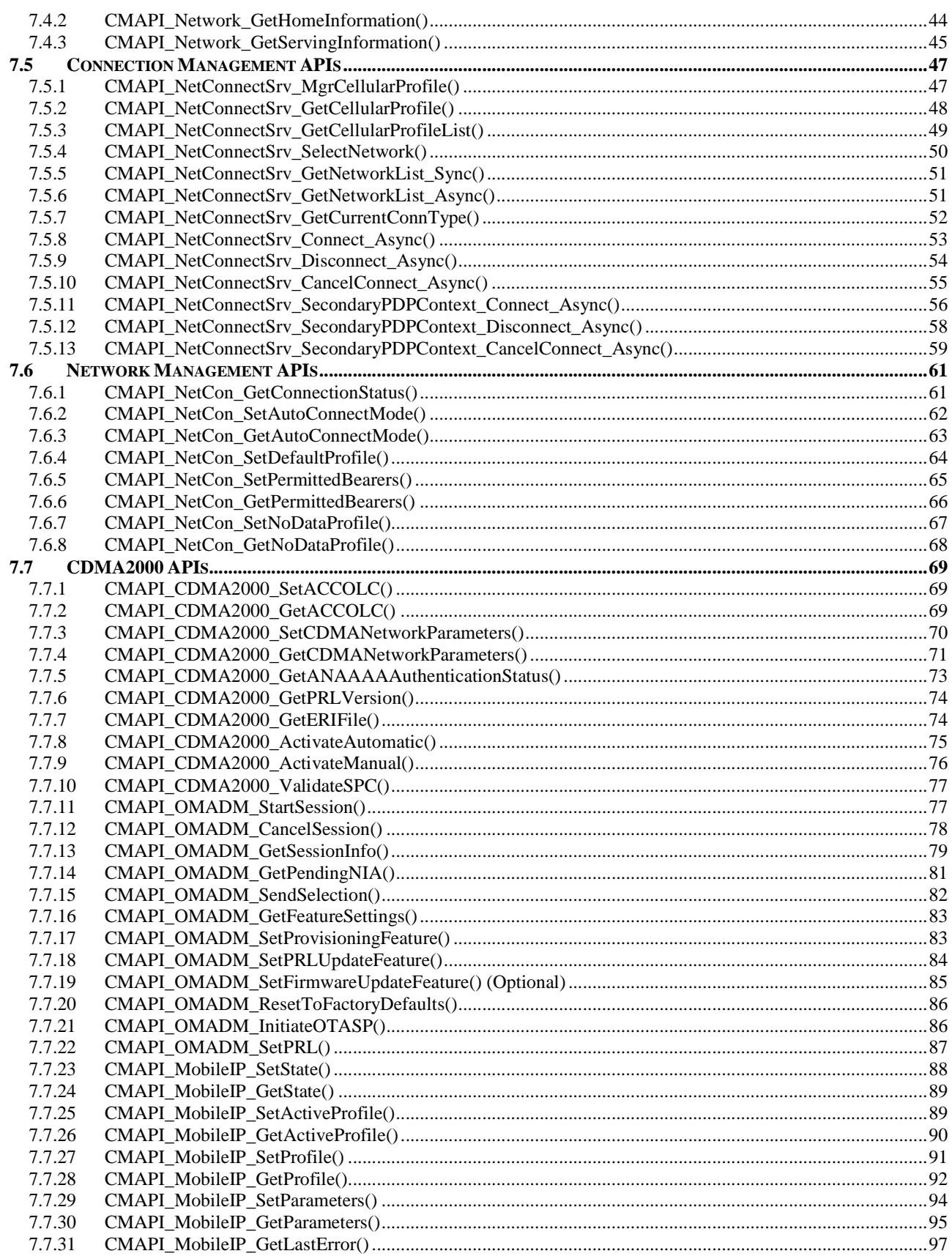

© 2012 Open Mobile Alliance Ltd. All Rights Reserved. Used with the permission of the Open Mobile Alliance Ltd. under the terms as stated in this document.

[OMA-Template-Spec-20120101-I]

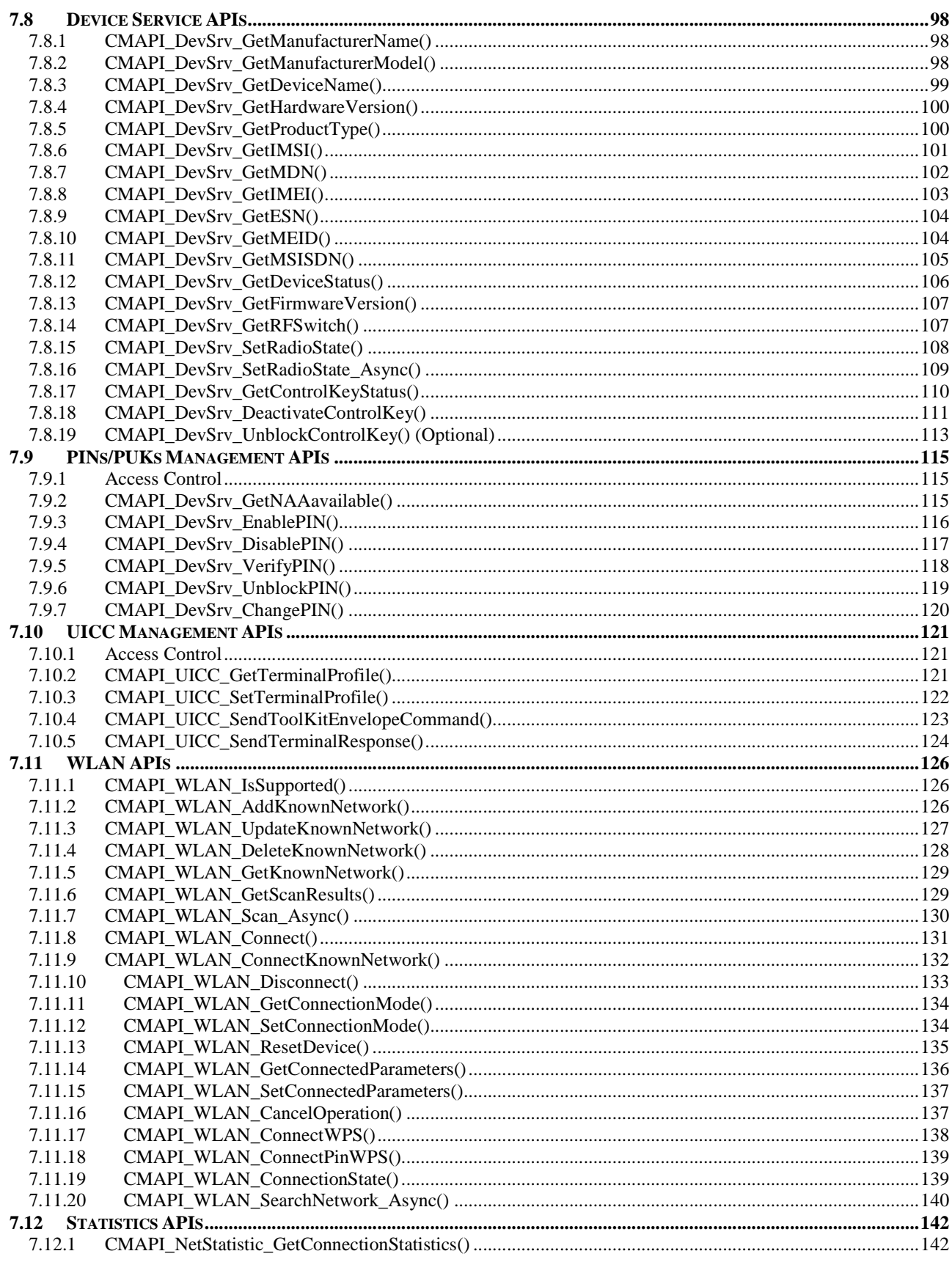

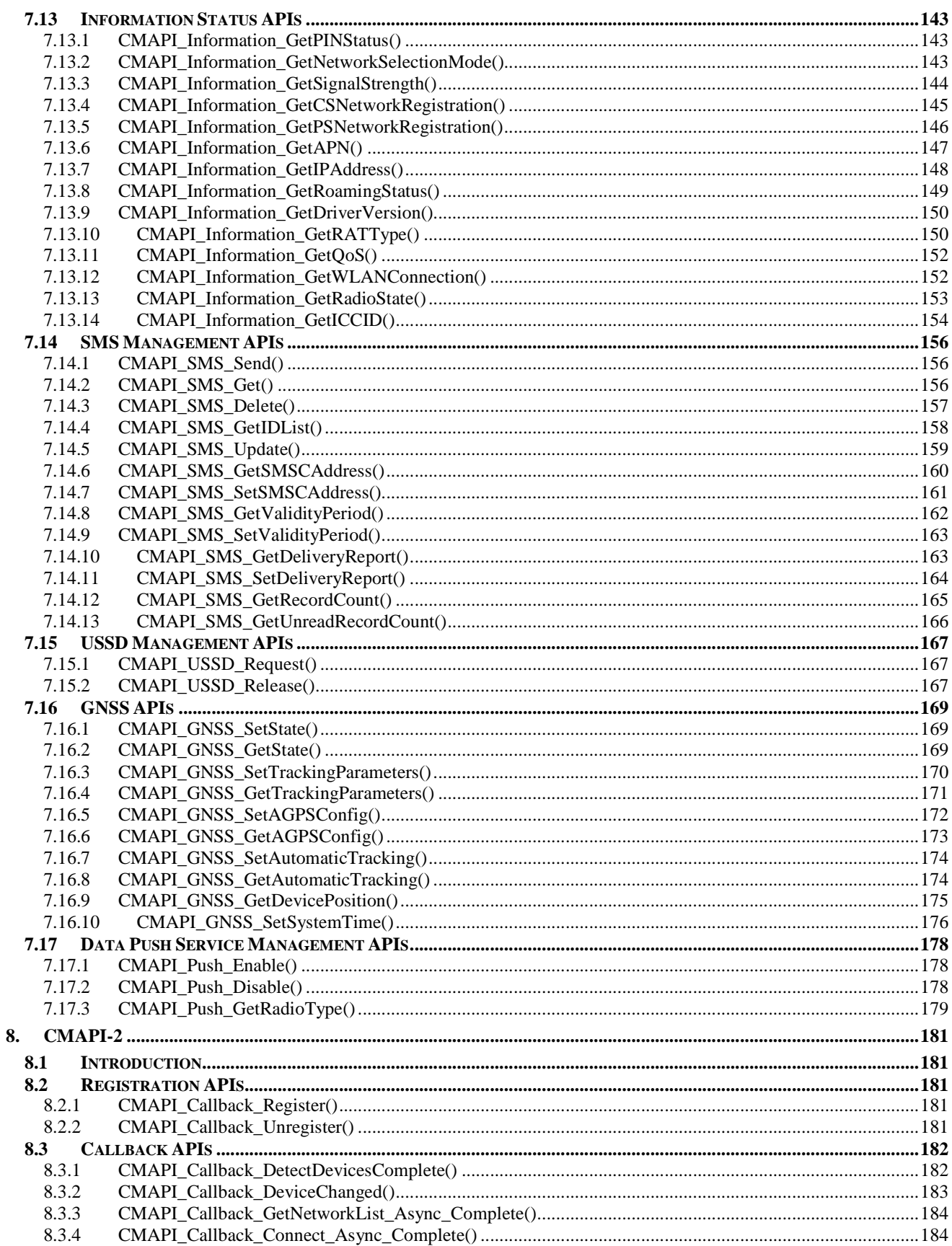

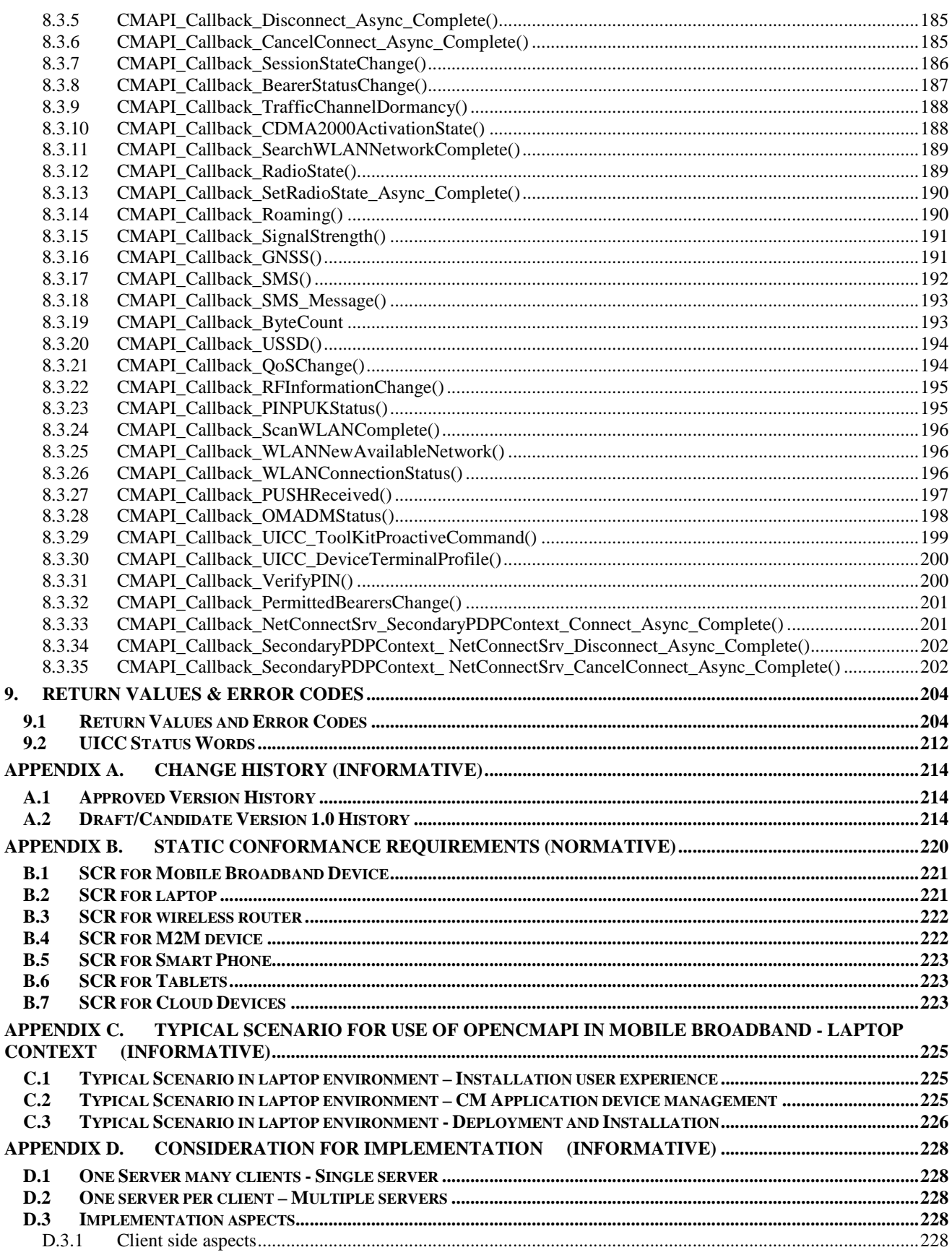

© 2012 Open Mobile Alliance Ltd. All Rights Reserved.

Used with the permission of the Open Mobile Alliance Ltd. under the terms as stated in this document.

[OMA-Template-Spec-20120101-I]

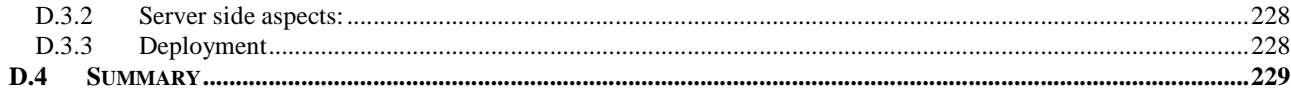

# **Figures**

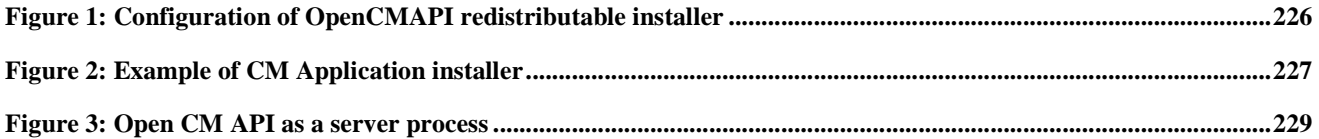

# **Tables**

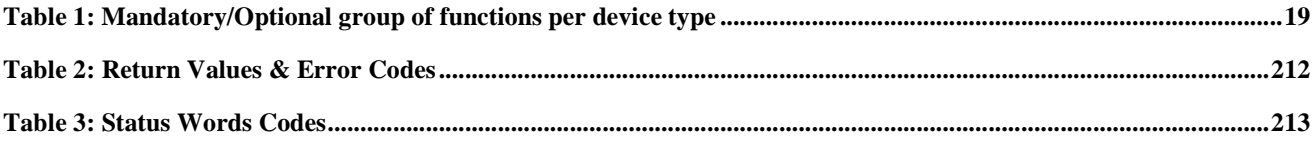

# **1. Scope**

This specification of the OpenCMAPI defines an interface, through which connection management services are made available to different applications.

The specification addresses the requirements enumerated in **[OpenCMAPI-RD]** and adheres to the architecture described in **[OpenCMAPI-AD]**.

# **2. References**

## **2.1 Normative References**

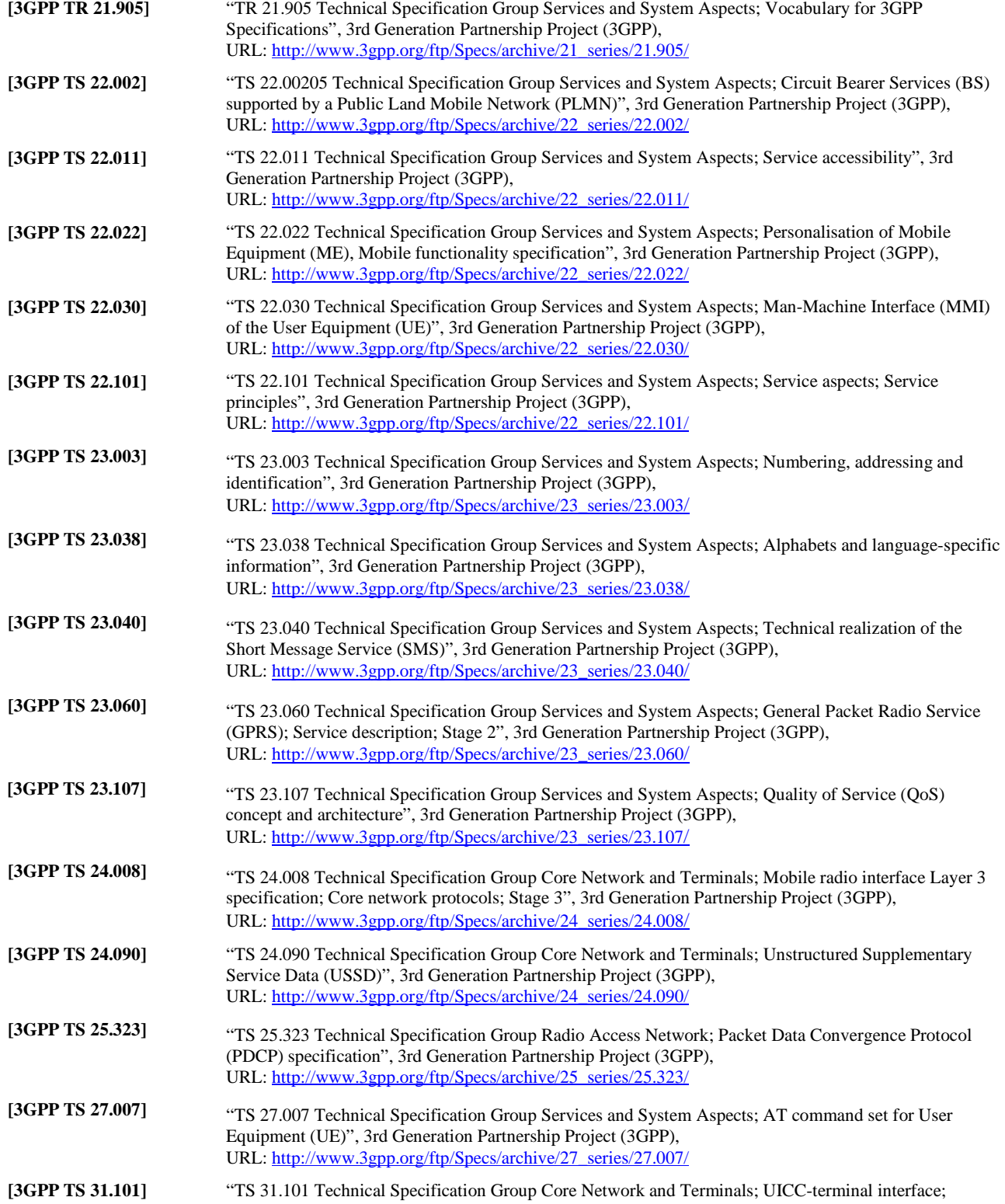

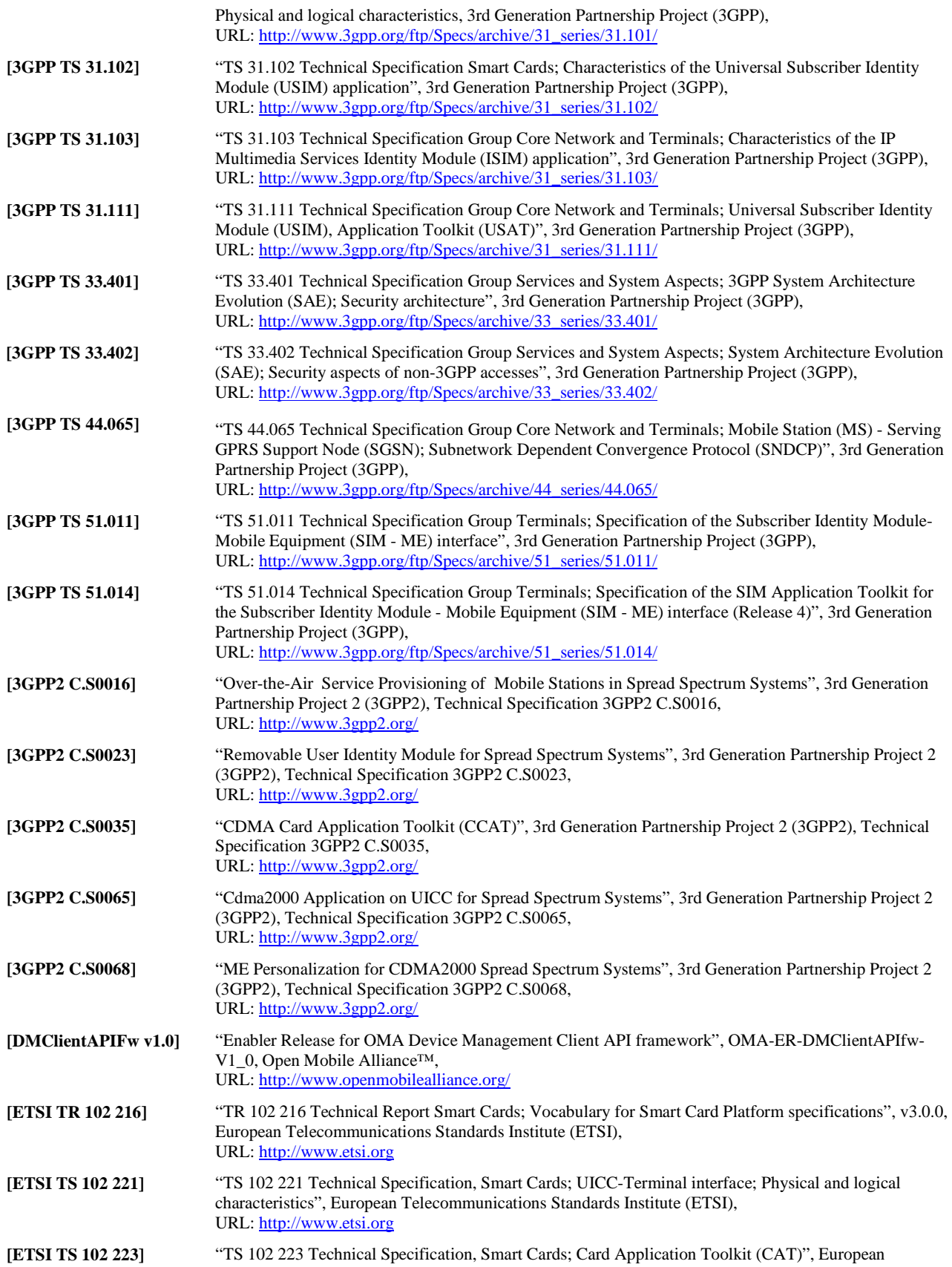

Telecommunications Standards Institute (ETSI), URL: http://www.etsi.org

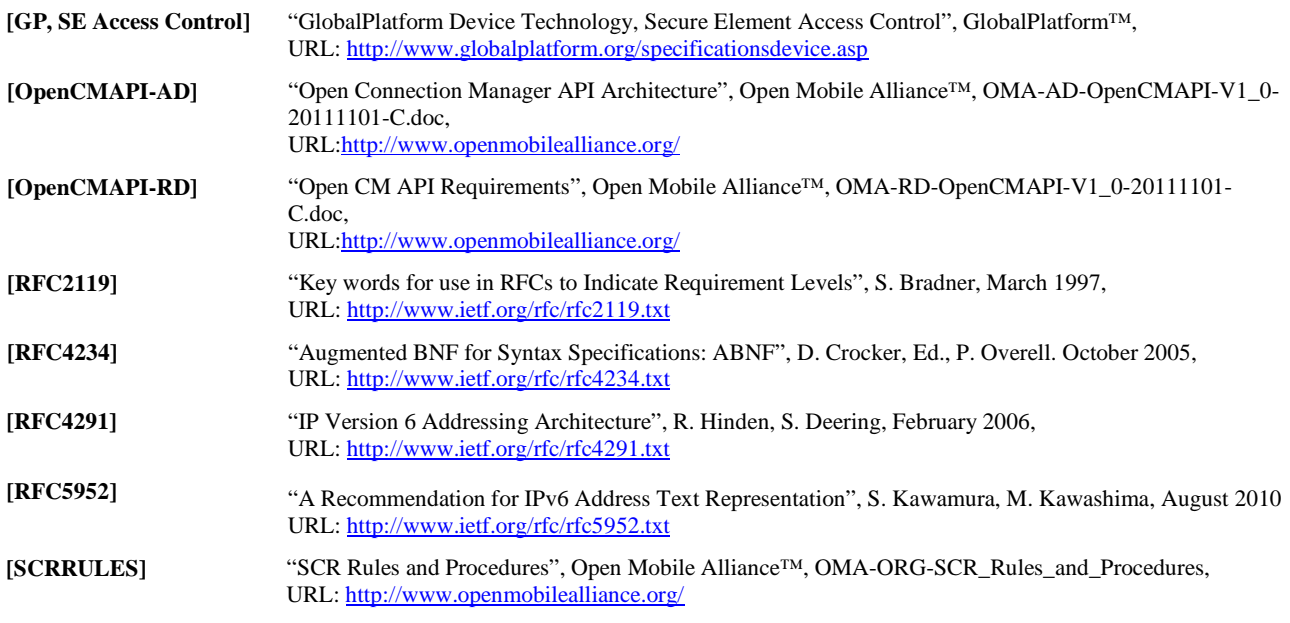

# **2.2 Informative References**

**[OMADICT]** "Dictionary for OMA Specifications", Version 2.8, Open Mobile Alliance™, OMA-ORG-Dictionary-V2\_8,URL: http://www.openmobilealliance.org/

# **3. Terminology and Conventions**

## **3.1 Conventions**

The key words "MUST", "MUST NOT", "REQUIRED", "SHALL", "SHALL NOT", "SHOULD", "SHOULD NOT", "RECOMMENDED", "MAY", and "OPTIONAL" in this document are to be interpreted as described in [RFC2119].

All sections and appendixes, except "Scope" and "Introduction", are normative, unless they are explicitly indicated to be informative.

## **3.2 Definitions**

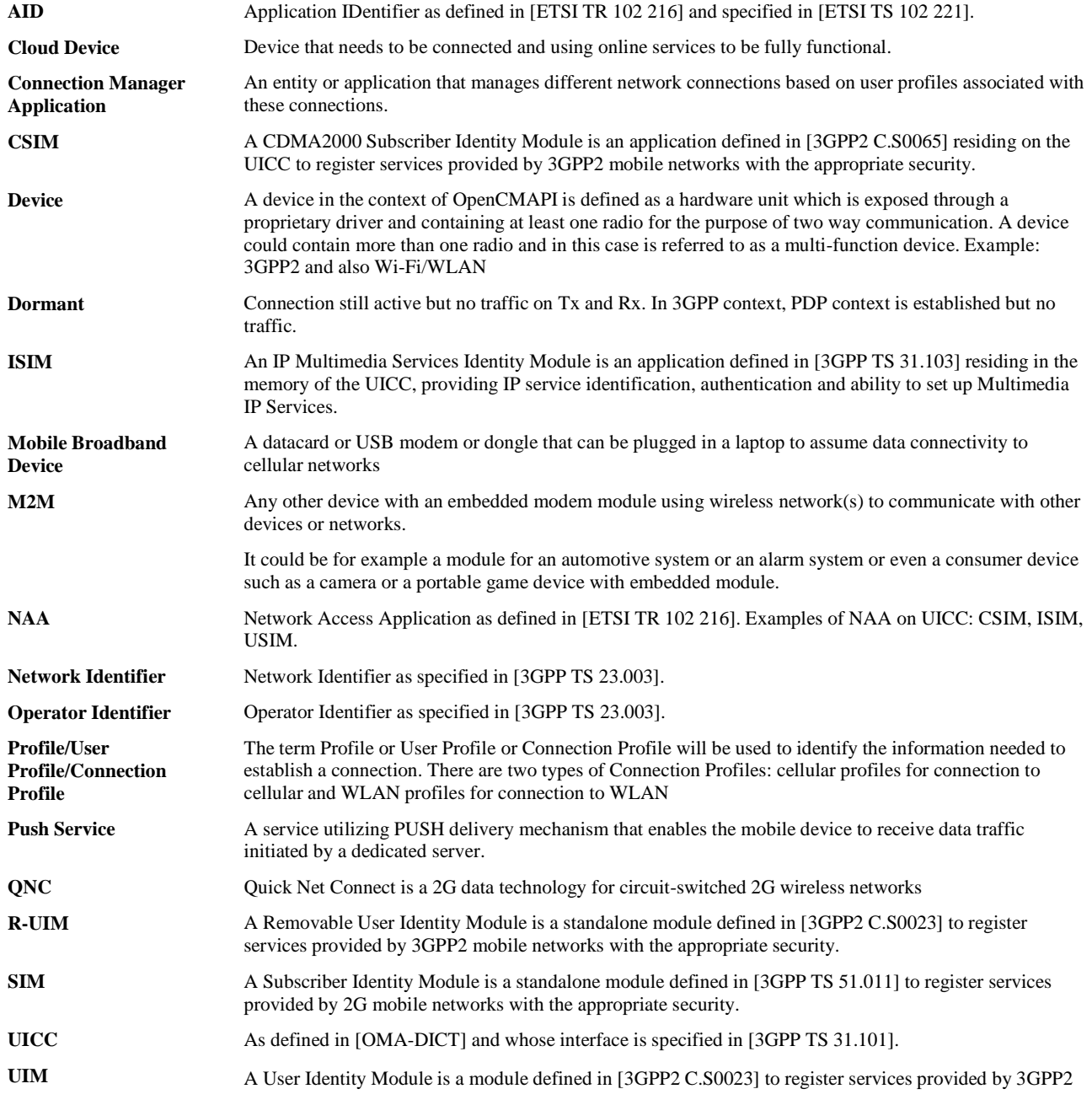

mobile networks with the appropriate security. The UIM can either be a removable UIM (R-UIM) or a non-removable UIM.

**USIM** A Universal Subscriber Identity Module is an application defined in [3GPP TS 31.102] residing in the memory of the UICC to register services provided by 3GPP mobile networks with the appropriate security.

**Wireless Router** A cellular network device that combines a router, switch and Wi-Fi access point (Wi-Fi base station) in one box. In the case of OpenCMAPI, the network to provide connectivity will be a cellular network. There could be two sorts of Wireless router: portable for nomadic usage or fixed for home usage in the case of Digital Dividend for example however in the document they will be considered as the same.

## **3.3 Abbreviations**

**3GPP** 3rd Generation Partnership Project

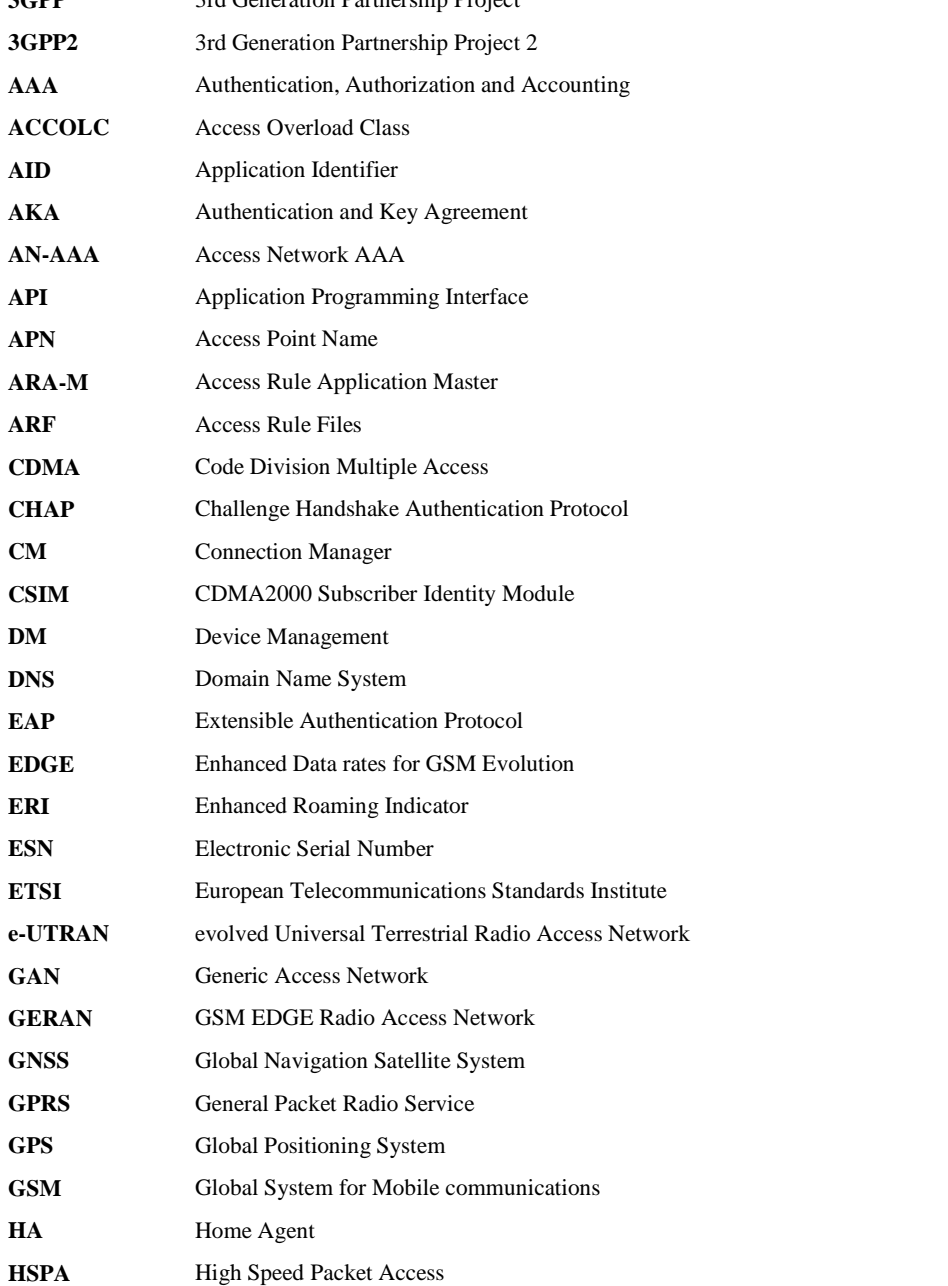

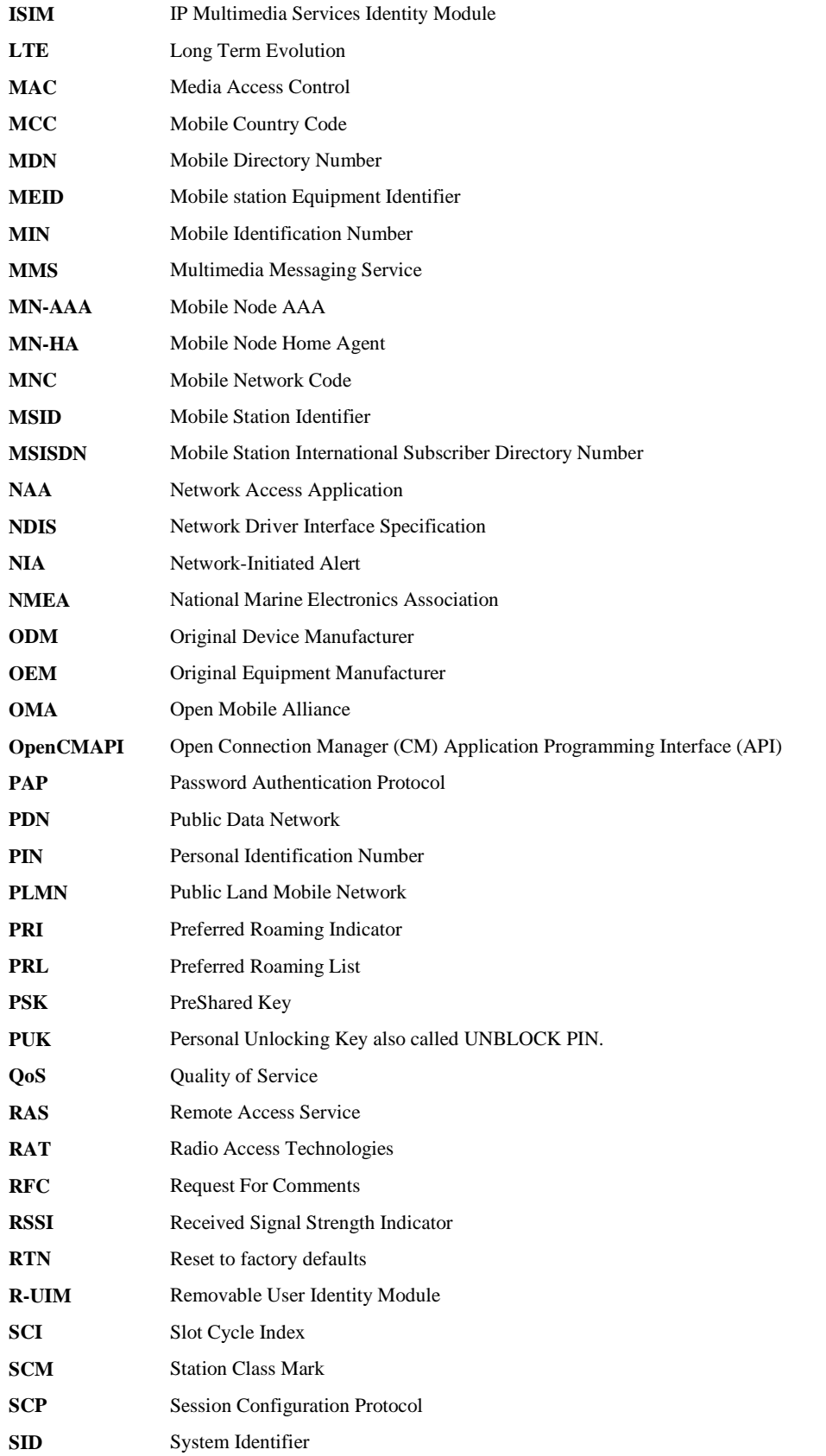

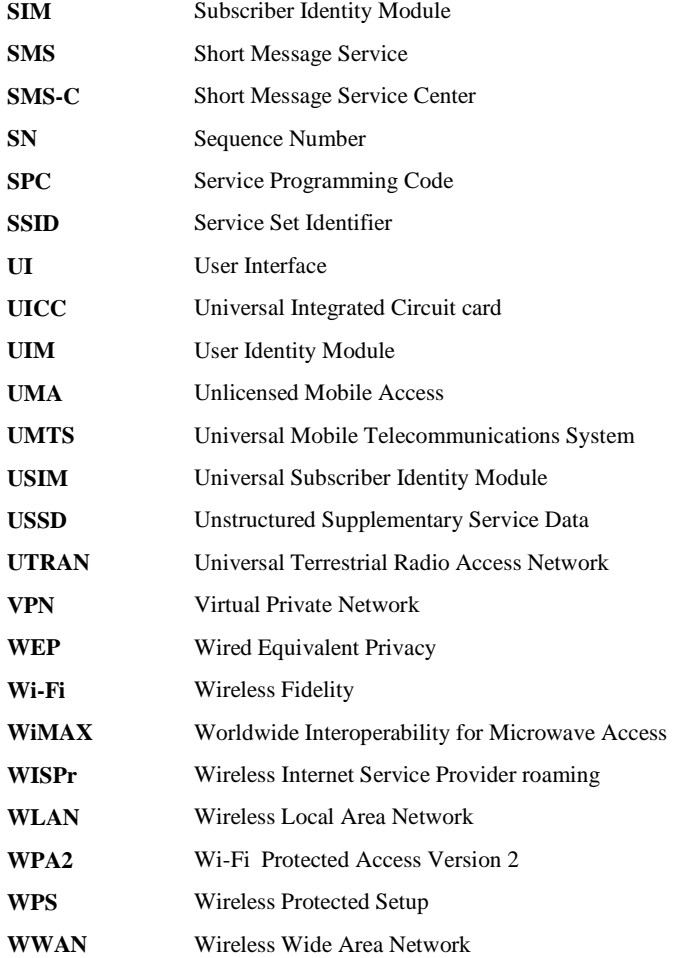

# **4. Introduction**

With the multiplicity of networks available and the need for more connectivity, there is a market demand for a standardized API to provide connection management functionalities which would facilitate development and integration of Connection Manager Applications as well as to provide more status information about the connection to any application using mobile data services.

The goal of the OMA OpenCMAPI is to facilitate the development of, or even the adaptation of existing, Connection Manager Applications to the mobile environment and to provide additional services such as Information Status to applications relying on connectivity to mobile networks.

In this context, the Technical Specification for the OpenCMAPI provides resource definitions, data structures elements and defines APIs related to the connection management aspects.

## **4.1 Version 1.0**

Version 1.0 of the Open CM API specification addresses the following aspects through the different Interfaces:

- [CMAPI-1]
	- Security and concurrency control function, e.g. access control and authorization
	- Device Discovery & Device Handling
	- Device Services
	- Cellular Network Connection Management
	- PIN/PUK Management
	- Interaction with the UICC
	- WLAN connection management
	- Information Status handling
	- Statistics handling
	- GNSS handling
	- SMS&USSD management
	- Push Data service management
- [CMAPI-2]: Callbacks & Registration/Deregistration to receive callbacks

# **5. Mandatory –Optional functions**

# **5.1 Optional Function(s)**

If an API function is mentioned as Optional and not supported by the implementation of the OpenCMAPI**,** it shall at least support the call of the function and the dedicated generic return value.

If a parameter is mentioned as optional into a function, this parameter SHALL be implemented and supported by the OpenCMAPI. It will be up to the application to provide this parameter when calling the function.

The application indicates to the OpenCMAPI that a parameter is not to be used (because optional),

- By passing a null value for the pointer parameters
- By passing a 0xFFFFFFFF value for the non pointer parameters

## **5.2 Mandatory & Optional Function(s) per device type**

The following table describes if a group of functions is mandatory or optional depending on the device type. Each group of functions is corresponding to the dedicated section of the Technical specification.

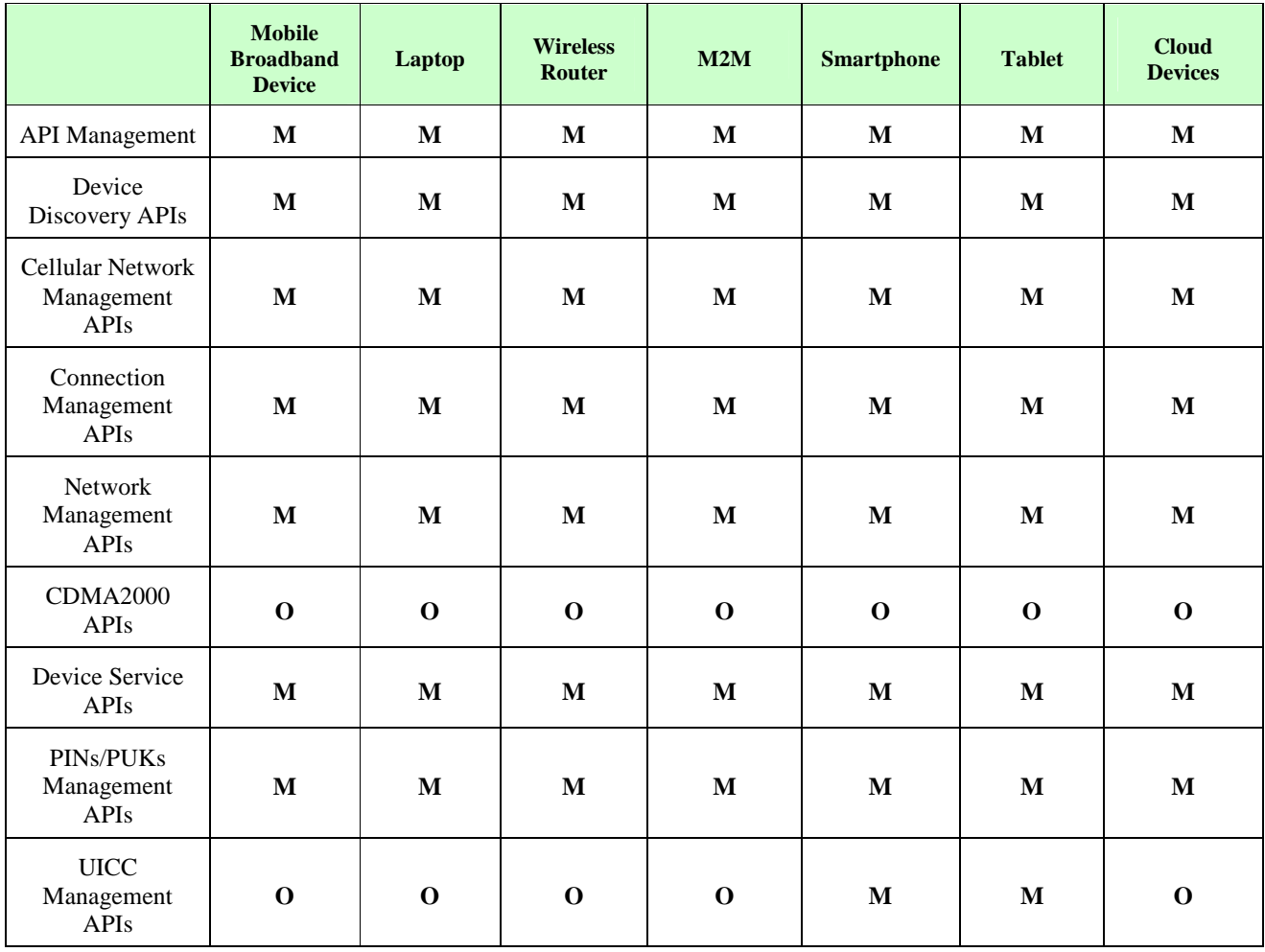

 **2012 Open Mobile Alliance Ltd. All Rights Reserved.**

Used with the permission of the Open Mobile Alliance Ltd. under the terms as stated in this document. **[OMA-Template-Spec-20120101-I]** 

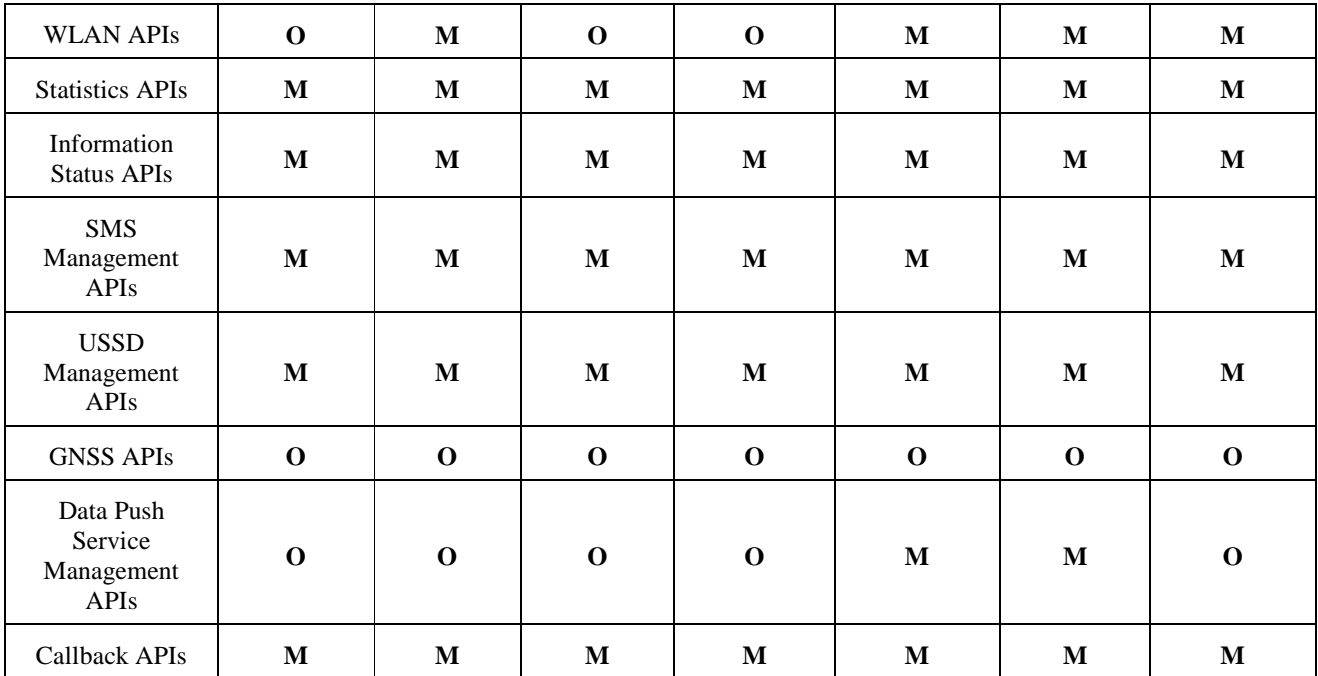

Table 1: Mandatory/Optional group of functions per device type

M – Mandatory

O – Optional

# **6. Design Convention and data structure definitions**

## **6.1 Design convention**

Throughout the document, the following design convention and terms will be used to denote absolute sizes of memory:

- All memory is caller allocated. The API will never allocate memory and return it through a function call which needs to be cleaned up
- Data returned through callbacks is valid only for the duration of the call and never needs to be cleaned up by the API user.
- byte will be used to denote 8 bit data values.
- word will be used to denote 2 byte values,
- dword will be used to denote 2 word values,
- qword will be used to denote 2 dword values,
- byte parameter [256] will indicate a 256 bytes long parameters,
- UTF8 will be used to represent a buffer with UTF8 data and null terminating symbol. When the buffer is referenced in a structure or function it shall be referenced by a pointer and will appear as UTF8\*.
- The API is responsible to convert all data strings received from the device into UTF8.
- For every parameter designated as "input" only, const should be applied.
- All structure definitions within this specification will be finite in size.This will serve to allow the caller to allocate a single block of memory for each passed in parameter. Any variable length data (like UTF8 strings) will reside after the finite structure(s) in memory and a pointer will be used to indicate where UTF8 strings and other finite structures reside. Either the caller or callee will layout the structures in this memory, depending on if the values are input or output. The caller will layout the memory where there is some data input and the callee will be responsible to layout (or re-layout) the memory when the data is output (or input/output). In either output case, the callee will signal insufficient size with a return code and indicate the necessary minimum size with the corresponding size parameter.
- Structure fields should be aligned on a byte boundary (i.e. # pragma pack (push 1)).
- Little endian shall be used by the application.

## **6.2 Data Type Definitions**

#### **6.2.1 RadioType**

#### **Definition RadioType**

This prototype defines an enumeration of radio types. The following enumeration will be used throughout this document to define which radio a function operates on.

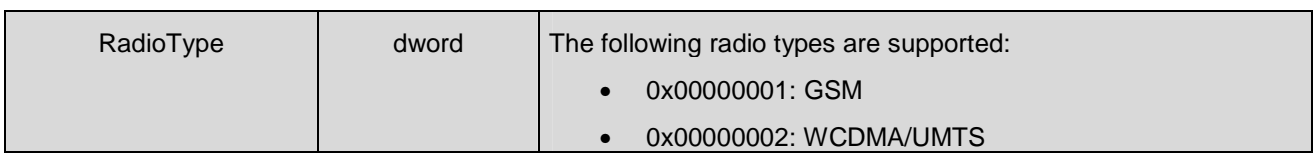

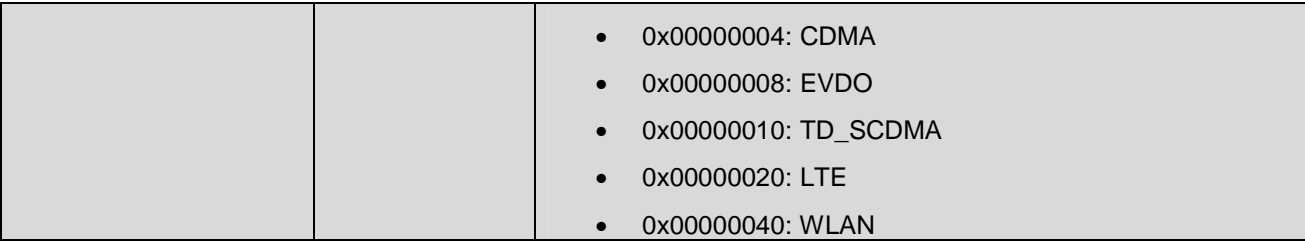

### **6.2.2 RadioState**

 $\mathsf{I}$ 

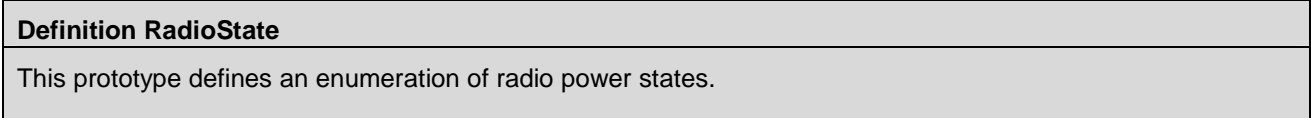

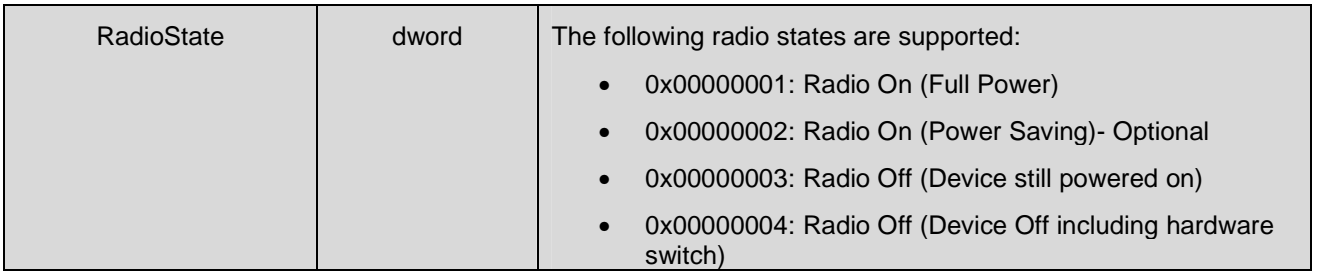

## **6.2.3 RFInfoType**

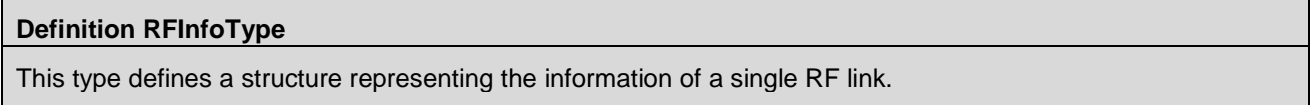

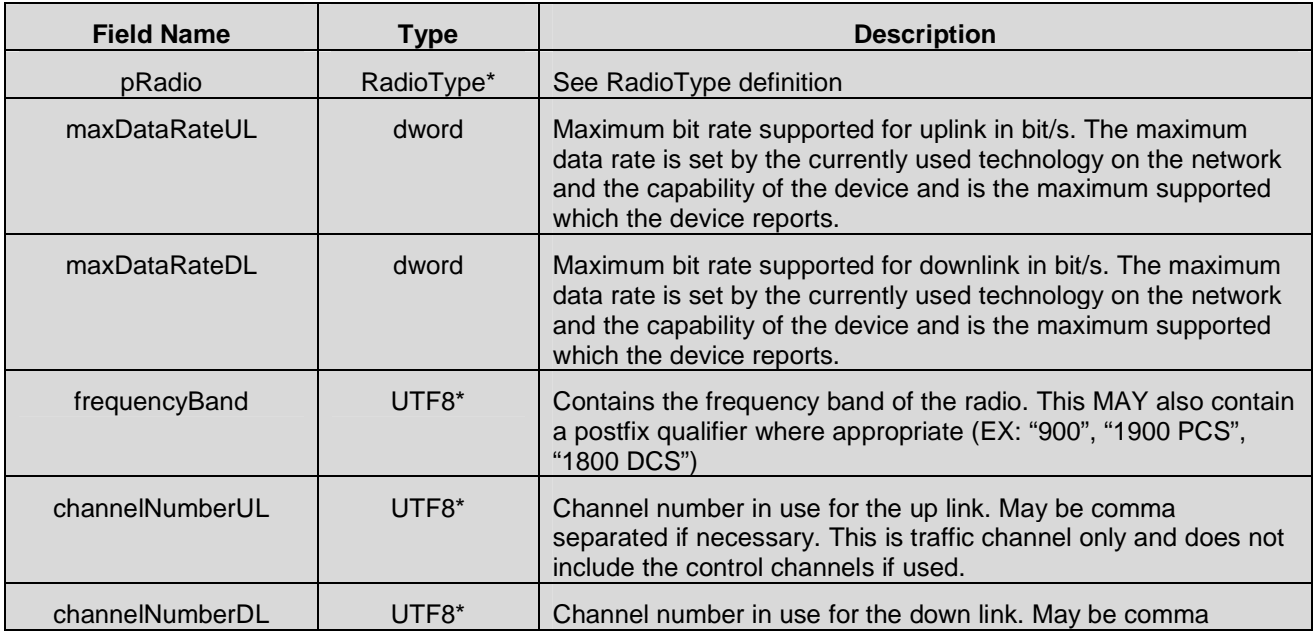

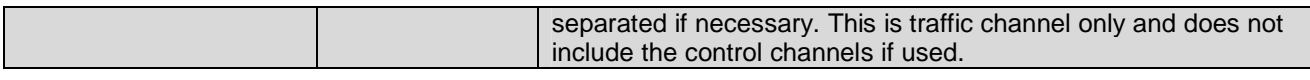

#### **6.2.4 PLMNIconType**

#### **Definition PLMNIconType**

This prototype defines a structure which describes the information related to the PLMN icon

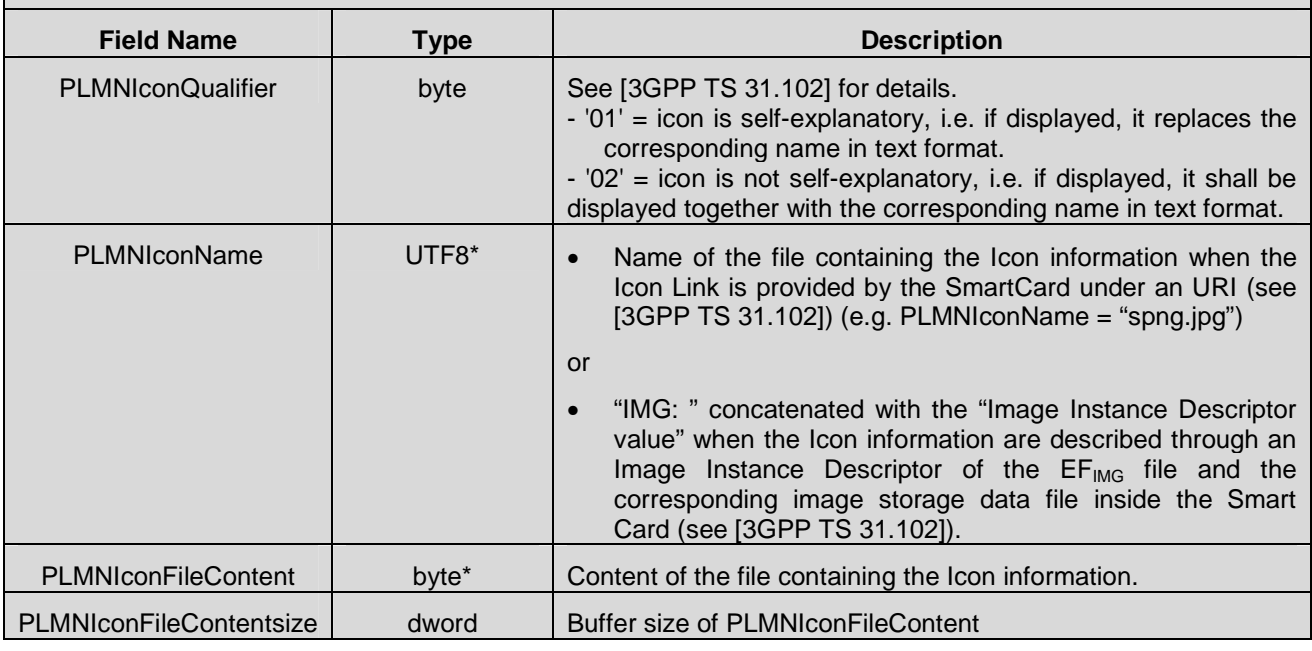

### **6.2.5 NetworkInfoType**

#### **Definition NetworkInfoType**

This prototype defines a structure which describes the information related to the network / PLMN

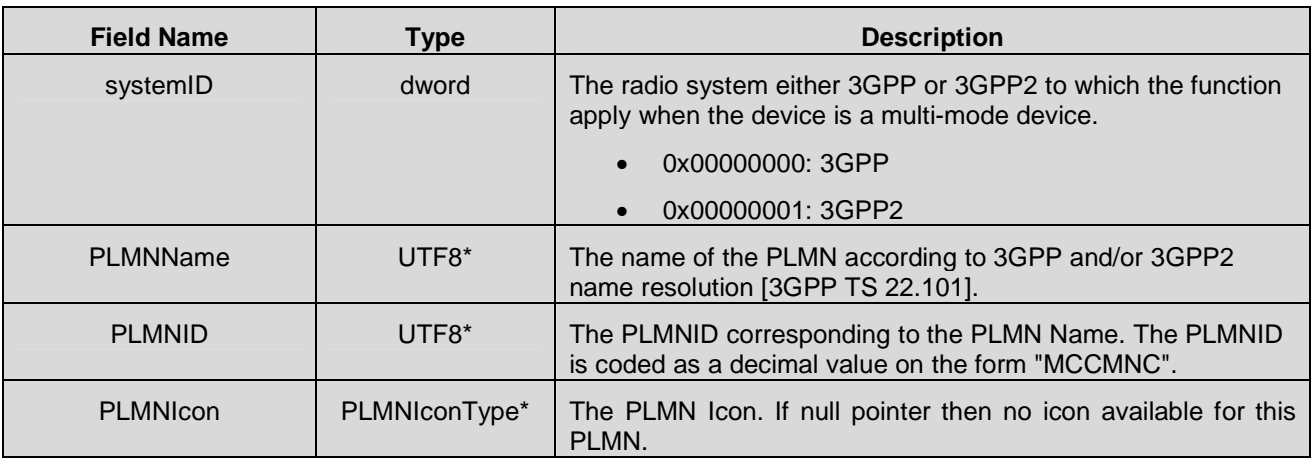

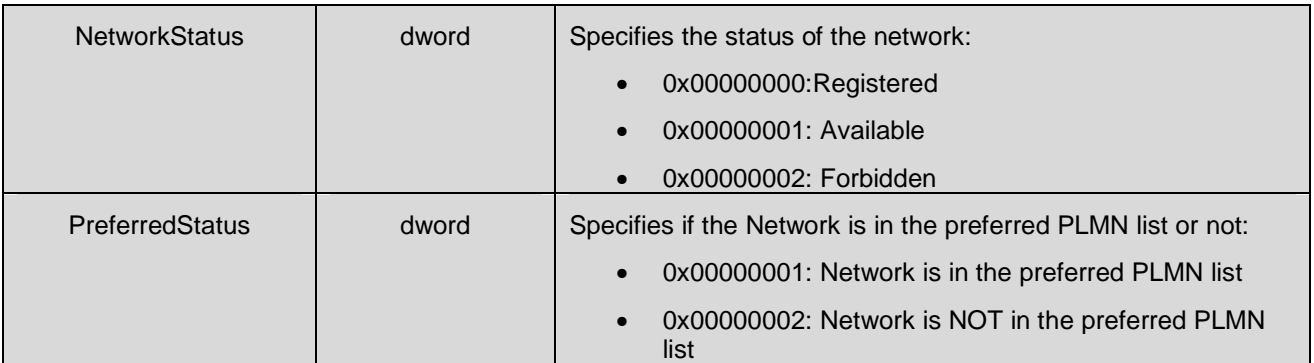

### **6.2.6 IPAddress**

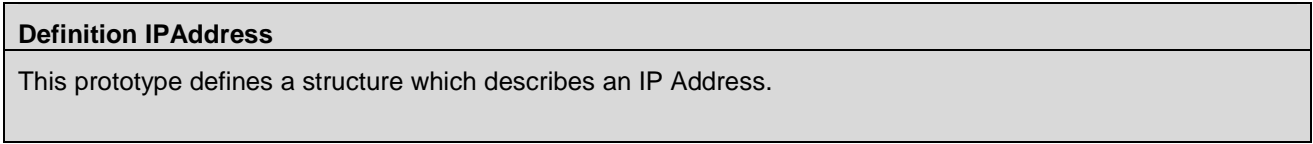

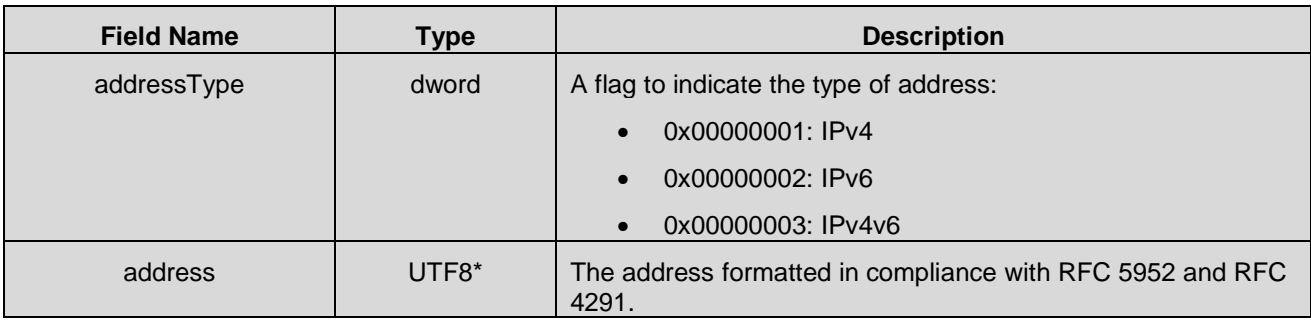

#### **6.2.7 QoSStructure**

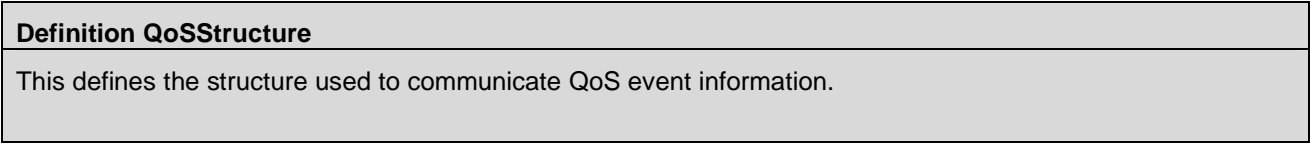

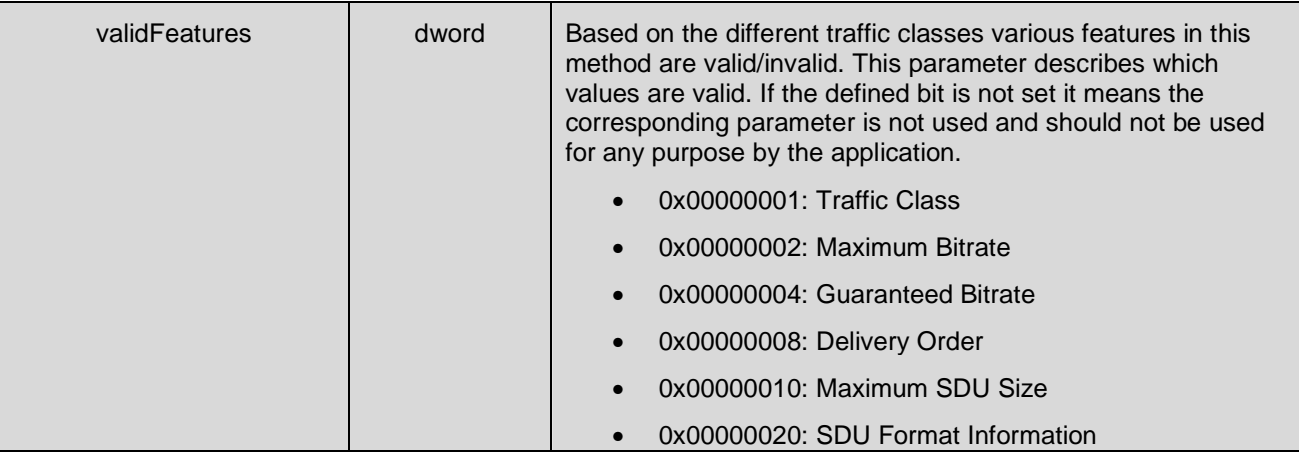

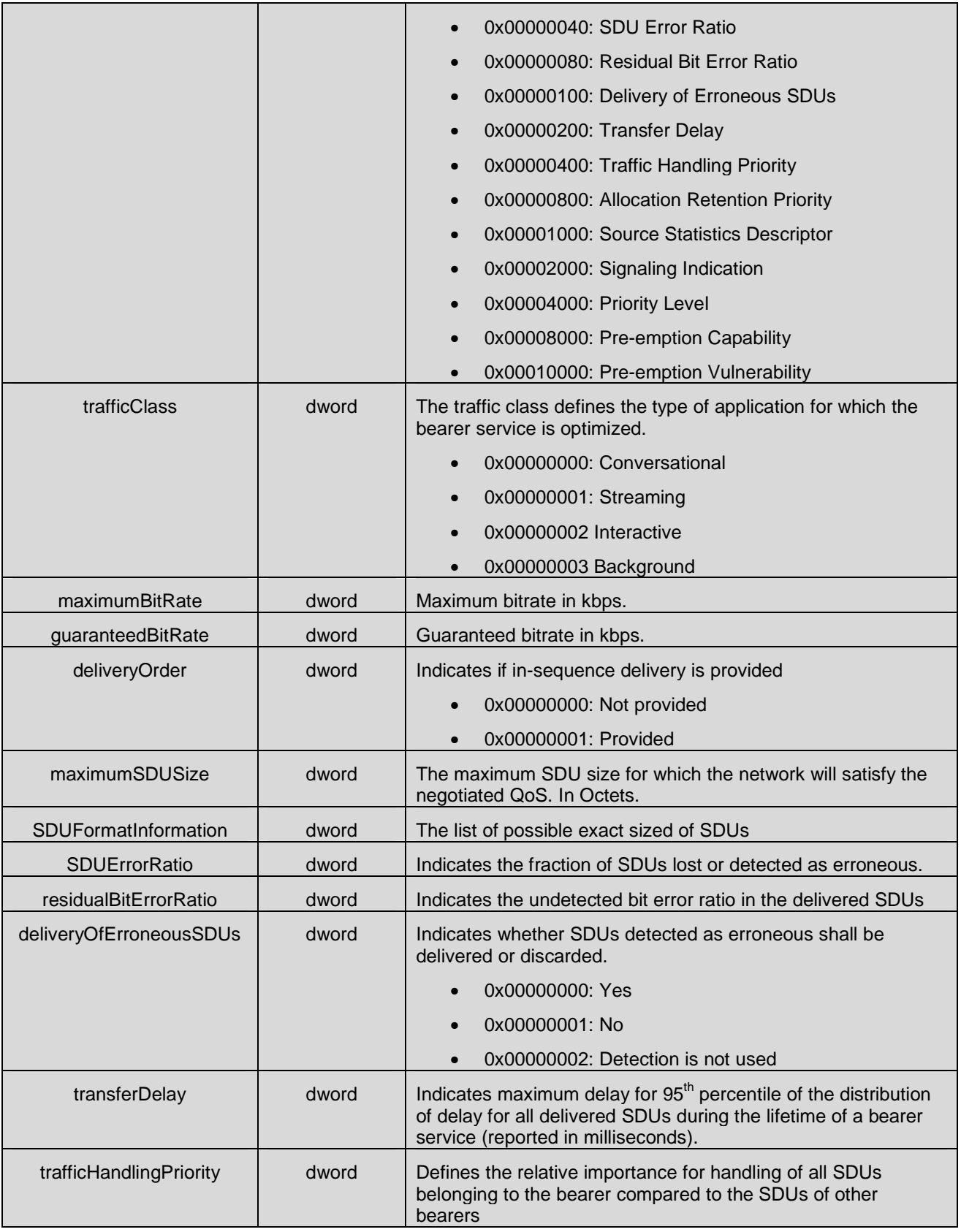

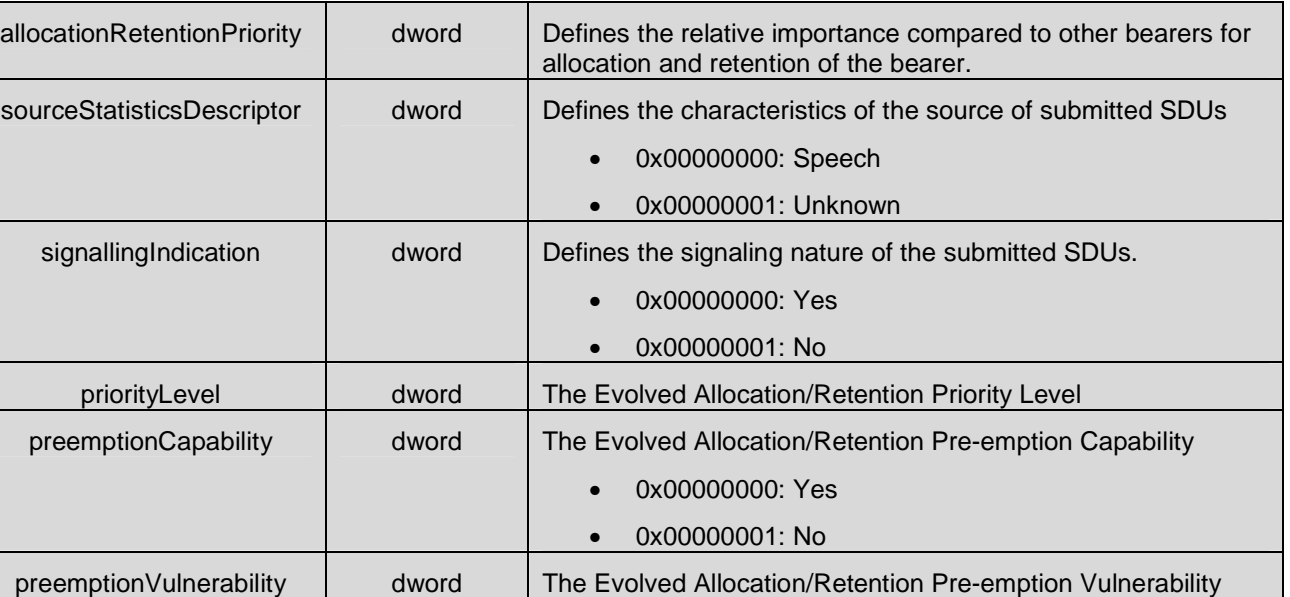

• 0x00000000: Yes • 0x00000001: No

## **6.2.8 TrafficFlowTemplateType**

### **Definition TrafficFlowTemplateType**

This prototype defines a structure which describes a Traffic Flow Template for Packet Filtering.

The following parameters are defined in [3GPP TS 23.060].

Some of the listed attributes may coexist in a Packet Filter while others mutually exclude each other, the possible combinations are shown in [3GPP TS 23.060]

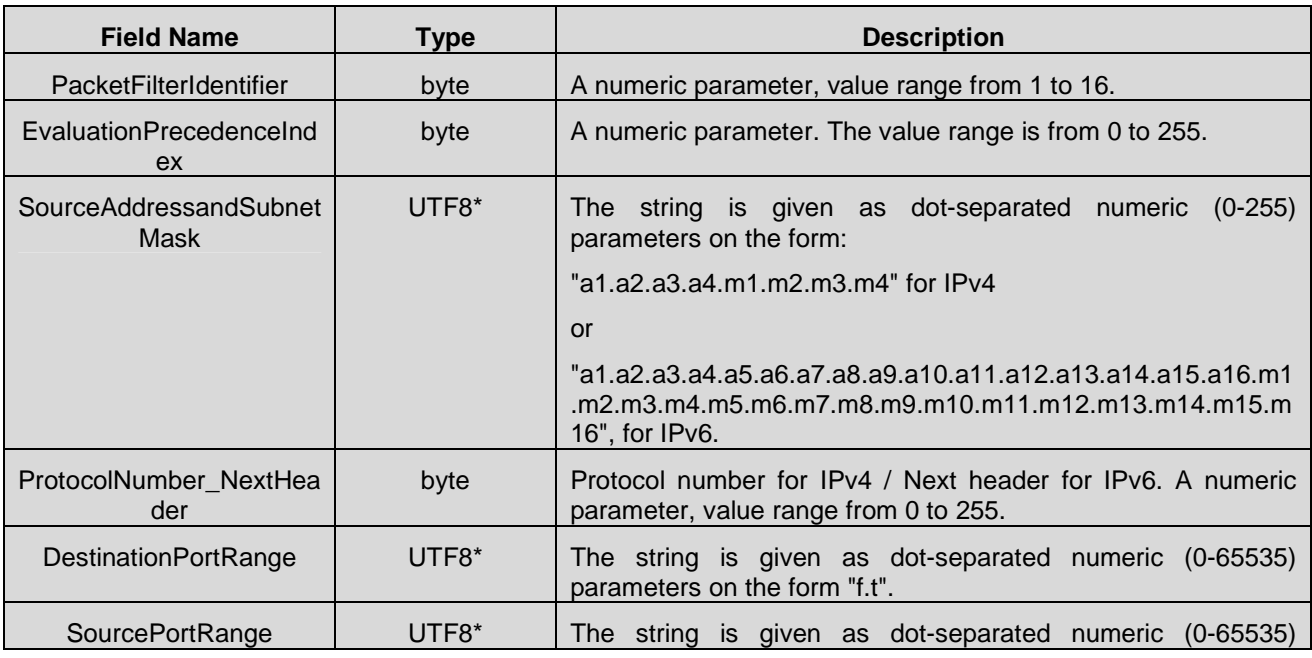

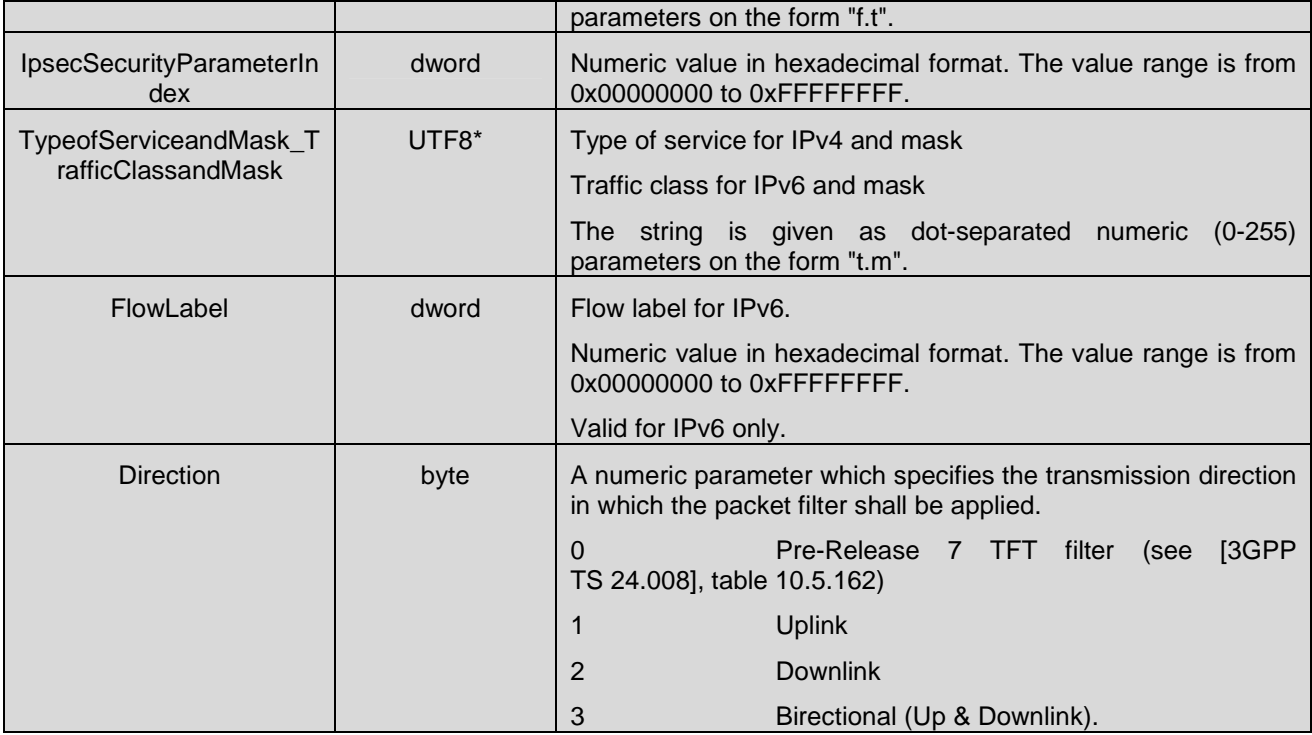

### **6.2.9 SecondaryContextType**

#### **Definition SecondaryContextType**

This prototype defines a structure which describes the QoS, the Data and Header compression and the TFT Packet Filter parameters for each Secondary Context.

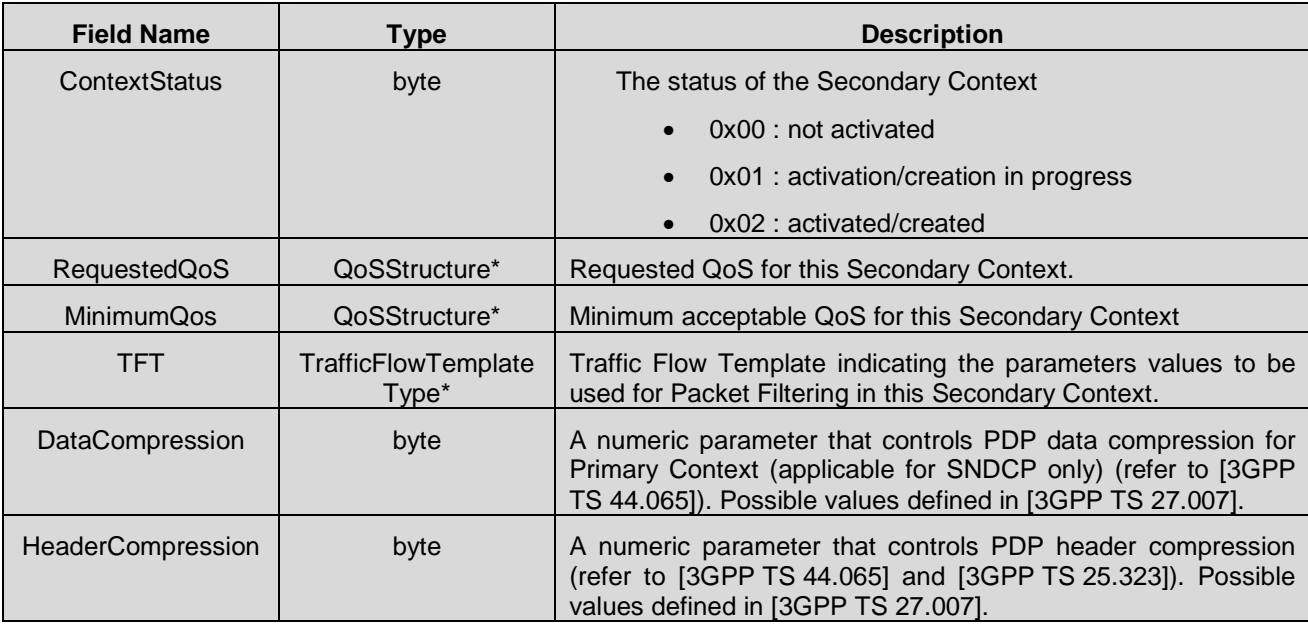

### **6.2.10 CellularProfileType**

#### **Definition CellularProfileType**

This prototype defines a structure which describes a Cellular Profile Type

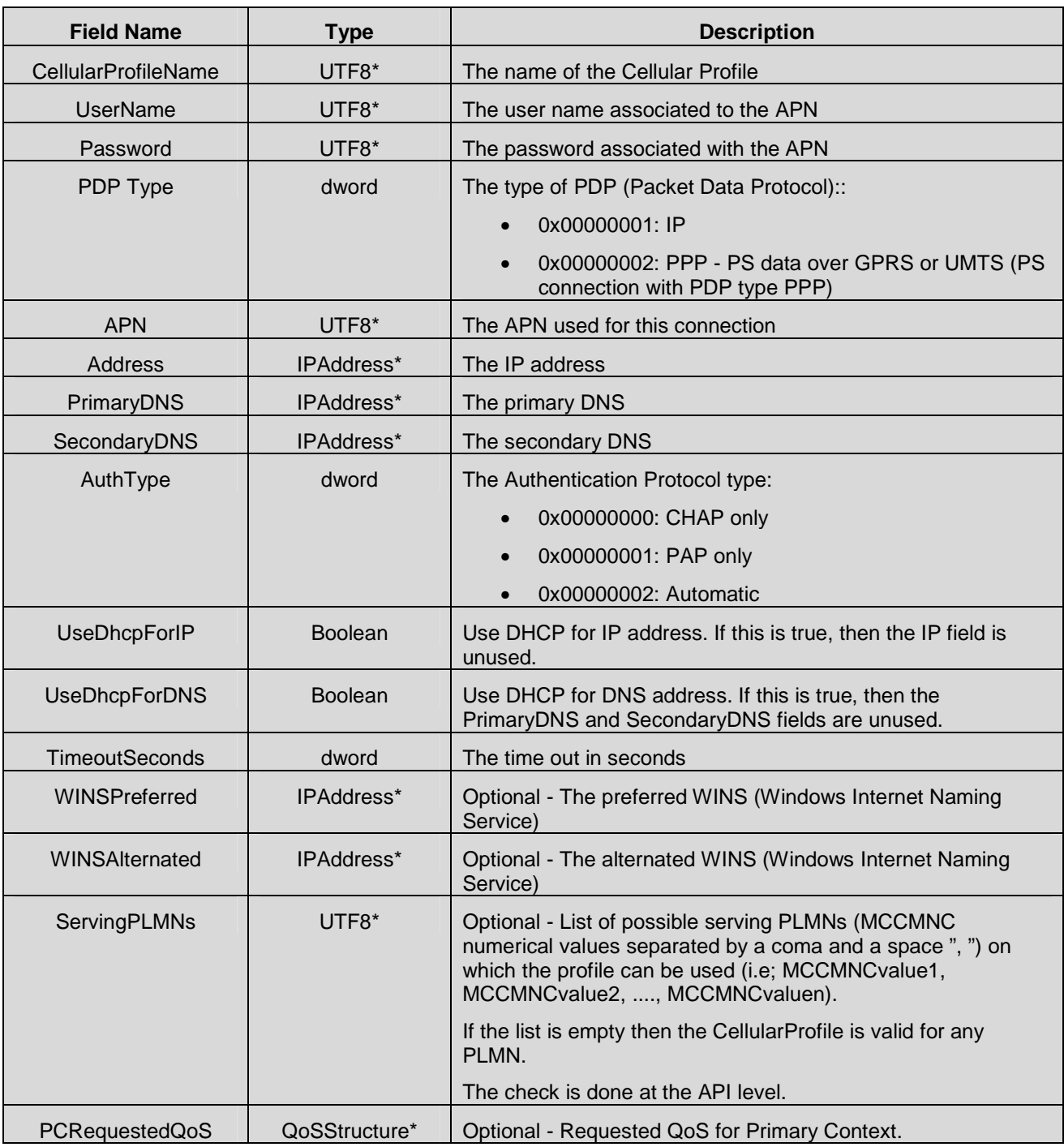

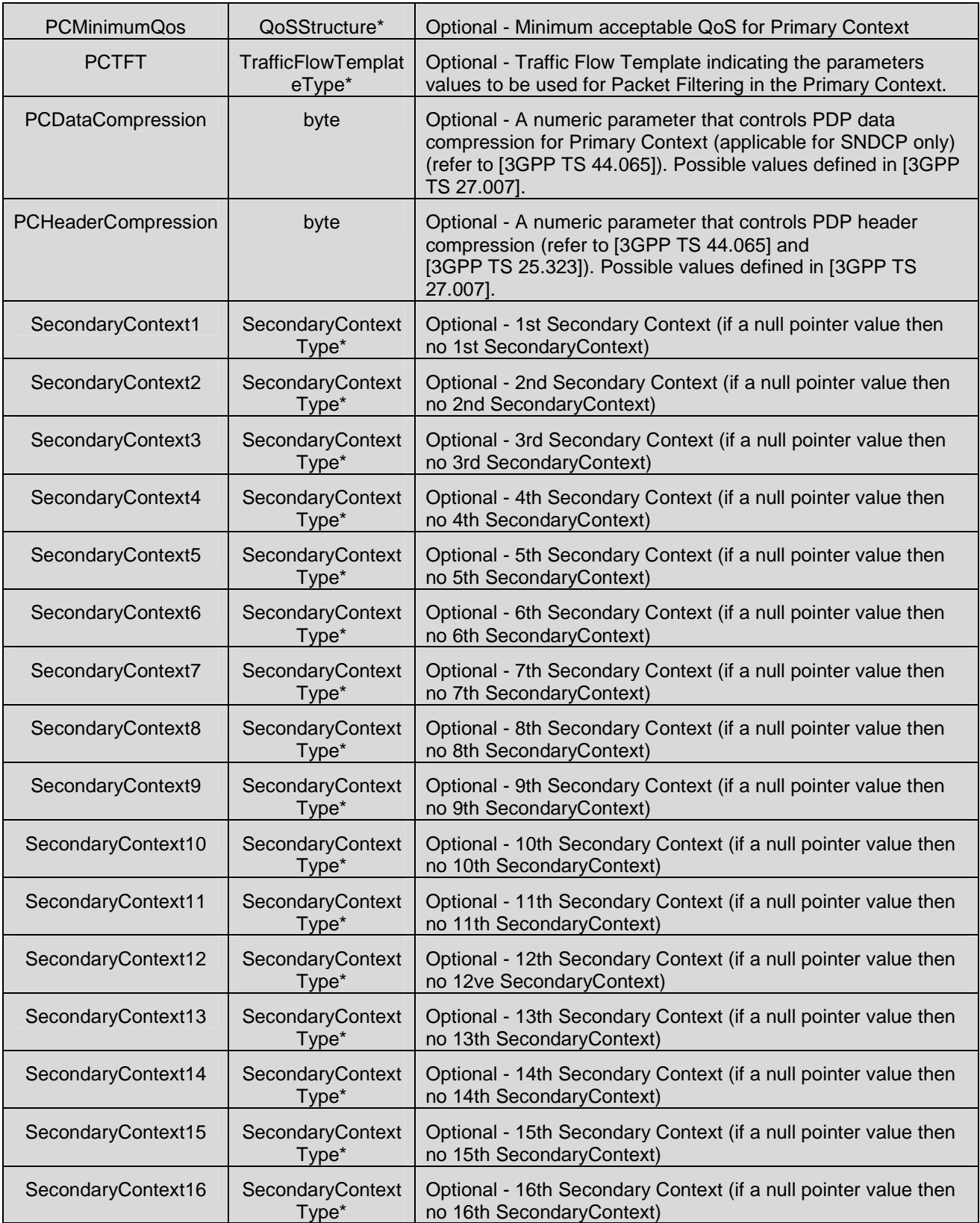

#### **6.2.11 ProfileNameType**

#### **Definition ProfileNameType**

This prototype defines a structure which describes the profile name.

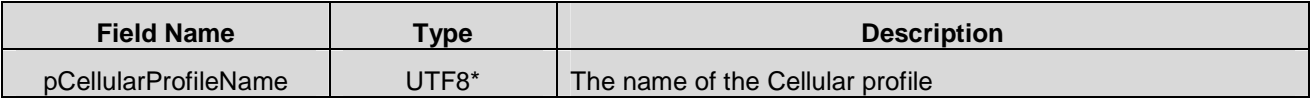

#### **6.2.12 WLANSecurityType**

**Definition WLANSecurityType**  This prototype defines an enumeration of security types for WLAN.

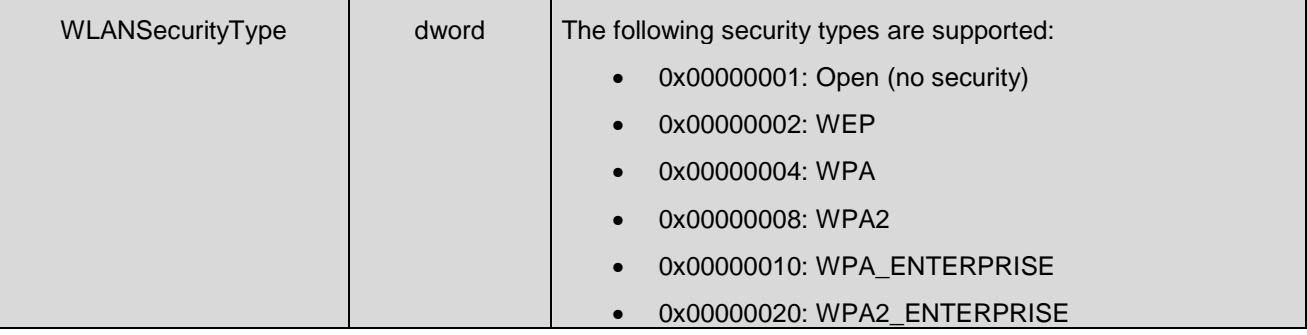

### **6.2.13 WLANNetwork**

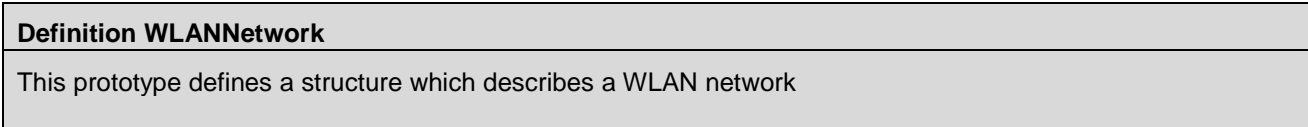

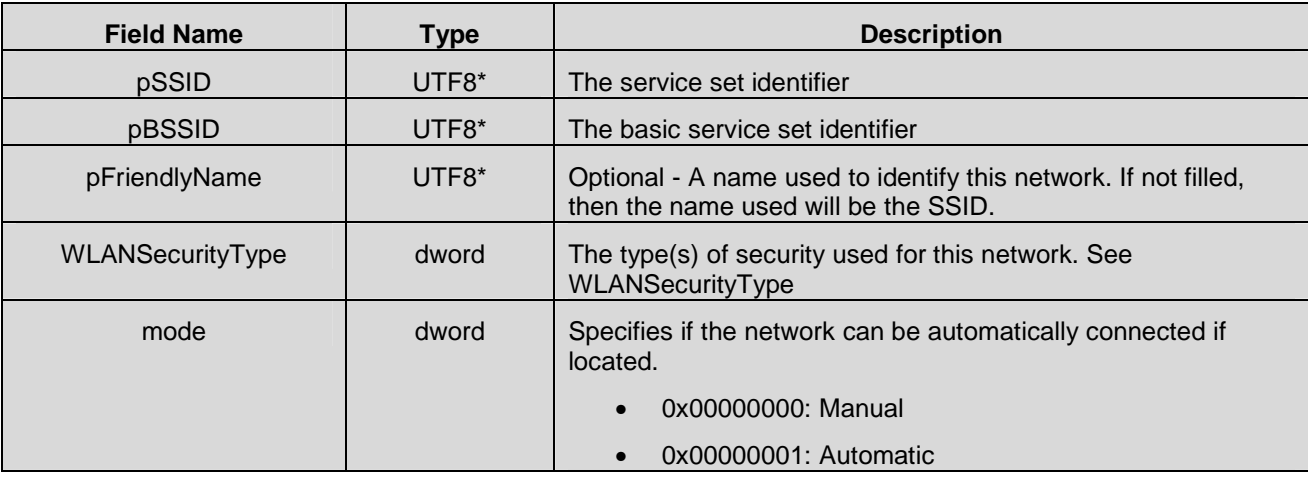

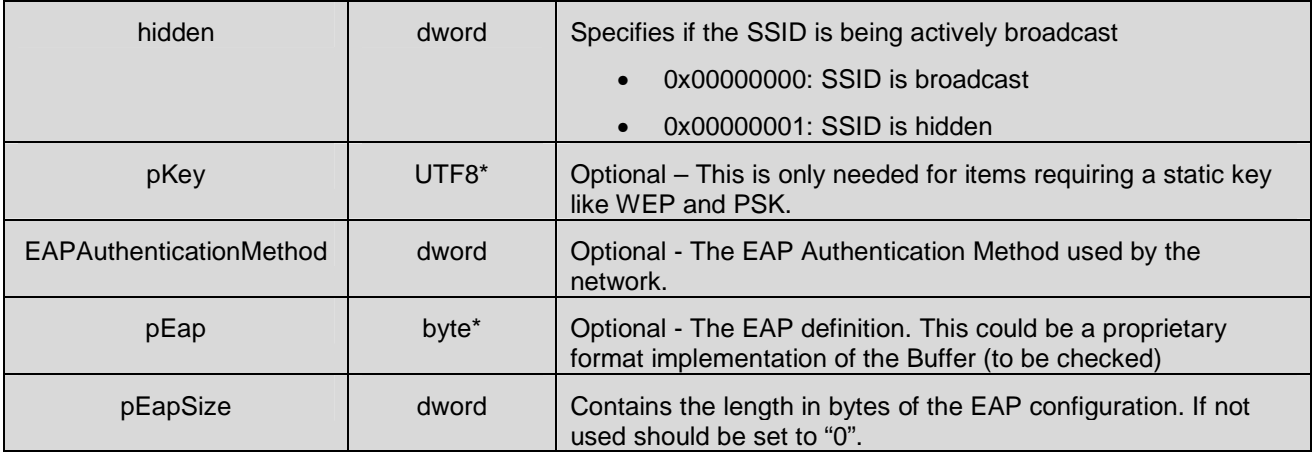

### **6.2.14 Located\_WLANNetwork**

#### **Definition Located\_WLANNetwork**

This prototype defines a structure which describes a WLAN network.

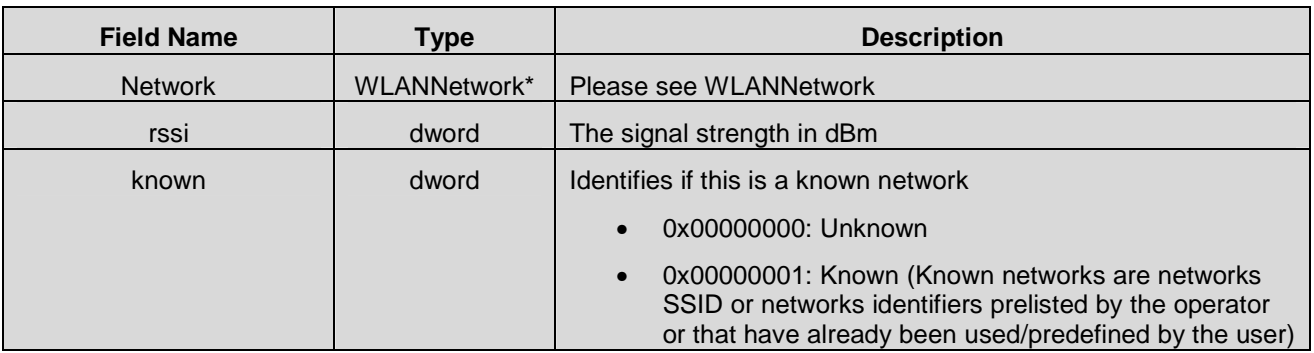

### **6.2.15 ConnectedParameters**

#### **Definition ConnectedParameters**

This prototype defines a structure which describes an existing network connection (currently applies only to WLAN)

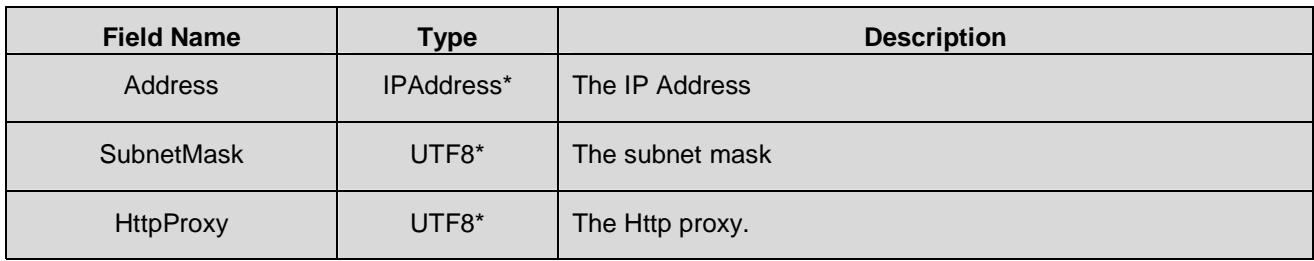

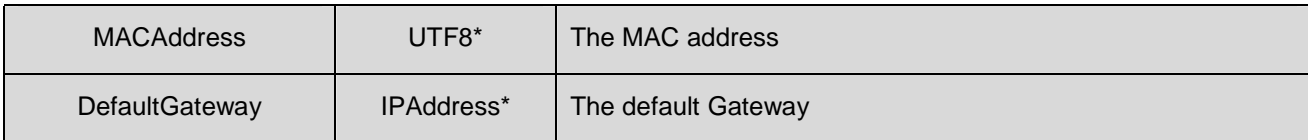

#### **6.2.16 EAPAuthenticationMethod**

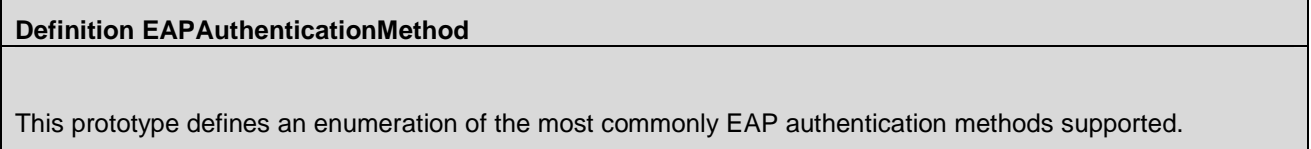

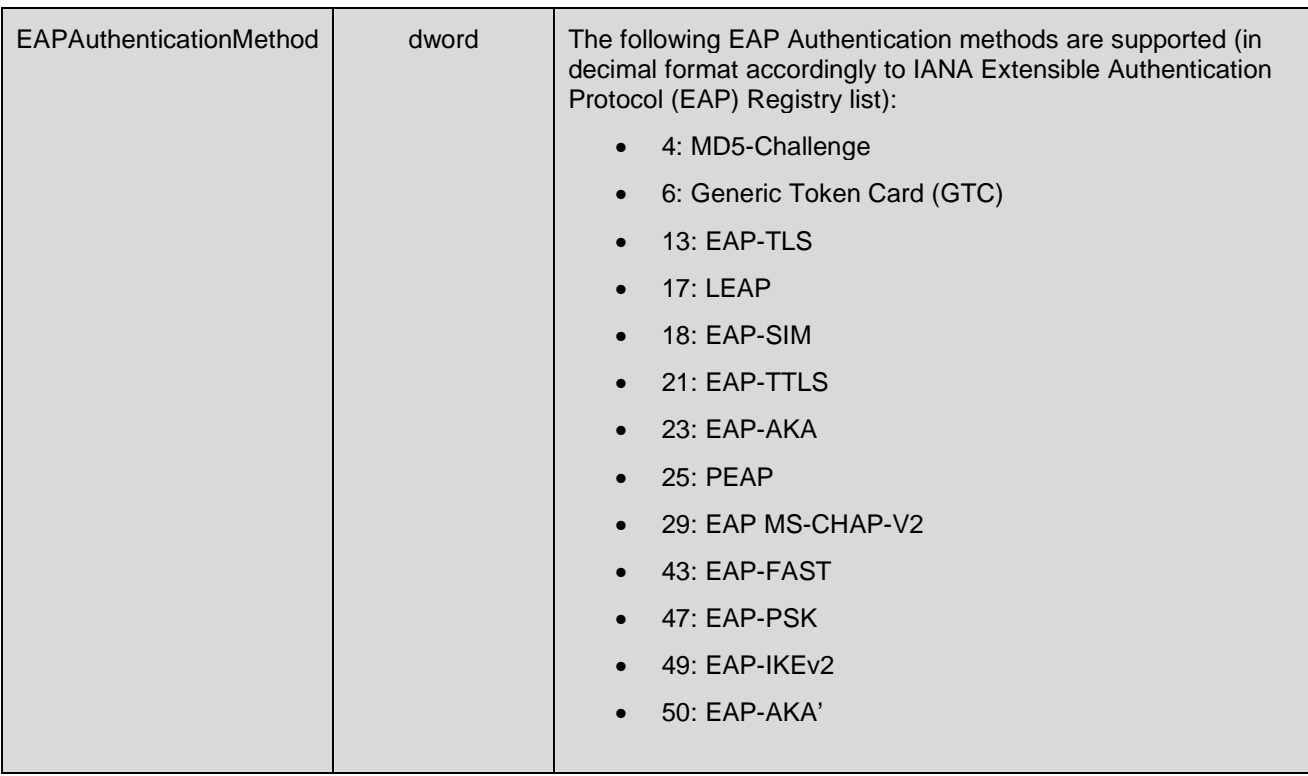

#### **6.2.17 SMSRecord**

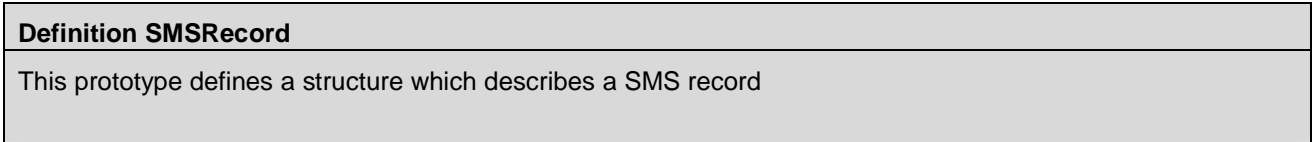

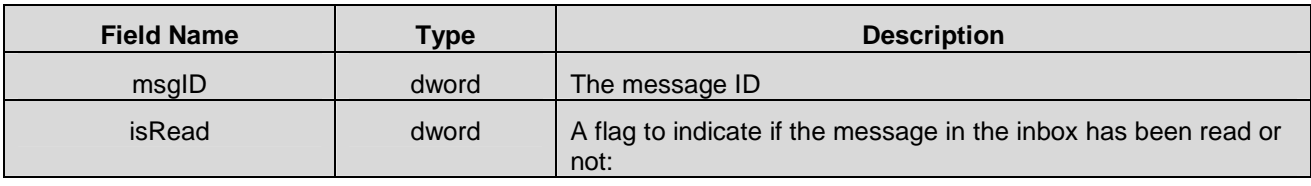

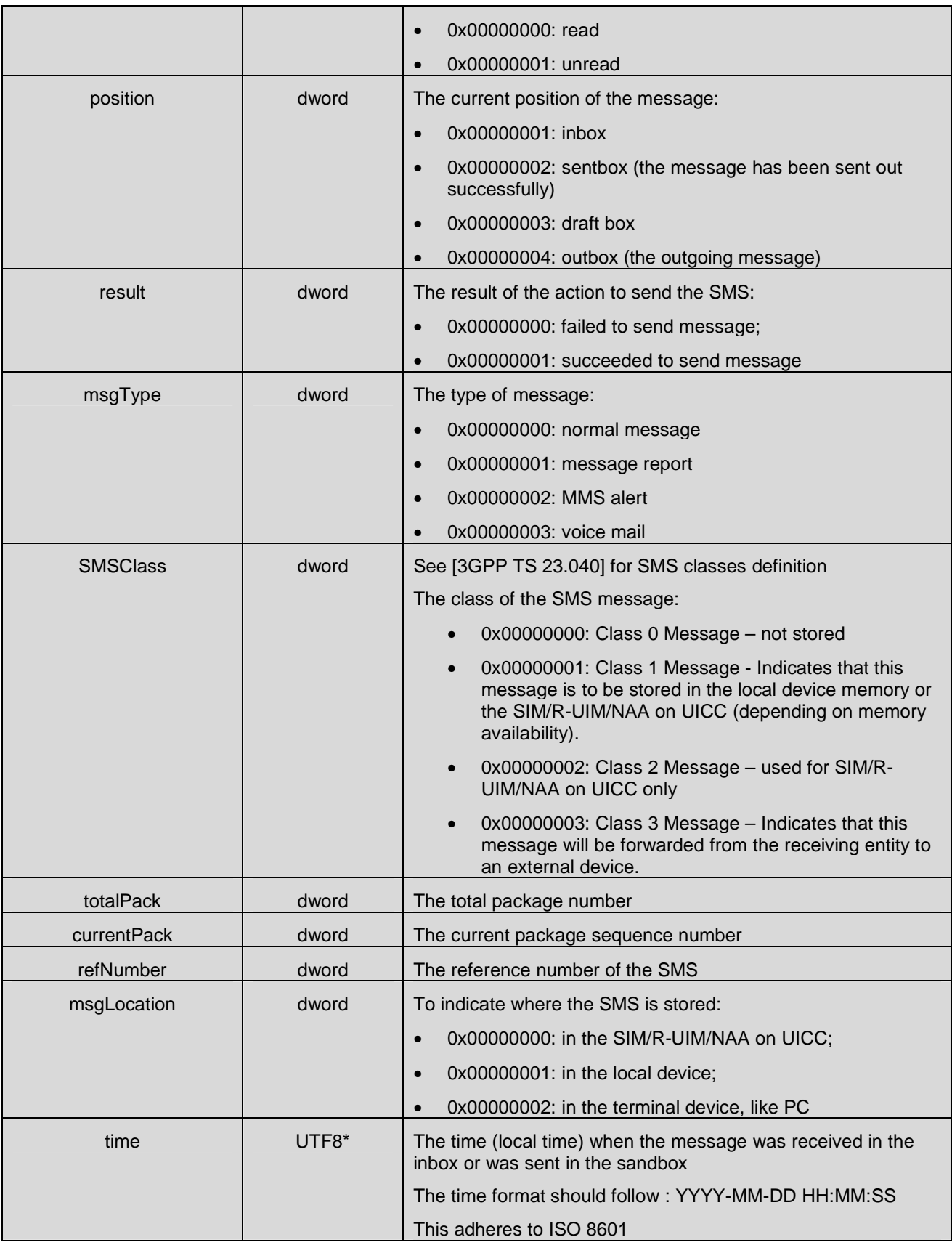

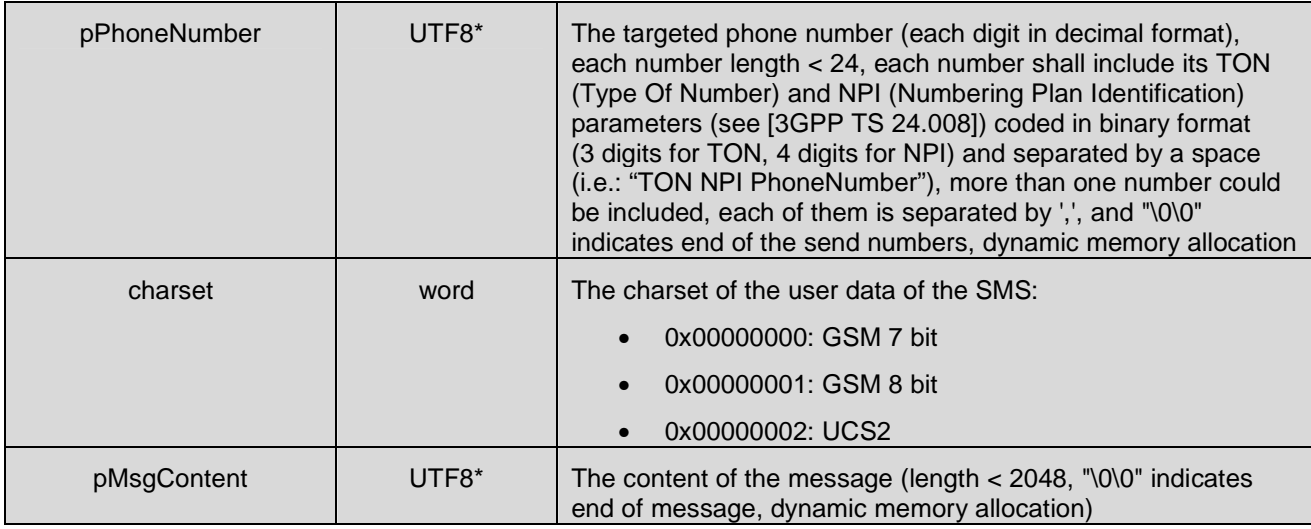

#### **6.2.18 SMSID**

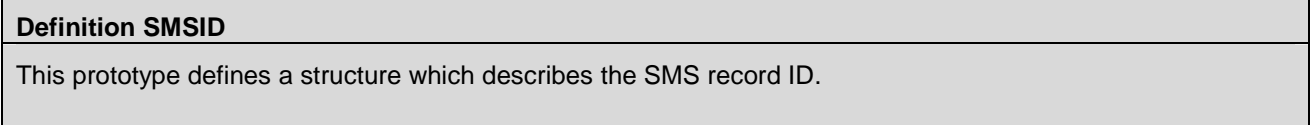

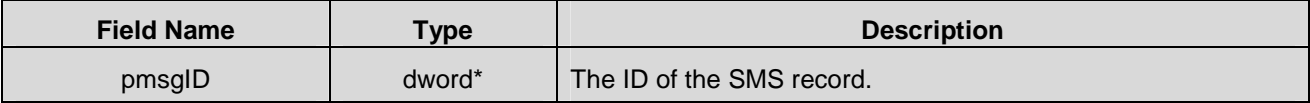

### **6.2.19 NAANameType**

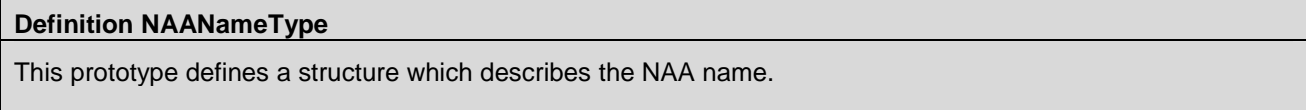

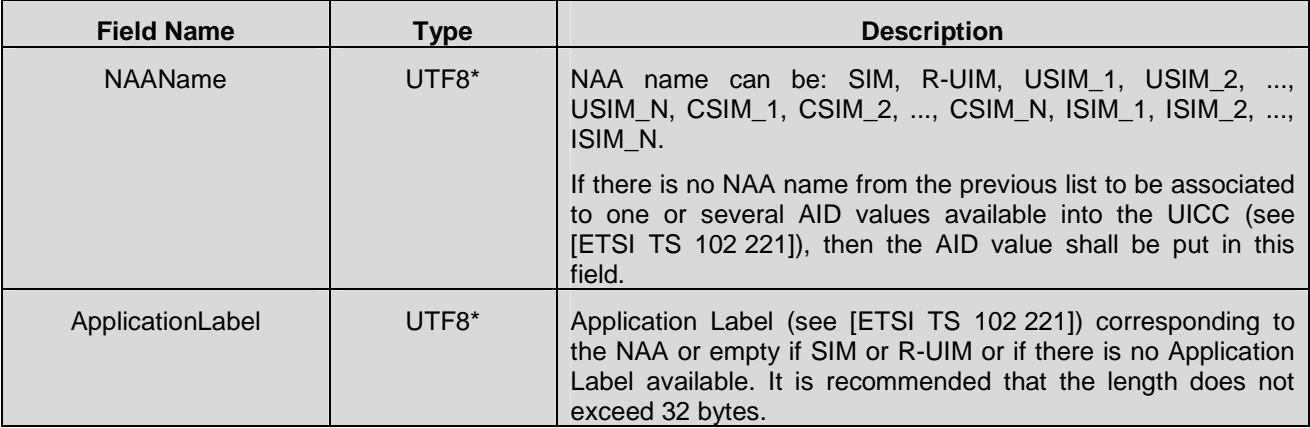

### **6.2.20 PINPUKStatusType**

#### **Definition PINPUKStatusType**

This prototype defines a structure which describes the information related to the status of the PIN or PUK

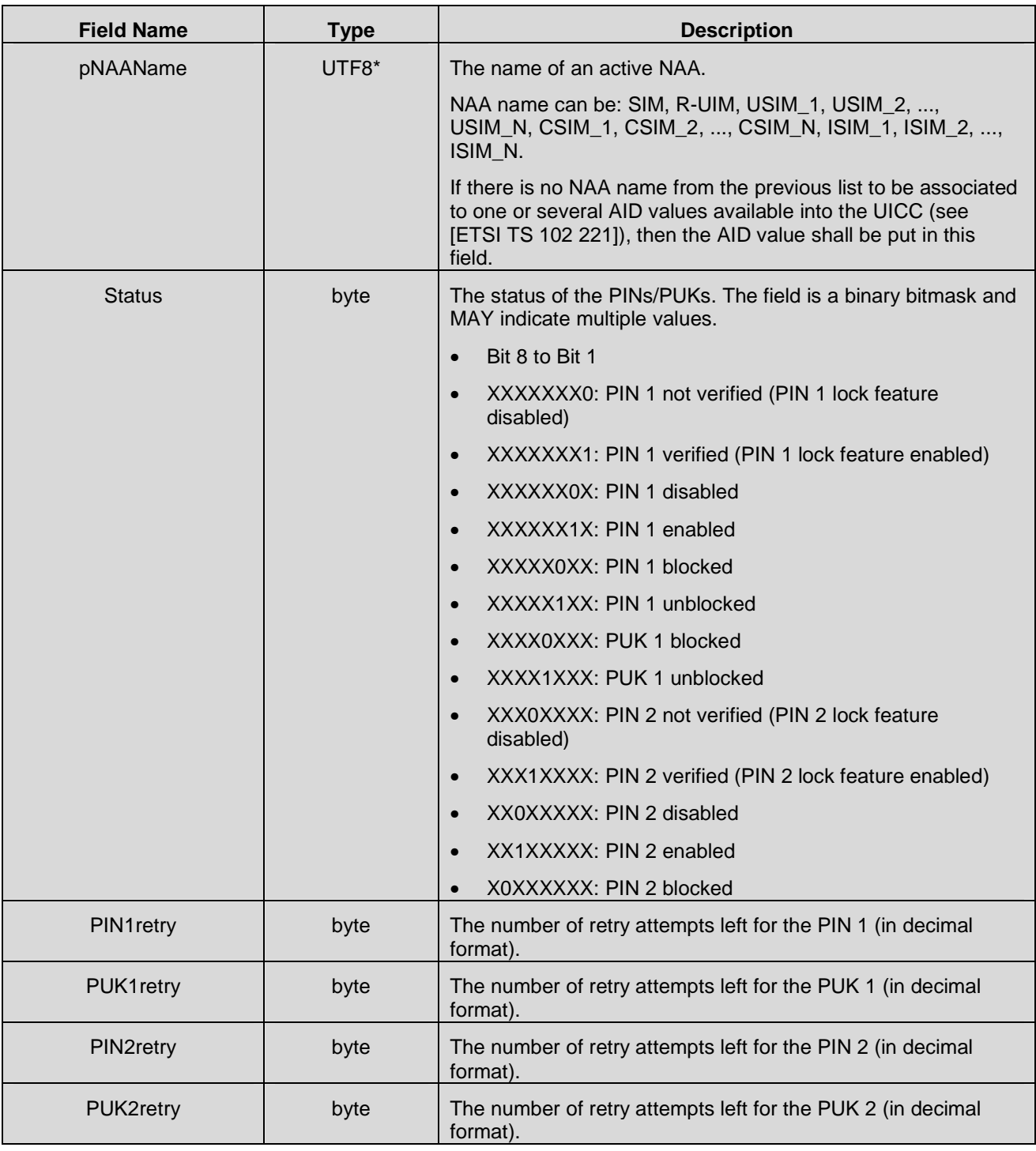

#### **6.2.21 CallbackStatus**

#### **Definition CallbackStatus**

This prototype defines an enumeration of callback status. This is necessary for those callbacks which are initiated with an explicit request.

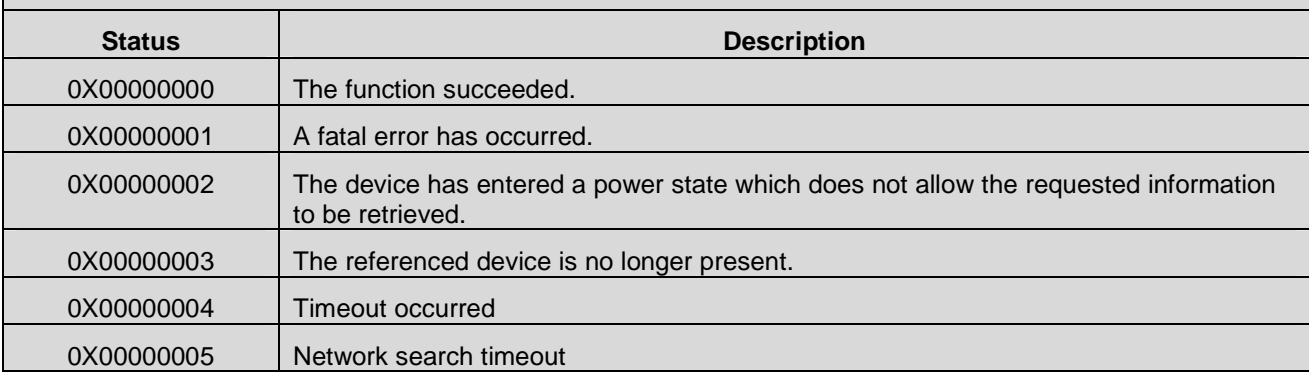

#### **6.2.22 CallbackID**

#### **Definition CallbackID**

This prototype defines an enumeration of callback ID to register to or unregister from.

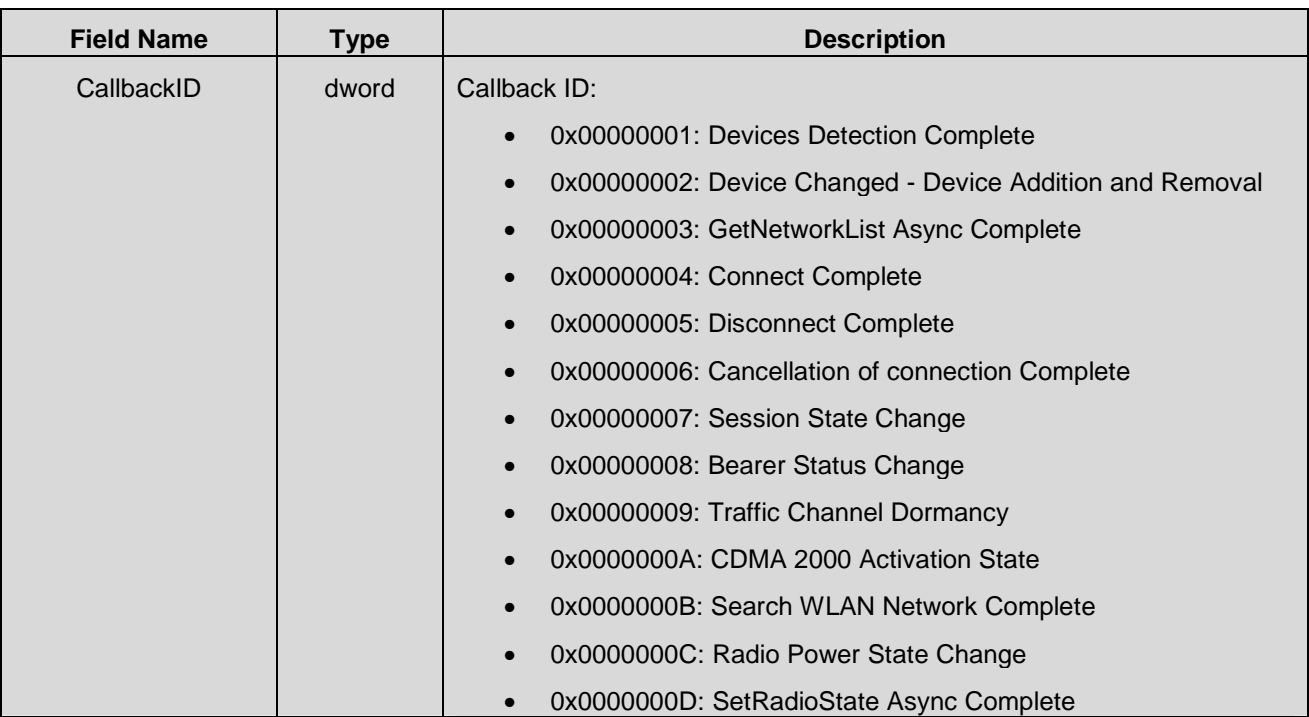

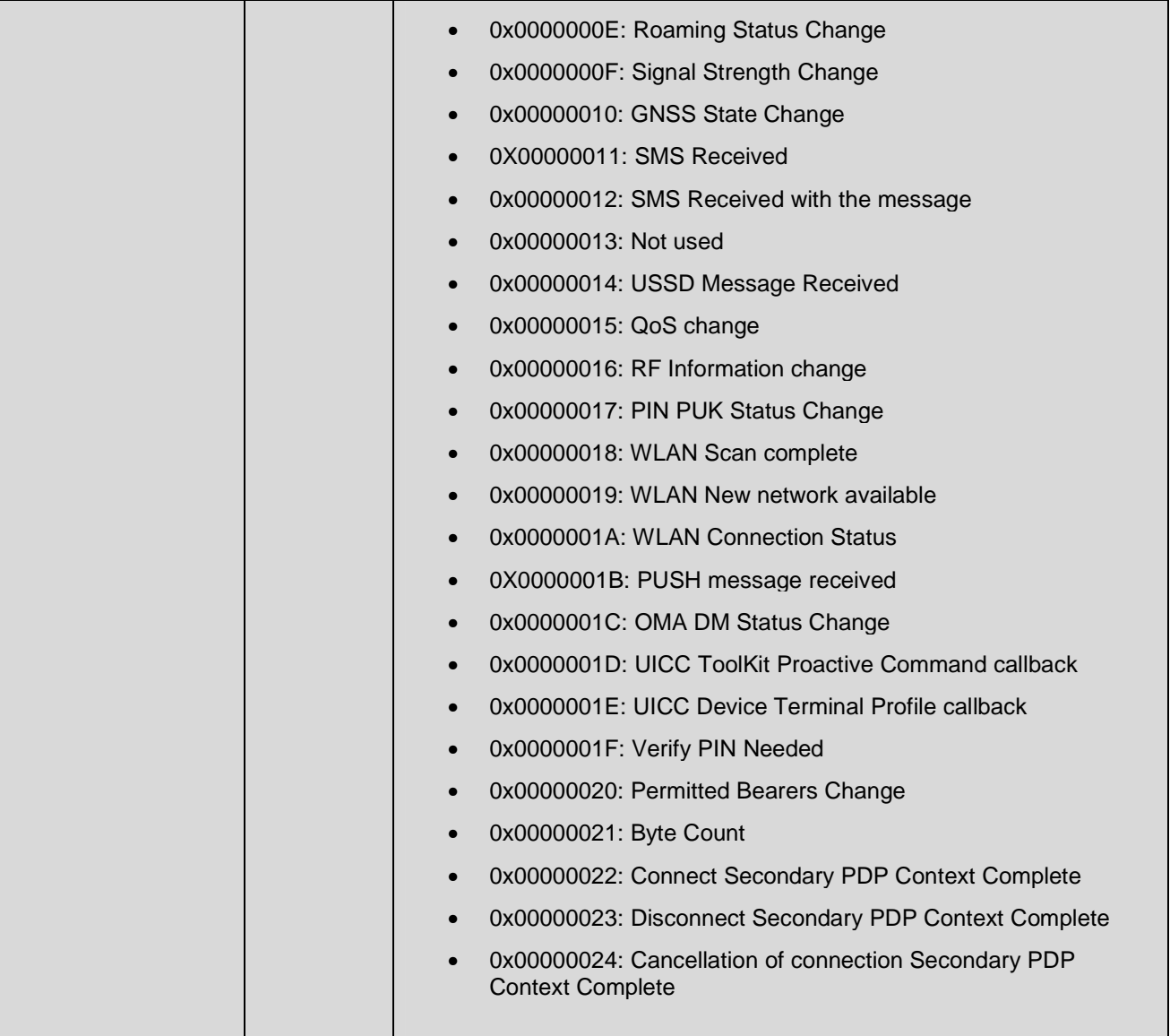
# **7. CMAPI-1**

# **7.1 Introduction**

The CMAPI-1 interface is mainly a Synchronous Interface with maximum timeout and possibility of cancellation.

However, for long operations (typically more than 7 seconds before the result is available), Asynchronous versions of the API functions are specified in completion of their Synchronous version.

# **7.2 API Management**

# **7.2.1 CMAPI\_API\_Open()**

The **CMAPI\_API\_Open()** function is used to initialize the OpenCMAPI and also initialize an internal security context. The security request argument is intentionally unspecified. This allows the OpenCMAPI implementations the opportunity to implement innovative and value added security models.

The security request input serves as the credentials which authenticate the caller to the API. It is implementation specific and could consist of a buffer holding a username and password or something more complex such as a certificate. It is the API user responsibility to consult with the service provider in order to understand how to format the security request structure.

#### **Prototype**

dword **CMAPI\_API\_Open** (dword accessLevel, byte\* SecurityRequest, dword SecurityRequestSize)

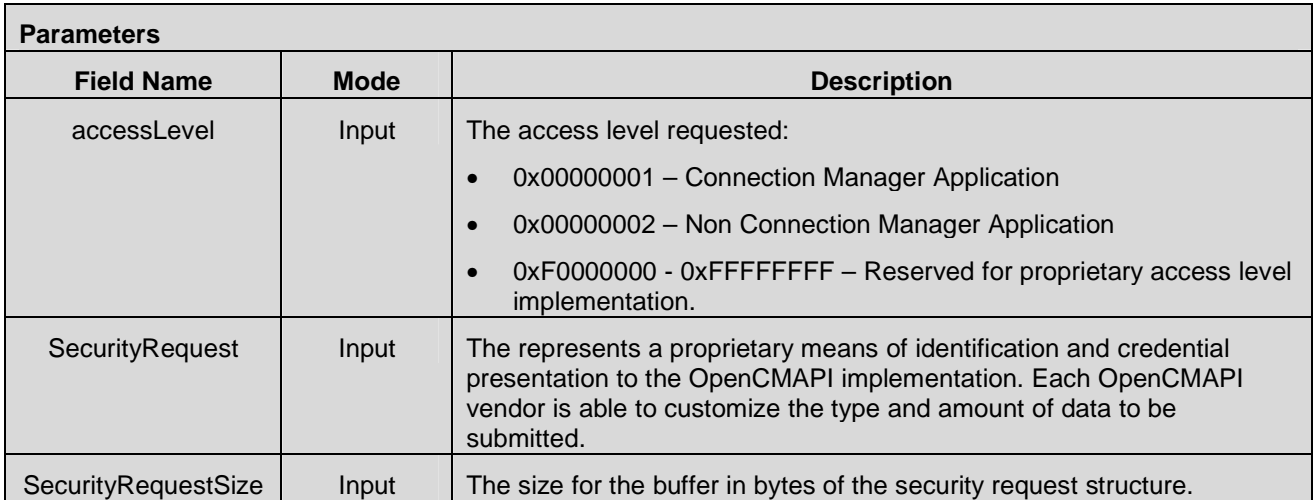

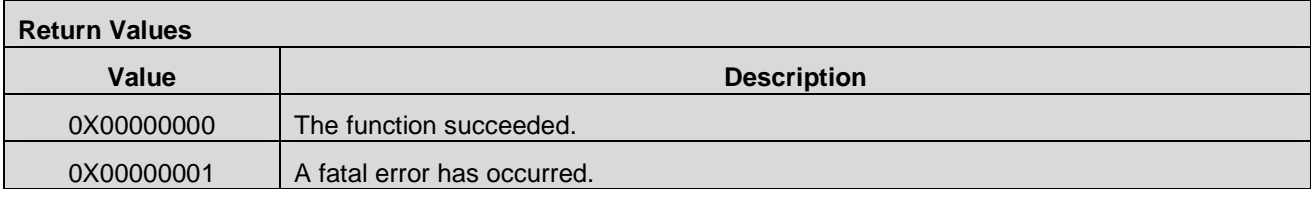

 **2012 Open Mobile Alliance Ltd. All Rights Reserved.** Used with the permission of the Open Mobile Alliance Ltd. under the terms as stated in this document. **[OMA-Template-Spec-20120101-I]** 

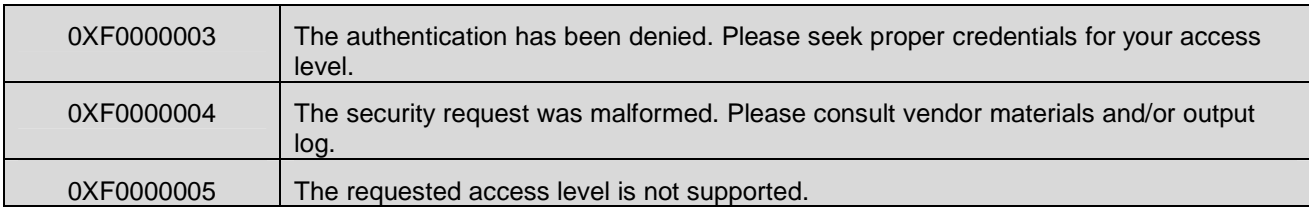

# **7.2.2 CMAPI\_API\_Close()**

The **CMAPI\_API\_Close()** function is used to deallocate any internal API structures including the security context.

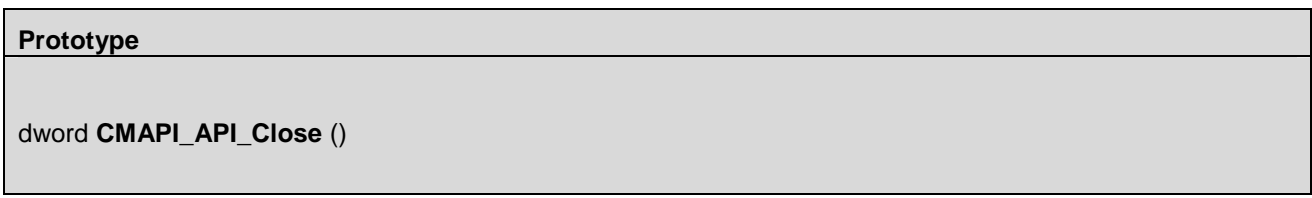

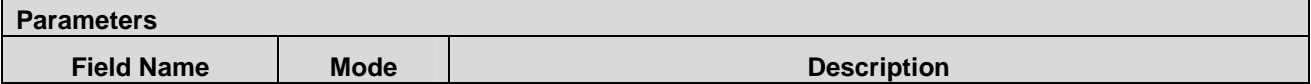

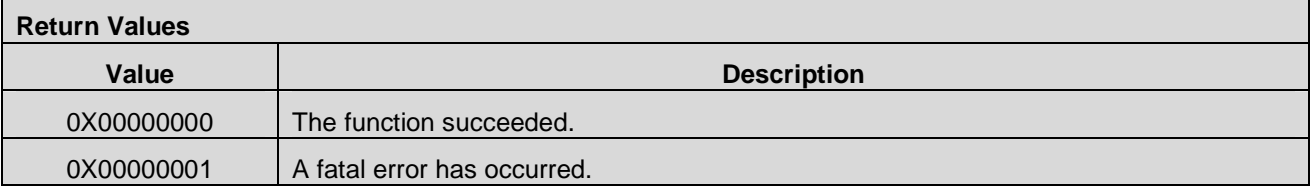

# **7.2.3 CMAPI\_API\_GetOpenCMAPIVersion()**

The **CMAPI\_API\_GetOpenCMAPIVersion()** function retrieves the version number of the OpenCMAPI used. This call will return the same version number without regard for the device.

#### **Prototype**

dword **CMAPI\_API\_GetOpenCMAPIVersion** (UTF8\* pOpenCMAPIVersion, dword\* pOpenCMAPIVersionSize)

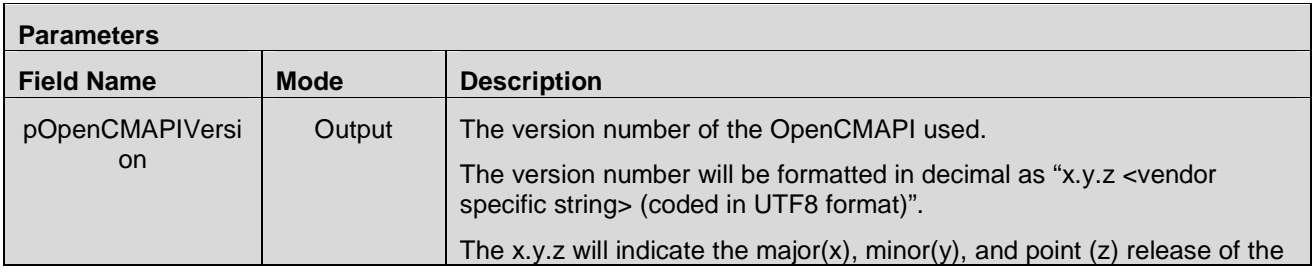

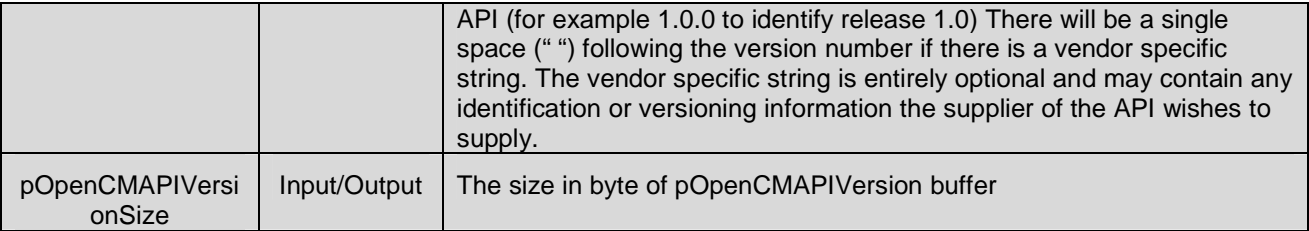

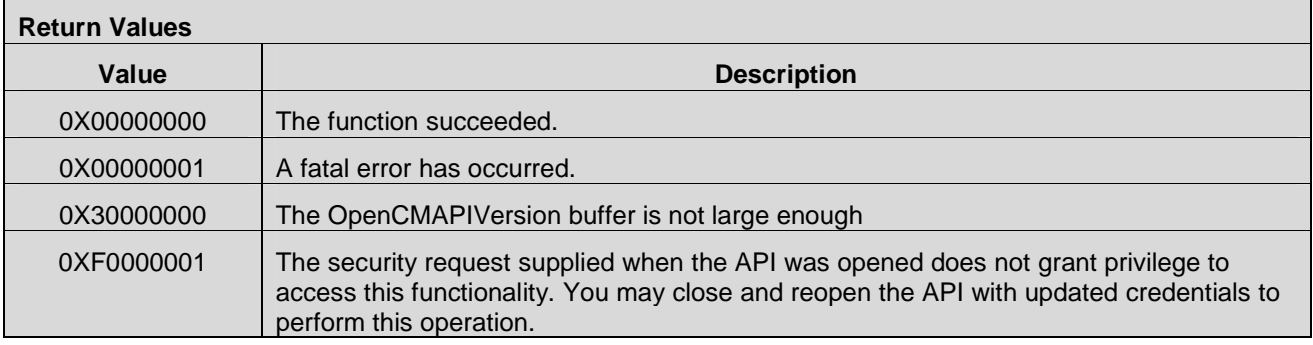

# **7.3 Device Discovery APIs**

### **7.3.1 CMAPI\_Discovery\_DetectDevices()**

The **CMAPI\_Discovery\_DetectDevices()** function is used to direct the OpenCMAPI to actively search for new devices and to check for removal of devices. This is a manually triggered operation. The OpenCMAPI implementation is likely able to alert the application as to a device addition/removal if the application registers for the "Device Detection callback" using the CMAPI\_Callback\_Register method.

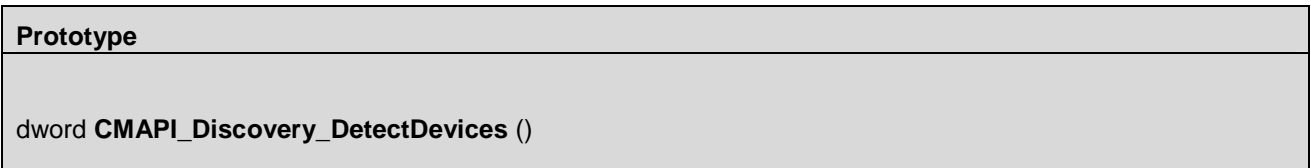

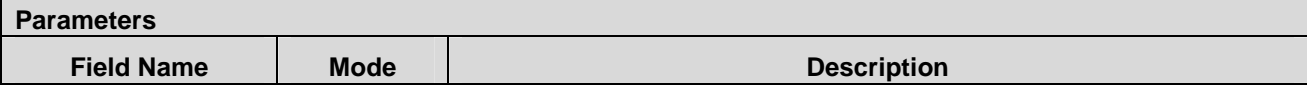

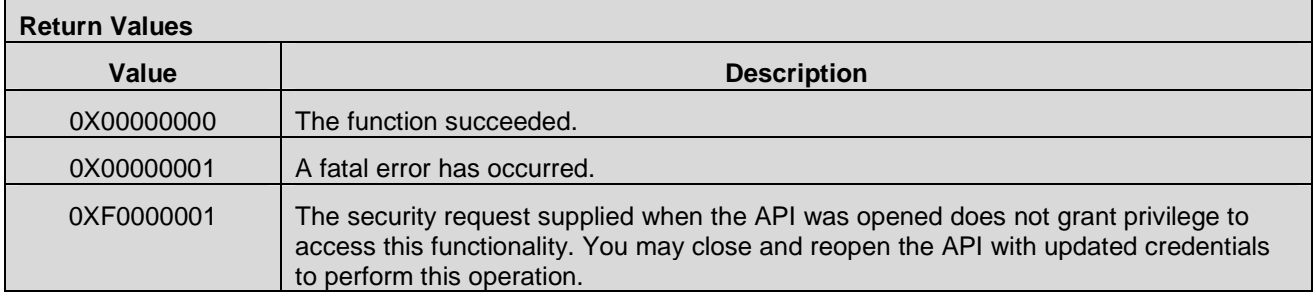

# **7.3.2 CMAPI\_Discovery\_GetDevice()**

The **CMAPI\_Discovery\_GetDevice()** function is used to discover information about the devices within the system.

The opaque handle or deviceID is used to eliminate any possible confusion resulting from one device appearing and another disappearing in a short timespan. The deviceID is supplied to the technology specific API calls in order to obtain more detailed information related to the device.

#### **Prototype**

dword **CMAPI\_Discovery\_GetDevice** (dword deviceID, RadioType\* pRadio, dword\* pDeviceCapability, dword\* pConnectionType, dword\* pDeviceType, UTF8\* pDescription, dword\* pDescriptionLength)

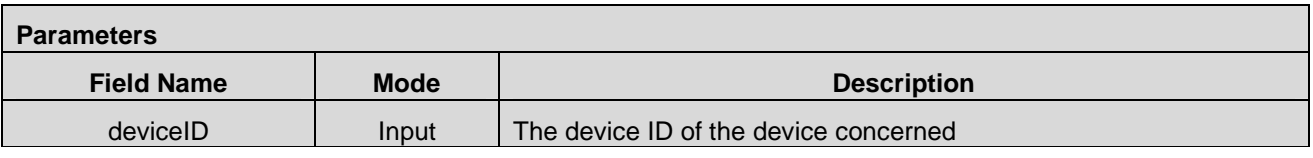

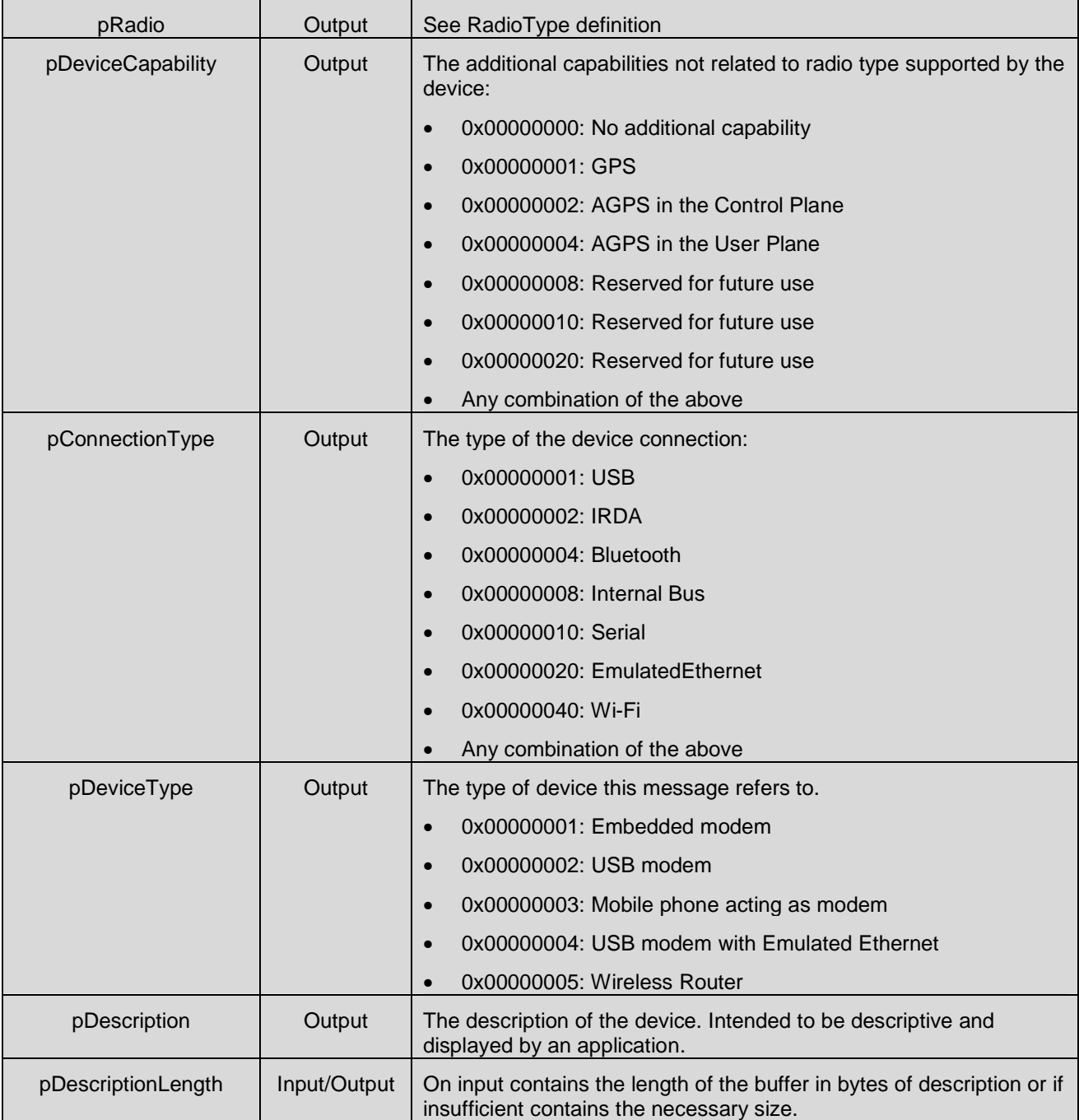

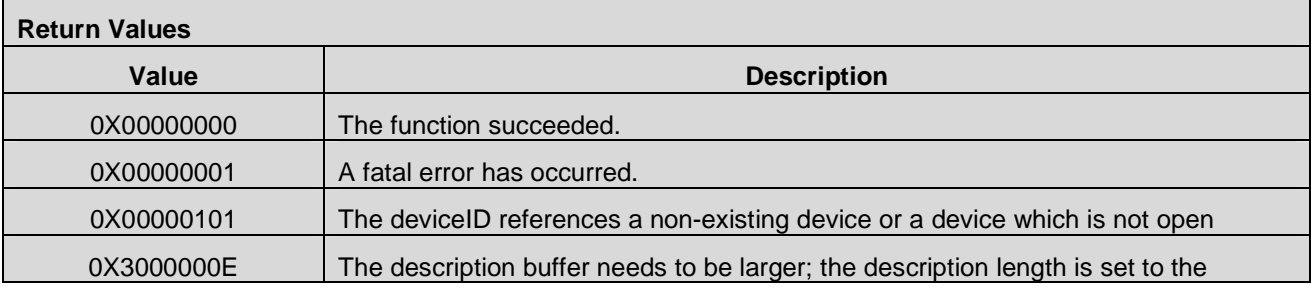

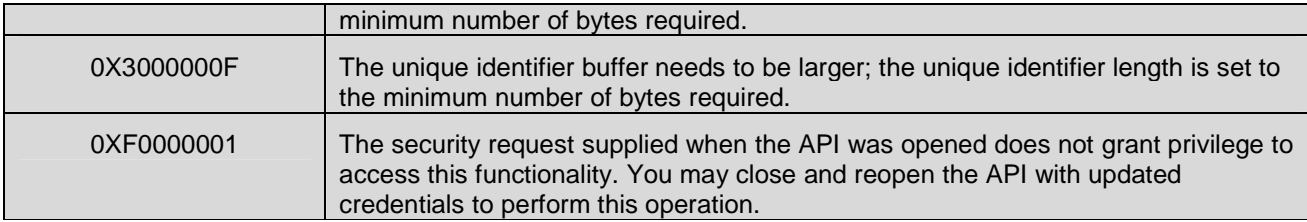

# **7.3.3 CMAPI\_Discovery\_OpenDevice()**

The **CMAPI\_Discovery\_OpenDevice()** function is used to "open" a device within the system. The device is identified by the UniqueIdentifier obtained in earlier call to CMAPI\_Discovery\_DetectDevices(). The function returns an opaque handle or device ID which is used to eliminate any possible confusion resulting from one device appearing and another disappearing in a short timespan. The deviceID is supplied to the technology specific API calls in order to obtain more detailed information related to the device.

#### **Prototype**

dword **CMAPI\_Discovery\_OpenDevice** (UTF8\* UniqueIdentifier, dword\* pDeviceID)

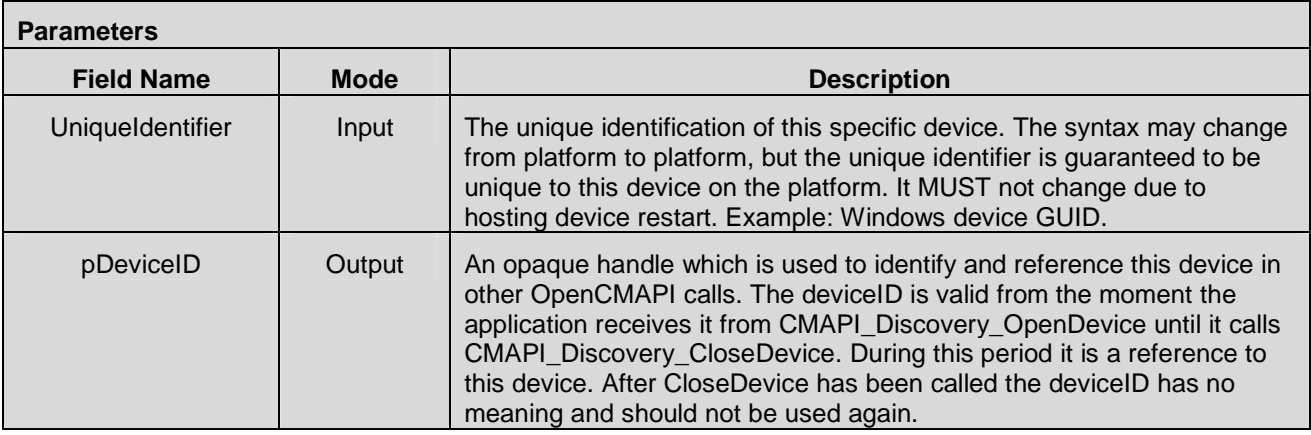

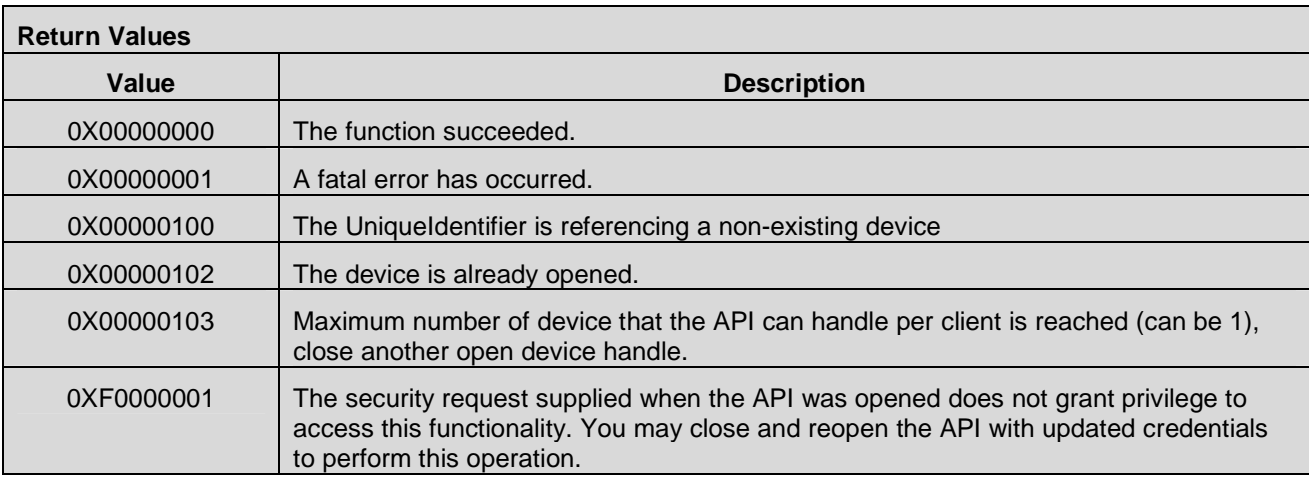

 **2012 Open Mobile Alliance Ltd. All Rights Reserved.** Used with the permission of the Open Mobile Alliance Ltd. under the terms as stated in this document.

### **7.3.4 CMAPI\_Discovery\_CloseDevice()**

The **CMAPI\_Discovery\_CloseDevice()** function is used to "close" a device within the system. The device is identified by the deviceID obtained in earlier call to CMAPI\_Discovery\_OpenDevice().

#### **Prototype**

dword **CMAPI\_Discovery\_CloseDevice** (dword deviceID)

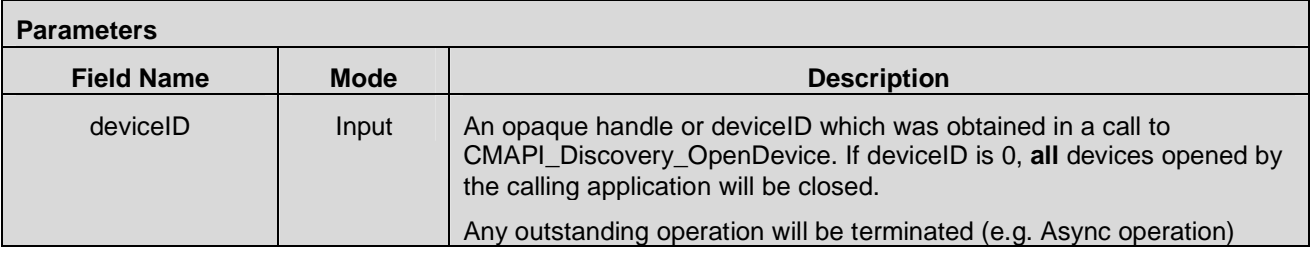

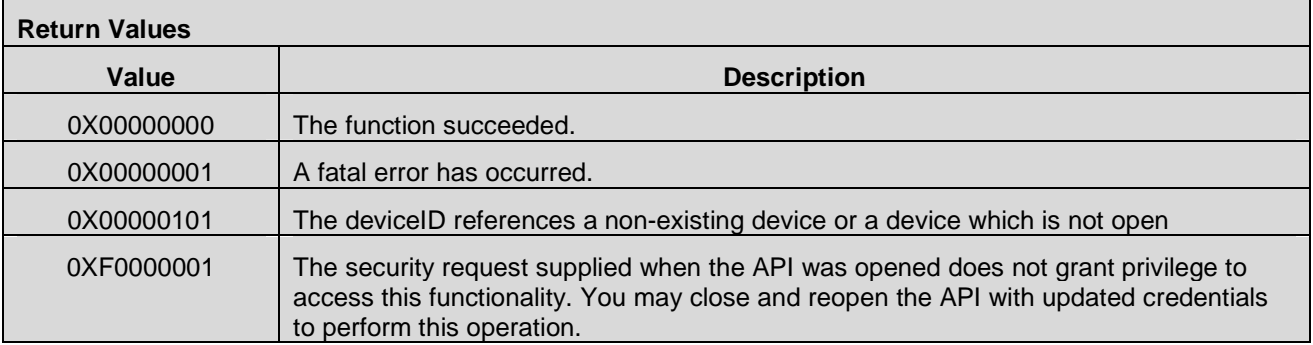

# **7.4 Cellular Network Management APIs**

## **7.4.1 CMAPI\_Network\_GetRFInfo()**

The **CMAPI\_Network\_GetRFInfo()** function is used to get information about RF (Radio access technology, band class, data rate supported and channel)

#### **Prototype**

dword **CMAPI\_Network\_GetRFInfo** (dword deviceID, RFInfoType\* pRFInfoList, dword\* pRFInfoListSize, word\* pRFInfoListElements)

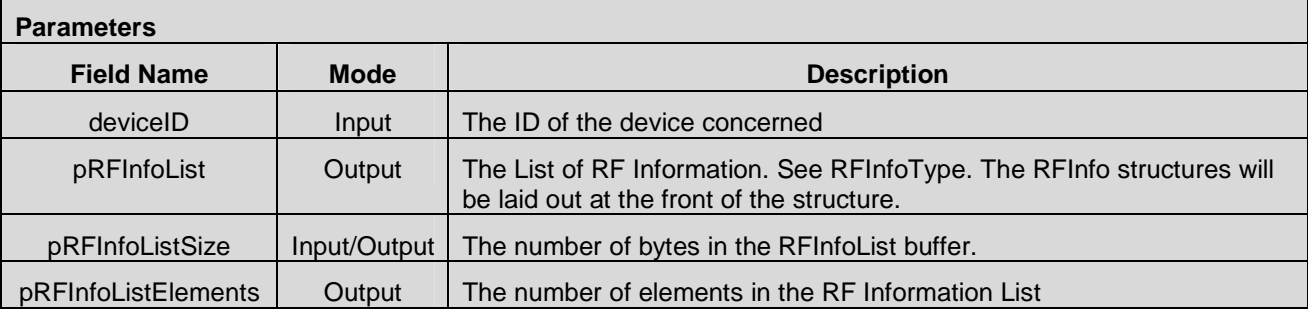

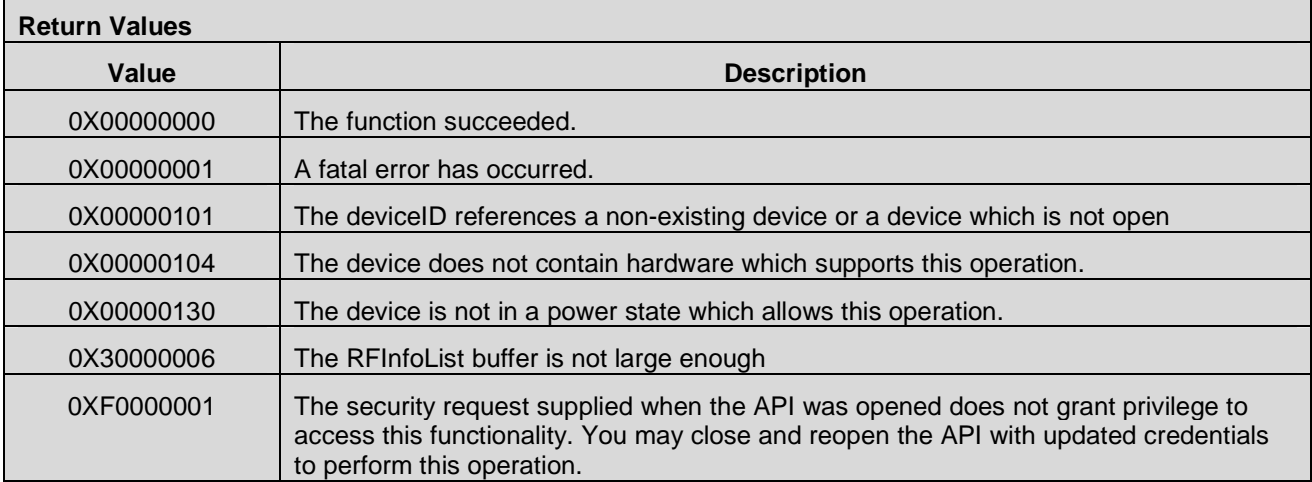

### **7.4.2 CMAPI\_Network\_GetHomeInformation()**

The **CMAPI\_Network\_GetHomeInformation()** function is used to get information about home network of the subscriber for a dedicated System.

#### **Prototype**

dword **CMAPI\_Network\_GetHomeInformation** (dword deviceID, dword systemID, UTF8\*

pHomeNetworkName, dword\* pHomeNetworkNamelength)

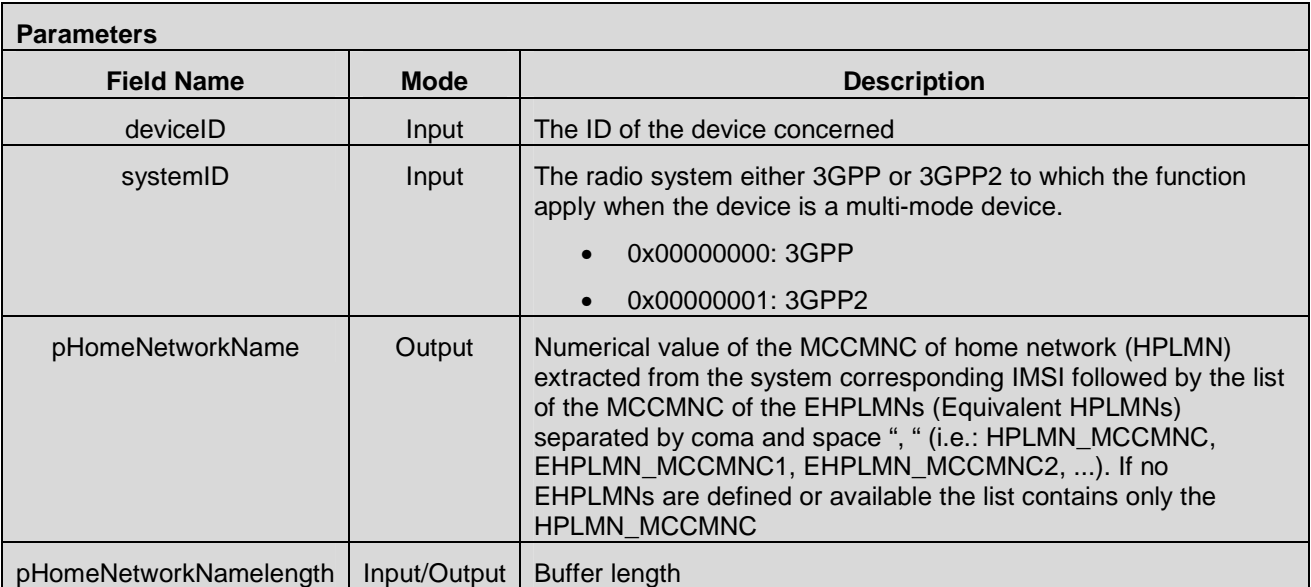

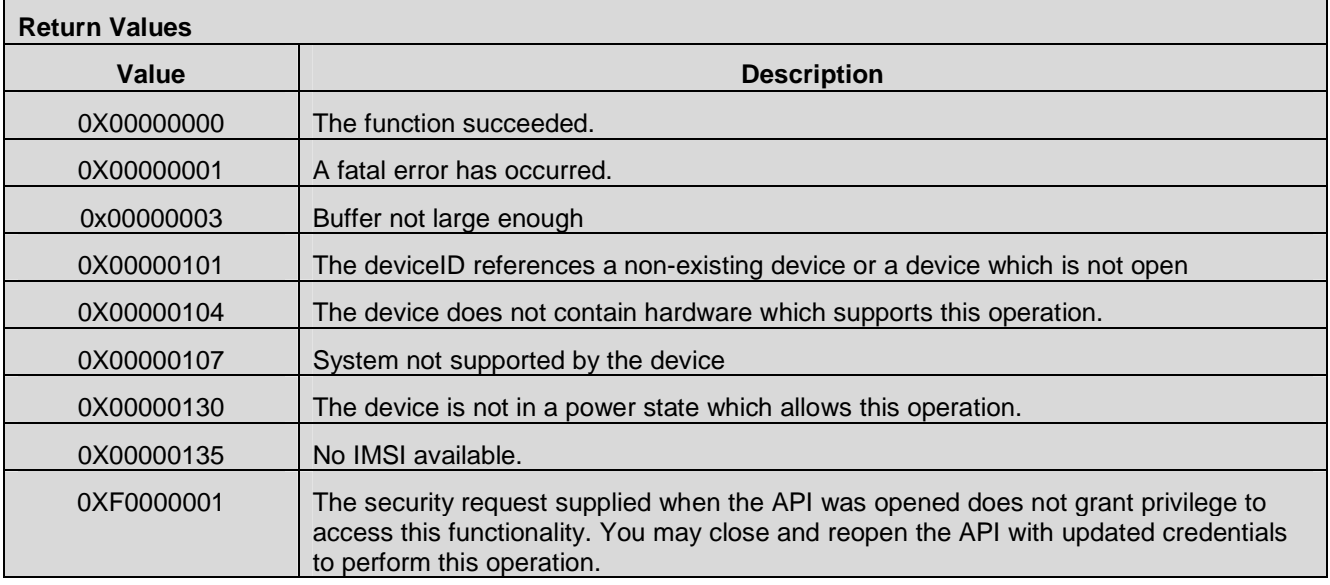

### **7.4.3 CMAPI\_Network\_GetServingInformation()**

The **CMAPI\_Network\_GetServingInformation()** function is used to get information about serving network of the subscriber

#### **Prototype**

### dword **CMAPI\_Network\_GetServingInformation** (dword deviceID, NetworkInfoType\* pServingNetworkInfo,

dword\* pServingNetworkInfoCount)

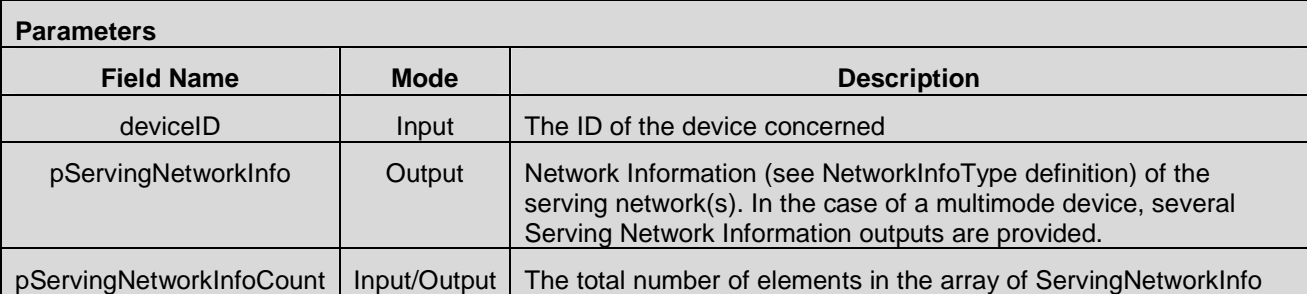

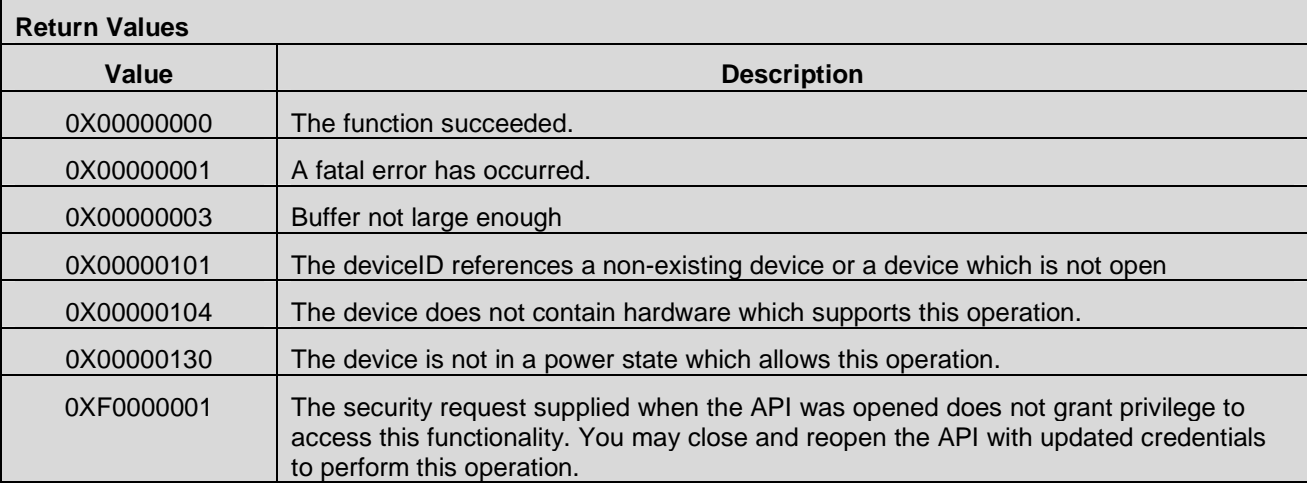

# **7.5 Connection Management APIs**

## **7.5.1 CMAPI\_NetConnectSrv\_MgrCellularProfile()**

The **CMAPI\_NetConnectSrv\_MgrCellularProfile()** function is used to manage cellular profiles, including add/delete/update a profile information.

### **Prototype**

dword **CMAPI\_NetConnectSrv\_MgrCellularProfile** (dword deviceID, UTF8\* CellularProfileName, CellularProfileType\* CellularProfile, dword Operation)

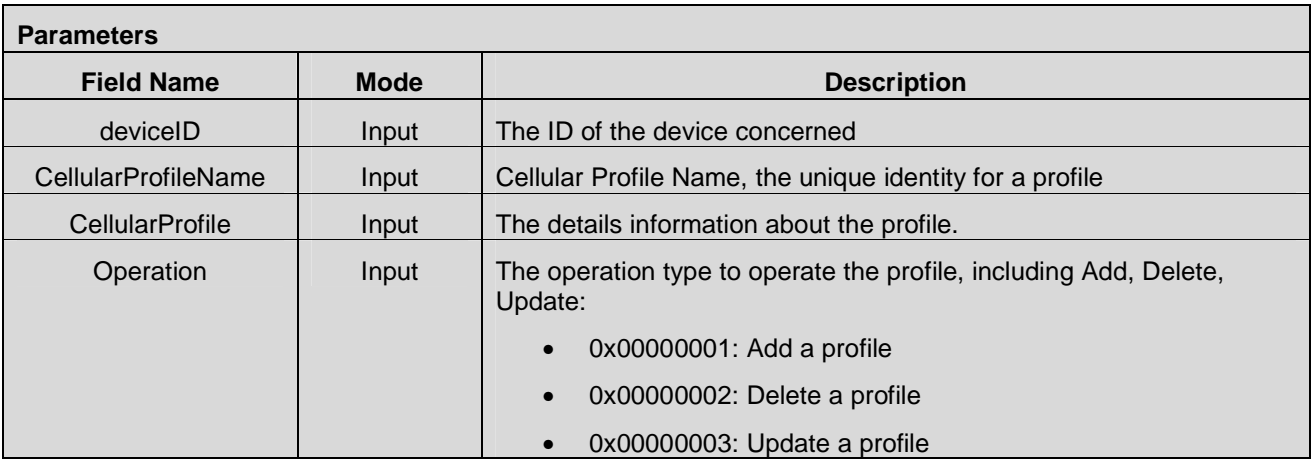

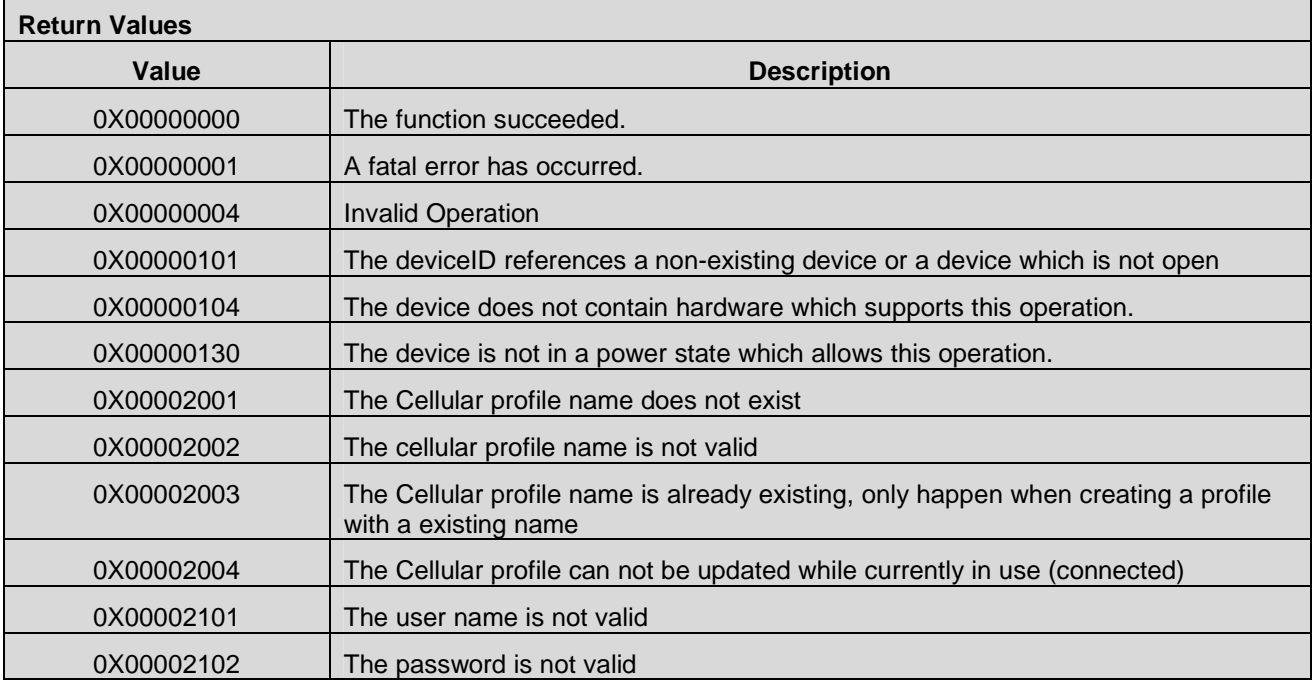

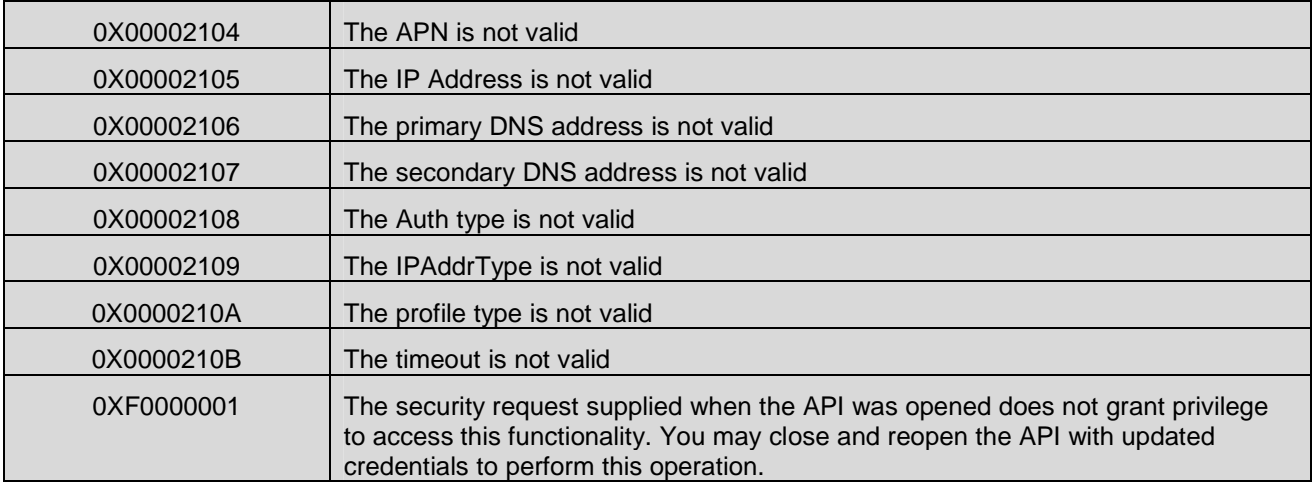

## **7.5.2 CMAPI\_NetConnectSrv\_GetCellularProfile()**

The **CMAPI\_NetConnectSrv\_GetCellularProfile()** function is used to get the details of a specific Cellular Profile.

### **Prototype**

dword **CMAPI\_NetConnectSrv\_GetCellularProfile** (dword deviceID, UTF8\* CellularProfileName, CellularProfileType\* pCellularProfile, dword\* pCellularProfileSize)

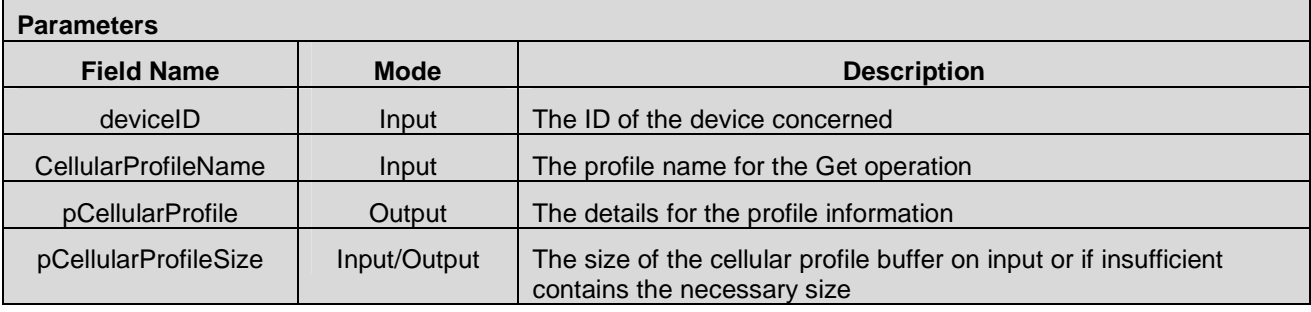

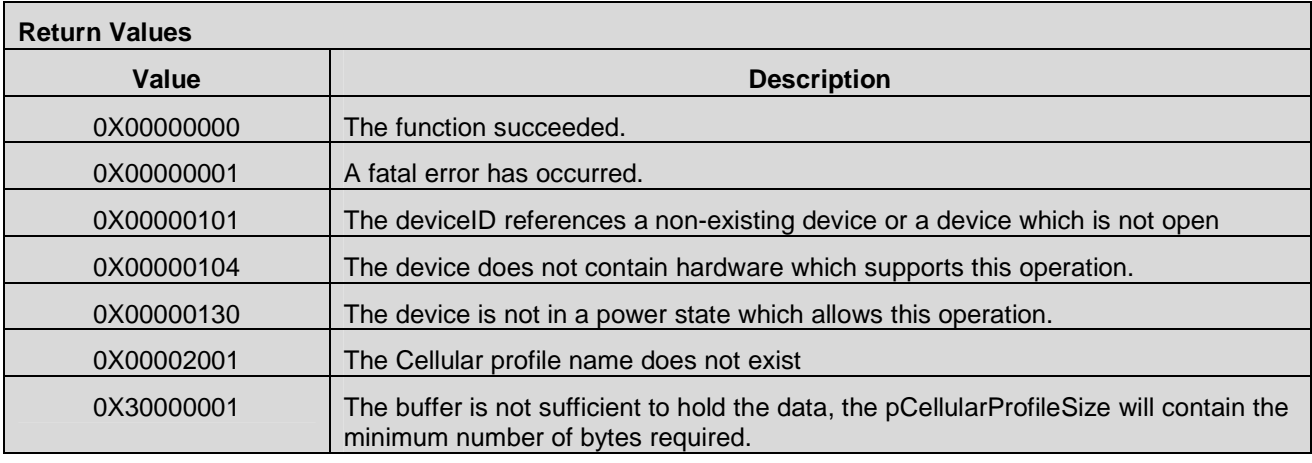

 **2012 Open Mobile Alliance Ltd. All Rights Reserved.** Used with the permission of the Open Mobile Alliance Ltd. under the terms as stated in this document. **[OMA-Template-Spec-20120101-I]**

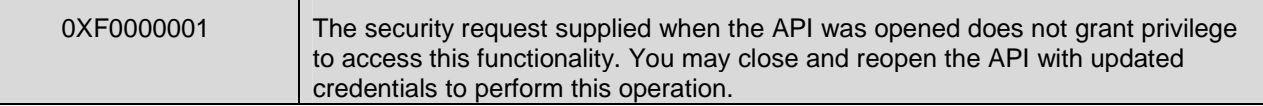

### **7.5.3 CMAPI\_NetConnectSrv\_GetCellularProfileList()**

The **CMAPI\_NetConnectSrv\_GetCellularProfileList()** function is used to get a list of all Cellular Profile names.

### **Prototype**

dword **CMAPI\_NetConnectSrv\_GetCellularProfileList** (dword deviceID, ProfileNameType\* pCellularProfileNameList, dword\* pCellularProfileNameListSize, dword\* pCellularProfileNameListCount)

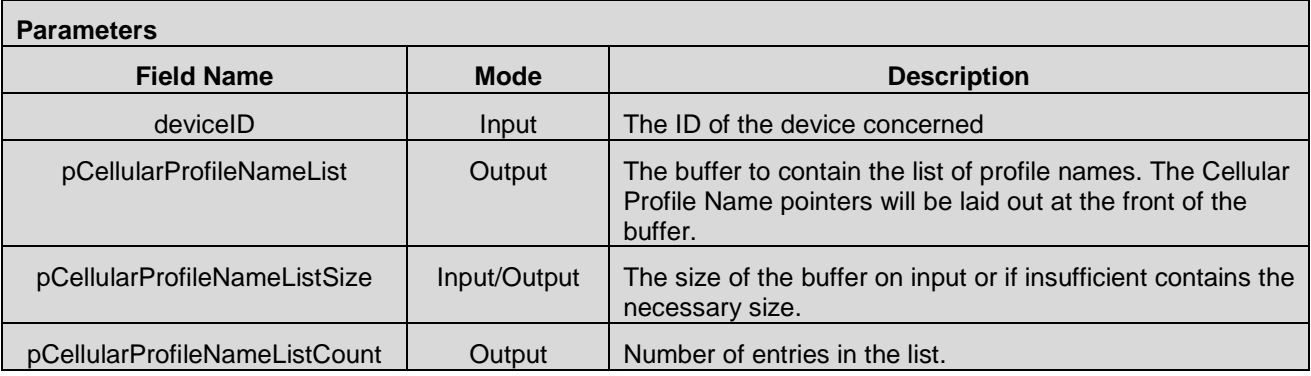

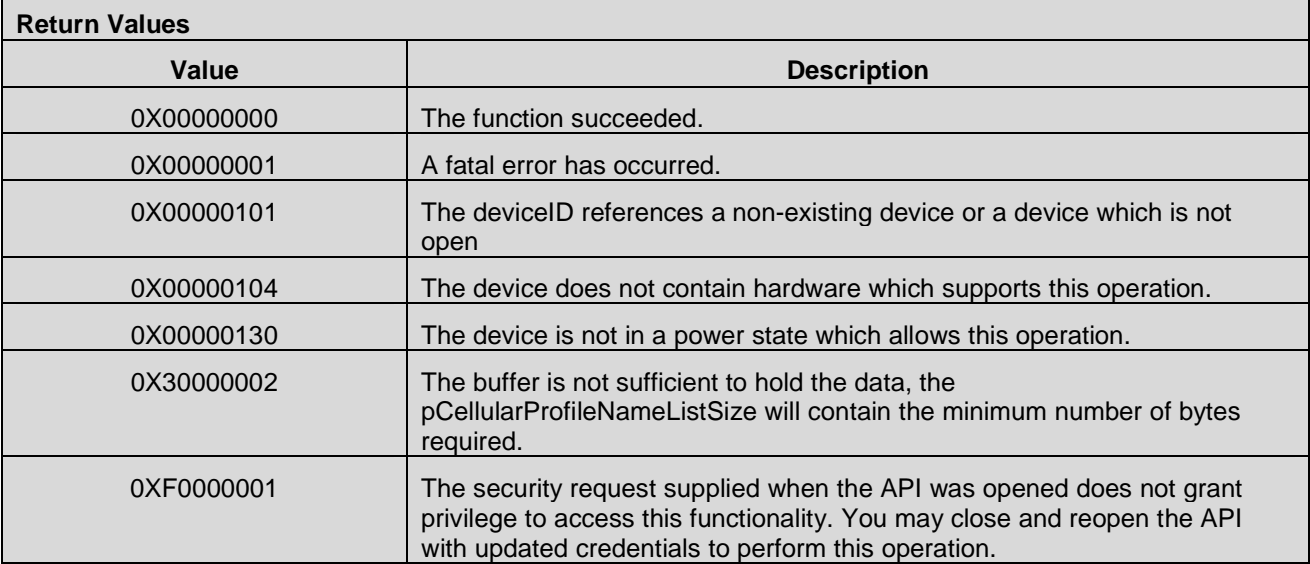

## **7.5.4 CMAPI\_NetConnectSrv\_SelectNetwork()**

The **CMAPI\_NetConnectSrv\_SelectNetwork()** function is used to select the current network mode and PLMN for a given System.

### **Prototype**

dword **CMAPI\_NetConnectSrv\_SelectNetwork** (dword deviceID, dword SystemID, RadioType Radio, byte Mode, UTF8\* PLMNID)

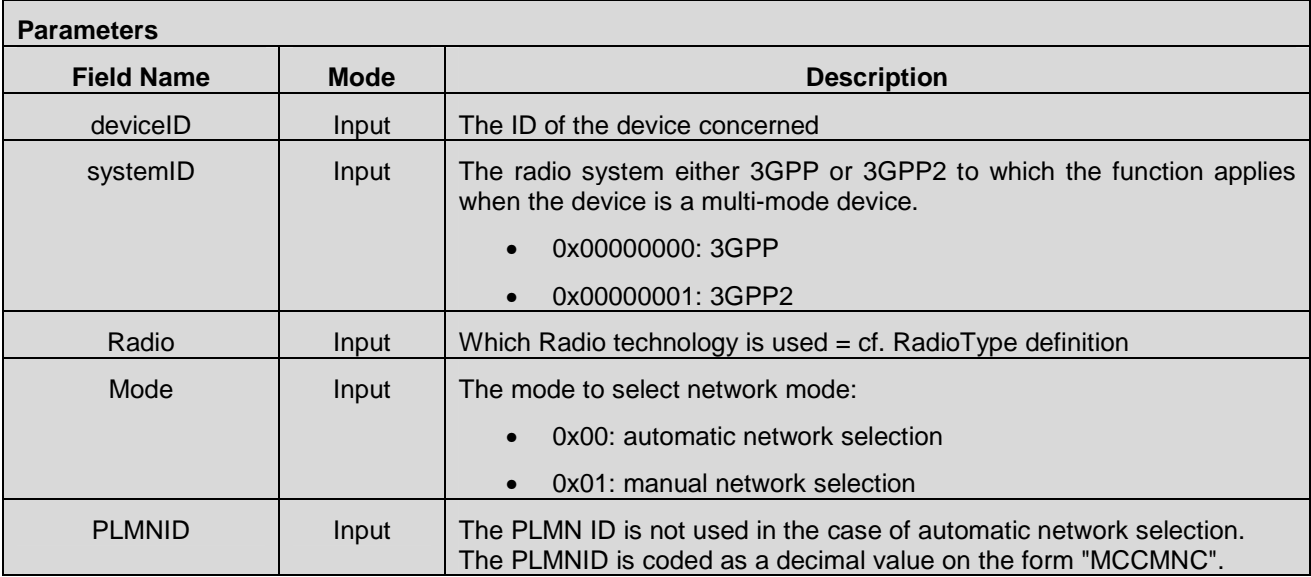

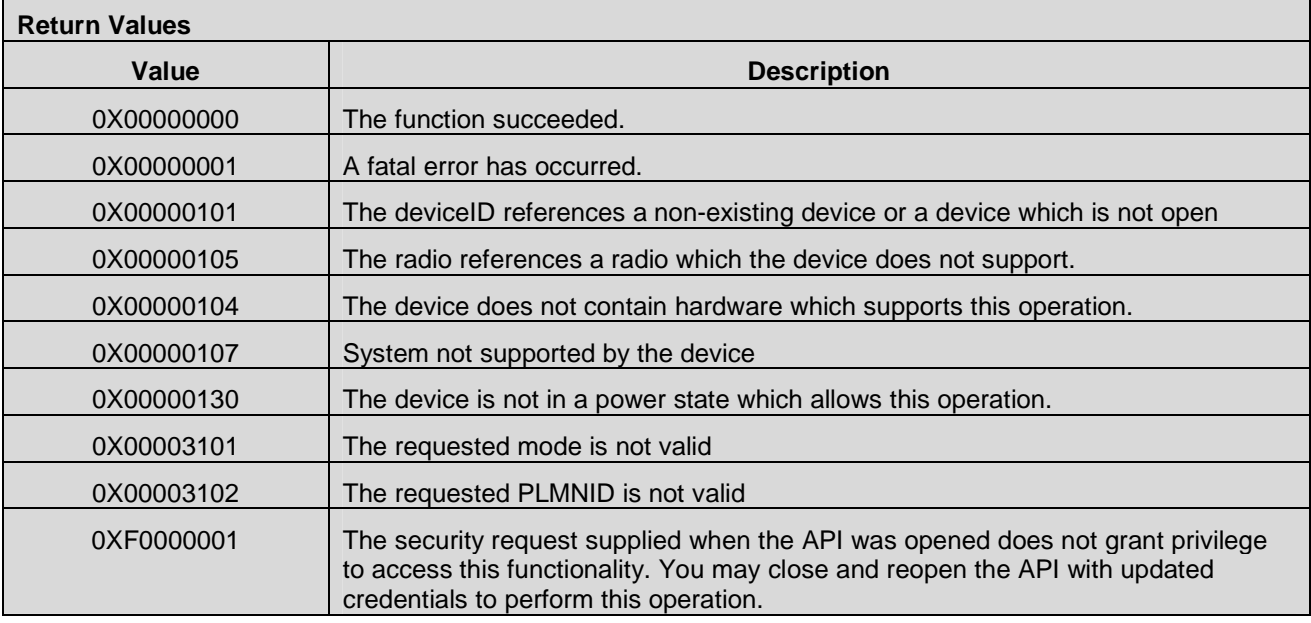

## **7.5.5 CMAPI\_NetConnectSrv\_GetNetworkList\_Sync()**

 The **CMAPI\_NetConnectSrv\_GetNetworkList\_Sync()** will search and compile a list of available Networks. The calling thread will be blocked until the search has completed.

#### **Prototype**

dword **CMAPI\_NetConnectSrv\_GetNetworkList\_Sync** (dword deviceID, dword Timeout, NetworkInfoType\* pNetworkInfo, dword\* pNetworkInfoSize, dword\* pNetworkInfoCount)

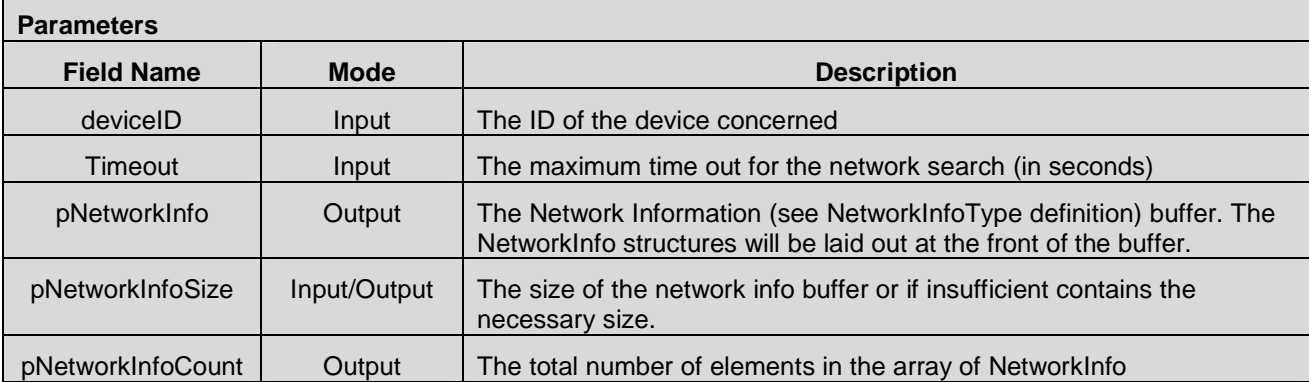

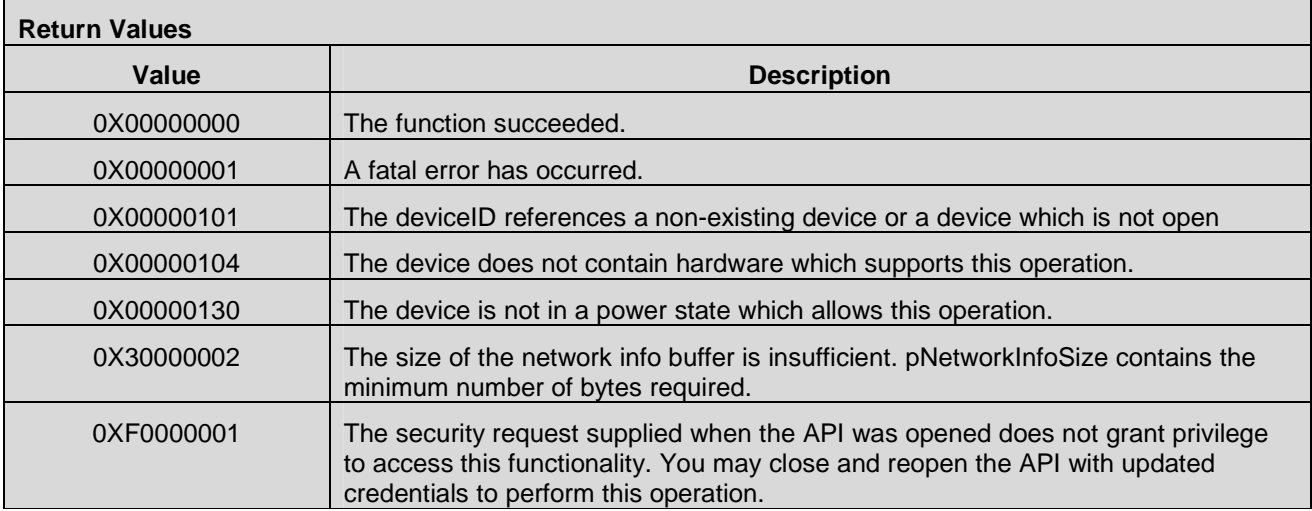

# **7.5.6 CMAPI\_NetConnectSrv\_GetNetworkList\_Async()**

The **CMAPI\_NetConnectSrv\_GetNetworkList\_Async()** is used to initiate the search of the Network list. The calling thread returns immediately. The result is reported in callback **CMAPI\_Callback\_GetNetworkList\_Async\_Complete().** 

### **Prototype**

 **2012 Open Mobile Alliance Ltd. All Rights Reserved.** Used with the permission of the Open Mobile Alliance Ltd. under the terms as stated in this document.

dword **CMAPI\_NetConnectSrv\_GetNetworkList\_Async** (dword deviceID, dword Timeout)

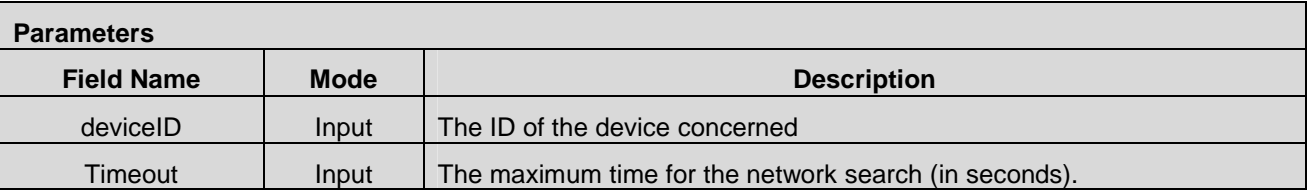

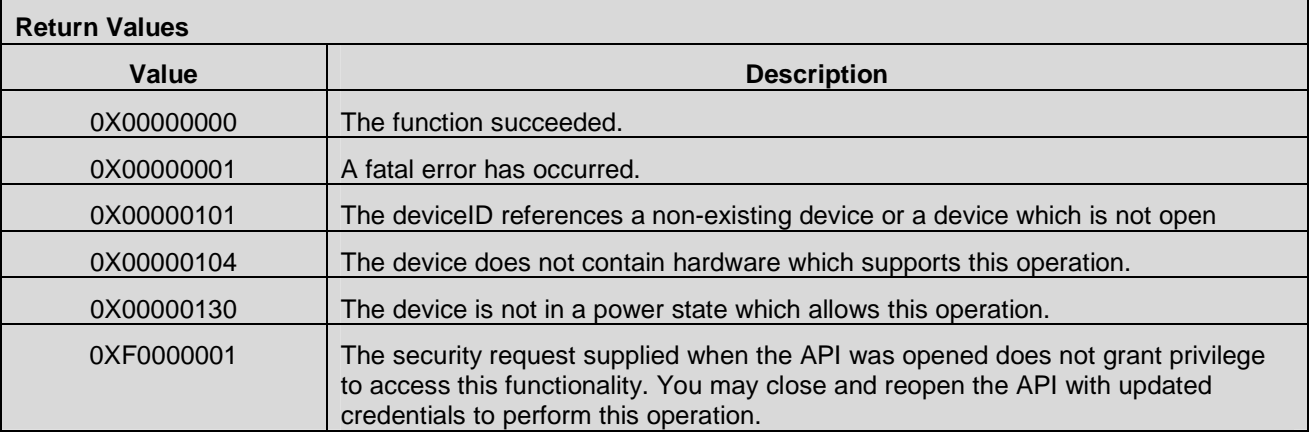

## **7.5.7 CMAPI\_NetConnectSrv\_GetCurrentConnType()**

The **CMAPI\_NetConnectSrv\_GetCurrentConnType()** function is used to get the current connection type.

### **Prototype**

dword **NetConnectSrv\_GetCurrentConnType** (dword deviceID, UTF8\* CellularProfileName, dword\* pCurrentConnType)

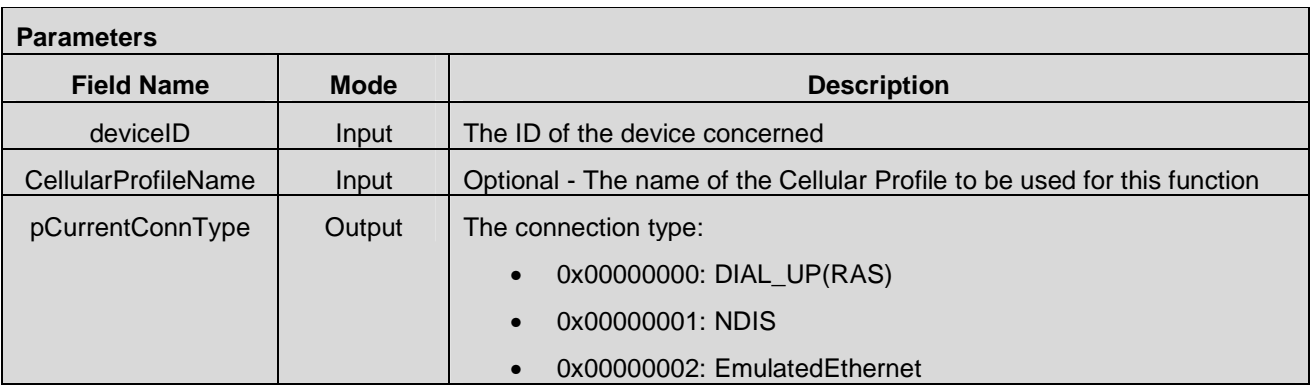

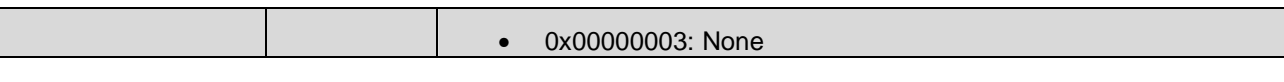

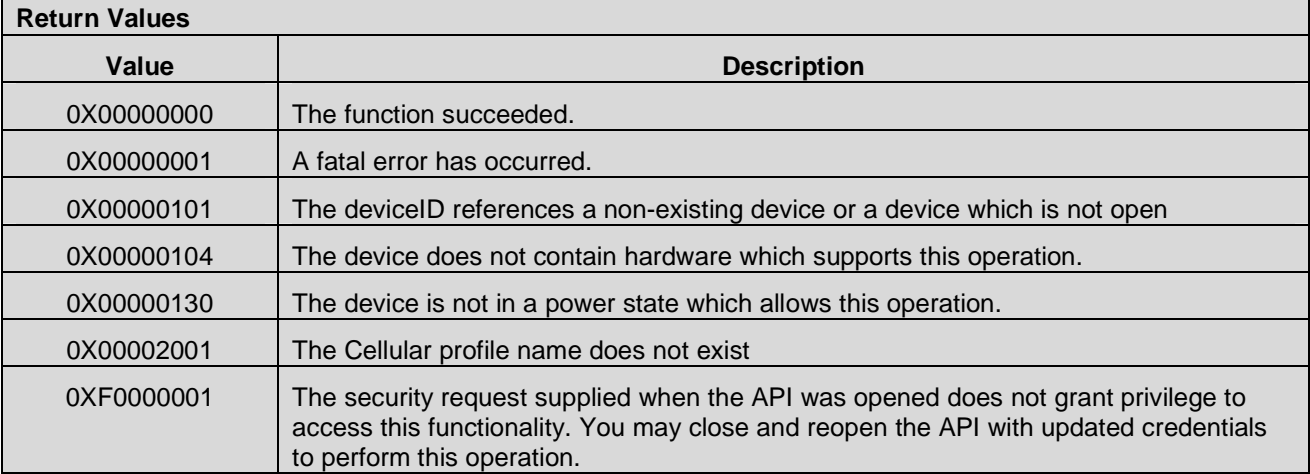

# **7.5.8 CMAPI\_NetConnectSrv\_Connect\_Async()**

The **CMAPI\_NetConnectSrv\_Connect\_Async()** function is used to connect to a network. CMAPI\_NetConnectSrv\_Connect\_Async is asynchronous; it initiates a connection and then returns immediately. When the connection has finished the Callback CMAPI\_Callback\_Connect\_Async\_Complete is invoked.

### **Prototype**

### dword **CMAPI\_NetConnectSrv\_Connect\_Async** (dword deviceID, UTF8\* CellularProfileName, dword ConnType)

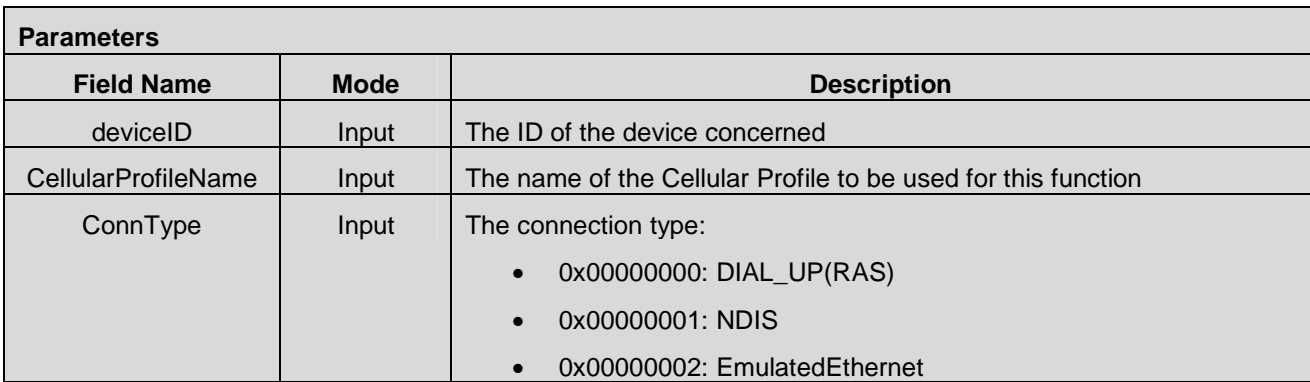

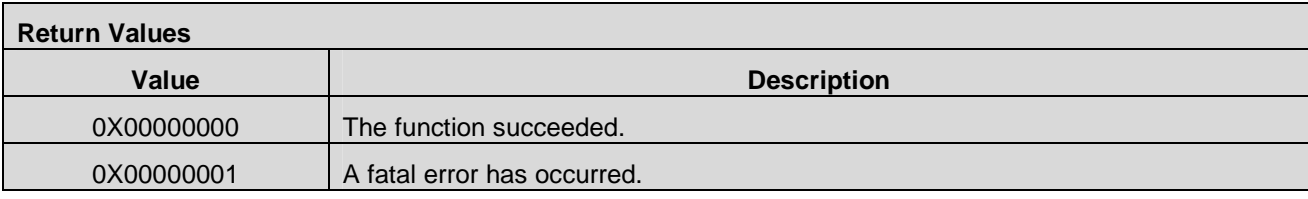

 **2012 Open Mobile Alliance Ltd. All Rights Reserved.** Used with the permission of the Open Mobile Alliance Ltd. under the terms as stated in this document. **[OMA-Template-Spec-20120101-I]**

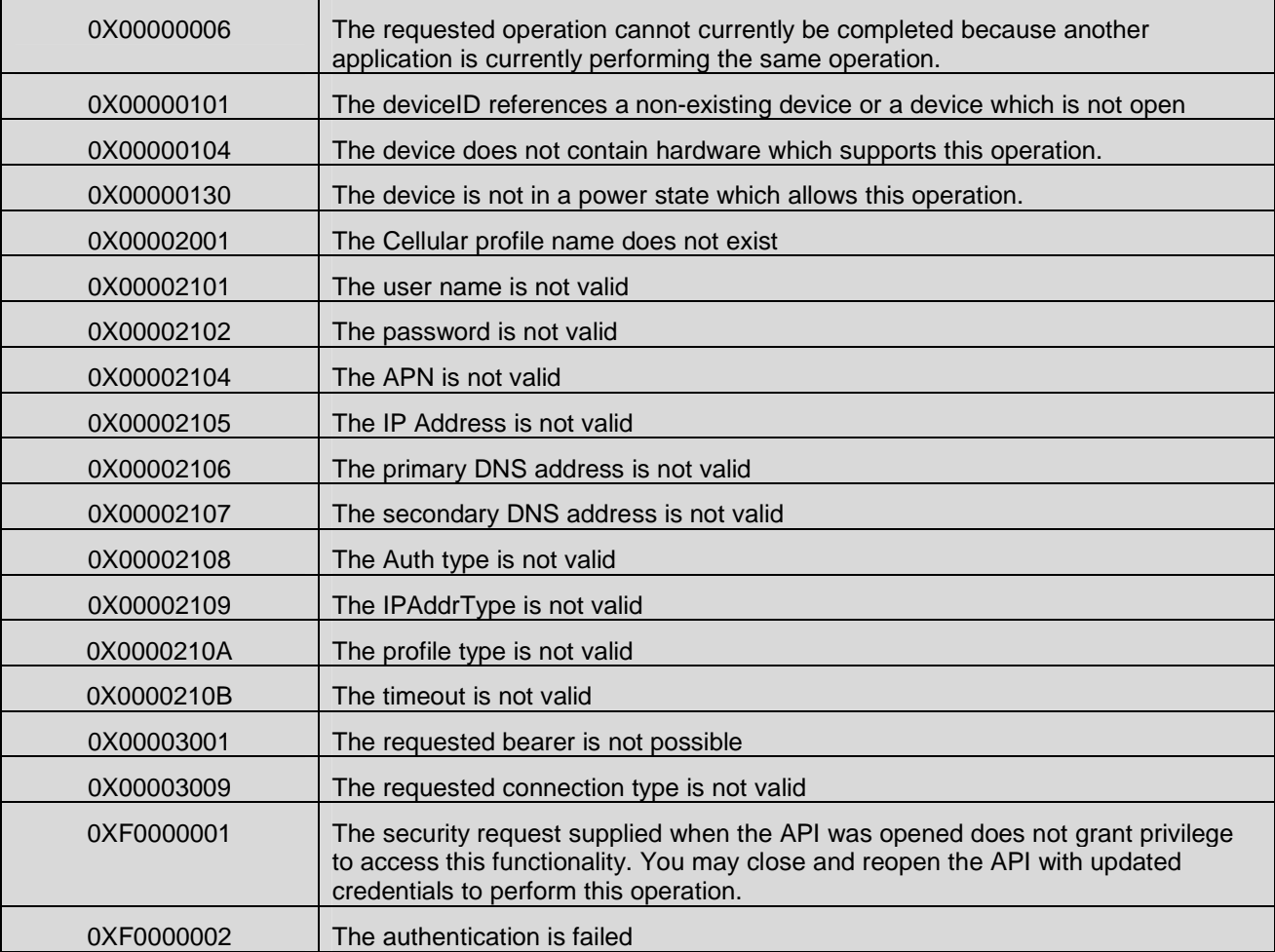

# **7.5.9 CMAPI\_NetConnectSrv\_Disconnect\_Async()**

The **CMAPI\_NetConnectSrv\_Disconnect\_Async()** function is used to disconnect from the network. CMAPI\_NetConnectSrv\_Disconnect\_Async is asynchronous; it initiates the disconnect operation and then returns immediately. When the disconnect operation has finished the Callback CMAPI\_Callback\_Disconnect\_Async\_Complete is invoked.

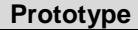

dword **CMAPI\_NetConnectSrv\_Disconnect\_Async** (dword deviceID, UTF8\* CellularProfileName)

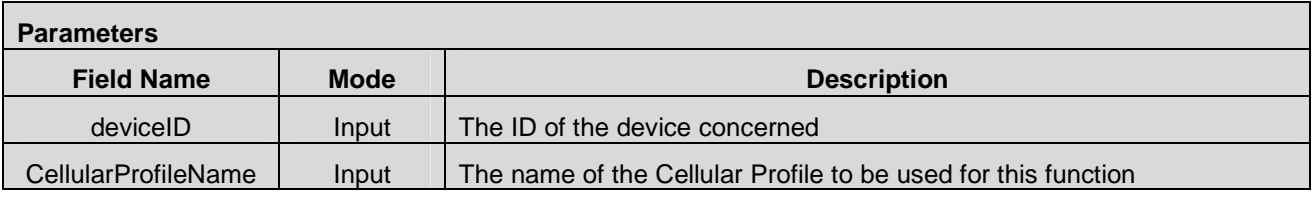

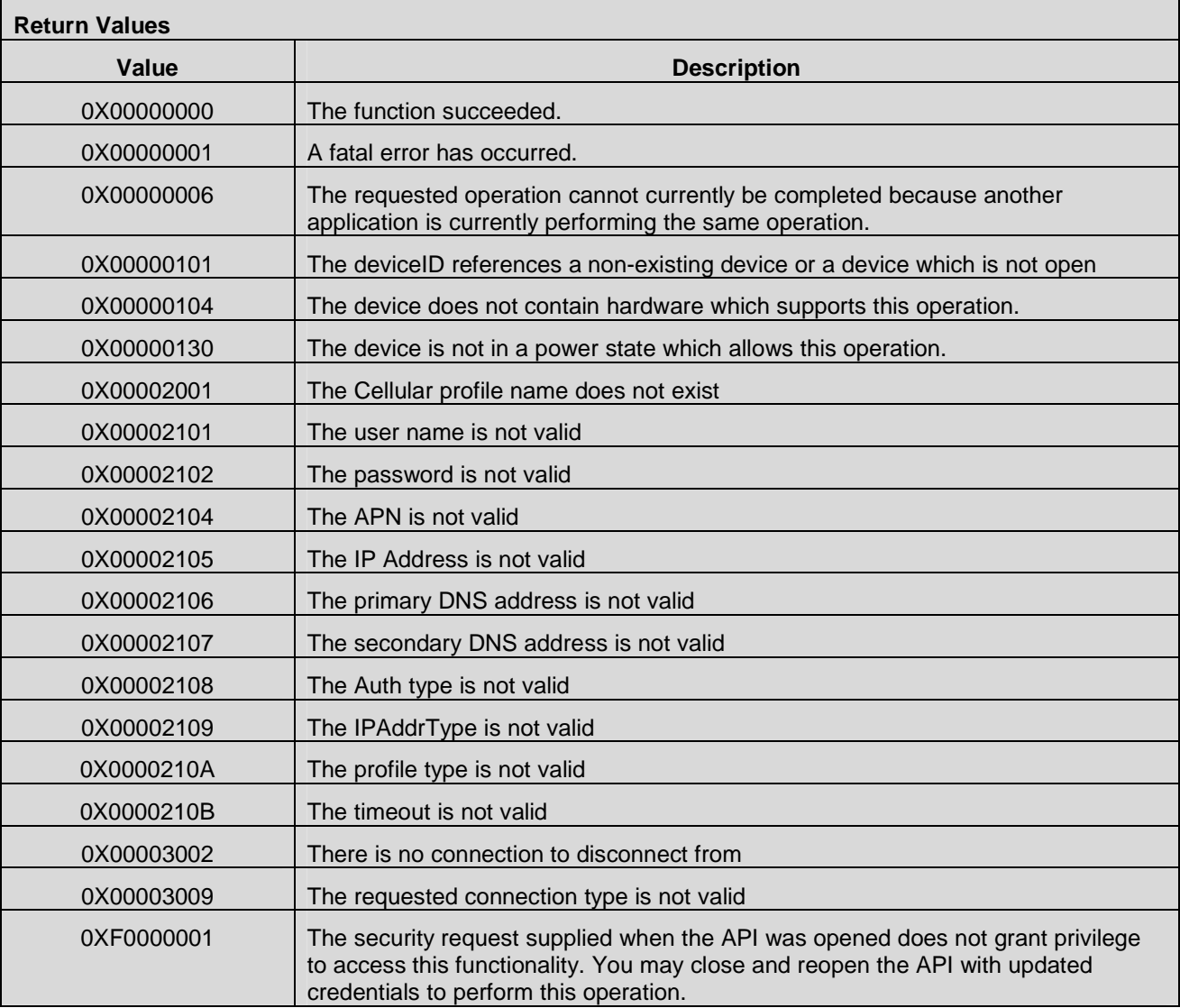

# **7.5.10 CMAPI\_NetConnectSrv\_CancelConnect\_Async()**

The **CMAPI\_NetConnectSrv\_CancelConnect\_Async()** function is used to cancel of connect operation (as a result of a call to CMAPI\_NetConnectSrv\_Connect\_Async). CMAPI\_NetConnectSrv\_CancelConnect\_Async is asynchronous; it initiates the cancelation of an ongoing connect operation and then returns immediately. When the cancellation of the connect operation has finished the Callback CMAPI\_Callback\_CancelConnect\_Async\_Complete is invoked.

#### **Prototype**

dword **CMAPI\_NetConnectSrv\_CancelConnect\_Async** (dword deviceID, UTF8\* CellularProfileName)

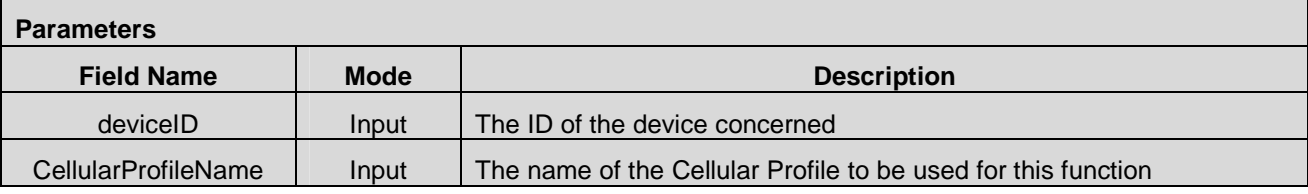

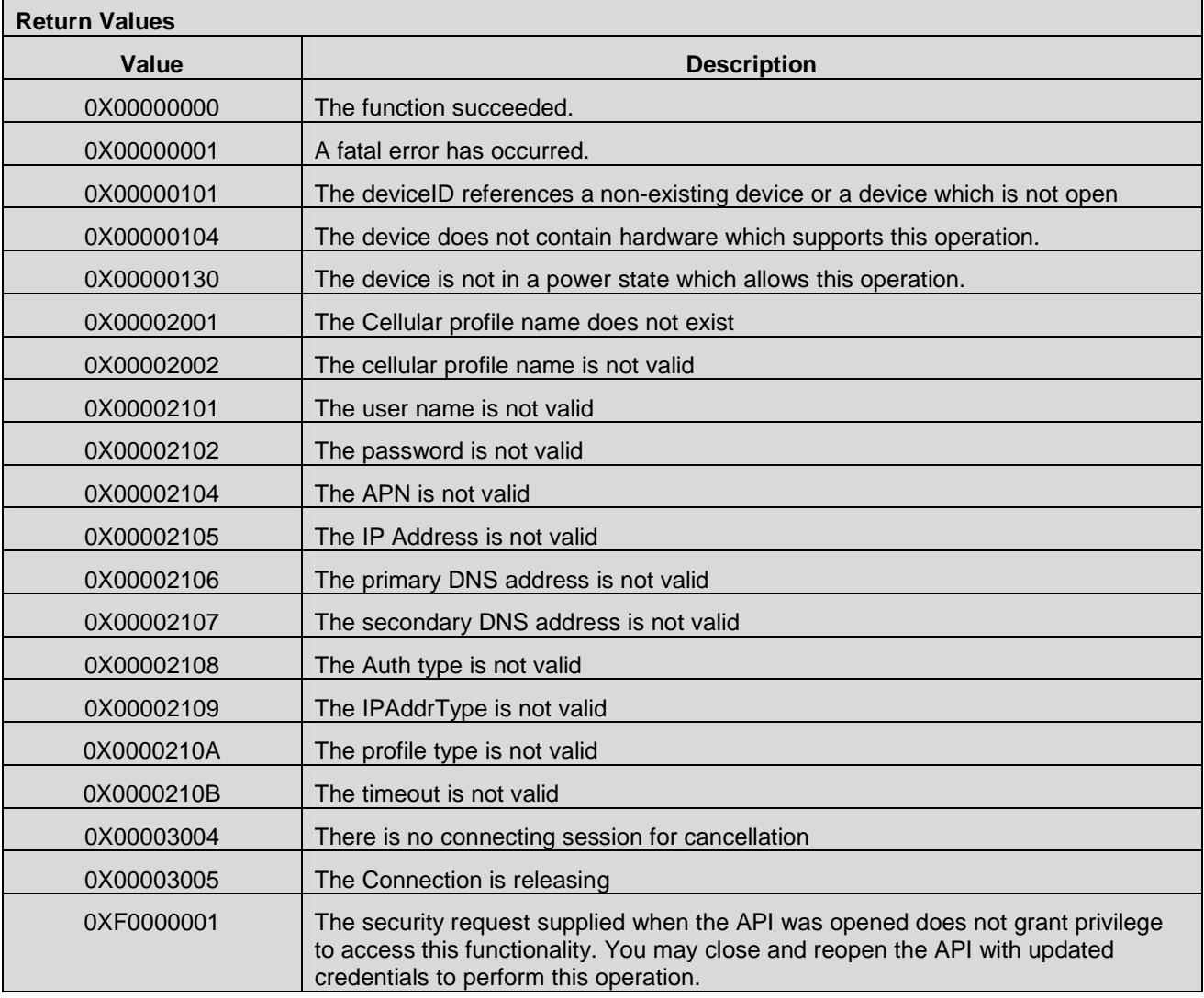

# **7.5.11 CMAPI\_NetConnectSrv\_SecondaryPDPContext\_Connect\_Async()**

The **CMAPI\_NetConnectSrv\_SecondaryPDPContext\_Connect\_Async()** function is used to connect to a network. CMAPI\_NetConnectSrv\_SecondaryPDPContext\_Connect\_Async is asynchronous; it initiates a connection and then returns immediately. When the connection has finished the Callback CMAPI\_Callback\_NetConnectSrv\_SecondaryPDPContext\_Connect\_Async\_Complete is invoked.

**Prototype** 

### dword **CMAPI\_NetConnectSrv\_SecondaryPDPContext\_Connect\_Async** (dword deviceID, UTF8\* CellularProfileName, byte SecondaryContextnumber)

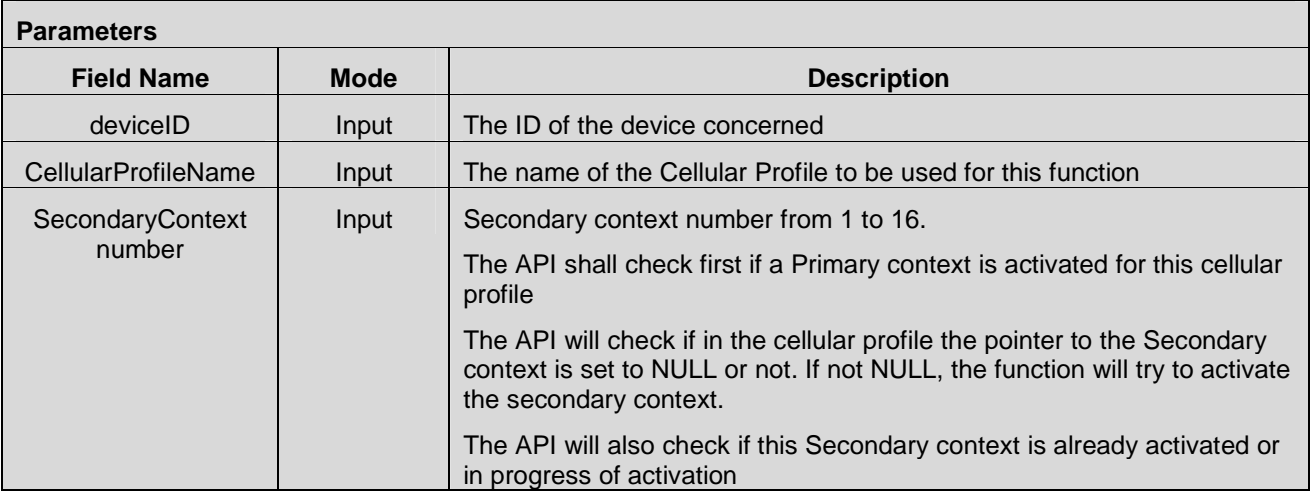

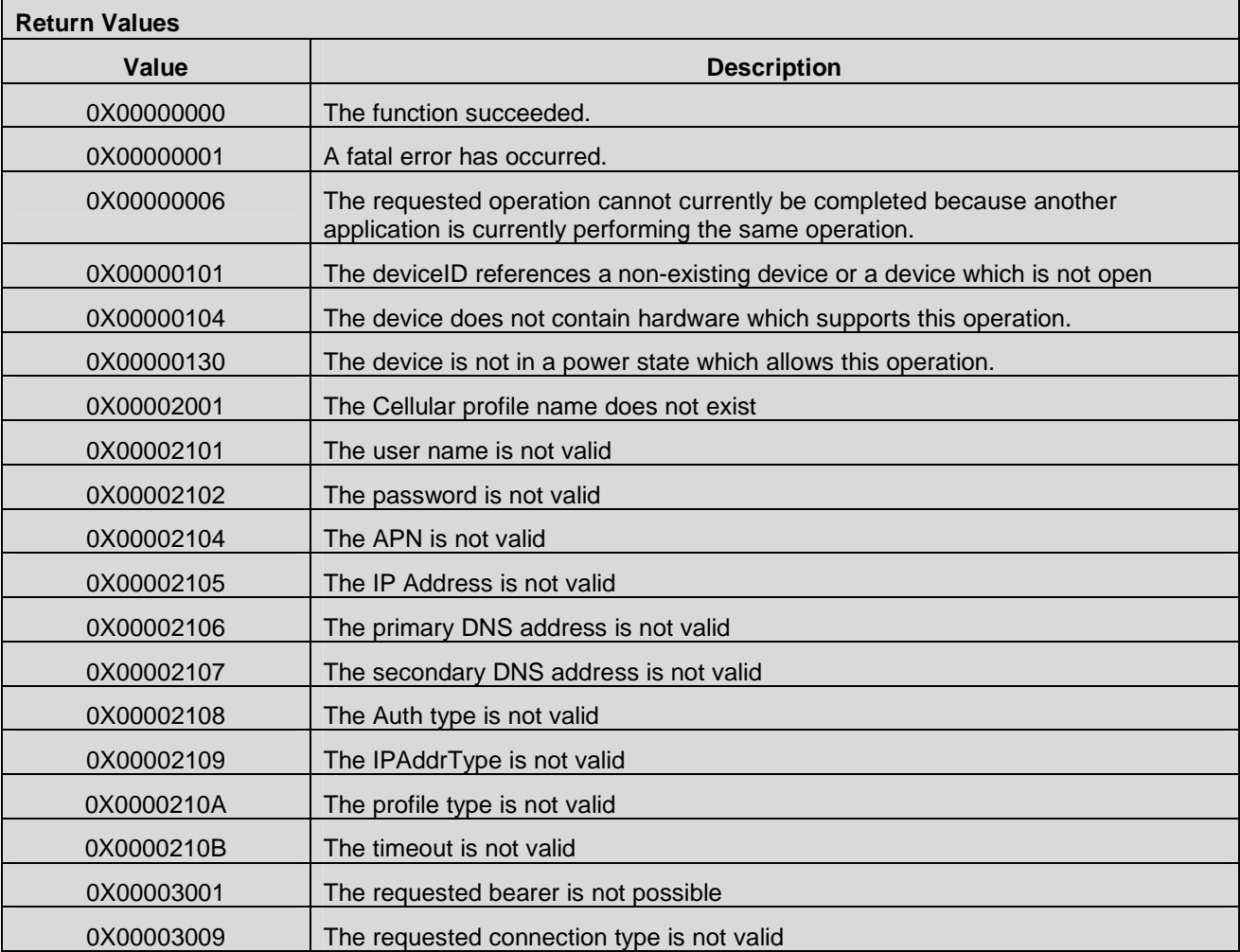

 **2012 Open Mobile Alliance Ltd. All Rights Reserved.** Used with the permission of the Open Mobile Alliance Ltd. under the terms as stated in this document. **[OMA-Template-Spec-20120101-I]** 

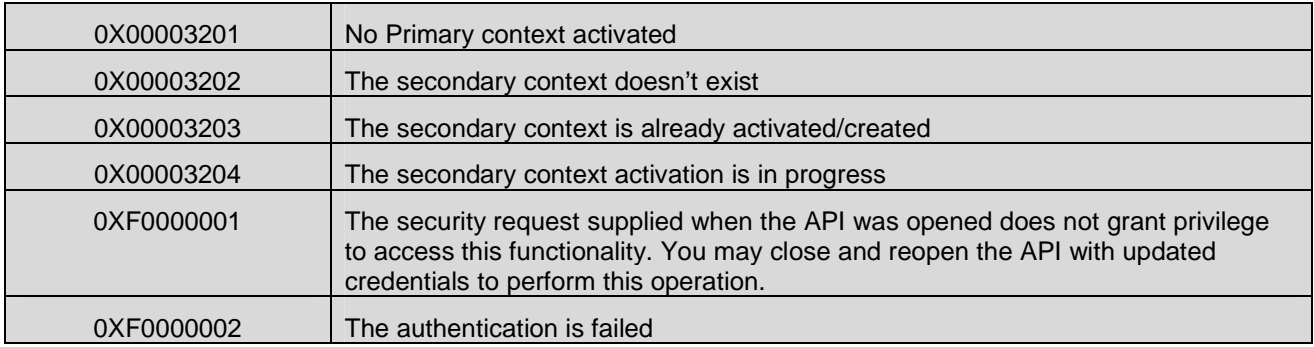

## **7.5.12 CMAPI\_NetConnectSrv\_SecondaryPDPContext\_Disconnect\_Async()**

The **CMAPI\_NetConnectSrv\_SecondaryPDPContext\_Disconnect\_Async()** function is used to disconnect from the network. CMAPI\_NetConnectSrv\_SecondaryPDPContext\_Disconnect\_Async is asynchronous; it initiates the disconnect operation and then returns immediately. When the disconnect operation has finished the Callback CMAPI\_Callback\_NetConnectSrv\_SecondaryPDPContext\_Disconnect\_Async\_Complete is invoked.

### **Prototype**

dword **CMAPI\_NetConnectSrv\_SecondaryPDPContext\_Disconnect\_Async** (dword deviceID, UTF8\* CellularProfileName, byte SecondaryContextnumber)

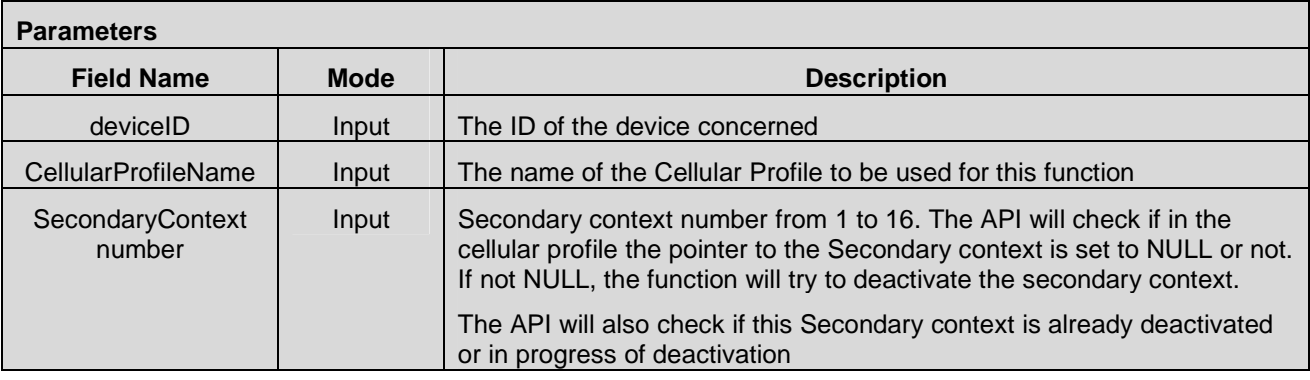

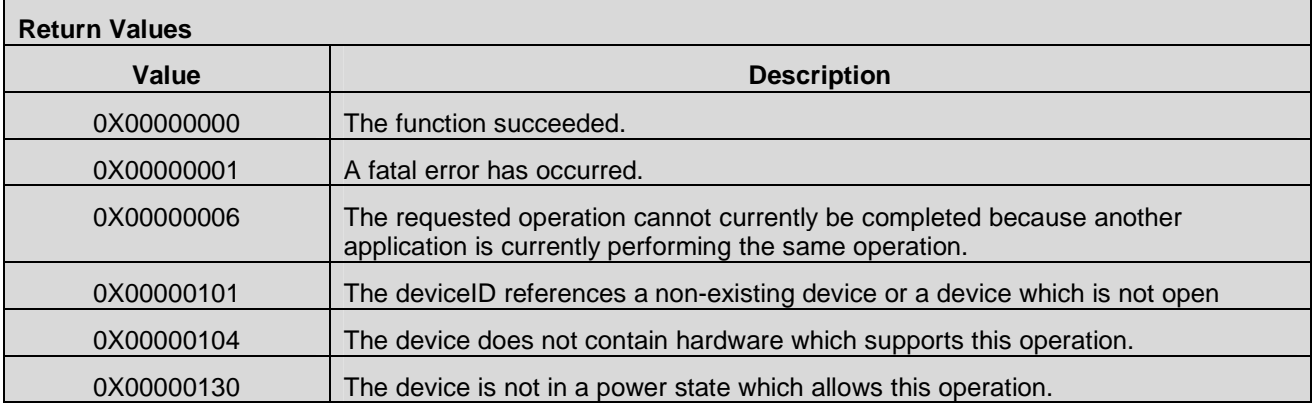

 **2012 Open Mobile Alliance Ltd. All Rights Reserved.** Used with the permission of the Open Mobile Alliance Ltd. under the terms as stated in this document. **[OMA-Template-Spec-20120101-I]** 

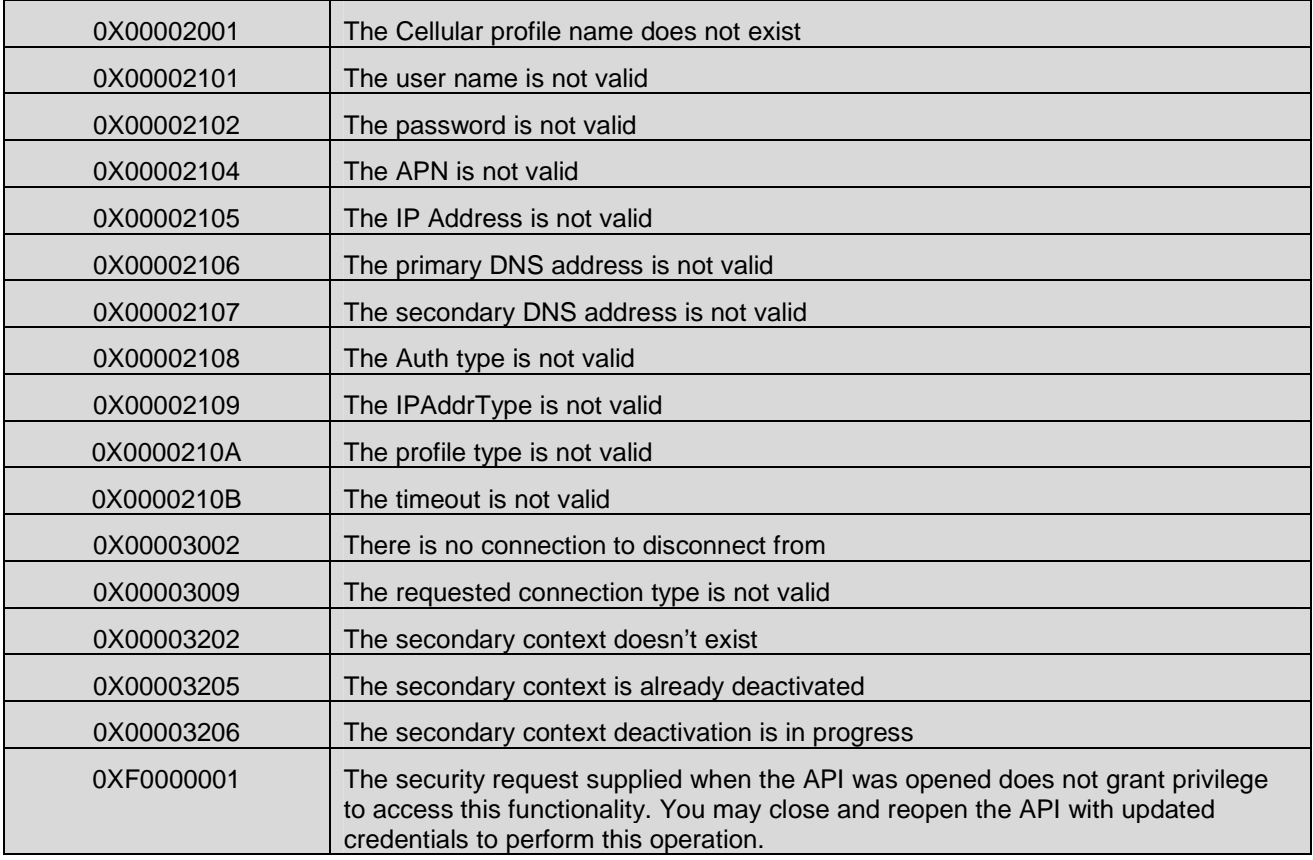

# **7.5.13 CMAPI\_NetConnectSrv\_SecondaryPDPContext\_CancelConnect\_Async()**

The **CMAPI\_SecondaryPDPContext\_ NetConnectSrv\_CancelConnect\_Async()** function is used to cancel of connect operation (as a result of a call to CMAPI\_SecondaryPDPContext\_NetNetConnectSrv\_Connect\_Async). CMAPI\_NetConnectSrv\_SecondaryPDPContext\_CancelConnect\_Async is asynchronous; it initiates the cancelation of an ongoing connect operation and then returns immediately. When the cancellation of the connect operation has finished, the Callback

CMAPI\_Callback\_SecondaryPDPContext\_NetConnectSrv\_CancelConnect\_Async\_Complete is invoked.

#### **Prototype**

dword **CMAPI\_NetConnectSrv\_SecondaryPDPContext\_CancelConnect\_Async** (dword deviceID, UTF8\* CellularProfileName, byte SecondaryContextnumber)

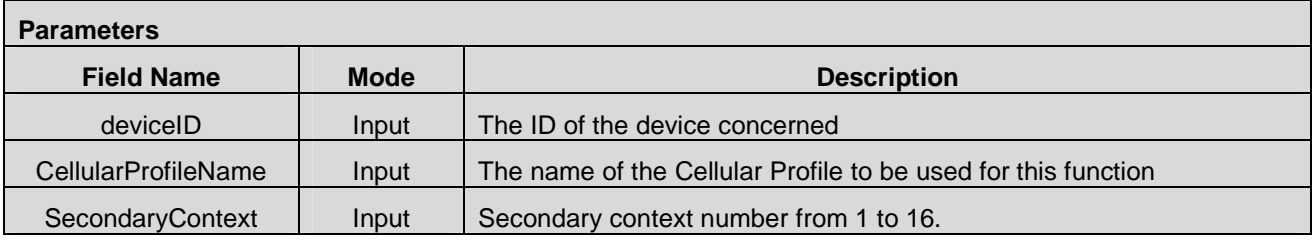

### OMA-TS-OpenCMAPI-V1\_0-20120619-C **Page 60 (229)** Page 60 (229)

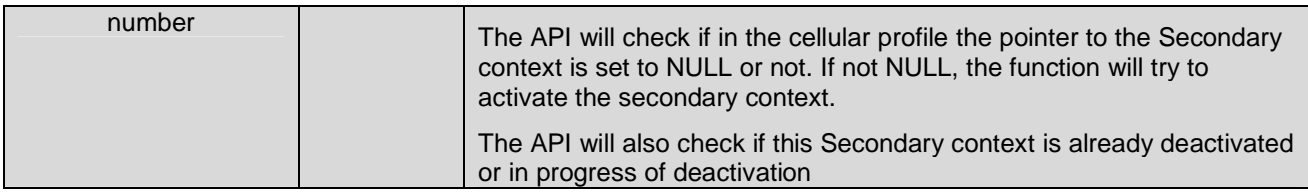

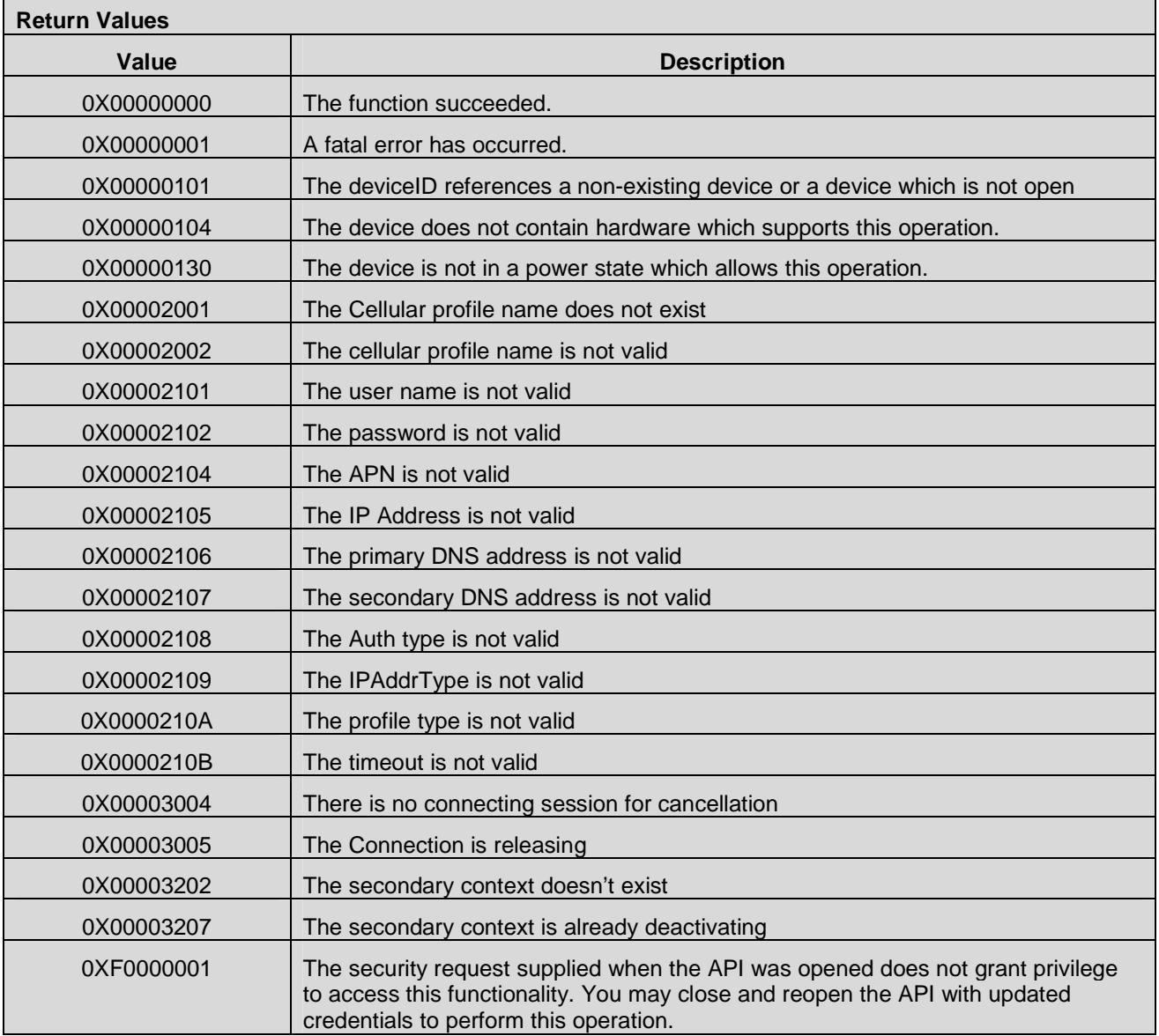

# **7.6 Network Management APIs**

## **7.6.1 CMAPI\_NetCon\_GetConnectionStatus()**

The CMAPI\_NetCon\_GetConnectionStatus() is used to obtain information about the connection status.

### **Prototype**

dword **CMAPI\_NetCon\_GetConnectionStatus** (dword deviceID, UTF8\* CellularProfileName, dword\* pConnectionStatus, dword\* pTypes, IPAddress\* pAddress, dword\* pAddressSize, qword\* pDataRate, qword\* pTxPackets, qword\* pRxPackets, qword\* pTxBytes, qword\* pRxBytes, dword\* pDuration)

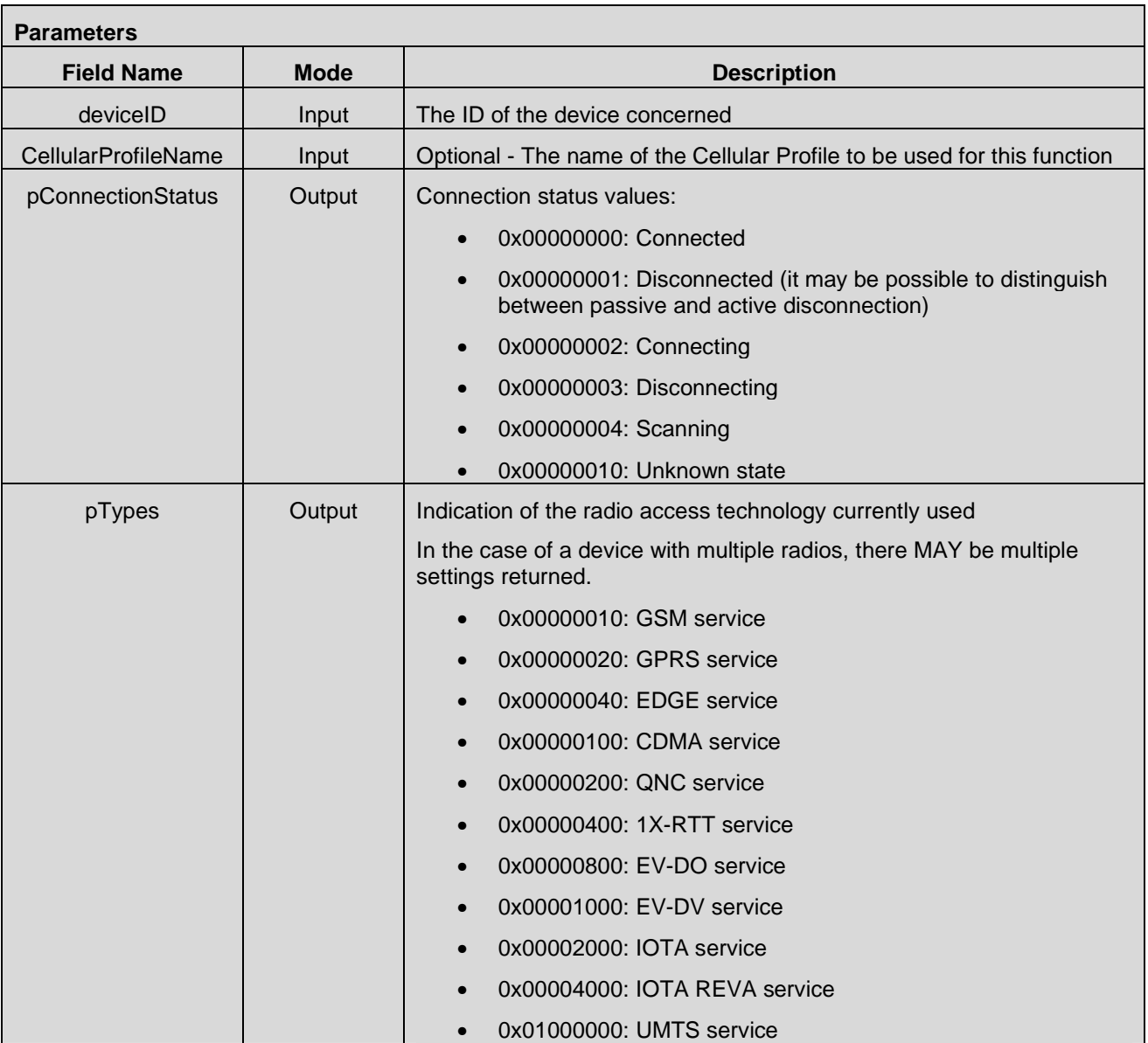

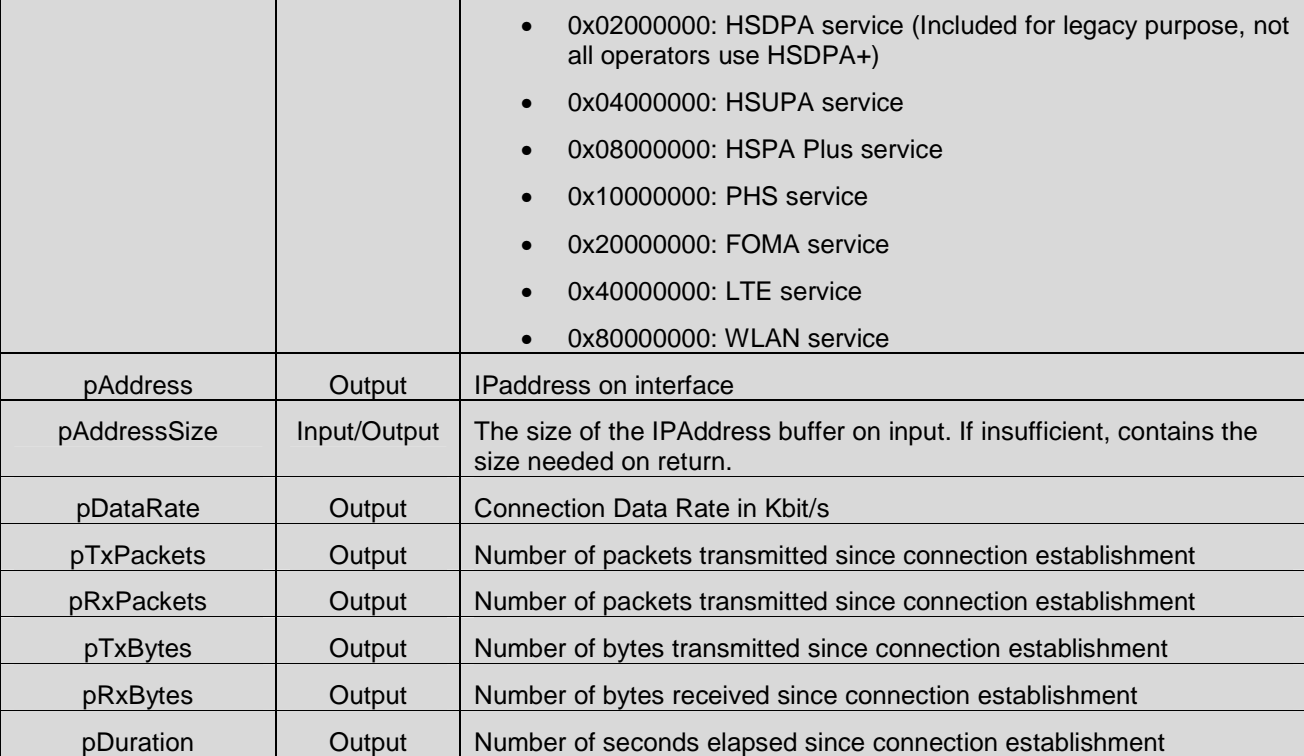

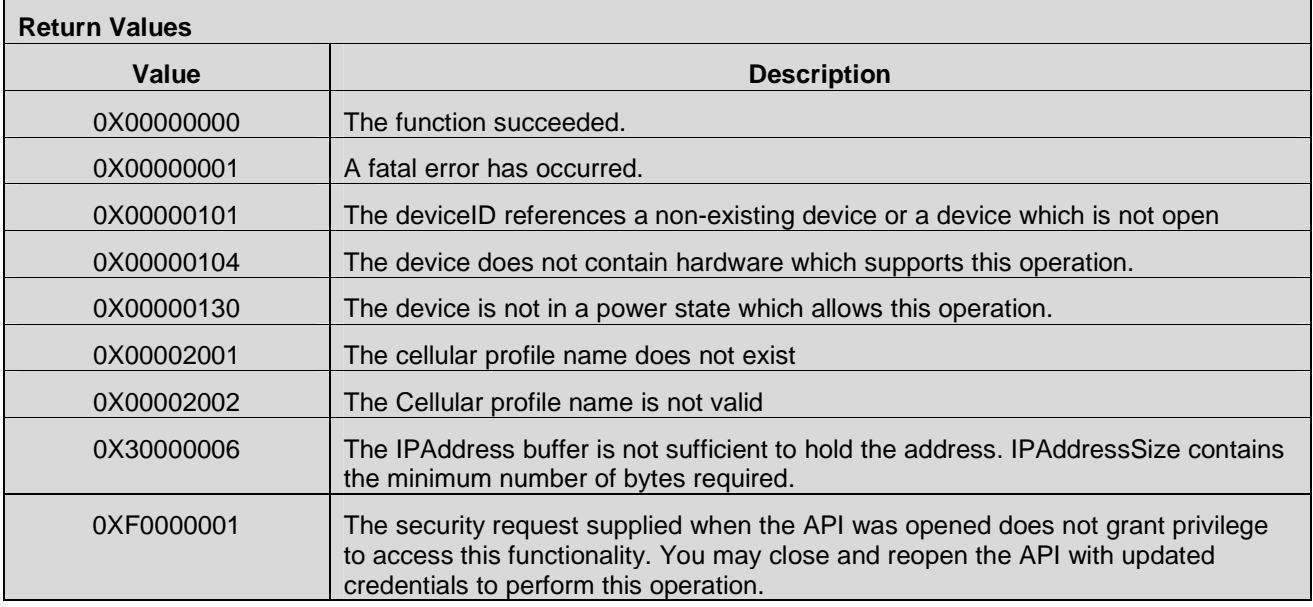

# **7.6.2 CMAPI\_NetCon\_SetAutoConnectMode()**

The **CMAPI\_NetCon\_SetAutoConnectMode()** function is used to set/disable "autoconnect" mode. When the autoconnect functionality is triggered, the default profile for the device will be used to make the connection. The default profile must be set in the CMAPI\_NetCon\_SetDefaultProfile method. If there is need to request the PIN, this will be signalled asynchronously as needed through a callback. The application should register for the callback before turning on one of the autoconnect modes. If the application does not register and the autoconnect is triggered when a PIN is required, the autoconnect function will not be successful and the application cannot be notified.

#### **Prototype**

dword **CMAPI\_NetCon\_SetAutoConnectMode** (dword deviceID, UTF8\* CellularProfileName, dword Mode)

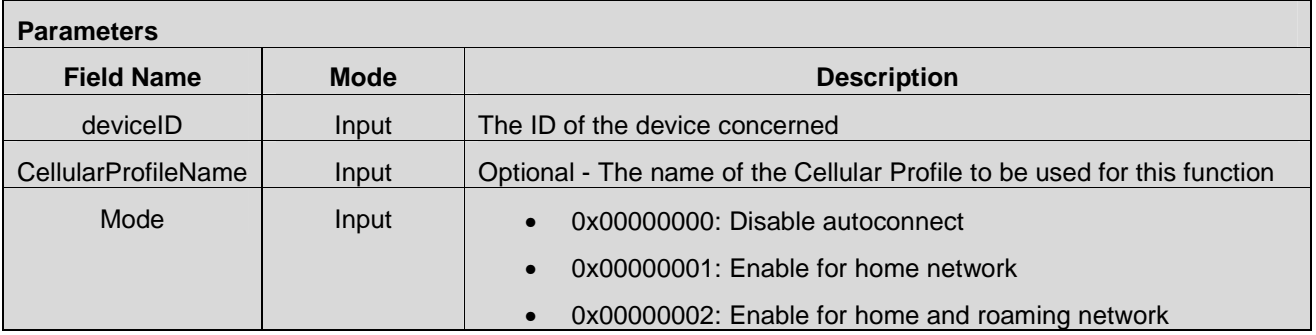

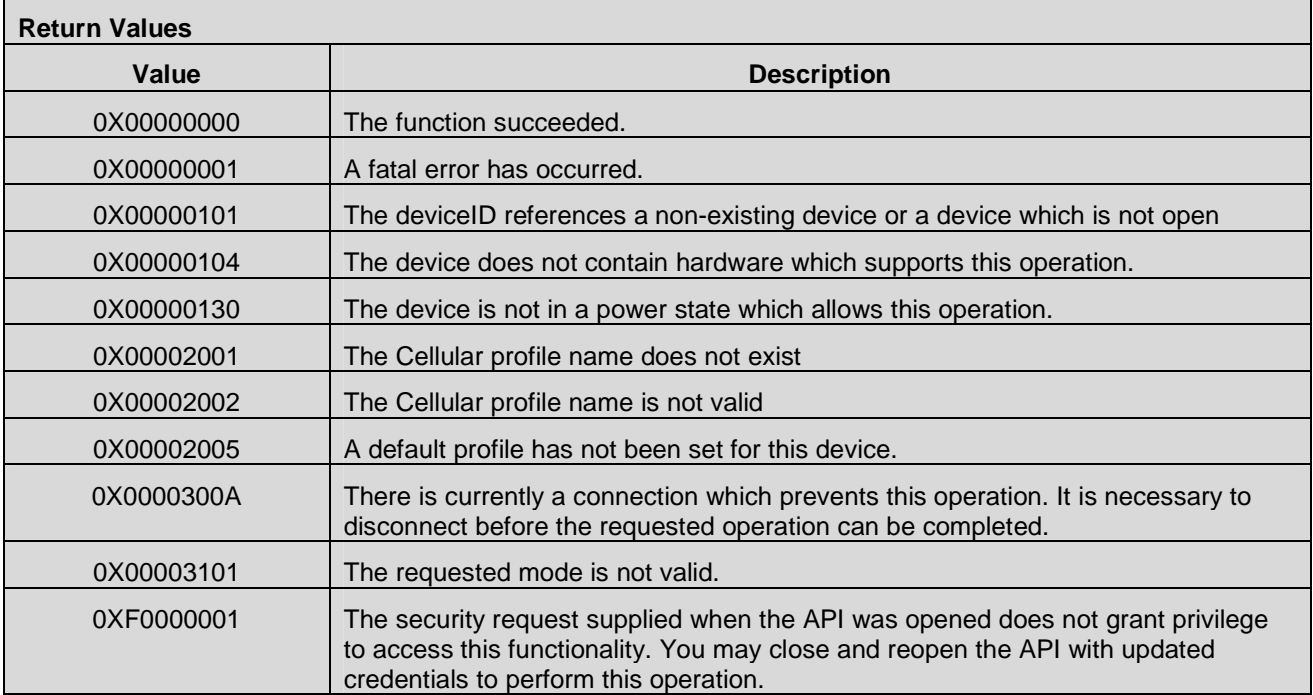

### **7.6.3 CMAPI\_NetCon\_GetAutoConnectMode()**

The **CMAPI\_NetCon\_GetAutoConnectMode()** function is used to return the current "autoconnect" mode.

### **Prototype**

dword CMAPI\_NetCon\_GetAutoConnectMode (dword deviceID, UTF8\* CellularProfileName, dword\* pMode)

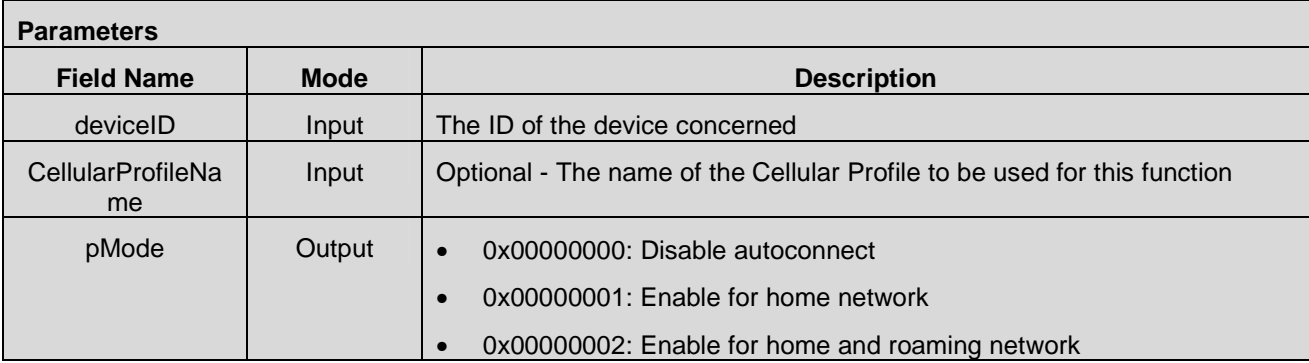

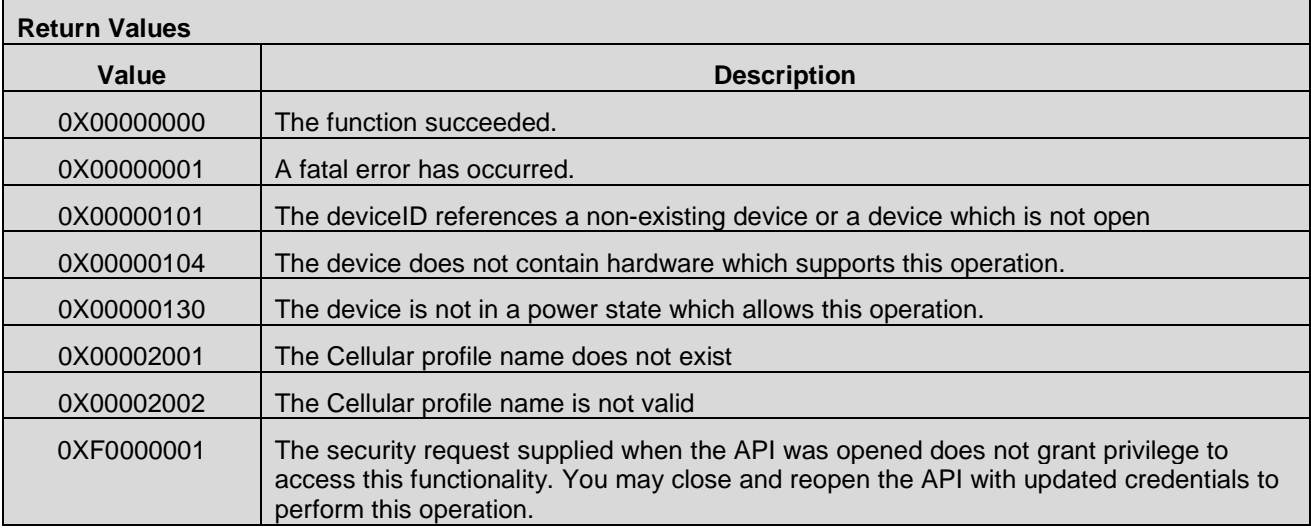

# **7.6.4 CMAPI\_NetCon\_SetDefaultProfile()**

The **CMAPI\_NetCon\_SetDefaultProfile()** function is used to identify the profile that shall be used when the device is in auto connect mode (See CMAPI\_NetCon\_SetAutoConnectMode).

## **Prototype**

dword **CMAPI\_NetCon\_SetDefaultProfile** (dword deviceID, UTF8\* CellularProfileNamedefault)

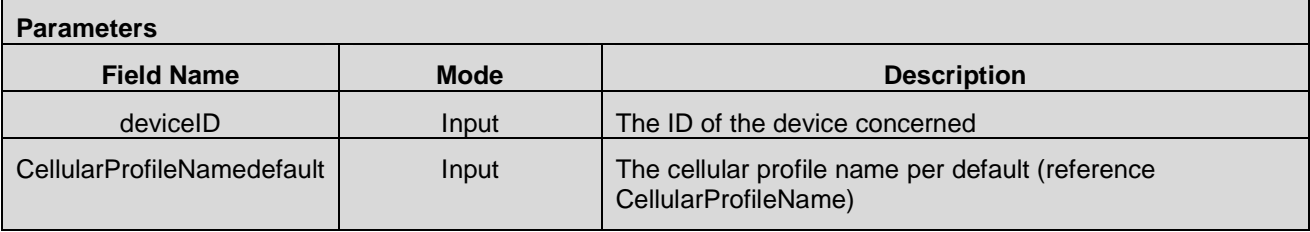

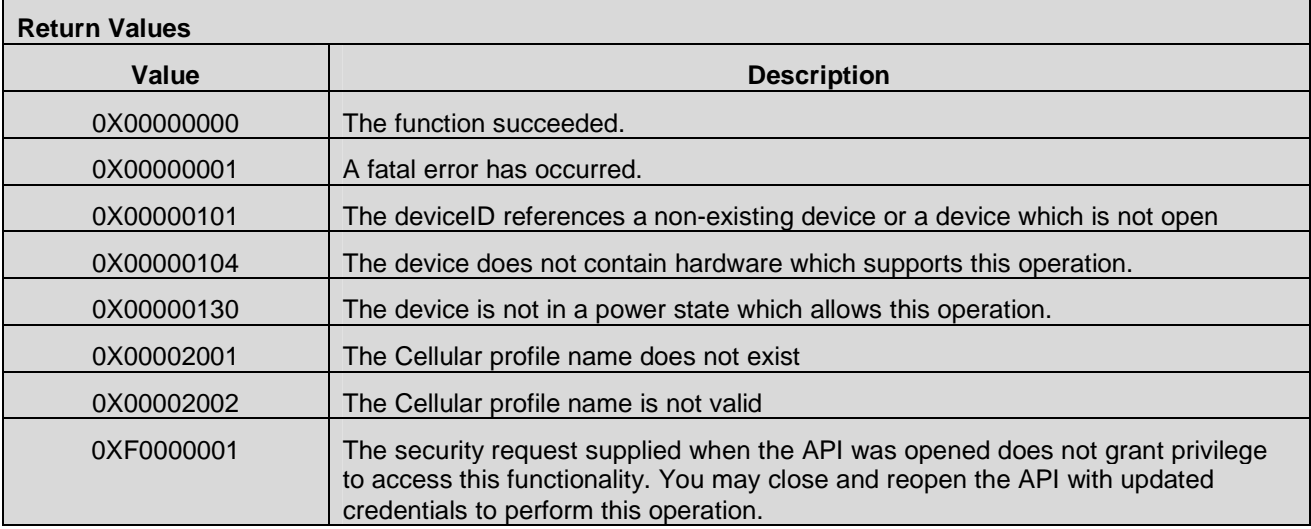

# **7.6.5 CMAPI\_NetCon\_SetPermittedBearers()**

The **CMAPI NetCon SetPermittedBearers()** function is used to restrict the permitted mobile bearer when connecting to the selected network.

### **Prototype**

dword **CMAPI\_NetCon\_SetPermittedBearers** (dword deviceID, dword Bearers)

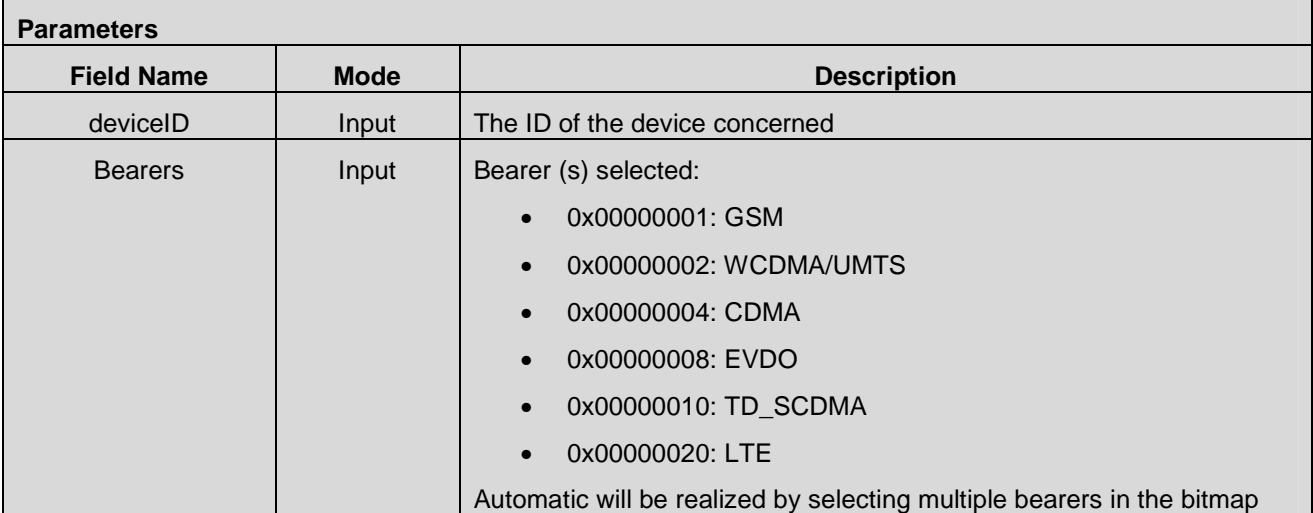

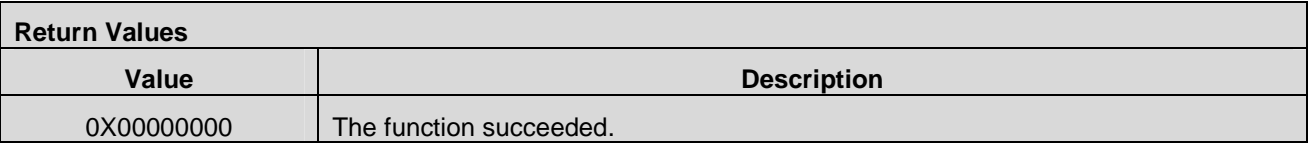

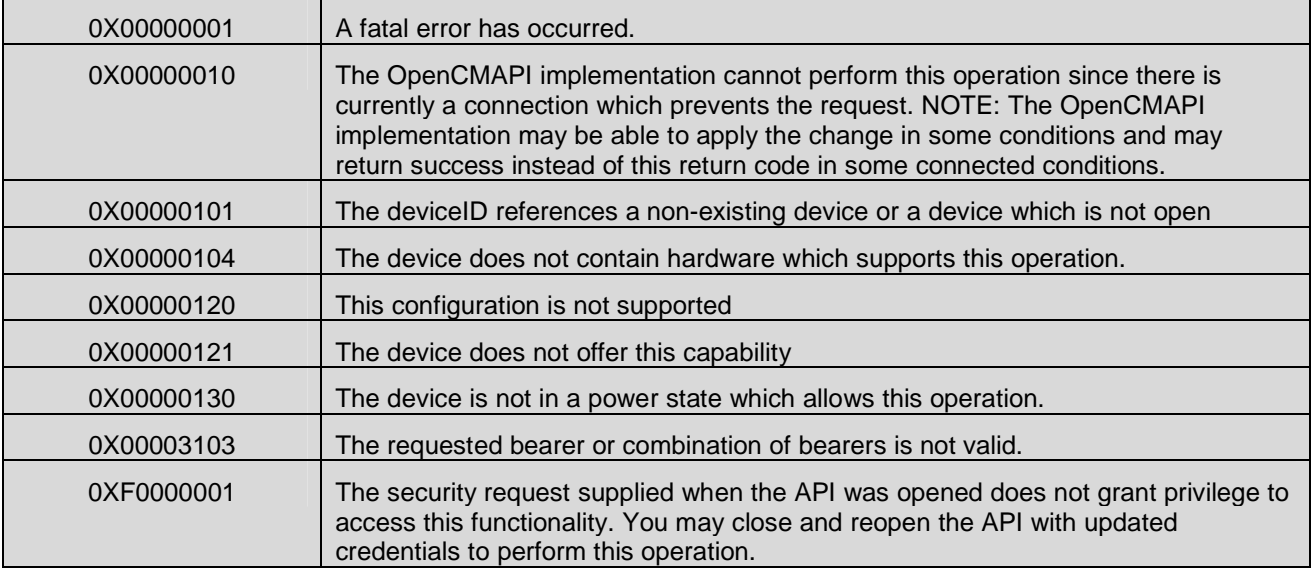

# **7.6.6 CMAPI\_NetCon\_GetPermittedBearers()**

The **CMAPI\_NetCon\_GetPermittedBearers()** function is used to get the current permitted bearers.

### **Prototype**

dword **CMAPI\_NetCon\_GetPermittedBearers** (dword deviceID, dword\* pBearers)

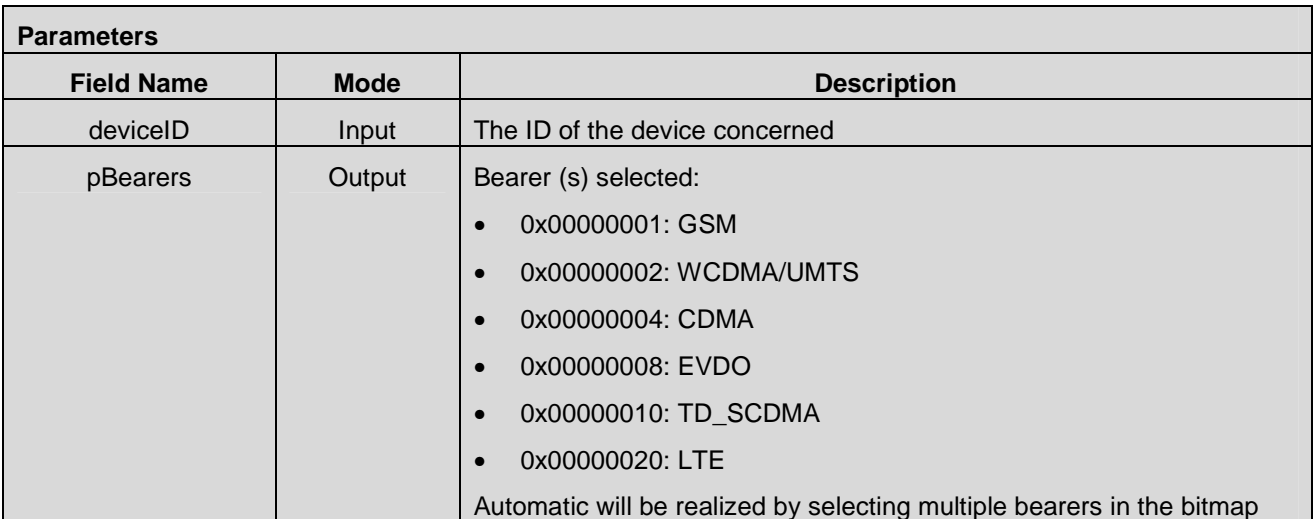

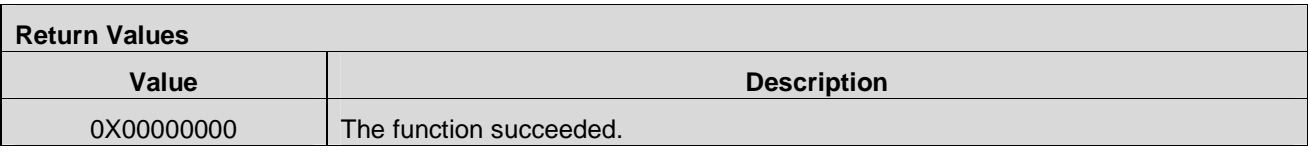

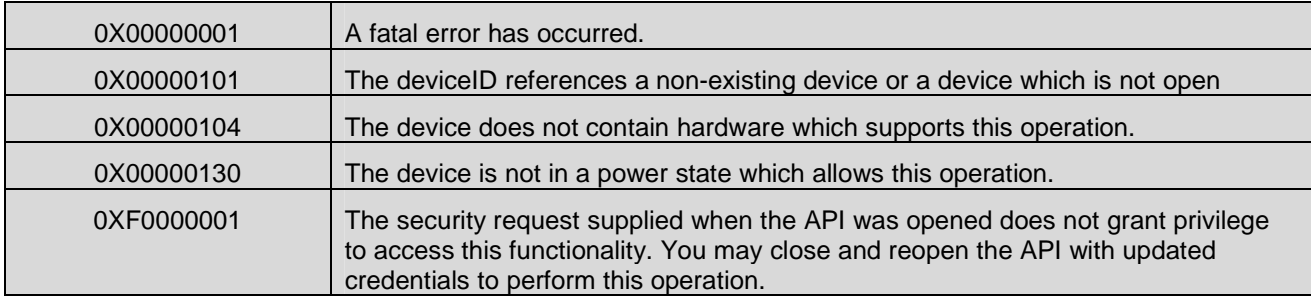

# **7.6.7 CMAPI\_NetCon\_SetNoDataProfile()**

The **CMAPI\_NetCon\_SetNoDataProfile()** function is used to set up (enabled or disabled) the nodataprofile. The nodataprofile is used, for example, to simulate in LTE the equivalent of Attachment in 3G as in LTE, there is no similar behaviour - always connected.

#### **Prototype**

dword **CMAPI\_NetCon\_SetNoDataProfile** (dword deviceID, UTF8\* CellularProfileName, dword State)

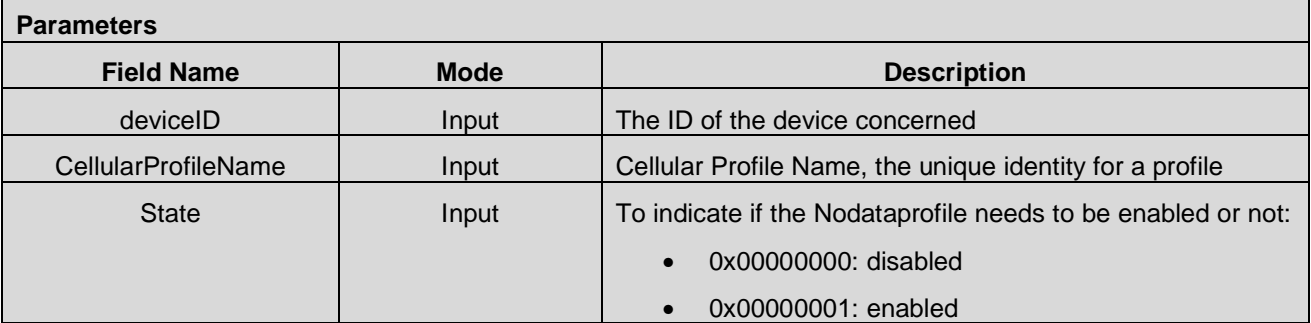

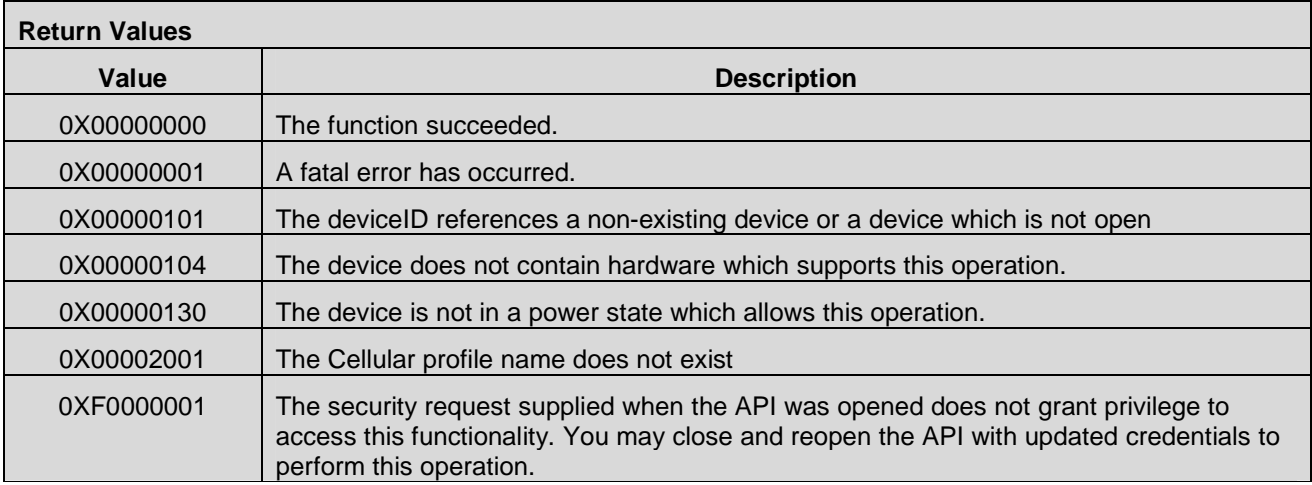

## **7.6.8 CMAPI\_NetCon\_GetNoDataProfile()**

The **CMAPI\_NetCon\_GetNoDataProfile()** function is used to return the current state of the nodata profile (enabled or disabled).

### **Prototype**

dword **CMAPI\_NetCon\_GetNoDataProfile** (dword deviceID, UTF8\* pCellularProfileName, dword\* pCellularProfileNamelength, dword\* pState)

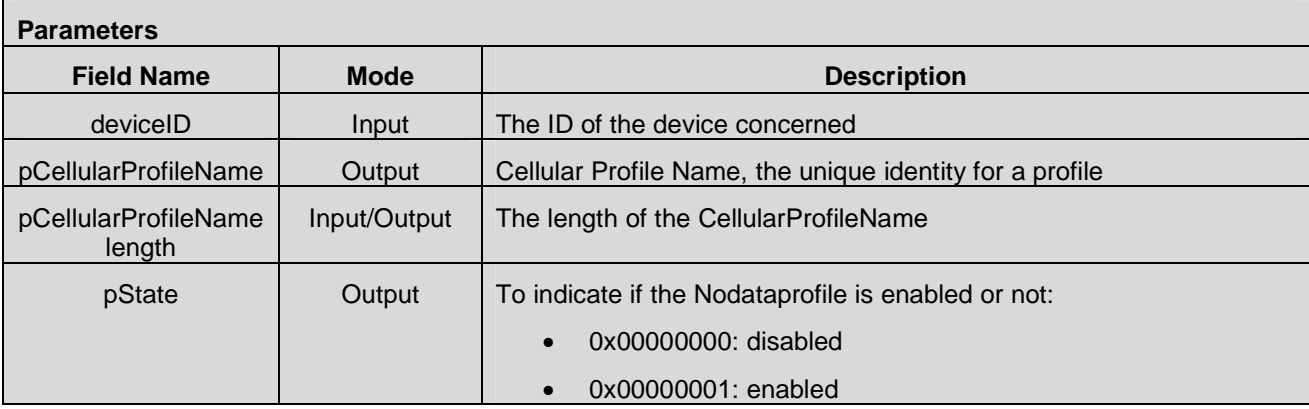

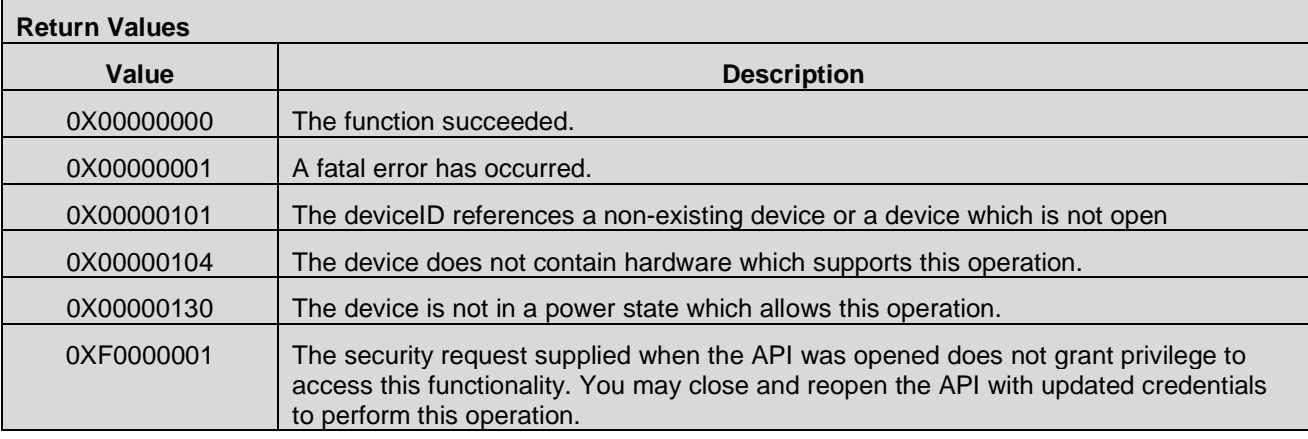

# **7.7 CDMA2000 APIs**

## **7.7.1 CMAPI\_CDMA2000\_SetACCOLC()**

The **CMAPI\_CDMA2000\_SetACCOLC()** function is used to set the Access Overload Class (ACCOLC) for CDMA2000 devices.

#### **Prototype**

dword **CMAPI\_CDMA2000\_SetACCOLC** (dword deviceID, UTF8\* SPC, byte Accolc)

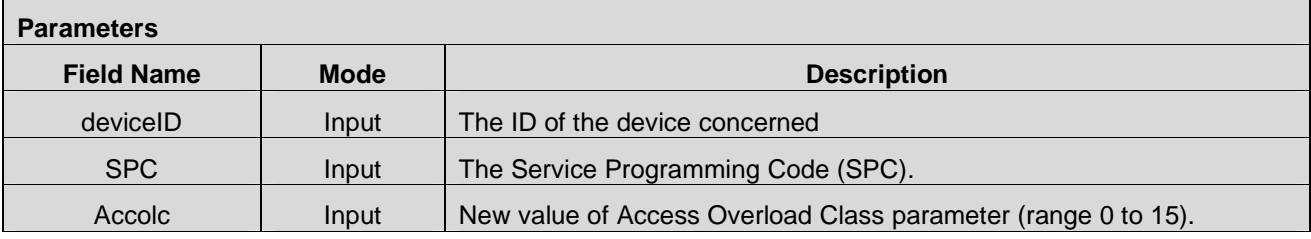

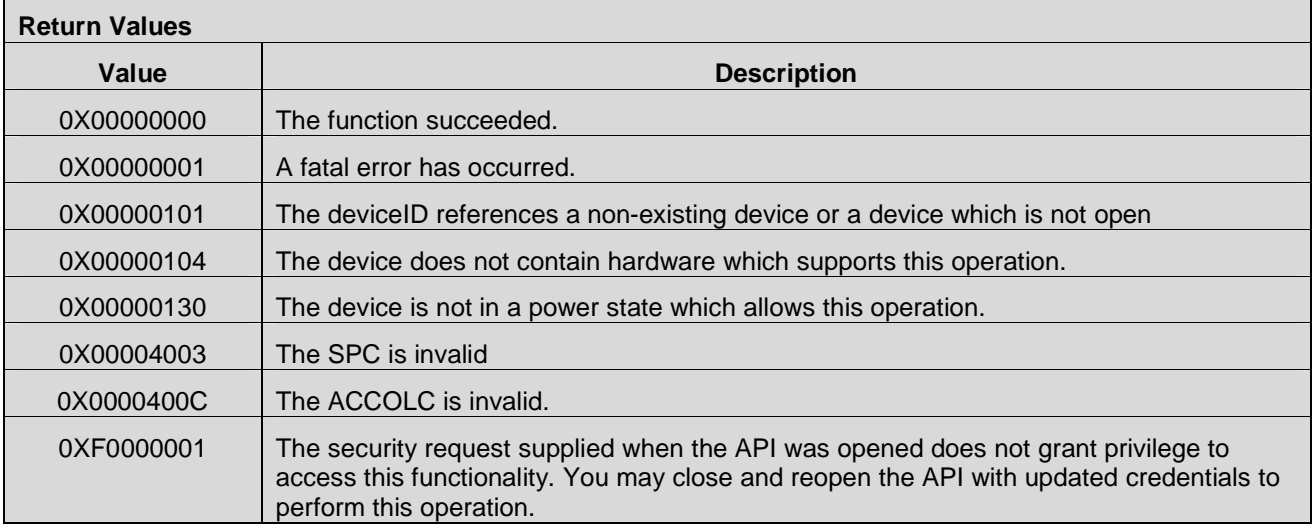

### **7.7.2 CMAPI\_CDMA2000\_GetACCOLC()**

The **CMAPI\_CDMA2000\_GetACCOLC()** function is used to retrieve the current value of the Access Overload Class (ACCOLC) for CDMA2000 devices.

#### **Prototype**

dword **CMAPI\_CDMA2000\_GetACCOLC** (dword deviceID, byte\* pAccolc)

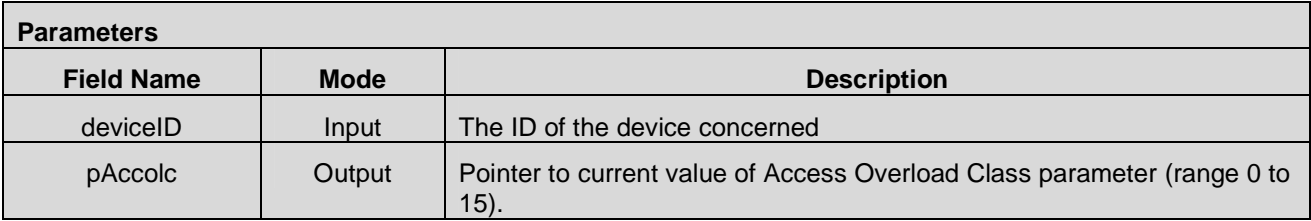

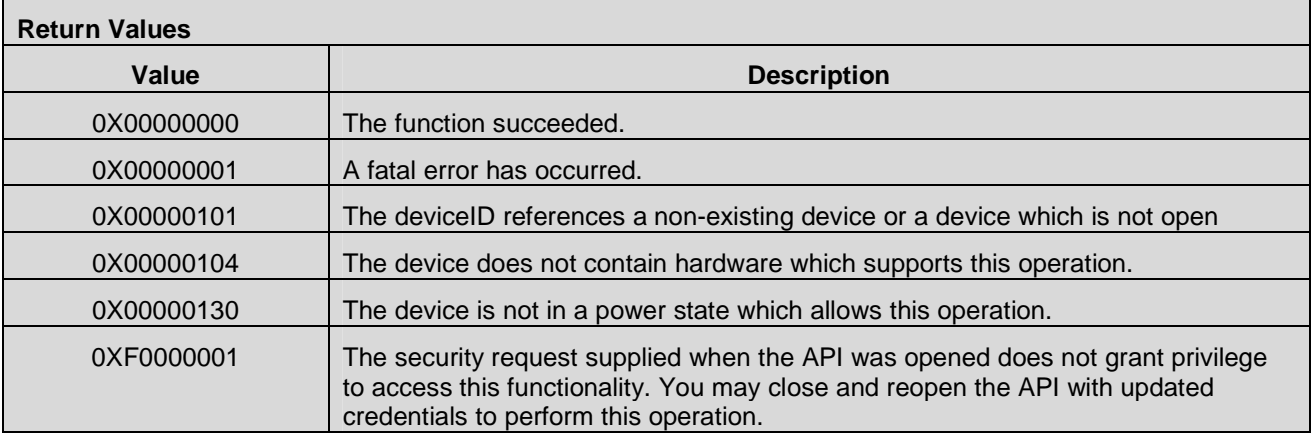

### **7.7.3 CMAPI\_CDMA2000\_SetCDMANetworkParameters()**

The **CMAPI\_CDMA2000\_SetCDMANetworkParameters()** function is used to set the values of certain CDMA2000-specific network parameters.

### **Prototype**

 dword **CMAPI\_CDMA2000\_SetCDMANetworkParameters** (dword deviceID, UTF8\* SPC, dword ForceRev0, dword CustomSCP, dword Protocol, dword Broadcast, dword Application, dword Roaming)

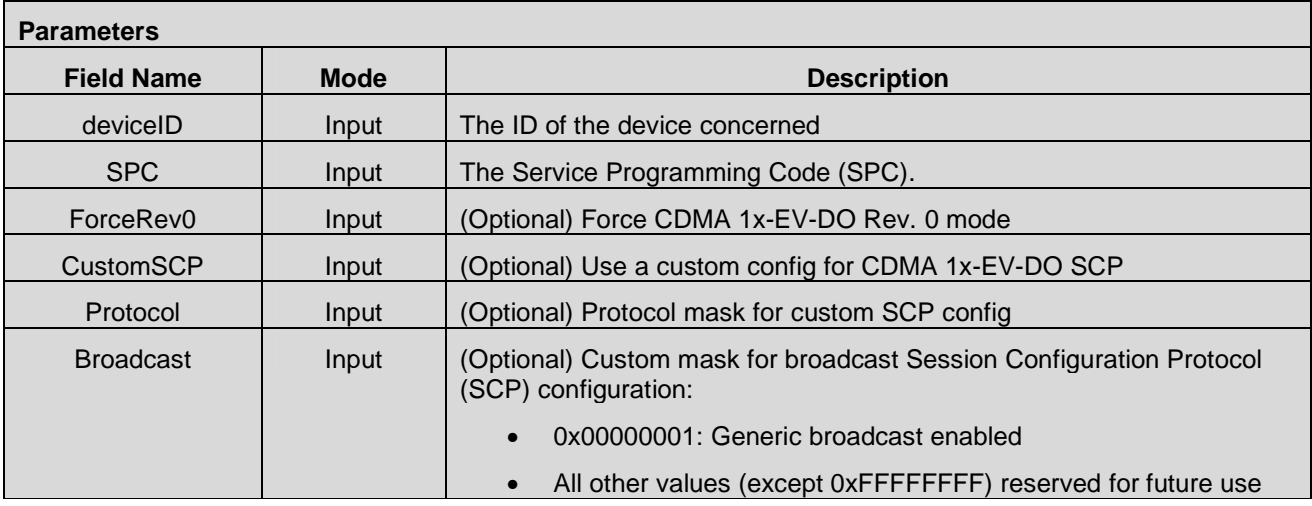

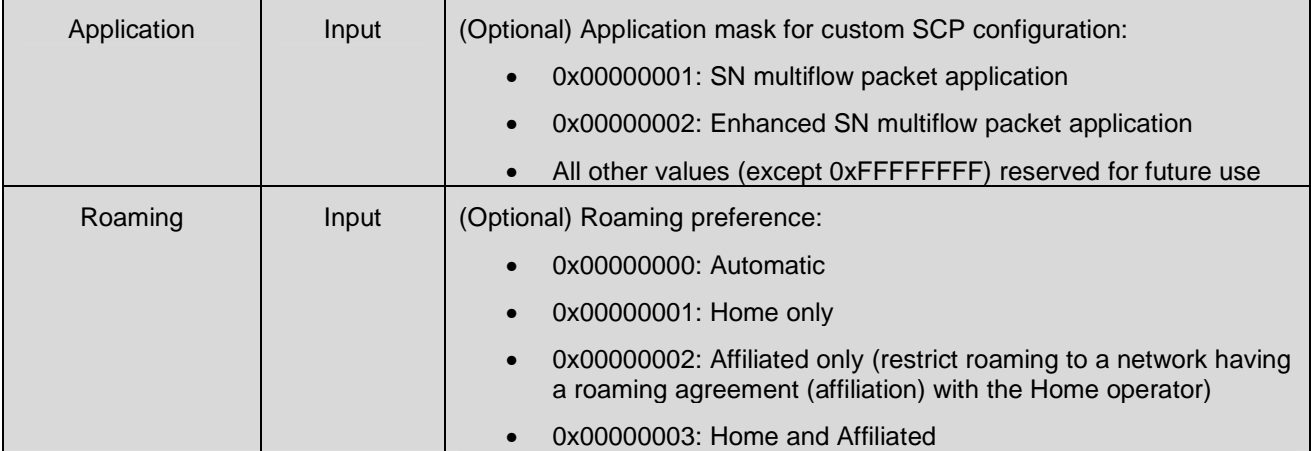

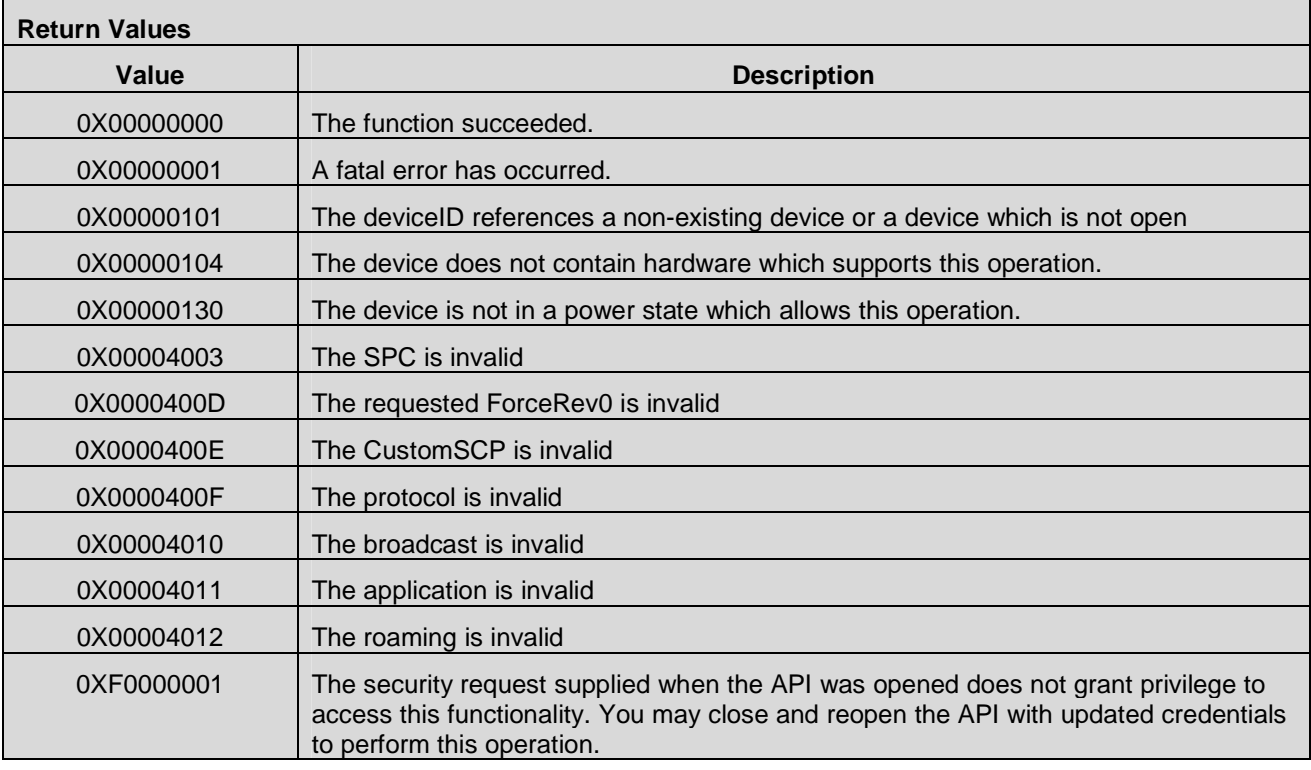

# **7.7.4 CMAPI\_CDMA2000\_GetCDMANetworkParameters()**

The **CMAPI\_CDMA2000\_GetCDMANetworkParameters()** function is used to retrieve the values of certain CDMA2000-specific network parameters.

#### **Prototype**

dword **CMAPI\_CDMA2000\_GetCDMANetworkParameters** (dword deviceID, byte\* pSCI, byte\* pSCM, byte\* pRegHomeSID, byte\* pRegForeignSID, byte\* pRegForeignNID, dword\* pBroadcast, dword\* pApplication, dword\* pRoaming)

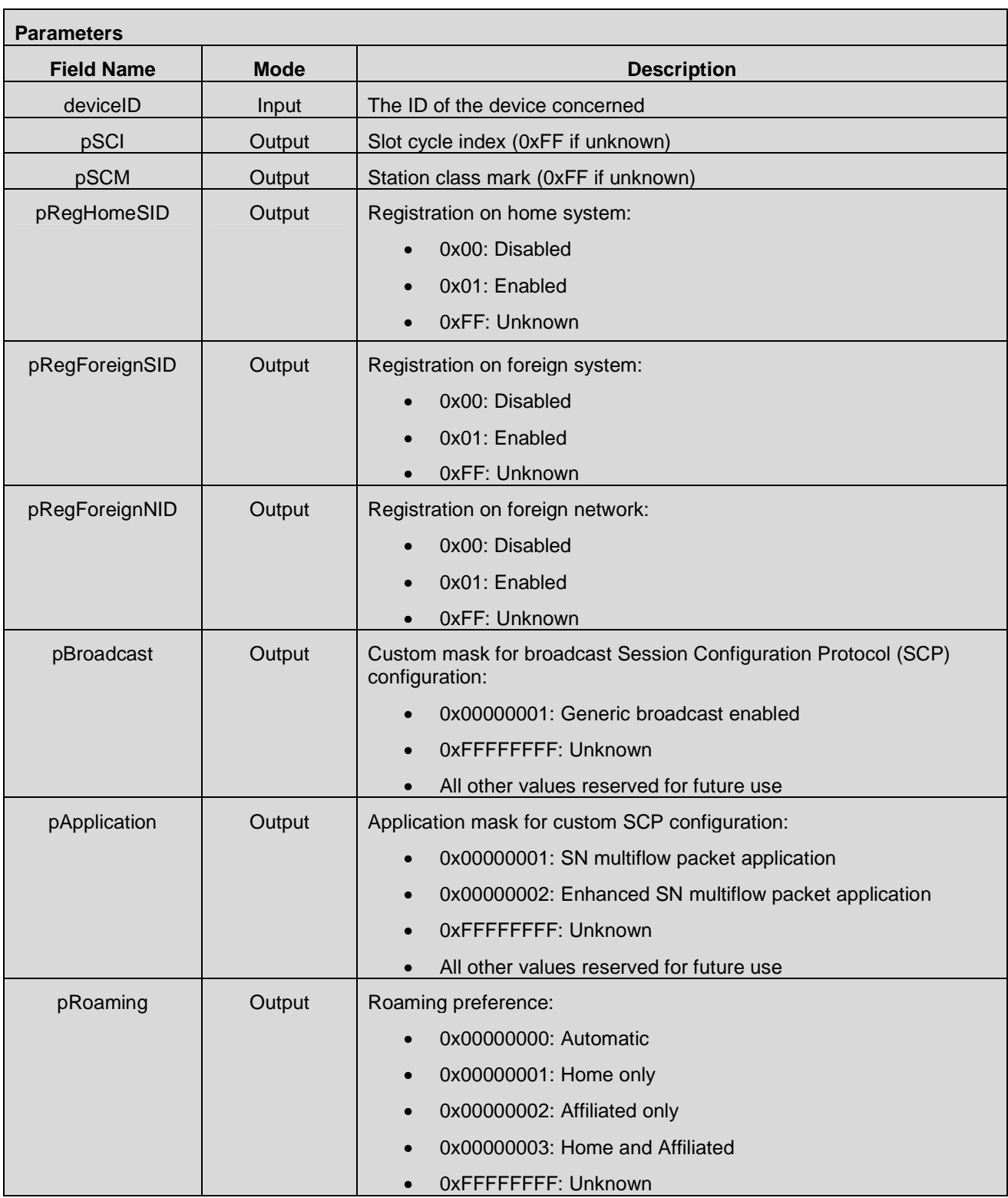
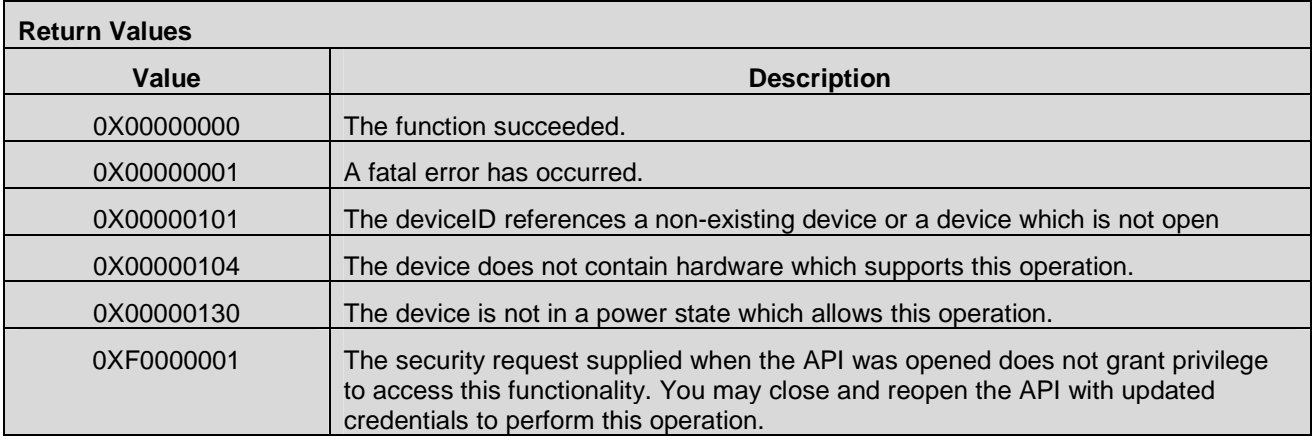

## **7.7.5 CMAPI\_CDMA2000\_GetANAAAAAuthenticationStatus()**

The **CMAPI\_CDMA2000\_GetANAAAAAuthenticationStatus()** function is used to retrieve the value of the most recent ANA AAA authentication attempt status for CDMA2000 devices.

### **Prototype**

dword **CMAPI\_CDMA2000\_GetANAAAAAuthenticationStatus** (dword deviceID, dword\* pStatus)

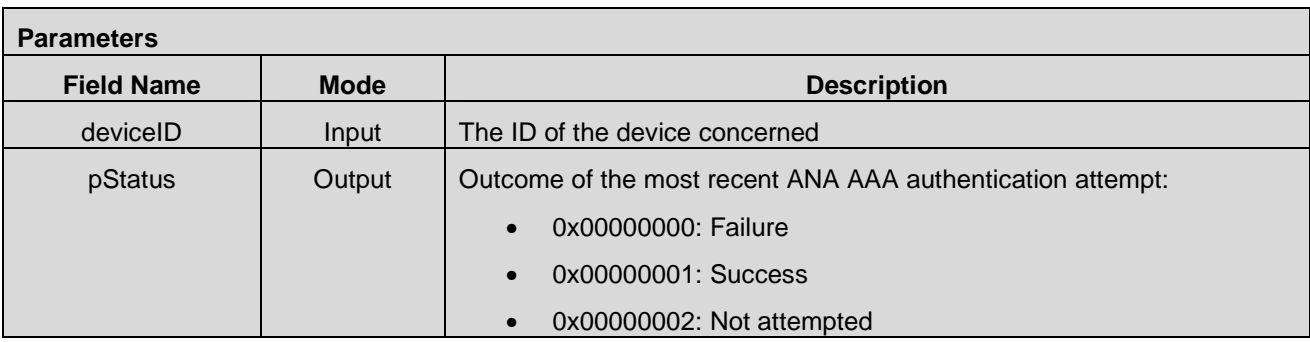

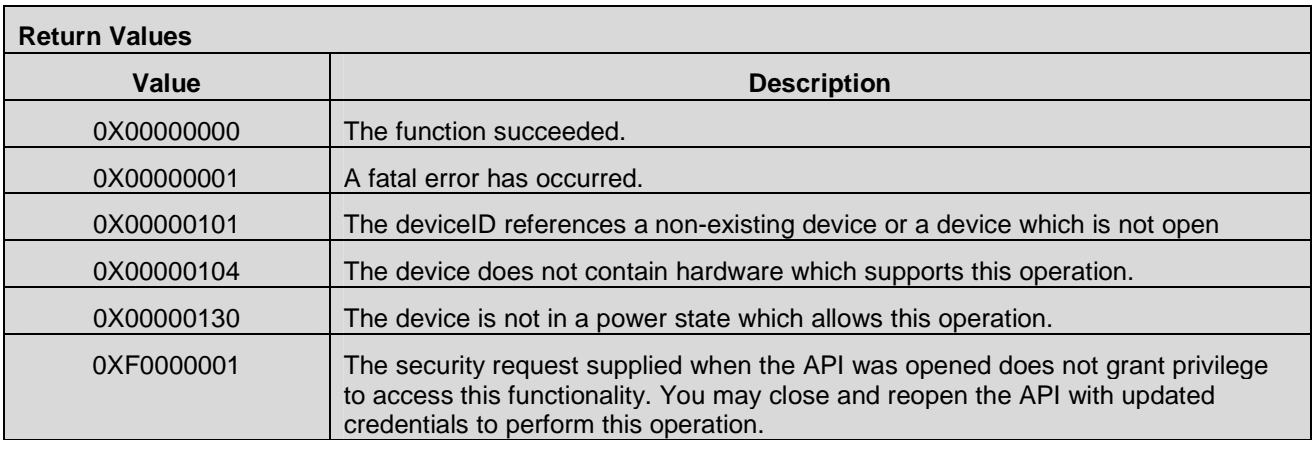

### **7.7.6 CMAPI\_CDMA2000\_GetPRLVersion()**

The **CMAPI\_CDMA2000\_GetPRLVersion()** function is used to retrieve the value of the Preferred Roaming List (PRL) version in use for CDMA2000 devices.

#### **Prototype**

dword **CMAPI\_CDMA2000\_GetPRLVersion** (dword deviceID, word\* pPRLVersion)

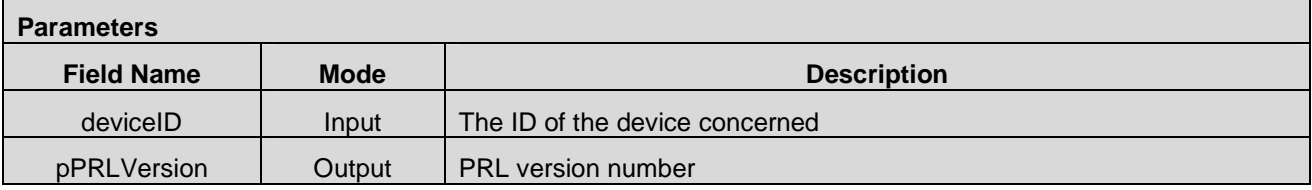

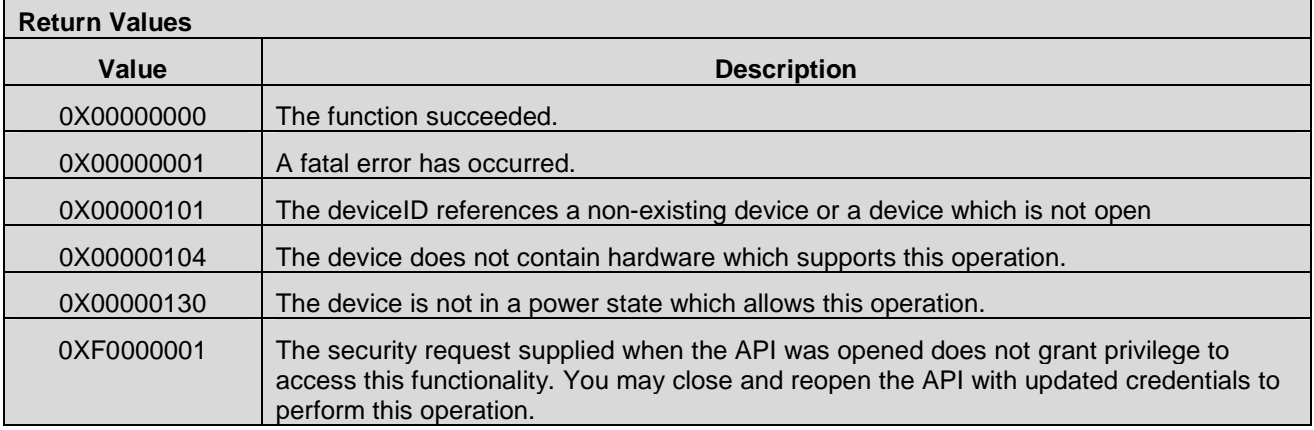

## **7.7.7 CMAPI\_CDMA2000\_GetERIFile()**

The **CMAPI\_CDMA2000\_GetERIFile()** function is used to retrieve the contents of the Enhanced Roaming Indicator (ERI) file in use for CDMA2000 devices.

#### **Prototype**

dword **CMAPI\_CDMA2000\_GetERIFile** (dword deviceID, byte\* pFile, dword\* pFileSize)

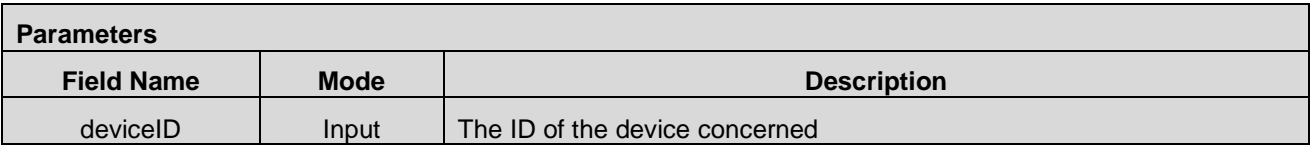

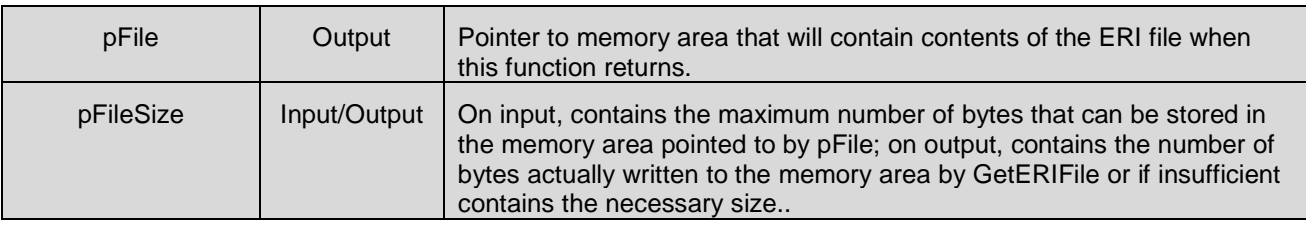

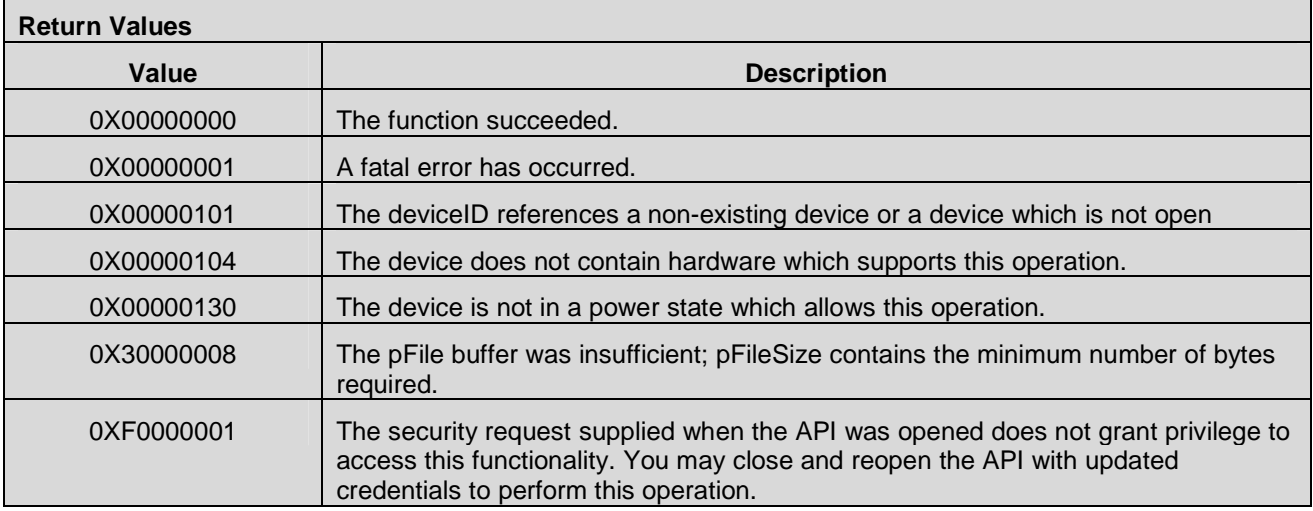

## **7.7.8 CMAPI\_CDMA2000\_ActivateAutomatic()**

The **CMAPI\_CDMA2000\_ActivateAutomatic()** function commands the device to perform automatic activation using a specified activation code.

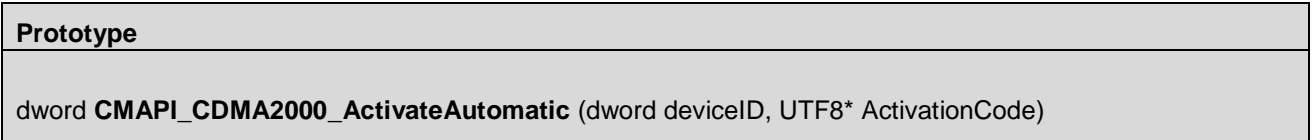

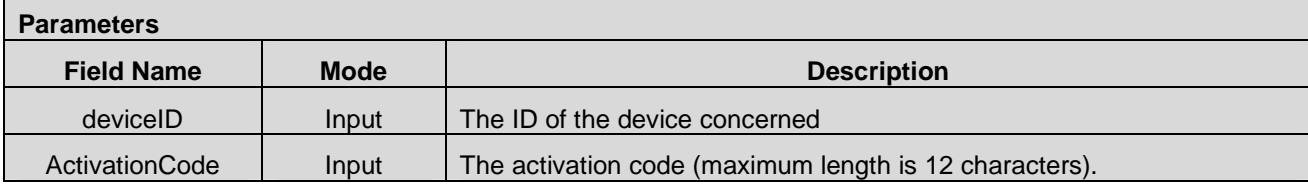

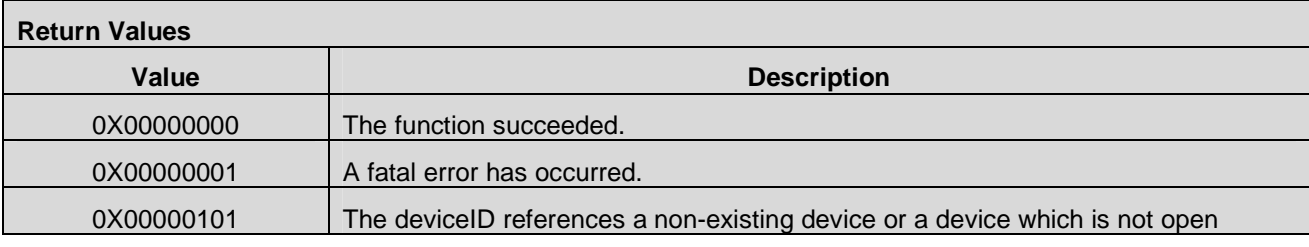

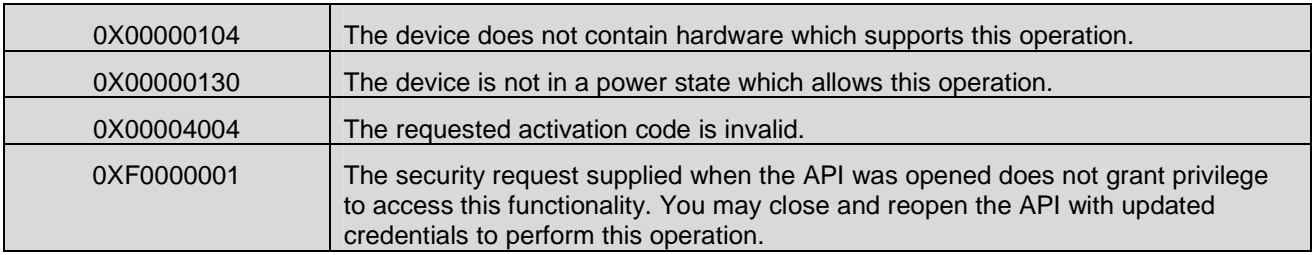

## **7.7.9 CMAPI\_CDMA2000\_ActivateManual()**

The **CMAPI\_CDMA2000\_ActivateManual()** function commands the device to perform manual activation using the specified parameters.

#### **Prototype**

dword **CMAPI\_CDMA2000\_ActivateManual** (dword deviceID, UTF8\* SPC, word SID, UTF8\* MDN, UTF8\* MIN, dword PRLSize, UTF8\* PRL, UTF8\* MNHA, UTF8\* MNAAA)

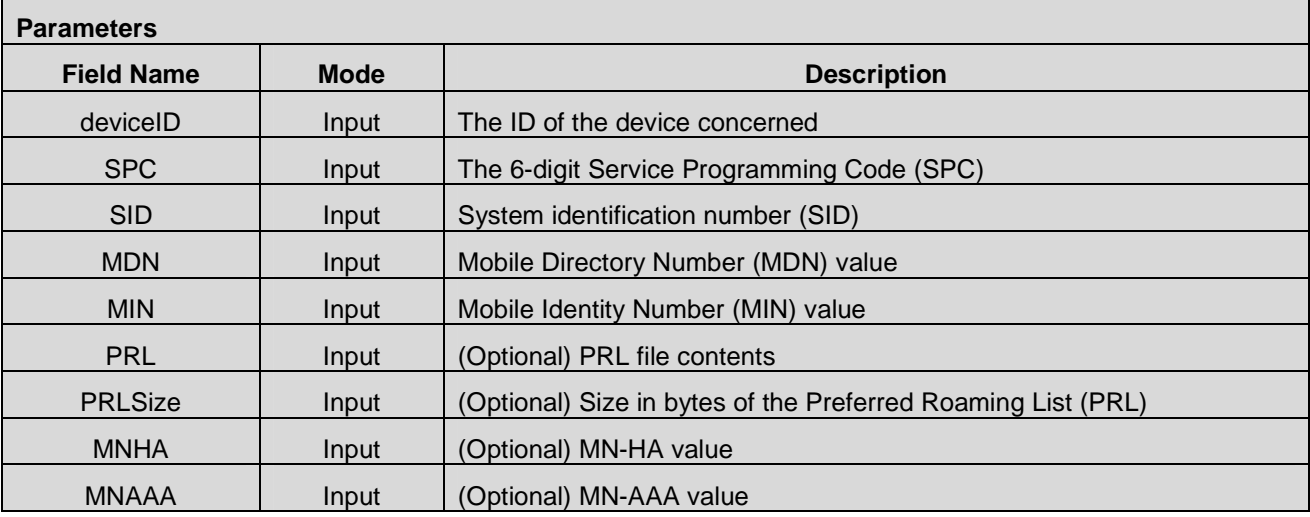

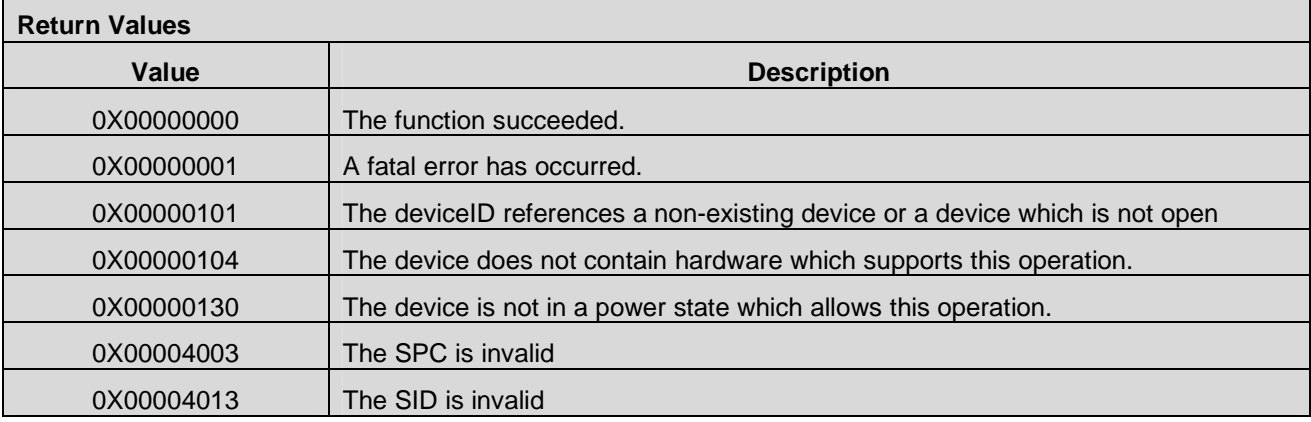

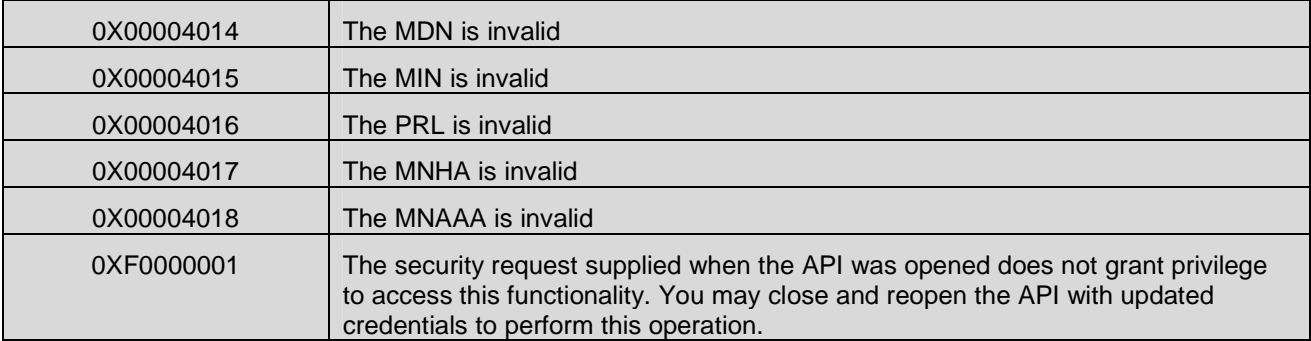

## **7.7.10 CMAPI\_CDMA2000\_ValidateSPC()**

The CMAPI\_CDMA2000\_ValidateSPC() function commands the device to validate a Service Programming Code (SPC) [3GPP2 C.S0016].

#### **Prototype**

dword **CMAPI\_CDMA2000\_ValidateSPC** (dword deviceID, UTF8\* SPC)

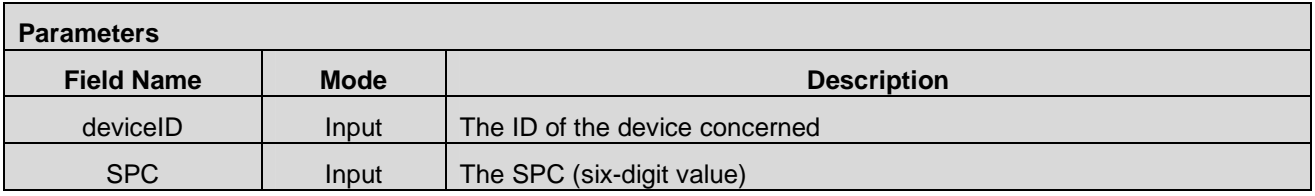

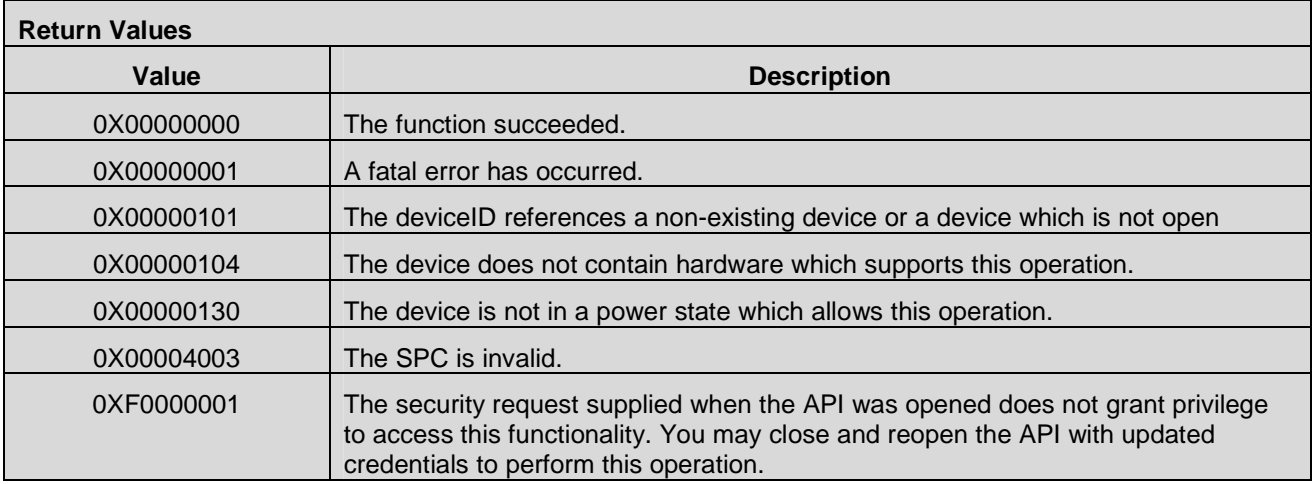

## **7.7.11 CMAPI\_OMADM\_StartSession()**

The **CMAPI\_OMADM\_StartSession()** function starts an OMA DM session to configure the values of various CDMA2000 network information as specified by the session type in its input parameter.

### **Prototype**

dword **CMAPI\_OMADM\_StartSession** (dword deviceID, dword SessionType, dword\* pSessionIdentifier)

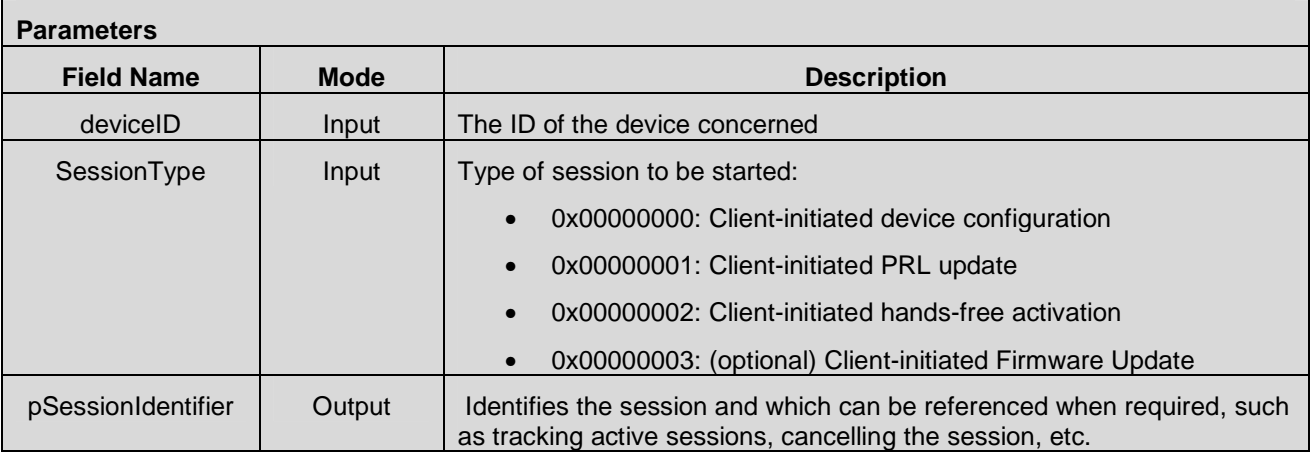

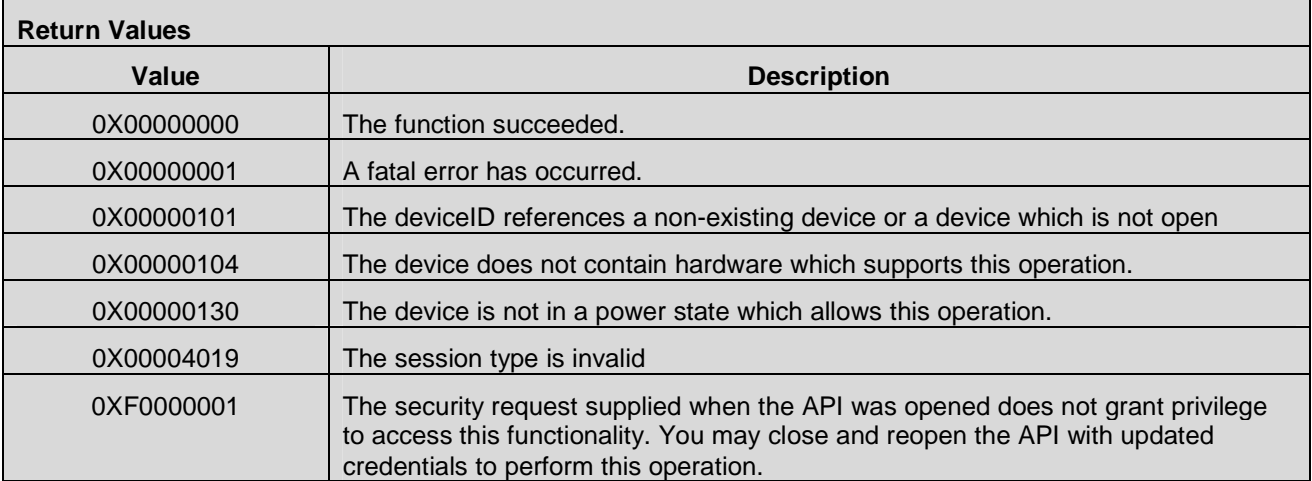

### **7.7.12 CMAPI\_OMADM\_CancelSession()**

The **CMAPI\_OMADM\_CancelSession()** cancels an ongoing OMA DM session.

#### **Prototype**

dword **CMAPI\_OMADM\_CancelSession** (dword deviceID, dword sessionIdentifier)

**Parameters** 

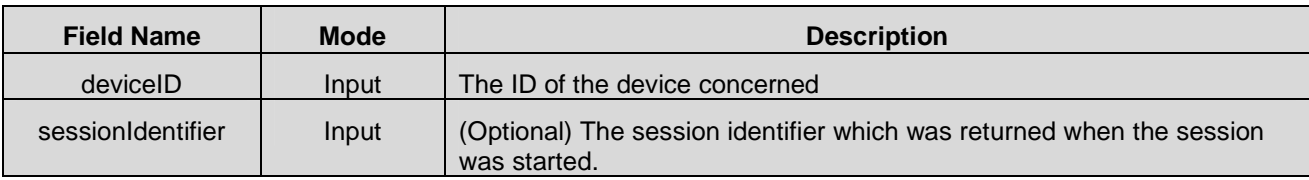

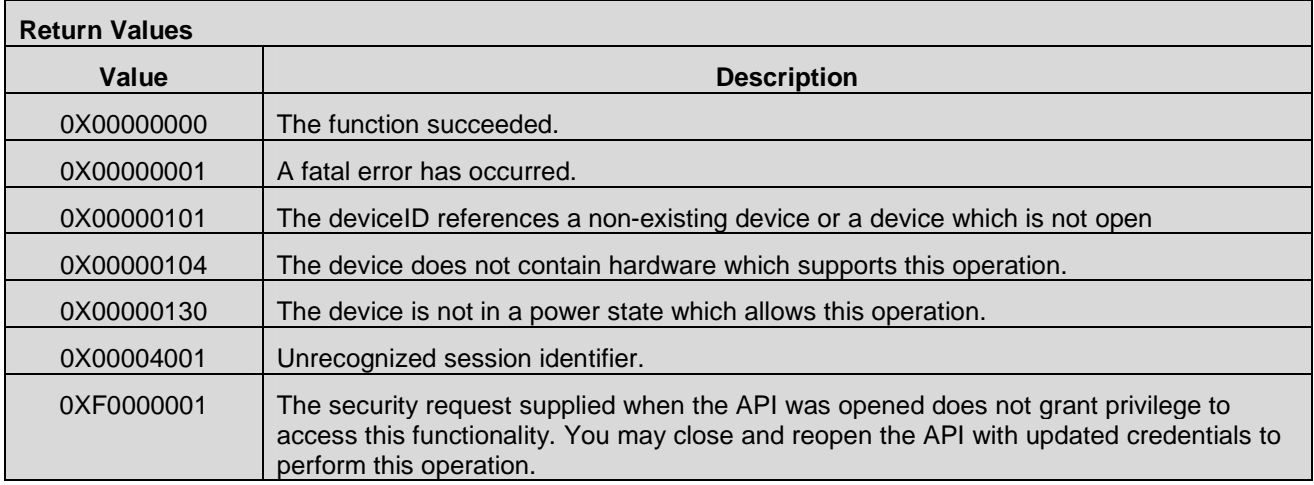

## **7.7.13 CMAPI\_OMADM\_GetSessionInfo()**

The **CMAPI\_OMADM\_GetSessionInfo()** function returns information about the currently active OMA DM session (or the most recent session if none is active).

### **Prototype**

dword **CMAPI\_OMADM\_GetSessionInfo** (dword deviceID, dword SessionType, dword SessionState, dword FailureReason, byte RetryCount, word SessionPause, word TimeRemaining)

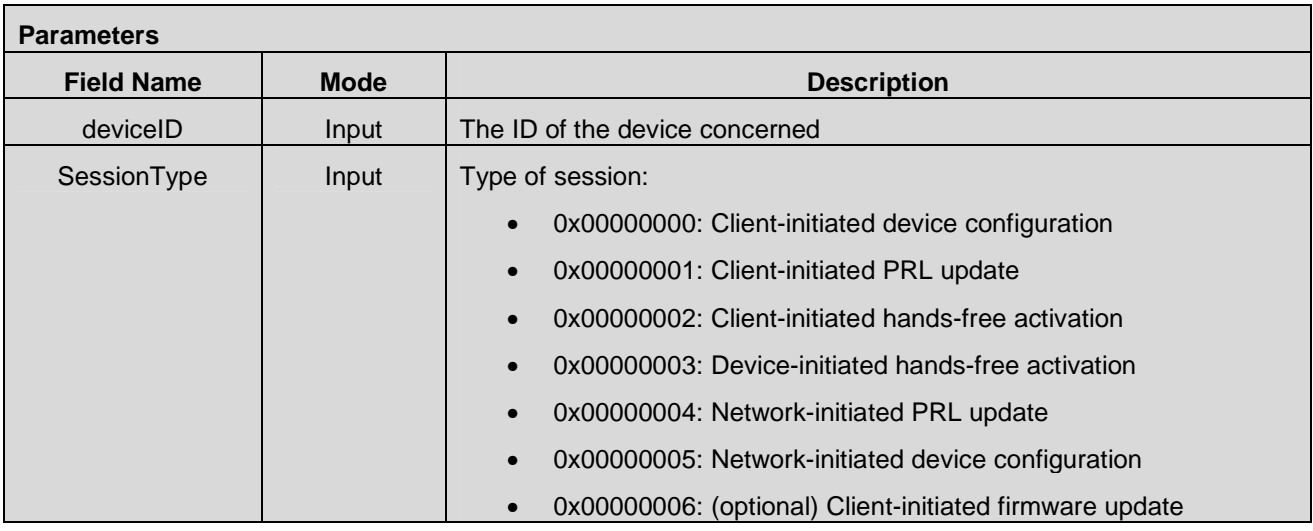

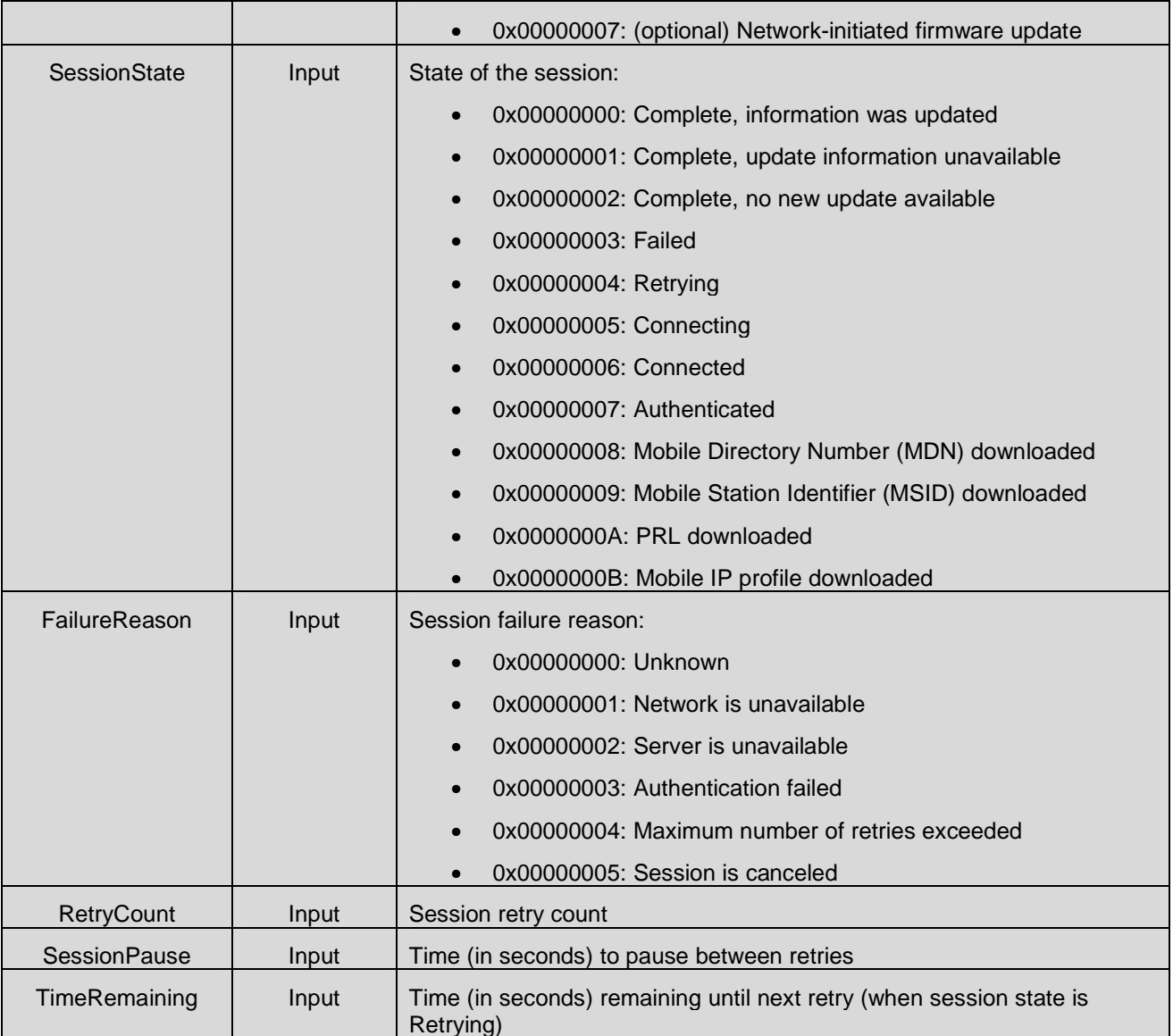

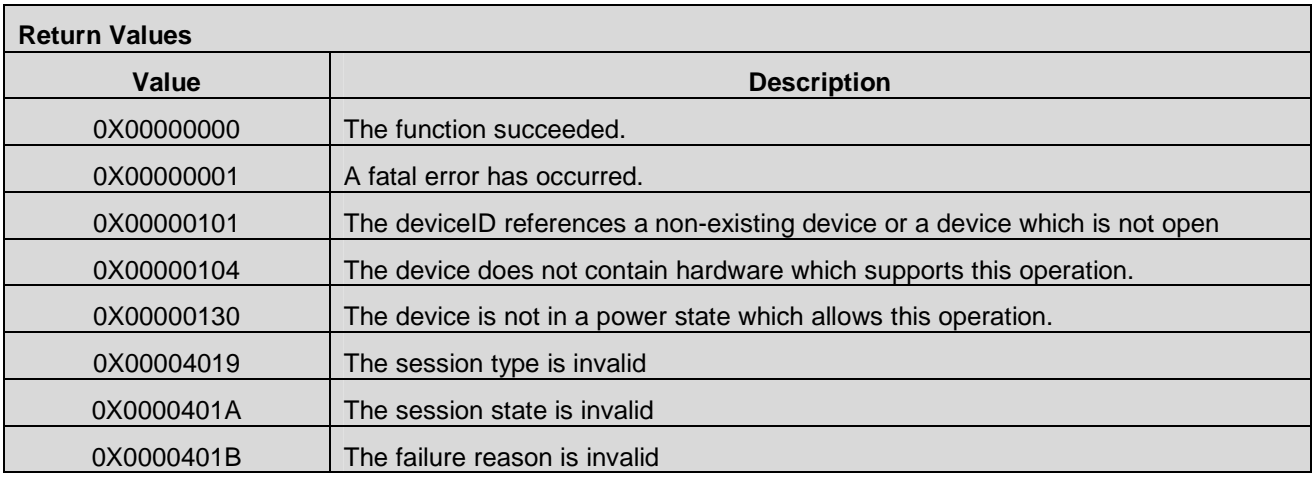

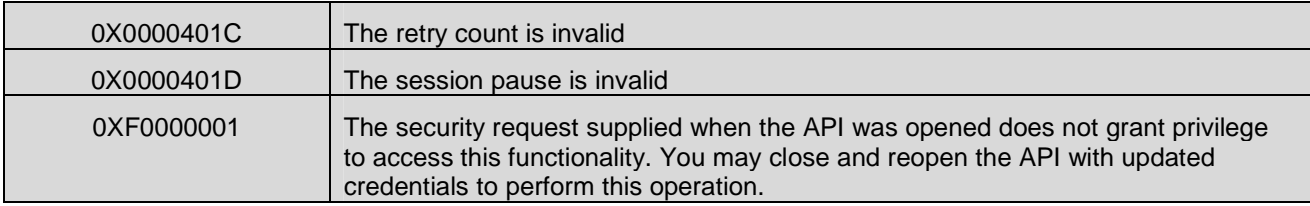

## **7.7.14 CMAPI\_OMADM\_GetPendingNIA()**

The **CMAPI\_OMADM\_GetPendingNIA()** function returns information about a Network-Initiated Alert (NIA) that is commanding the device to establish a DM session with a DM server to perform the requested configuration operation.

### **Prototype**

dword **CMAPI\_OMADM\_GetPendingNIA** (dword deviceID, dword\* pSessionType, word\* pSessionID)

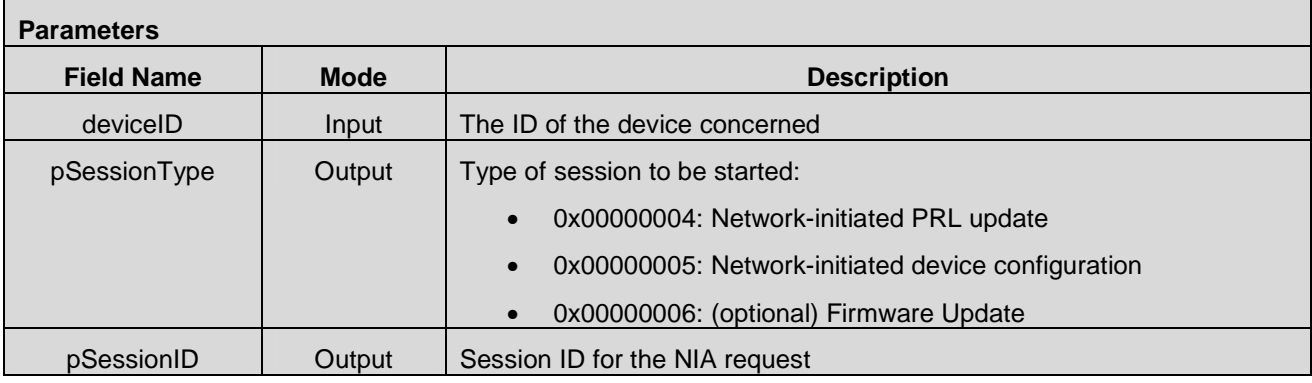

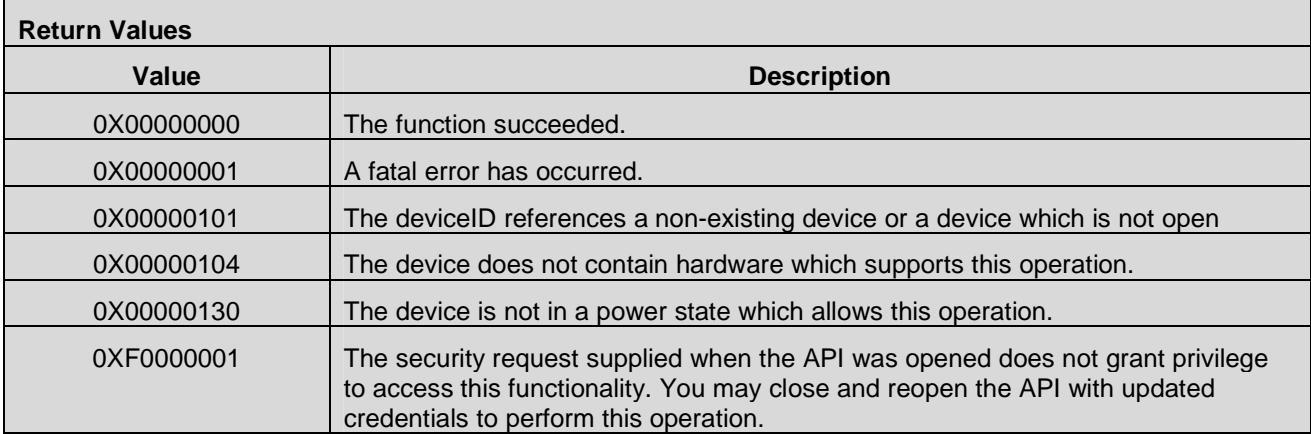

## **7.7.15 CMAPI\_OMADM\_SendSelection()**

The **CMAPI\_OMADM\_SendSelection()** returns the response from the device to a Network-Initiated Alert (NIA) that is commanding the device to establish a DM session. The device/user can either reject or accept the session request from the network.

### **Prototype**

dword **CMAPI\_OMADM\_SendSelection** (dword deviceID, dword selection, dword sessionID, dword defer)

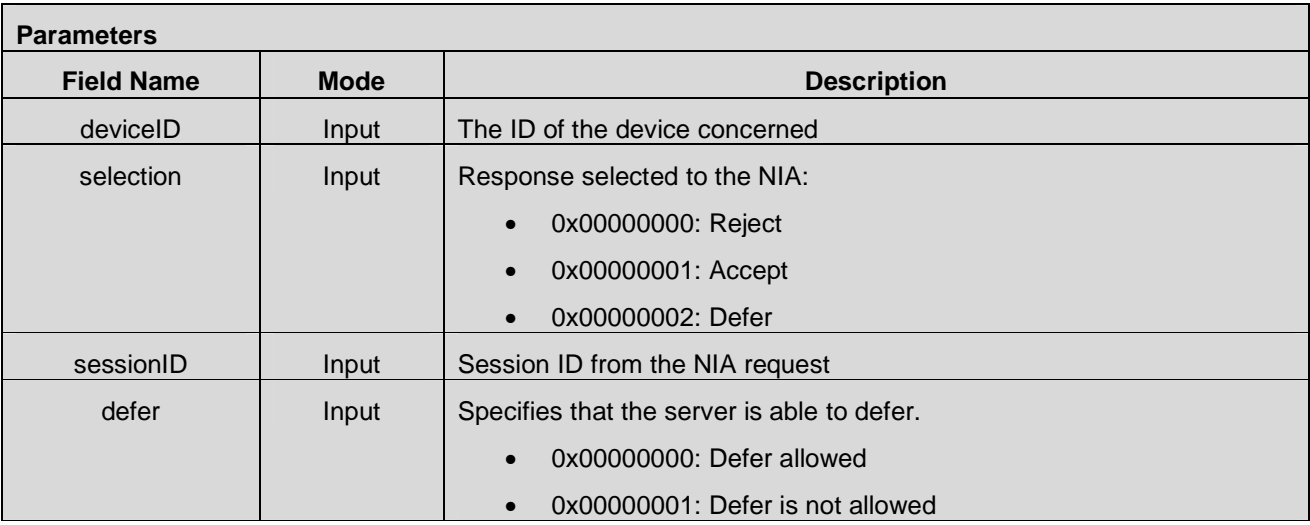

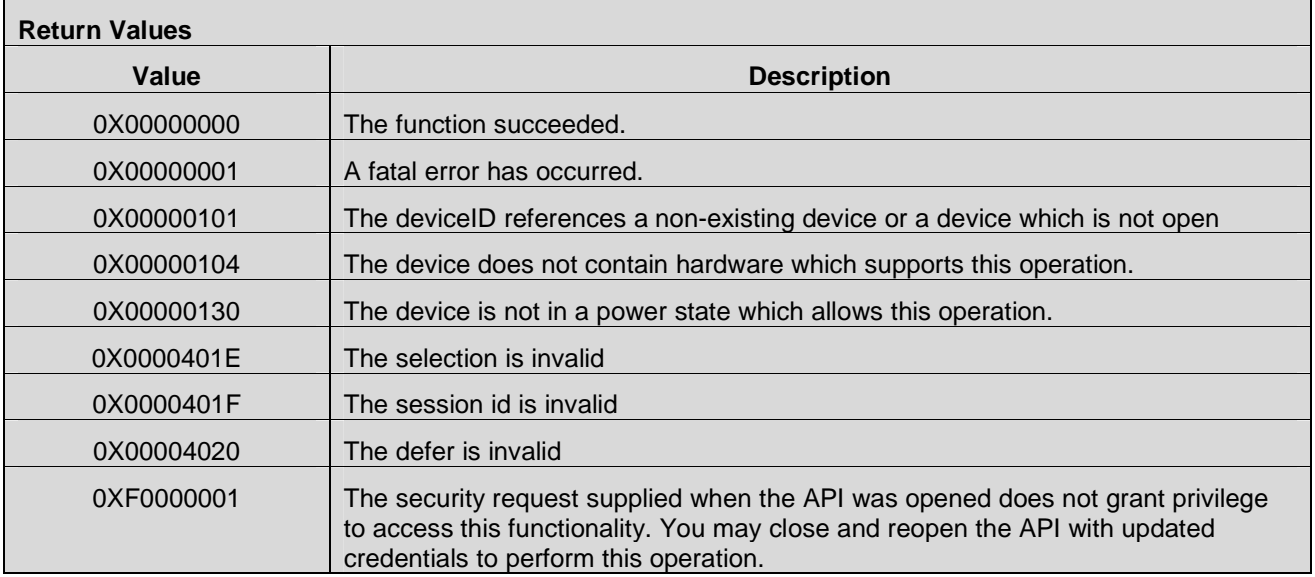

## **7.7.16 CMAPI\_OMADM\_GetFeatureSettings()**

The **CMAPI\_OMADM\_GetFeatureSettings()** function returns information about the settings of OMA DM features, indicating for each one whether OMA DM can be currently used for the specified configuration operation.

#### **Prototype**

 dword **CMAPI\_OMADM\_GetFeatureSettings** (dword deviceID, dword\* pProvisioning, dword\* pPRLUpdate, dword\* pFirmwareUpdate)

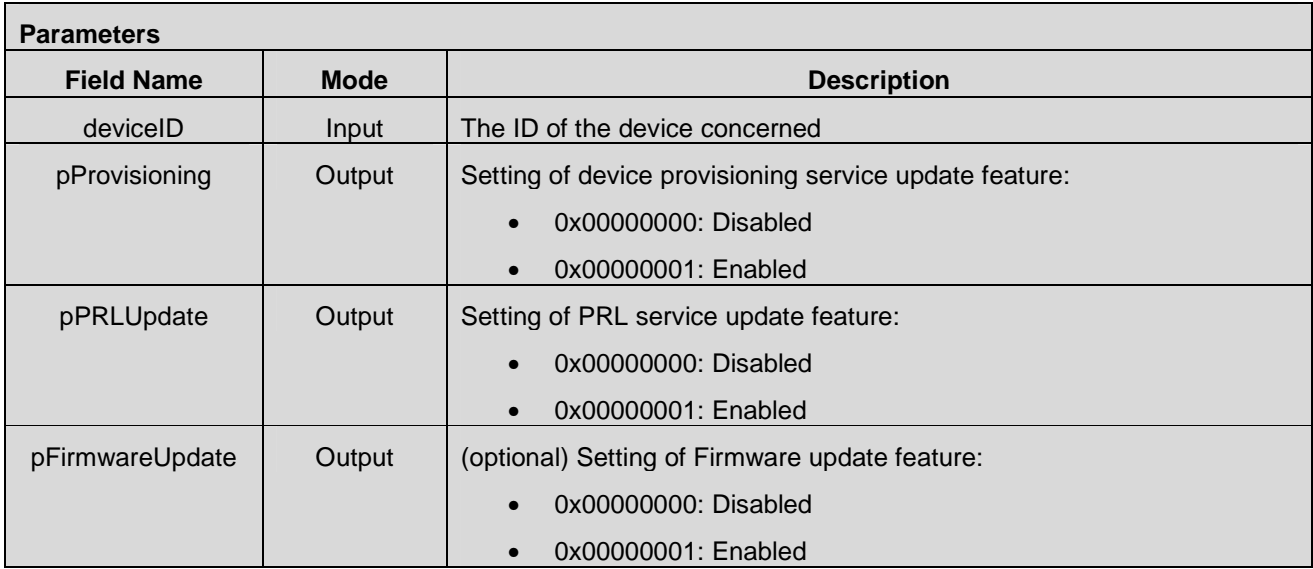

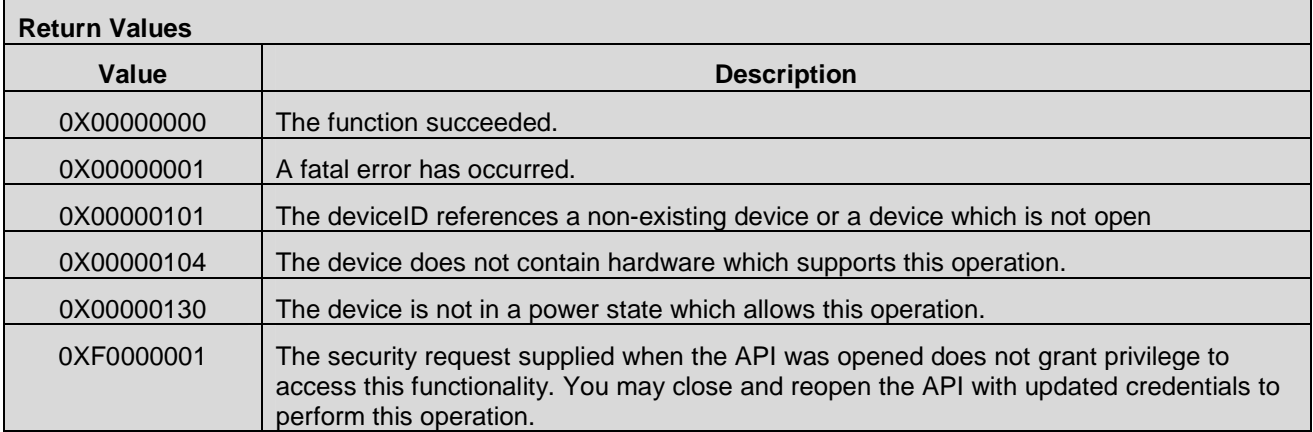

## **7.7.17 CMAPI\_OMADM\_SetProvisioningFeature()**

The **CMAPI\_OMADM\_SetProvisioningFeature()** function is used to enable and disable the OMA DM device service provisioning update feature.

### **Prototype**

dword **CMAPI\_OMADM\_SetProvisioningFeature** (dword deviceID, dword provFeatureState)

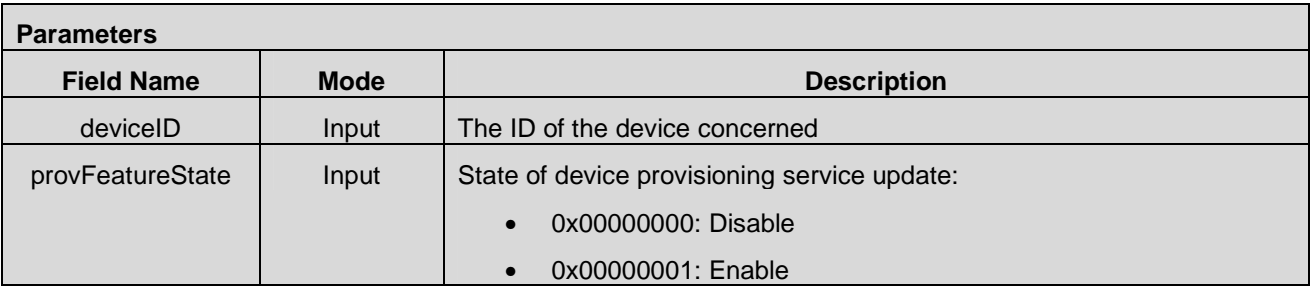

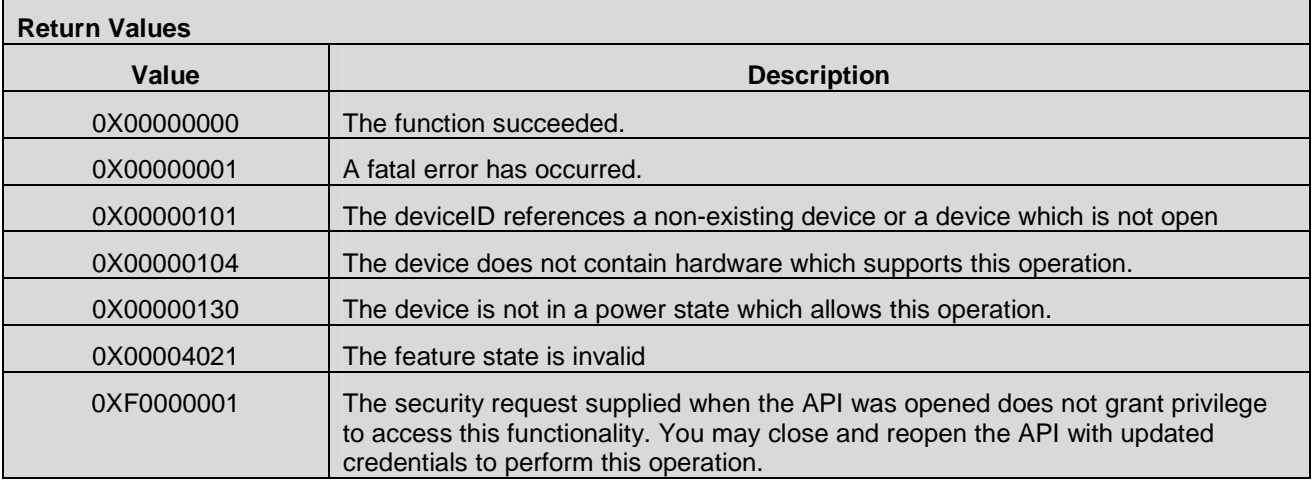

### **7.7.18 CMAPI\_OMADM\_SetPRLUpdateFeature()**

The **CMAPI\_OMADM\_SetPRLUpdateFeature()** function is used to enable and disable the OMA DM PRL update feature.

#### **Prototype**

dword **CMAPI\_OMADM\_SetPRLUpdateFeature** (dword deviceID, dword PRLUpdateFeatureState)

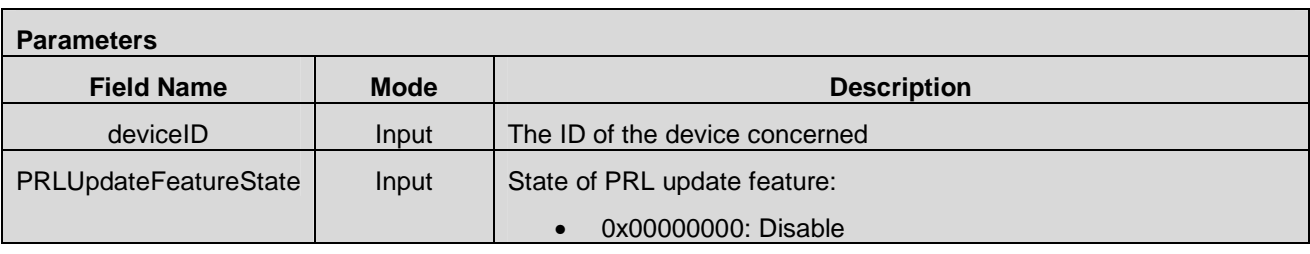

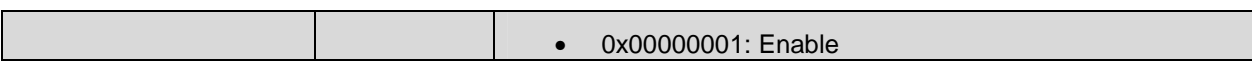

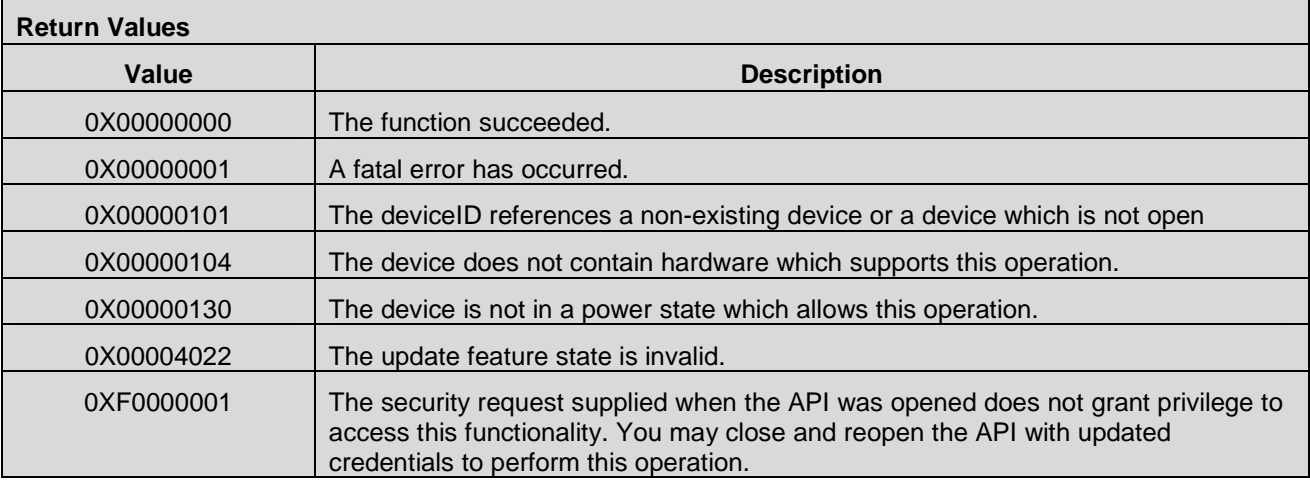

## **7.7.19 CMAPI\_OMADM\_SetFirmwareUpdateFeature() (Optional)**

The **CMAPI\_OMADM\_SetFirmwareUpdateFeature()** function is used to enable and disable the OMA DM Firmware update feature.

#### **Prototype**

dword **CMAPI\_OMADM\_SetFirmwareUpdateFeature** (dword deviceID, dword firmwareUpdateFeatureState)

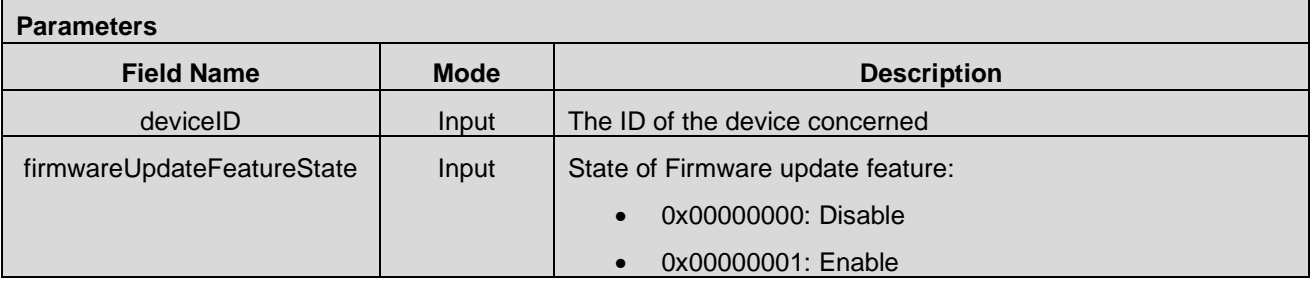

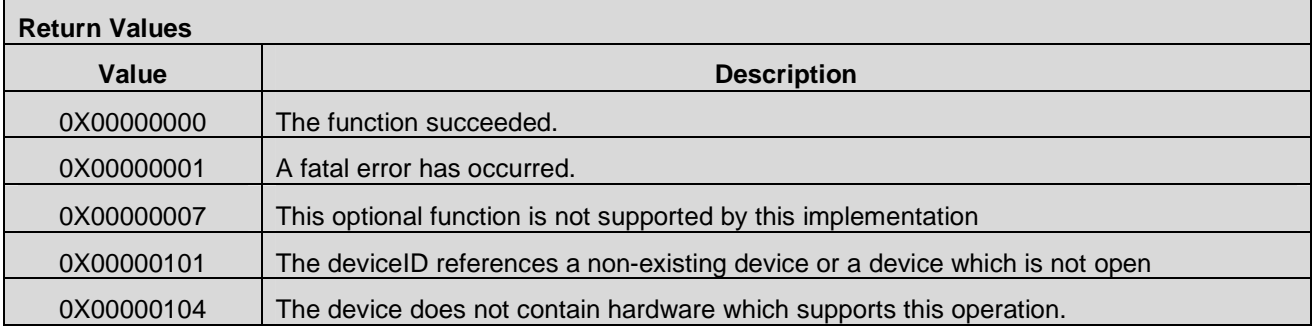

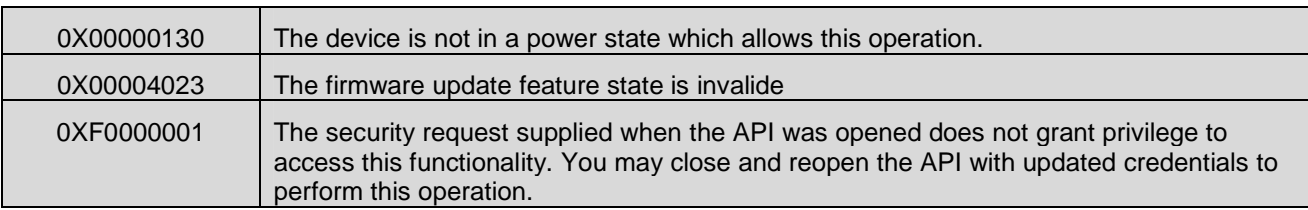

### **7.7.20 CMAPI\_OMADM\_ResetToFactoryDefaults()**

The **CMAPI\_OMADM\_ResetToFactoryDefaults()** function is used to reset the device to factory default.

#### **Prototype**

dword **CMAPI\_OMADM\_ResetToFactoryDefaults** (dword deviceID, dword SPCCode, dword Reason)

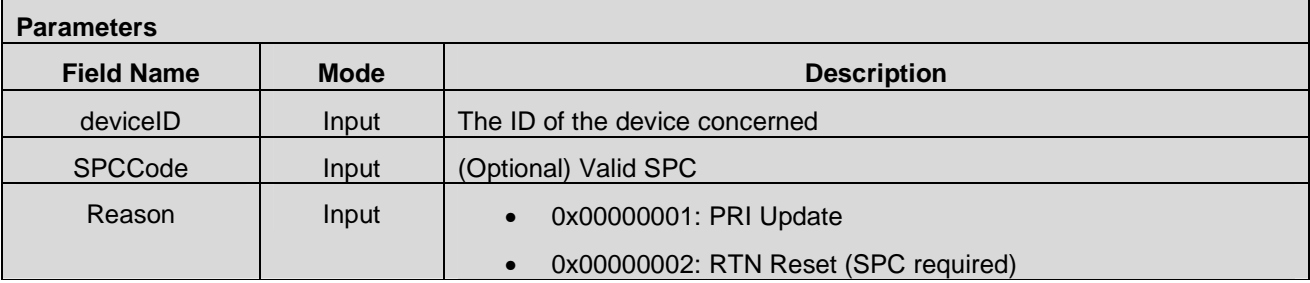

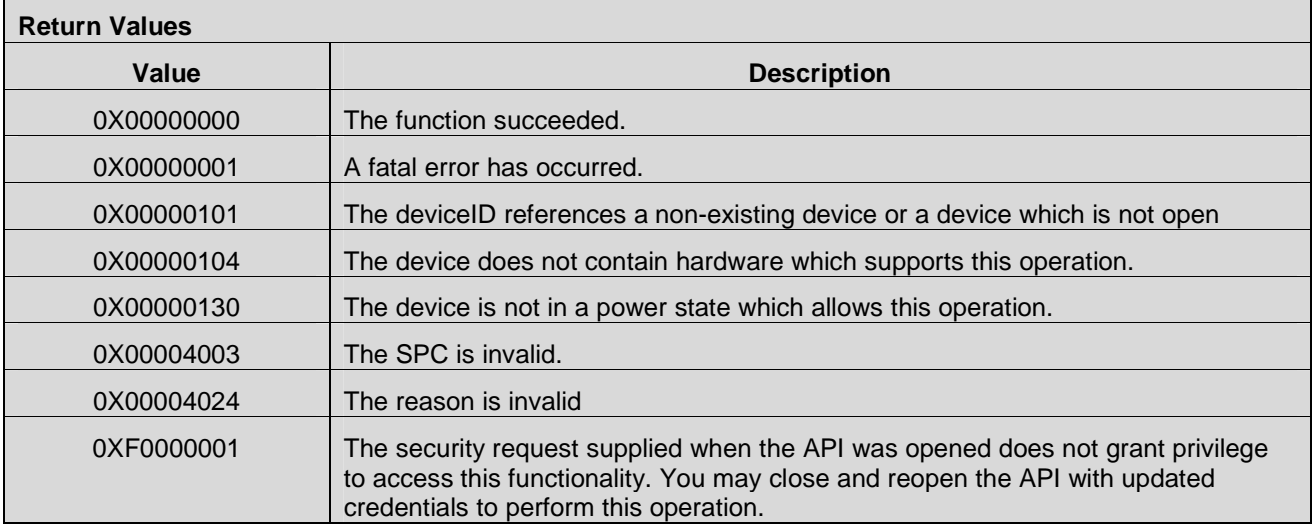

### **7.7.21 CMAPI\_OMADM\_InitiateOTASP()**

The **CMAPI\_OMADM\_InitiateOTASP()** function is used for activating the device using OTA activation. This function allows configuring parameters such as MDN, MIN, Home SID, MN-HA and AAA key. Existing PRL may also be replaced with a new PRL.

### **Prototype**

dword **CMAPI\_OMADM\_InitiateOTASP** (dword deviceID, UTF8\* ActivationCode)

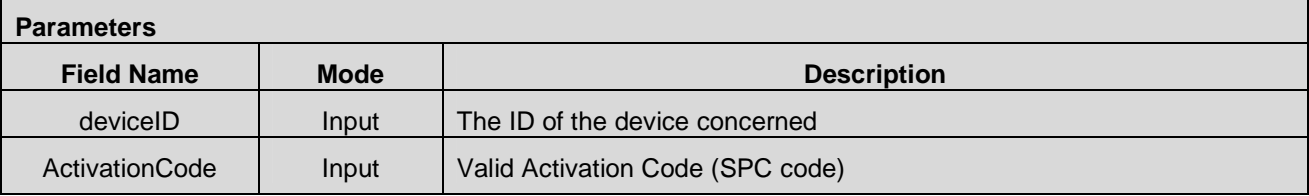

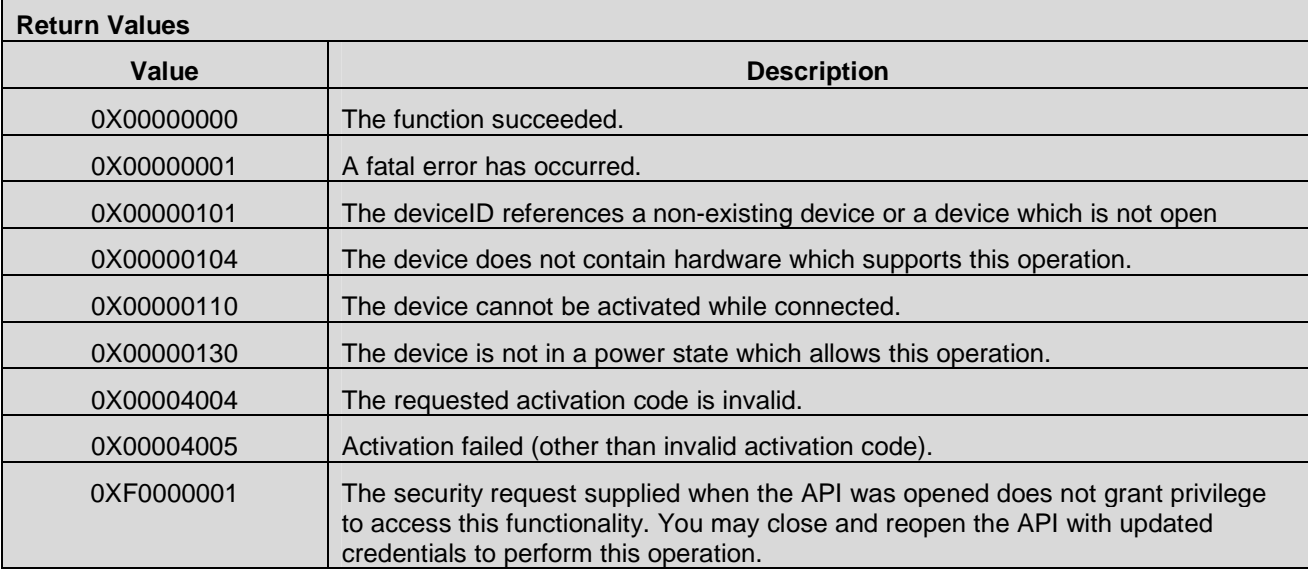

### **7.7.22 CMAPI\_OMADM\_SetPRL()**

The **CMAPI\_OMADM\_SetPRL()** function is used to update PRL/PLMN by uploading a PRL file.

#### **Prototype**

dword **CMAPI\_OMADM\_SetPRL** (dword deviceID, UTF8\* PRLFilepath)

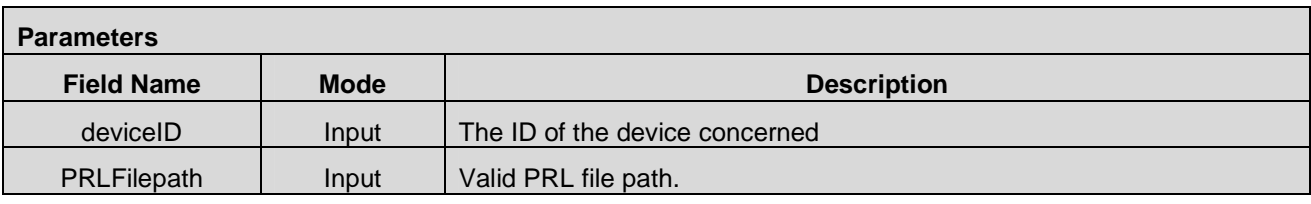

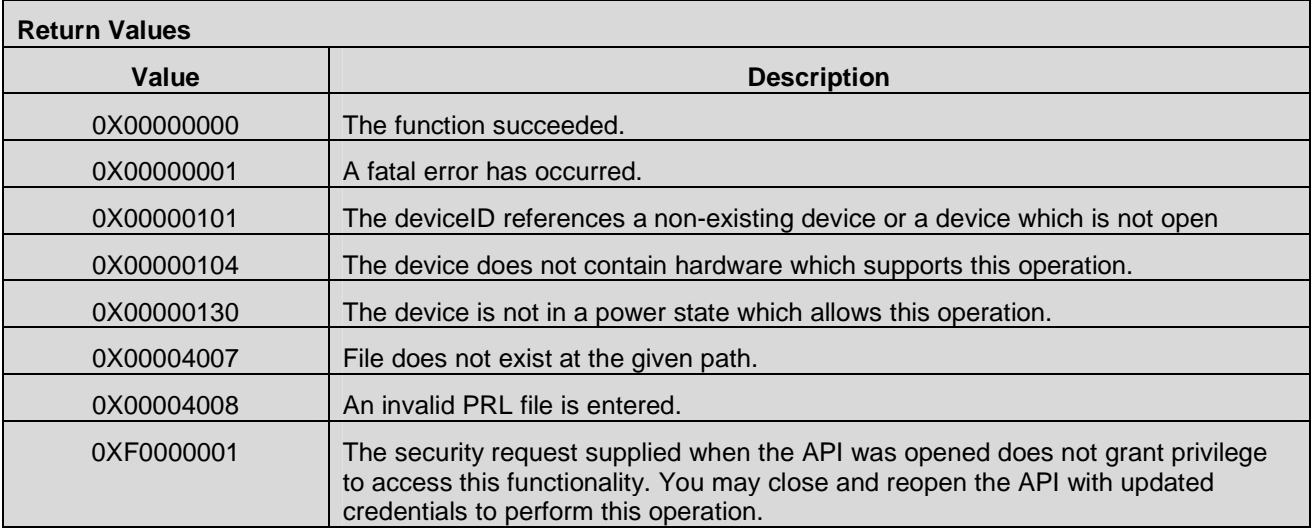

## **7.7.23 CMAPI\_MobileIP\_SetState()**

The **CMAPI\_MobileIP\_SetState()** function is used to set the current Mobile IP state of the device.

**Prototype** 

dword **CMAPI\_MobileIP\_SetState** (dword deviceID, dword Mode)

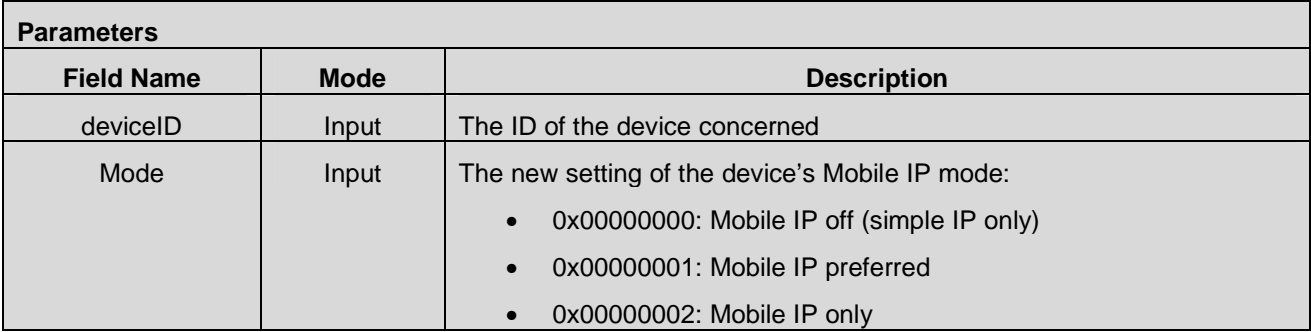

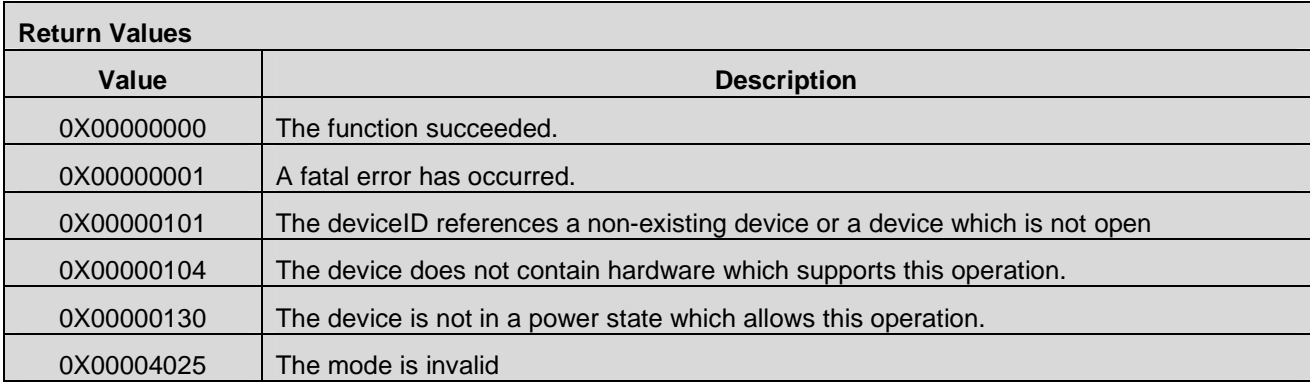

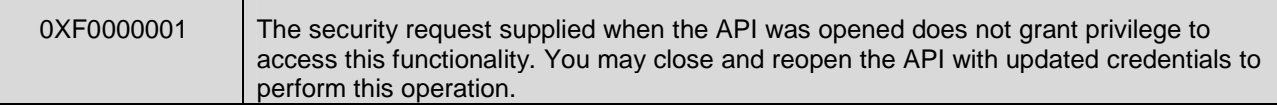

### **7.7.24 CMAPI\_MobileIP\_GetState()**

The **CMAPI\_MobileIP\_GetState()** function is used to retrieve the current Mobile IP state of the device.

**Prototype** 

dword **CMAPI\_CMAPI\_MobileIP\_GetState** (dword deviceID, dword\* pMode)

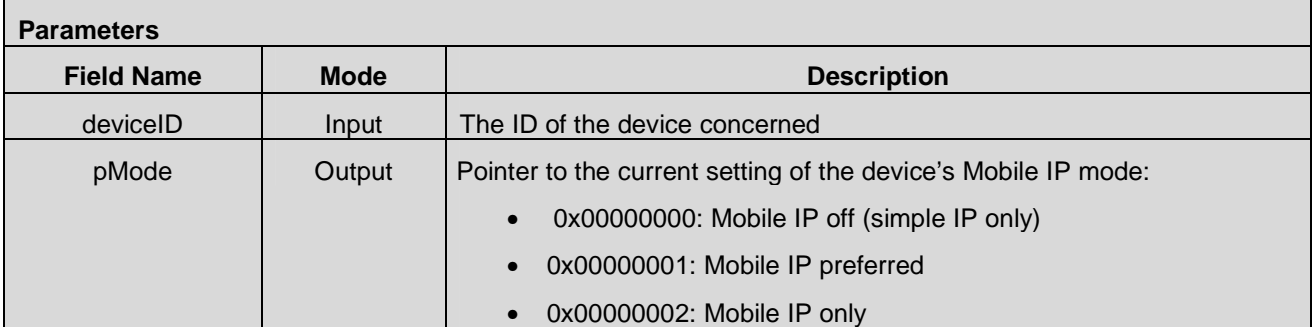

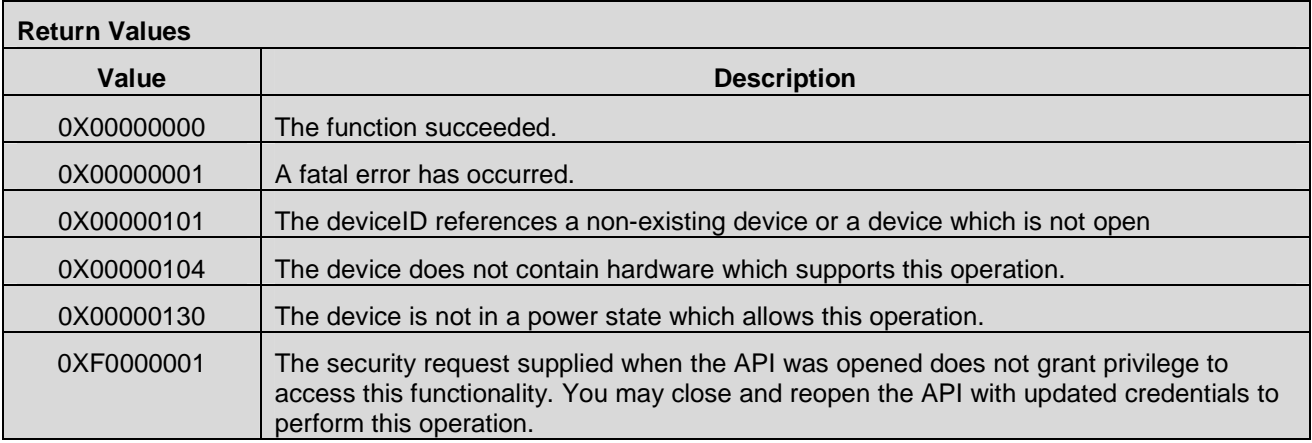

## **7.7.25 CMAPI\_MobileIP\_SetActiveProfile()**

The **CMAPI\_MobileIP\_SetActiveProfile()** function is used to set the index of the Mobile IP profile that the device will use. There can be several Mobile IP profiles configured on the device, each of which is identified by a unique index.

**Prototype** 

dword **CMAPI\_MobileIP\_SetActiveProfile** (dword deviceID, UTF8\* SPC, byte index)

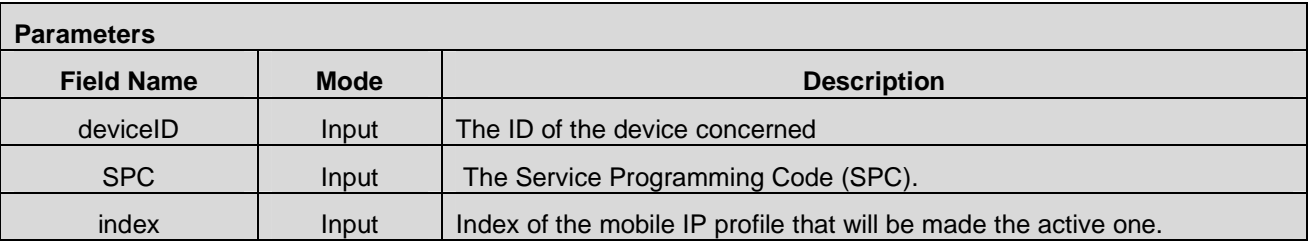

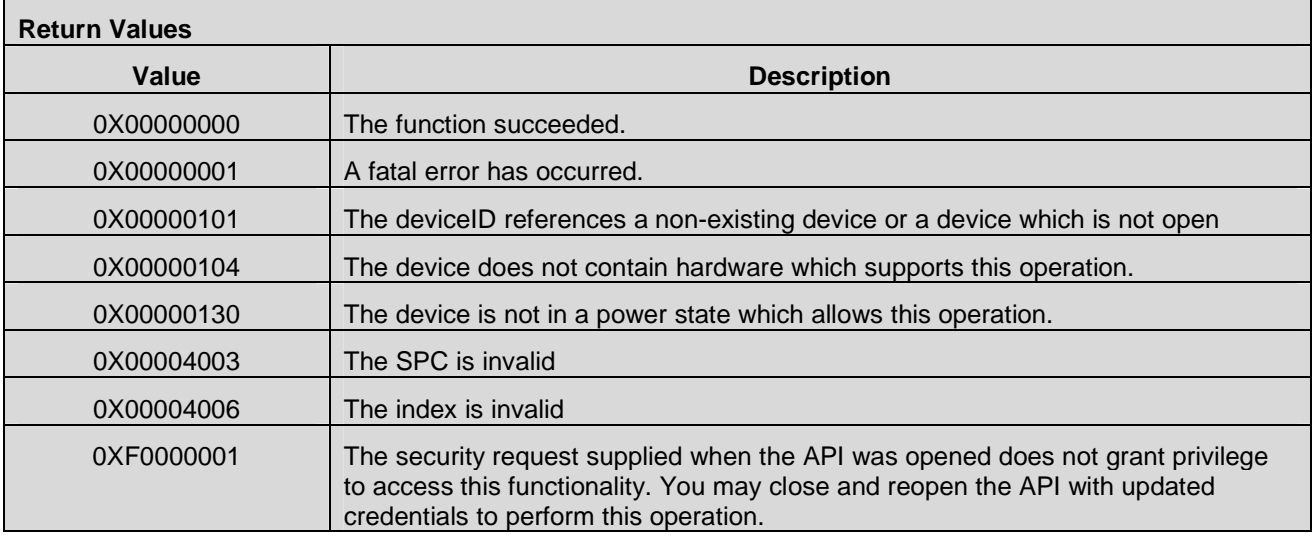

## **7.7.26 CMAPI\_MobileIP\_GetActiveProfile()**

The **CMAPI\_MobileIP\_GetActiveProfile()** function is used to retrieve the index of the Mobile IP profile that the device is currently using.

#### **Prototype**

dword **CMAPI\_MobileIP\_GetActiveProfile** (dword deviceID, byte\* pIndex)

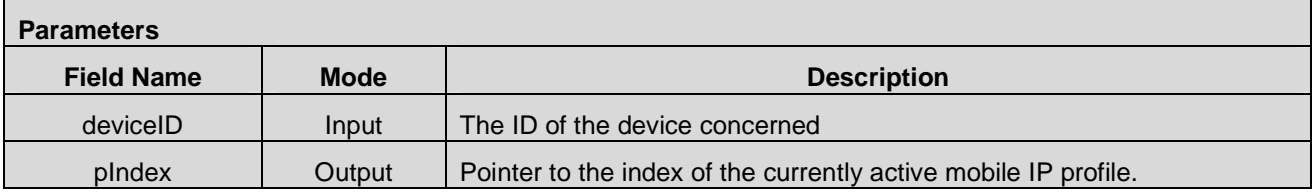

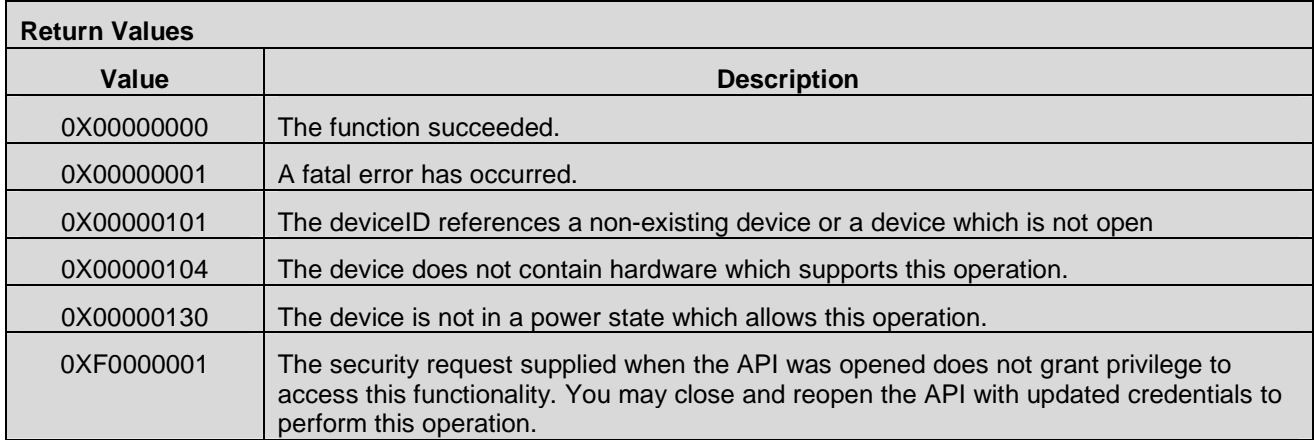

## **7.7.27 CMAPI\_MobileIP\_SetProfile()**

The **CMAPI\_MobileIP\_SetProfile()** function is used to configure the contents of a Mobile IP profile on the device. The function takes as arguments the index of the Mobile IP profile that will be modified and the profile values that will be set by the function.

#### **Prototype**

dword **CMAPI\_MobileIP\_SetProfile** (dword deviceID, UTF8\* SPC, byte index, byte Enabled, IPAddress\* Address, IPAddress\* PriHA, IPAddress\* SecHA, byte RevTunn, UTF8\* NAI, dword HASPI, dword AAASPI, UTF8\* MNHA, UTF8\* MNAAA)

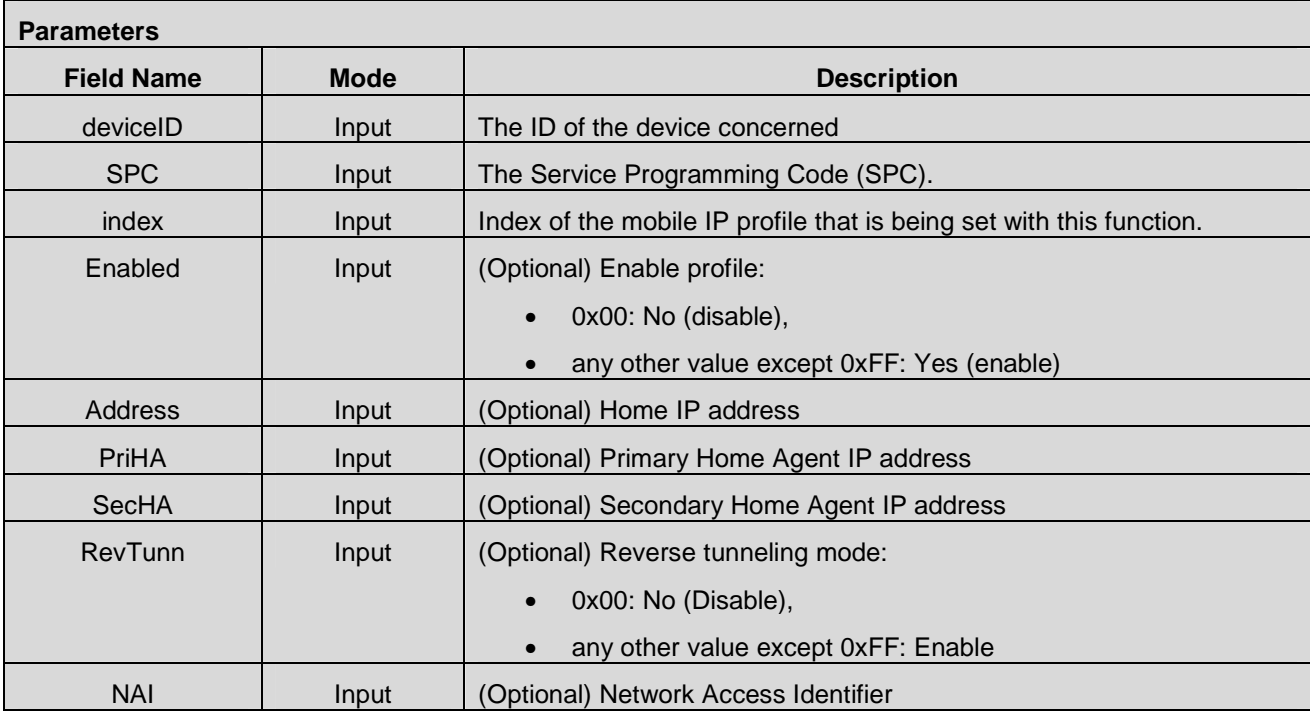

#### **OMA-TS-OpenCMAPI-V1\_0-20120619-C Page 92 (229)**

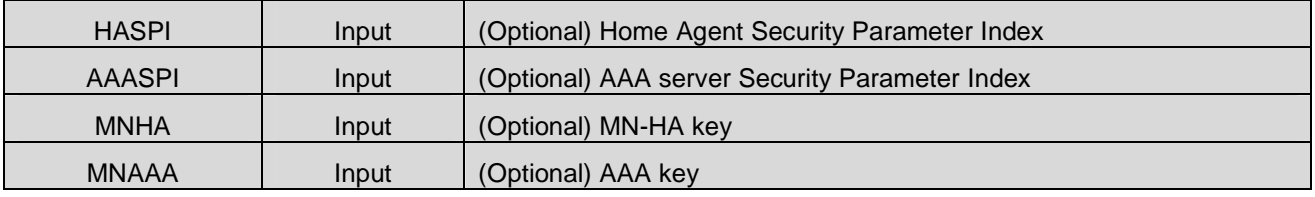

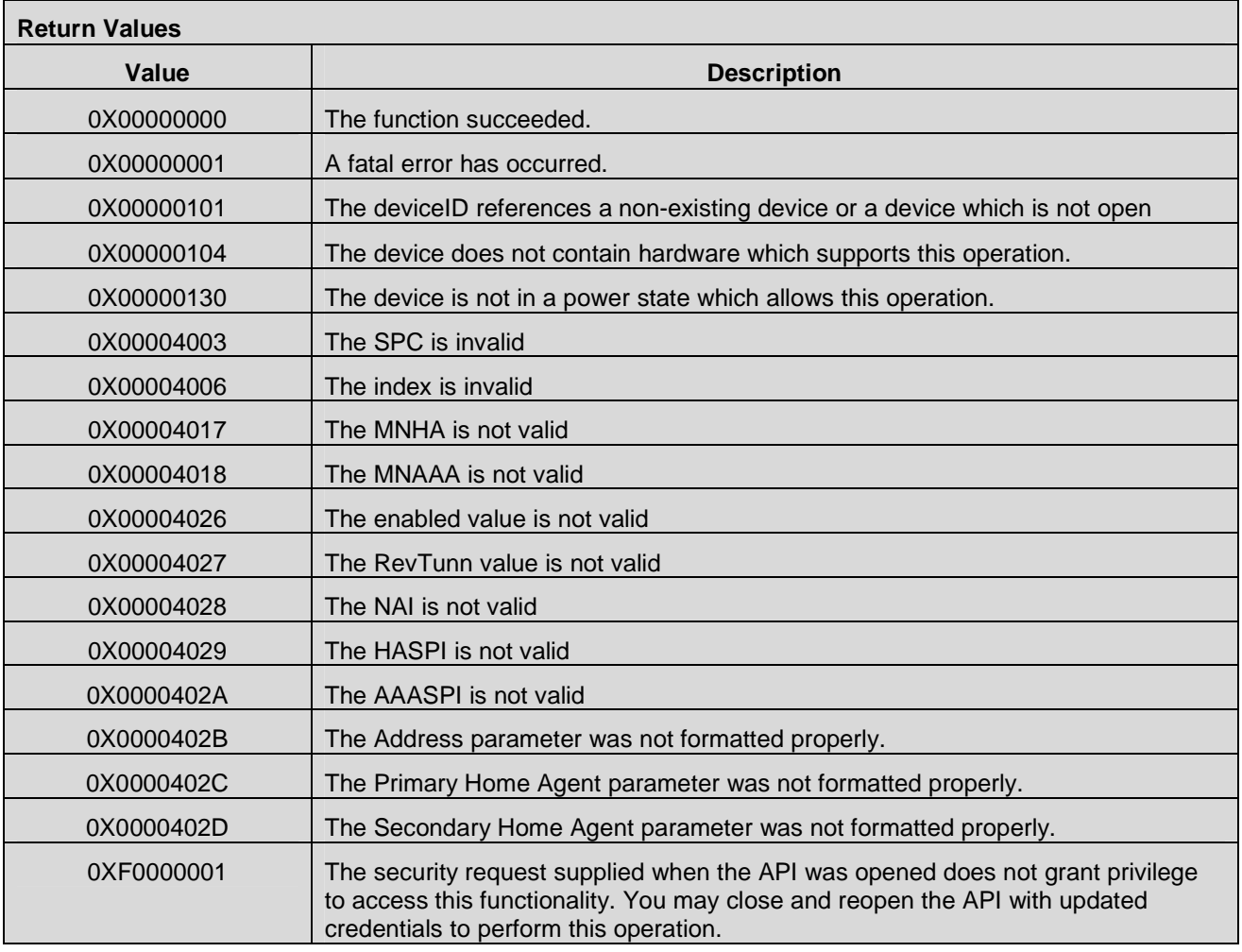

## **7.7.28 CMAPI\_MobileIP\_GetProfile()**

The **CMAPI\_MobileIP\_GetProfile()** function is used to retrieve the contents of a Mobile IP profile on the device. The function takes as arguments the index of the Mobile IP profile that will be retrieved and the profile values that will be returned by the function.

### **Prototype**

dword **CMAPI\_MobileIP\_GetProfile** (dword deviceID, byte index, byte\* pEnabled, IPAddress\* pAddress, dword\* pAddressSize, IPAddress\* pPriHA, dword\* pPriHASize, IPAddress\* pSecHA, dword\* pSecHASize, byte\* pRevTunn, UTF8\* pNAI, dword\* pNAISize, dword\* pHASPI, dword\* pAAASPI, dword\* pHAState, dword\*

### pAAAState)

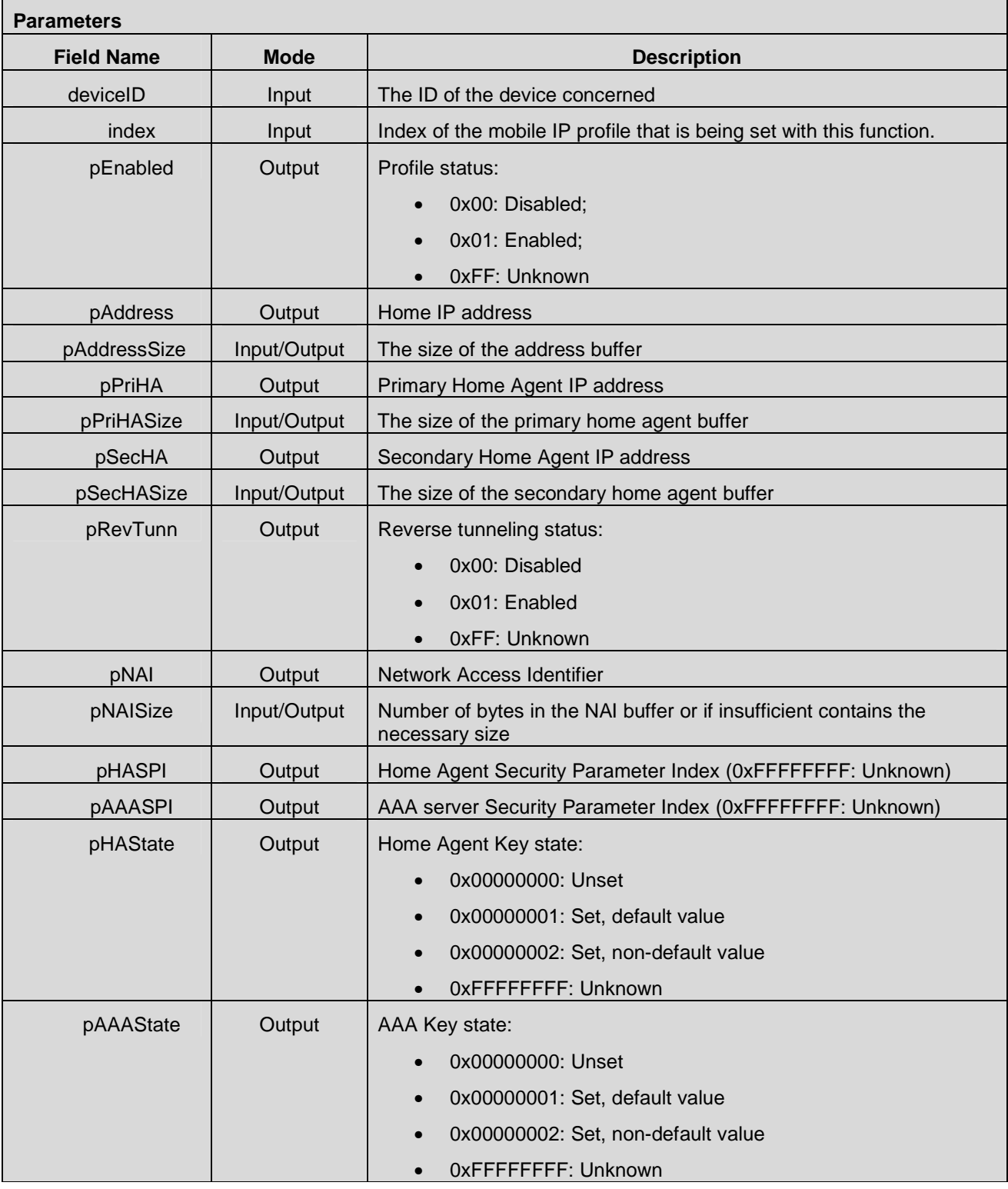

#### **Return Values**

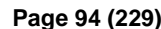

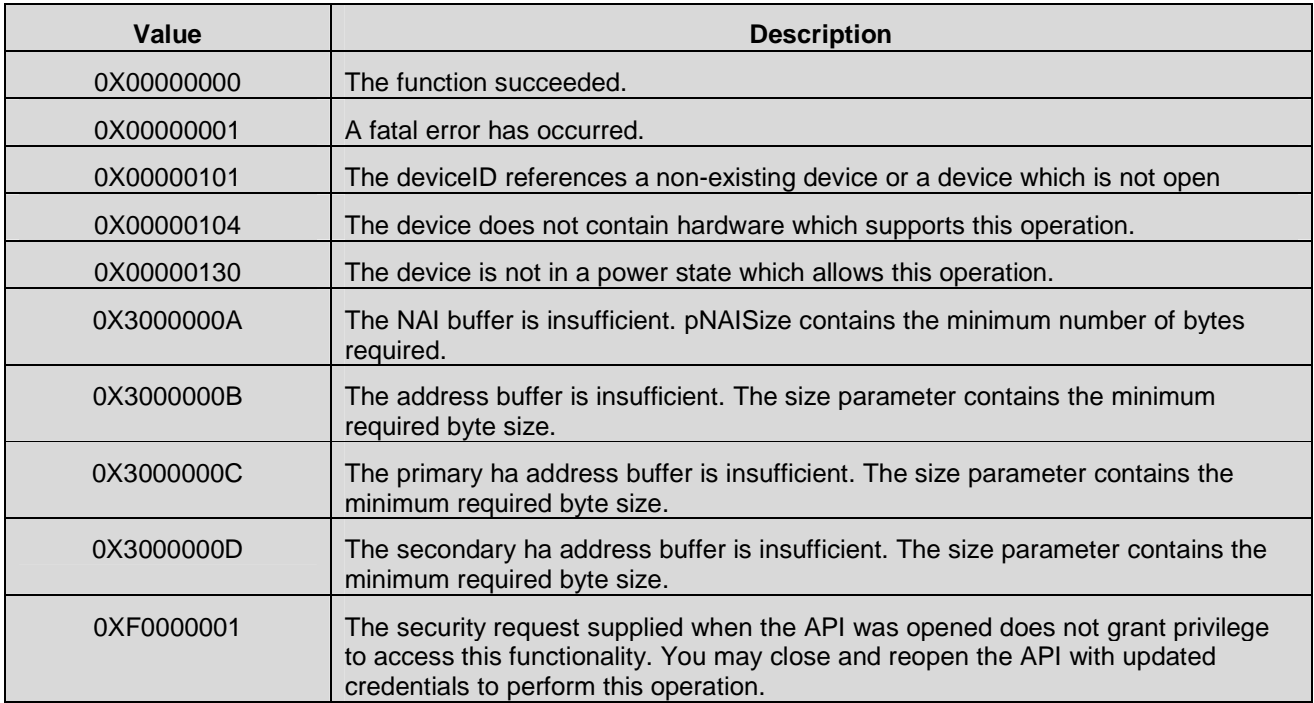

## **7.7.29 CMAPI\_MobileIP\_SetParameters()**

The **CMAPI\_MobileIP\_SetParameters()** function is used to set various parameters that configure the behavior of the device's Mobile IP client.

### **Prototype**

dword **CMAPI\_MobileIP\_SetParameters** (dword deviceID, UTF8\* SPC, dword Mode, byte RetryLimit, byte RetryInterval, byte ReRegPeriod, byte ReRegTraffic, byte HAAuthenticator, byte HA2002bis)

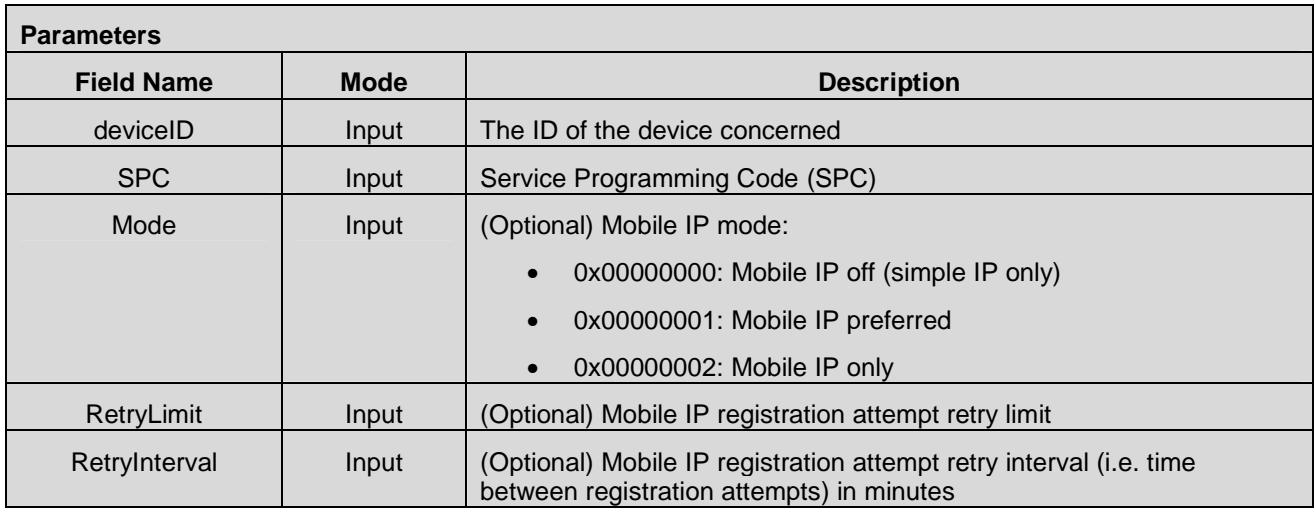

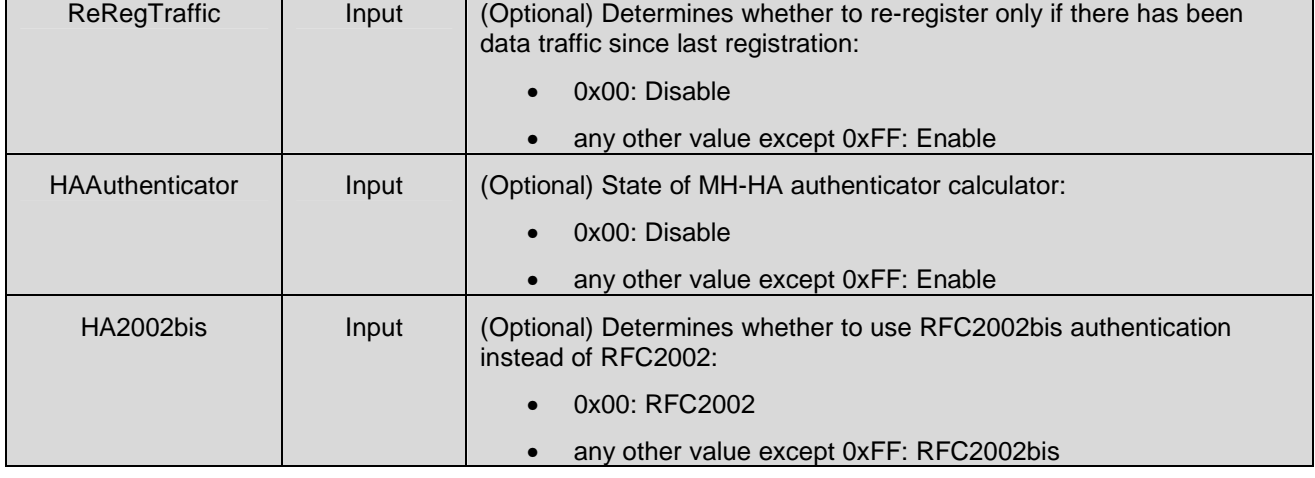

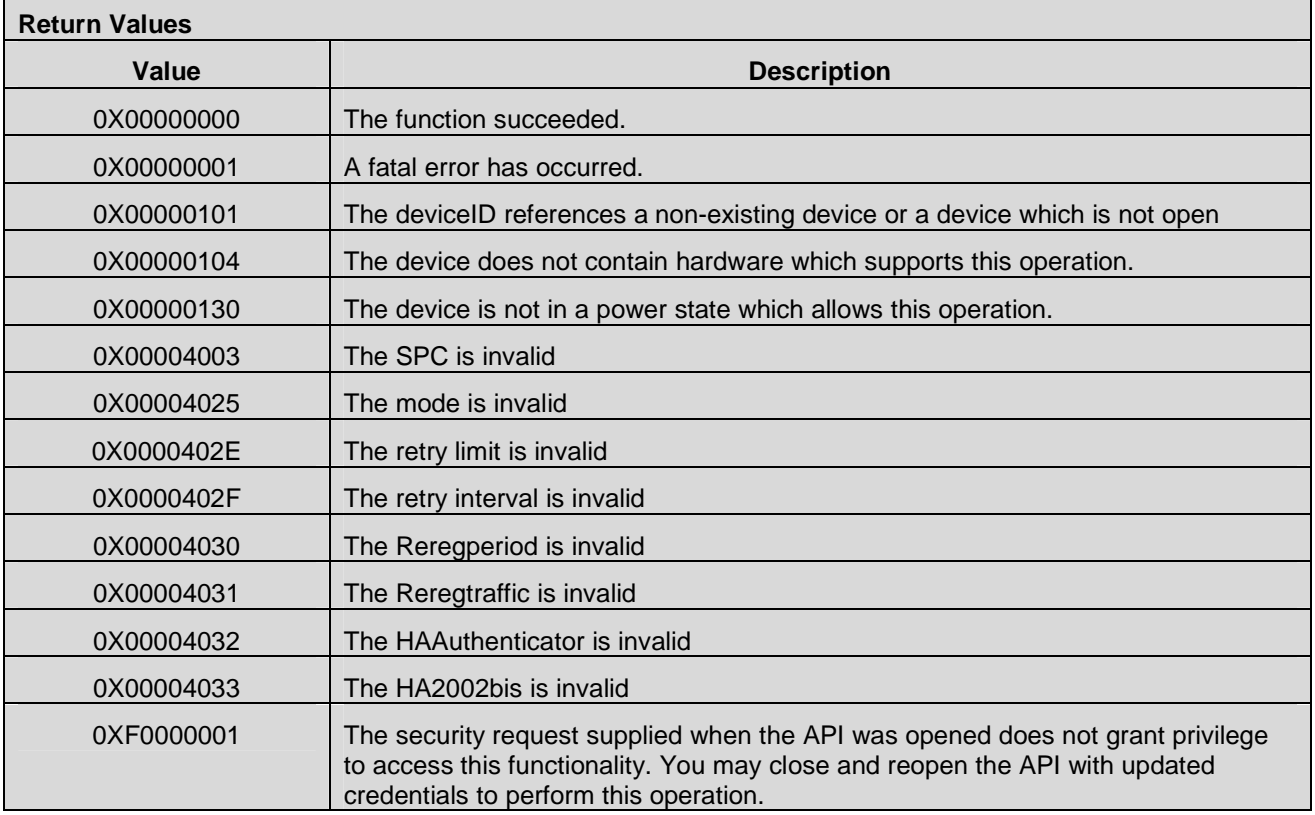

## **7.7.30 CMAPI\_MobileIP\_GetParameters()**

The **CMAPI\_MobileIP\_GetParameters()** function is used to retrieve the current values of the parameters that configure the behavior of the device's Mobile IP client.

**Prototype** 

dword **CMAPI\_MobileIP\_GetParameters** (dword deviceID, dword\* pMode, byte\* pRetryLimit, byte\* pRetryInterval, byte\* pReRegPeriod, byte\* pReRegTraffic, byte\* pHAAuthenticator, byte\* pHA2002bis)

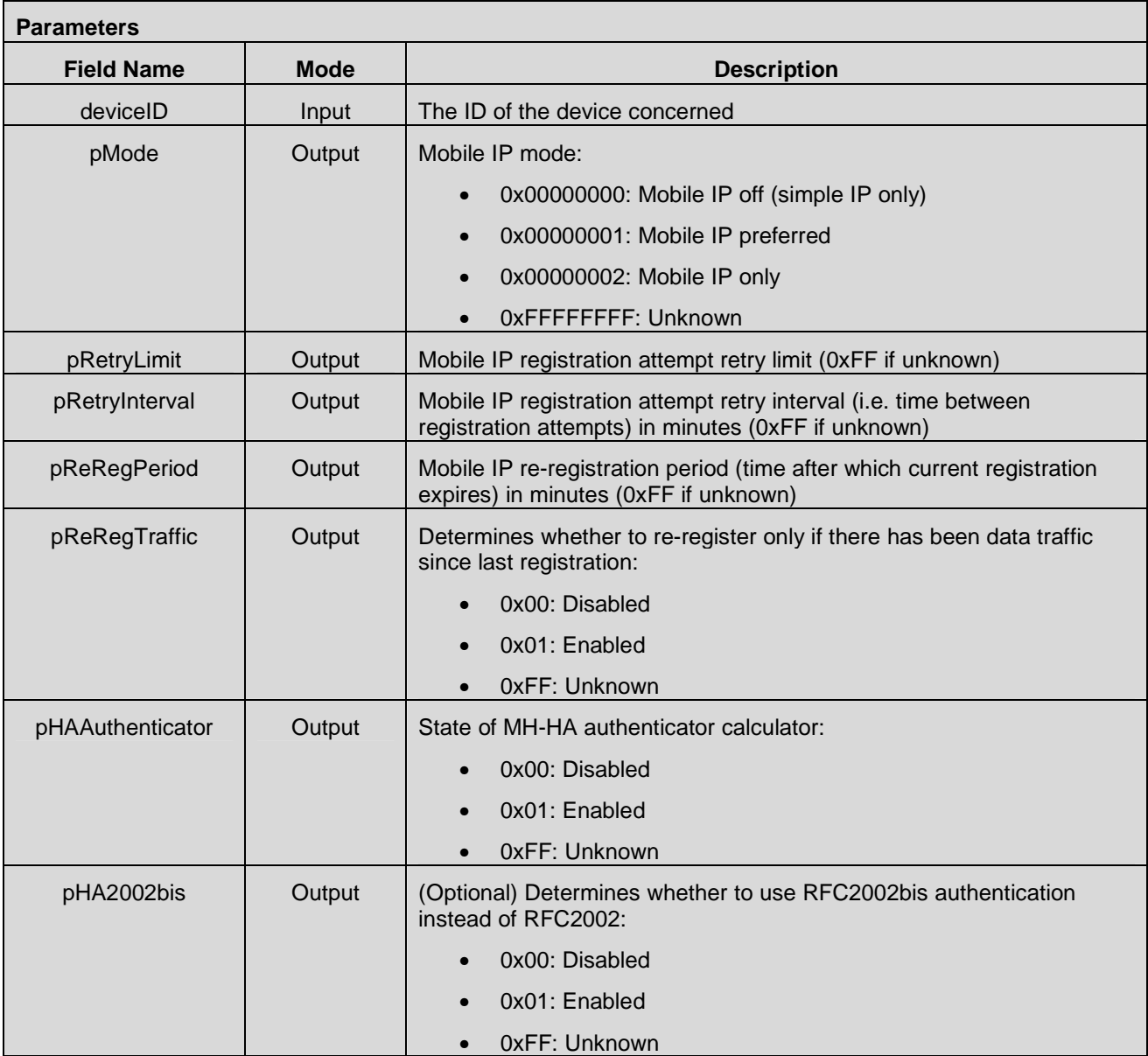

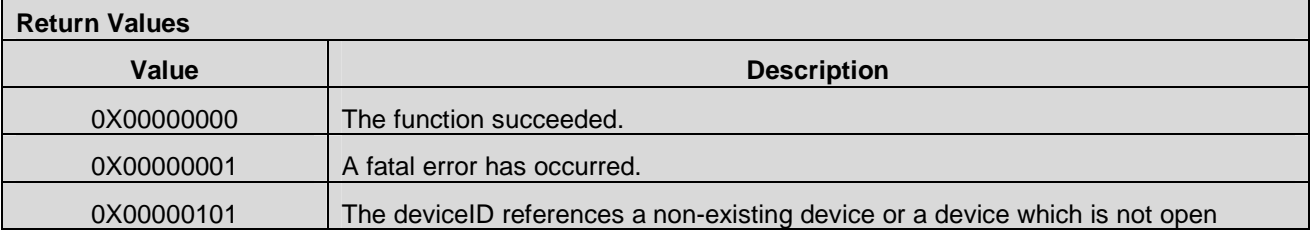

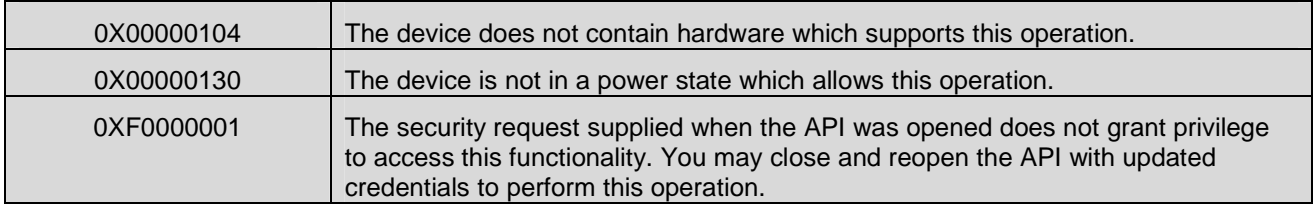

## **7.7.31 CMAPI\_MobileIP\_GetLastError()**

The **CMAPI\_MobileIP\_GetLastError()** function is used to retrieve the last Mobile IP error that occurred (refer to RFC3344 for a list of error codes).

**Prototype** 

dword **CMAPI\_MobileIP\_GetLastError** (dword deviceID, dword\* pError)

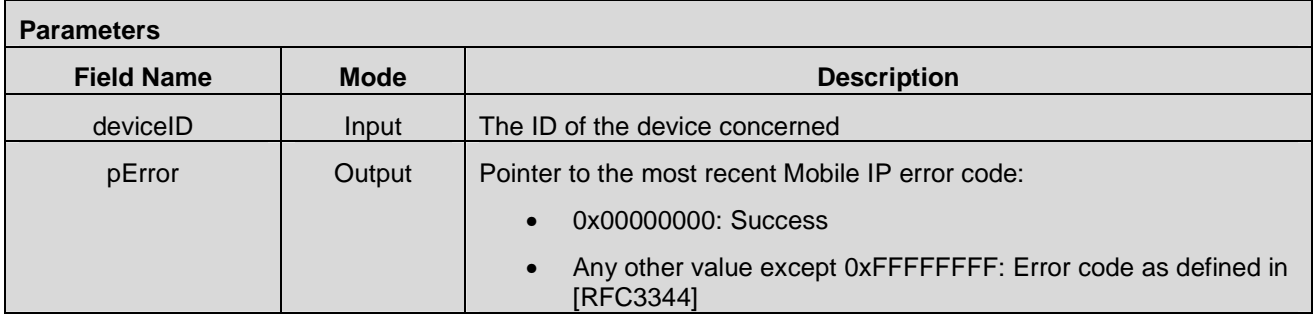

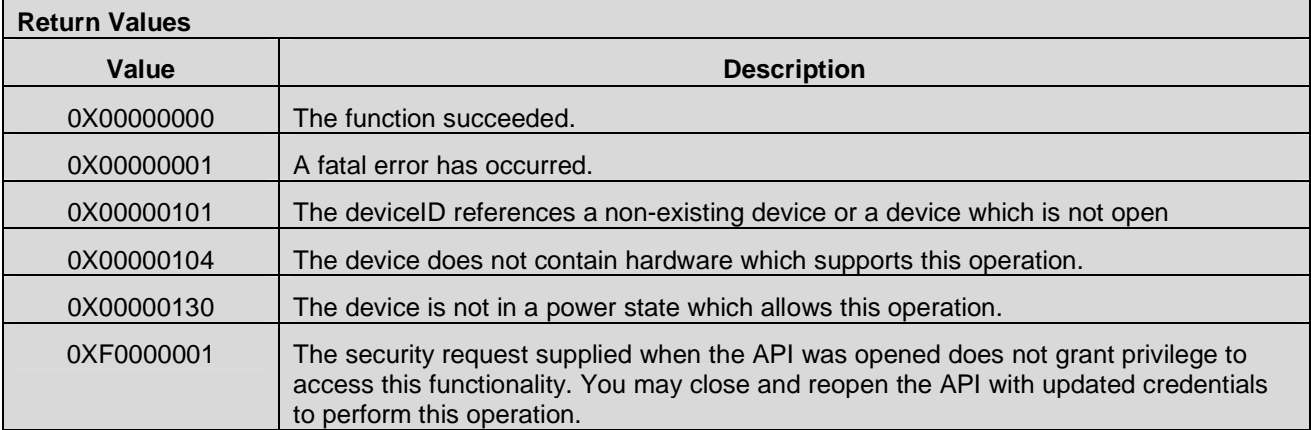

# **7.8 Device Service APIs**

### **7.8.1 CMAPI\_DevSrv\_GetManufacturerName()**

The **CMAPI\_DevSrv\_GetManufacturerName()** function retrieves the name of the manufacturer of the device.

#### **Prototype**

dword **CMAPI\_DevSrv\_GetManufacturerName** (dword deviceID, UTF8\* pManufacturerName, dword\* pManufacturerNameSize)

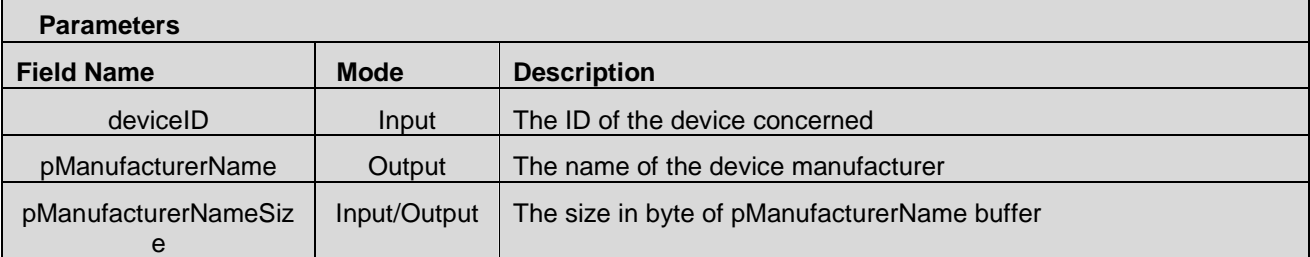

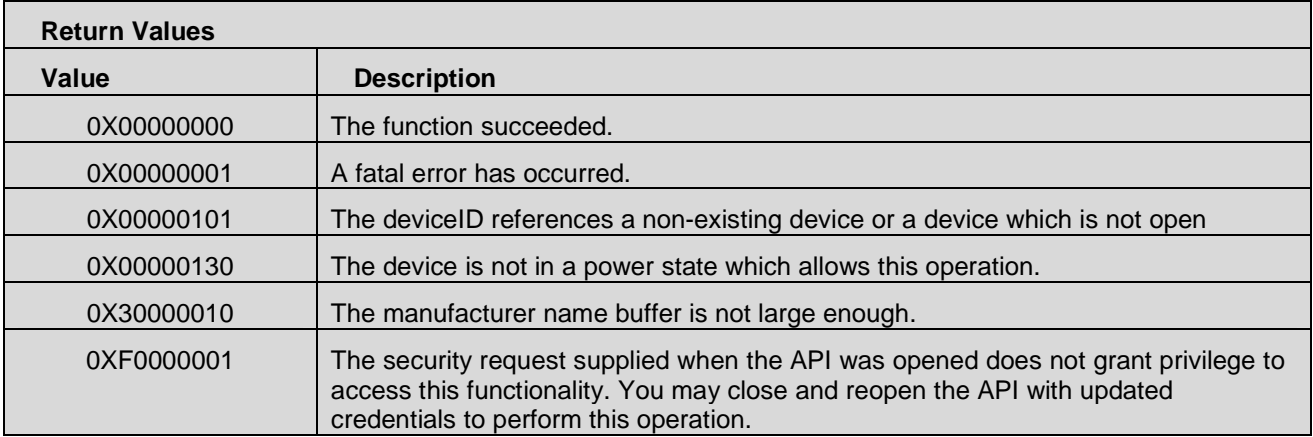

### **7.8.2 CMAPI\_DevSrv\_GetManufacturerModel()**

The **CMAPI\_DevSrv\_GetManufacturerModel()** function retrieves the product model ID of the device.

**Prototype** 

dword **CMAPI\_DevSrv\_GetManufacturerModel** (dword deviceID, UTF8\* pModel, dword\* pModelSize)

**Parameters** 

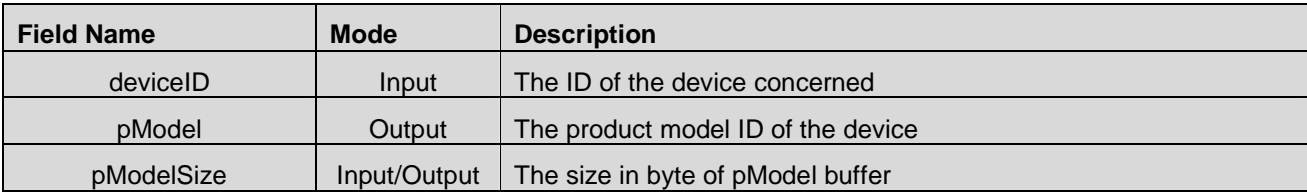

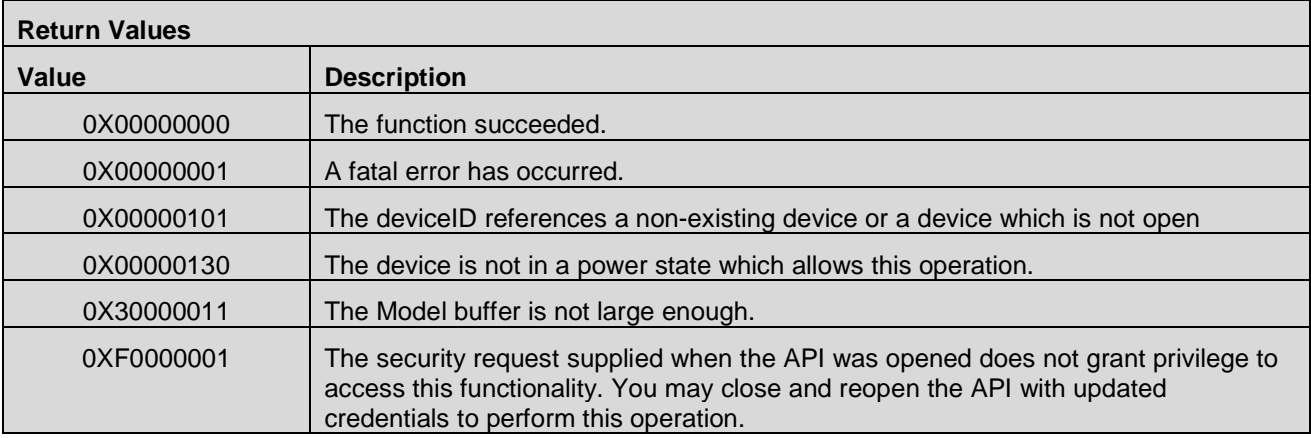

## **7.8.3 CMAPI\_DevSrv\_GetDeviceName()**

The **CMAPI\_DevSrv\_GetDeviceName()** function retrieves the commercial name of the Device.

### **Prototype**

dword **CMAPI\_DevSrv\_GetDeviceName** (dword deviceID, UTF8\* pDeviceName, dword\* pDeviceNameSize)

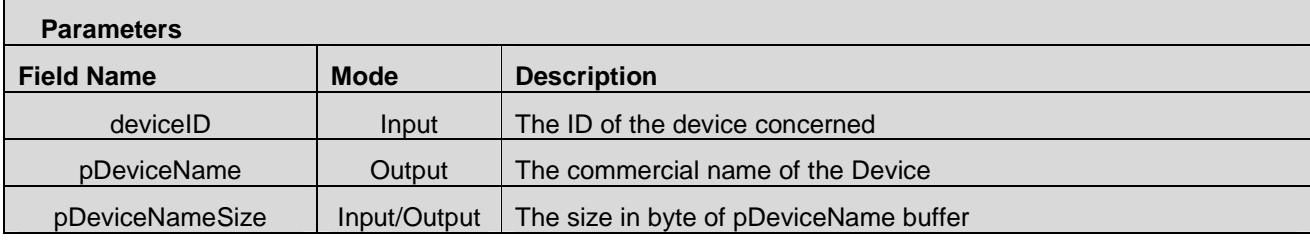

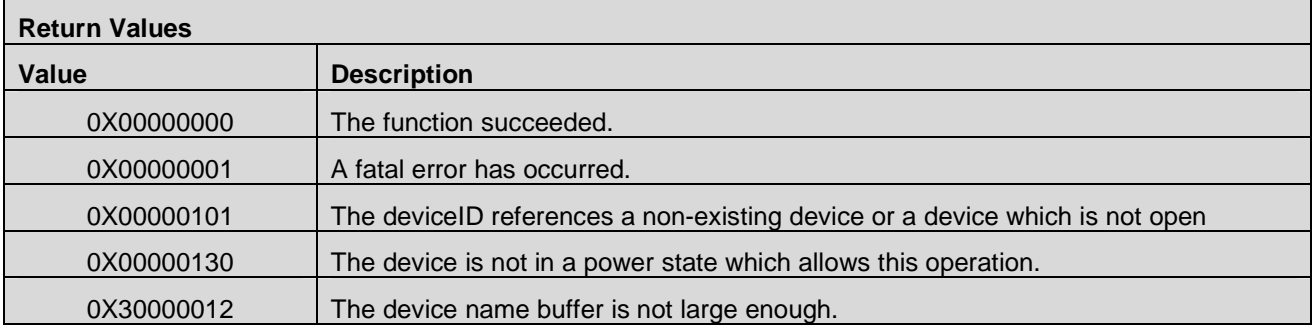

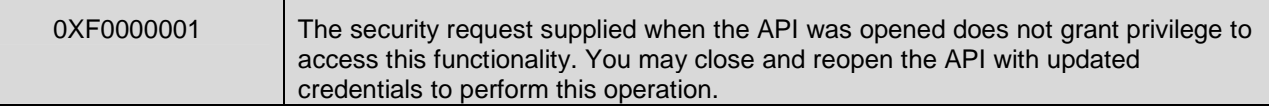

### **7.8.4 CMAPI\_DevSrv\_GetHardwareVersion()**

The **CMAPI\_DevSrv\_GetHardwareVersion**() function retrieves the hardware version of the Device.

**Prototype** 

dword **CMAPI\_DevSrv\_GetHardwareVersion** (dword deviceID, UTF8\* pHardwareVersion, dword\* pHardwareVersionSize)

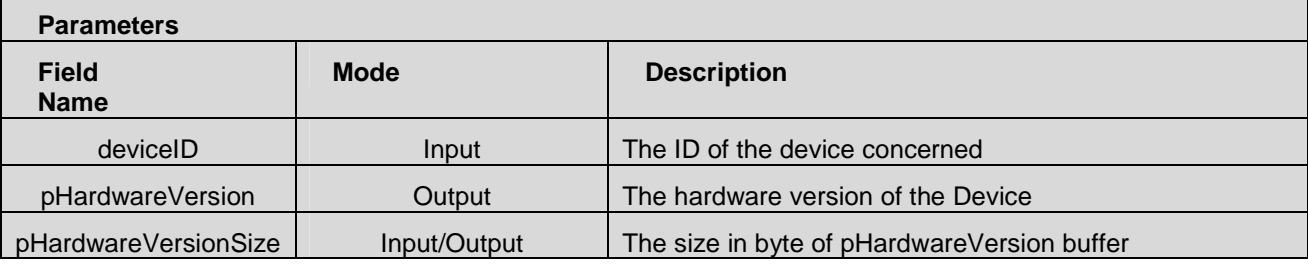

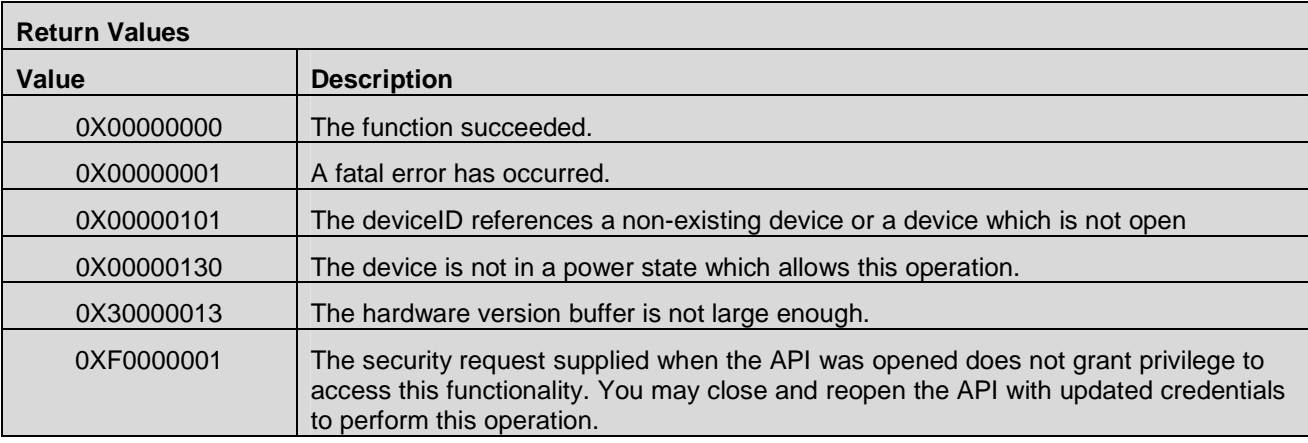

## **7.8.5 CMAPI\_DevSrv\_GetProductType()**

The **CMAPI\_DevSrv\_GetProductType()** function retrieves the product type of the device.

#### **Prototype**

dword **CMAPI\_DevSrv\_GetProductType** (dword deviceID, dword\* pProductType)

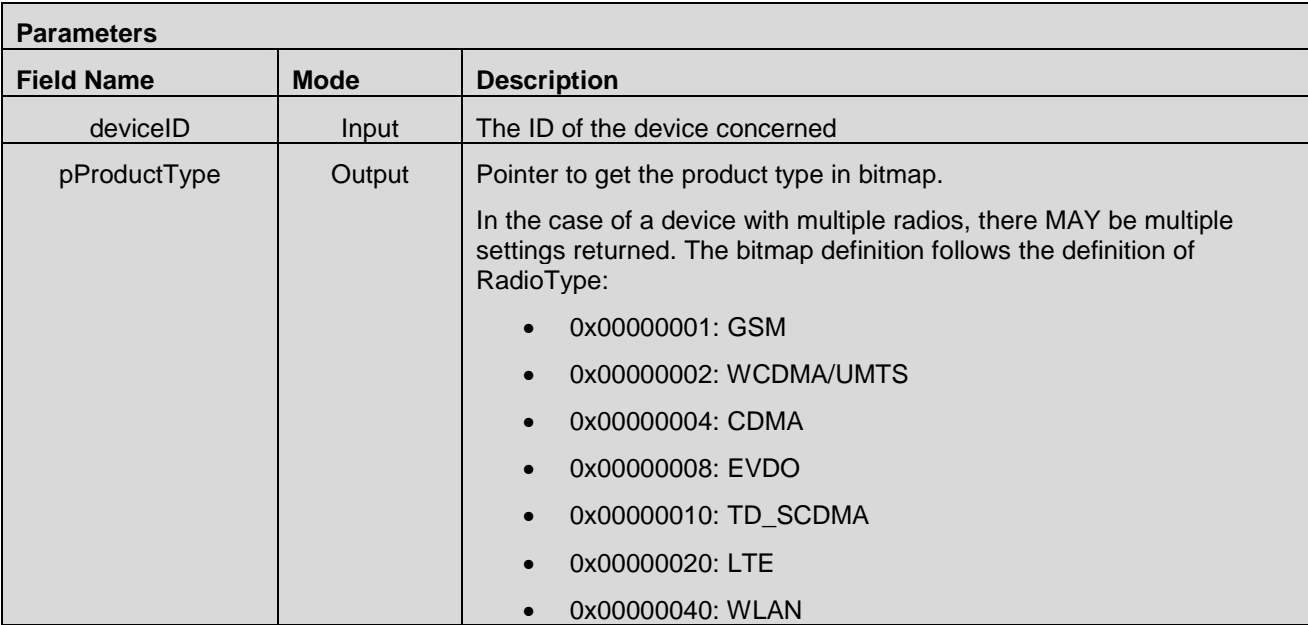

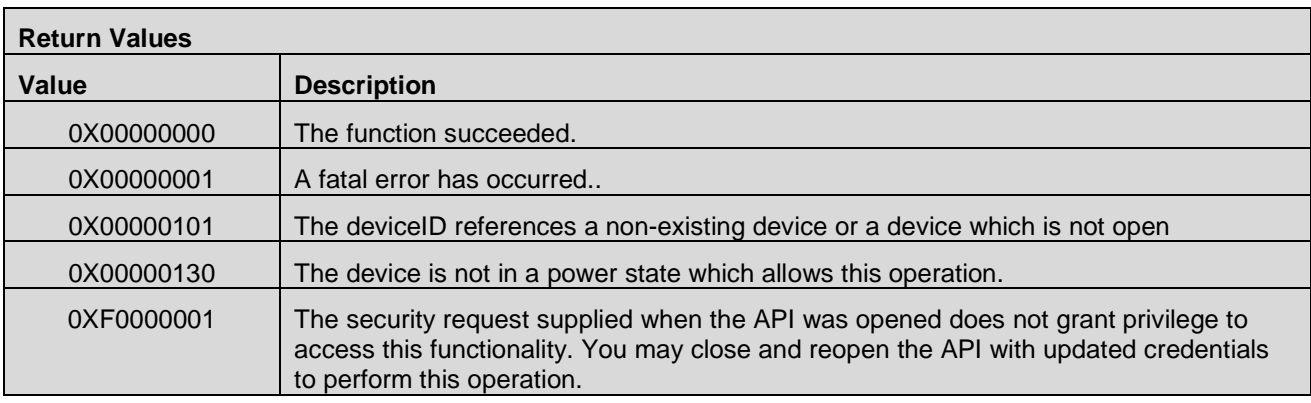

## **7.8.6 CMAPI\_DevSrv\_GetIMSI()**

The **CMAPI\_DevSrv\_GetIMSI()** function retrieves the active IMSI(s) from SIM/R-UIM/NAA on UICC.

### **Prototype**

dword **CMAPI\_DevSrv\_GetIMSI** (dword deviceID, dword systemID, UTF8\* pIMSI, dword\* pIMSISize, UTF8\* pNAAname, dword\* pNAAnameSize)

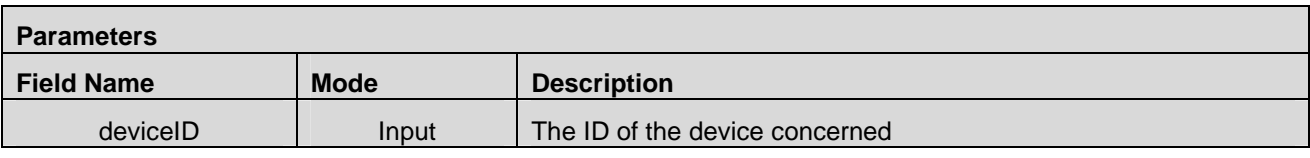

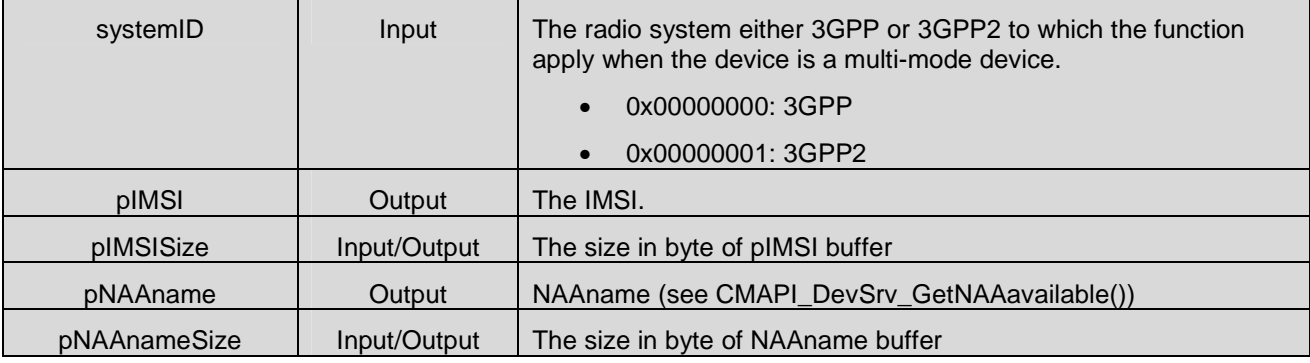

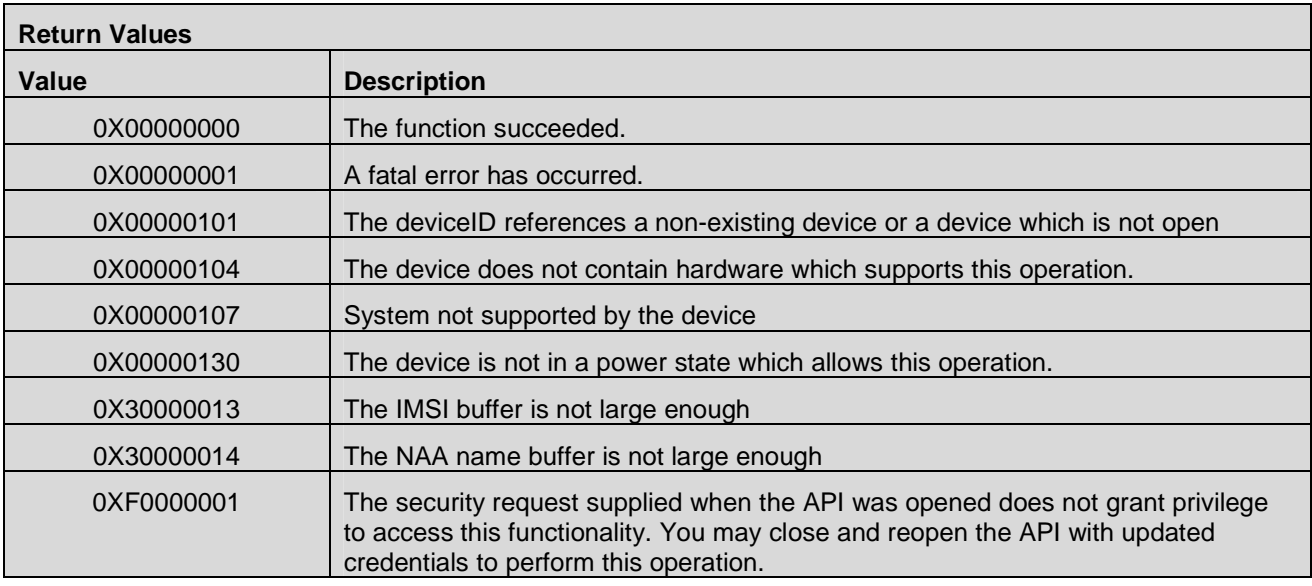

## **7.8.7 CMAPI\_DevSrv\_GetMDN()**

The **CMAPI\_DevSrv\_GetMDN()** function retrieves the MDN (only applicable to 3GPP2 systems).

#### **Prototype**

dword **CMAPI\_DevSrv\_GetMDN** (dword deviceID, UTF8\* pMDN, dword\* pMDNSize)

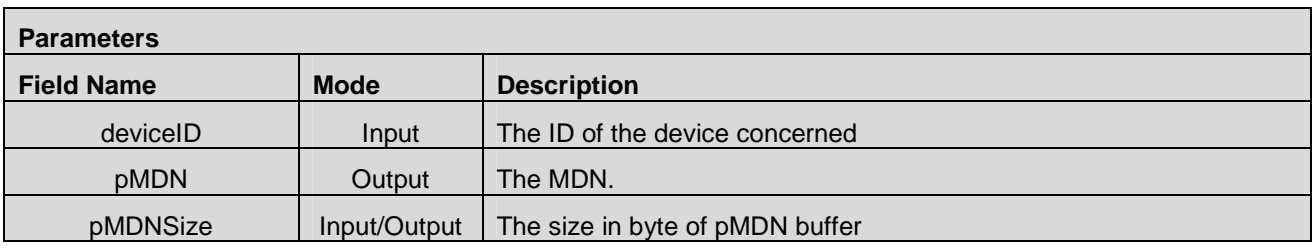

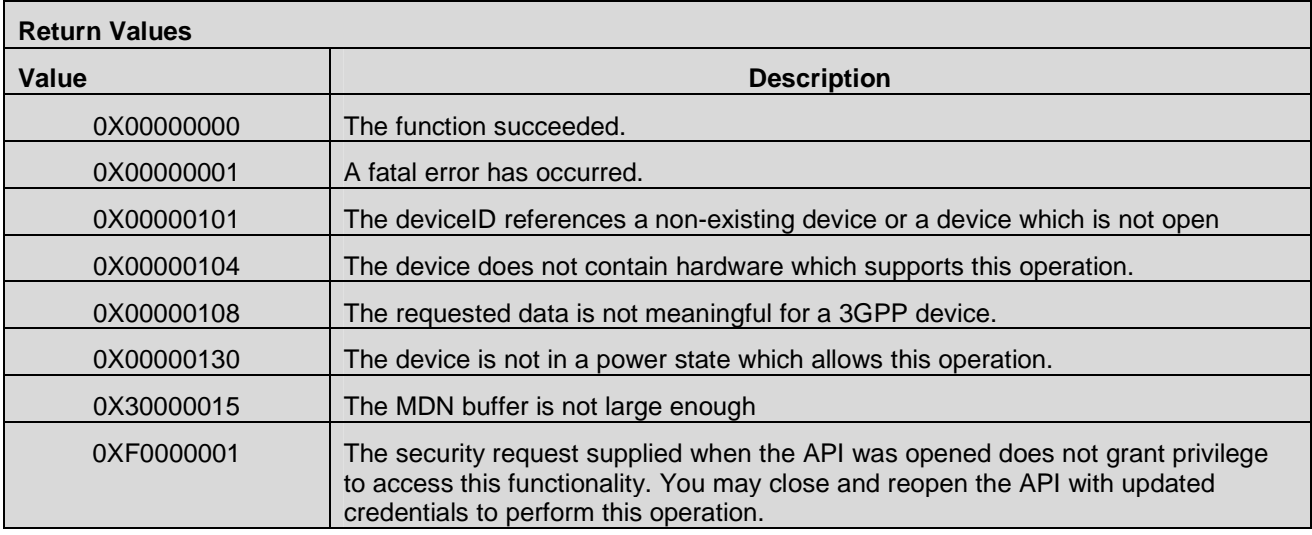

## **7.8.8 CMAPI\_DevSrv\_GetIMEI()**

The **CMAPI\_DevSrv\_GetIMEI()** function retrieves the IMEI (only applicable to 3GPP systems).

### **Prototype**

dword **CMAPI\_DevSrv\_GetIMEI** (dword deviceID, UTF8\* pIMEI, dword\* pIMEISize)

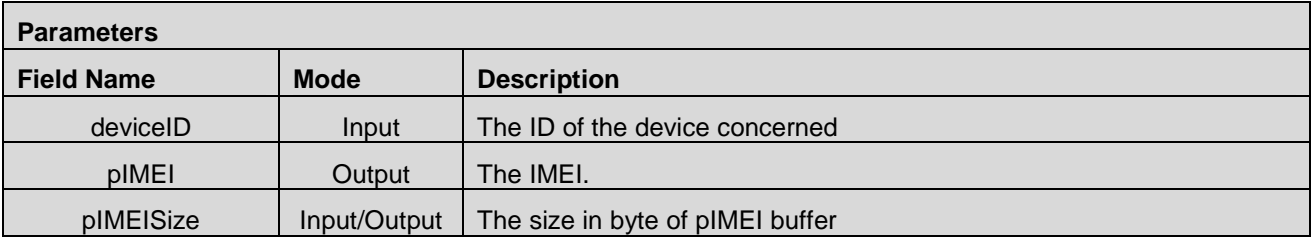

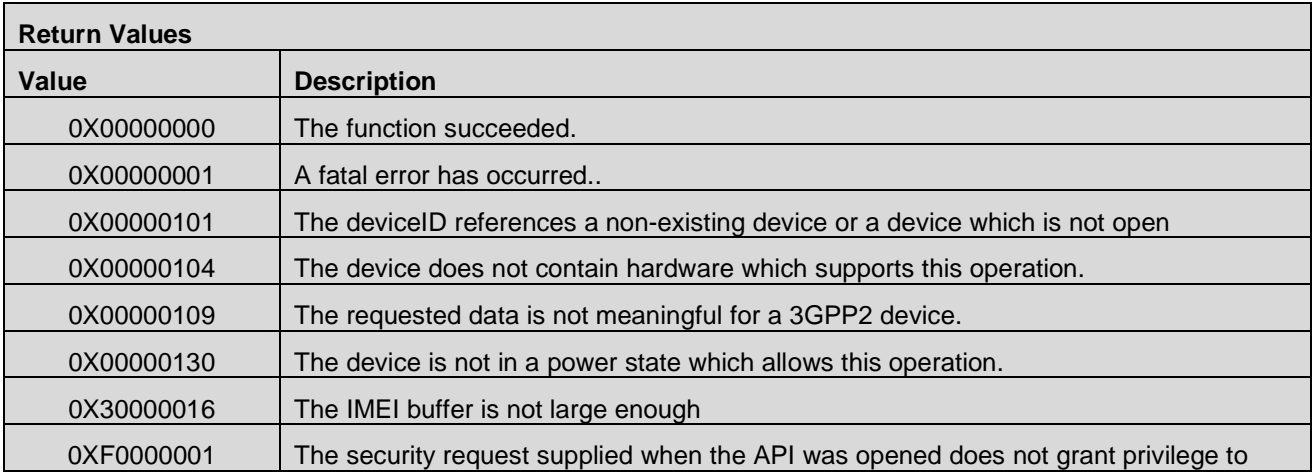

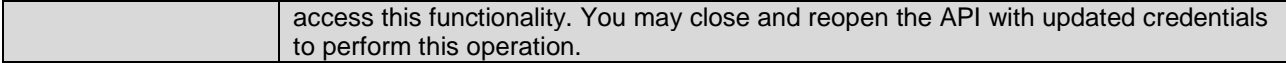

## **7.8.9 CMAPI\_DevSrv\_GetESN()**

The **CMAPI\_DevSrv\_GetESN()** function retrieves the ESN (only applicable to 3GPP2 systems).

**Prototype** 

dword **CMAPI\_DevSrv\_GetESN** (dword deviceID, UTF8\* pESN, dword\* pESNSize)

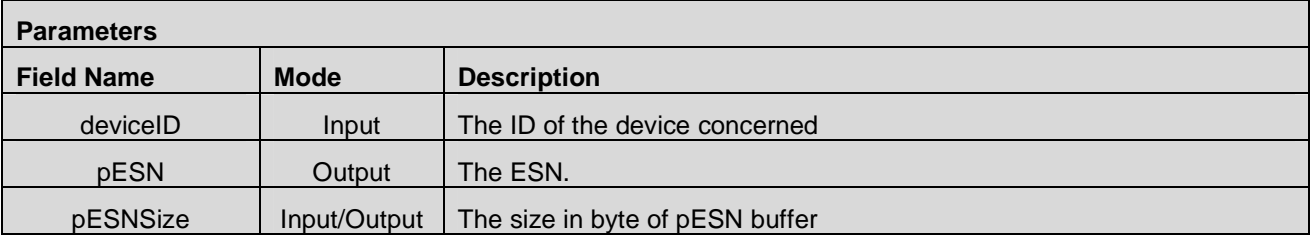

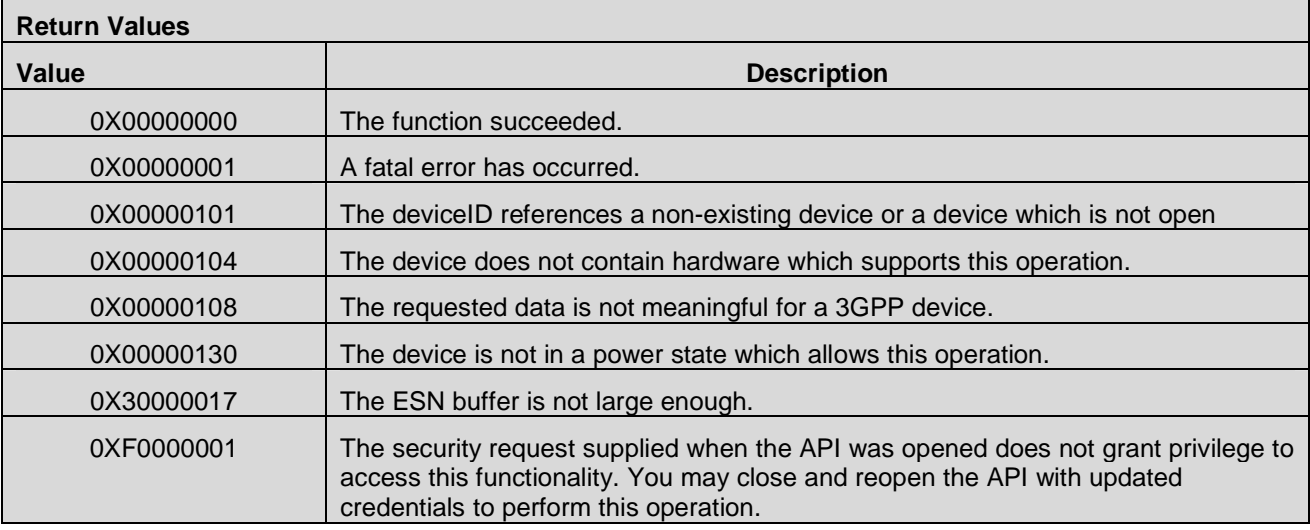

## **7.8.10 CMAPI\_DevSrv\_GetMEID()**

The **CMAPI\_DevSrv\_GetMEID()** function retrieves the MEID (only applicable to 3GPP2 systems).

#### **Prototype**

dword **CMAPI\_DevSrv\_GetMEID** (dword deviceID, UTF8\* pMEID, dword\* pMEIDSize)

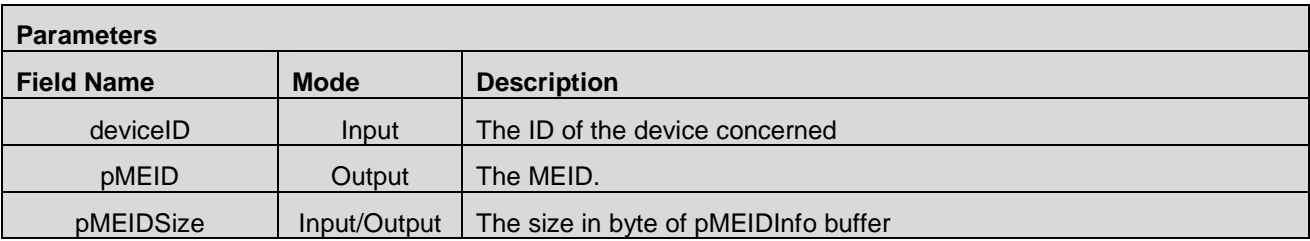

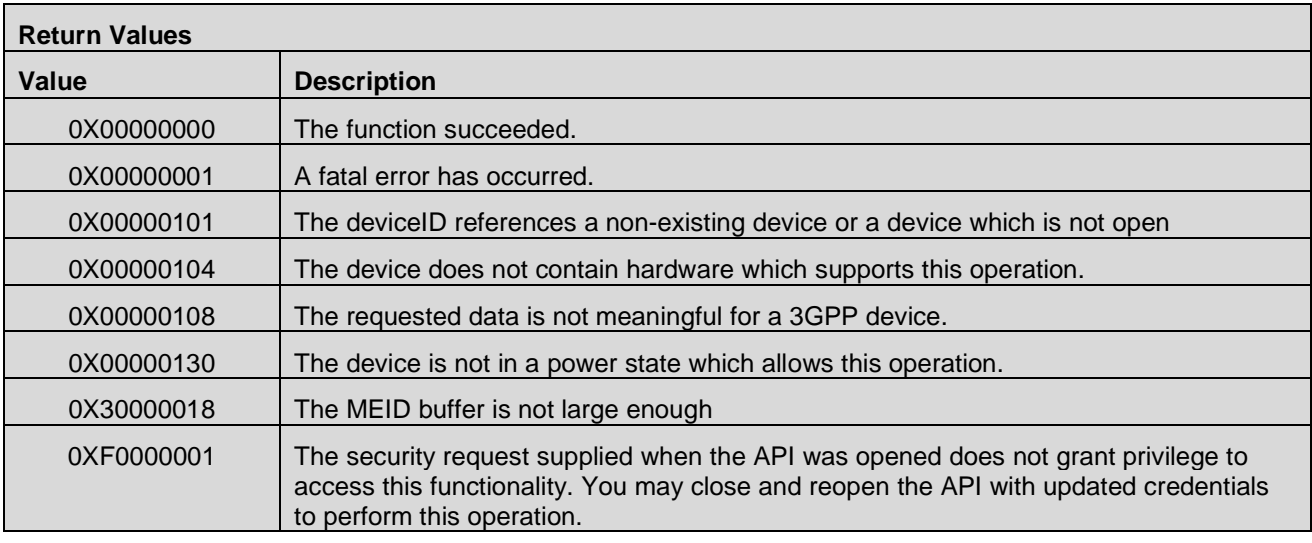

## **7.8.11 CMAPI\_DevSrv\_GetMSISDN()**

The **CMAPI\_DevSrv\_GetMSISDN()** function retrieves the MSISDN from the active NAA in the SIM/UICC (only applicable to 3GPP systems).

#### **Prototype**

dword **CMAPI\_DevSrv\_GetMSISDN** (dword deviceID, UTF8\* pMSISDN, dword\* pMSISDNSize)

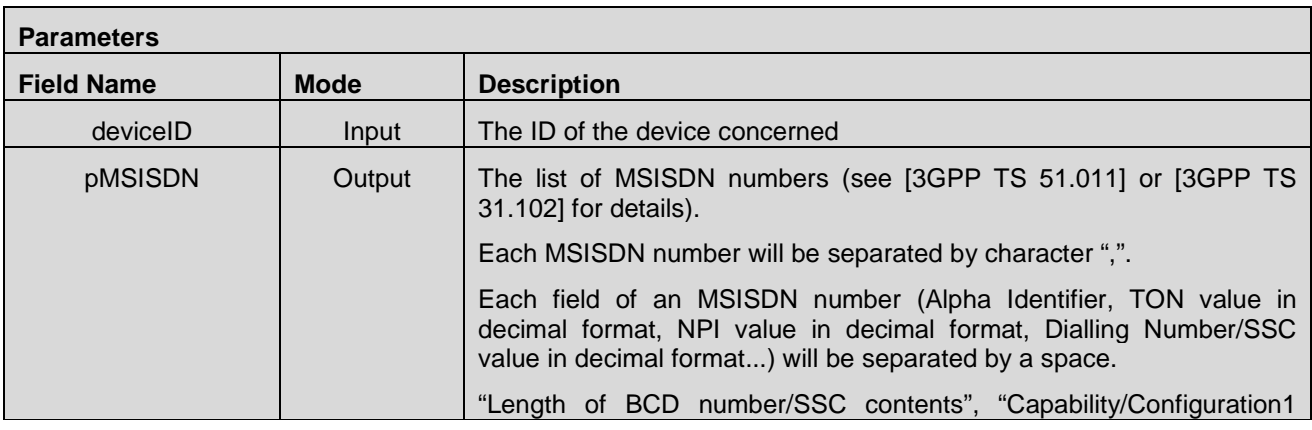

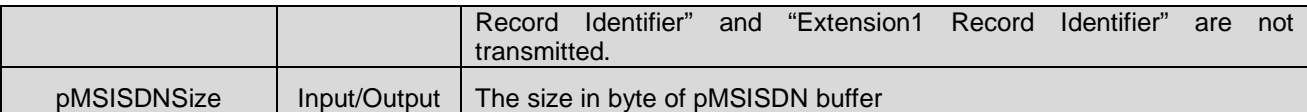

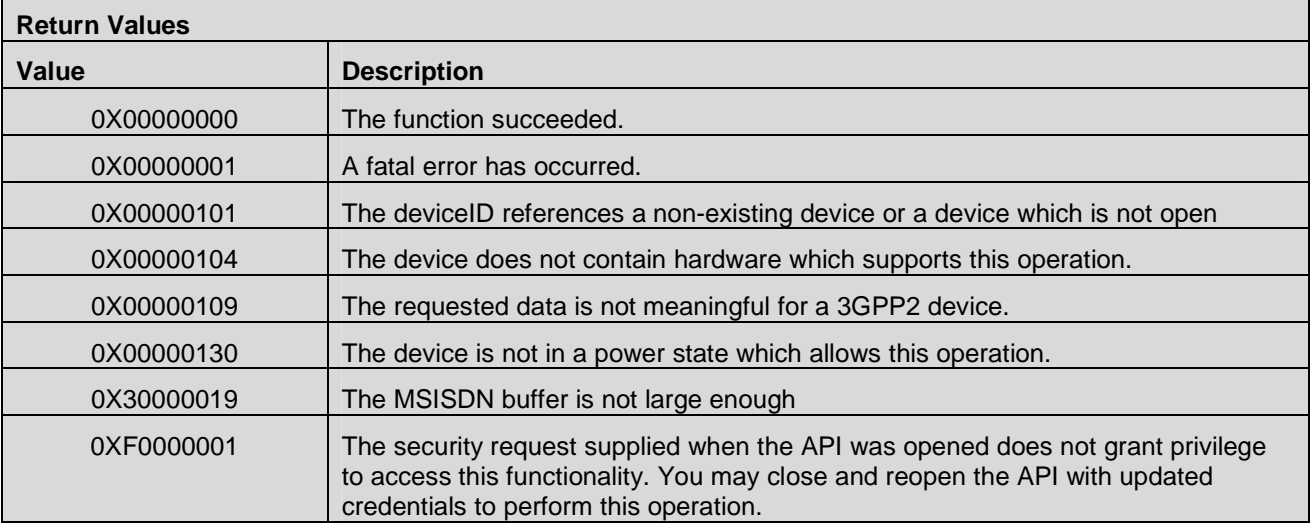

## **7.8.12 CMAPI\_DevSrv\_GetDeviceStatus()**

The **CMAPI\_DevSrv\_GetDeviceStatus()** function retrieves the device status.

## **Prototype**

dword **CMAPI\_DevSrv\_GetDeviceStatus** (dword deviceID, dword\* pDeviceStatus)

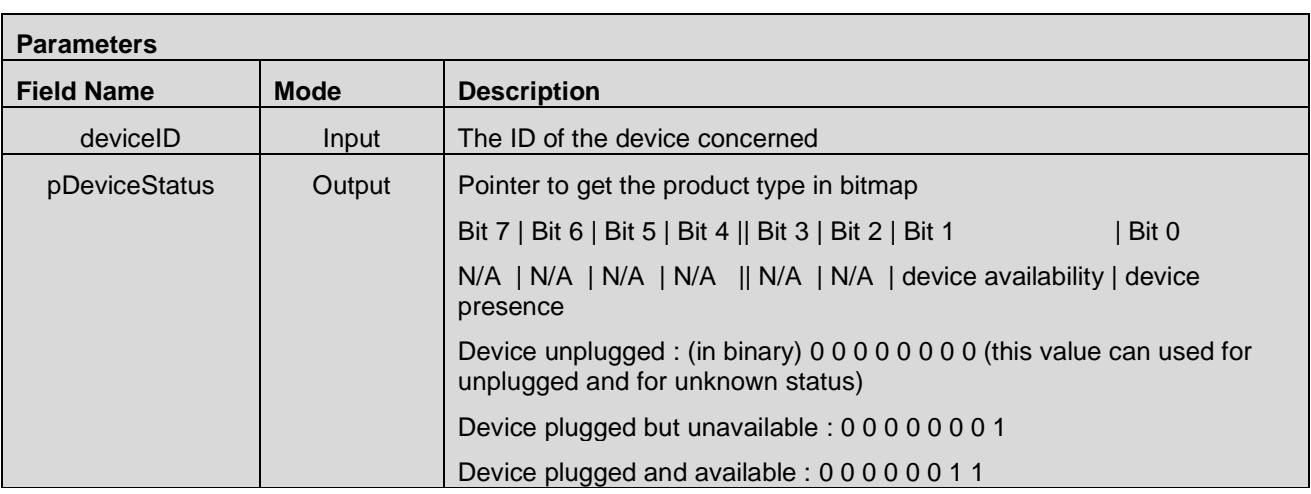

#### **Return Values**

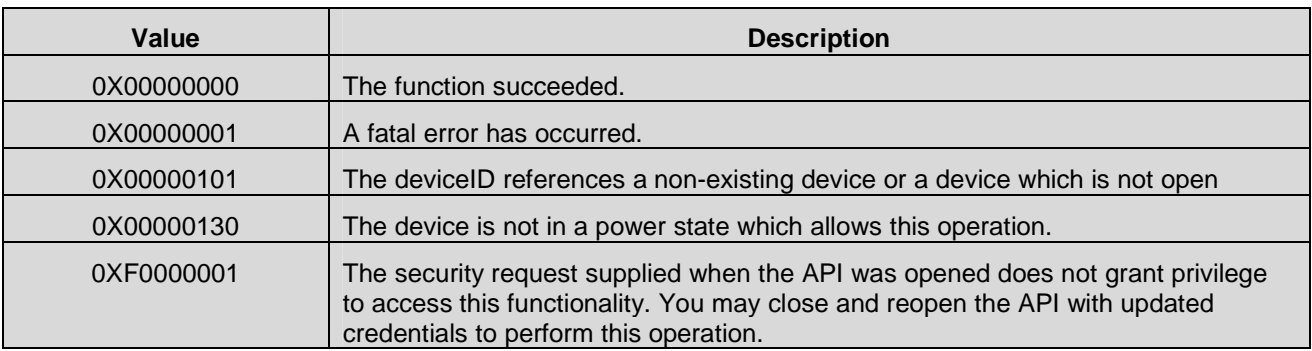

## **7.8.13 CMAPI\_DevSrv\_GetFirmwareVersion()**

The **CMAPI\_DevSrv\_GetFirmwareVersion()** function retrieves the firmware version of the device.

#### **Prototype**

dword **CMAPI\_DevSrv\_GetFirmwareVersion** (dword deviceID, UTF8\* pFwVersion, dword\* pFwVersionSize)

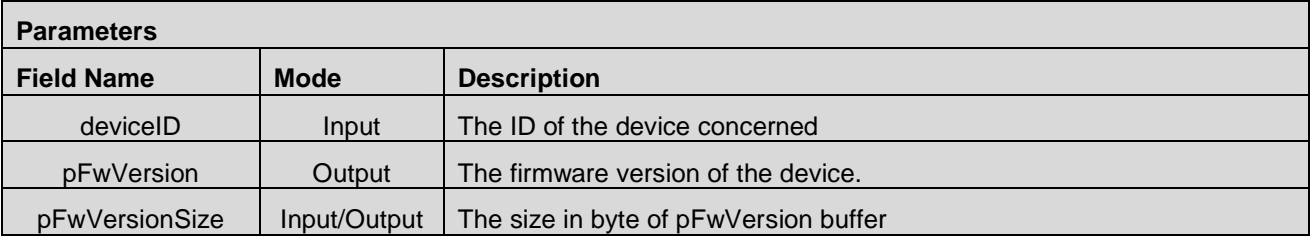

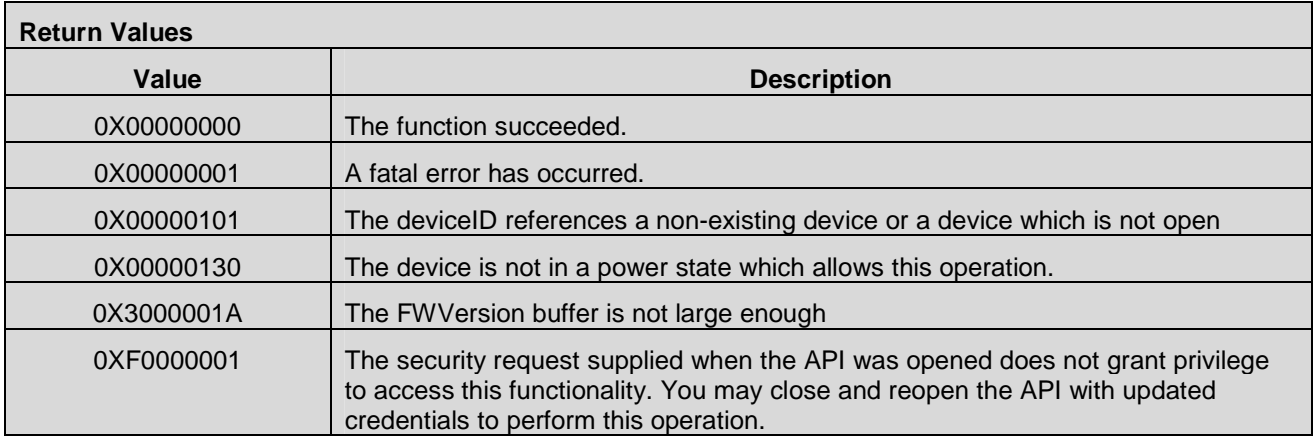

## **7.8.14 CMAPI\_DevSrv\_GetRFSwitch()**

The **CMAPI\_DevSrv\_GetRFSwitch()** function retrieves the radio switch status (Radio On / Off).

### **Prototype**

dword **CMAPI\_DevSrv\_GetRFSwitch** (dword deviceID, dword\* pRFStatus)

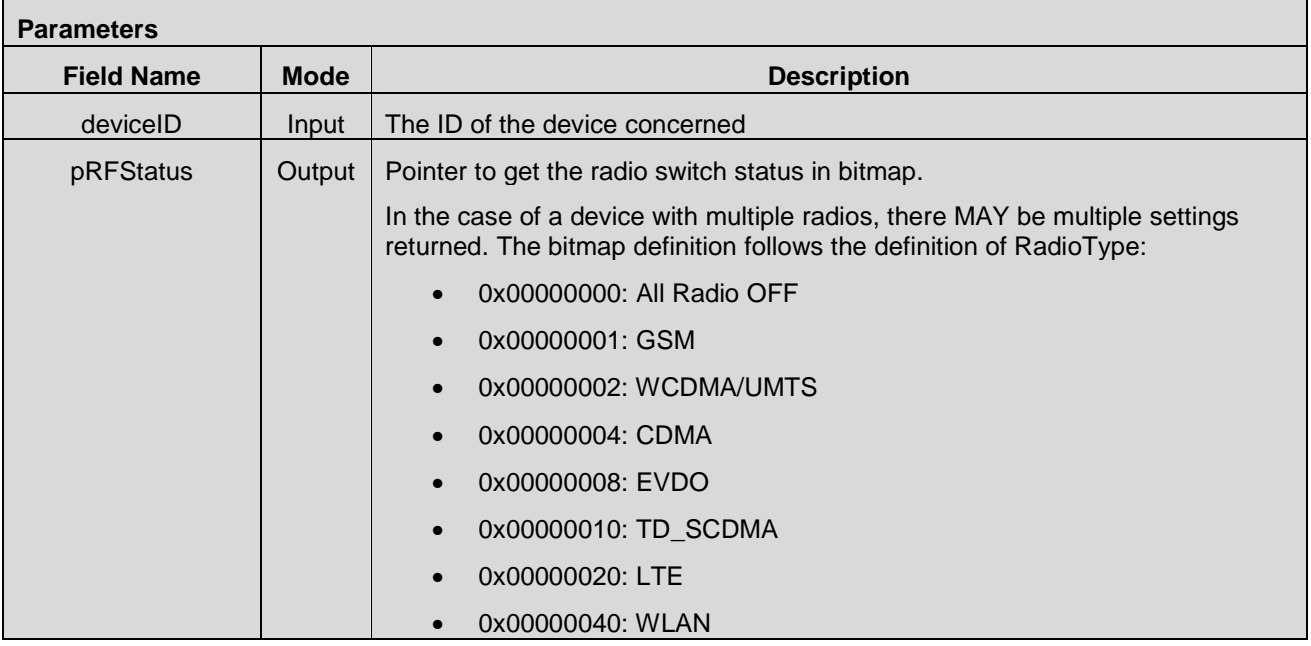

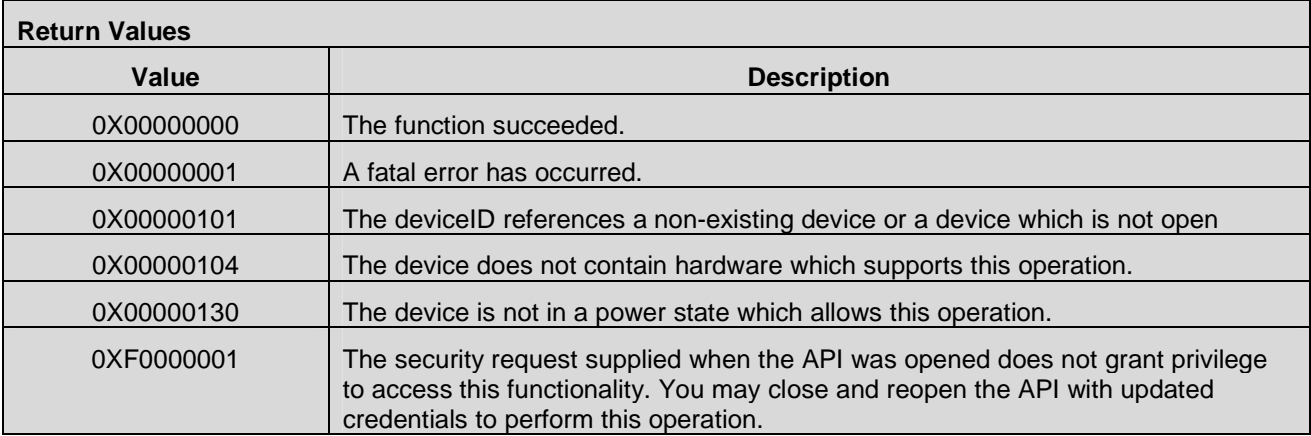

## **7.8.15 CMAPI\_DevSrv\_SetRadioState()**

The **CMAPI\_DevSrv\_SetRadioState()** function is used to set the radio power state of the device.

#### **Prototype**

dword **CMAPI\_DevSrv\_SetRadioState** (dword deviceID, RadioType Radio, RadioState State)
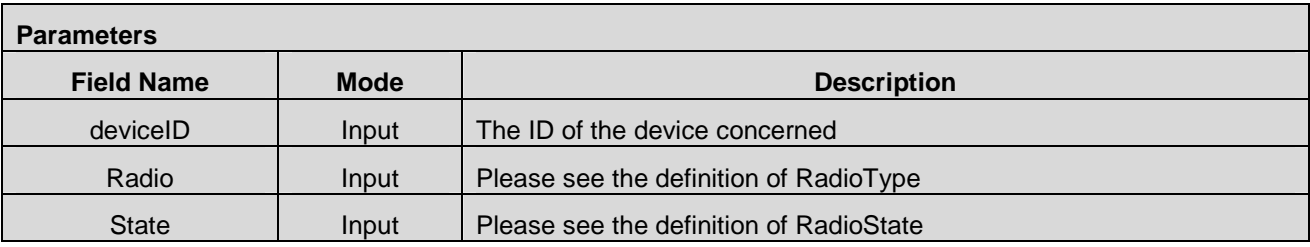

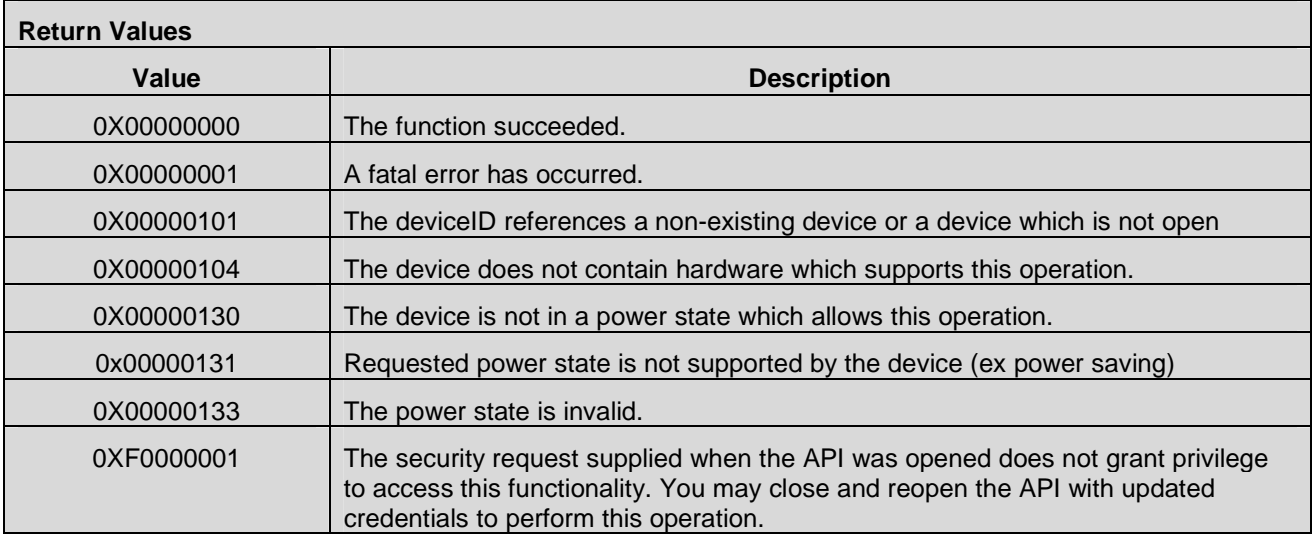

## **7.8.16 CMAPI\_DevSrv\_SetRadioState\_Async()**

The **CMAPI\_DevSrv\_SetRadioState\_Async()** function is used to set the power state of a radio within a device. CMAPI\_DevSrv\_SetRadioState\_Async is asynchronous; it initiates a change of the power state and then returns immediately. When the change of the radio power state has finished, the callback change of the radio power state has finished, the callback CMAPI\_Callback\_SetRadioState\_Async\_Complete is invoked.

**NOTE:** Shutting the power of the device completely off may result in an additional callback which indicates a device removal.

#### **Prototype**

dword **CMAPI\_DevSrv\_SetRadioState\_Async** (dword deviceID, RadioType Radio, RadioState State)

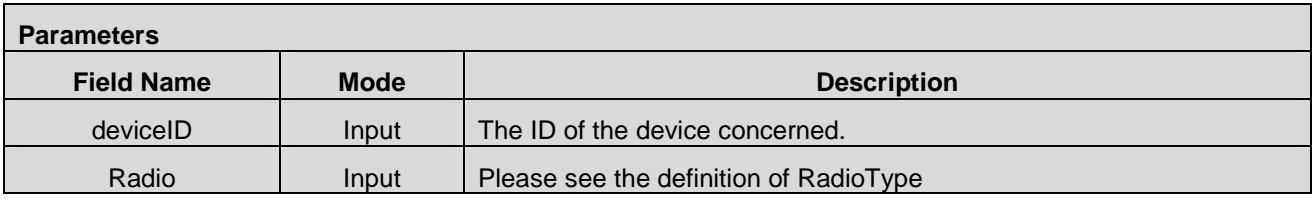

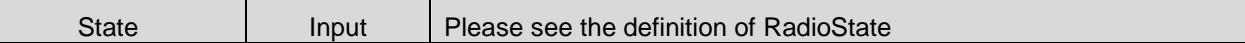

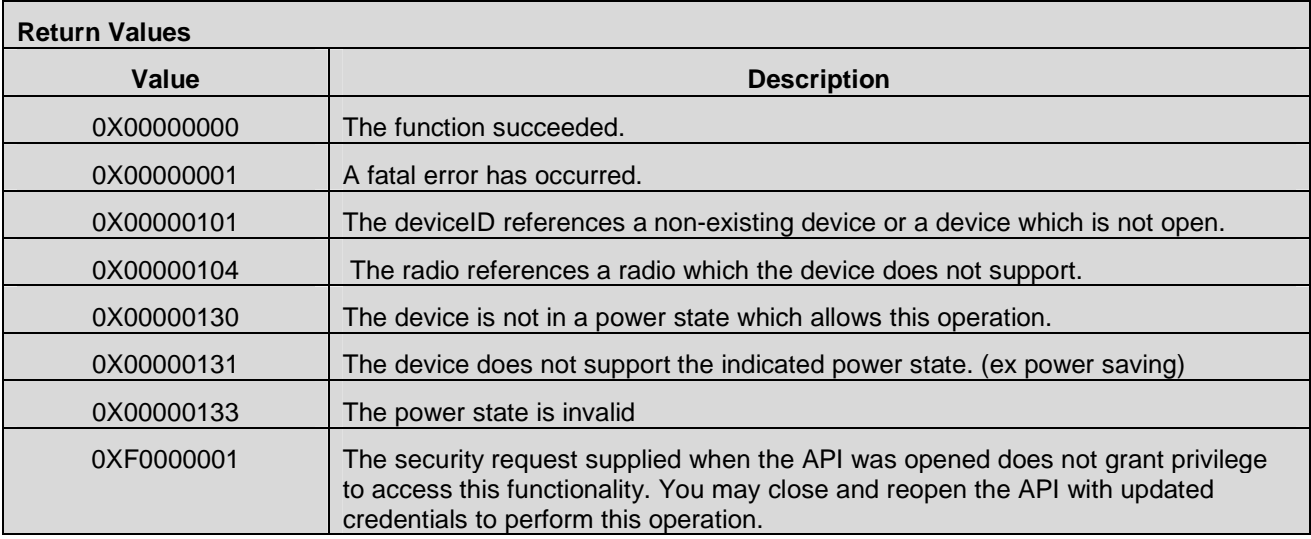

## **7.8.17 CMAPI\_DevSrv\_GetControlKeyStatus()**

The **CMAPI\_DevSrv\_GetControlKeyStatus()** function is used to get the specified Mobile Equipment (device) depersonalization control key status.

#### **Prototype**

dword **CMAPI\_DevSrv\_GetControlKeyStatus** (dword deviceID, dword systemID, dword controlKeyID, dword\* pcontrolKeyStatus, dword\* pverifyRetriesLeft, dword\* punblockRetriesLeft)

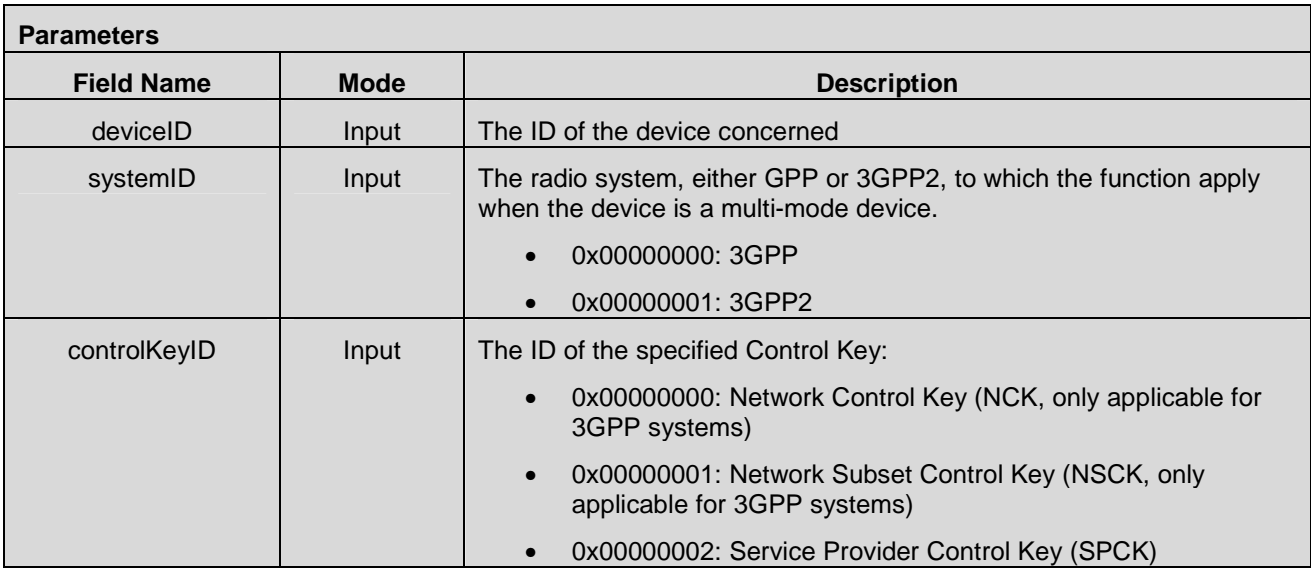

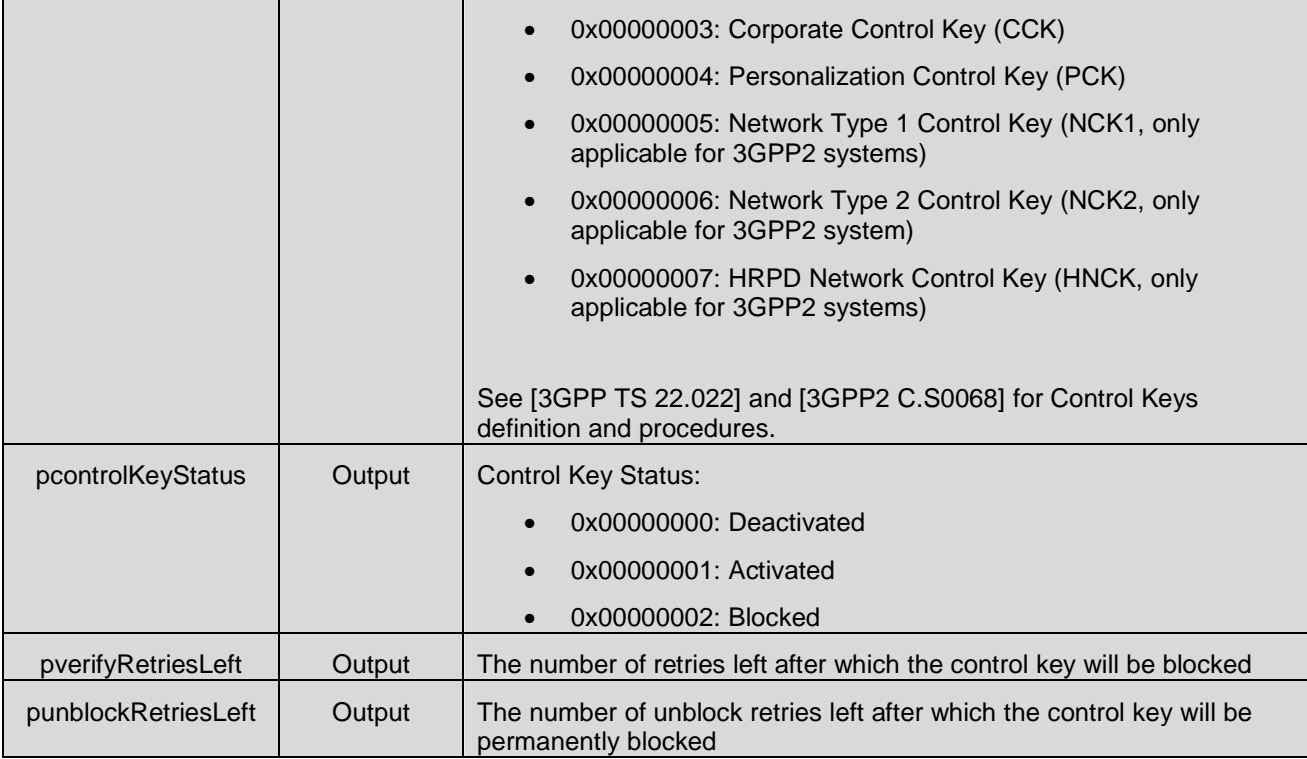

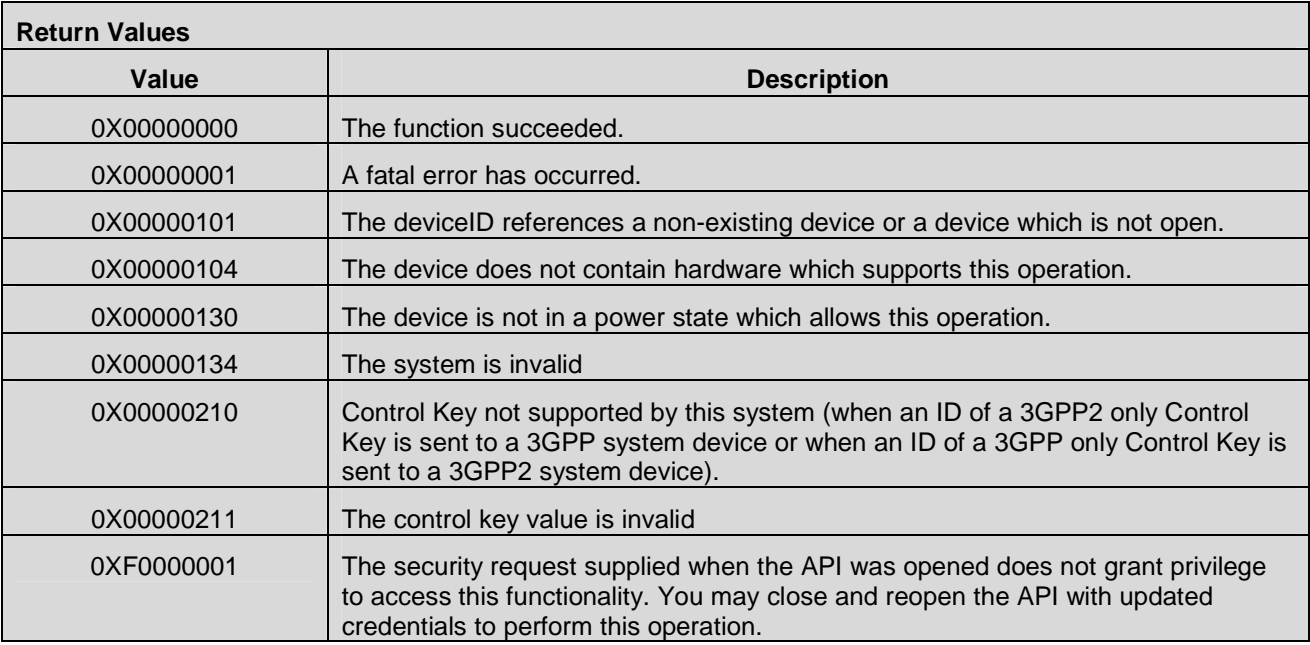

## **7.8.18 CMAPI\_DevSrv\_DeactivateControlKey()**

The **CMAPI\_DevSrv\_DeactivateControlKey()** function is used to deactivate the specified Mobile Equipment (device) de-personalization control key. Activation of the control key is performed outside the control of the OpenCMAPI.

## **Prototype**

dword **CMAPI\_DevSrv\_DeactivateControlKey** (dword deviceID, dword systemID, dword controlKeyID, UTF8\* controlKeyValue, dword\* pVerifyRetriesLeft)

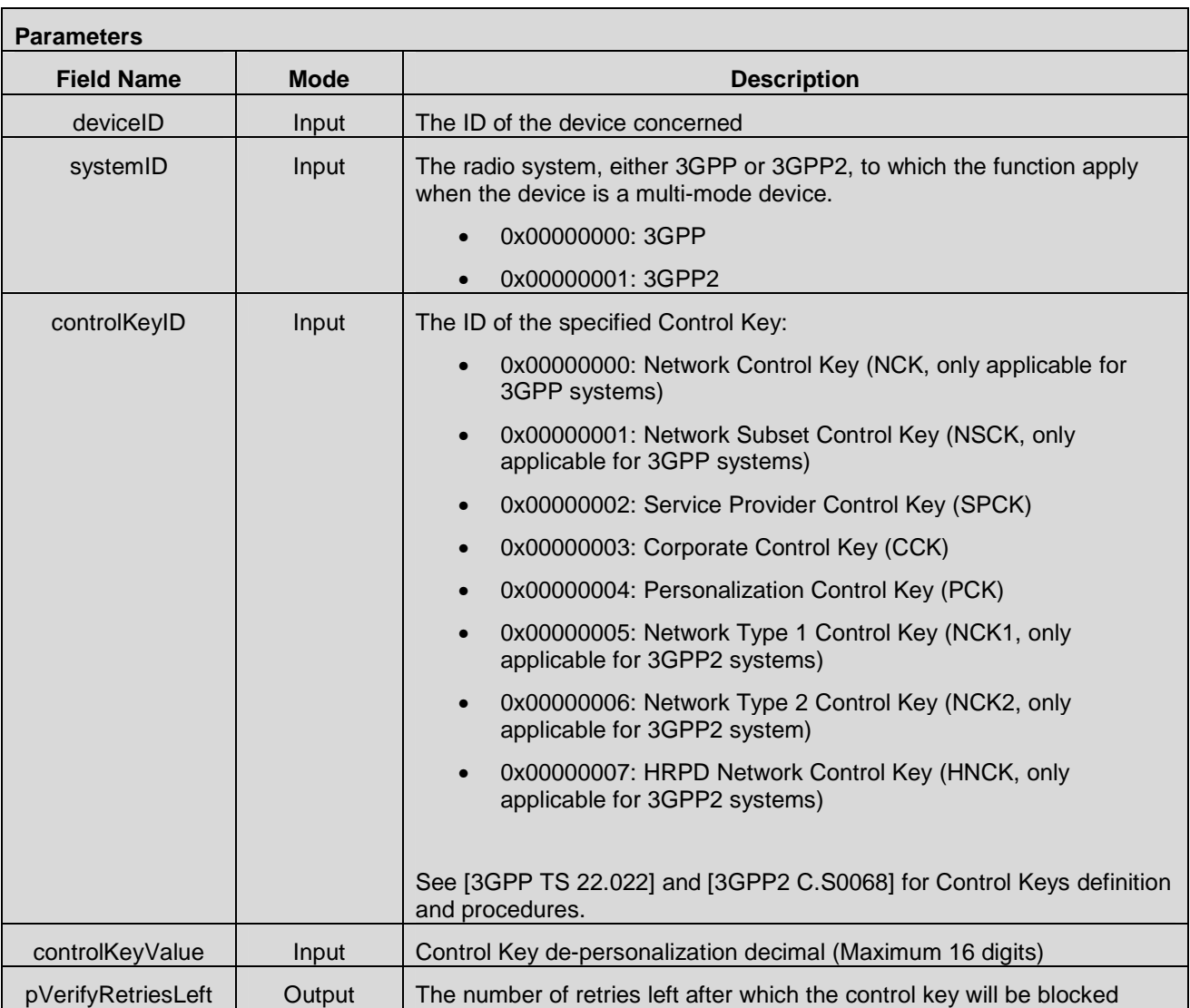

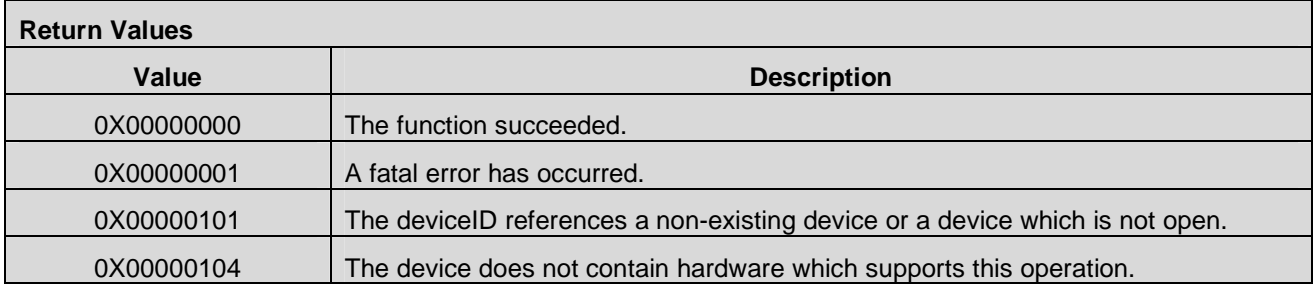

 **2012 Open Mobile Alliance Ltd. All Rights Reserved.** Used with the permission of the Open Mobile Alliance Ltd. under the terms as stated in this document. **[OMA-Template-Spec-20120101-I]** 

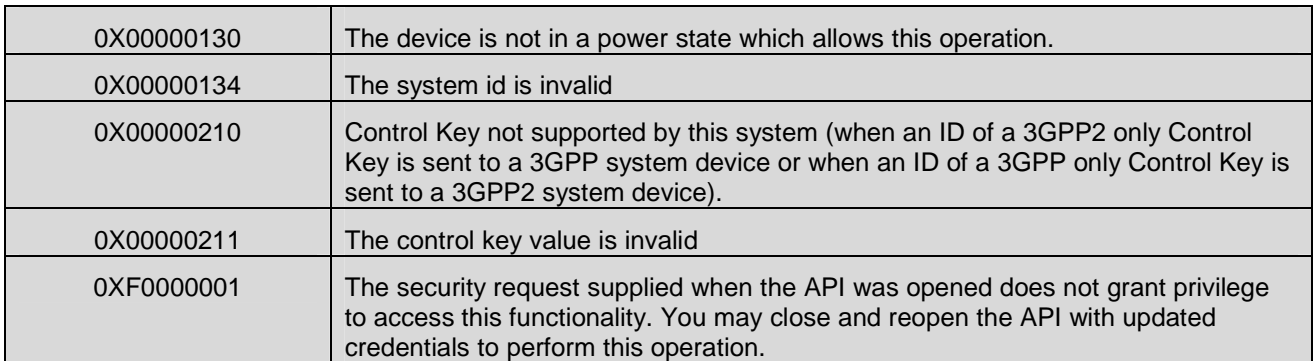

## **7.8.19 CMAPI\_DevSrv\_UnblockControlKey() (Optional)**

The **CMAPI\_DevSrv\_UnblockControlKey()** function is used to unblock the specified Mobile Equipment (device) de-personalization control key.

#### **Prototype**

dword **CMAPI\_DevSrv\_UnblockControlKey** (dword deviceID, dword systemID, dword controlKeyID, UTF8\* controlKeyUnblockValue, dword\* punblockRetriesLeft)

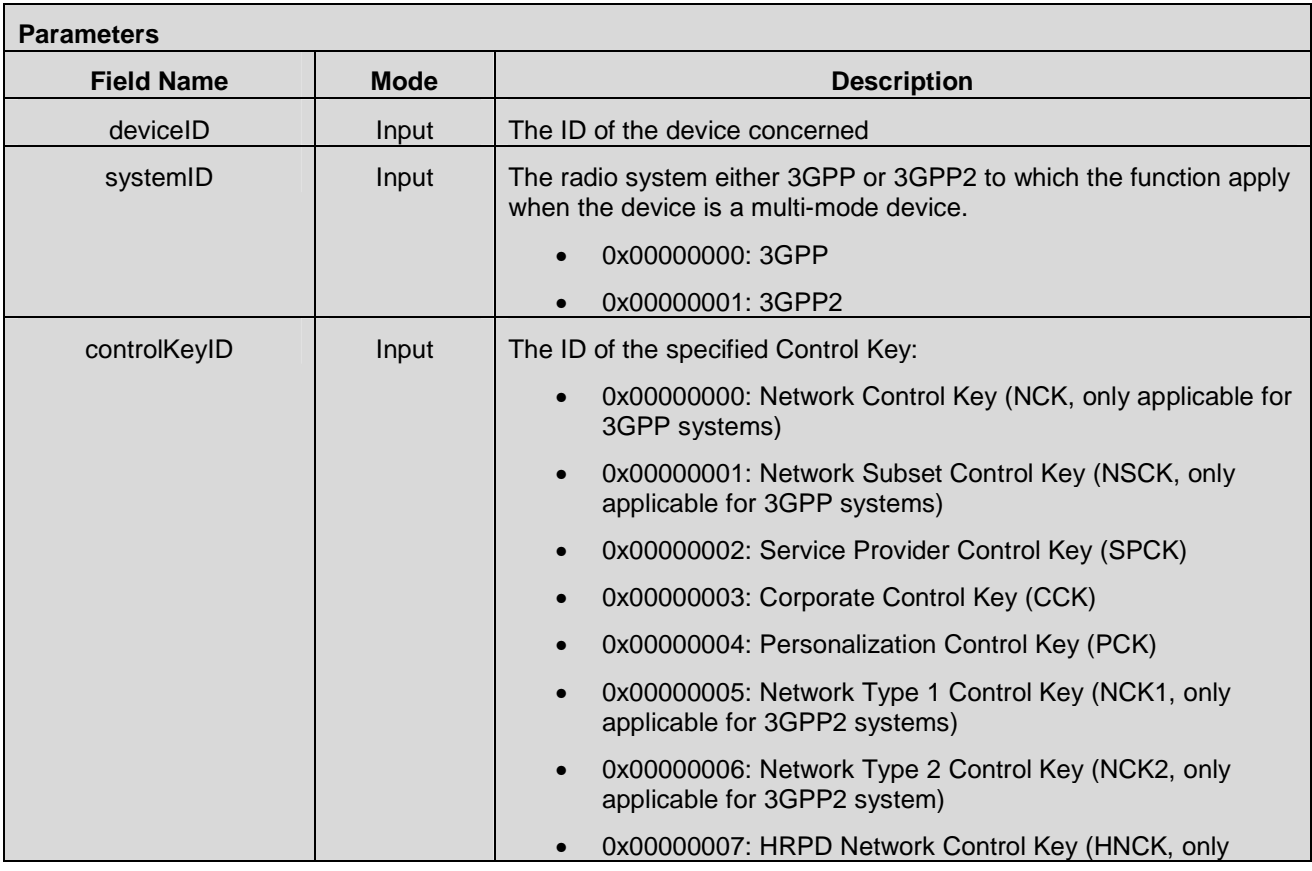

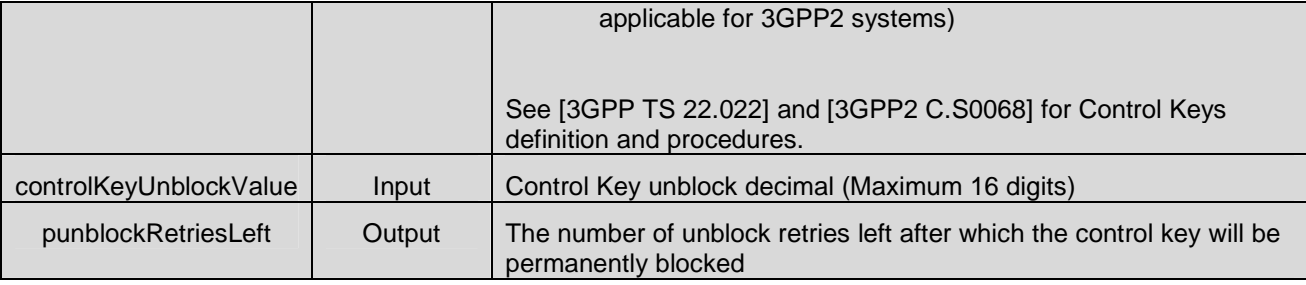

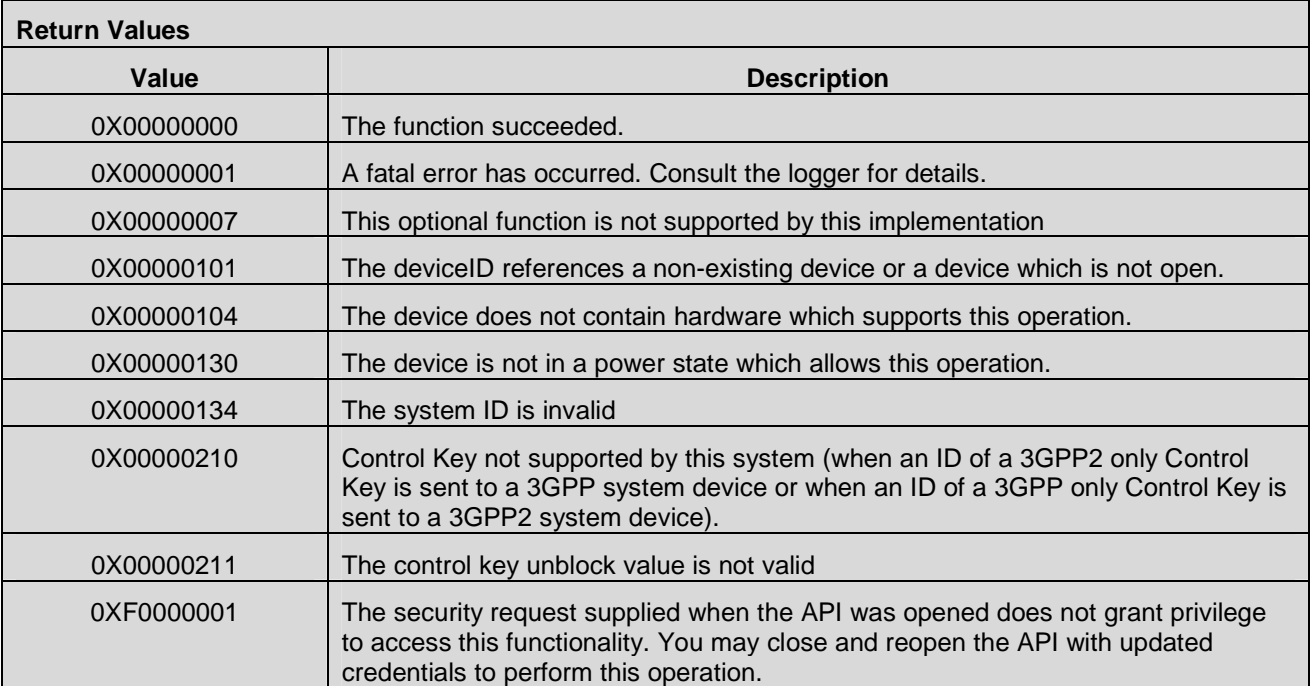

## **7.9 PINs/PUKs Management APIs**

#### **7.9.1 Access Control**

The control mechanism described in the "Access Control" chapter of the "UICC Management APIs" chapter also applies to this section.

For Mobile Broadband devices, the implementation of the Access Control function is optional in accordance with "UICC Management APIs" chapter.

For all other devices, all the functions described in the current chapter entitled "PINs/PUKs Management APIs" SHALL be implemented.

#### **7.9.2 CMAPI\_DevSrv\_GetNAAavailable()**

The **CMAPI\_DevSrv\_GetNAAavailable()** function is used to get all the available NAAs and the corresponding Application labels.

#### **Prototype**

dword **CMAPI\_DevSrv\_GetNAAavailable** (dword deviceID, NAANametype\* pNAAList, dword\* pNAAListSize, dword\* pNAAListCount)

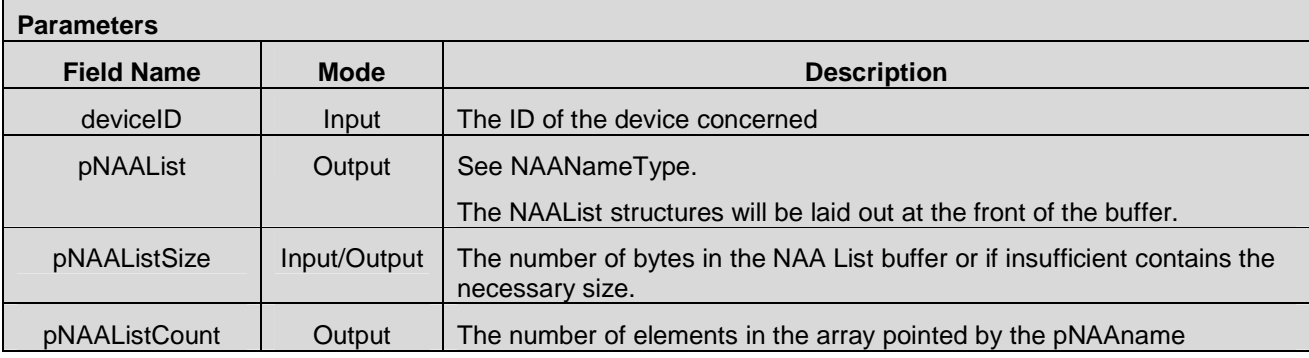

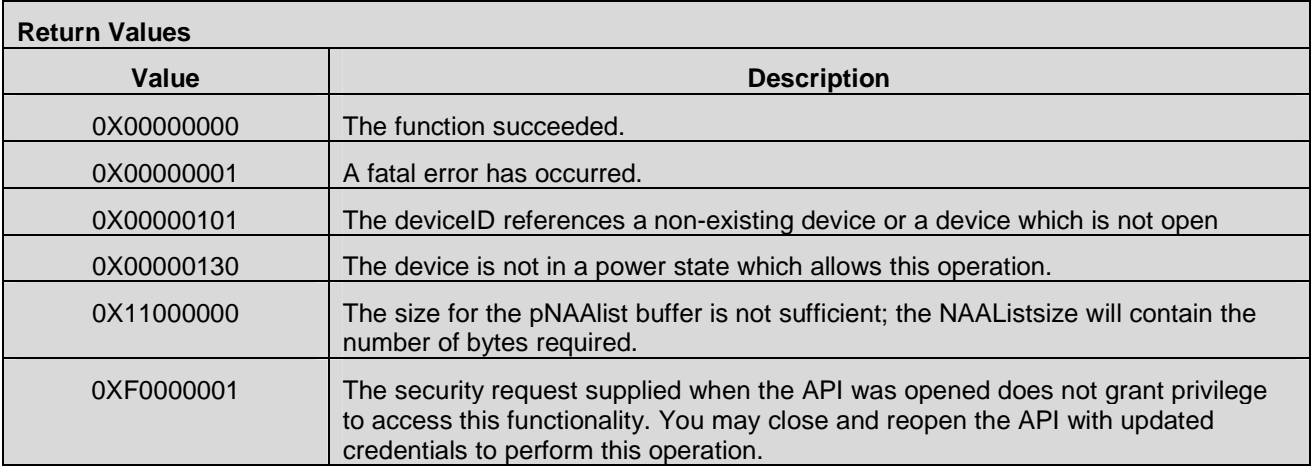

 **2012 Open Mobile Alliance Ltd. All Rights Reserved.** Used with the permission of the Open Mobile Alliance Ltd. under the terms as stated in this document. **[OMA-Template-Spec-20120101-I]** 

## **7.9.3 CMAPI\_DevSrv\_EnablePIN()**

The **CMAPI\_DevSrv\_EnablePIN()** function is used to enable PIN protection.

#### **Prototype**

dword **CMAPI\_DevSrv\_EnablePIN** (dword deviceID, byte PINType, UTF8\* PINCode, UTF8\* NAAname, byte\* pRetry)

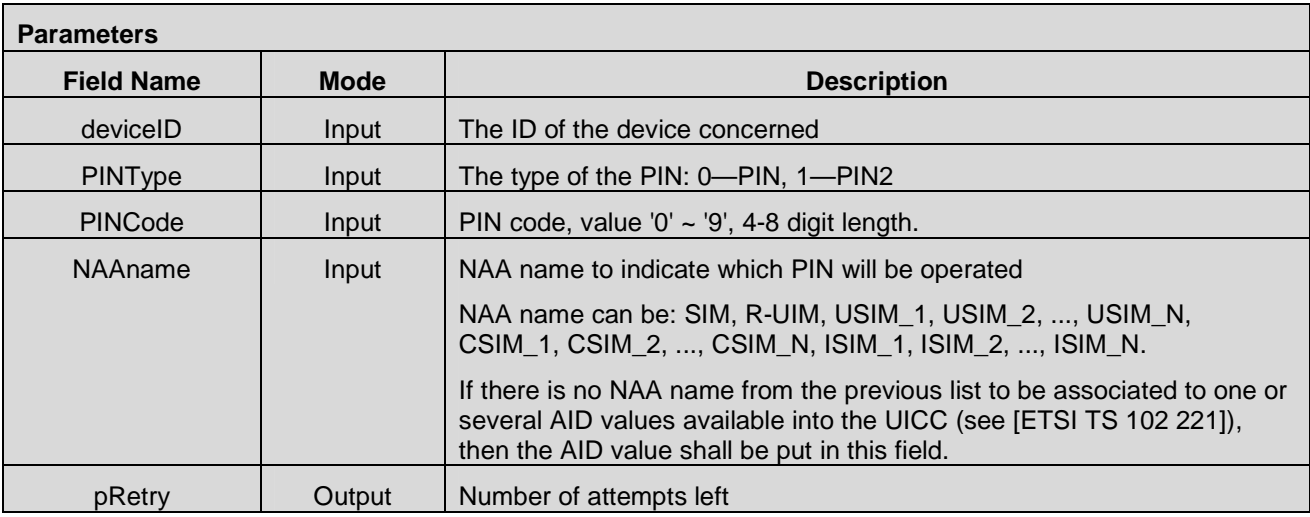

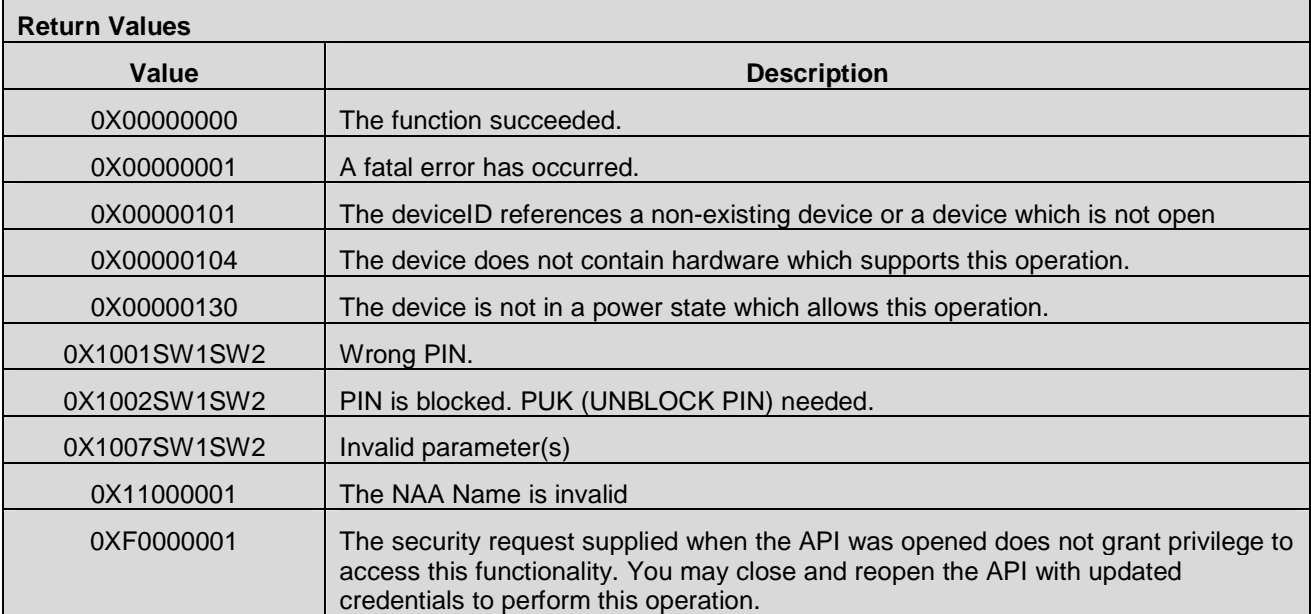

## **7.9.4 CMAPI\_DevSrv\_DisablePIN()**

The **CMAPI\_DevSrv\_DisablePIN()** function is used to disable PIN protection.

#### **Prototype**

dword **CMAPI\_DevSrv\_DisablePIN** (dword deviceID, byte PINType, UTF8\* PINCode, UTF8\* NAAname, byte\* pRetry)

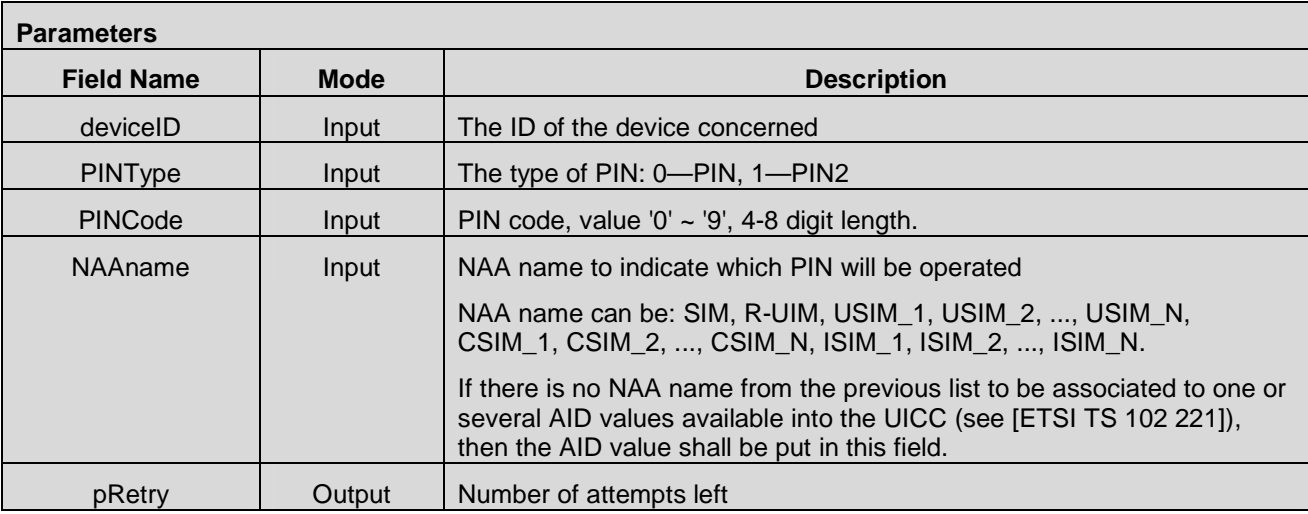

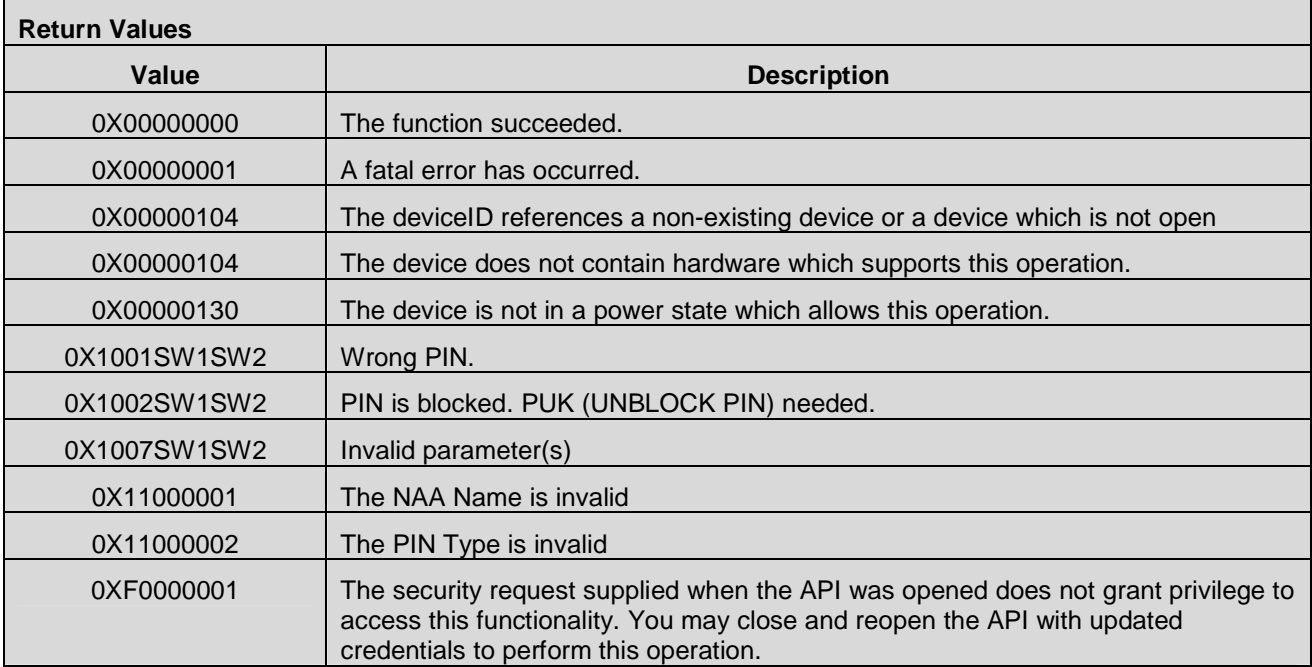

## **7.9.5 CMAPI\_DevSrv\_VerifyPIN()**

The **CMAPI\_DevSrv\_VerifyPIN()** function is used to verify a PIN.

#### **Prototype**

dword **CMAPI\_DevSrv\_VerifyPIN** (dword deviceID, byte PINType, UTF8\* PINCode, UTF8\* NAAname, byte\* pRetry)

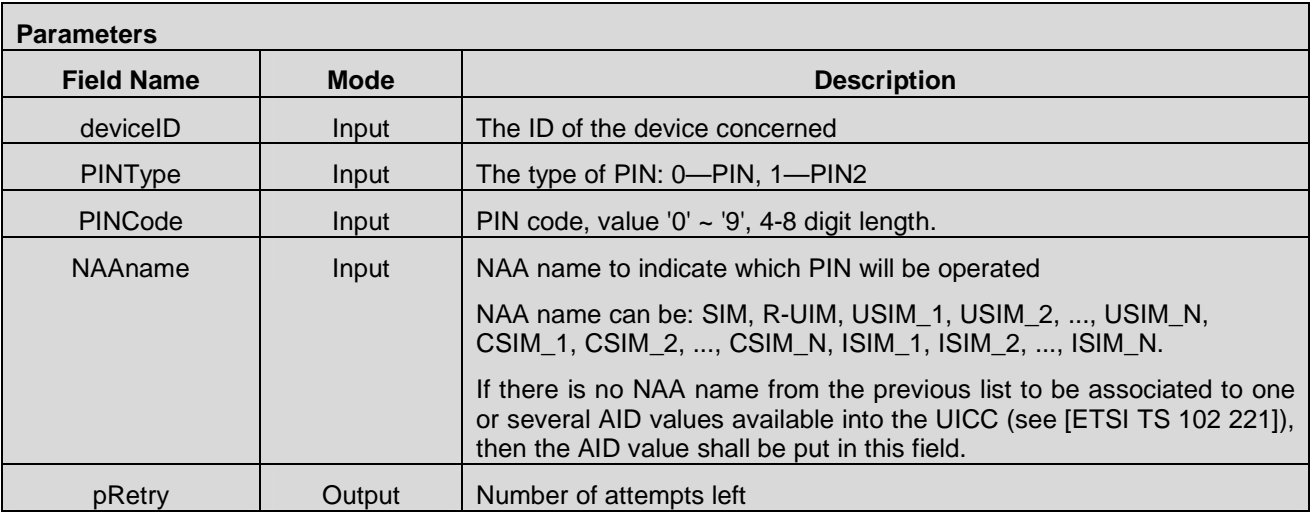

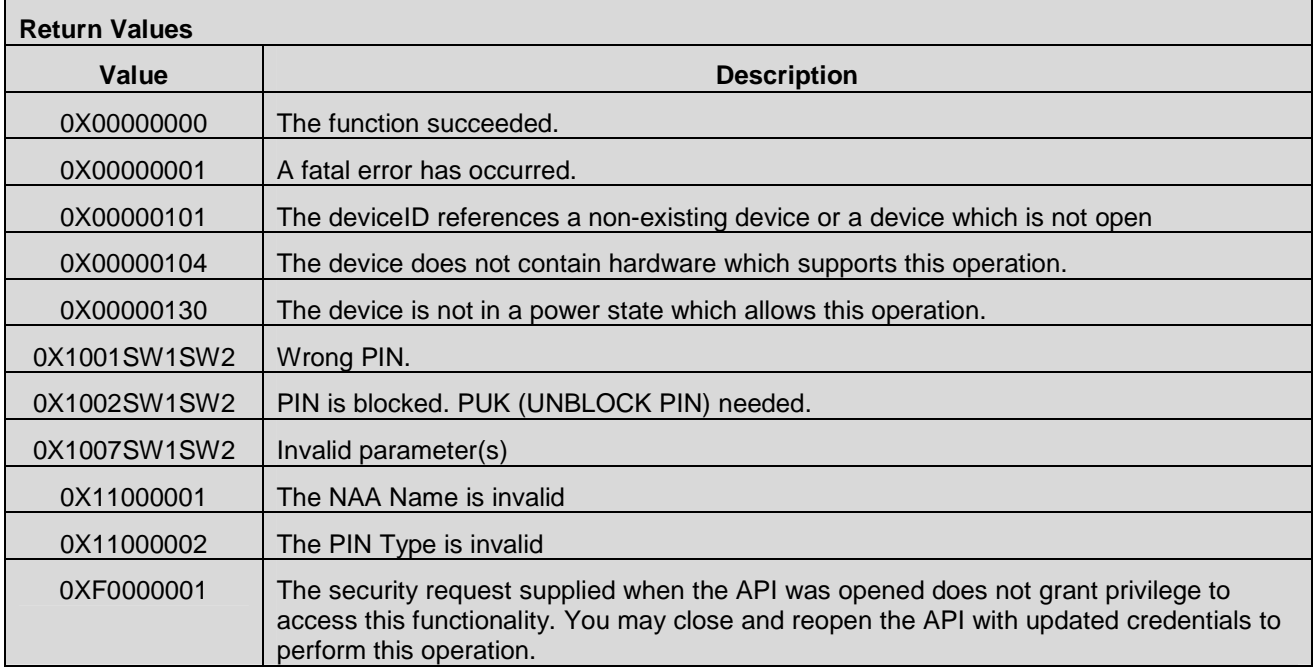

## **7.9.6 CMAPI\_DevSrv\_UnblockPIN()**

The **CMAPI\_DevSrv\_UnblockPIN()** function is used to unblock a PIN.

#### **Prototype**

dword **CMAPI\_DevSrv\_UnblockPIN** (dword deviceID, byte PUKType, UTF8\* PUK, UTF8\* NewPINCode, UTF8\* NAAname, byte\* pRetry)

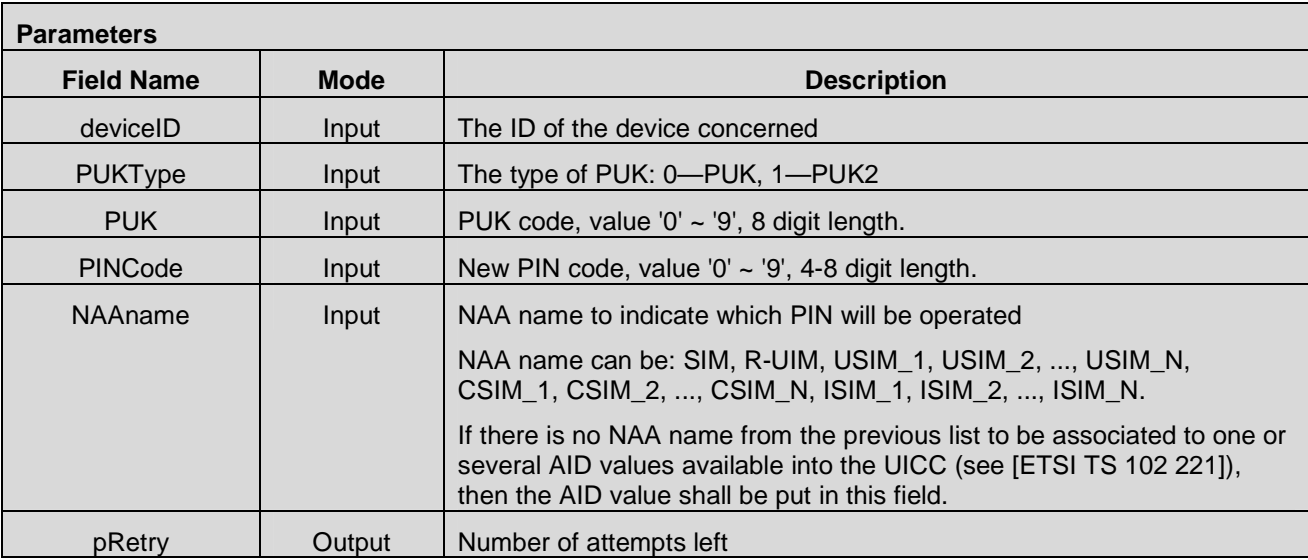

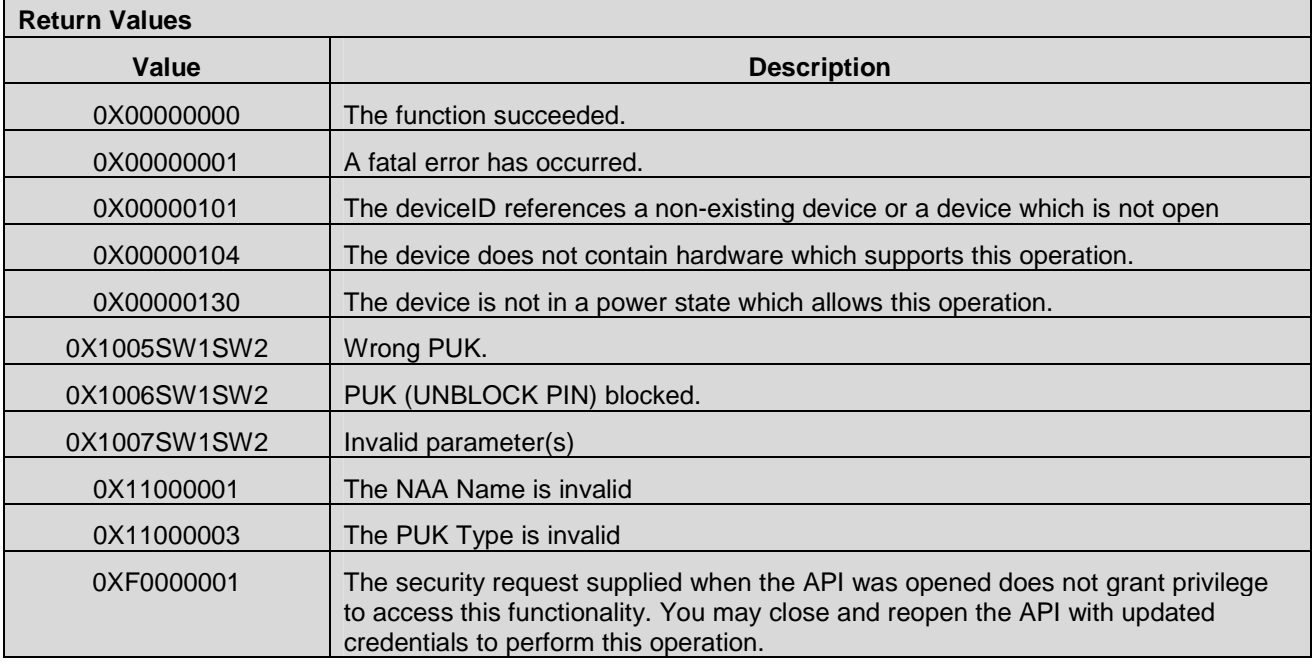

## **7.9.7 CMAPI\_DevSrv\_ChangePIN()**

The **CMAPI\_DevSrv\_ChangePIN()** function is used to change a PIN.

#### **Prototype**

dword **CMAPI\_DevSrv\_ChangePIN** (dword deviceID, byte PINType, UTF8\* OldPINCode, UTF8\* NewPINCode, UTF8\* NAAname, byte\* pRetry)

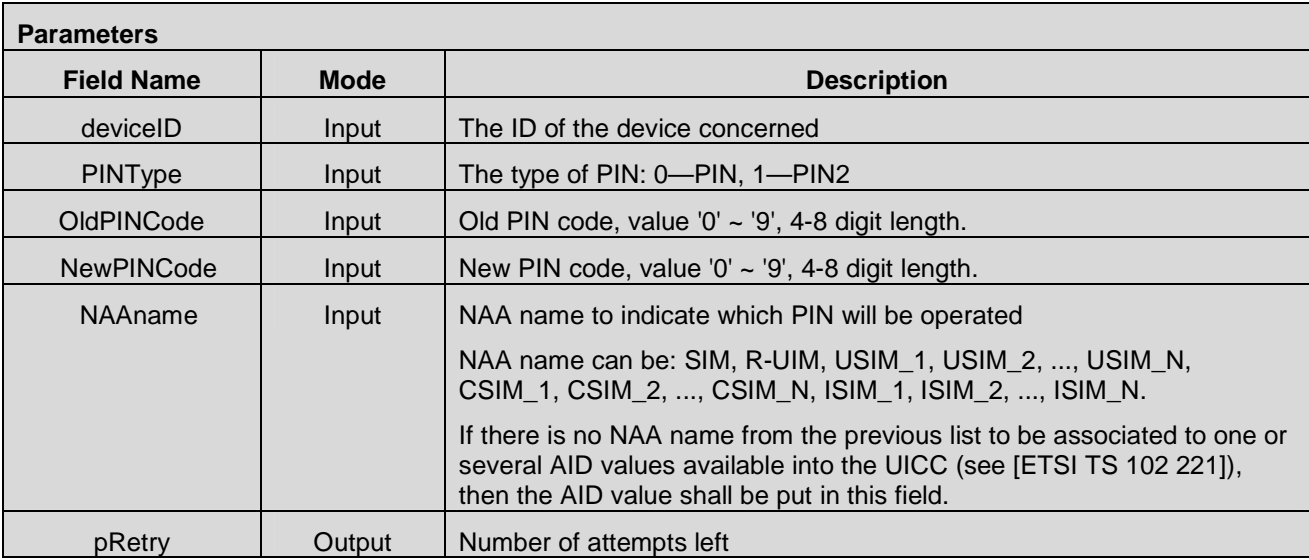

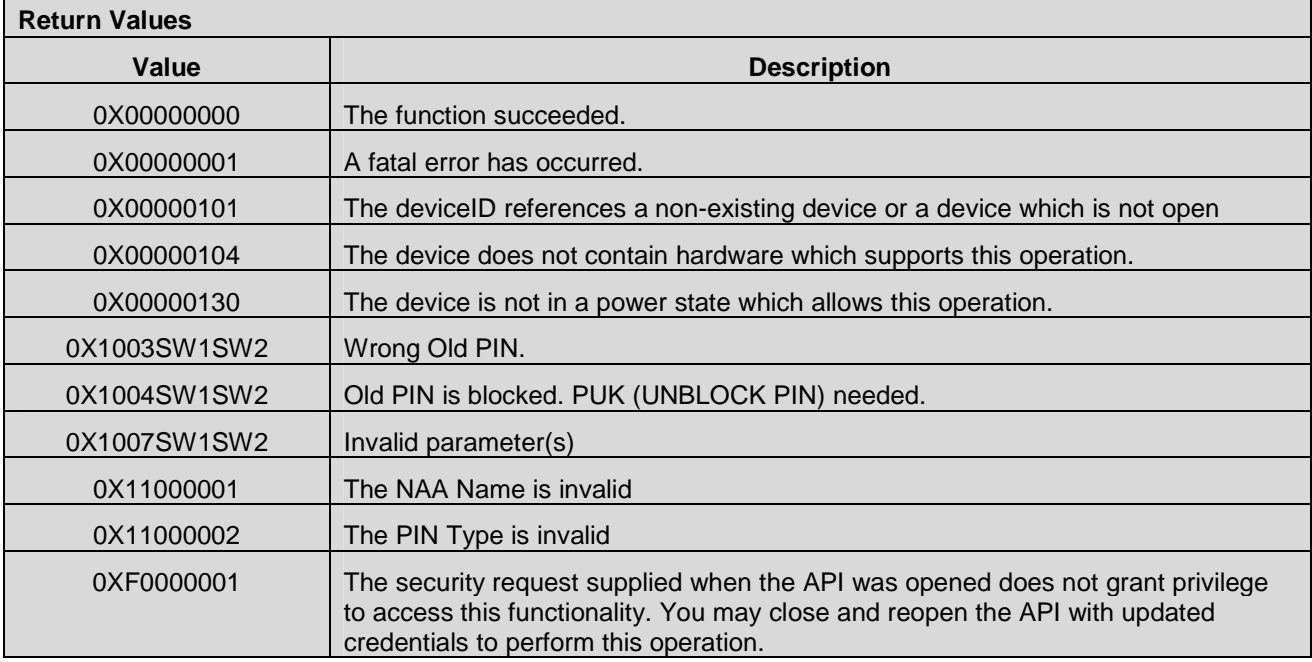

# **7.10 UICC Management APIs**

#### **7.10.1 Access Control**

The OpenCMAPI SHALL control the access of Connection Manager applications sending APDUs to the Smart Card (SIM/R-UIM/NAA on UICC) through the Access Control mechanism defined in [GP, SE Access Control] except that the access to UICC is granted for Connection Manager applications if neither the ARA-M nor the ARF is present on the Smart Card. The control SHALL apply for a given Connection Manager application as soon as CMAPI\_API\_Open() has been called and until the call of CMAPI\_API\_Close().

The Smart Card (SIM/R-UIM/NAA on UICC) SHALL be compliant with [GP, SE Access Control] in order to provide the interface to the Access Control mechanism in the device to retrieve the Access Rules.

The Smart Card (SIM/R-UIM/NAA on UICC) issuer SHALL provision Access Rules into the Smart Card according to its security policy as defined in [GP, SE Access Control].

For Mobile Broadband devices, the implementation of the Access Control function and the functions described in the following sub-sections of the current chapter entitled "UICC Management APIs" are optional. However, if these latter functions are implemented the Access Control function SHALL also be implemented.

For all other devices, all the functions described in the current chapter entitled "UICC Management APIs" SHALL be implemented.

## **7.10.2 CMAPI\_UICC\_GetTerminalProfile()**

The device SHALL support the class "s", "Support of CAT over the modem interface", as specified in [ETSI TS 102 223].

The **CMAPI\_UICC\_GetTerminalProfile()** function is used for the Connection Manager Application to get the last TERMINAL PROFILE sent by the device to the SIM/R-UIM/UICC.

#### **Prototype**

dword **CMAPI \_UICC\_GetTerminalProfile** (dword deviceID, byte pTerminalProfile[256])

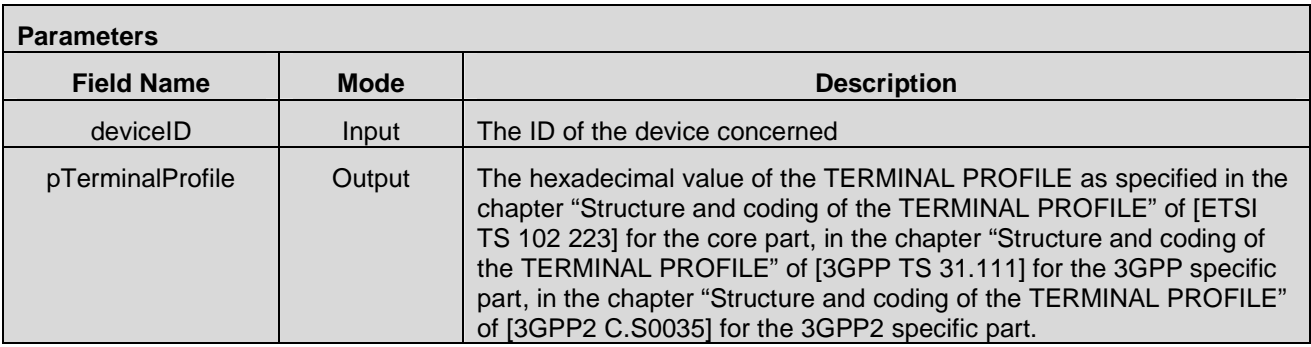

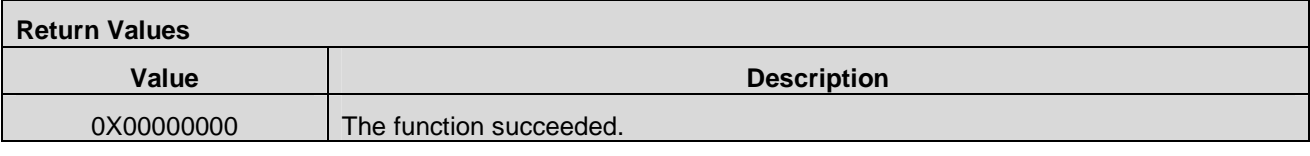

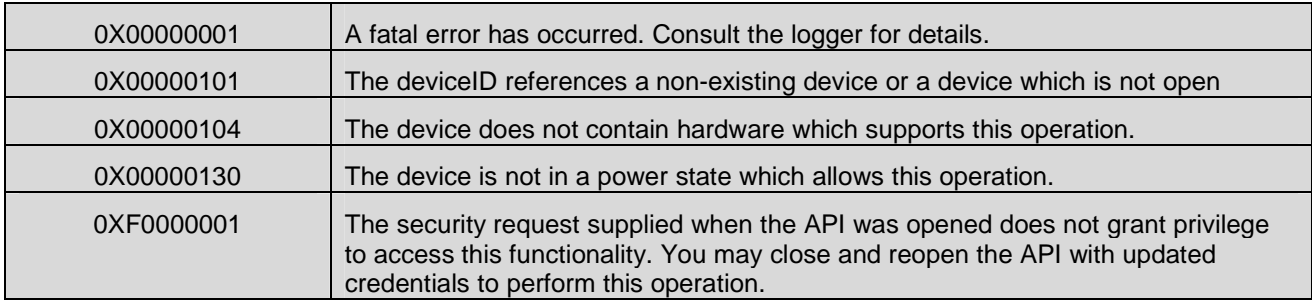

## **7.10.3 CMAPI\_UICC\_SetTerminalProfile()**

The device SHALL support the class "s", "Support of CAT over the modem interface", as specified in [ETSI TS 102 223].

The **CMAPI\_UICC\_SetTerminalProfile()** function is used to transmit to the SIM/R-UIM/UICC via the device the ToolKit functions (i.e.: the TERMINAL PROFILE) that are supported by the Connection Manager Applications.

If several Connection Manager Applications are running in parallel, the Connection Manager API shall verify that there is no overlap between the TERMINAL PROFILE sent by the device and by each of the Connection Manager Applications as specified in [ETSI TS 102 223] (see normative annex). If an overlap exists the Connection Manager API shall send a return value identifying the overlapping ToolKit functions. If an overlap exists between several Connection Manager Applications, the ToolKit functions of the first Connection Manager Application having sent a CMAPI\_UICC\_SetTerminalProfile() will take precedence over the overlapping ToolKit functions of the other Connection Manager Applications.

The device SHALL combine the facilities provided by the device and the facilities provided by the Connection Manager Applications (also called CAT clients within the Connected Entity in [ETSI TS 102 223]) as specified in [ETSI TS 102 223] before sending the combined TERMINAL PROFILE to the SIM/R-UIM/UICC.

#### **Prototype**

dword **CMAPI\_UICC\_SetTerminalProfile** (dword deviceID, byte terminalProfile[256], byte pOverlappingToolkit[256])

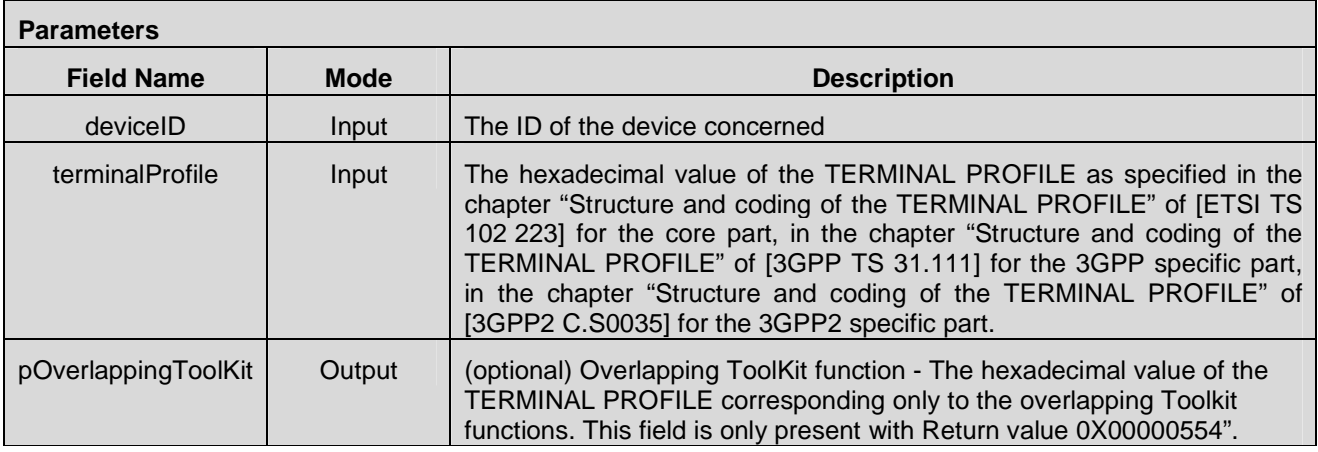

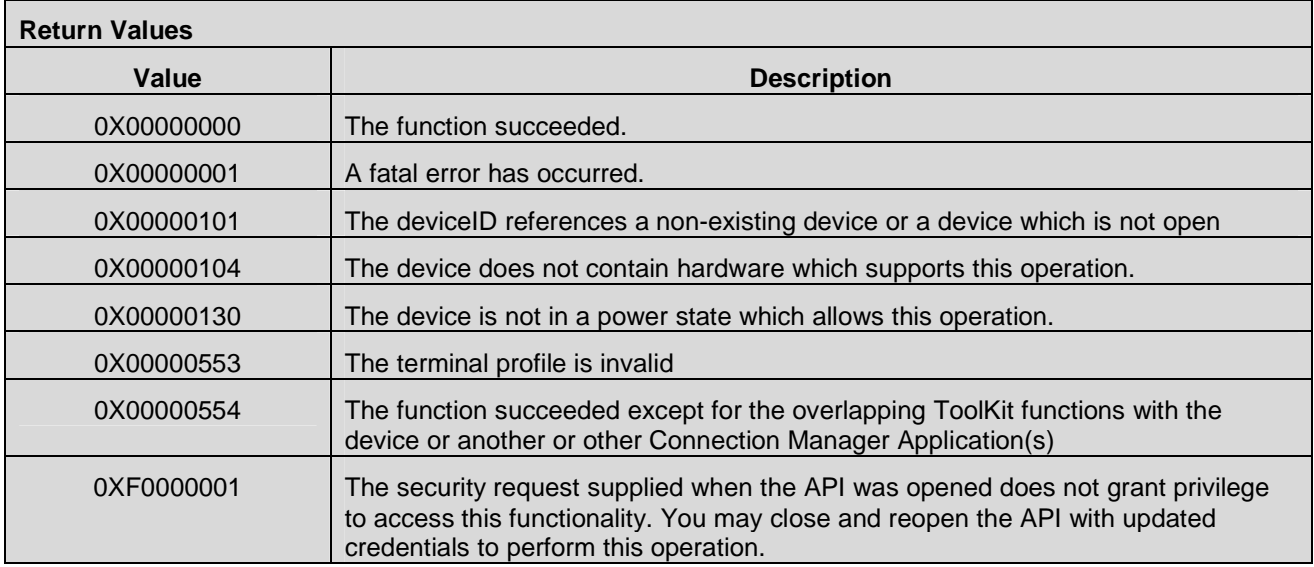

## **7.10.4 CMAPI\_UICC\_SendToolKitEnvelopeCommand()**

The device SHALL support the class "s", "Support of CAT over the modem interface", as specified in [ETSI TS 102 223].

The **CMAPI\_UICC\_SendToolKitEnvelopeCommand()** function is used for the Connection Manager Application to transmit to the SIM/R-UIM/UICC via the device any ToolKit ENVELOPE command that is supported by the Connection Manager Application and for which no overlapping was identified (see CMAPI\_UICC\_SetTerminalProfile() and [ETSI TS 102 223]).

#### **Prototype**

dword **CMAPI\_UICC\_SendToolKitEnvelopeCommand** (dword deviceID, byte envelopeCommand[256])

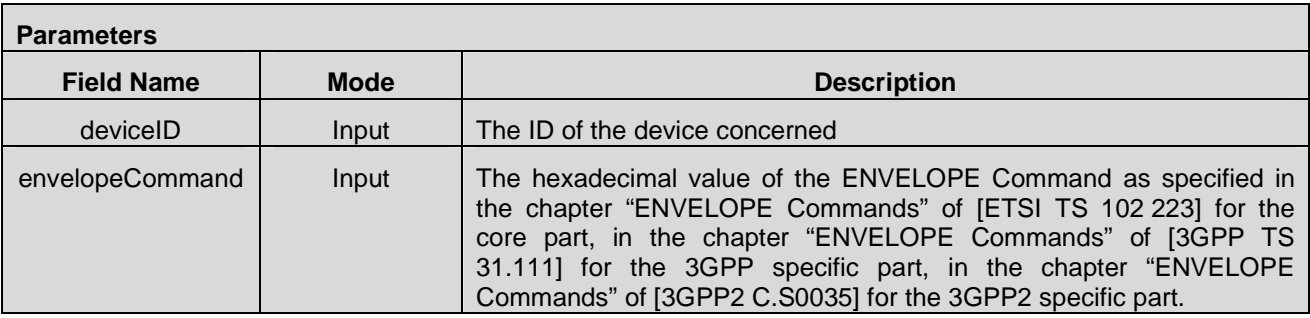

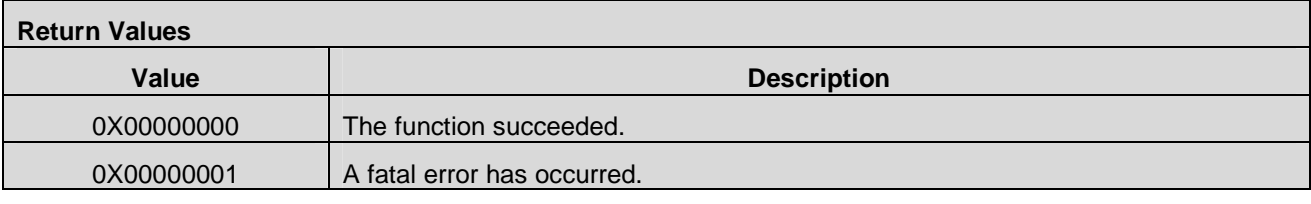

 **2012 Open Mobile Alliance Ltd. All Rights Reserved.** Used with the permission of the Open Mobile Alliance Ltd. under the terms as stated in this document.

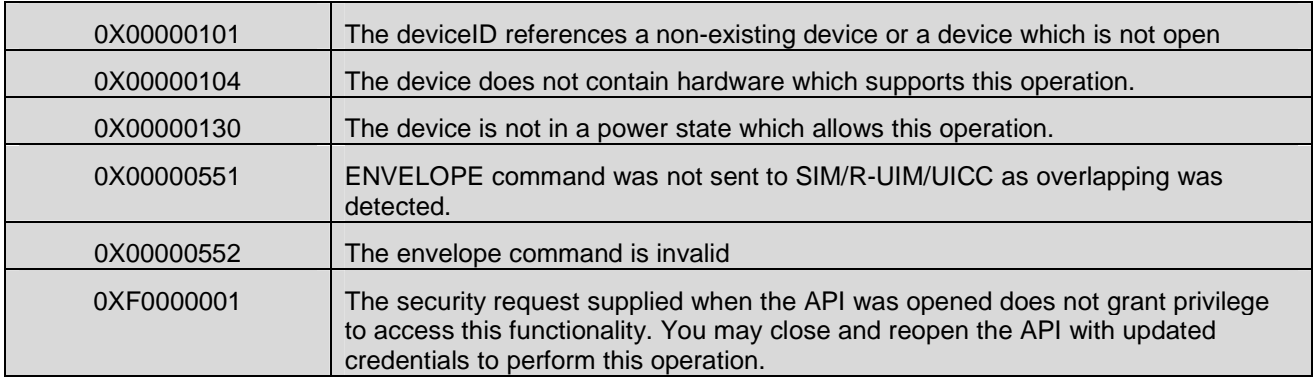

## **7.10.5 CMAPI\_UICC\_SendTerminalResponse()**

The device SHALL support the class "s", "Support of CAT over the modem interface", as specified in [ETSI TS 102 223].

The **CMAPI\_UICC\_SendTerminalResponse()** function is used for the Connection Manager Application to send a TERMINAL RESPONSE to the SIM/R-UIM/UICC via the device answering to any ToolKit Proactive Command received via the Callback **CMAPI\_UICC\_ToolKitProactiveCommand** (see callback chapter).

#### **Prototype**

dword **CMAPI\_UICC\_SendTerminalResponse** (dword deviceID, byte terminalResponse[256])

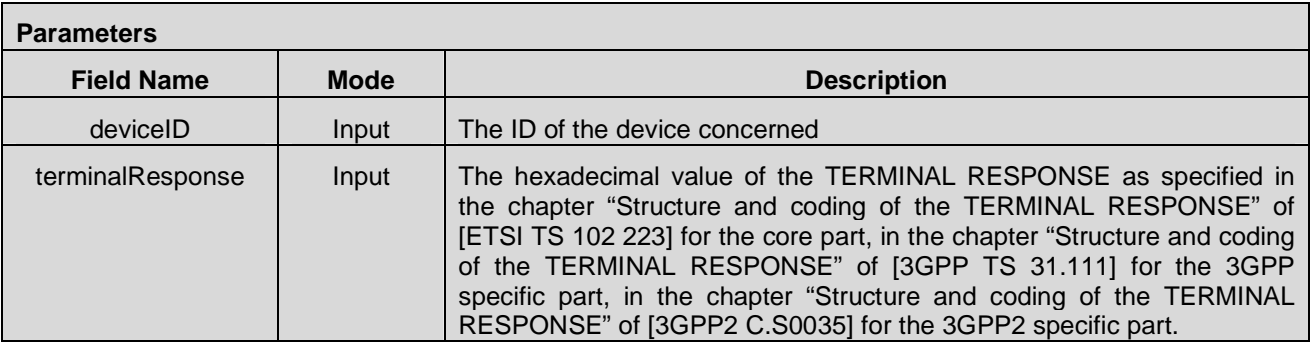

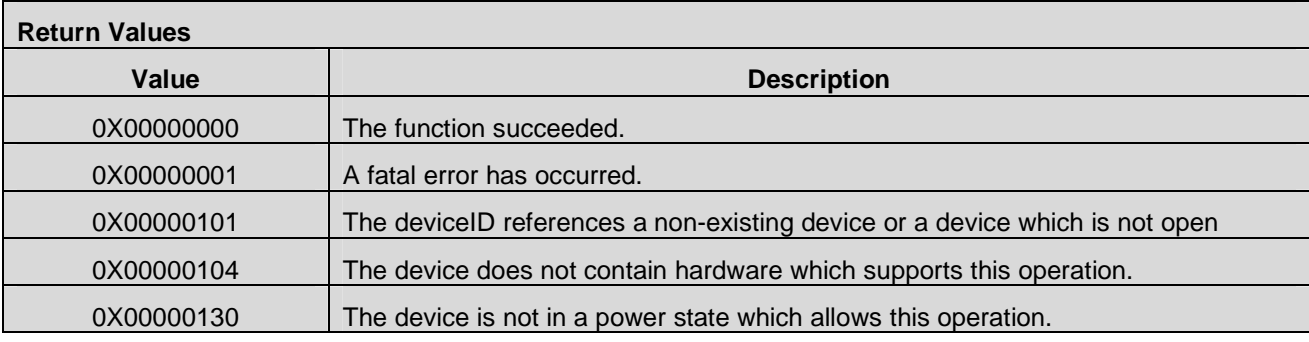

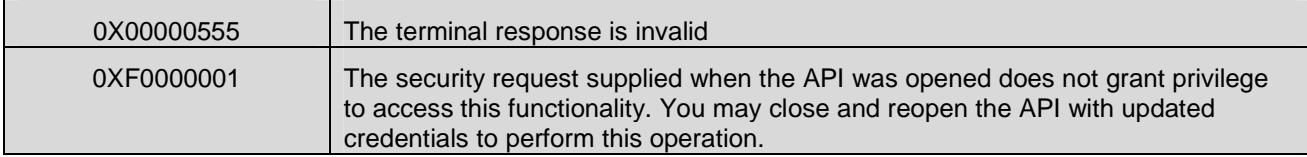

# **7.11 WLAN APIs**

## **7.11.1 CMAPI\_WLAN\_IsSupported()**

The **CMAPI\_WLAN\_IsSupported()** function is used to determine if WLAN functionality is supported

#### **Prototype**

dword **CMAPI\_WLAN\_IsSupported** (dword deviceID, dword\* pWlanSupport)

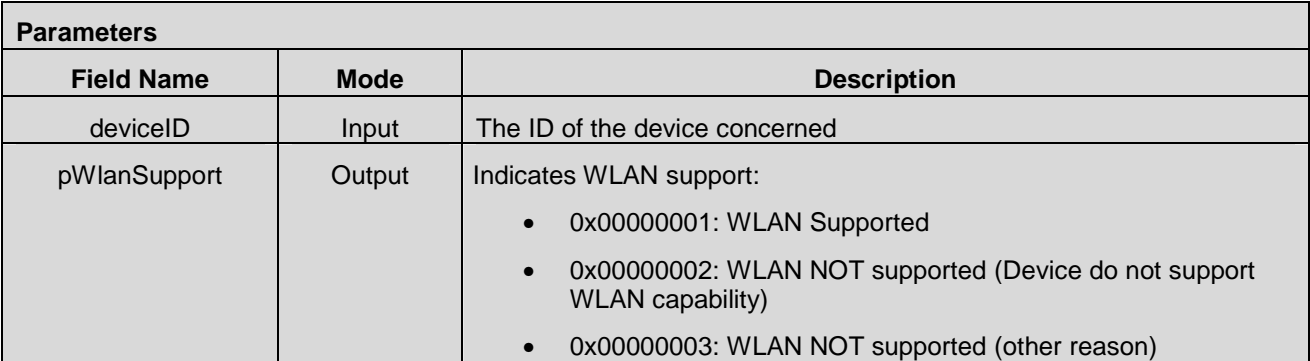

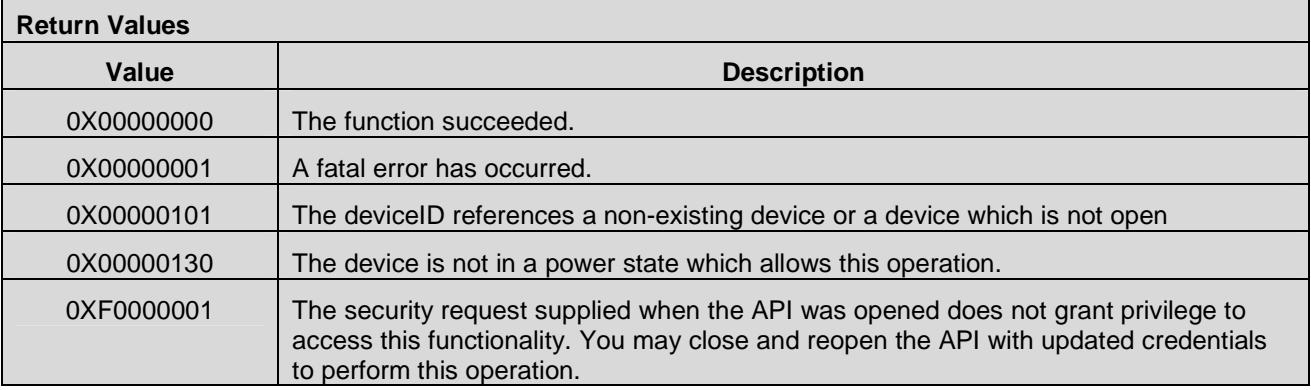

## **7.11.2 CMAPI\_WLAN\_AddKnownNetwork()**

The **CMAPI\_WLAN\_AddKnownNetwork()** function is used to add a network to the known network list.

**Prototype** 

dword **CMAPI\_WLAN\_AddKnownNetwork** (dword index, WLANNetwork\* pNetwork)

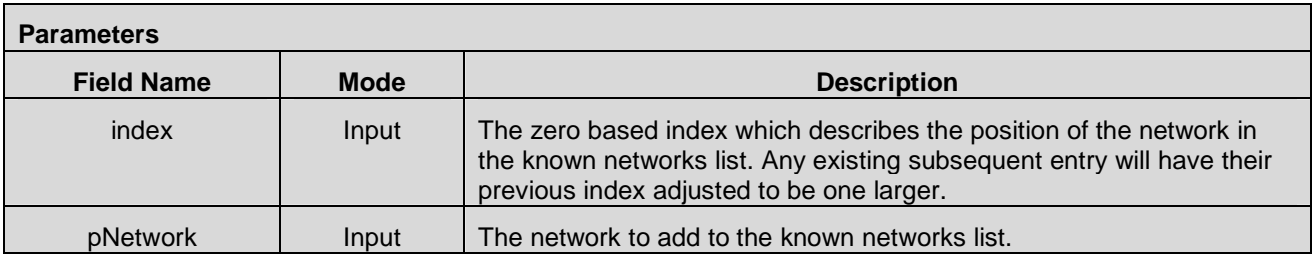

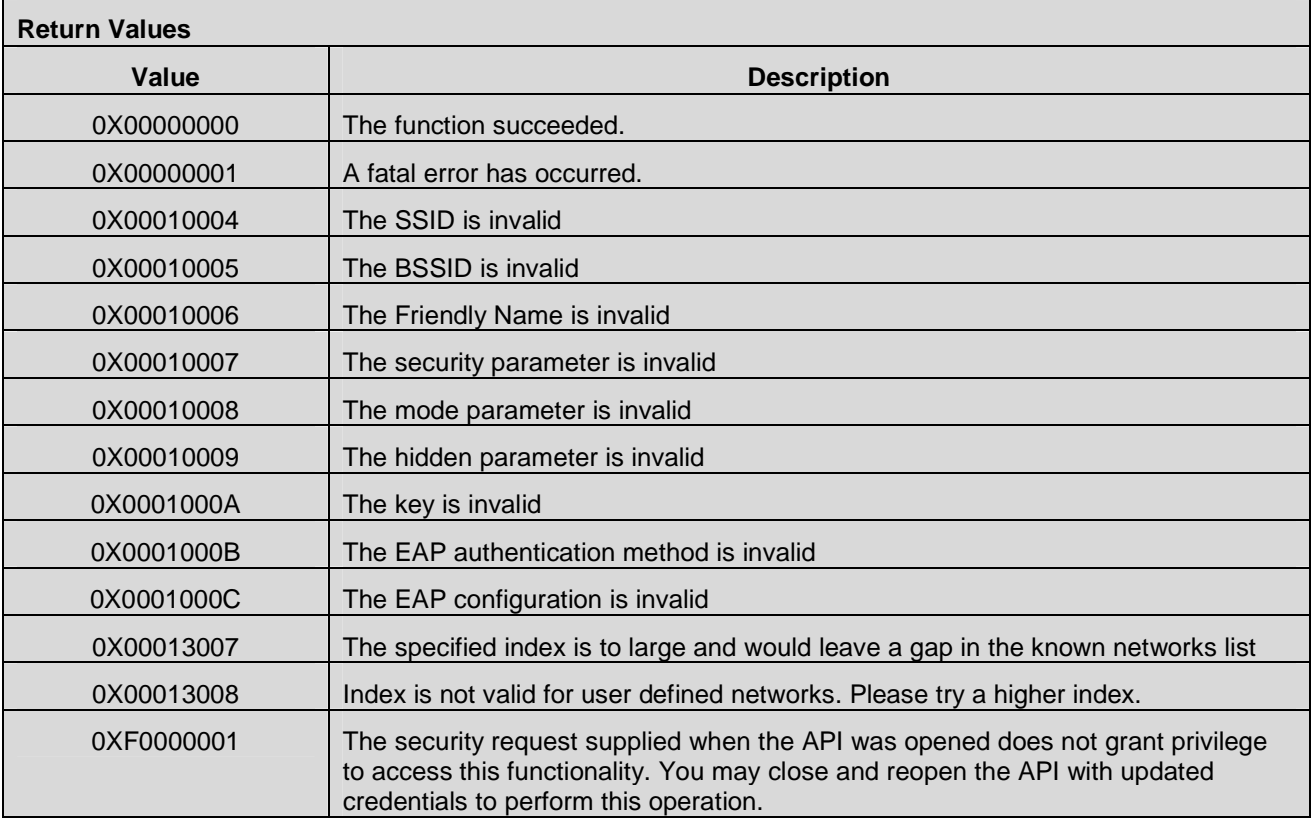

## **7.11.3 CMAPI\_WLAN\_UpdateKnownNetwork()**

The **CMAPI\_WLAN\_UpdateKnownNetwork()** function is used to update an existing known network record.

## **Prototype**

dword **CMAPI\_WLAN\_UpdateKnownNetwork** (dword index, WLANNetwork\* pNetwork)

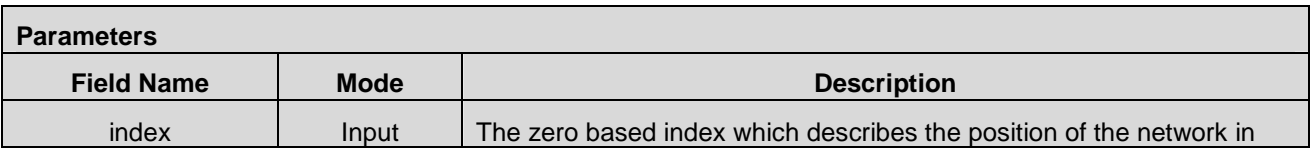

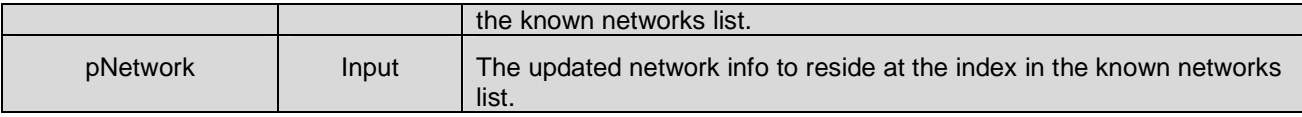

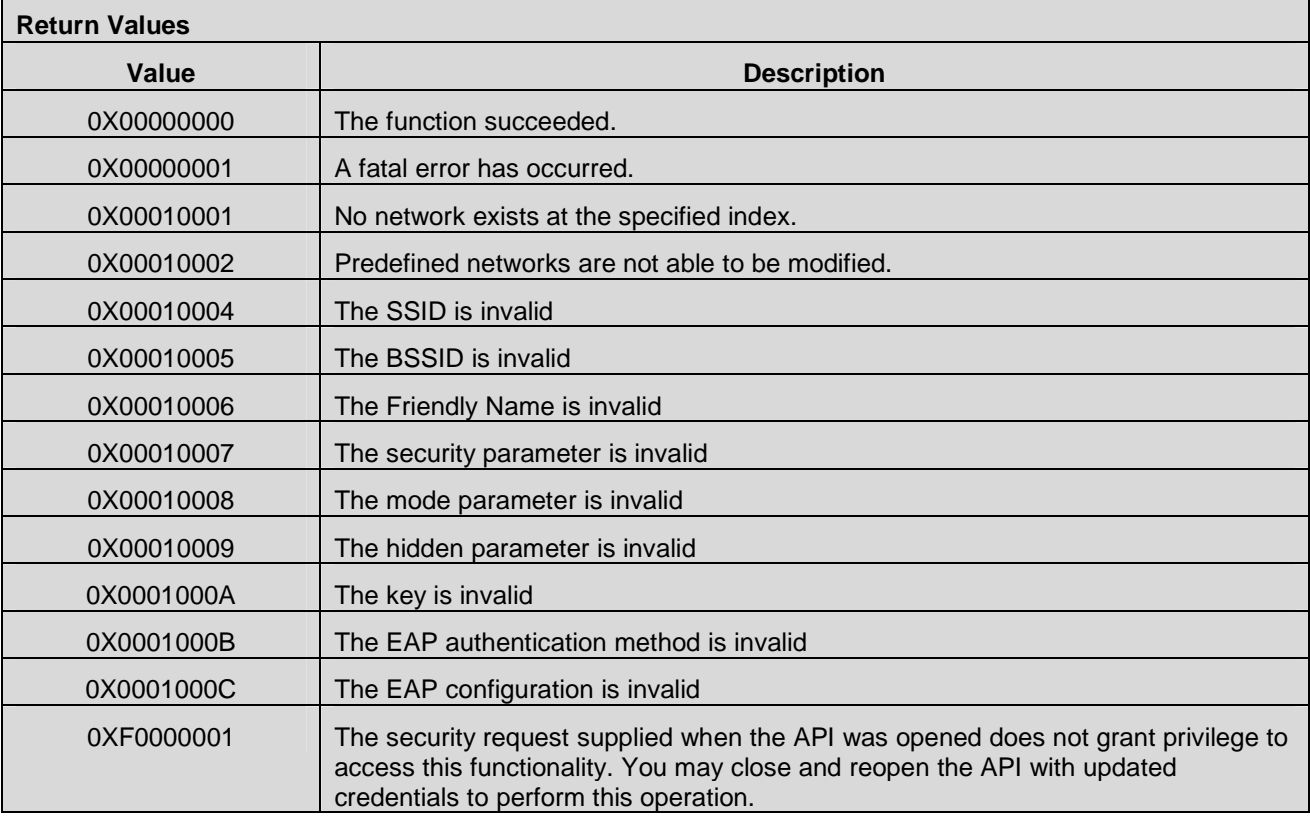

## **7.11.4 CMAPI\_WLAN\_DeleteKnownNetwork()**

The **CMAPI\_WLAN\_DeleteKnownNetwork()** function is used to remove the entry from the known networks list at the specified index.

#### **Prototype**

dword **CMAPI\_WLAN\_DeleteKnownNetwork** (dword index)

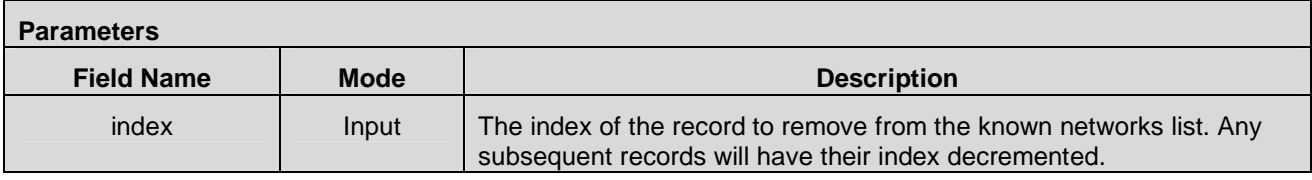

#### **Return Values**

 **2012 Open Mobile Alliance Ltd. All Rights Reserved.** Used with the permission of the Open Mobile Alliance Ltd. under the terms as stated in this document. **[OMA-Template-Spec-20120101-I]**

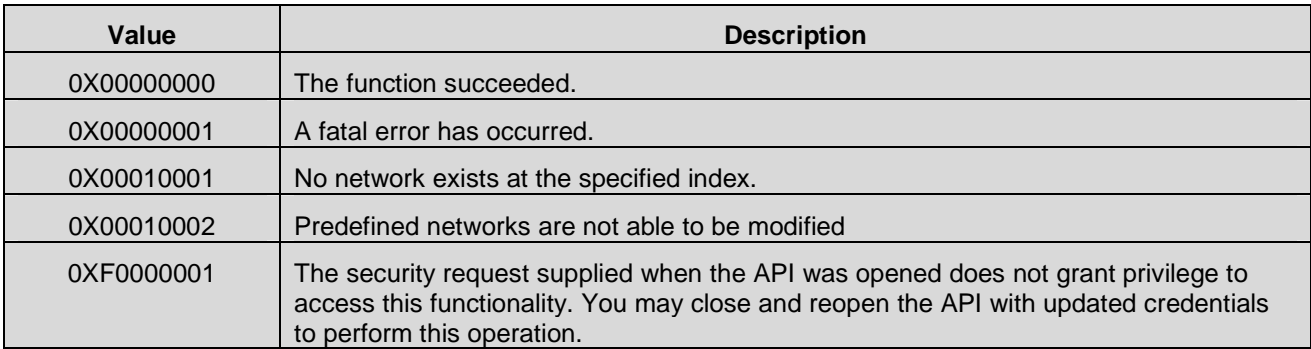

#### **7.11.5 CMAPI\_WLAN\_GetKnownNetwork()**

The **CMAPI\_WLAN\_GetKnownNetwork()** function is used to retrieve the known network record information

## **Prototype**

dword **CMAPI\_WLAN\_GetKnownNetwork** (dword index, WLANNetwork\* pNetwork, dword\* pNetworkSize)

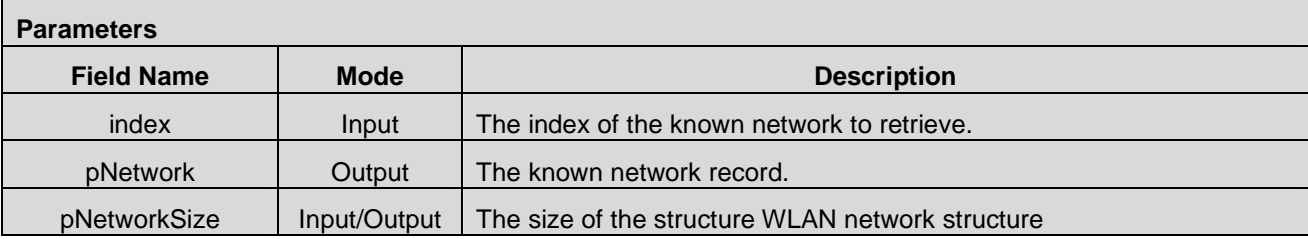

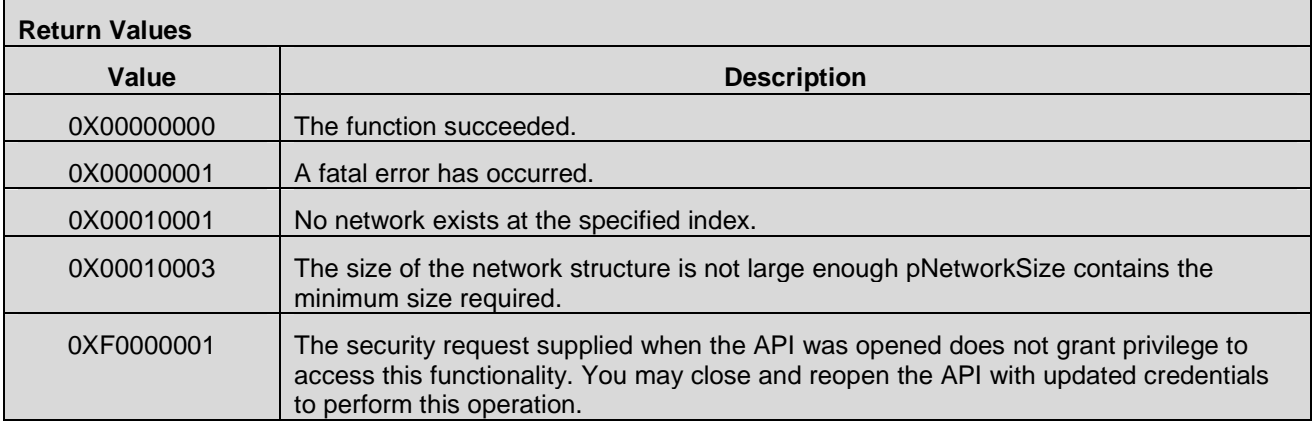

## **7.11.6 CMAPI\_WLAN\_GetScanResults()**

The **CMAPI\_WLAN\_GetScanResults()** function is used to retrieve the list of available WLAN networks. Invoking this call does not force an operation on the device like scanning; it simply retrieves the most recent scan list.

#### **Prototype**

dword **CMAPI\_WLAN\_GetScanResults** (dword deviceID, WLANNetwork\* pScanList, dword\* pScanListSize, dword\* pScanListCount)

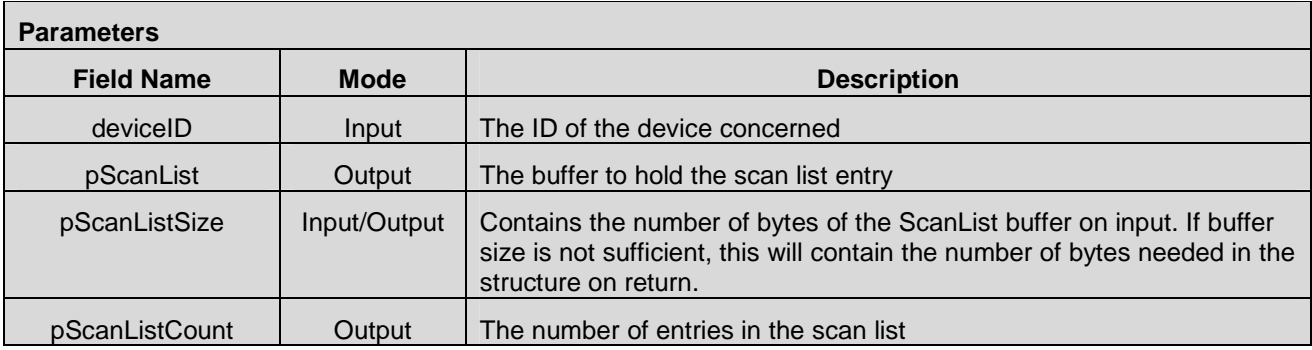

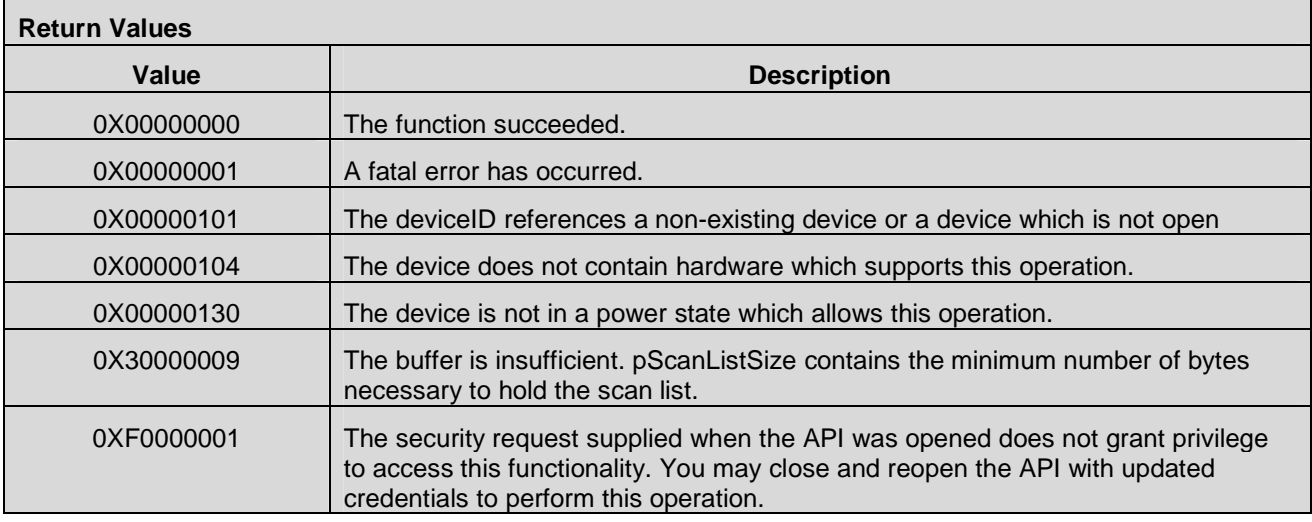

## **7.11.7 CMAPI\_WLAN\_Scan\_Async()**

The **CMAPI\_WLAN\_Scan\_Async()** function is used to initiate a scan for WLAN networks. This initiates an asynchronous process to discover WLAN networks available. The calling thread returns immediately. The result is reported in callback **CMAPI\_Callback\_ScanWLANComplete().**

#### **Prototype**

dword **CMAPI\_WLAN\_Scan\_Async** (dword deviceID, dword Timeout)

#### **Parameters**

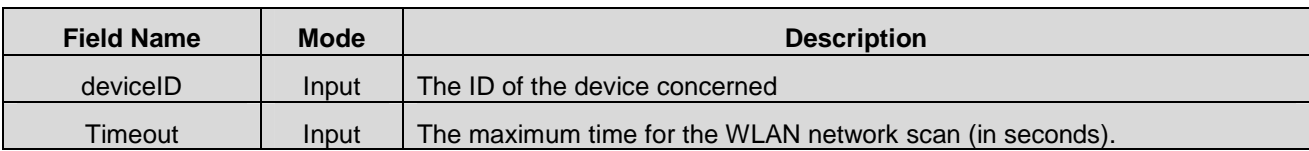

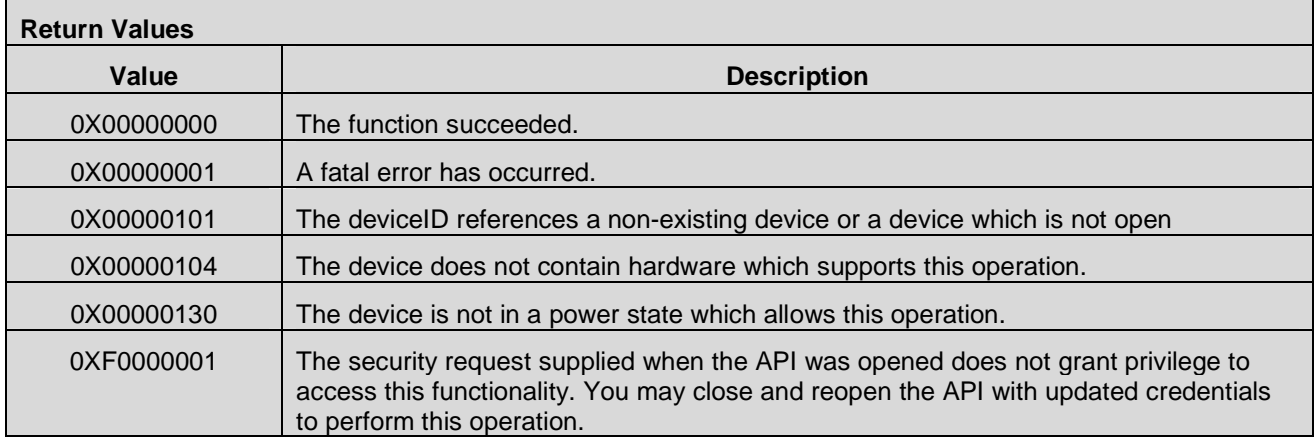

## **7.11.8 CMAPI\_WLAN\_Connect()**

The **CMAPI\_WLAN\_Connect()** function is used to connect to a WLAN network. This operation occurs asynchronously.

#### **Prototype**

dword **CMAPI\_WLAN\_Connect** (dword deviceID, WLANNetwork\* pNetwork, dword associationTimeout, dword grantTimeout)

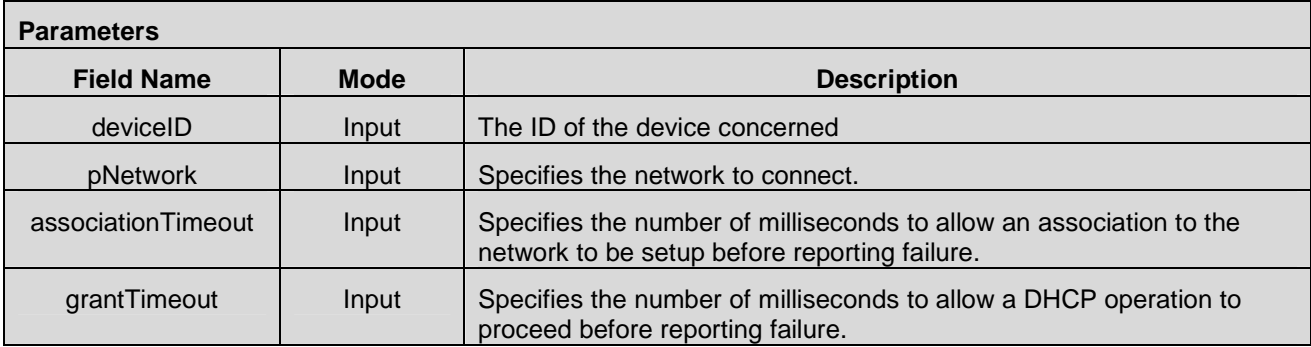

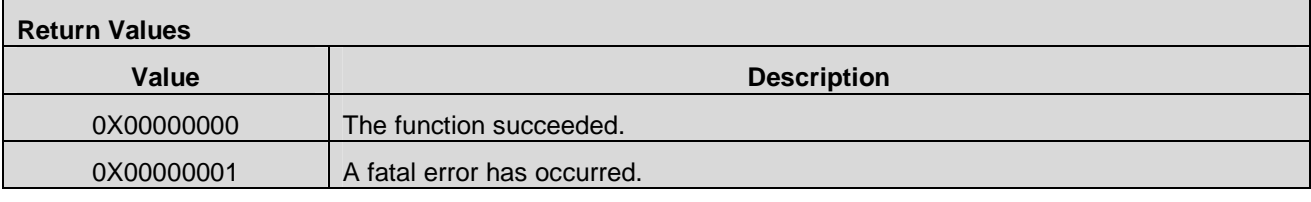

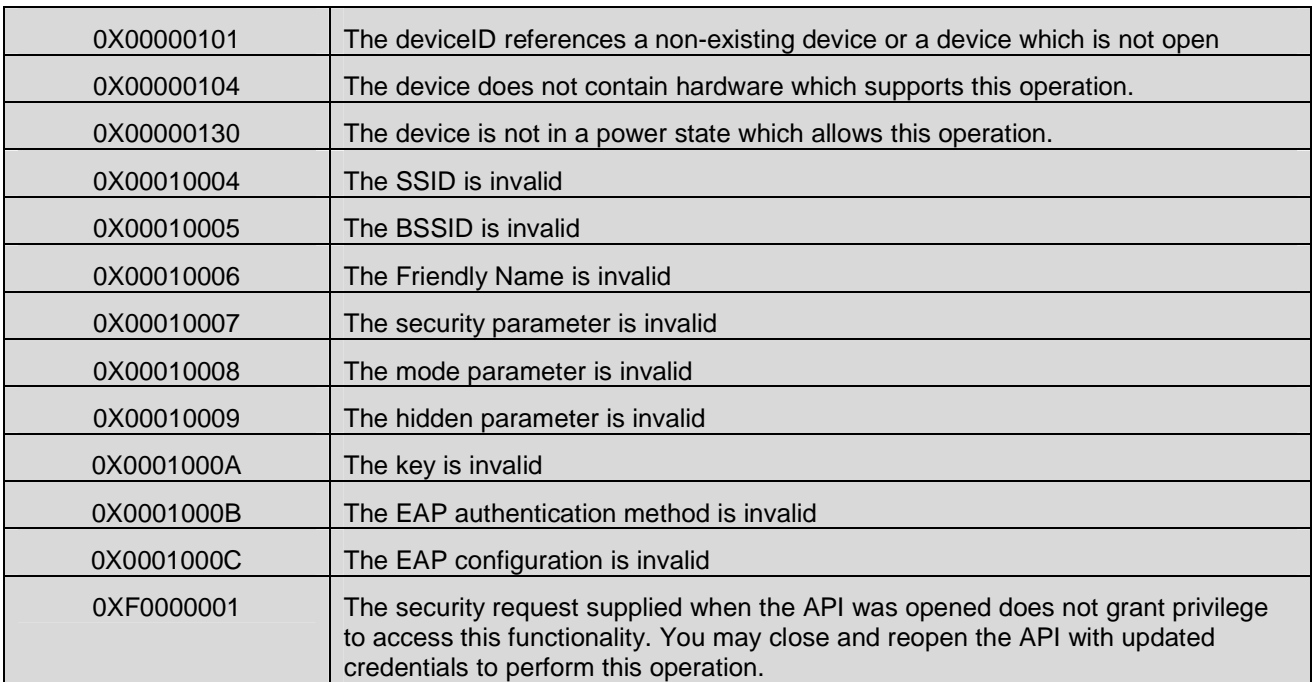

## **7.11.9 CMAPI\_WLAN\_ConnectKnownNetwork()**

The **CMAPI\_WLAN\_ConnectKnownNetwork()** function is used to connect to a WLAN network in the known networks list. This operation occurs asynchronously.

#### **Prototype**

dword **CMAPI\_WLAN\_ConnectKnownNetwork** (dword deviceID, UTF8\* SSID, UTF8\* BSSID, dword associationTimeout, dword grantTimeout)

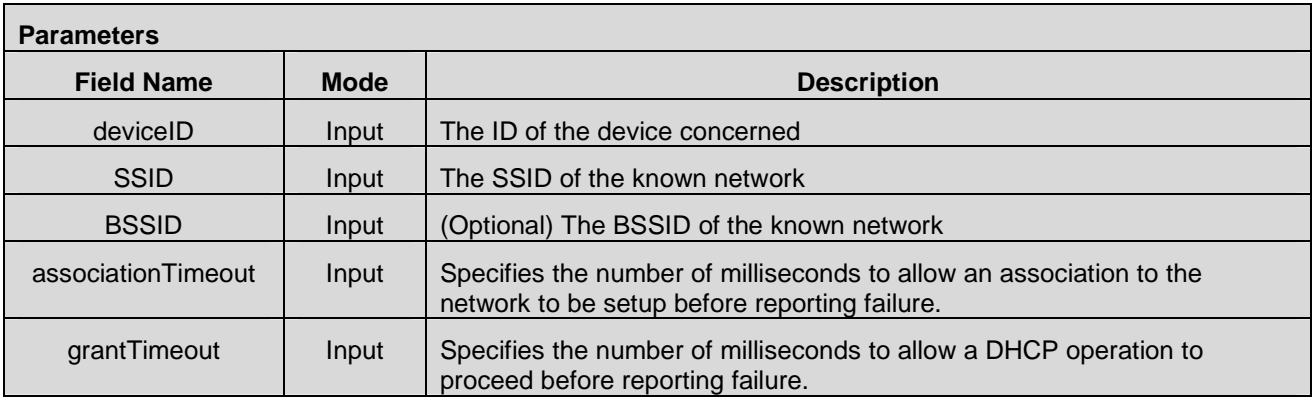

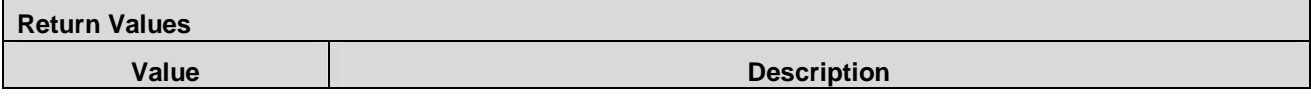

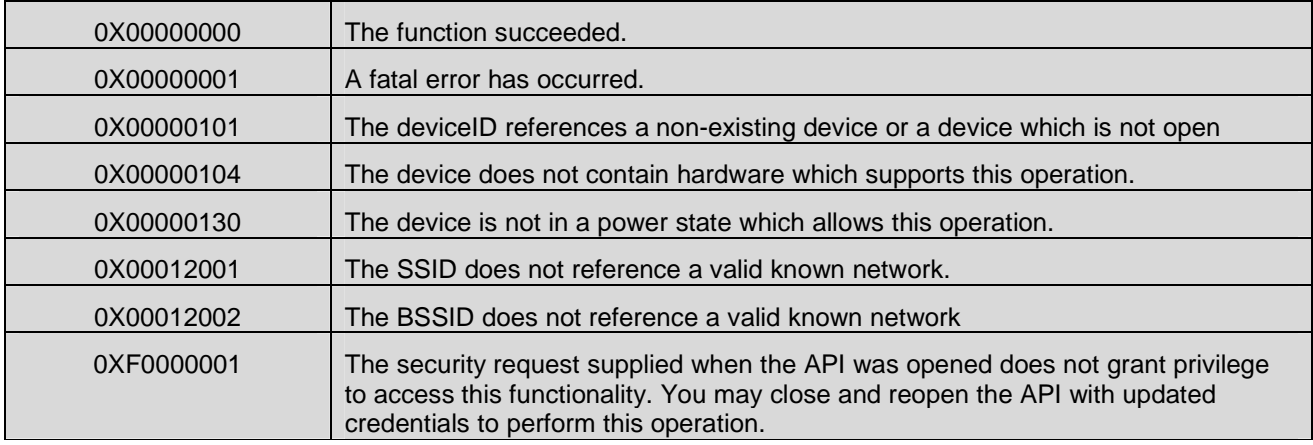

## **7.11.10 CMAPI\_WLAN\_Disconnect()**

The **CMAPI\_WLAN\_Disconnect()** function is used to disconnect any connected WLAN network.

**Prototype** 

dword **CMAPI\_WLAN\_Disconnect** (dword deviceID)

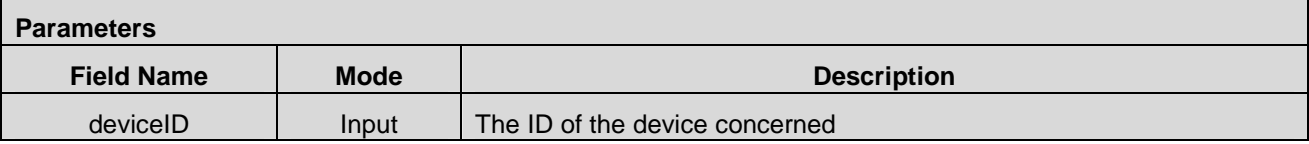

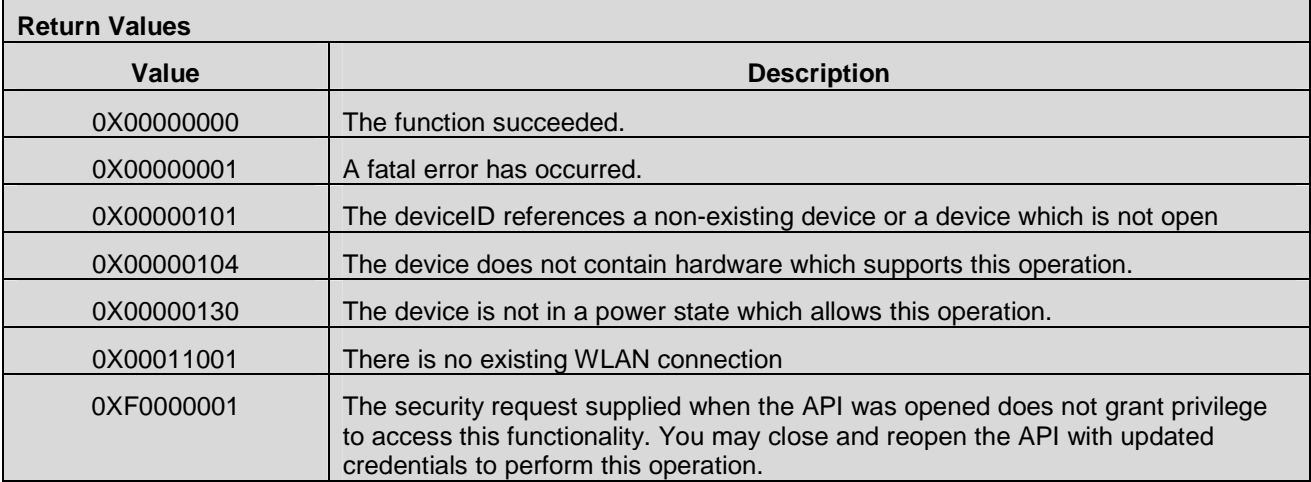

## **7.11.11 CMAPI\_WLAN\_GetConnectionMode()**

The **CMAPI\_WLAN\_GetConnectionMode()** function is used to determine if connectivity is being actively sought by the enabler or if manual connection requests are required.

#### **Prototype**

dword **CMAPI\_WLAN\_GetConnectionMode** (dword deviceID, dword\* pMode)

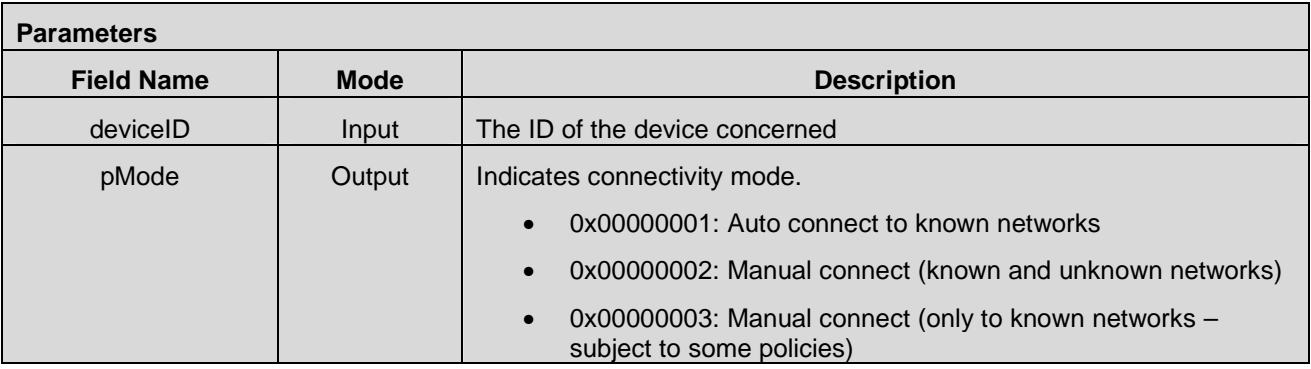

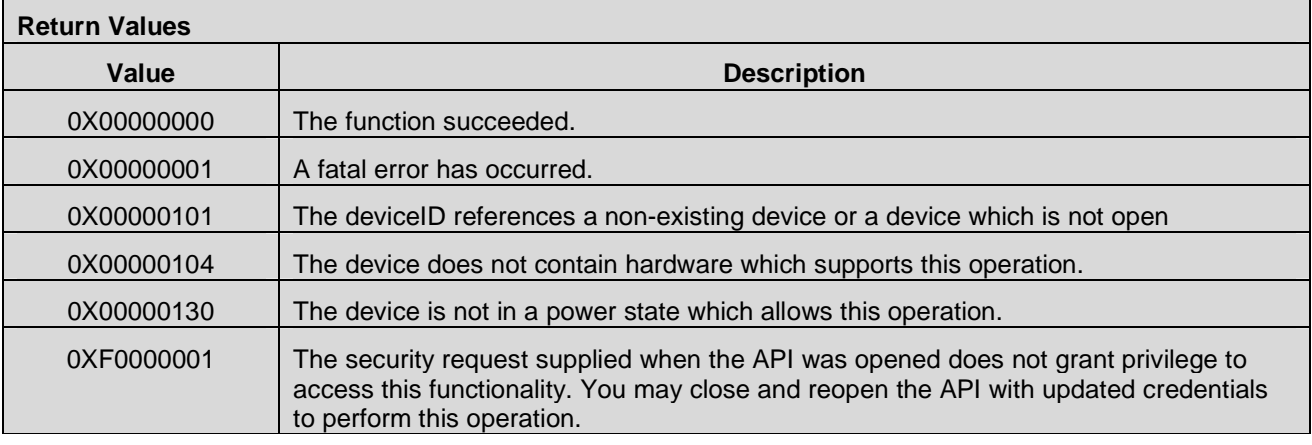

## **7.11.12 CMAPI\_WLAN\_SetConnectionMode()**

The **CMAPI\_WLAN\_SetConnectionMode()** function is used to change the connectivity mode. Changing connectivity mode will not affect any established connection.

#### **Prototype**

dword **CMAPI\_WLAN\_SetConnectionMode** (dword deviceID, dword mode)

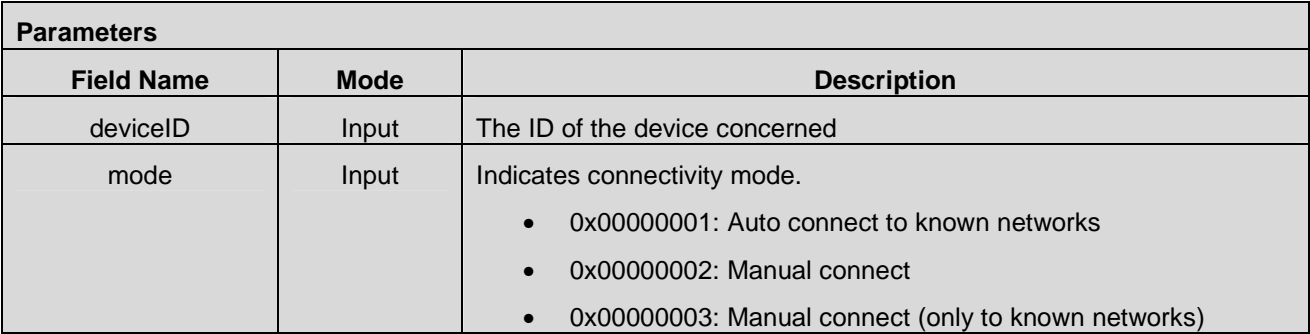

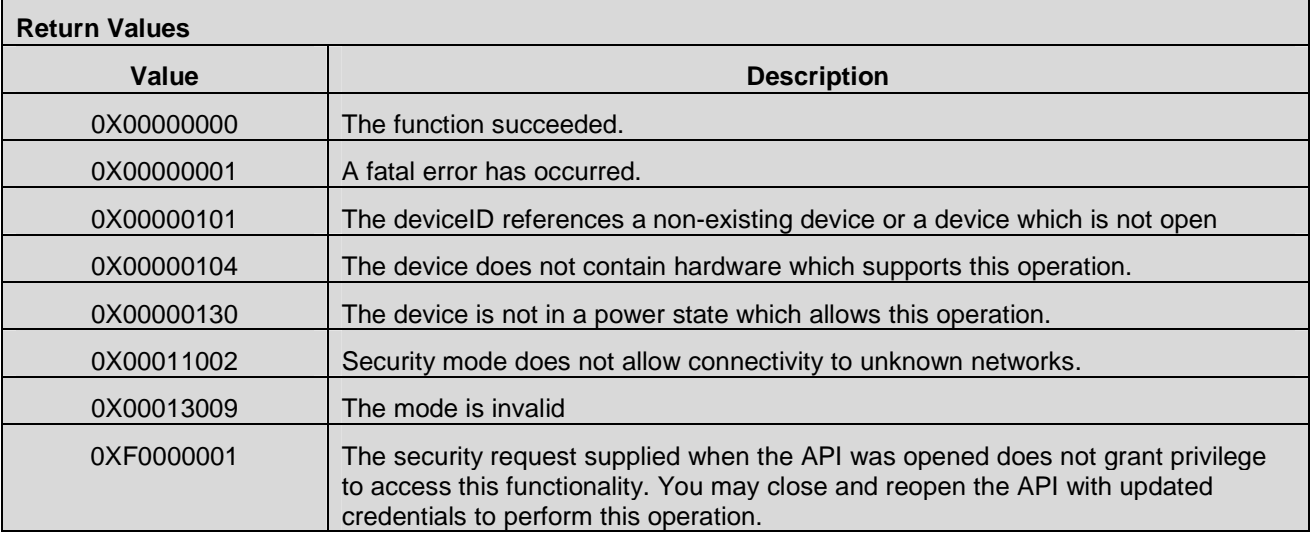

## **7.11.13 CMAPI\_WLAN\_ResetDevice()**

The **CMAPI\_WLAN\_ResetDevice()** function is used to reset the device. This causes the device to be power cycled.

#### **Prototype**

#### dword **CMAPI\_WLAN\_ResetDevice** (dword deviceID)

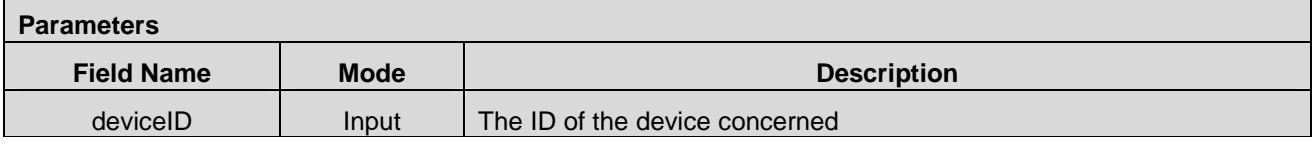

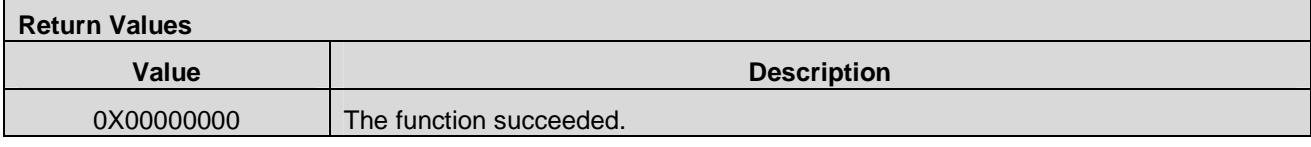

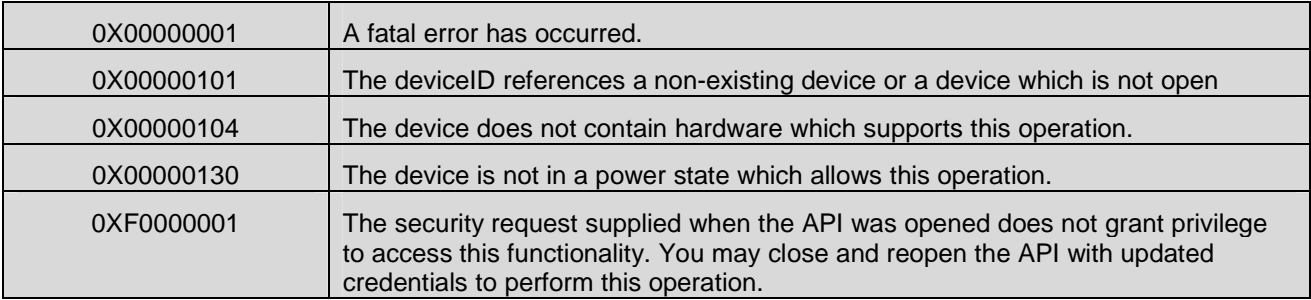

## **7.11.14 CMAPI\_WLAN\_GetConnectedParameters()**

The **CMAPI\_WLAN\_GetConnectedParameters()** function is used to retrieve values related to the associated network.

#### **Prototype**

dword **CMAPI\_WLAN\_GetConnectedParameters** (dword deviceID, ConnectedParameters\* pParameters, dword\* pParametersSize, UTF8\* pMacAddress, dword\* pMacAddressSize)

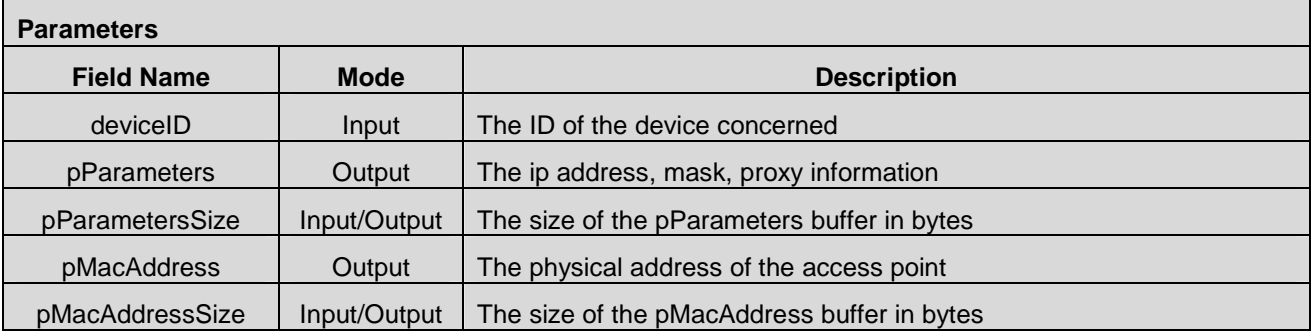

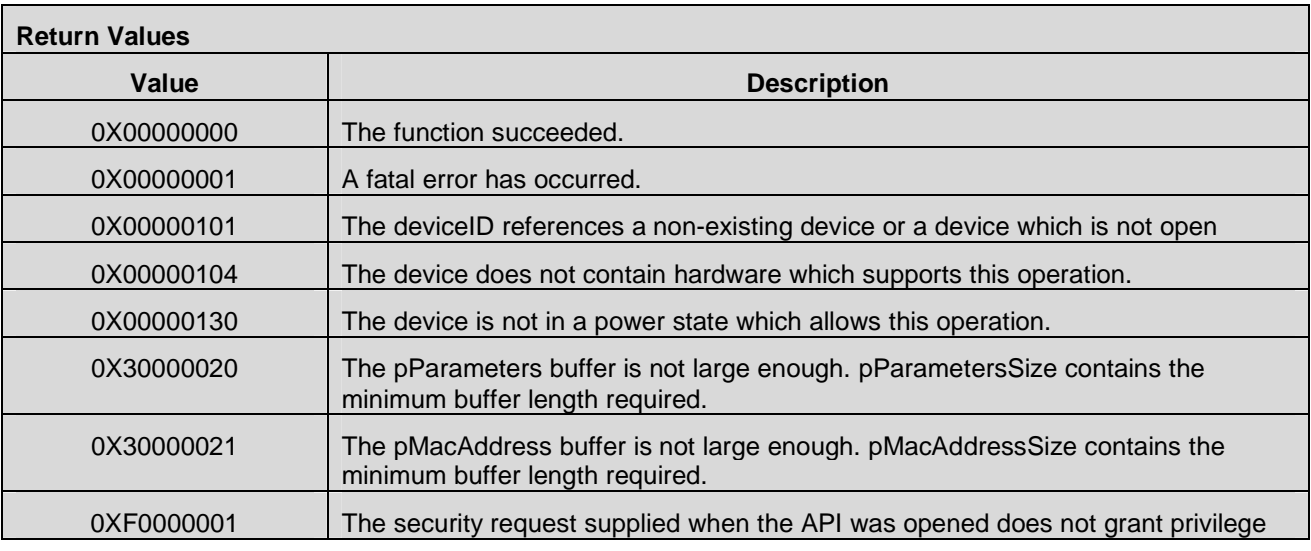

 **2012 Open Mobile Alliance Ltd. All Rights Reserved.** Used with the permission of the Open Mobile Alliance Ltd. under the terms as stated in this document. **[OMA-Template-Spec-20120101-I]**

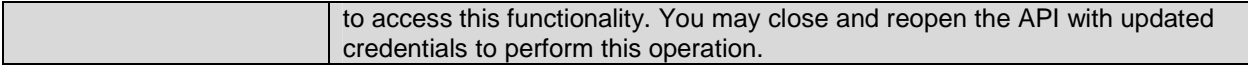

#### **7.11.15 CMAPI\_WLAN\_SetConnectedParameters()**

The **CMAPI\_WLAN\_SetConnectedParameters()** function is used to set various attributes of an existing connection.

#### **Prototype**

dword **CMAPI\_WLAN\_SetConnectedParameters** (dword deviceID, ConnectedParameters\* pParameters)

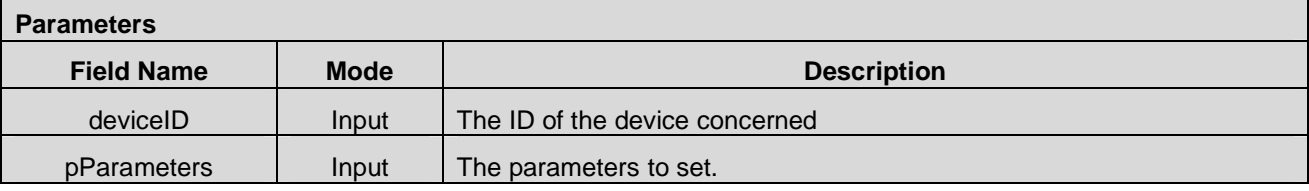

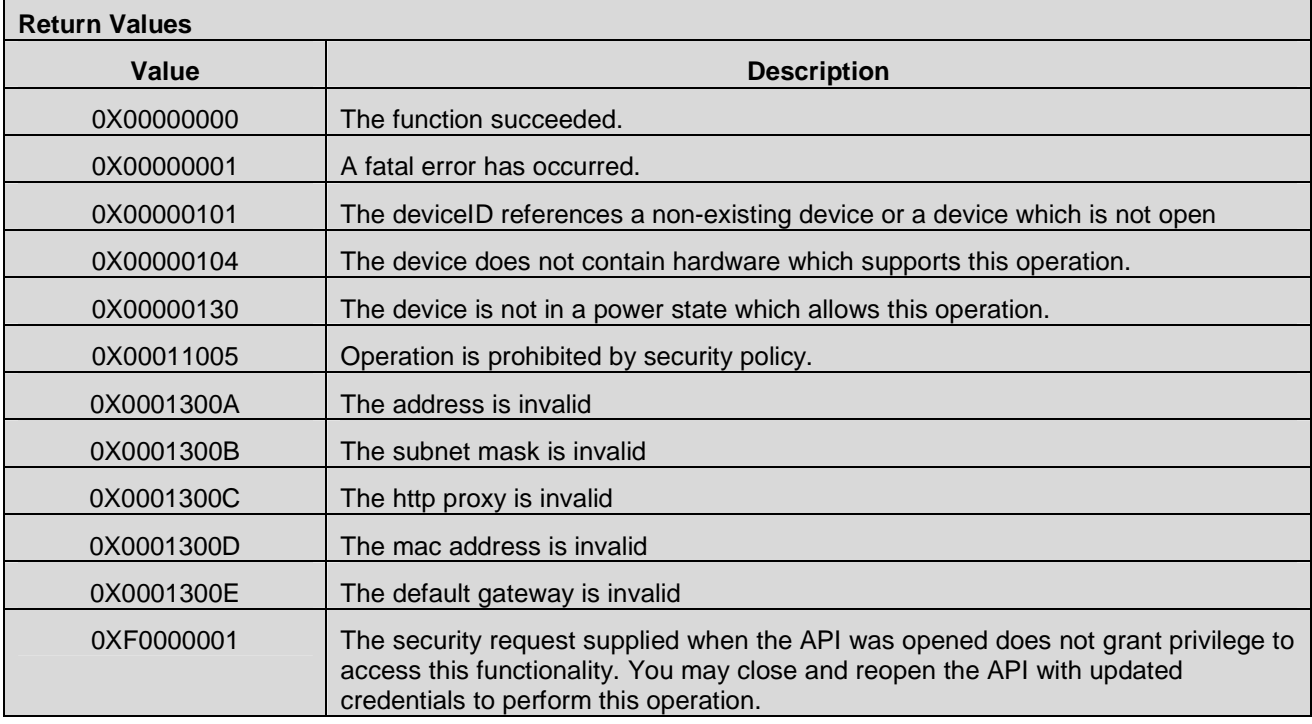

## **7.11.16 CMAPI\_WLAN\_CancelOperation()**

The **CMAPI\_WLAN\_CancelOperation()** function is used to cancel any pending operation like connect or scan.

#### **Prototype**

dword **CMAPI\_WLAN\_CancelOperation** (dword deviceID)

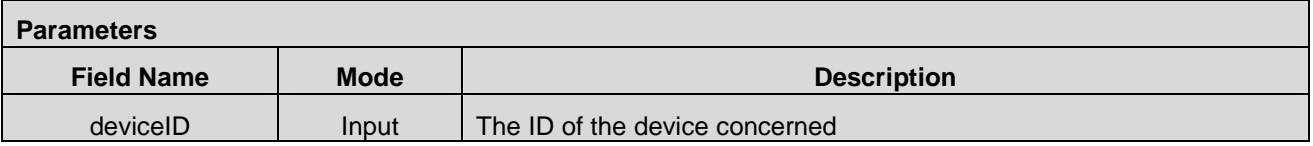

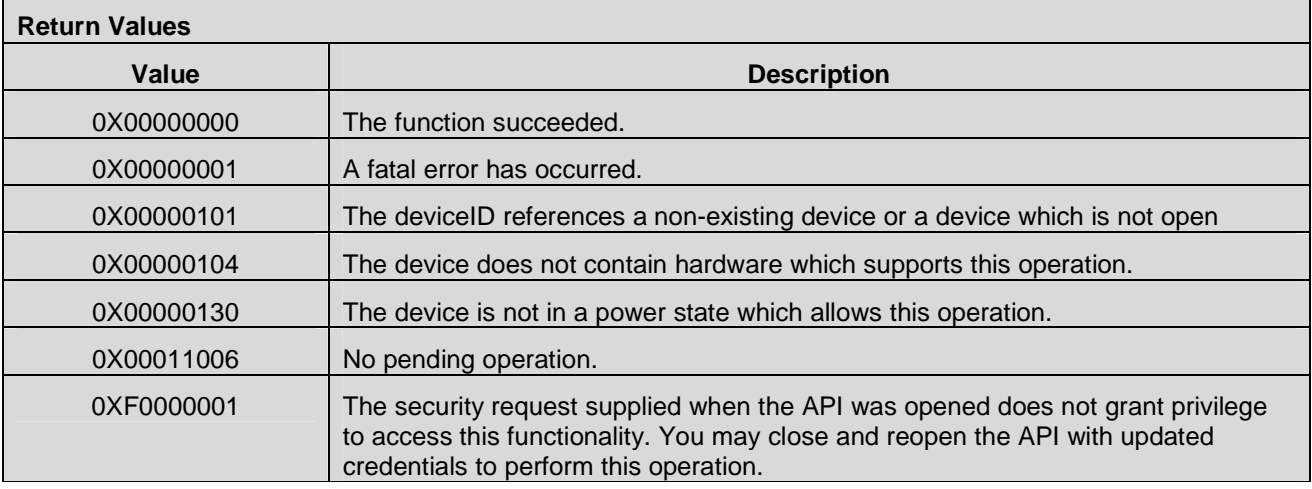

## **7.11.17 CMAPI\_WLAN\_ConnectWPS()**

The **CMAPI\_WLAN\_ConnectWPS()** function is used to initiate a connection with the WPS button push method.

# **Prototype**  dword **CMAPI\_WLAN\_ConnectWPS** (dword deviceID)

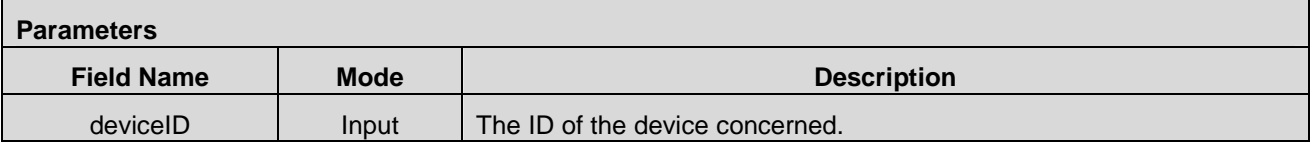

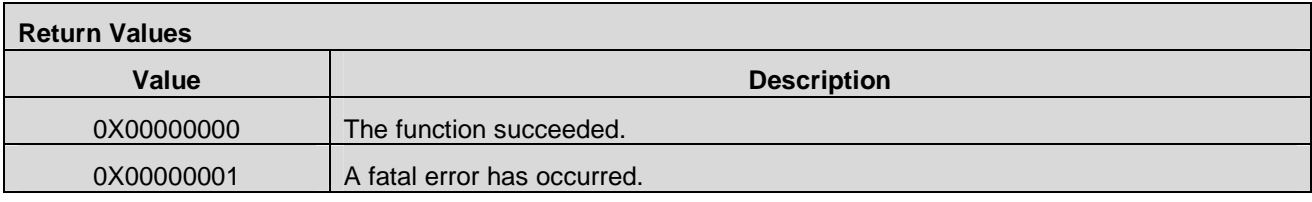

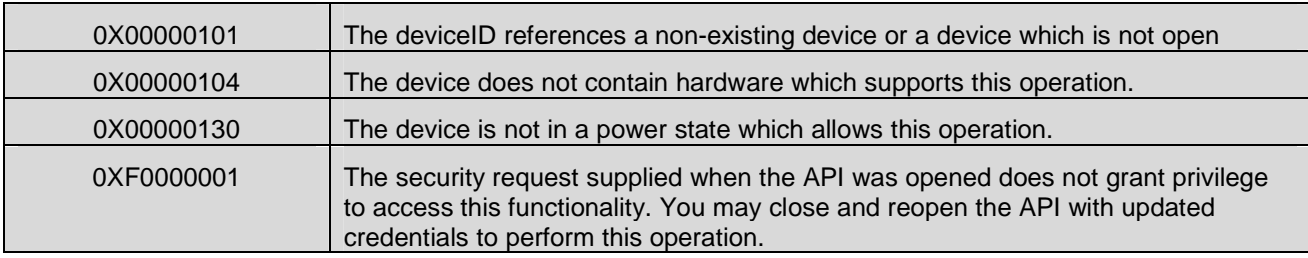

## **7.11.18 CMAPI\_WLAN\_ConnectPinWPS()**

The **CMAPI\_WLAN\_ConnectPinWPS()** function is used to initiate a connection with the WPS pin method.

**Prototype** 

dword **CMAPI\_WLAN\_ConnectPinWPS** (dword deviceID, byte\* Pin, dword Pinlength)

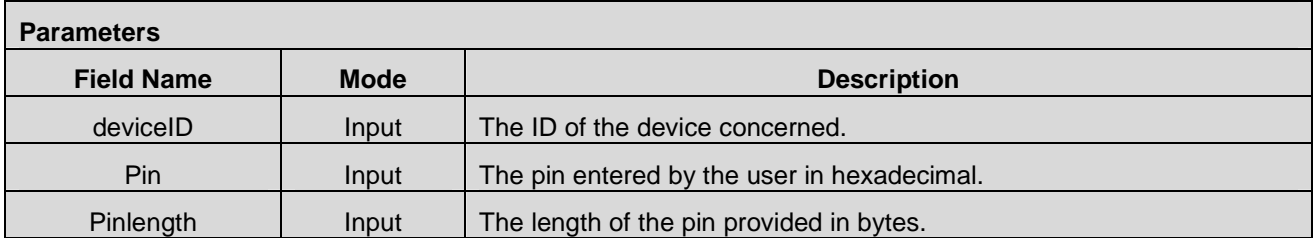

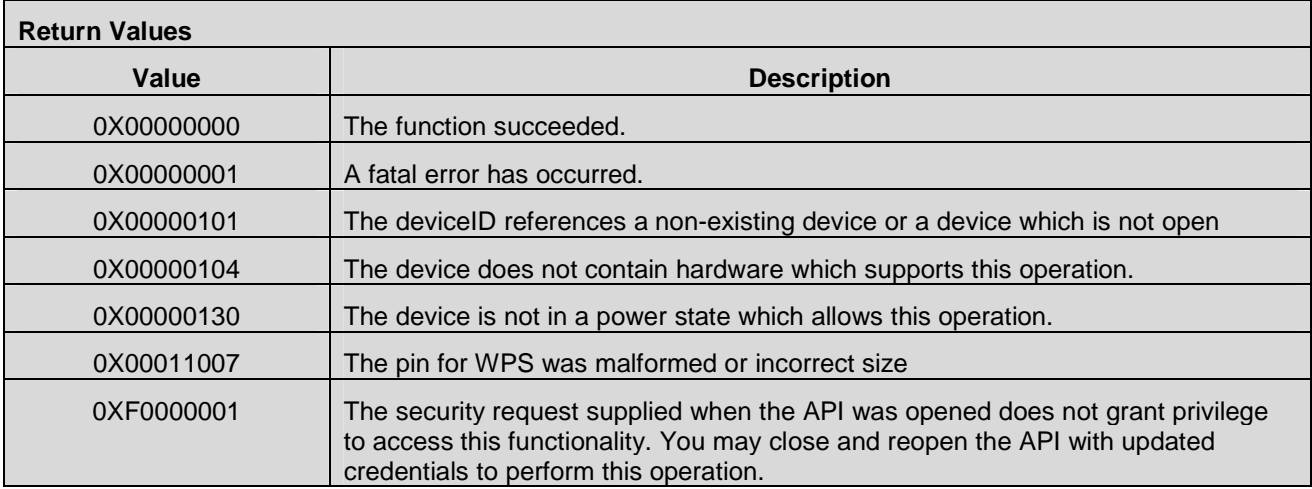

## **7.11.19 CMAPI\_WLAN\_ConnectionState()**

The **CMAPI\_WLAN\_ConnectionState()** function is used to determine if WLAN is connected.

**Prototype** 

 **2012 Open Mobile Alliance Ltd. All Rights Reserved.** Used with the permission of the Open Mobile Alliance Ltd. under the terms as stated in this document. **[OMA-Template-Spec-20120101-I]**

#### dword **CMAPI\_WLAN\_ConnectionState** (dword deviceID, dword\* pStatus)

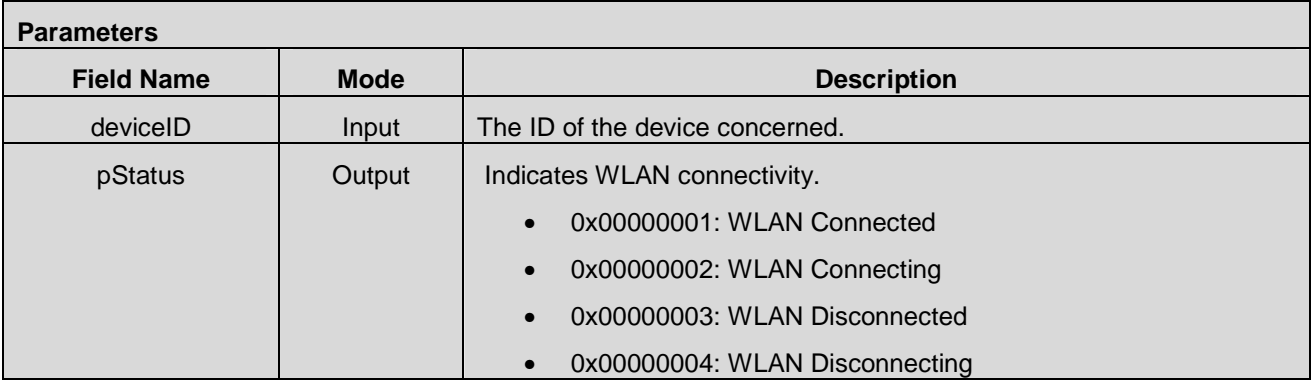

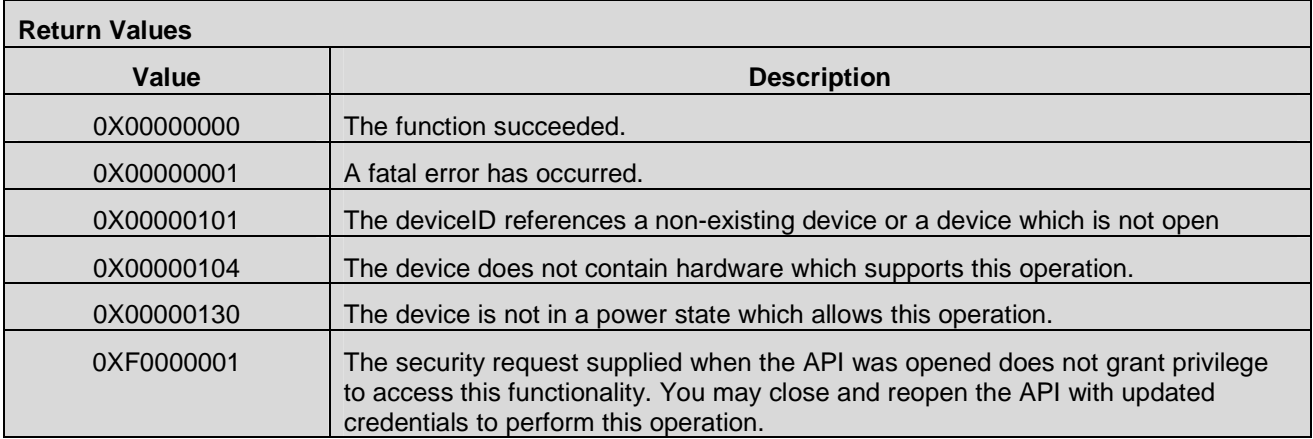

## **7.11.20 CMAPI\_WLAN\_SearchNetwork\_Async()**

The **CMAPI\_WLAN\_SearchNetwork\_Async()** function is used to check the availability of a specific WLAN network. The calling thread returns immediately. This operation occurs asynchronously. The result is reported in callback **CMAPI\_Callback\_SearchWLANNetworkComplete().**

#### **Prototype**

dword **CMAPI\_WLAN\_SearchNetwork\_Async** (dword deviceID, dword Timeout, WLANNetwork\* pNetwork)

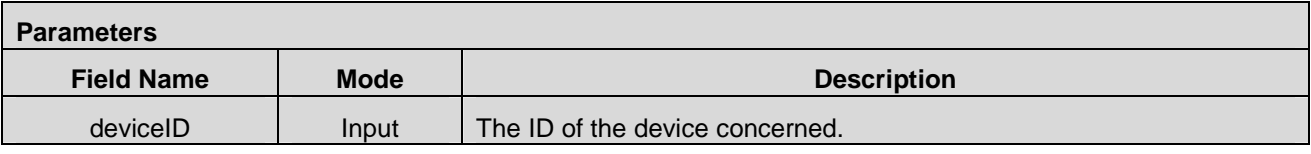

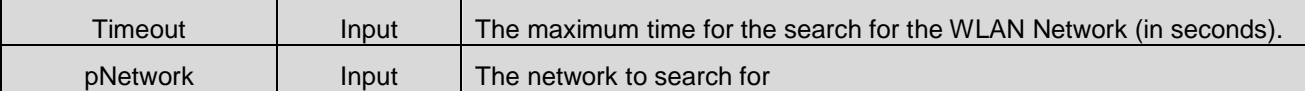

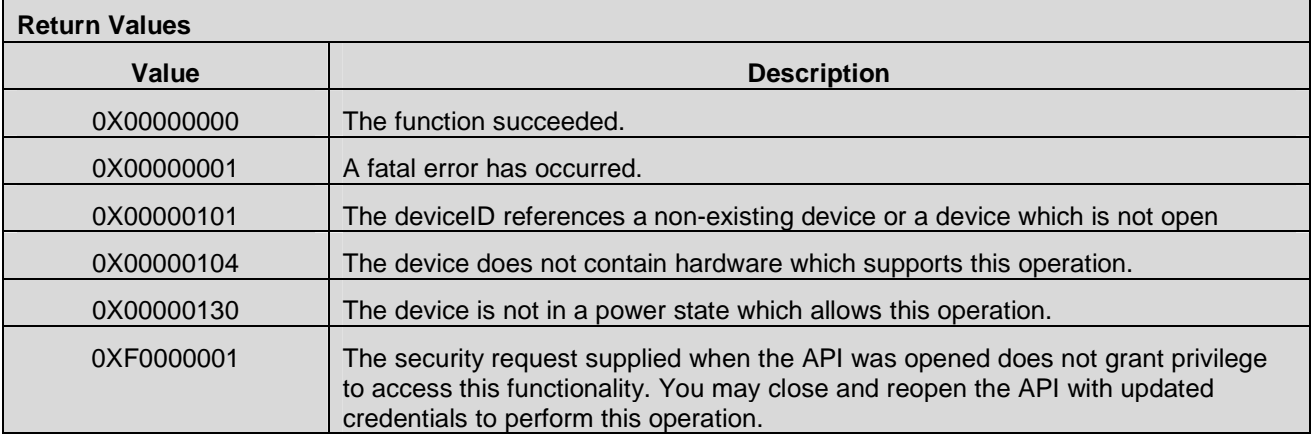

# **7.12 Statistics APIs**

## **7.12.1 CMAPI\_NetStatistic\_GetConnectionStatistics()**

The **CMAPI\_NetStatistic\_GetConnectionStatistics()** function is used to obtain network traffic statistics info

## **Prototype**

 dword **CMAPI\_NetStatistic\_GetConnectionStatistics** (dword deviceID, UTF8\* CellularProfileName, qword\* pTx, qword\* pRx, qword\* pAverageTx, qword\* pAverageRx, qword\* pMaxTx, qword\* pMaxRx, qword\* pDuration, dword\* pOverflow)

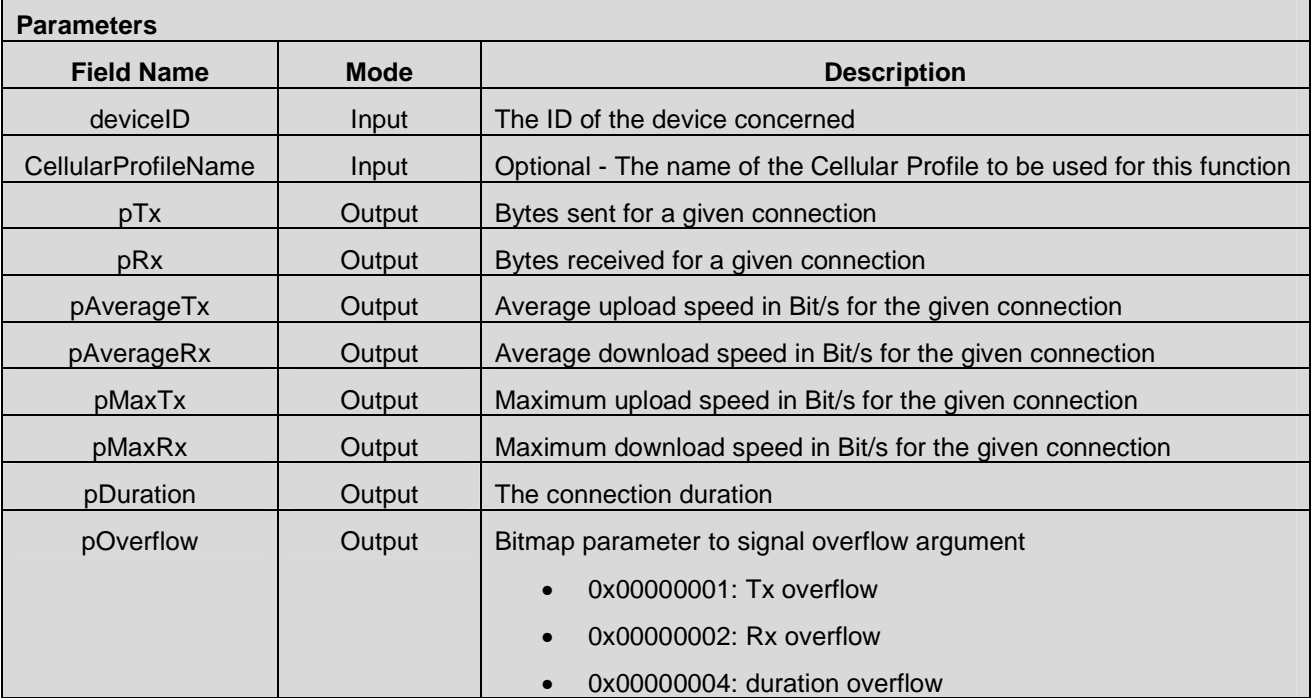

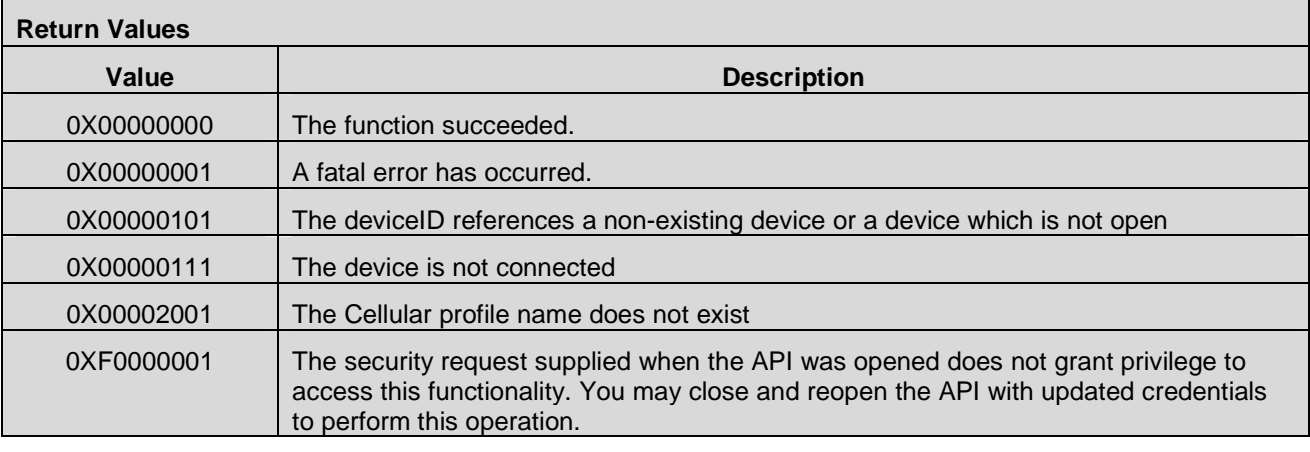

# **7.13 Information Status APIs**

## **7.13.1 CMAPI\_Information\_GetPINStatus()**

The **CMAPI\_Information\_GetPINStatus()** function is used to return the status of the PINs and PUKs of all active SIM/R-UIM/NAA on UICC for a dedicated device.

#### **Prototype**

dword **CMAPI\_Information\_GetPINStatus** (dword deviceID, PINPUKStatustype\* pPINPUKStatusList, dword\* pPINPUKStatusListSize, dword\* pPINPUKStatusListCount)

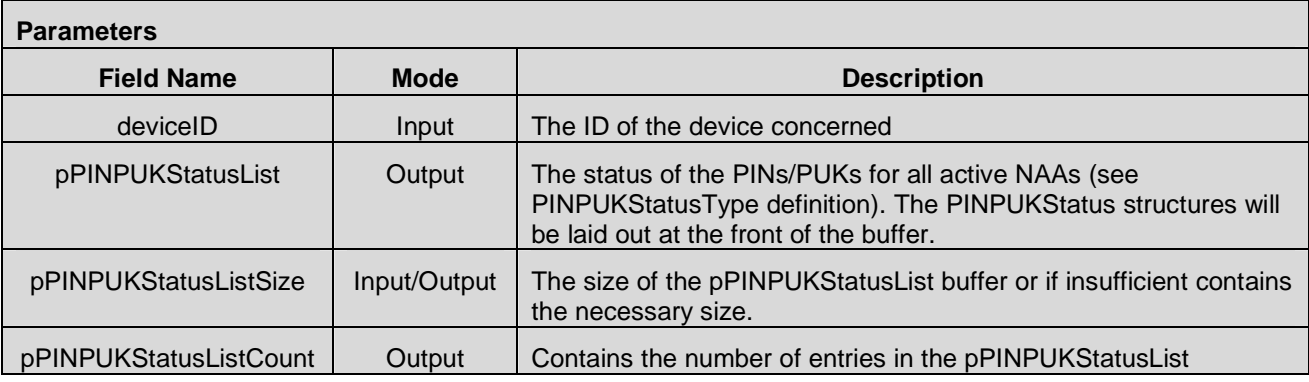

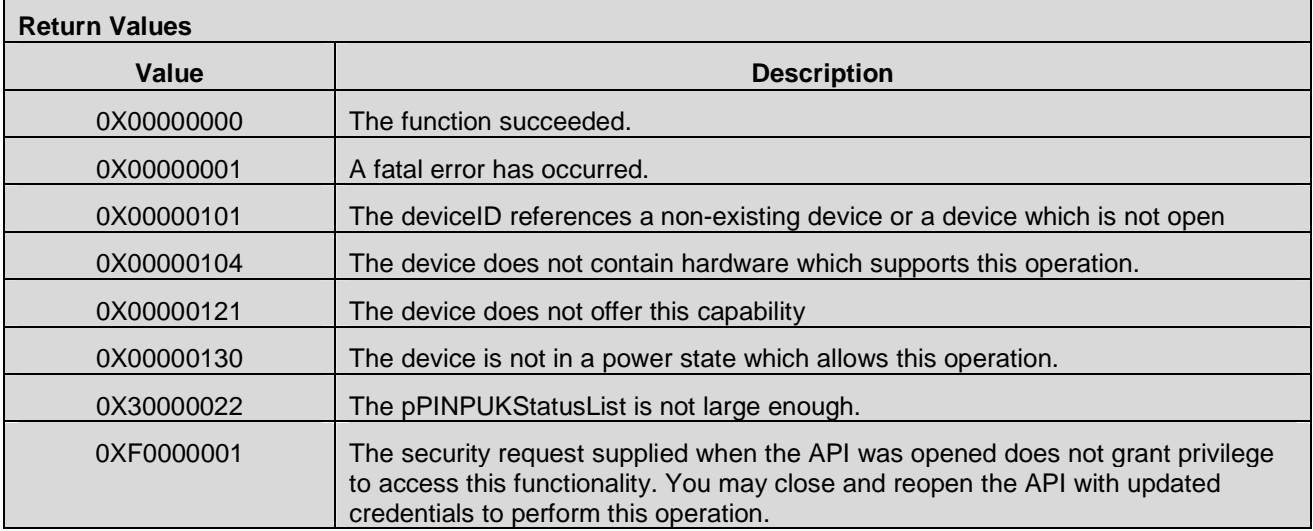

## **7.13.2 CMAPI\_Information\_GetNetworkSelectionMode()**

The **CMAPI\_Information\_GetNetworkSelectionMode()** function is used to determine the network selection mode.

#### **Prototype**

dword **CMAPI\_Information\_GetNetworkSelectionMode** (dword deviceID, RadioType Radio, dword\* pState)

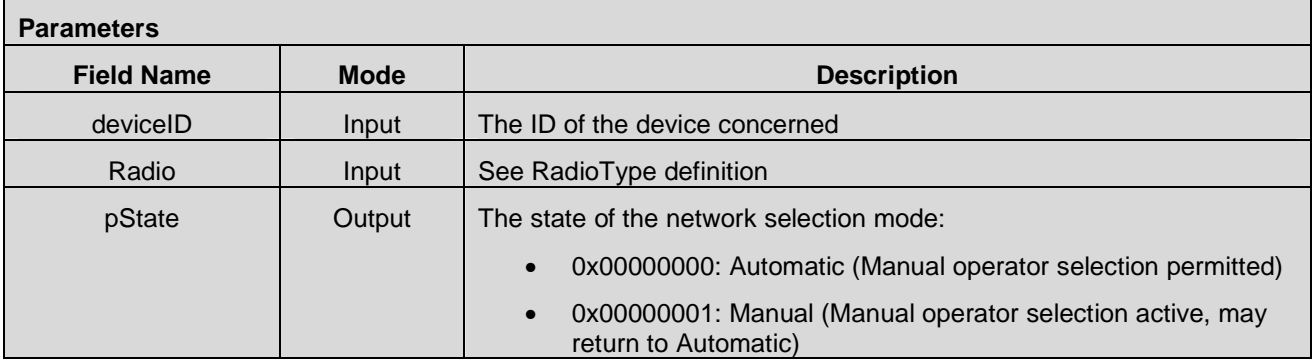

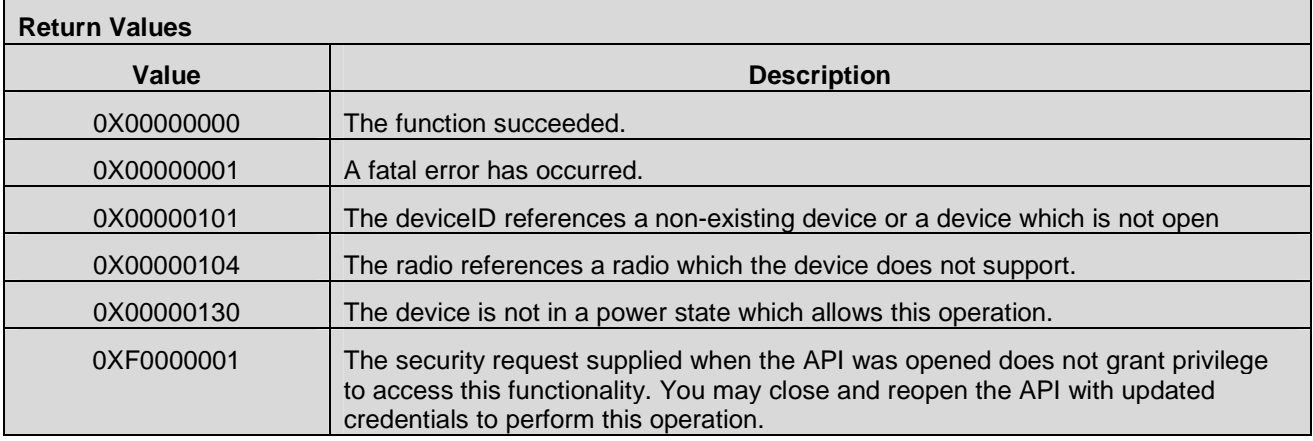

## **7.13.3 CMAPI\_Information\_GetSignalStrength()**

The **CMAPI\_Information\_GetSignalStrength()** function is used obtain the current signal strength value, the percentage of signal present and the signal quality.

#### **Prototype**

dword **CMAPI\_Information\_GetSignalStrength** (dword deviceID, RadioType Radio, dword\* pSignalStrengthRaw, dword\* pSignalStrengthPercent, dword\* pSignalQualityPercent)

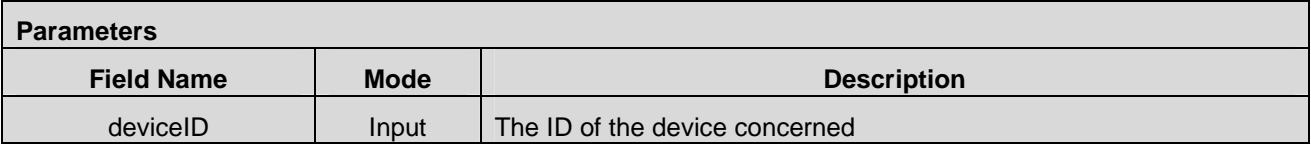
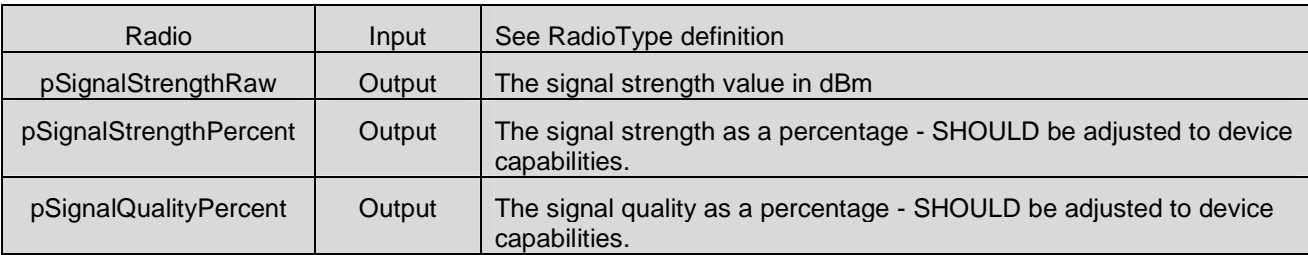

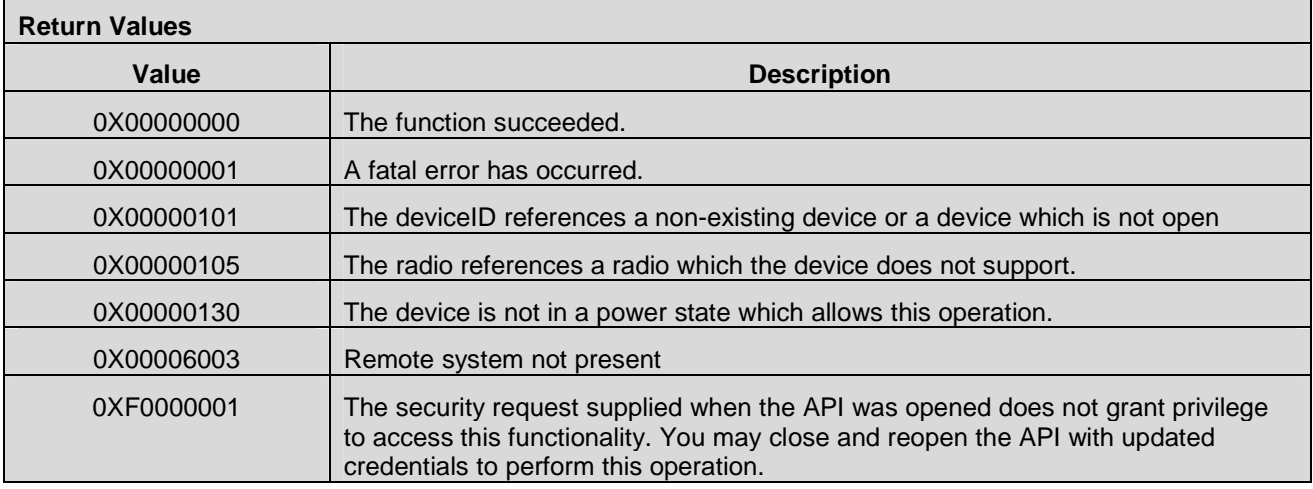

# **7.13.4 CMAPI\_Information\_GetCSNetworkRegistration()**

The **CMAPI\_Information\_GetCSNetworkRegistration()** function is used to determine if a circuit switched registration is present.

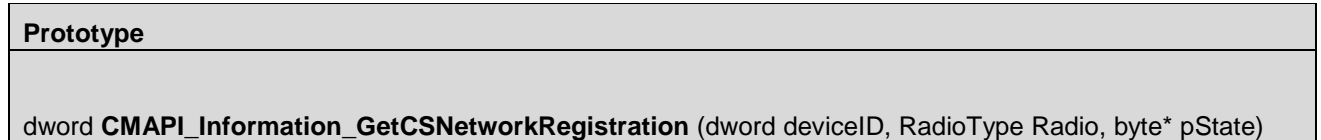

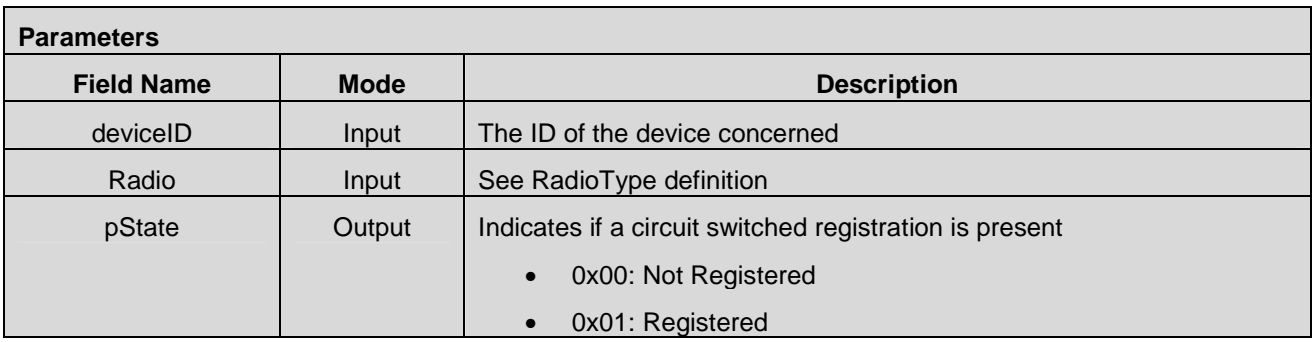

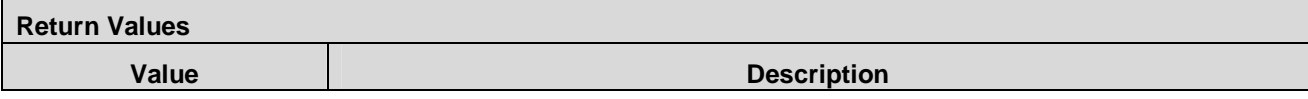

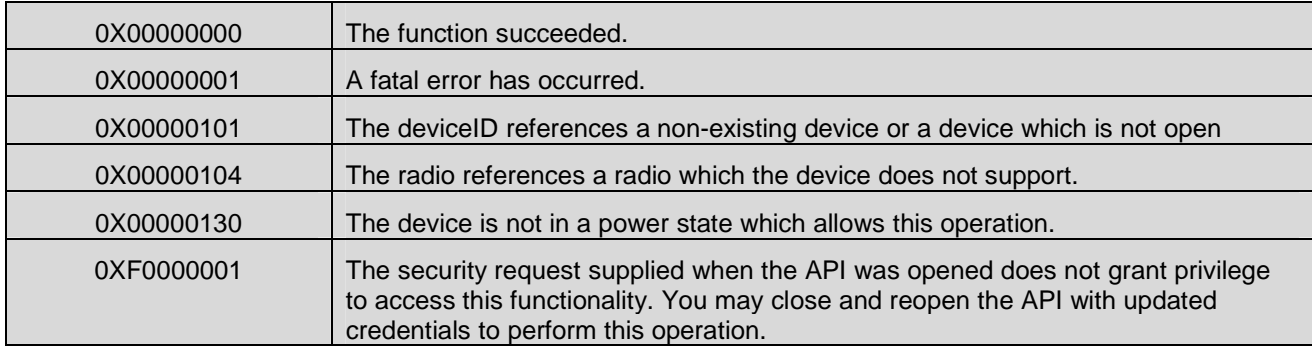

## **7.13.5 CMAPI\_Information\_GetPSNetworkRegistration()**

The **CMAPI\_Information\_GetPSNetworkRegistration()** function is used to determine if a packet switched attachment is present.

## **Prototype**

dword **CMAPI\_Information\_GetPSNetworkRegistration** (dword deviceID, RadioType Radio, byte\* pState)

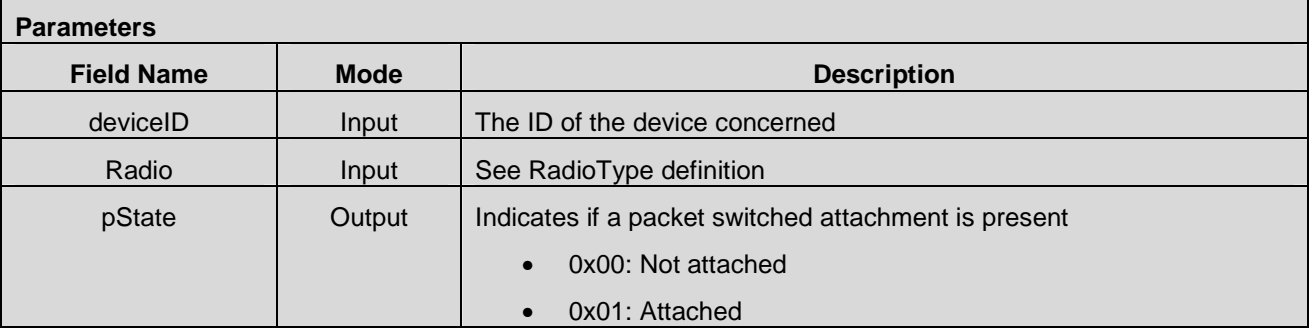

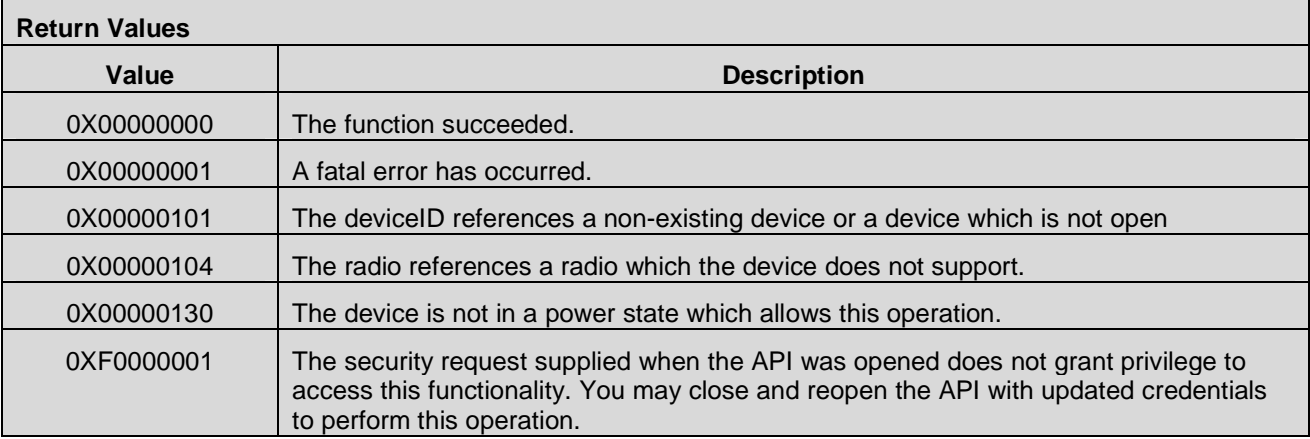

## **7.13.6 CMAPI\_Information\_GetAPN()**

The **CMAPI\_Information\_GetAPN()** function is to obtain the APN identifier.

To iterate through the supplied APNs, the caller would start at the 0 index and monotonically increment the index until the error code indicates there are no more records available.

The APN is defined in [3GPP TS 23.003] as of consisting of a mandatory Network Identifier and an optional Operator Identifier.

## **Prototype**

dword **CMAPI\_Information\_GetAPN** (dword deviceID, RadioType Radio, UTF8\* CellularProfileName, dword index, UTF8\* pNetworkIdentifier, dword\* pNetworkIdentifierSize, UTF8\* pOperatorIdentifier, dword\* pOperatorIdentifierSize)

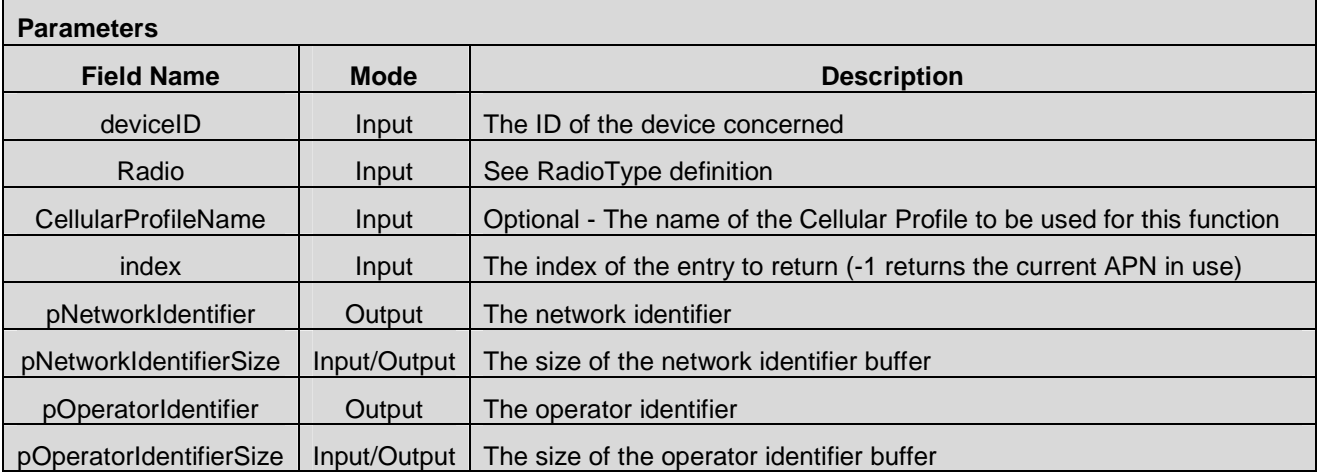

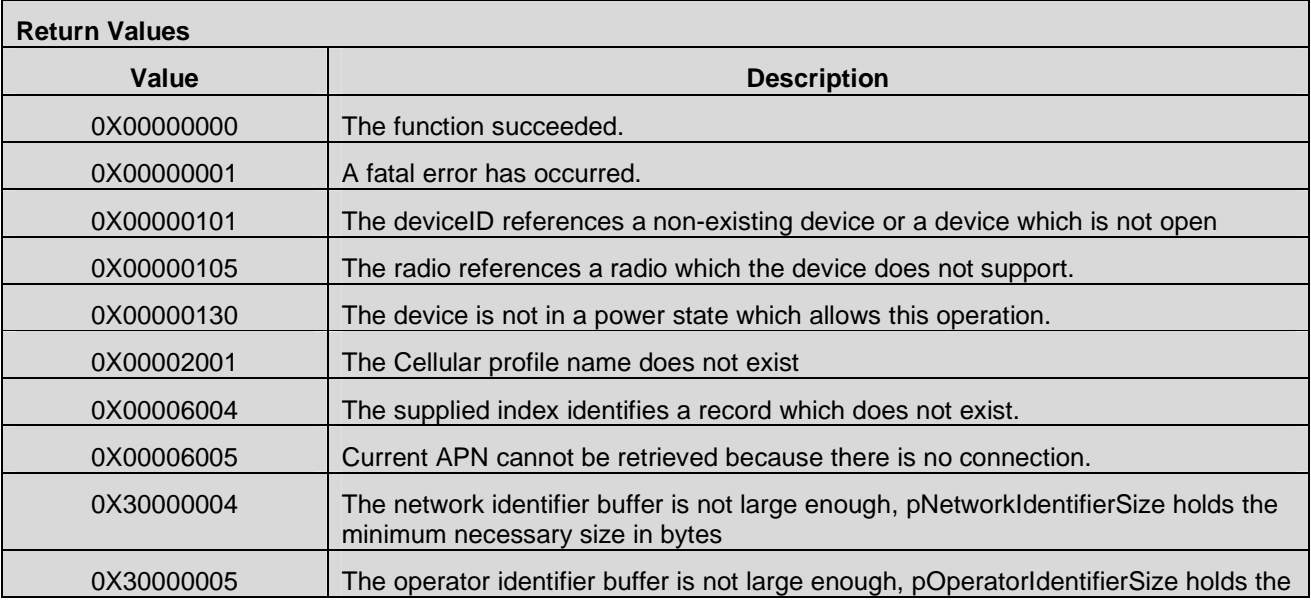

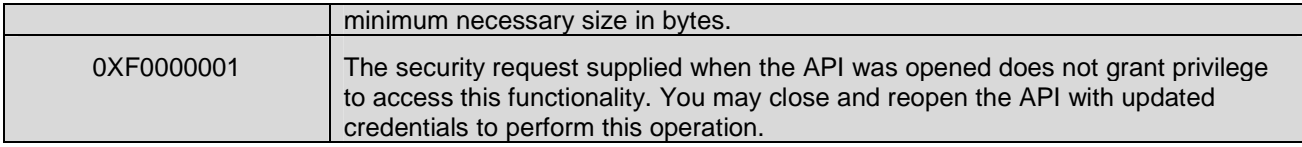

## **7.13.7 CMAPI\_Information\_GetIPAddress()**

The **CMAPI\_Information\_GetIPAddress()** function is used to retrieve the current IP address assigned to the device and the type of the address assigned.

## **Prototype**

dword **CMAPI\_Information\_GetIPAddress** (dword deviceID, UTF8\* CellularProfileName, dword addressType, IPAddress\* pAddress, dword\* pAddressSize)

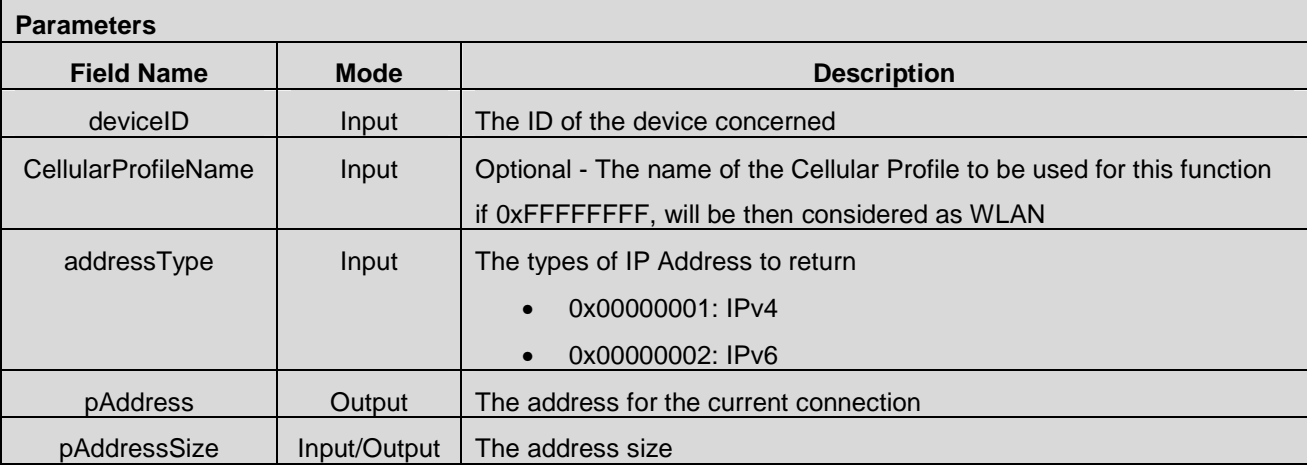

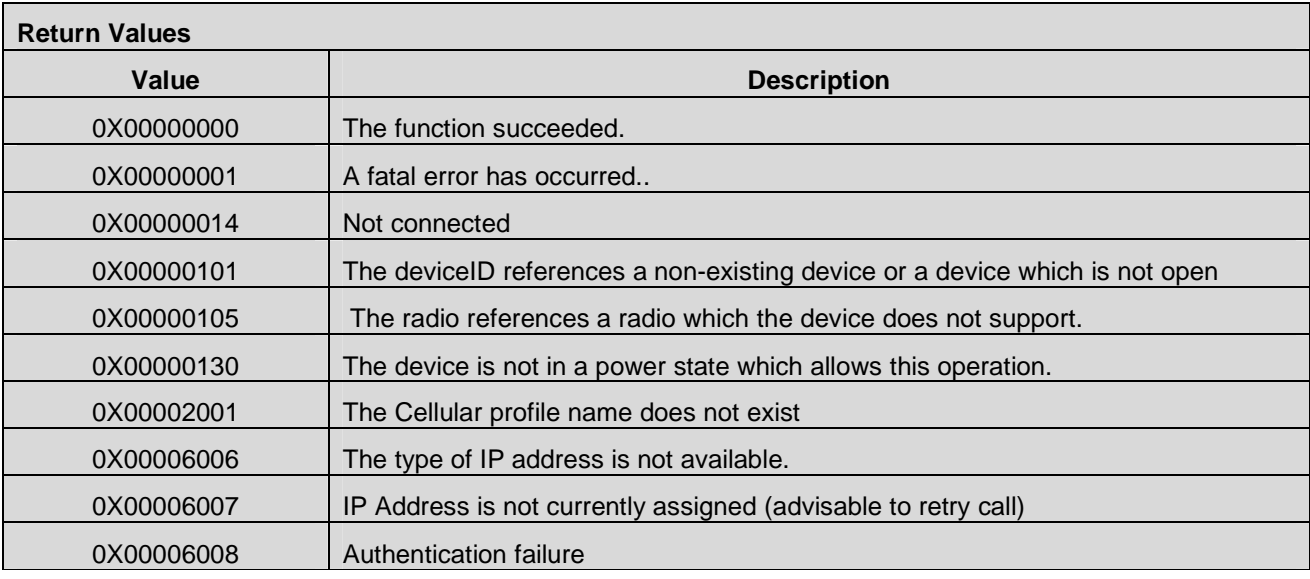

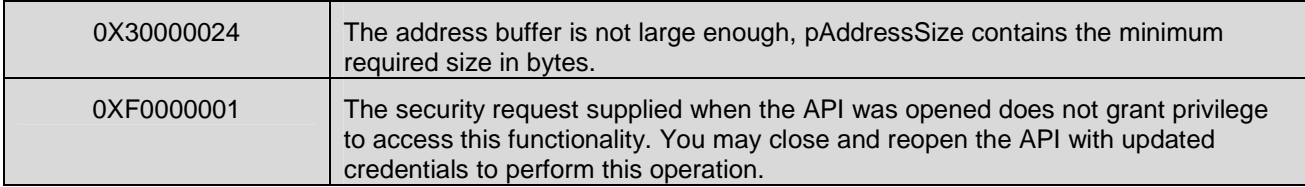

## **7.13.8 CMAPI\_Information\_GetRoamingStatus()**

The **CMAPI\_Information\_GetRoamingStatus()** function is used to retrieve the current roaming status.

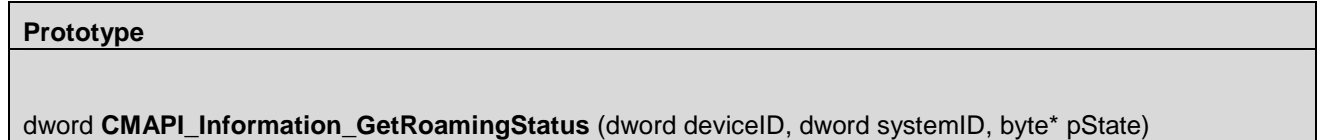

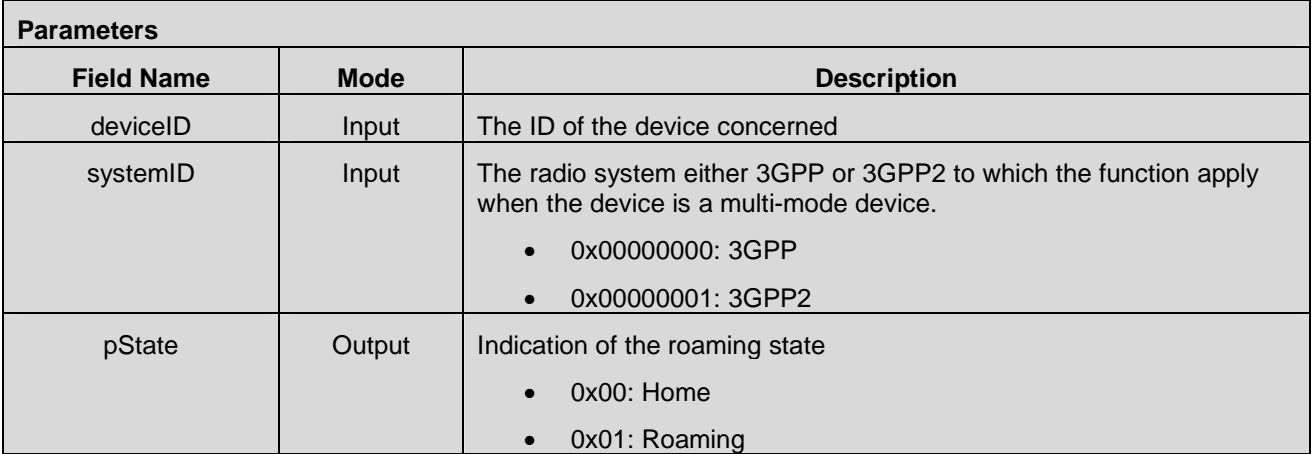

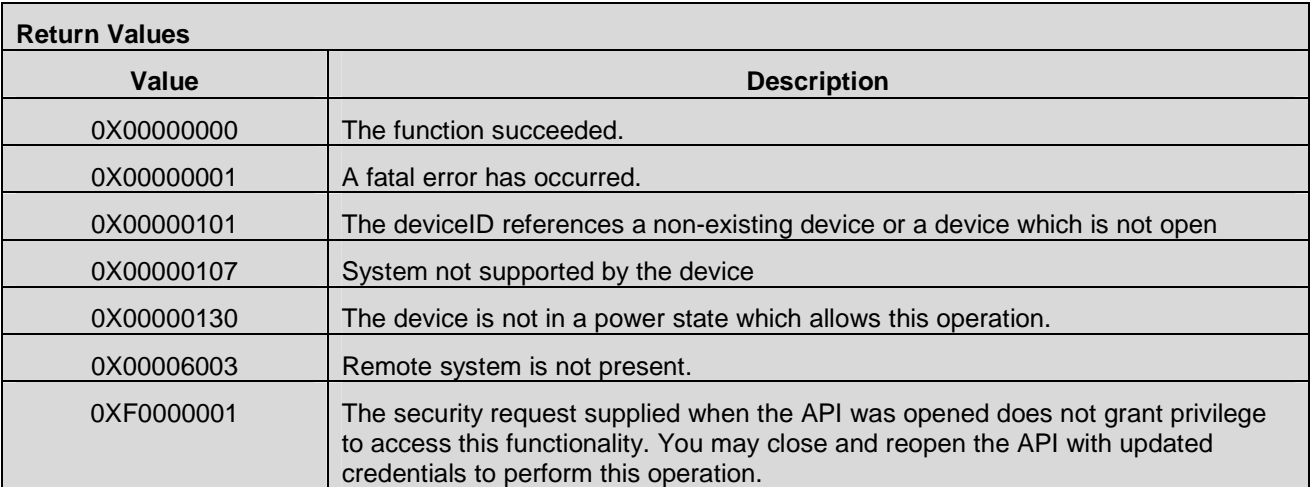

## **7.13.9 CMAPI\_Information\_GetDriverVersion()**

The **CMAPI\_Information\_GetDriverVersion()** function is used to retrieve the driver version.

#### **Prototype**

dword **CMAPI\_Information\_GetDriverVersion** (dword deviceID, UTF8\* pDriverVersion, dword\* pDriverVersionSize)

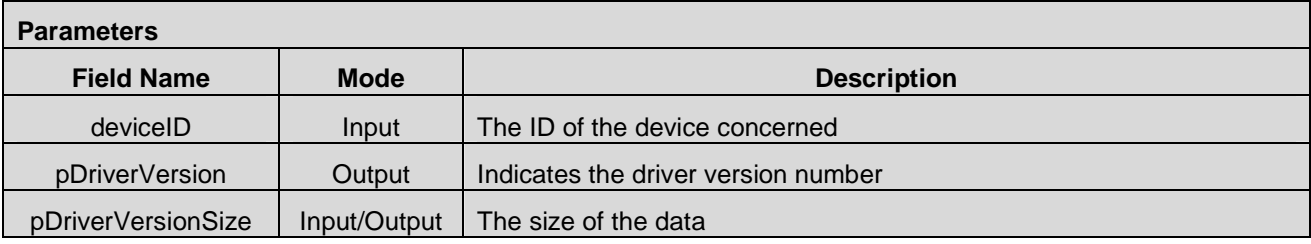

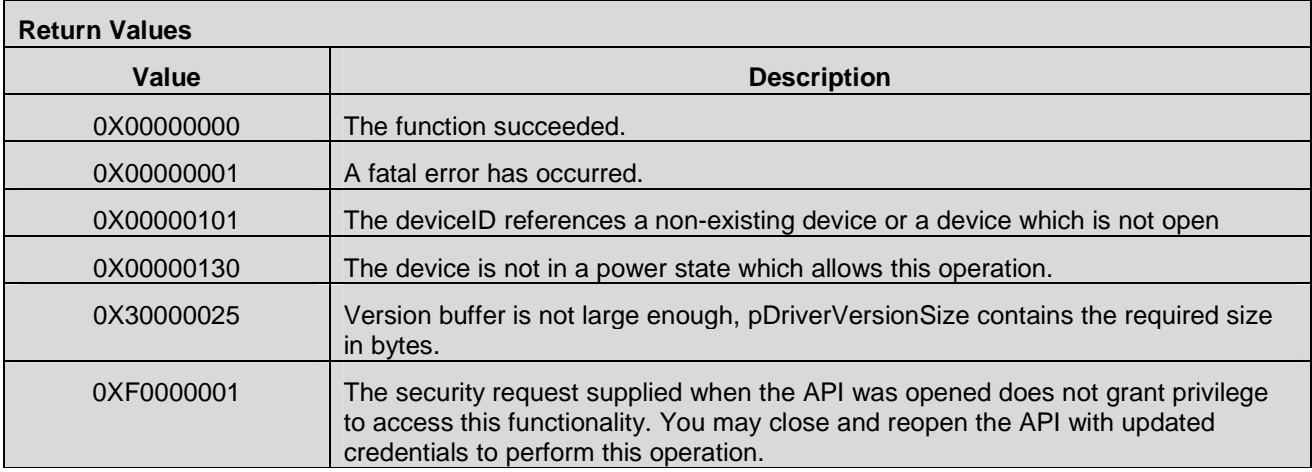

## **7.13.10 CMAPI\_Information\_GetRATType()**

The **CMAPI\_Information\_GetRATType()** function is used to retrieve the radio access technology.

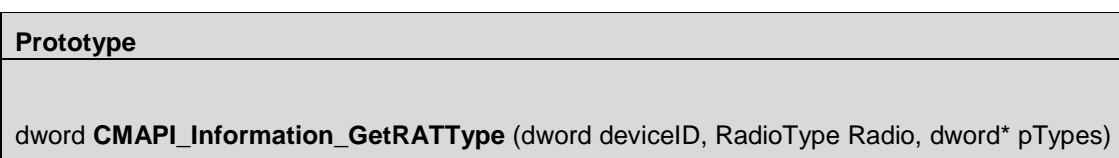

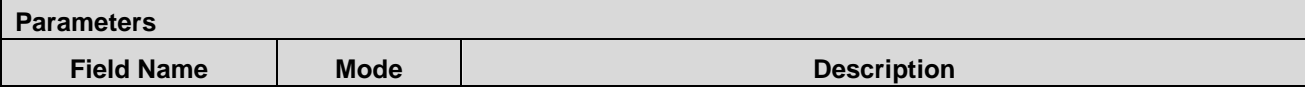

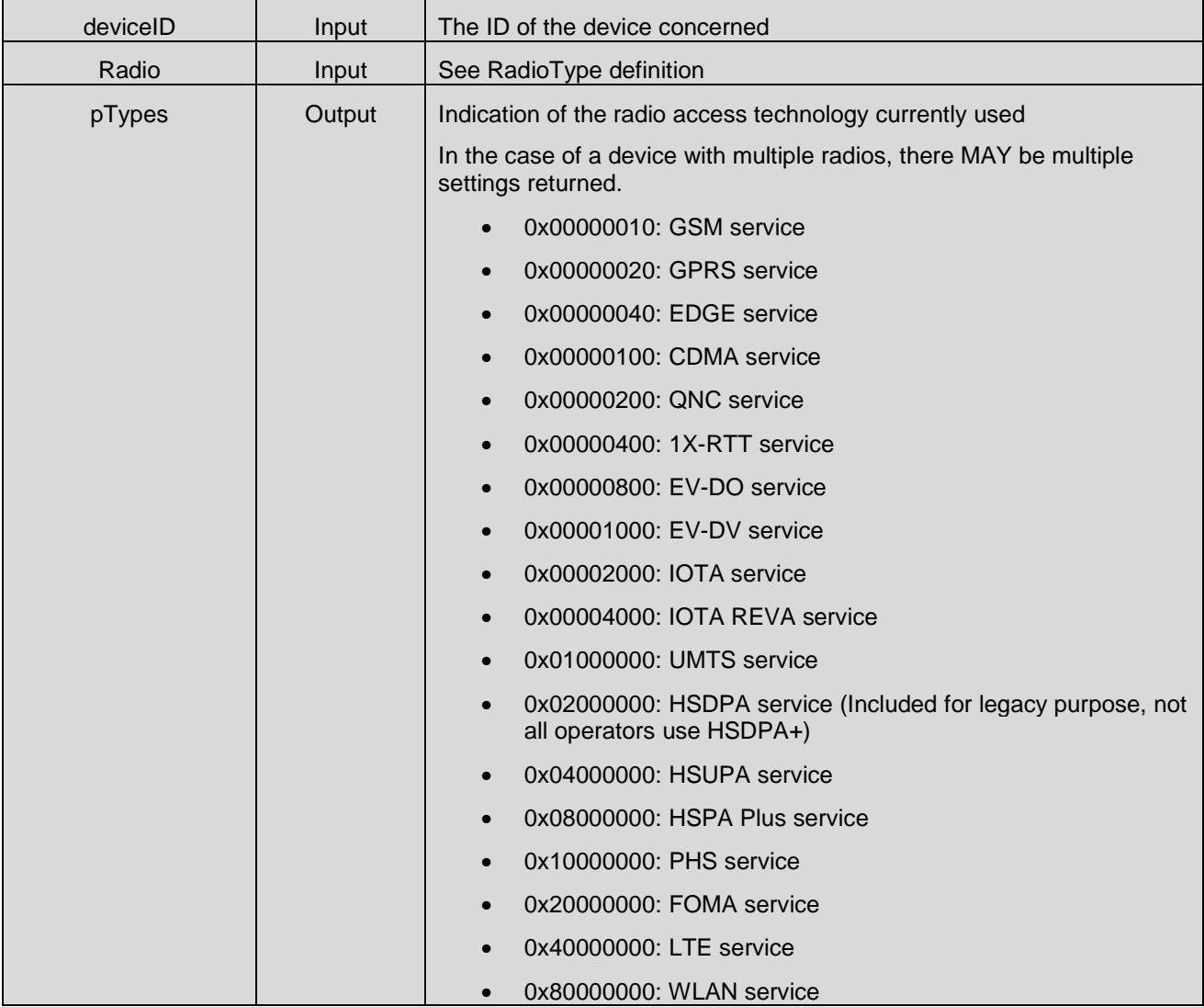

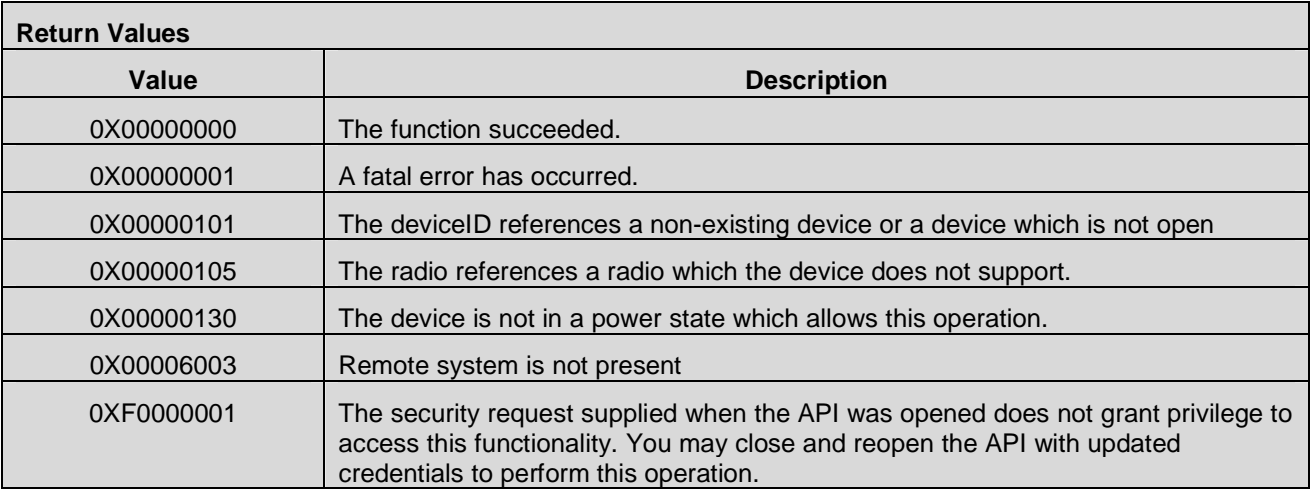

## **7.13.11 CMAPI\_Information\_GetQoS()**

The **CMAPI\_Information\_GetQoS()** function is used to retrieve the QoS parameters related to the network as defined in [3GPPTS 23.107].

#### **Prototype**

dword **CMAPI\_Information\_GetQoS** (dword deviceID,UTF8\* CellularProfileName, QoSStructure\* pQoSContextList, dword\* pQoSContextListSize, dword\* pQoSContextListCount)

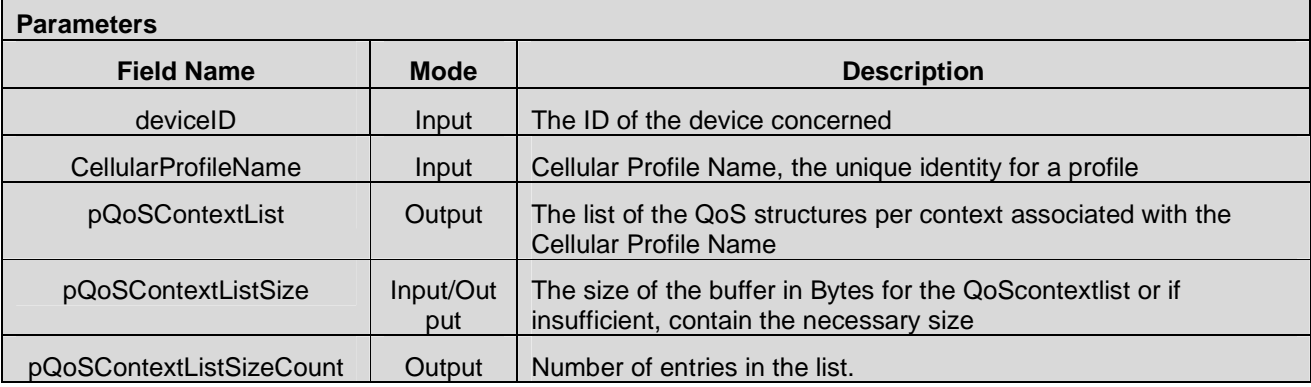

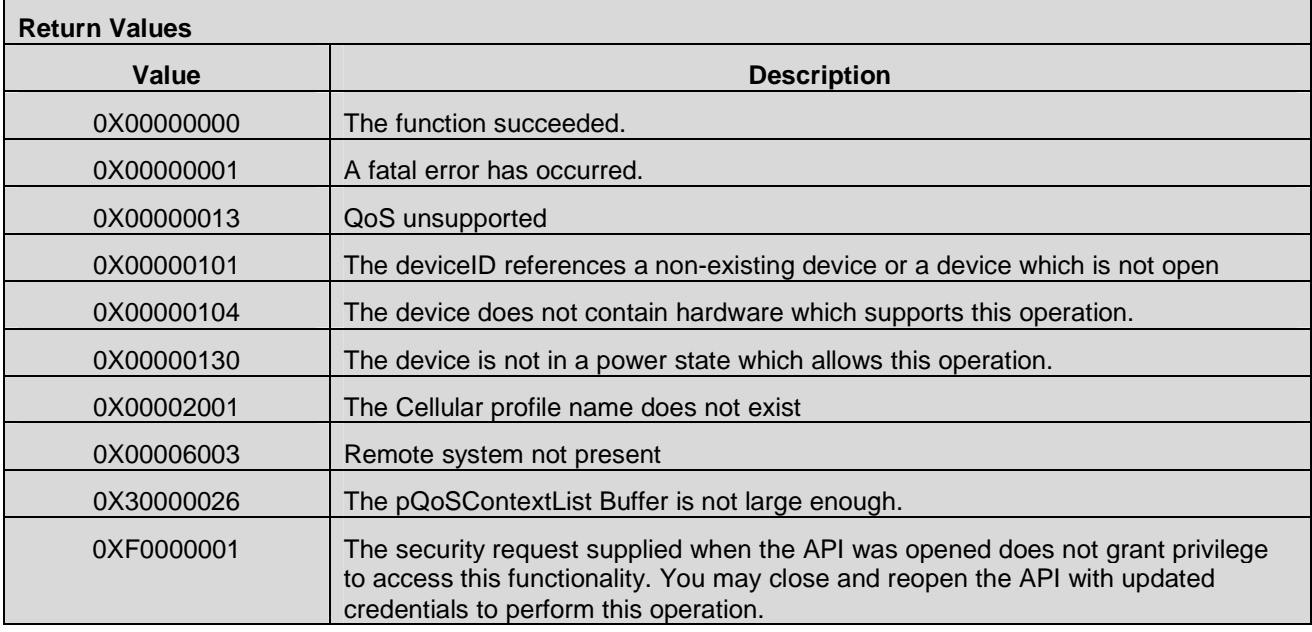

## **7.13.12 CMAPI\_Information\_GetWLANConnection()**

The **CMAPI\_Information\_GetWLANConnection()** function is used to retrieve identifying data of the currently connected network.

## **Prototype**

dword **CMAPI\_Information\_GetWLANConnection** (dword deviceID, UTF8\* pSSID, dword\* pSSIDSize, UTF8\* pBSSID, dword\* pBSSIDSize)

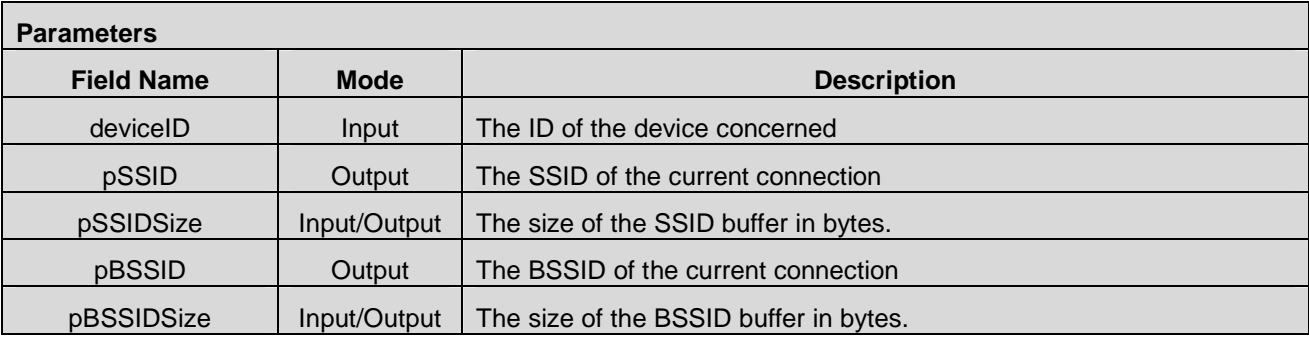

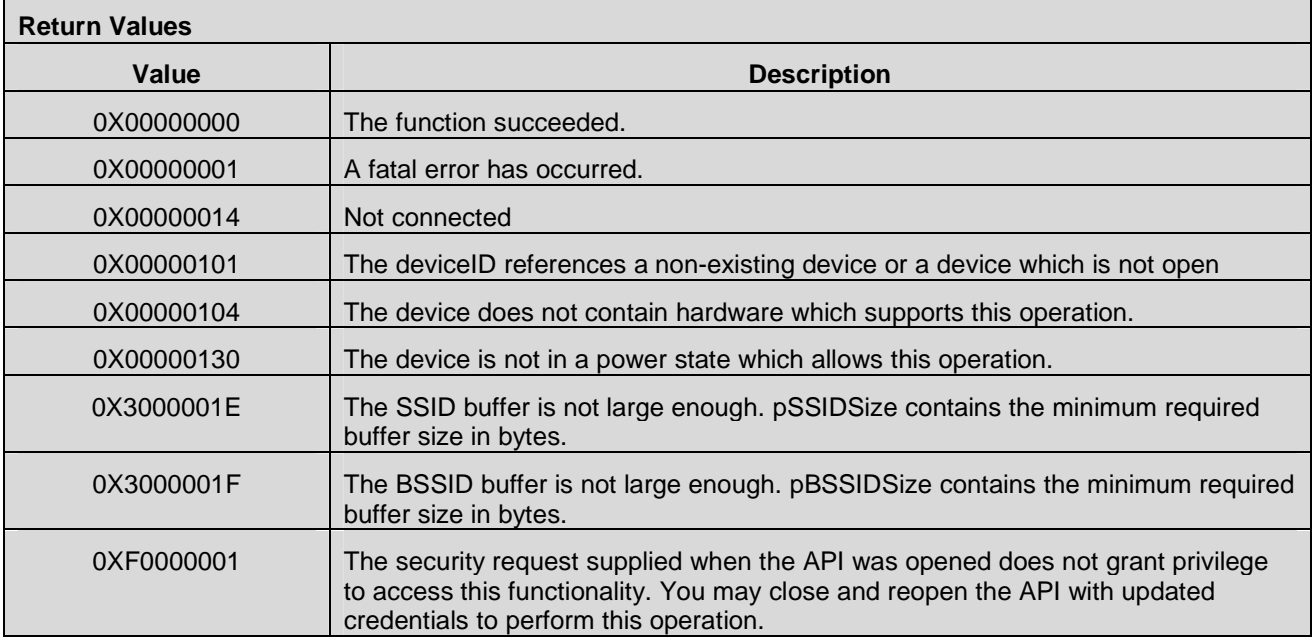

## **7.13.13 CMAPI\_Information\_GetRadioState()**

The **CMAPI\_Information\_GetRadioState()** function is used to return the power state of a radio within a device.

**Prototype** 

dword **CMAPI\_Information\_GetRadioState** (dword deviceID, RadioType Radio, RadioState\* pState)

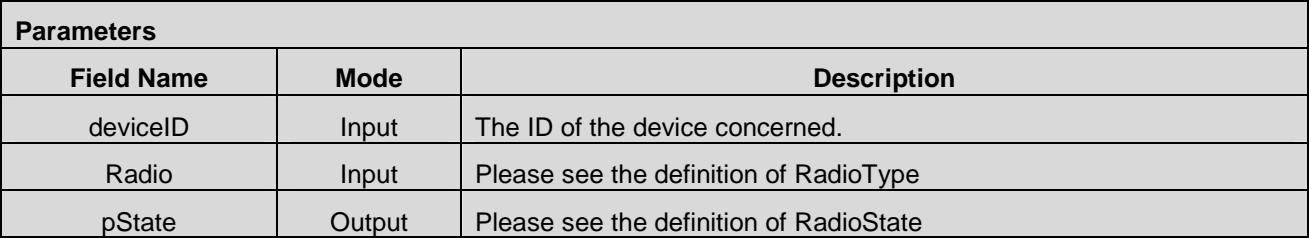

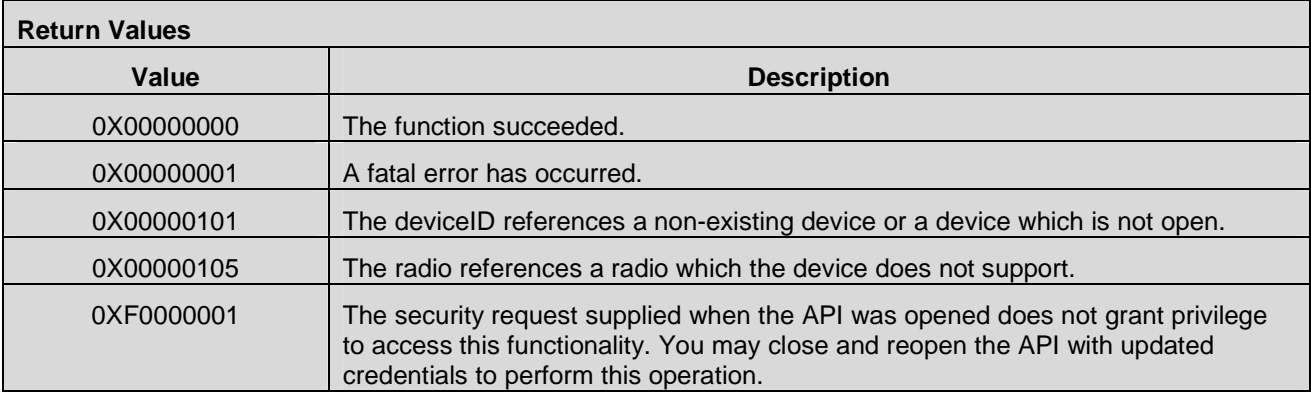

## **7.13.14 CMAPI\_Information\_GetICCID()**

The **CMAPI\_Information\_GetICCID()** function is used to get the ICCID.

#### **Prototype**

dword **CMAPI\_Information\_GetICCID** (dword deviceID, UTF8\* pICCID, dword\* pICCIDSize)

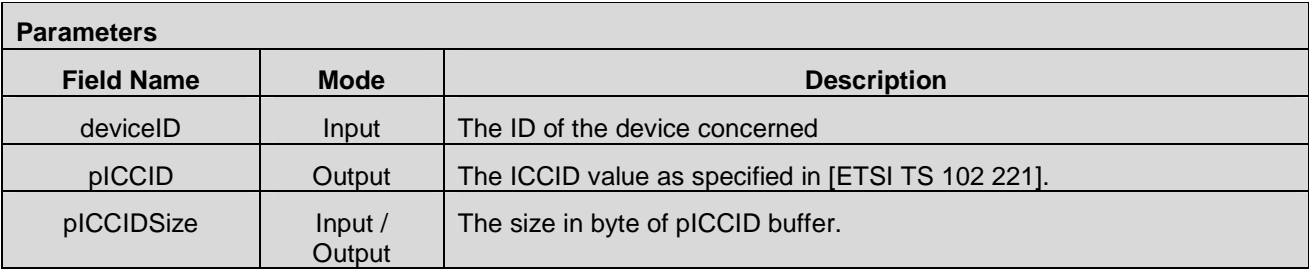

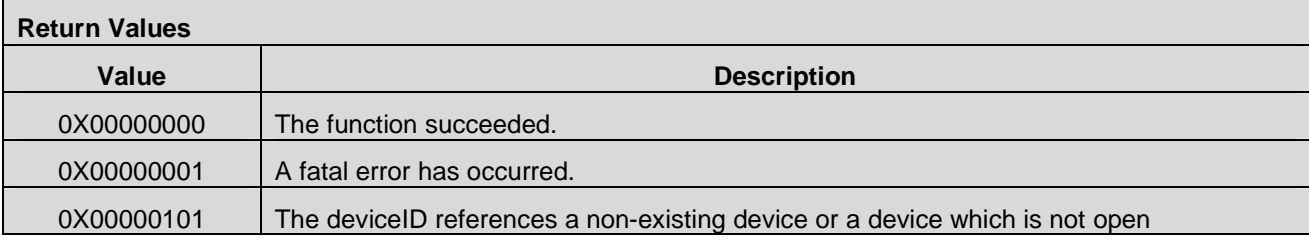

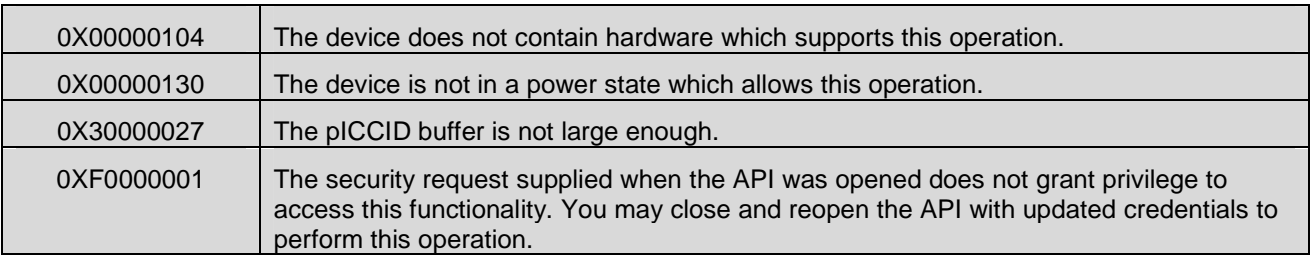

# **7.14 SMS Management APIs**

# **7.14.1 CMAPI\_SMS\_Send()**

The **CMAPI\_SMS\_Send()** function is used to send SMS.

### **Prototype**

dword **CMAPI\_SMS\_Send** (dword deviceID, dword systemID, SMSRecord\* pRecord)

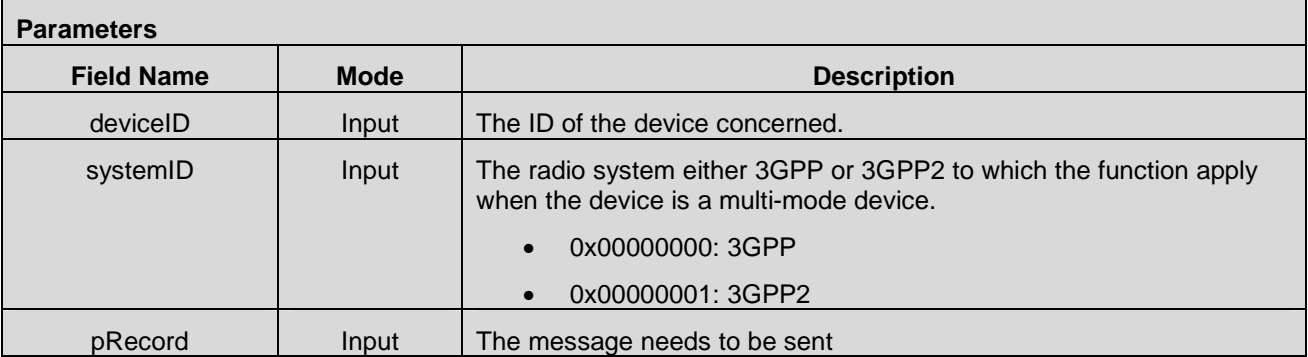

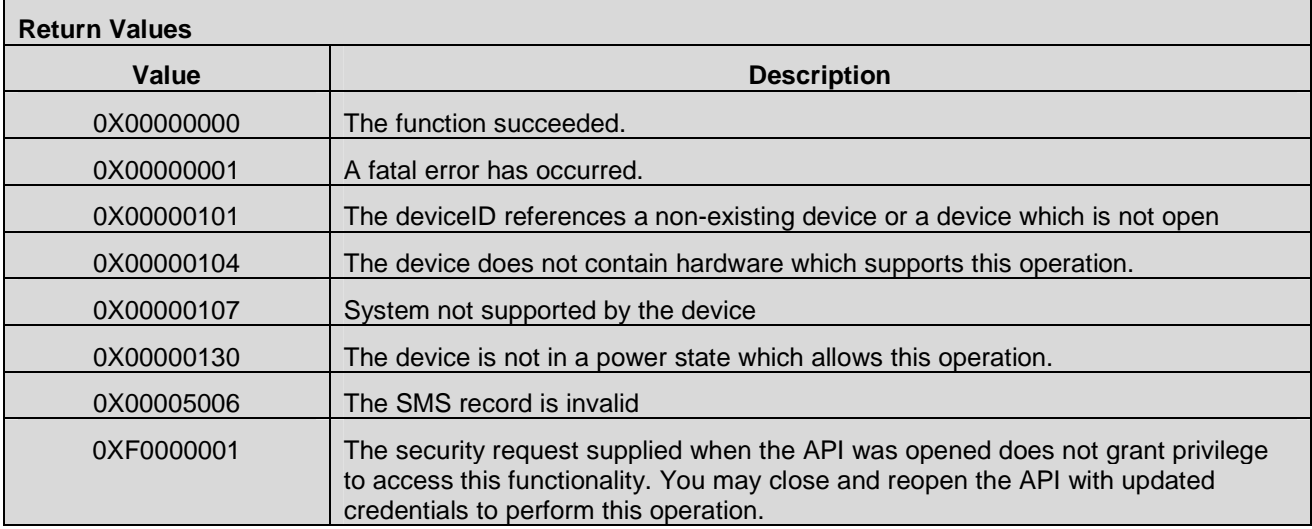

## **7.14.2 CMAPI\_SMS\_Get()**

The **CMAPI\_SMS\_Get()** function is used to retrieve the message.

#### **Prototype**

dword **CMAPI\_SMS\_Get** (dword deviceID, dword systemID, dword msgID, dword iFrom, SMSRecord\*

pRecord, dword\* pRecordSize)

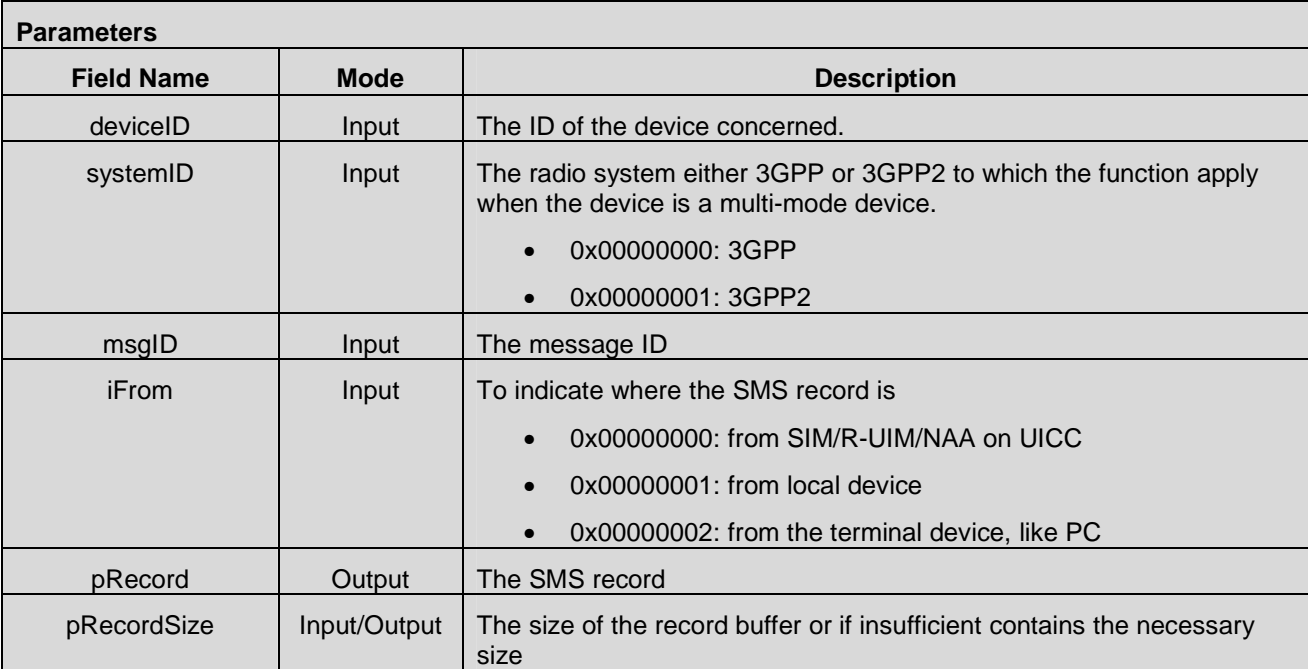

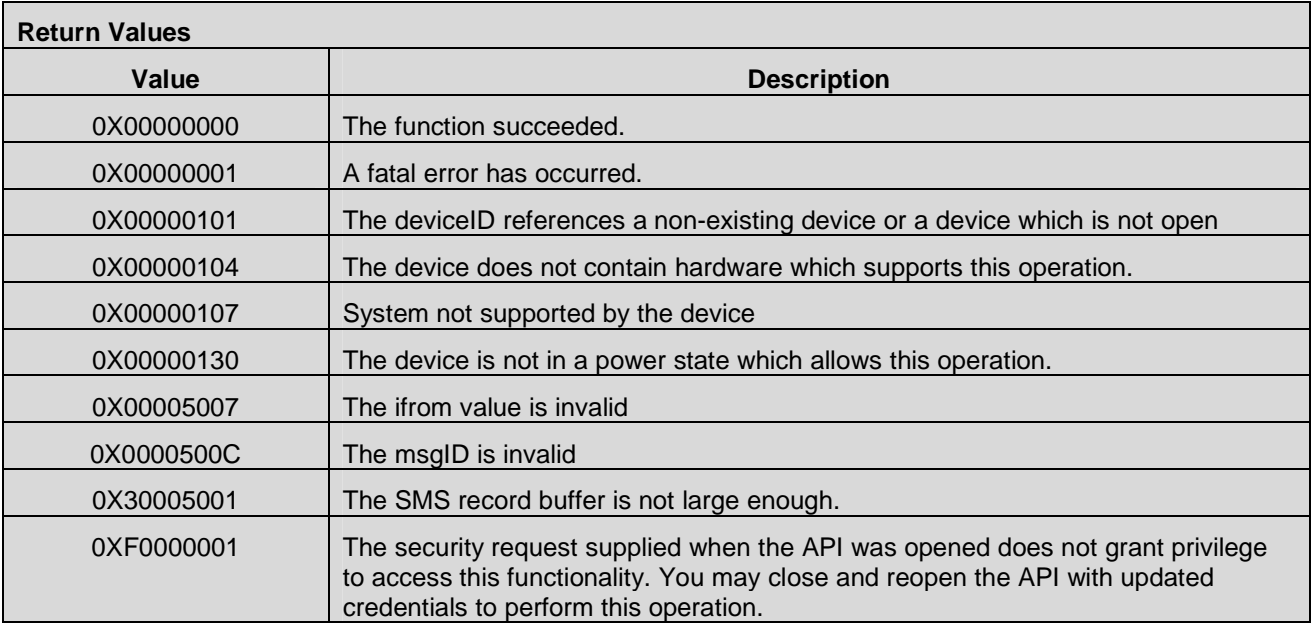

# **7.14.3 CMAPI\_SMS\_Delete()**

The **CMAPI\_SMS\_Delete()** function is used to delete SMS.

## **Prototype**

dword **CMAPI\_SMS\_Delete** (dword deviceID, dword systemID, dword msgID, dword iFrom)

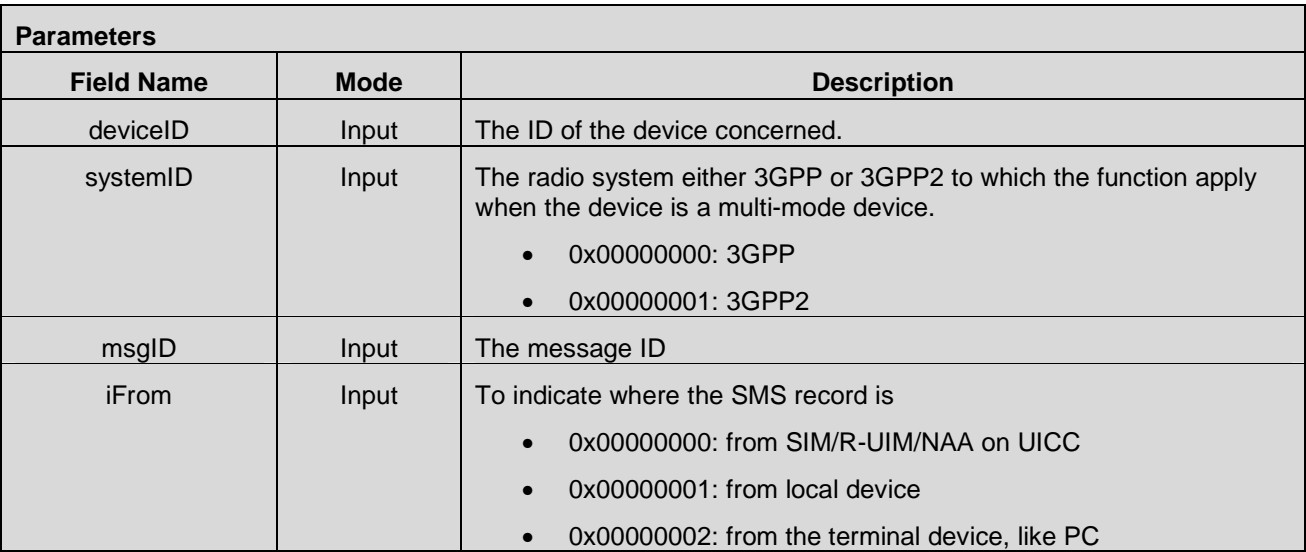

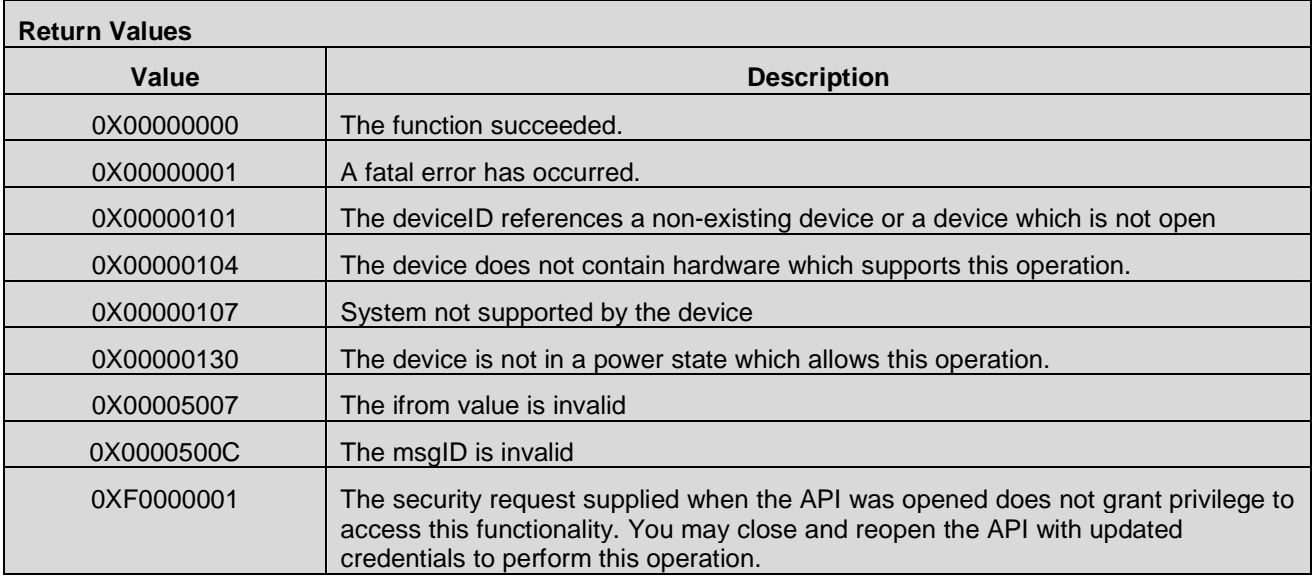

# **7.14.4 CMAPI\_SMS\_GetIDList()**

The **CMAPI\_SMS\_GetIDList()** function is used to get the list of SMS stored on local device or SIM or the terminal device like PC.

**Prototype** 

**dword CMAPI\_SMS\_GetIDList** (dword deviceID, dword systemID, dword iFrom, SMSID\* plDList, dword\* plDListSize, dword\* pIDListCount)

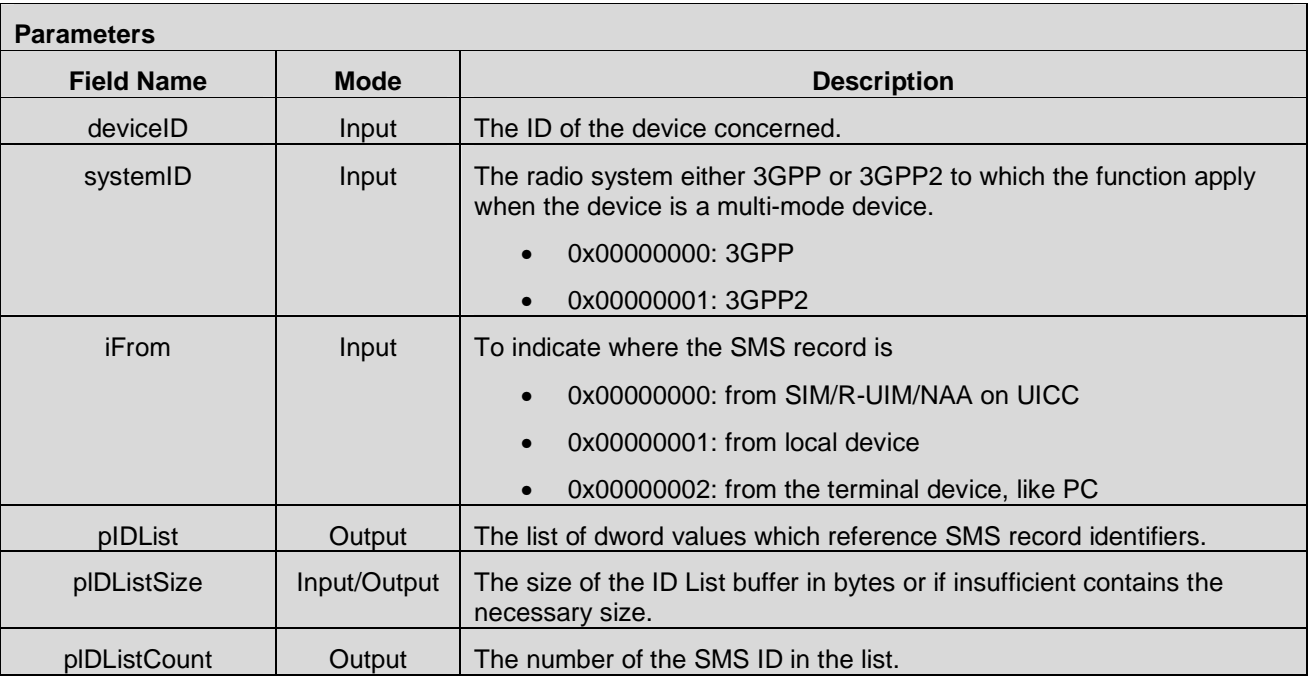

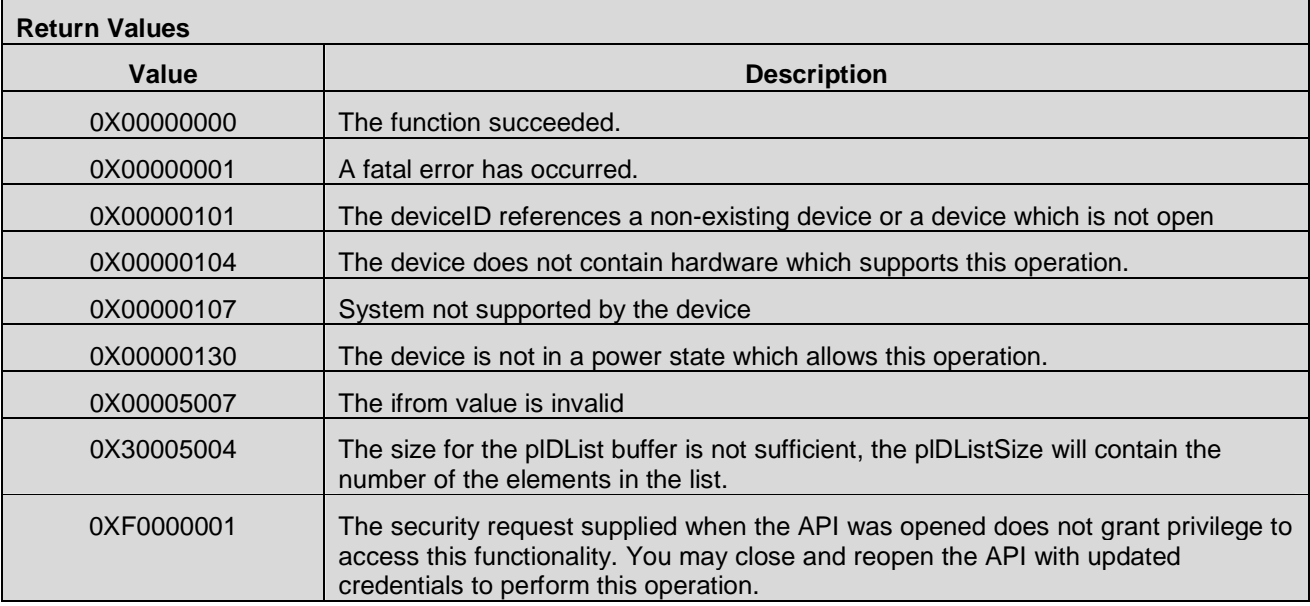

# **7.14.5 CMAPI\_SMS\_Update()**

The **CMAPI\_SMS\_Update()** is used to update the status of the SMS.

e

## **Prototype**

dword **CMAPI\_SMS\_Update** (dword deviceID, dword systemID, SMSRecord\* pRecord)

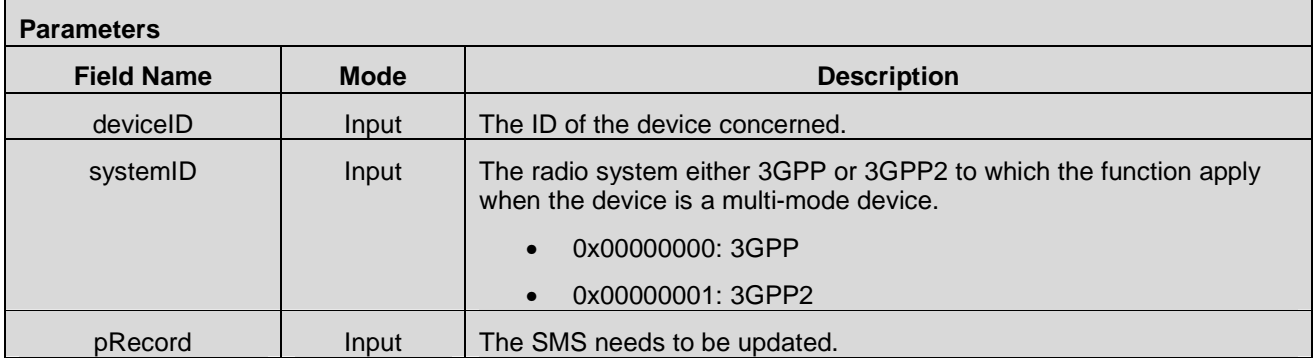

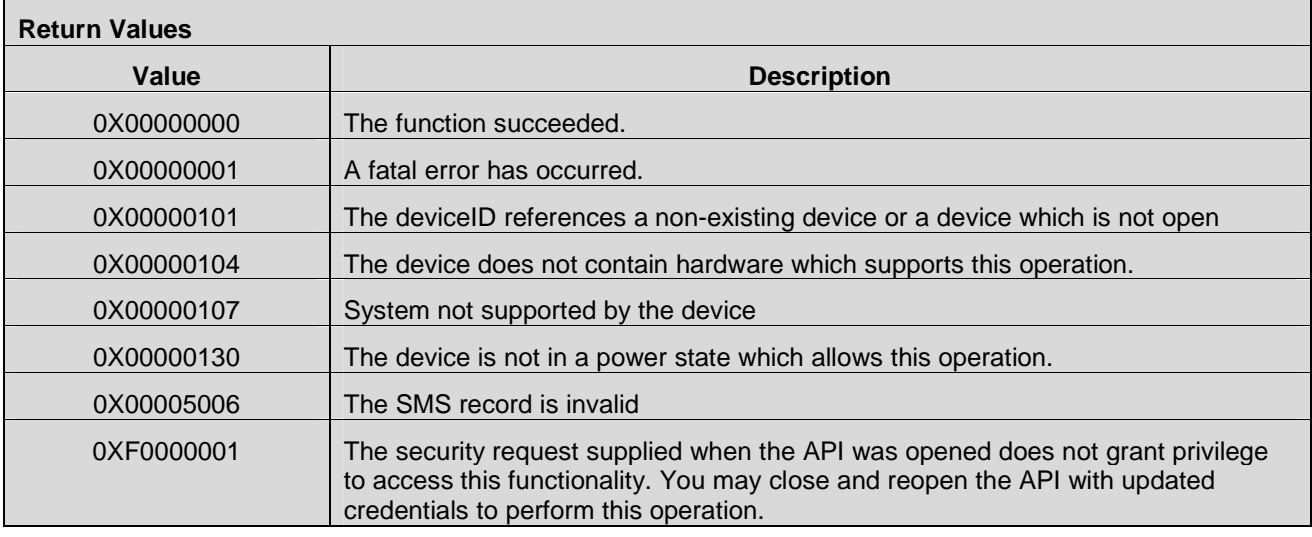

# **7.14.6 CMAPI\_SMS\_GetSMSCAddress()**

The **CMAPI\_SMS\_GetSMSCAddress()** function is used to get the address of SMSC.

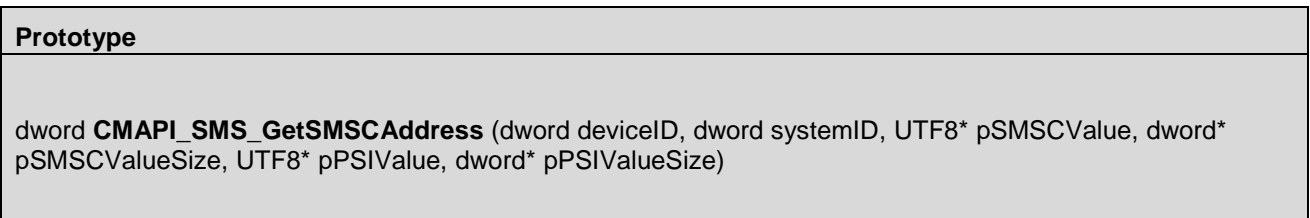

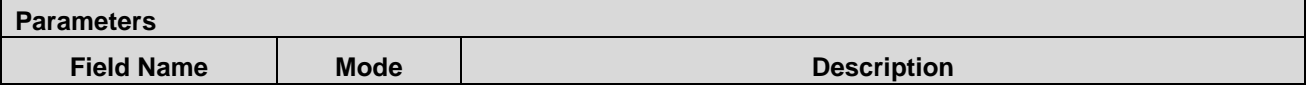

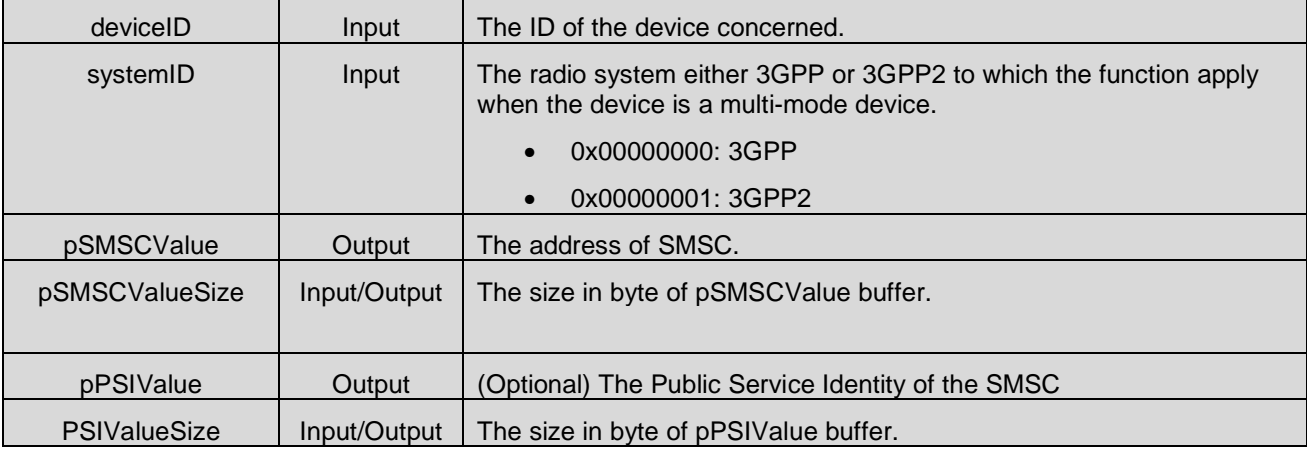

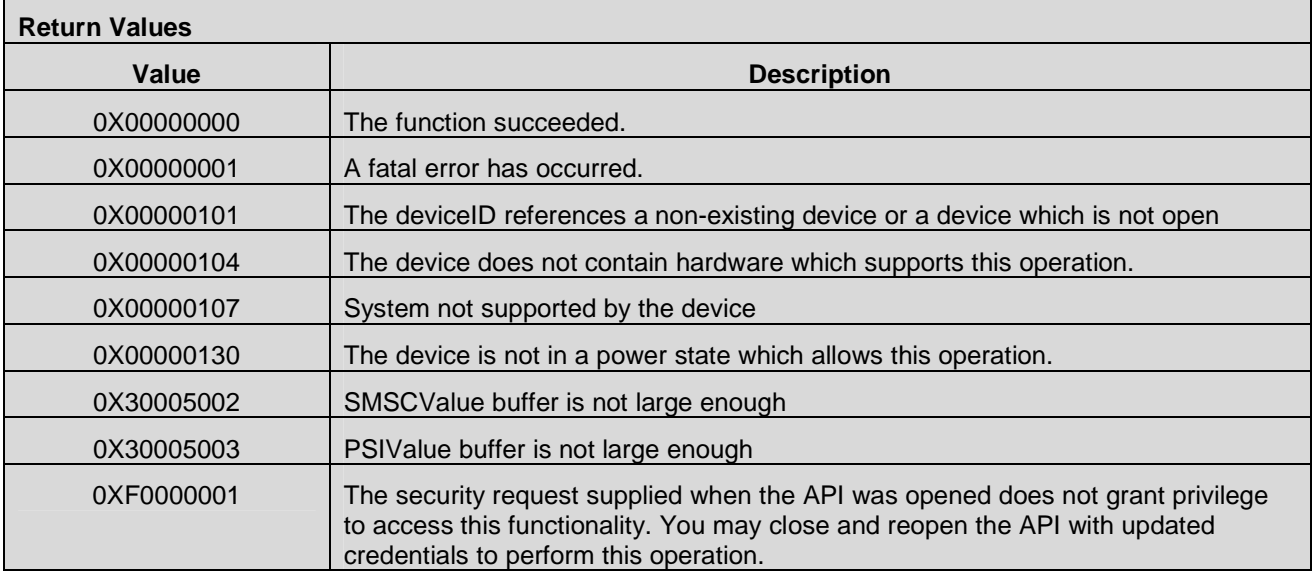

# **7.14.7 CMAPI\_SMS\_SetSMSCAddress()**

The **CMAPI\_SMS\_SetSMSCAddress()** function is used to set the address of SMSC.

### **Prototype**

dword **CMAPI\_SMS\_SetSMSCAddress** (dword deviceID, dword systemID, UTF8\* SMSCValue, UTF8\* PSIValue)

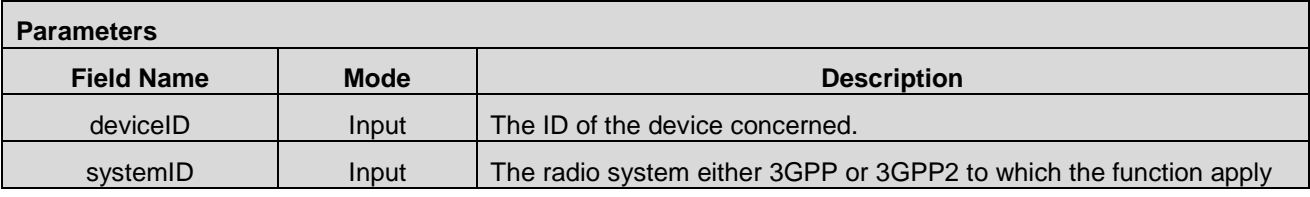

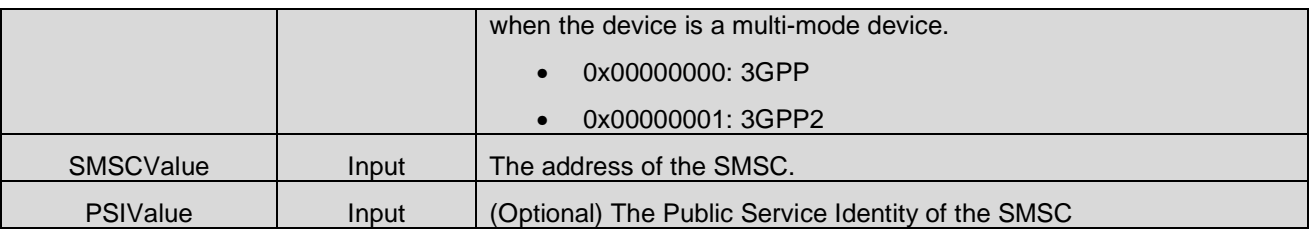

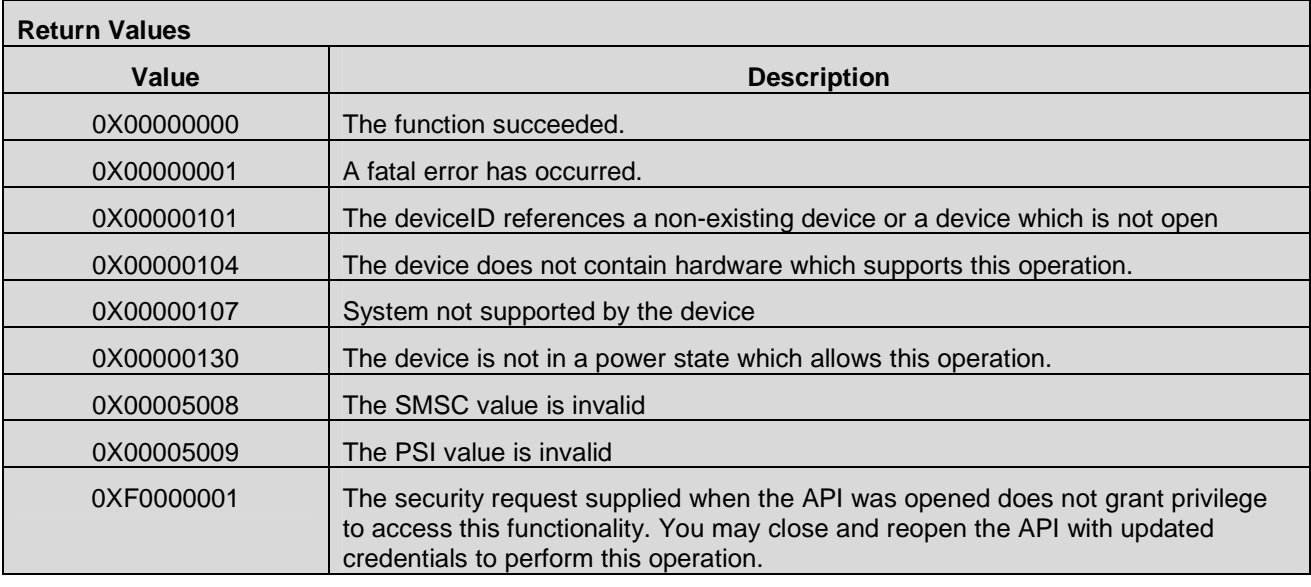

# **7.14.8 CMAPI\_SMS\_GetValidityPeriod()**

The **CMAPI\_SMS\_GetValidityPeriod()** function is used to get the validity period setting.

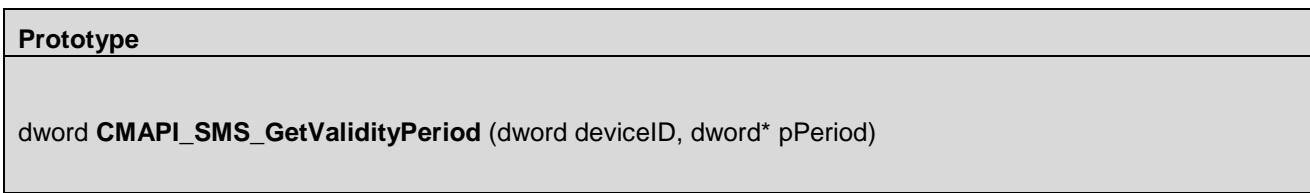

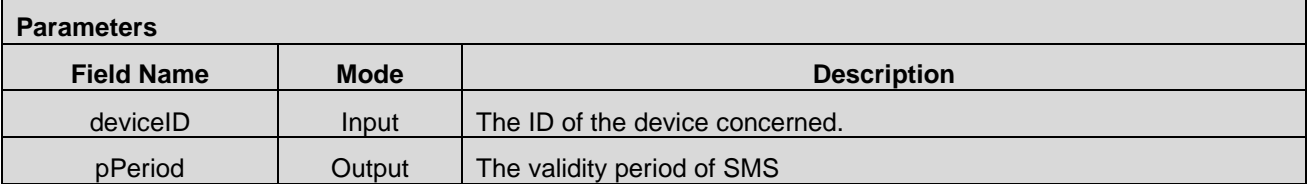

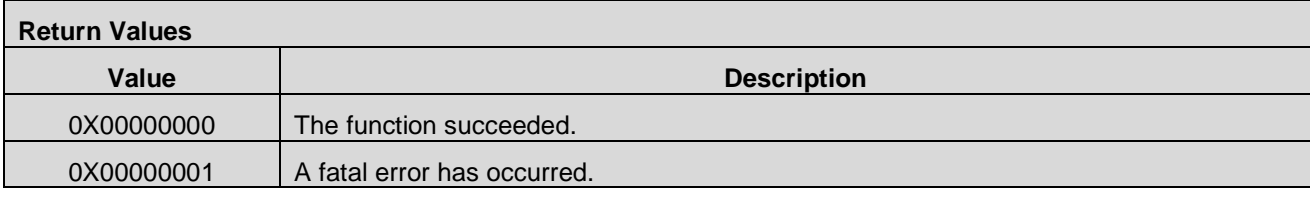

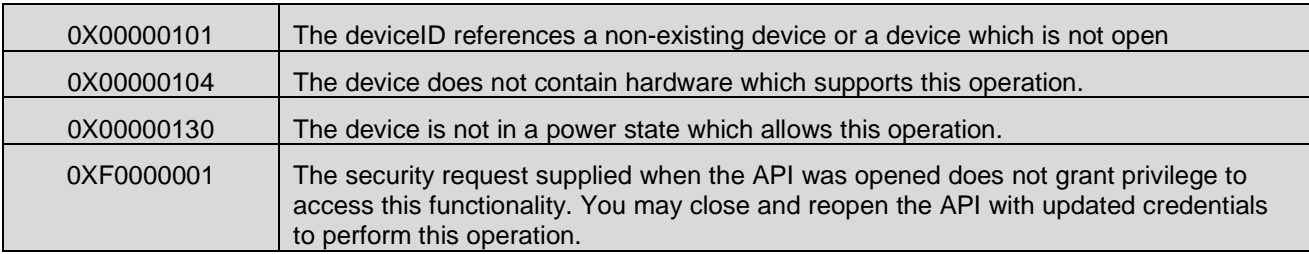

## **7.14.9 CMAPI\_SMS\_SetValidityPeriod()**

The **CMAPI\_SMS\_SetValidityPeriod()** function is used to set the period of validity of a SMS.

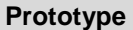

dword **CMAPI\_SMS\_SetValidityPeriod** (dword deviceID, dword Period)

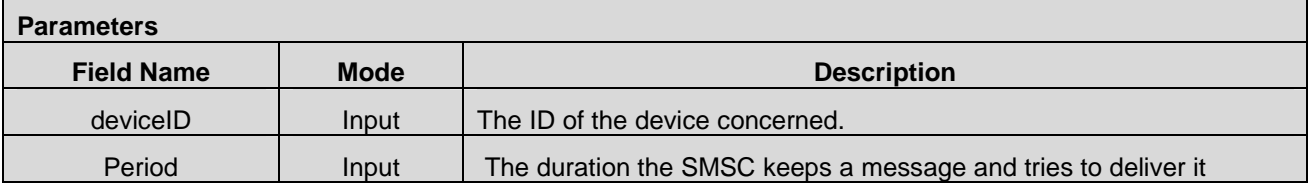

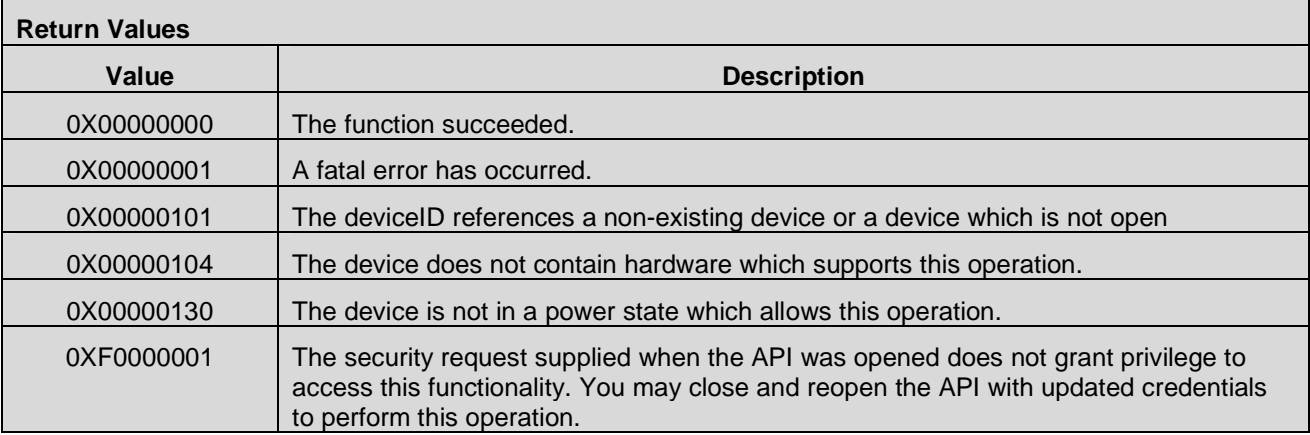

## **7.14.10 CMAPI\_SMS\_GetDeliveryReport()**

The **CMAPI\_SMS\_GetDeliveryReport()** function is used to get the delivery report setting, i.e. on or off

## **Prototype**

dword **CMAPI\_SMS\_GetDeliveryReport** (dword deviceID, dword\* pDeliveryReportswitch)

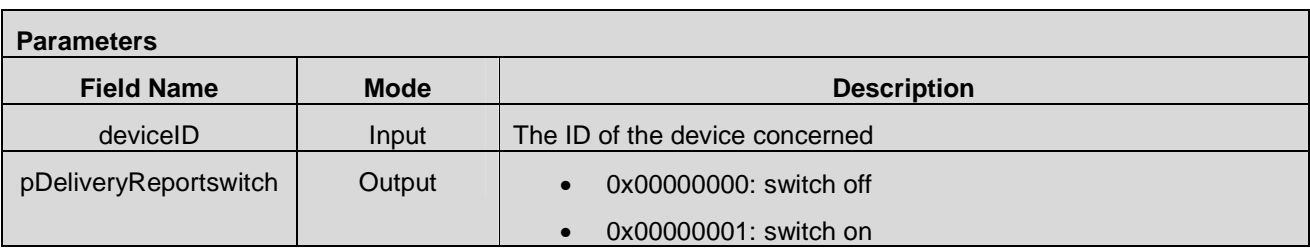

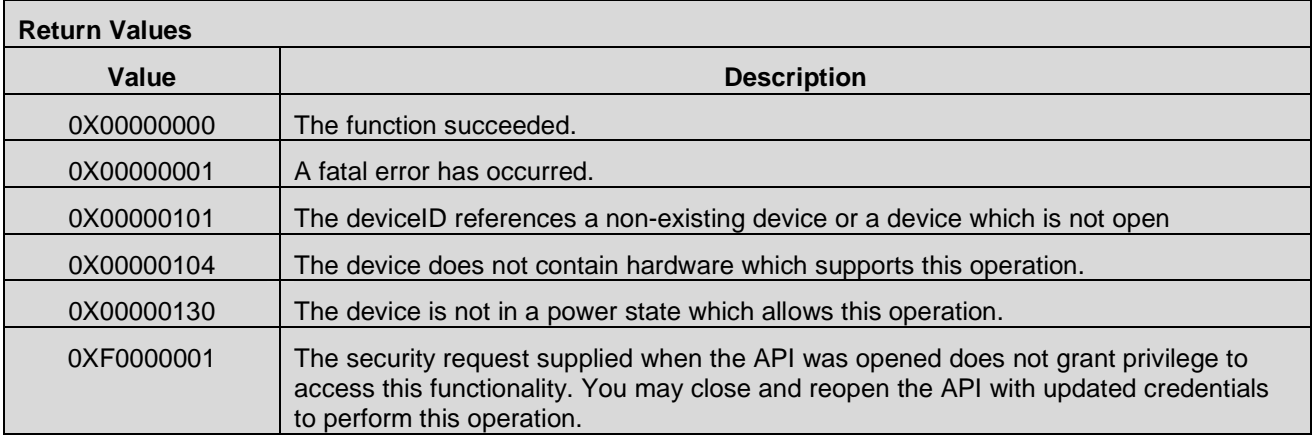

# **7.14.11 CMAPI\_SMS\_SetDeliveryReport()**

The **CMAPI\_SMS\_SetDeliveryReport()** function is used to set the delivery report "On" or "Off".

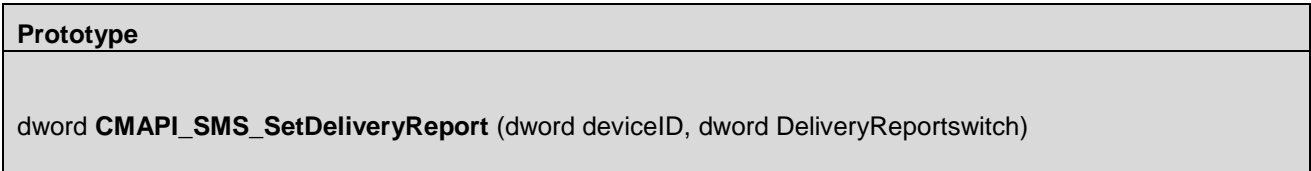

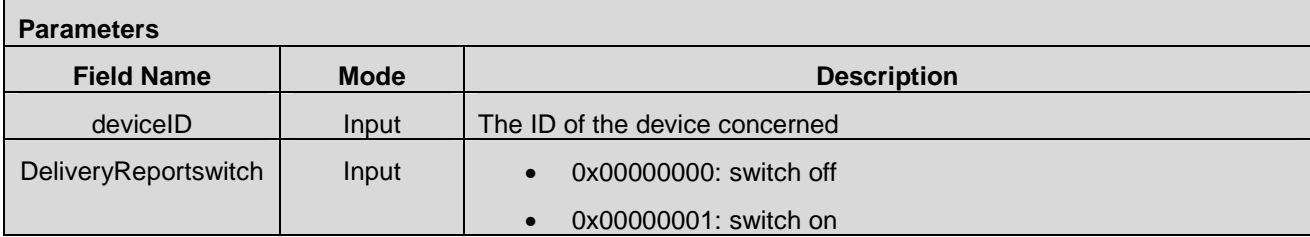

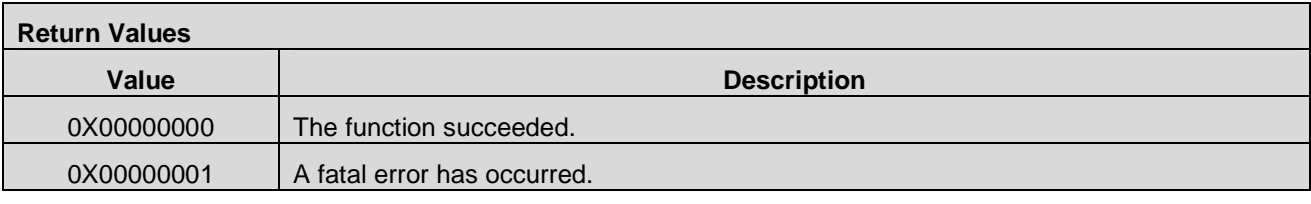

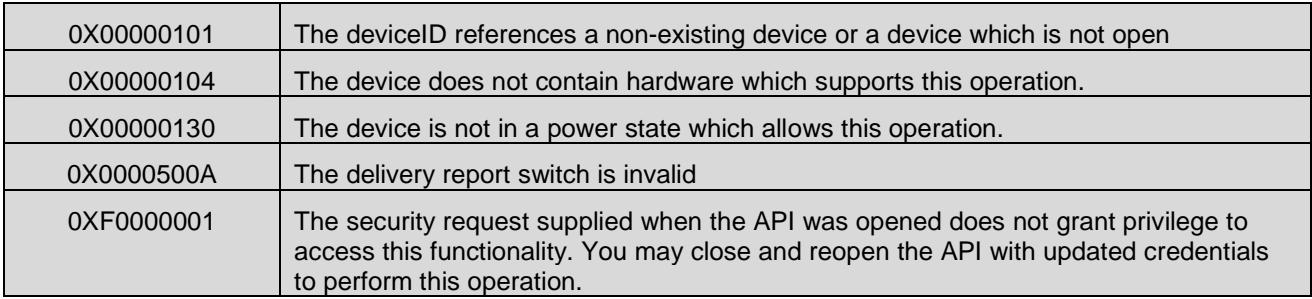

# **7.14.12 CMAPI\_SMS\_GetRecordCount()**

The **CMAPI\_SMS\_GetRecordCount()** function is used to get the number of the SMS record.

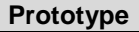

**dword CMAPI\_SMS\_GetRecordCount** (dword deviceID, dword systemID, dword iFrom, dword\* plResult)

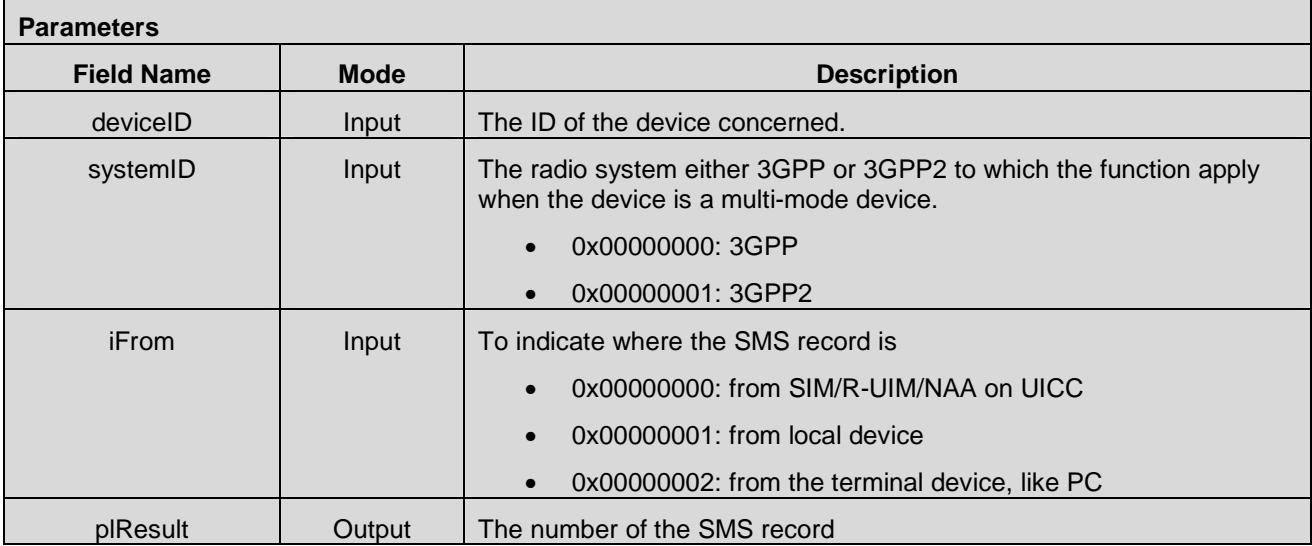

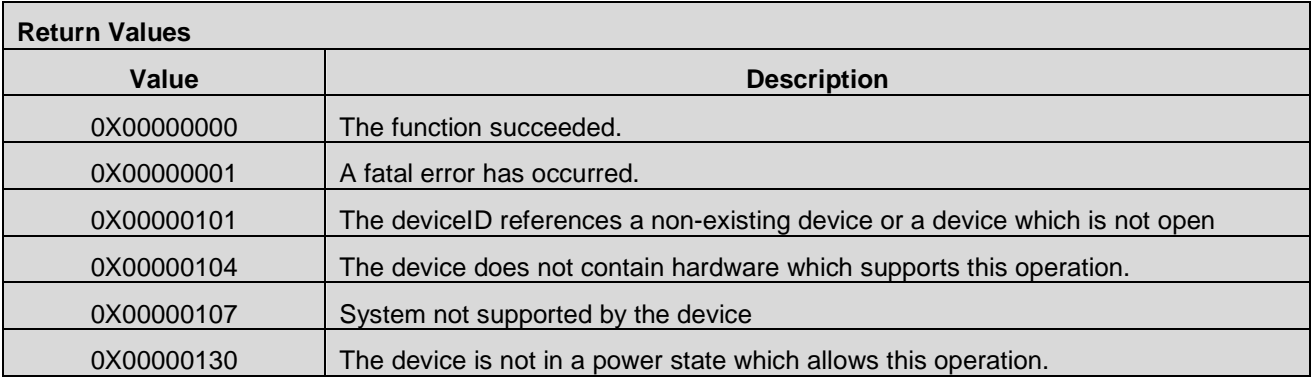

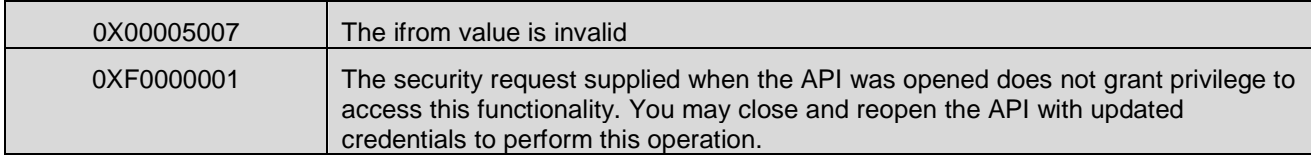

# **7.14.13 CMAPI\_SMS\_GetUnreadRecordCount()**

The **CMAPI\_SMS\_GetUnreadRecordCount()** function is used to get the number of the unread SMS record.

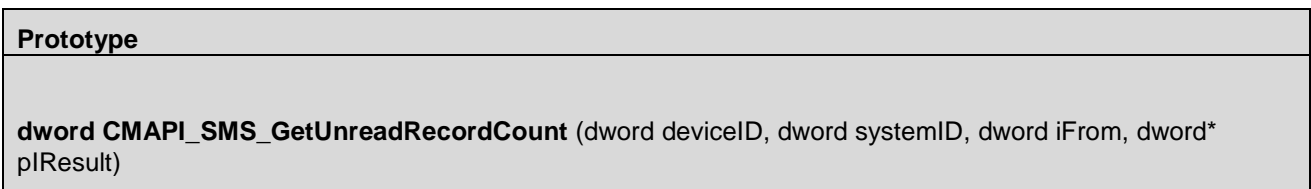

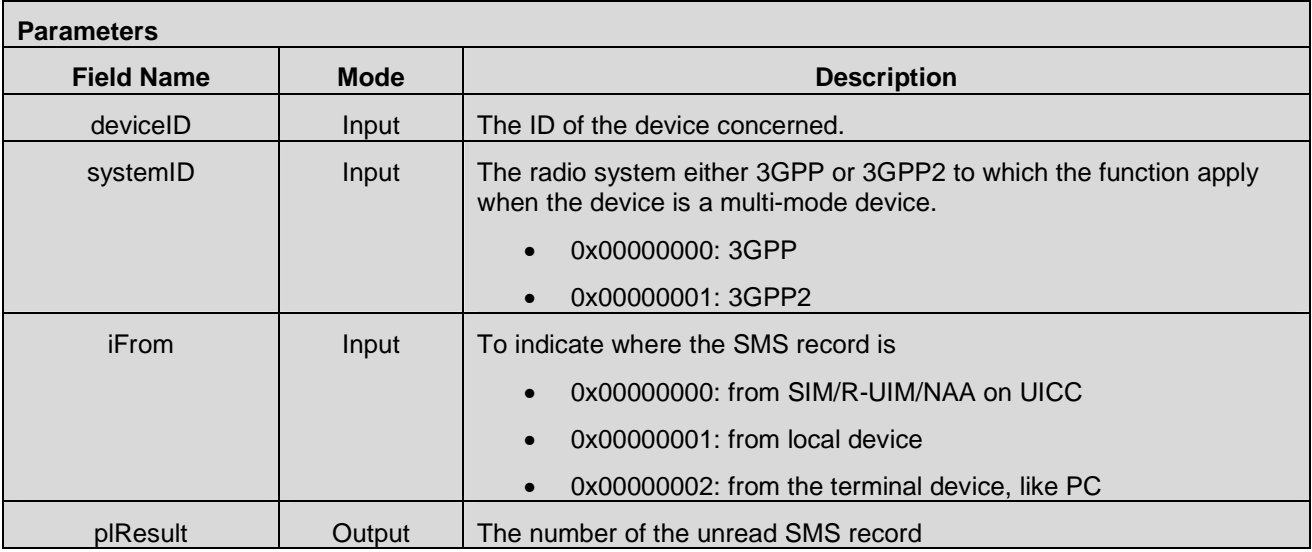

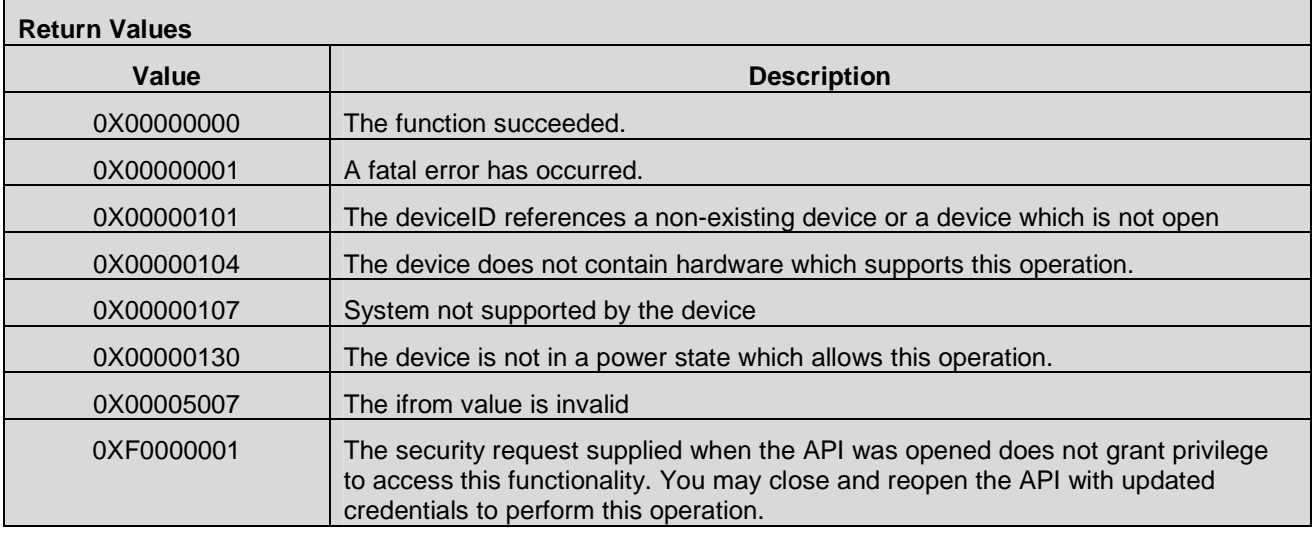

# **7.15 USSD Management APIs**

## **7.15.1 CMAPI\_USSD\_Request()**

The **CMAPI\_USSD\_Request()** function is used to build up a USSD request to the network.

## **Prototype**

dword **CMAPI\_USSD\_Request** (dword deviceID, UTF8\* USSDData, dword\* pUSSDStatus)

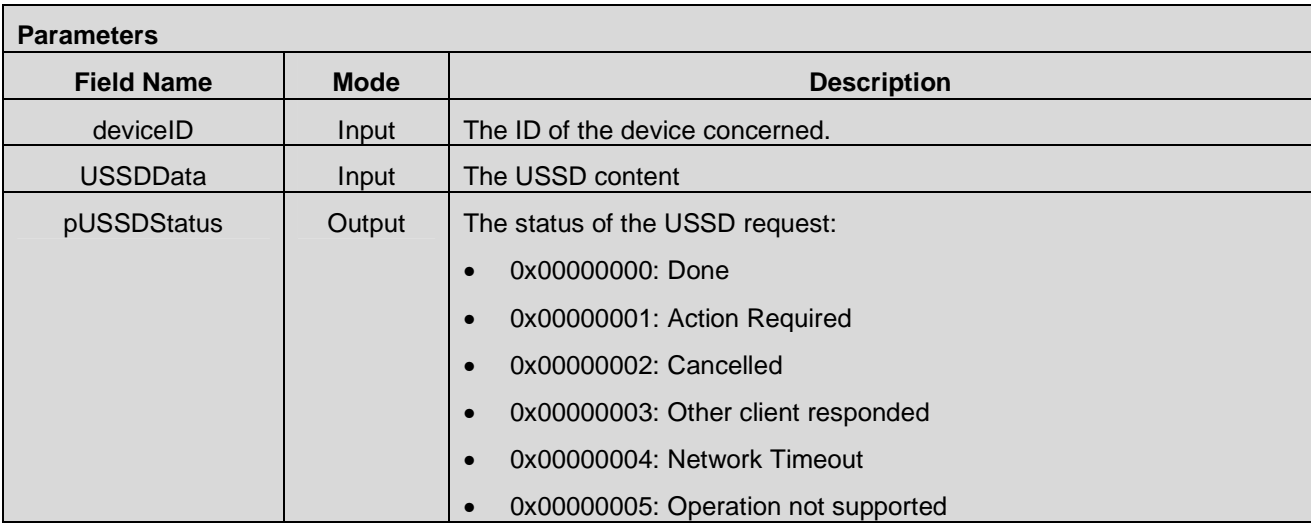

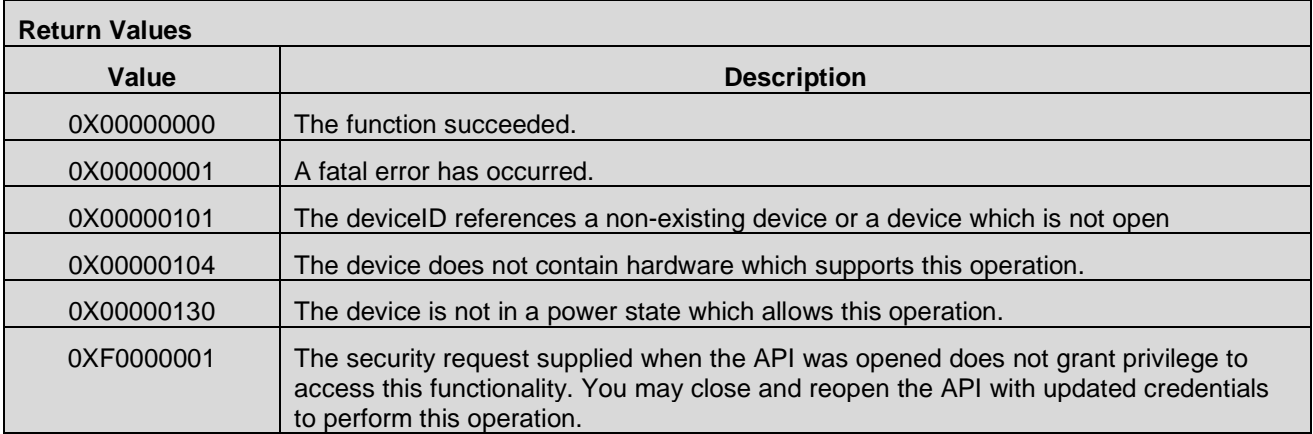

# **7.15.2 CMAPI\_USSD\_Release()**

The **CMAPI\_USSD\_Release()** function is used to release the USSD session, if success, the USSD operation will end, without waiting for the release event report from the network.

## **Prototype**

dword **CMAPI\_USSD\_Release** (dword deviceID, dword\* pUSSDStatus)

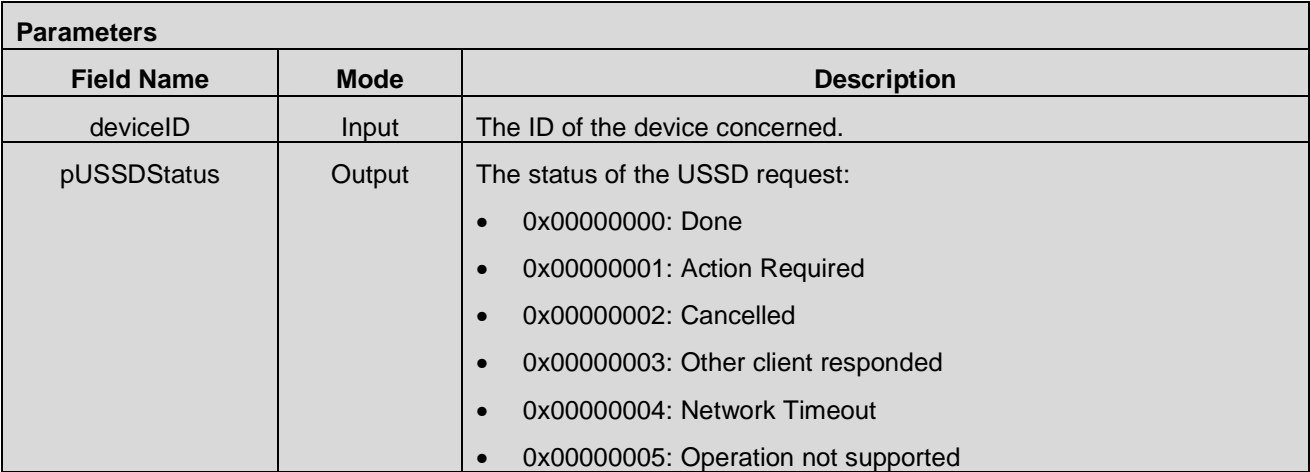

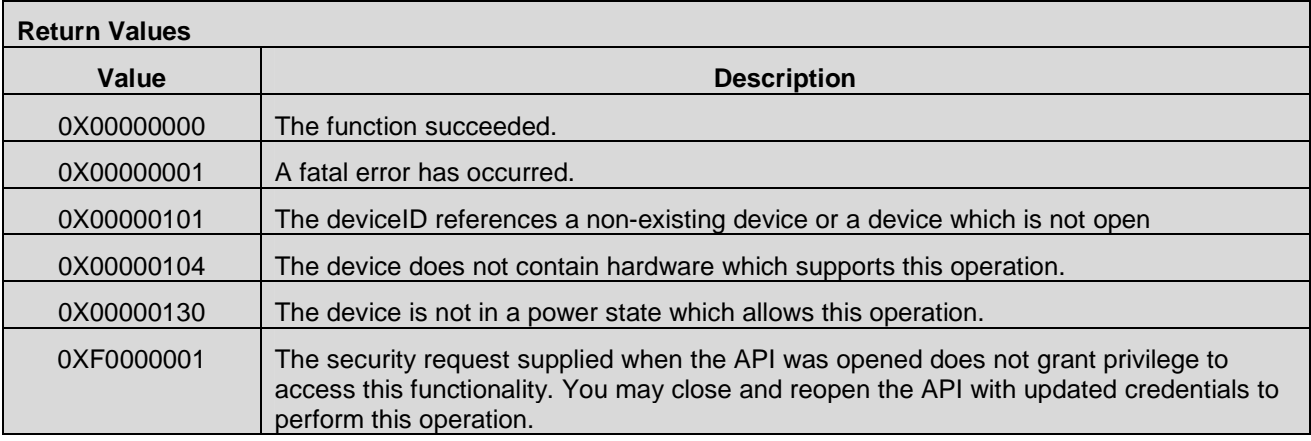

# **7.16 GNSS APIs**

## **7.16.1 CMAPI\_GNSS\_SetState()**

The **CMAPI\_GNSS\_SetState()** function is used to set the state of the GNSS functionality on the device.

## **Prototype**

dword **CMAPI\_GNSS\_SetState** (dword deviceID, dword GNSSState)

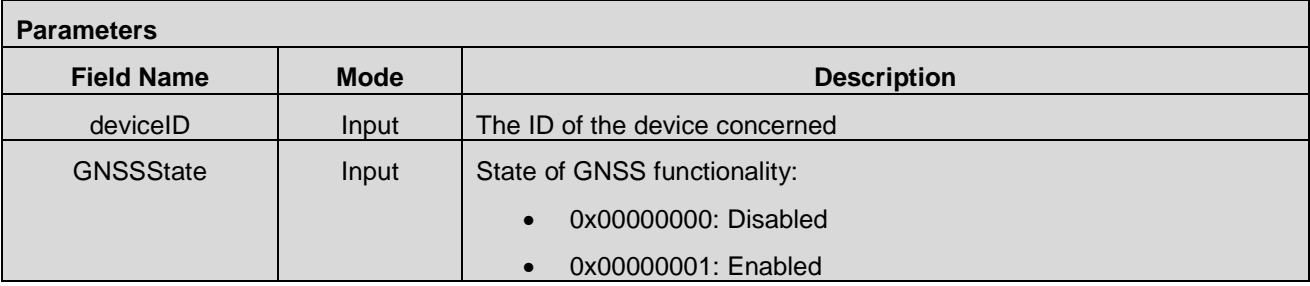

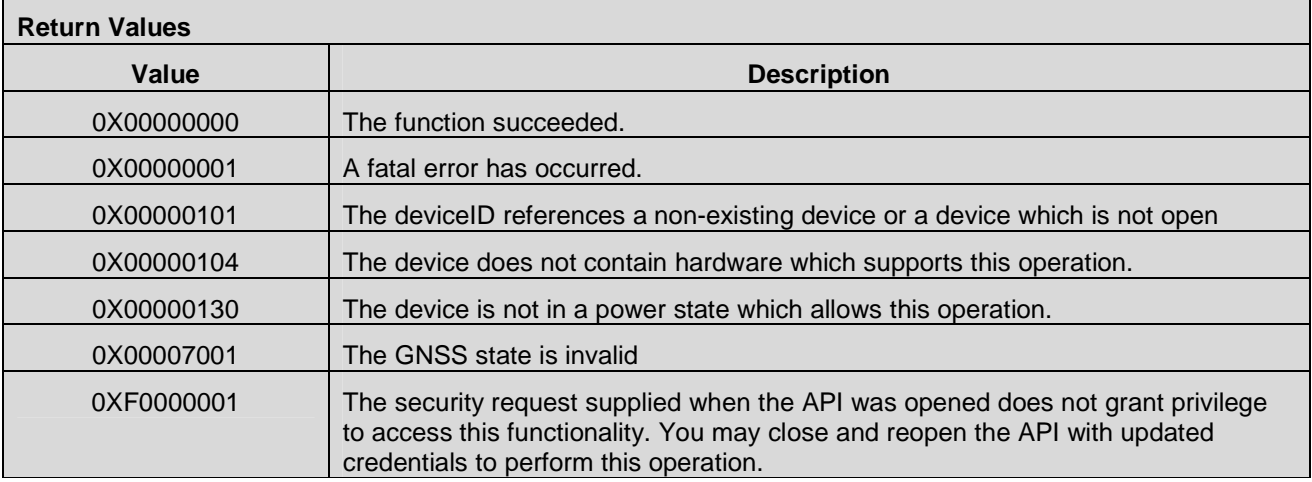

# **7.16.2 CMAPI\_GNSS\_GetState()**

The **CMAPI\_GNSS\_GetState()** function is used to retrieve the state of the GNSS functionality on the device, including whether GNSS is enabled and the state of GNSS tracking.

### **Prototype**

dword **CMAPI\_GNSS\_GetState** (dword deviceID, dword\* pGNSSState, dword\* pTrackingStatus)

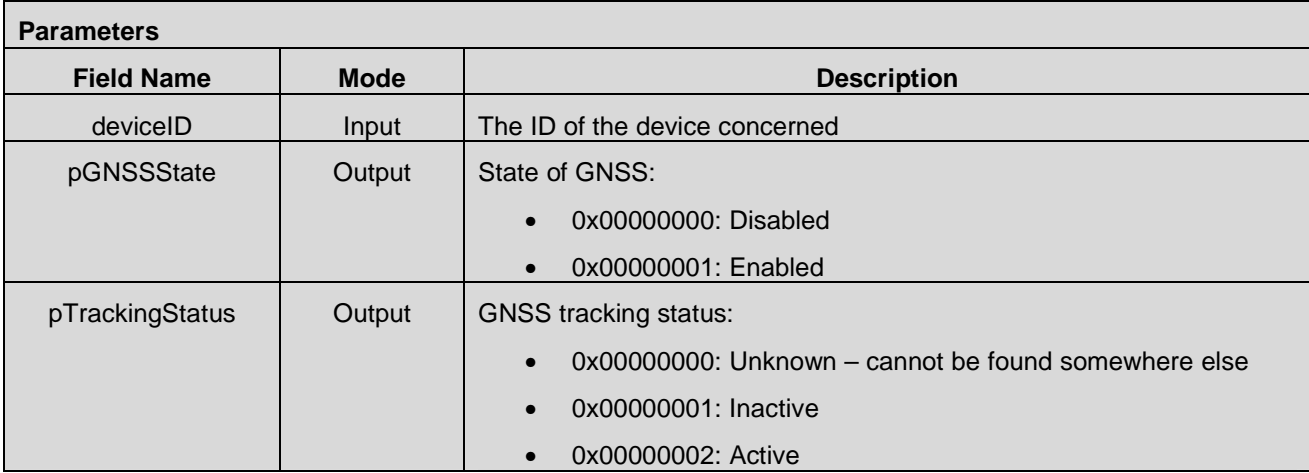

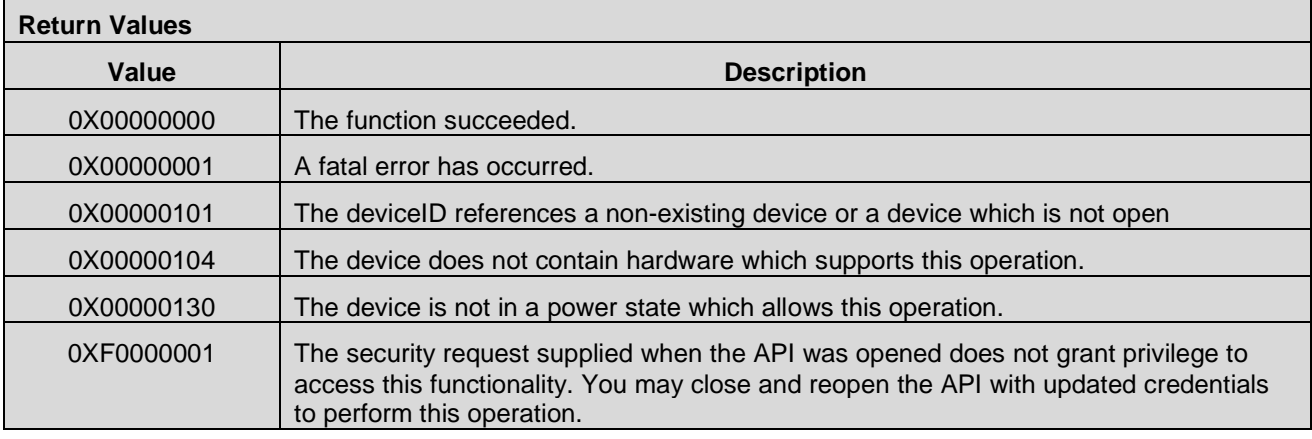

# **7.16.3 CMAPI\_GNSS\_SetTrackingParameters()**

The **CMAPI\_GNSS\_SetTrackingParameters()** function is used to set the values of parameters that control the operation of GNSS tracking on the device.

### **Prototype**

dword **CMAPI\_GNSS\_SetTrackingParameters** (dword deviceID, dword operation, dword interval, dword timeout, dword accuracy)

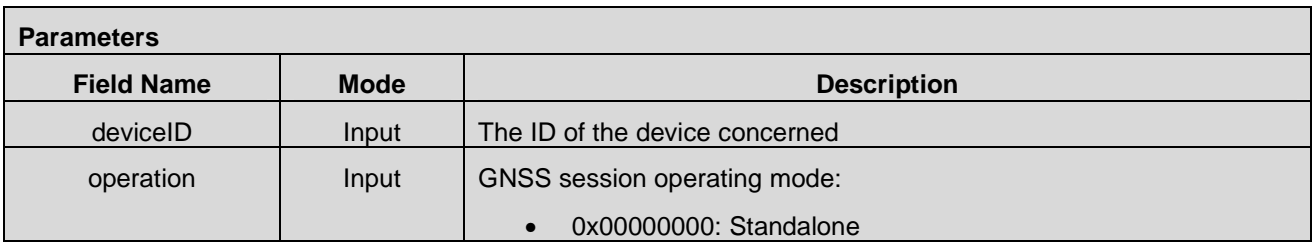

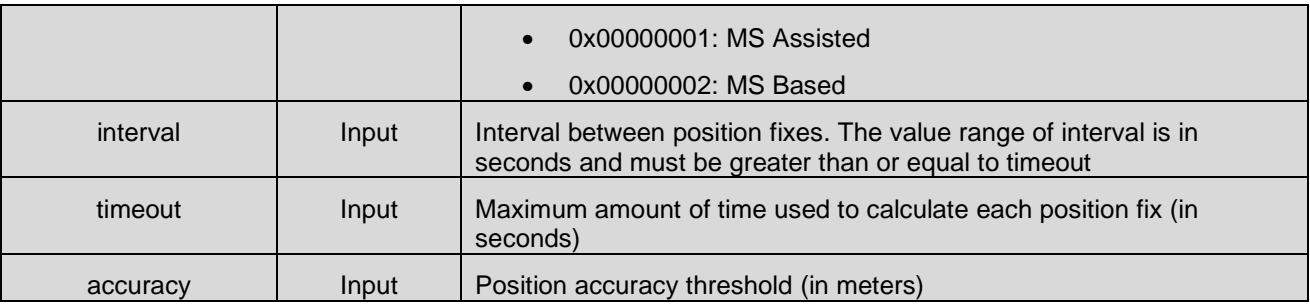

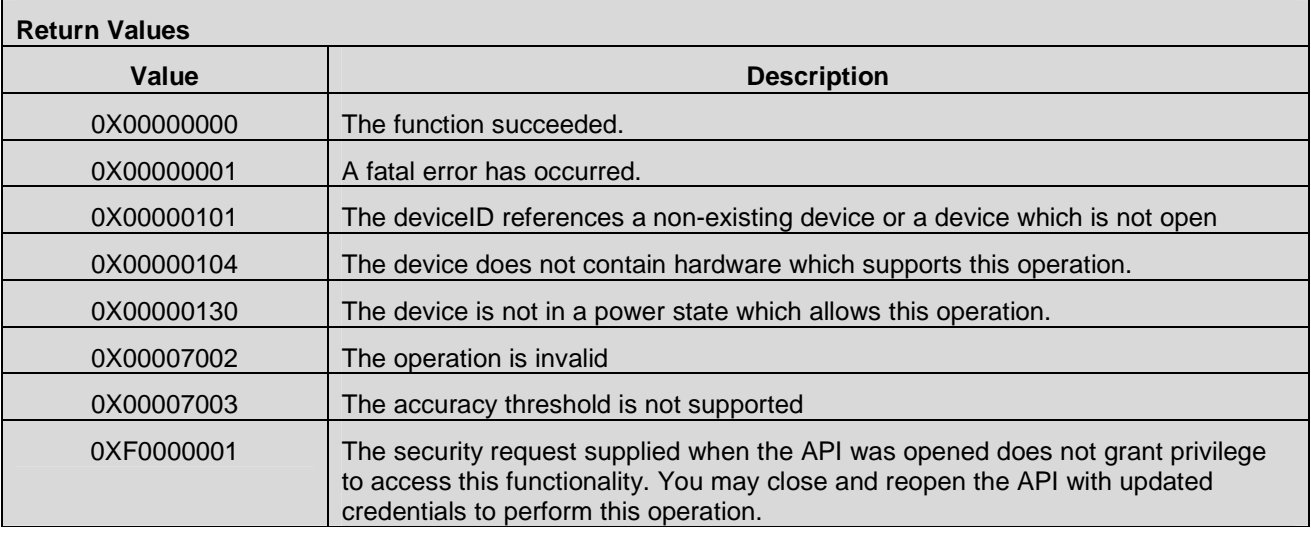

# **7.16.4 CMAPI\_GNSS\_GetTrackingParameters()**

The **CMAPI\_GNSS\_GetTrackingParameters()** function is used to retrieve the values of parameters that control the operation of GNSS tracking on the device.

### **Prototype**

dword **CMAPI\_GNSS\_GetTrackingParameters** (dword deviceID, dword\* pOperation, dword\* pInterval, dword\* pTimeout, dword\* pAccuracy)

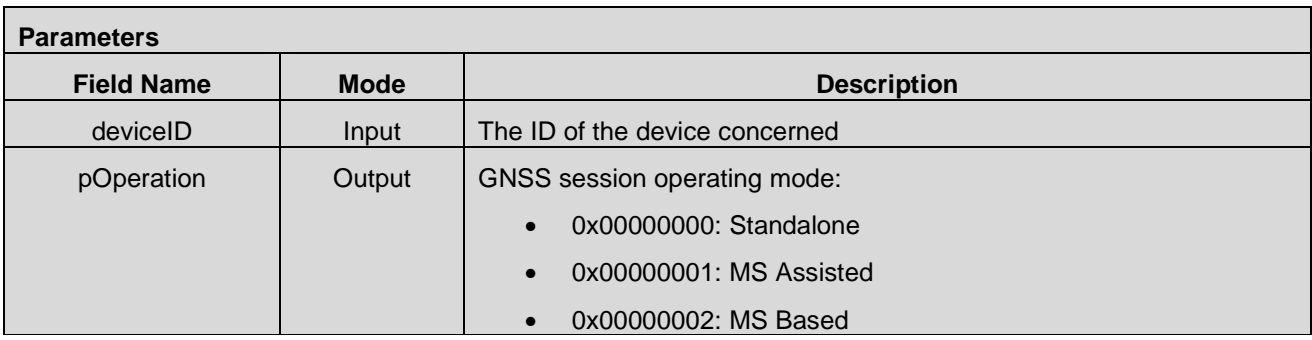

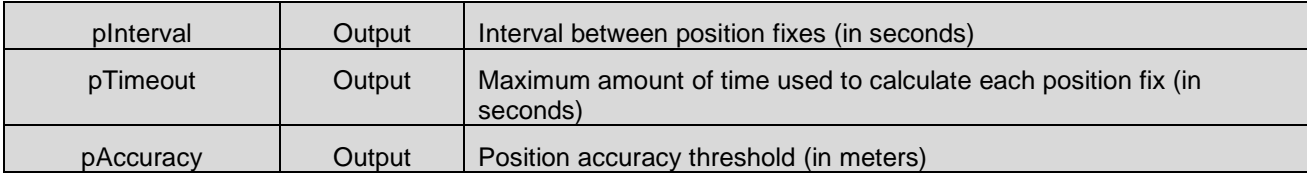

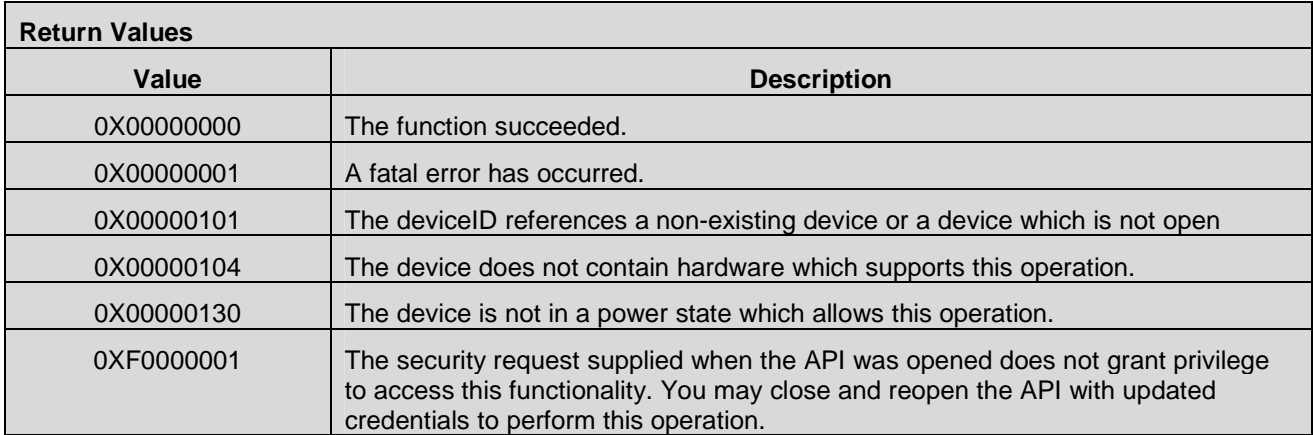

# **7.16.5 CMAPI\_GNSS\_SetAGPSConfig()**

The **CMAPI\_GNSS\_SetAGPSConfig()** function is used to configure the Assisted GPS (AGPS) server IP address, port number and/or FQDN.

### **Prototype**

dword **CMAPI\_GNSS\_SetAGPSConfig** (dword deviceID, IPAddress\* serverAddress, dword serverPort, UTF8\* serverFQDN)

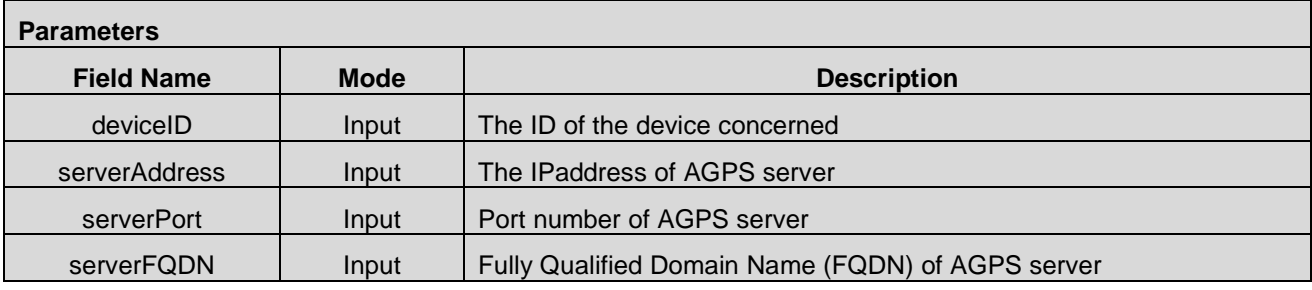

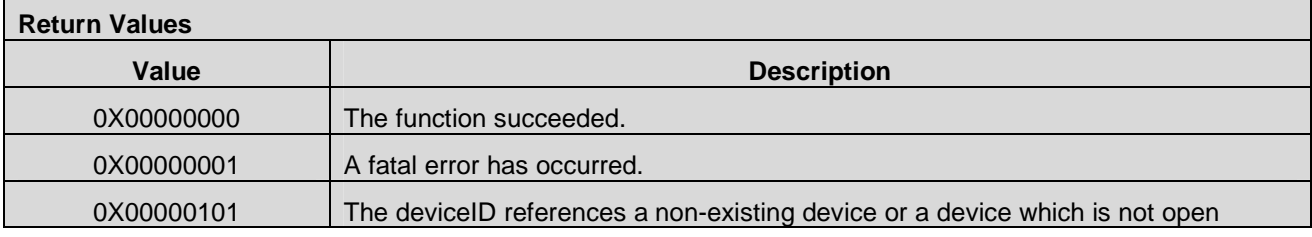

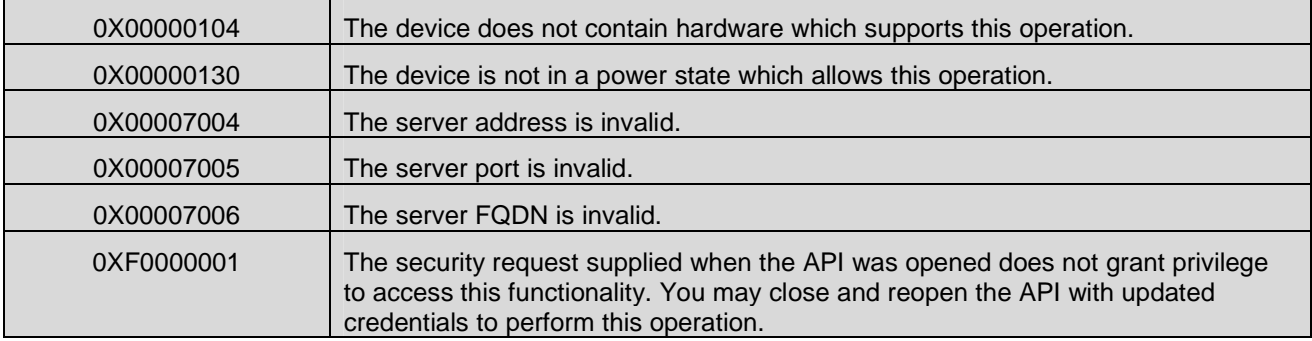

## **7.16.6 CMAPI\_GNSS\_GetAGPSConfig()**

The **CMAPI\_GNSS\_GetAGPSConfig()** function is used to retrieve the values of the Assisted GPS (AGPS) server IP address, port number and FQDN.

### **Prototype**

dword **CMAPI\_GNSS\_GetAGPSConfig** (dword deviceID, IPAddress\* pServerAddress, dword\* pServerAddressSize, dword\* pServerPort, UTF8\* pServerFQDN, dword\* pServerFQDNSize)

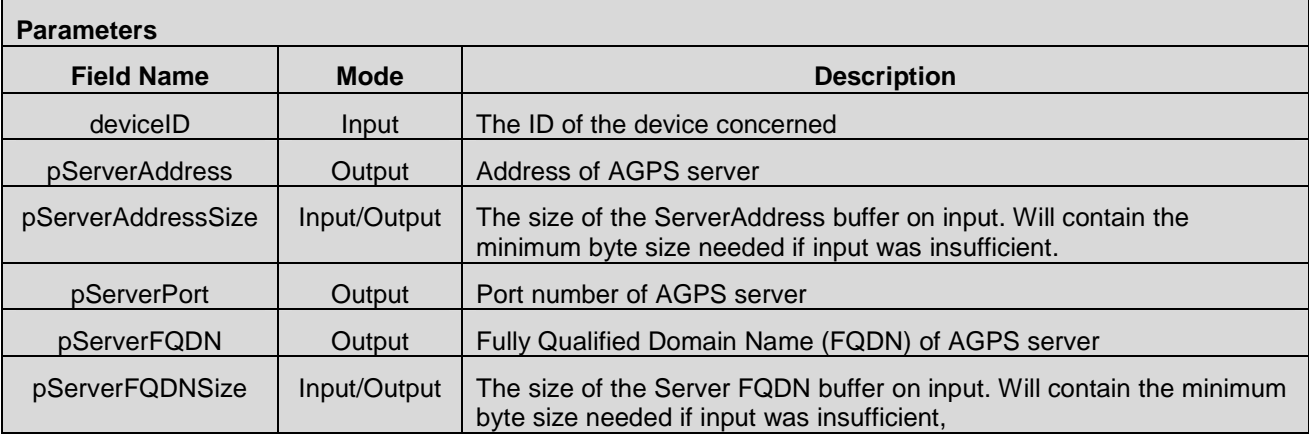

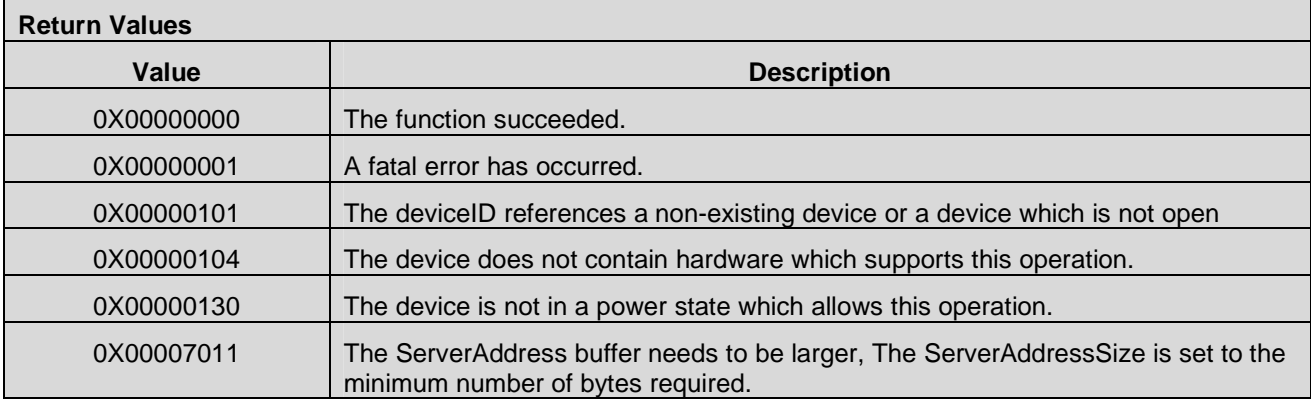

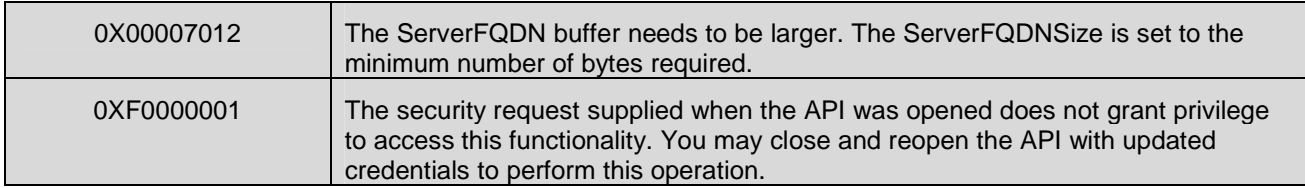

## **7.16.7 CMAPI\_GNSS\_SetAutomaticTracking()**

The **CMAPI\_GNSS\_SetAutomaticTracking()** function is used to enable and disable automatic GNSS tracking on the device.

#### **Prototype**

dword **CMAPI\_GNSS\_SetAutomaticTracking** (dword deviceID, dword tracking)

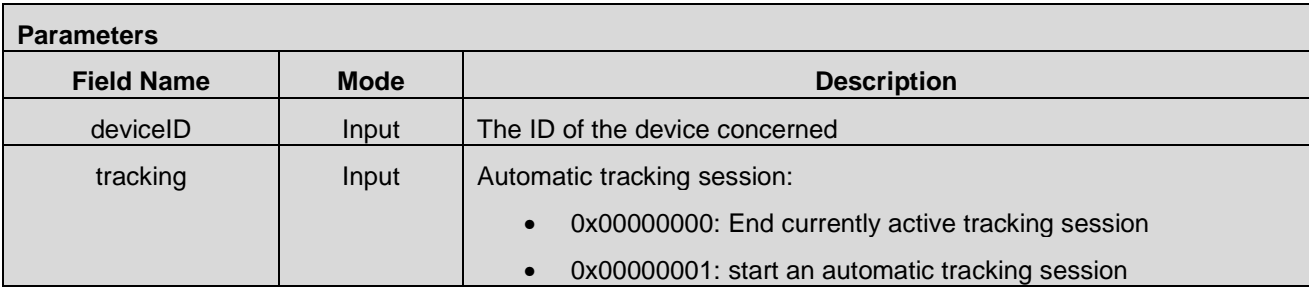

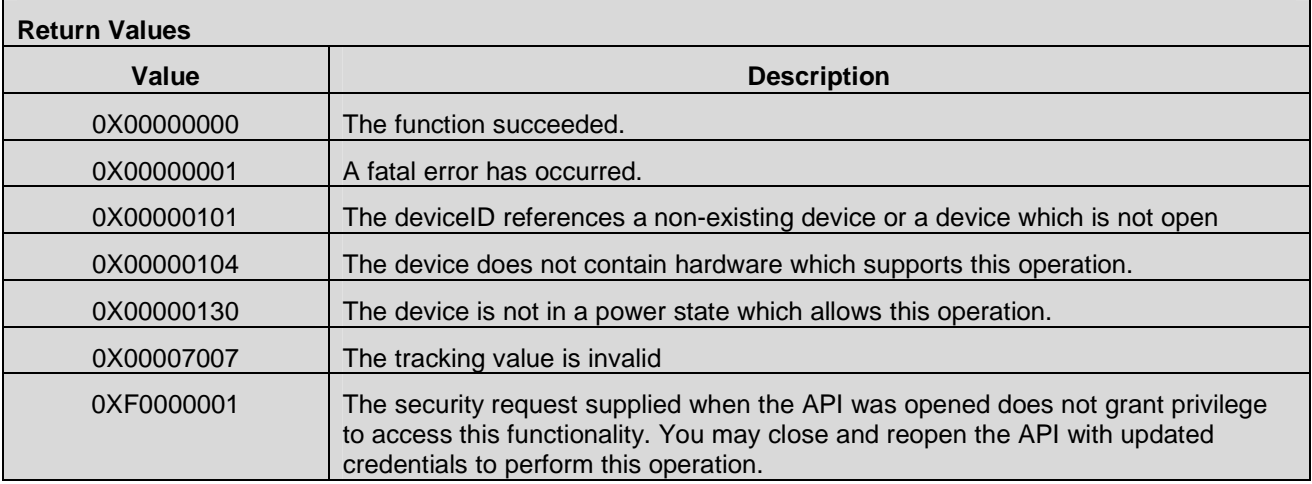

## **7.16.8 CMAPI\_GNSS\_GetAutomaticTracking()**

The **CMAPI\_GNSS\_GetAutomaticTracking()** function is used to retrieve the state of automatic GNSS tracking on the device.

## **Prototype**

dword **CMAPI\_GNSS\_GetAutomaticTracking** (dword deviceID, dword\* pTracking)

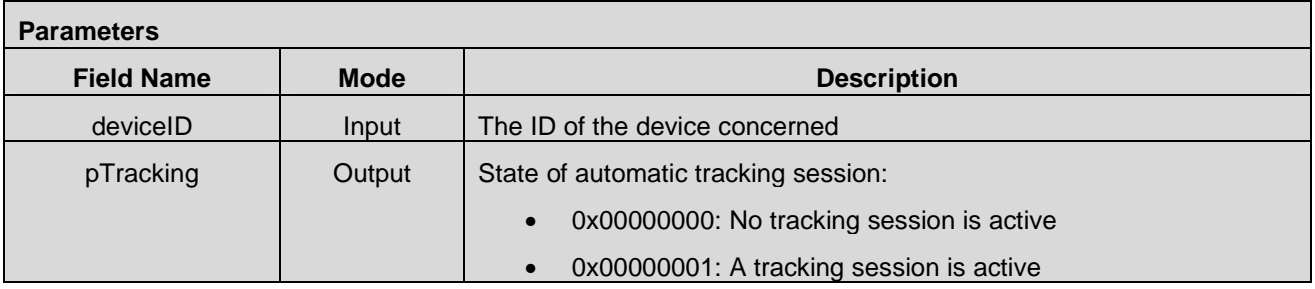

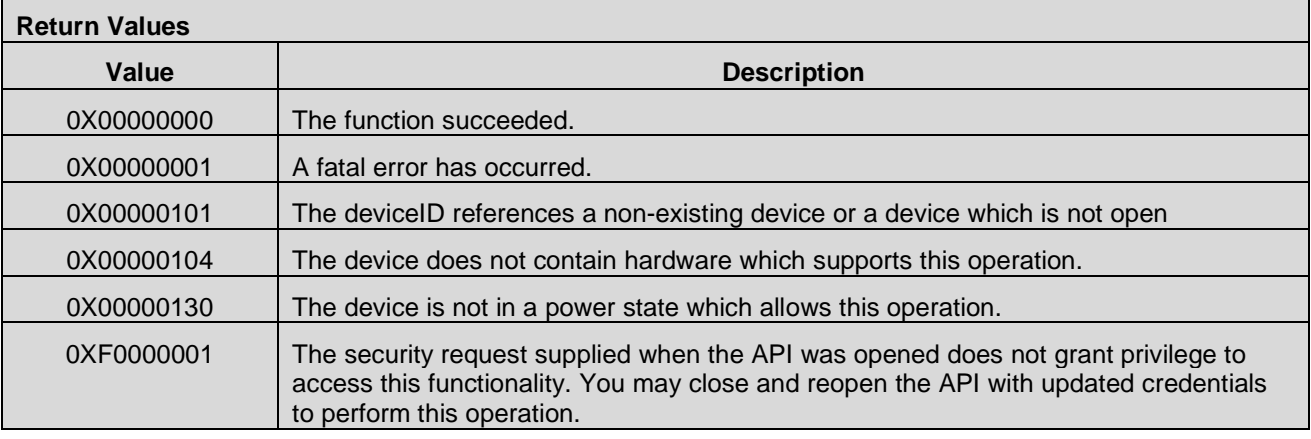

## **7.16.9 CMAPI\_GNSS\_GetDevicePosition()**

The **CMAPI\_GNSS\_GetDevicePosition()** function is used to retrieve the current position of the device.

### **Prototype**

dword **CMAPI\_GNSS\_GetDevicePosition** (dword deviceID, float\* pLatitude, float\* pLongitude, float\* pAltitude, float\* pDirection, float\* pSpeed, dword \*pAccuracy, UTF8\* pTimestamp, dword\* pTimestampSize)

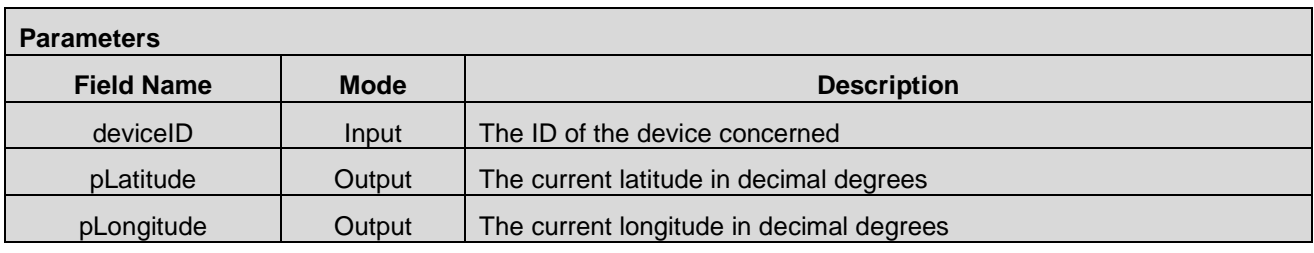

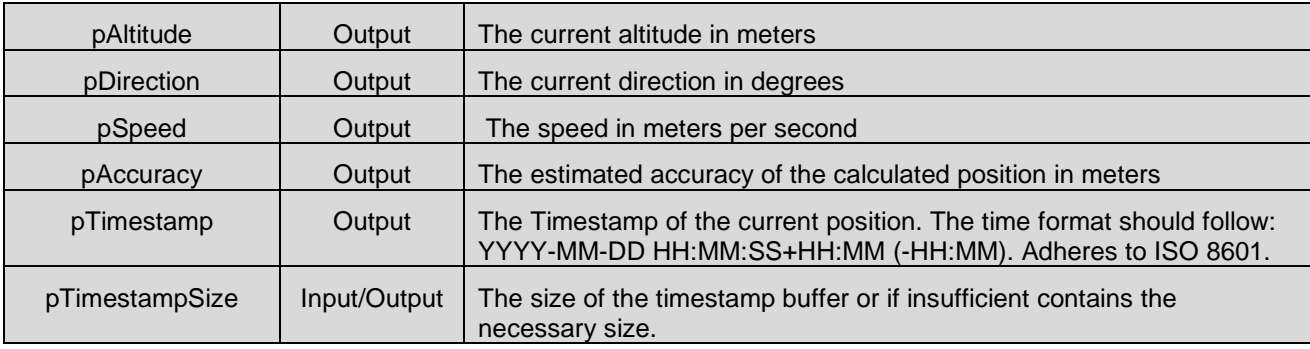

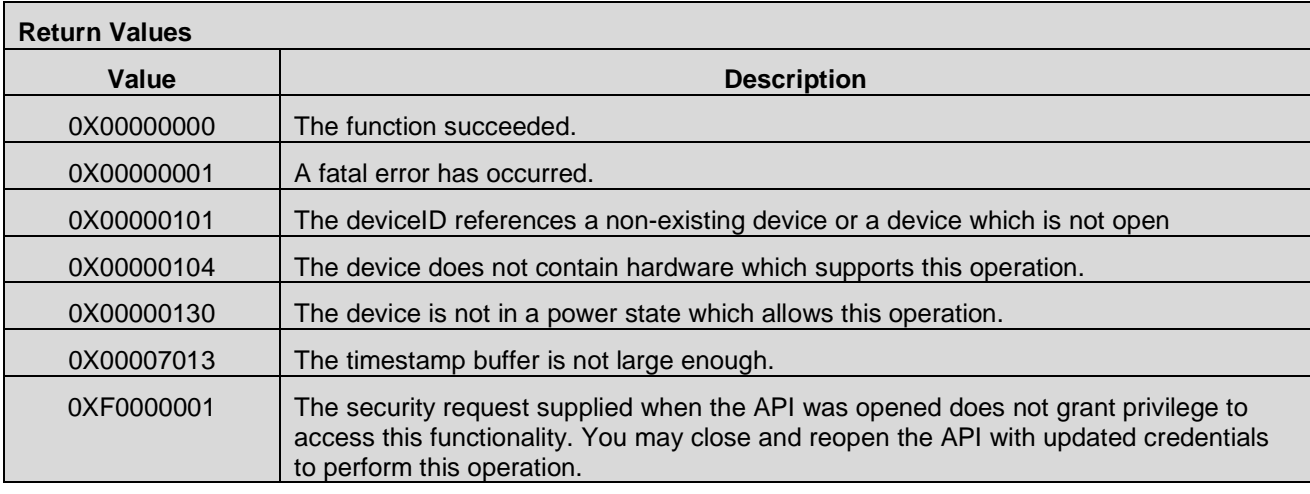

# **7.16.10 CMAPI\_GNSS\_SetSystemTime()**

The **CMAPI\_GNSS\_SetSystemTime()** function is used to set the value of the system time that will be used by the device's GNSS engine. An accurate system time value directly injected into the GNSS engine can reduce latencies when determining satellite locations as well as the device's actual position.

## **Prototype**

dword **CMAPI\_GNSS\_SetSystemTime** (dword deviceID, qword systemTime, word numTimeDiscontinuities)

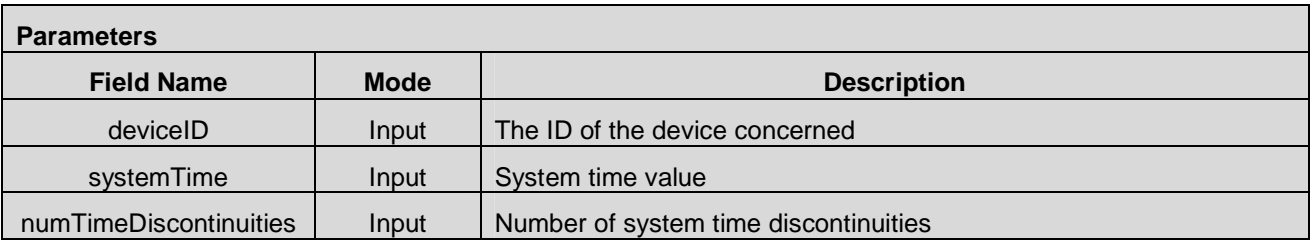

## **Return Values**

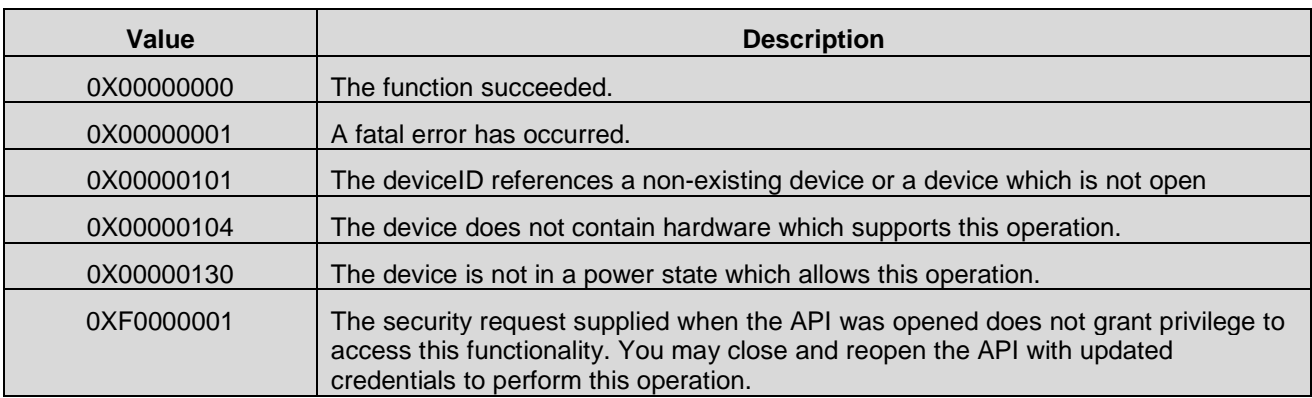

# **7.17 Data Push Service Management APIs**

## **7.17.1 CMAPI\_Push\_Enable()**

The **CMAPI\_Push\_Enable()** function is used to turn on PUSH option to make applications using the OpenCMAPI Enabler able to receive PUSH messages. This function may be used when the PUSH service is based on different radio types which will be turned on/off individually. If the radio type is set to 0xFF then all PUSH services will be enabled.

### **Prototype**

dword **CMAPI\_Push\_Enable** (dword deviceID, RadioType Radio)

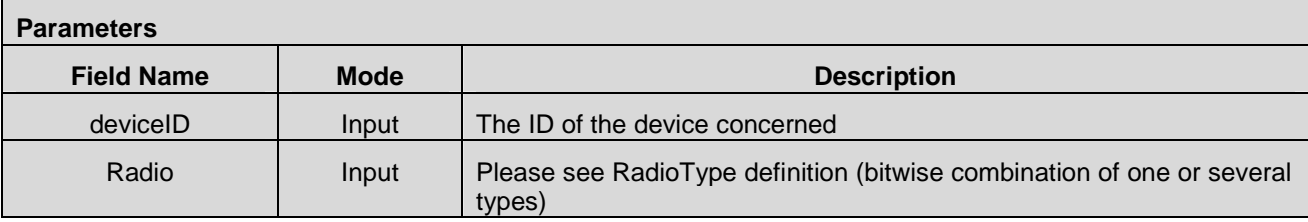

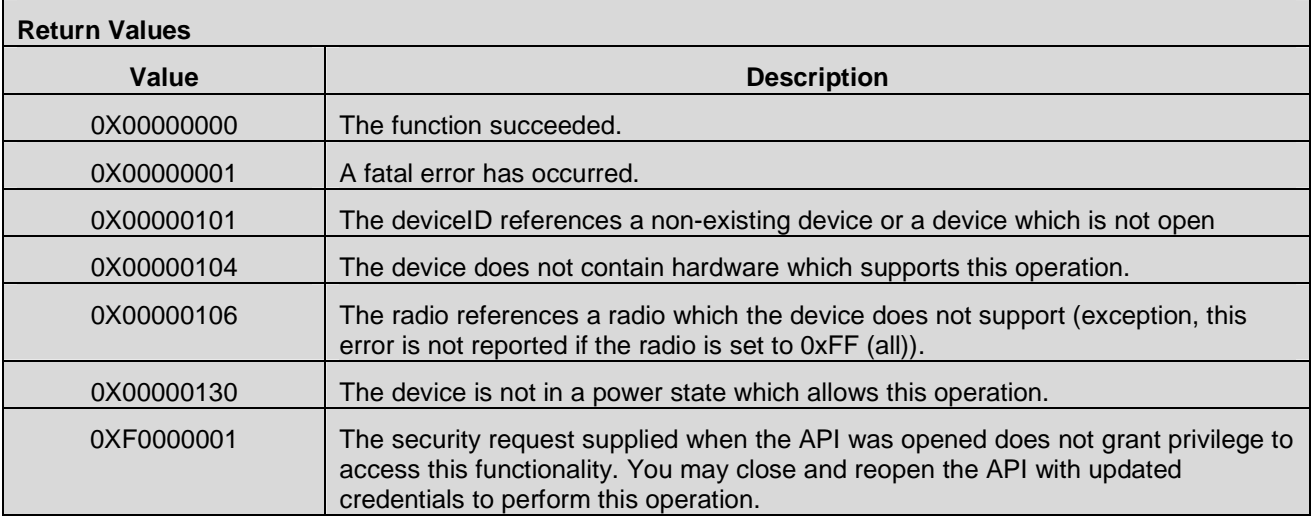

## **7.17.2 CMAPI\_Push\_Disable()**

The **CMAPI\_Push\_Disable()** function is used to turn off PUSH option to make applications using the OpenCMAPI Enabler unable to receive PUSH messages. This function may be used when the PUSH service is based on different radio types which will be turned on/off individually. If the radio type is set to 0xFF then all PUSH services will be disabled.

**Prototype** 

dword **CMAPI\_Push\_Disable** (dword deviceID, RadioType Radio)

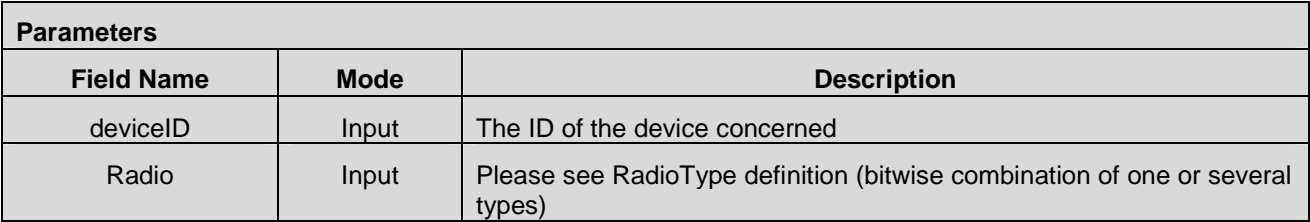

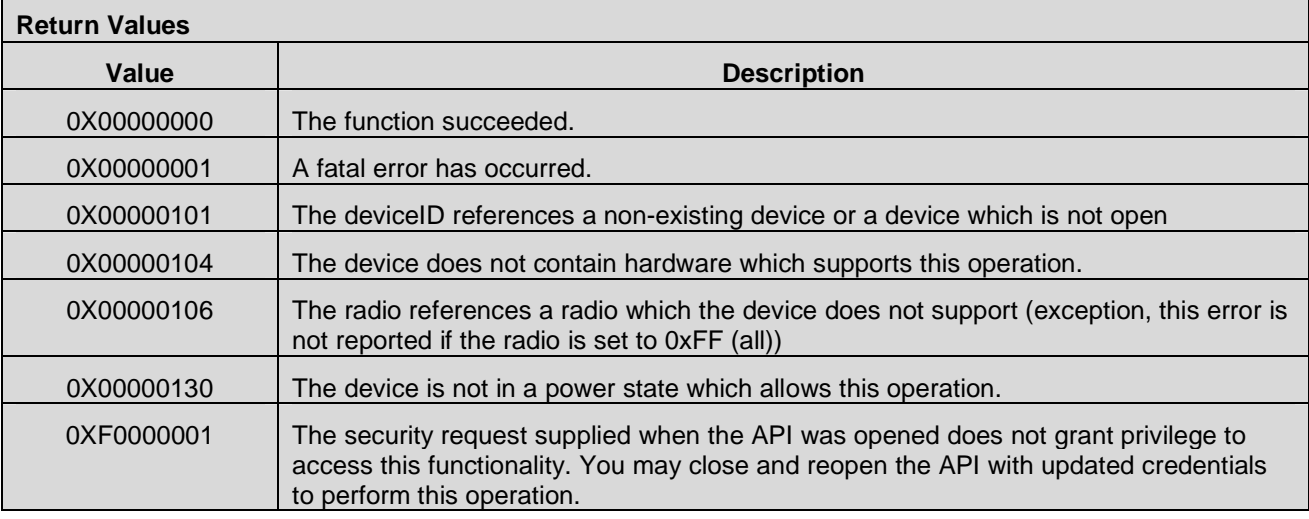

# **7.17.3 CMAPI\_Push\_GetRadioType()**

The **CMAPI\_Push\_GetRadioType()** function is used to get the current bearer type over which the PUSH session is established for an application.

#### **Prototype**

dword **CMAPI\_Push\_GetRadioType** (dword deviceID, RadioType\* pRadio)

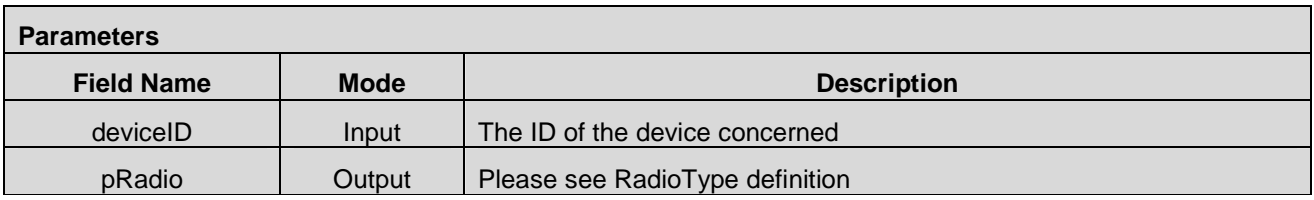

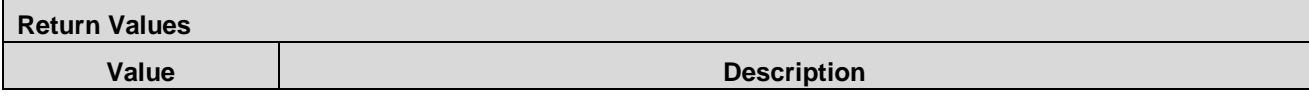

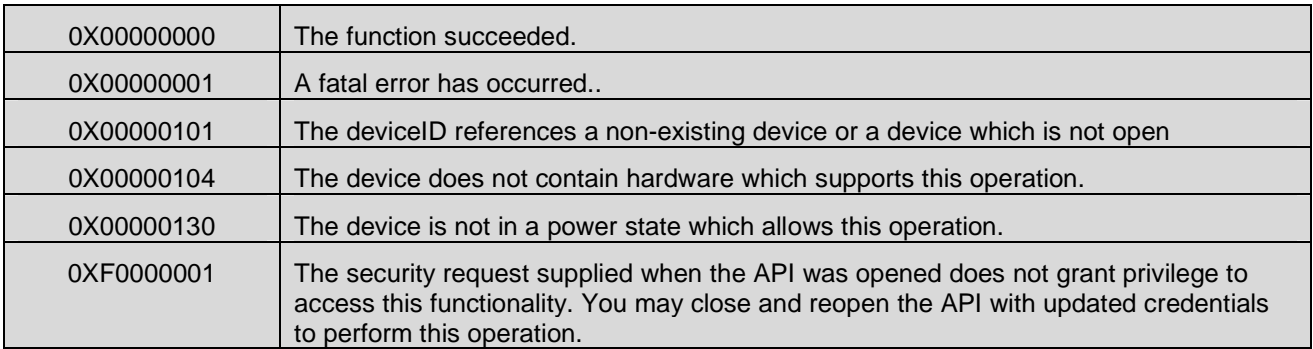
# **8. CMAPI-2**

# **8.1 Introduction**

The CMAPI-2 is an Asynchronous Interface used to provide callbacks (i.e. Notifications) and the registration/deregistration mechanisms to receive these callbacks.

# **8.2 Registration APIs**

This API is exposed by the OpenCMAPI layer.

# **8.2.1 CMAPI\_Callback\_Register()**

The **CMAPI\_Callback\_Register()** function is used for the application to register for the callbacks which are expected to be received.

**Prototype** 

dword **CMAPI\_Callback\_Register** (CallbackID ID, callback method)

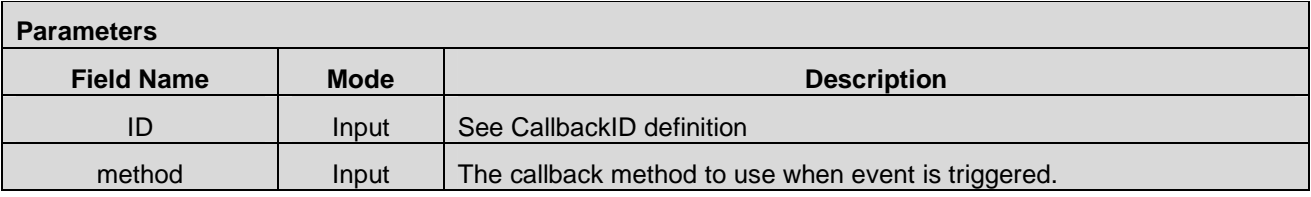

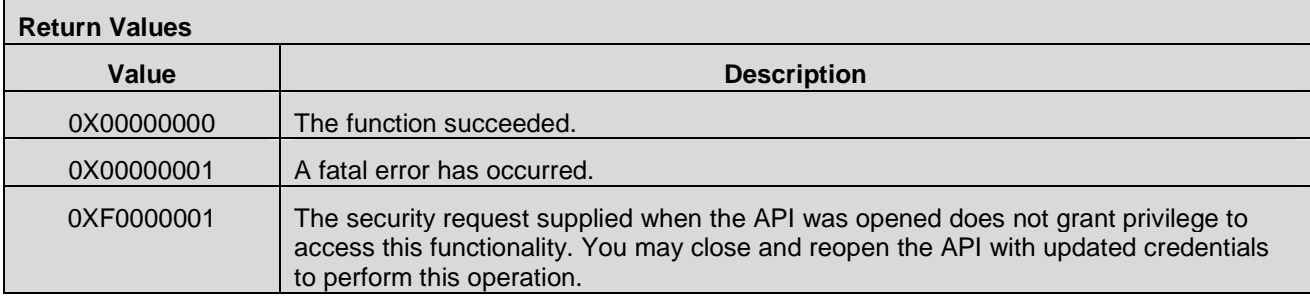

# 8.2.2 CMAPI Callback Unregister()

The **CMAPI\_Callback\_Unregister()** function is used to turn off all callbacks or just some.

**Prototype** 

#### dword **CMAPI\_Callback\_Unregister** (CallbackID ID)

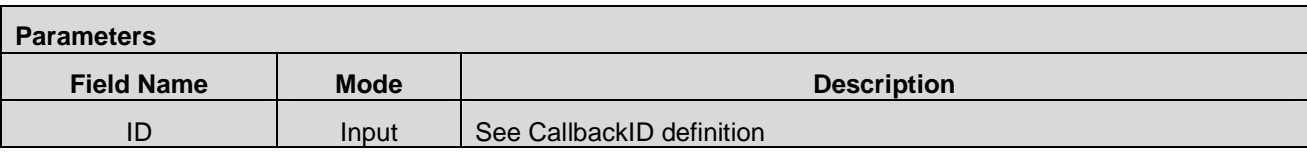

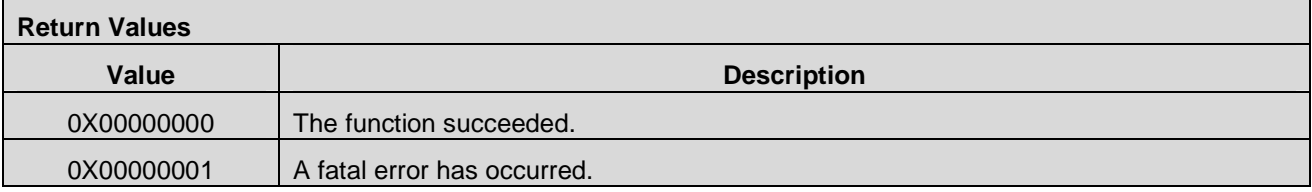

# **8.3 Callback APIs**

These callbacks are exposed by the application.

# **8.3.1 CMAPI\_Callback\_DetectDevicesComplete()**

The **CMAPI\_Callback\_DetectDevicesComplete()** function is used to communicate that a search and validation of the devices in the system is complete. This is a callback method which the OpenCMAPI invokes.

#### **Prototype**

dword **CMAPI\_Callback\_DetectDevicesComplete** (CallbackStatus status, dword devicesPresent, byte\* uniqueIdentifierArray)

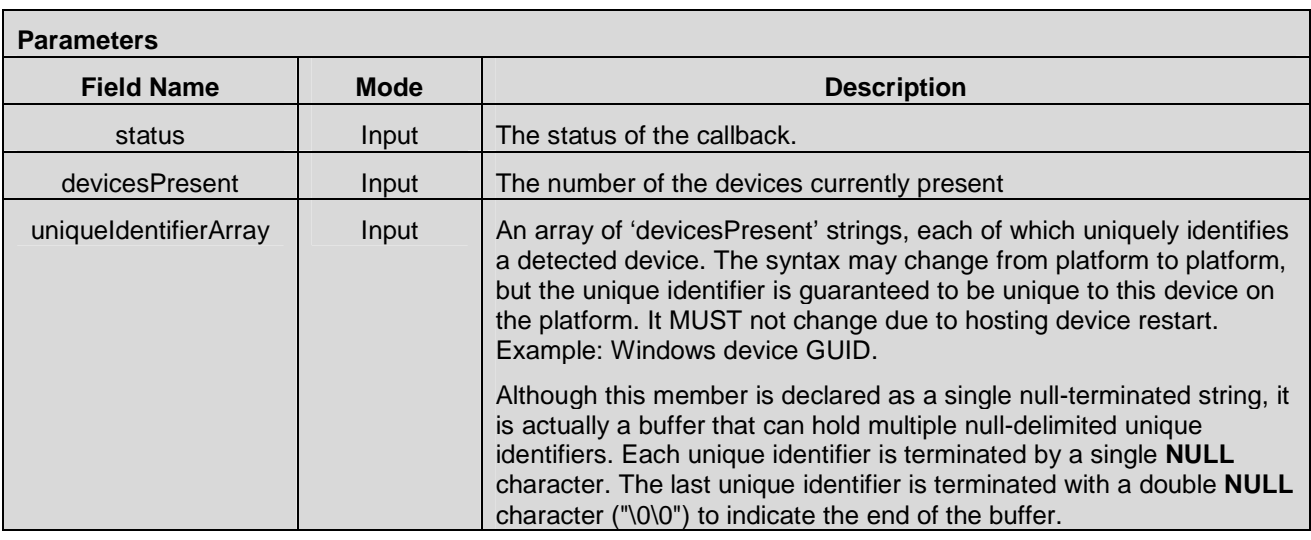

# **8.3.2 CMAPI\_Callback\_DeviceChanged()**

The **CMAPI\_Callback\_DeviceChanged()** function is used to communicate whenever there is a change in a given device state in particular to indicate that a device has become present or been removed and to notify all applications that have registered for this callback.

This callback could be used to identify the type of device supported for example if the device is used in tethering mode.

#### **Prototype**

dword **CMAPI\_Callback\_DeviceChanged** (dword deviceID, dword devicestate, RadioType radio, dword deviceCapability, dword connectionType, dword deviceType, UTF8\* description, UTF8\* uniqueIdentifier)

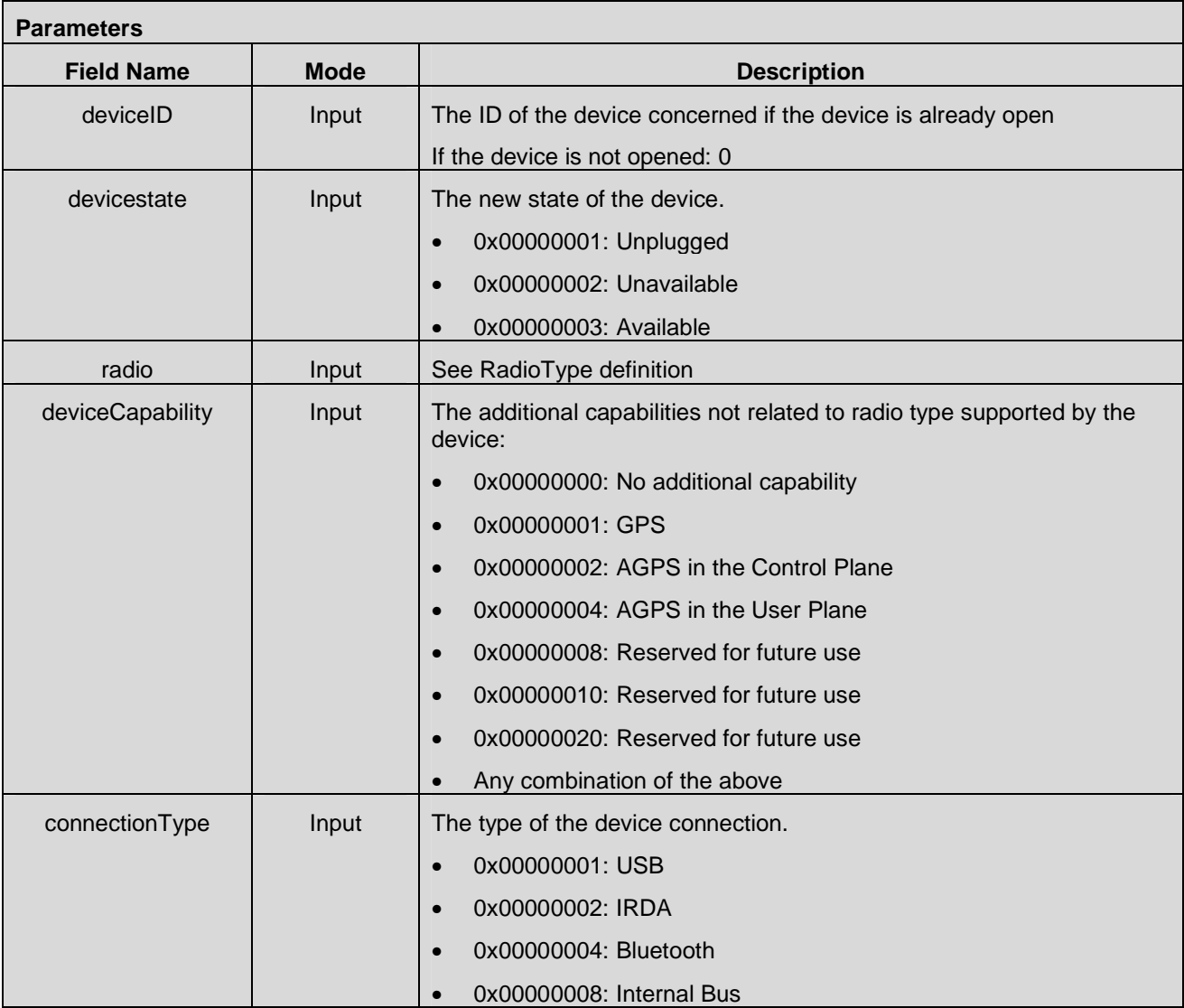

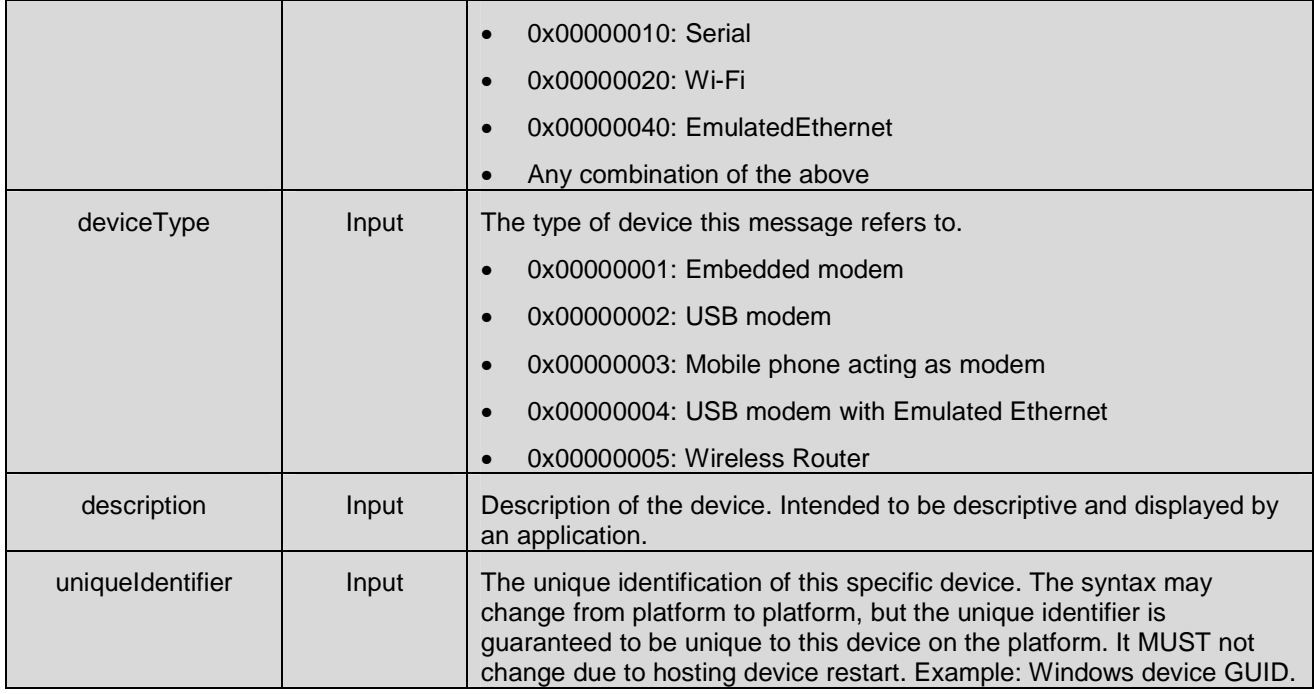

# **8.3.3 CMAPI\_Callback\_GetNetworkList\_Async\_Complete()**

This callback shows the result of a call made to **CMAPI\_NetConnectSrv\_GetNetworkList\_Async()**.

#### **Prototype**

dword **CMAPI\_Callback\_GetNetworkList\_Async\_Complete** (CallbackStatus status, dword deviceID, NetworkInfoType\* NetworkInfo, dword NetworkInfoCount)

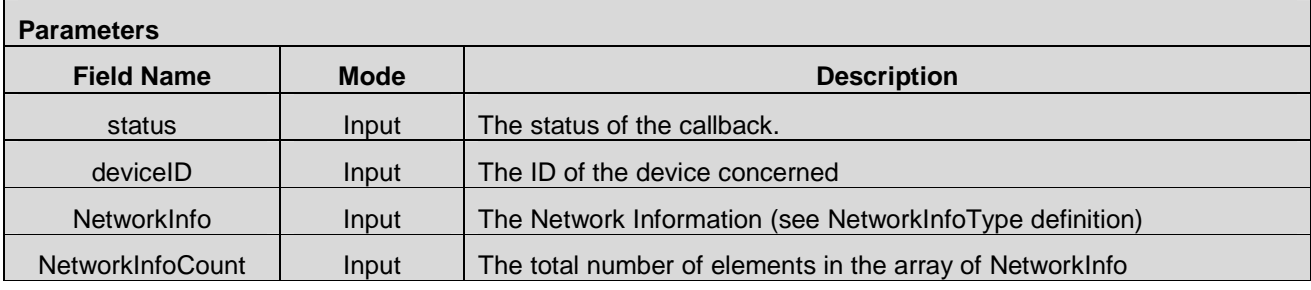

# **8.3.4 CMAPI\_Callback\_Connect\_Async\_Complete()**

The **CMAPI\_Callback\_Connect\_Async\_Complete()** function is invoked as a result of a previous call to CMAPI\_NetConnectSrv\_Connect\_Async .

#### **Prototype**

dword **CMAPI\_Callback\_Connect\_Async\_Complete** (CallbackStatus status, dword deviceID, UTF8\* CellularProfileName, dword result)

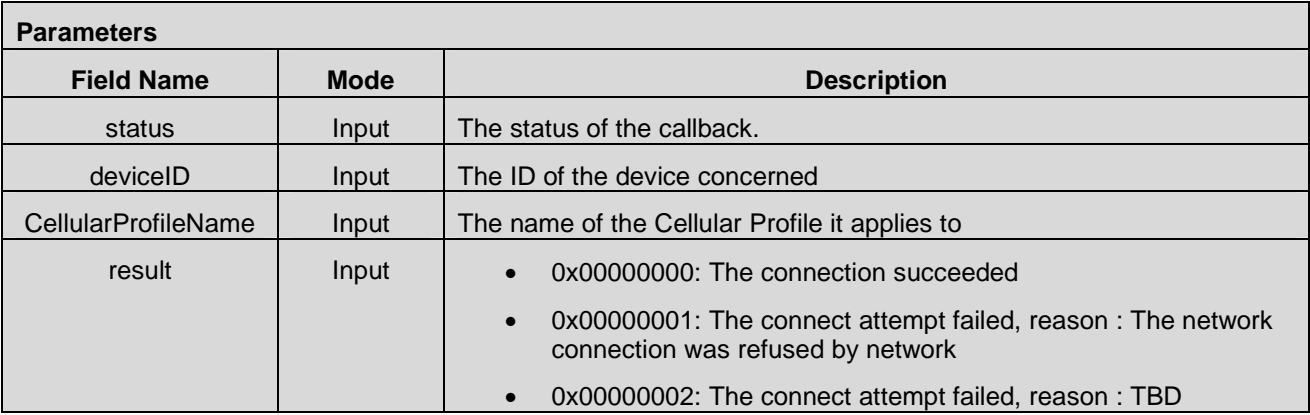

# **8.3.5 CMAPI\_Callback\_Disconnect\_Async\_Complete()**

The **CMAPI\_Callback\_Disconnect\_Async\_Complete()** function is invoked as a result of a previous call to CMAPI\_NetConnectSrv\_Disconnect .

#### **Prototype**

dword **CMAPI\_Callback\_Disconnect\_Async\_Complete** (CallbackStatus status, dword deviceID, UTF8\* CellularProfileName, dword result)

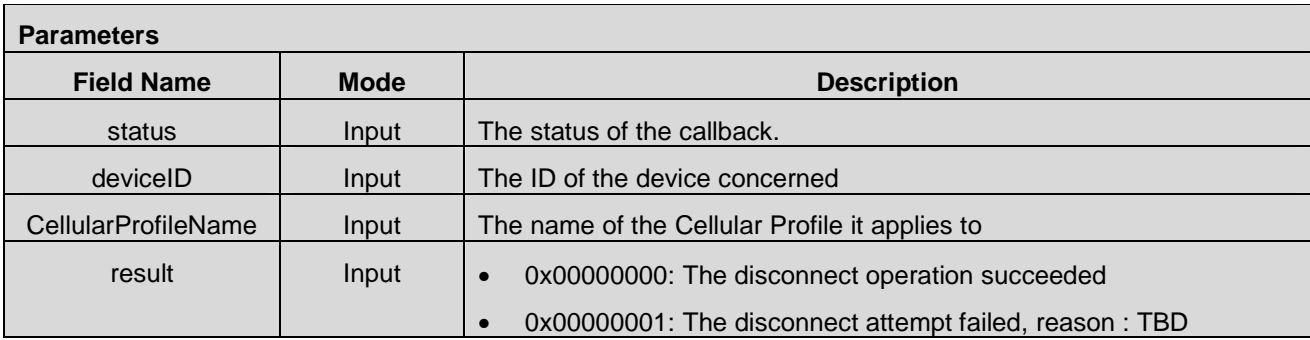

# **8.3.6 CMAPI\_Callback\_CancelConnect\_Async\_Complete()**

The **CMAPI\_Callback\_CancelConnect\_Async\_Complete()** function is invoked as a result of a previous call to CMAPI\_NetConnectSrv\_CancelConnect\_Async.

#### **Prototype**

dword **CMAPI\_Callback\_CancelConnect\_Async\_Complete** (CallbackStatus status, dword deviceID, UTF8\* CellularProfileName, dword result)

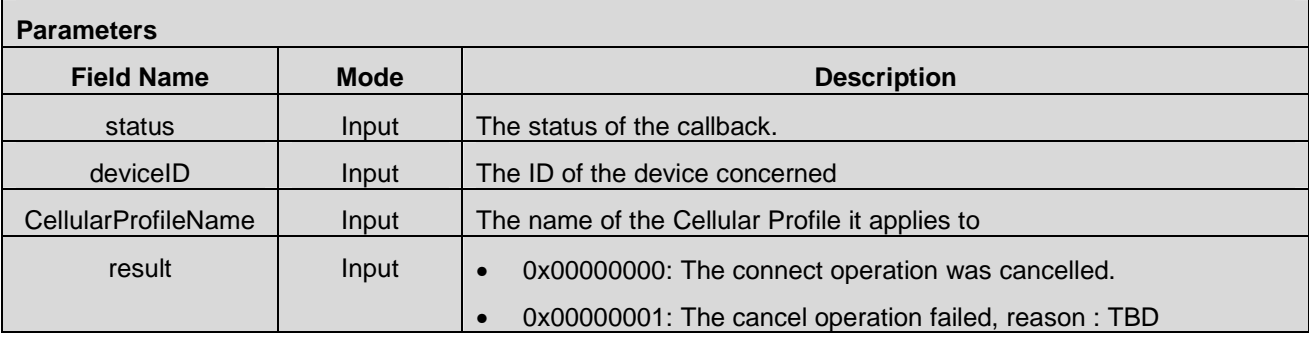

# **8.3.7 CMAPI\_Callback\_SessionStateChange()**

The **CMAPI\_Callback\_SessionStateChange()** function is used to communicate the session state change

#### **Prototype**

dword **CMAPI\_Callback\_SessionStateChange** (dword deviceID, UTF8\* CellularProfileName, dword connectionStatus)

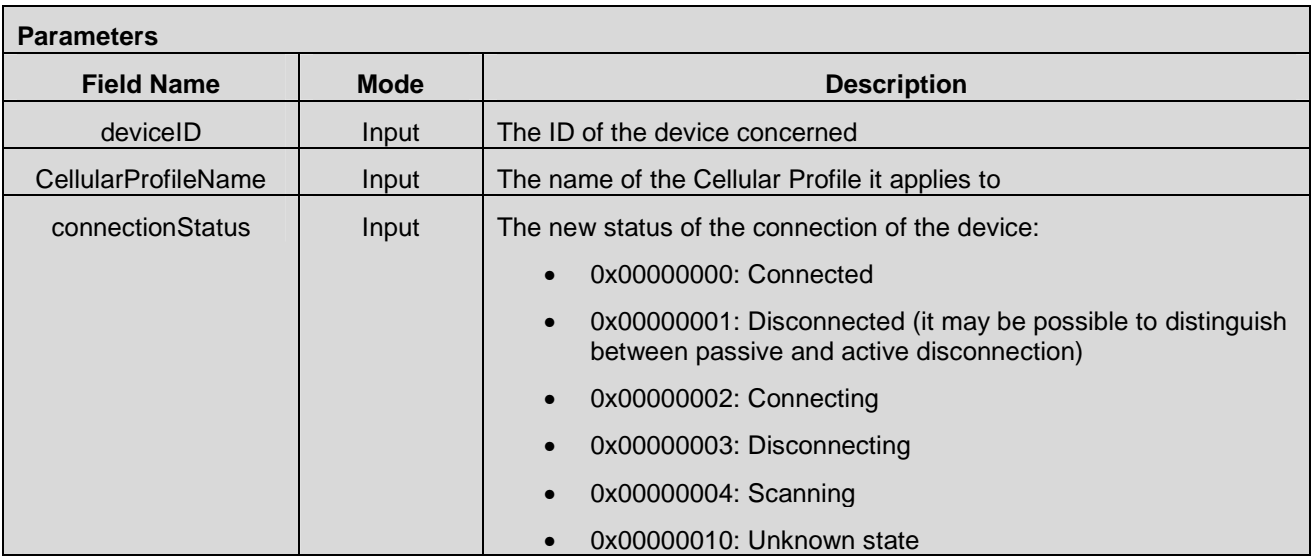

# **8.3.8 CMAPI\_Callback\_BearerStatusChange()**

The **CMAPI\_Callback\_BearerStatusChange()** function is used to communicate a bearer status change

#### **Prototype**

dword **CMAPI\_Callback\_BearerStatusChange** (dword deviceID, dword bearer)

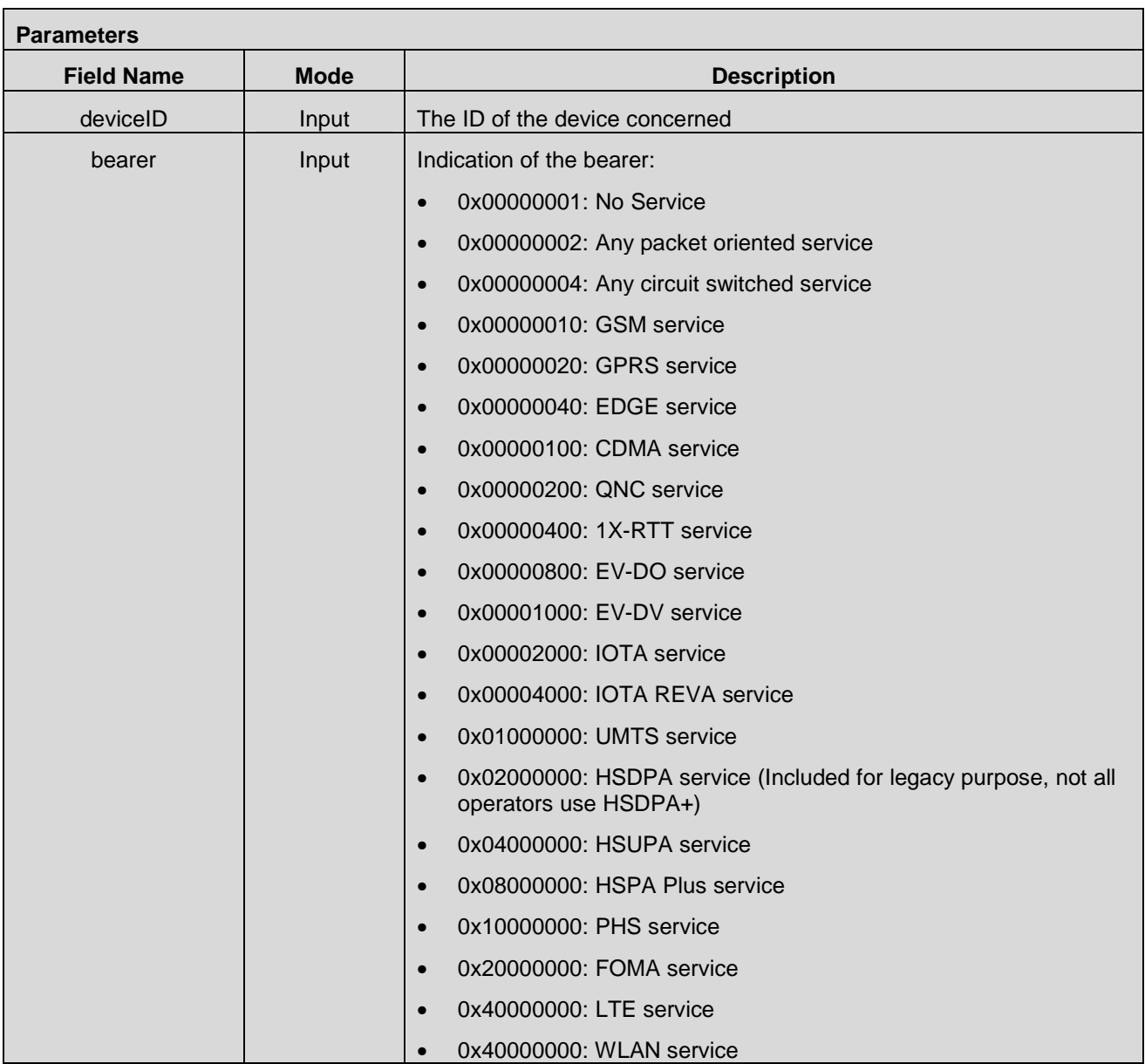

# **8.3.9 CMAPI\_Callback\_TrafficChannelDormancy()**

The **CMAPI\_Callback\_TrafficChannelDormancy()** function is used to communicate the changes in the traffic level.

#### **Prototype**

dword **CMAPI\_Callback\_TrafficChannelDormancy** (dword deviceID, dword state)

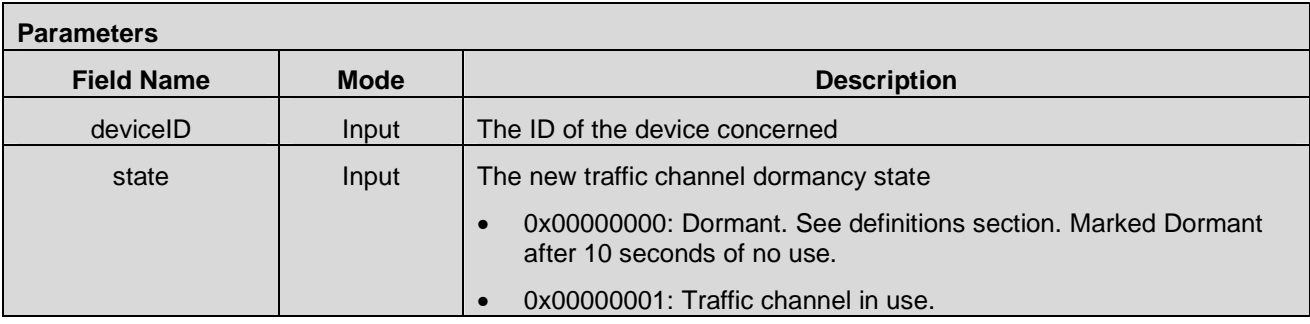

# **8.3.10 CMAPI\_Callback\_CDMA2000ActivationState()**

The **CMAPI\_Callback\_CDMA2000ActivationState()** function is used to communicate the changes in the CDMA 2000 Activation state

#### **Prototype**

dword **CMAPI\_Callback\_CDMA2000ActivationState** (CallbackStatus status, dword deviceID, dword state)

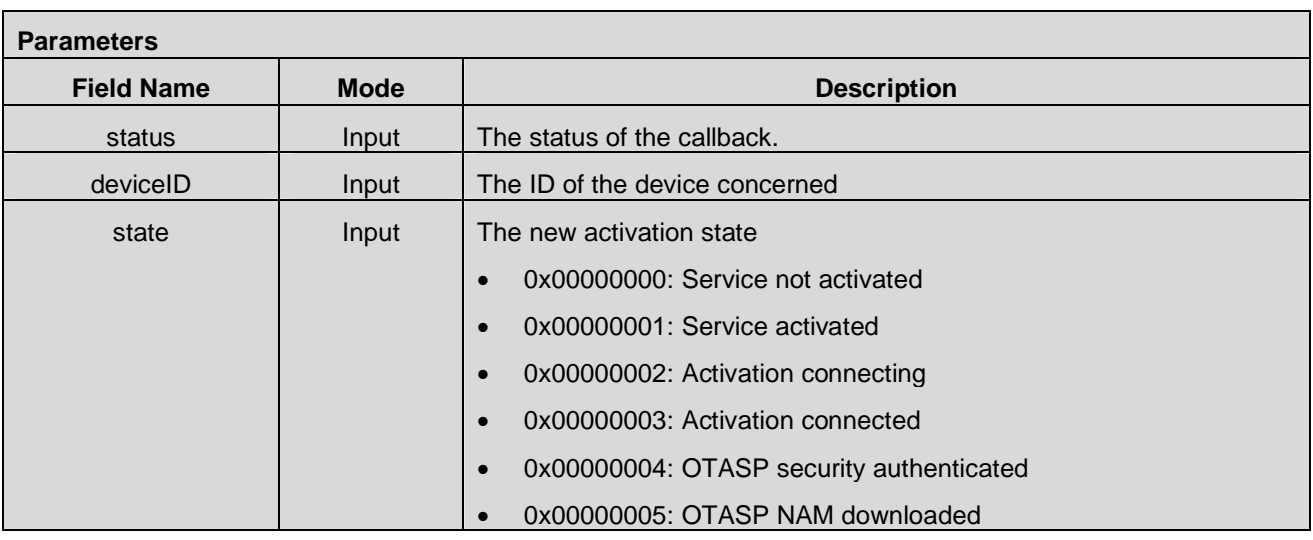

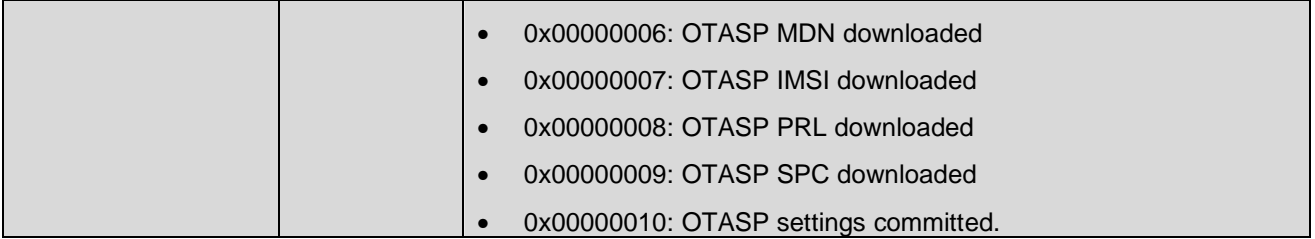

# **8.3.11 CMAPI\_Callback\_SearchWLANNetworkComplete()**

The **CMAPI\_Callback\_SearchWLANNetworkComplete()** function is called when a search for a particular WLAN network has been completed. The function is invoked as a result of a previous call to **CMAPI\_WLAN\_SearchNetwork\_Async().**

dword **CMAPI\_Callback\_SearchWLANNetworkComplete** (CallbackStatus status, dword deviceID, WLANNetwork\* pNetwork, dword Present)

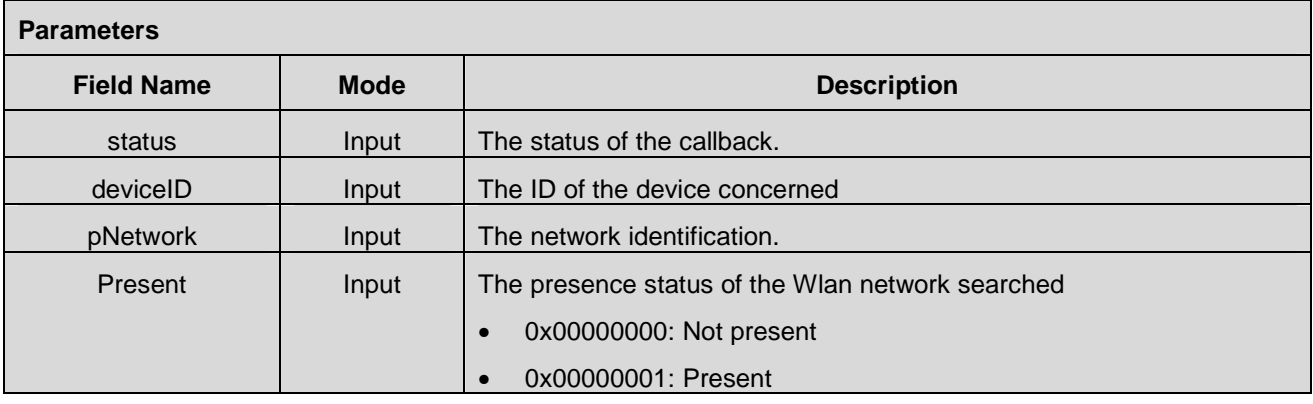

# **8.3.12 CMAPI\_Callback\_RadioState()**

The **CMAPI\_Callback\_RadioState()** function is used to communicate changes in the radio power state.

**Prototype** 

**Prototype** 

dword **CMAPI\_Callback\_RadioState** (dword deviceID, RadioType radio, RadioState state)

**Parameters** 

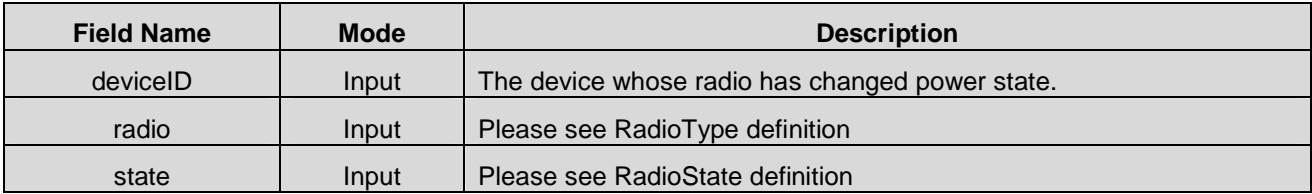

# **8.3.13 CMAPI\_Callback\_SetRadioState\_Async\_Complete()**

The **CMAPI\_Callback\_SetRadioState\_Async\_Complete()** function is invoked as a result of a previous call to CMAPI\_DevSrv\_SetRadioState\_Async.

**Prototype** 

dword **CMAPI\_Callback\_SetRadioState\_Async\_Complete** (CallbackStatus status, dword deviceID, dword result)

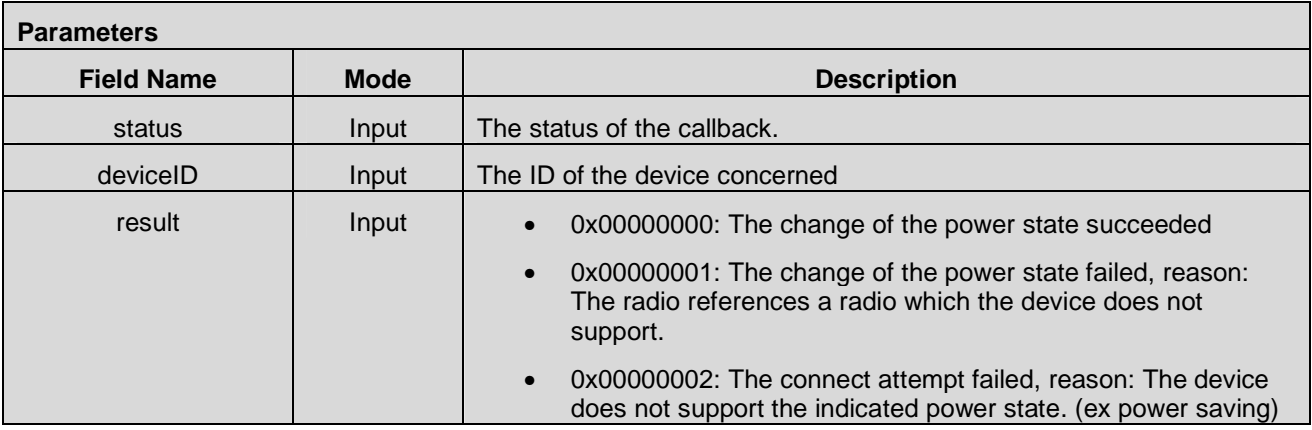

# **8.3.14 CMAPI\_Callback\_Roaming()**

The **CMAPI\_Callback\_Roaming()** function is used indicate changes in Roaming status

#### **Prototype**

dword **CMAPI\_Callback\_Roaming** (dword deviceID, dword state)

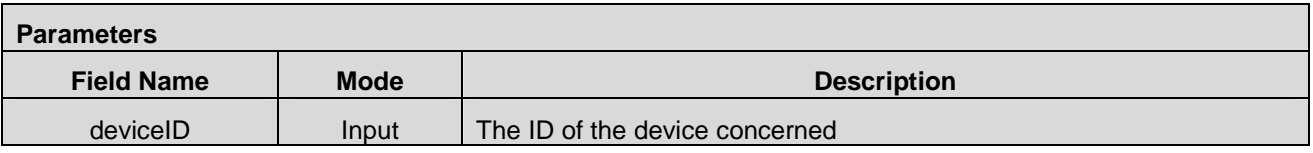

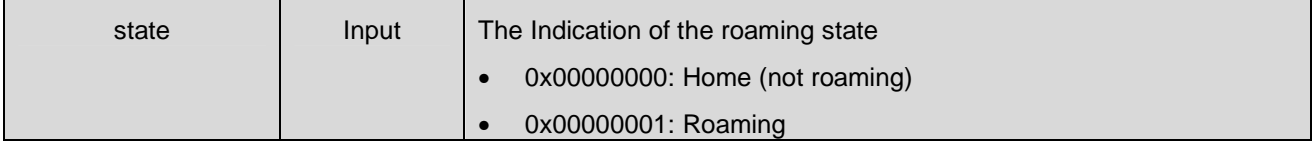

# **8.3.15 CMAPI\_Callback\_SignalStrength()**

The **CMAPI\_Callback\_SignalStrength()** function is used to return the current signal strength value, the percentage of signal present and the signal quality.

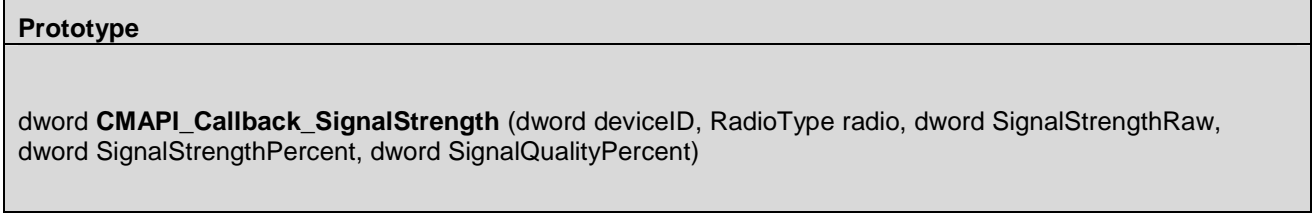

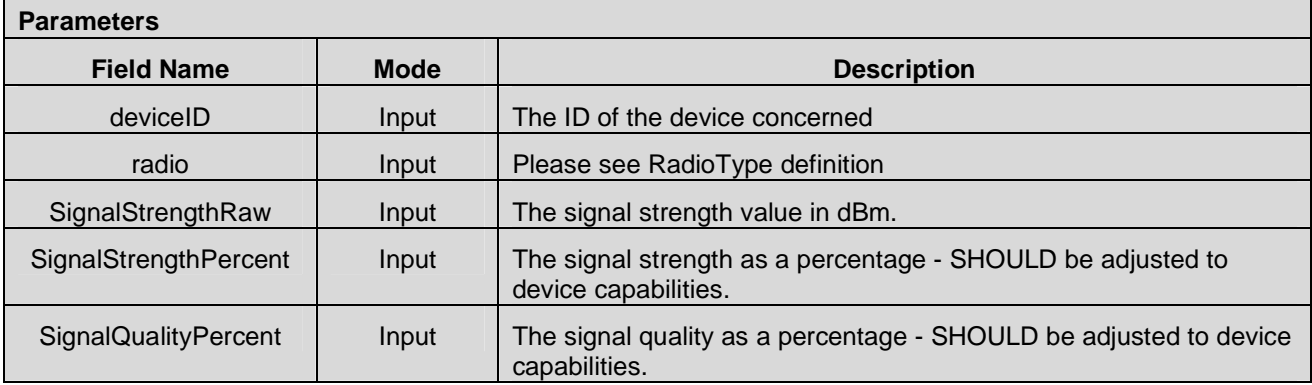

# **8.3.16 CMAPI\_Callback\_GNSS()**

The **CMAPI\_Callback\_GNSS()** function is used to indicate a change in the GNSS state.

#### **Prototype**

dword **CMAPI\_Callback\_GNSS** (dword deviceID, dword state, dword fix, float latitude, float longitude, float altitude, float direction, float speed, dword accuracy, UTF8\* timestamp)

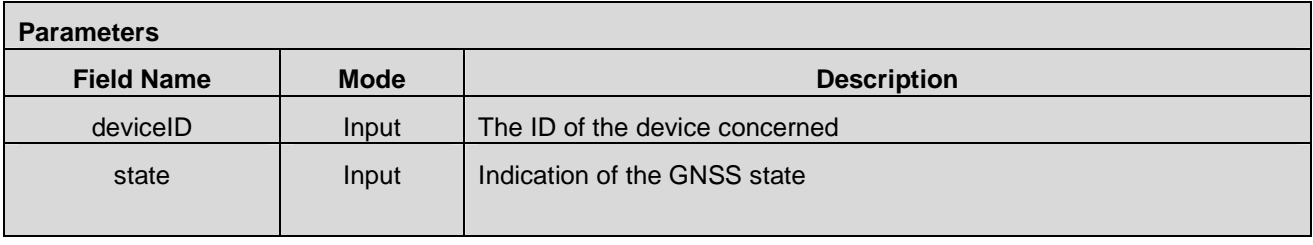

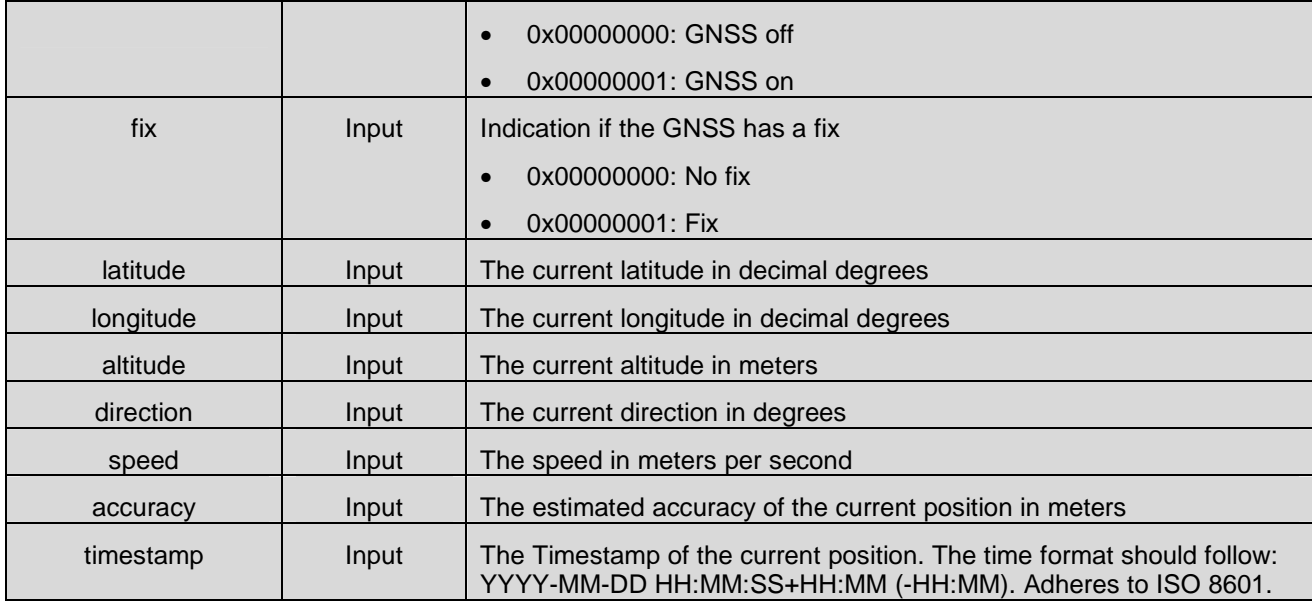

# **8.3.17 CMAPI\_Callback\_SMS()**

The **CMAPI\_Callback\_SMS()** function is used to indicate that a new SMS message (Class 0 & 2 SMS excluded) has been received and the number of messages in the mailbox.

#### **Prototype**

dword **CMAPI\_Callback\_SMS** (dword deviceID, dword systemID, dword msgID, dword mailbox, dword totalMessages, dword newMessages)

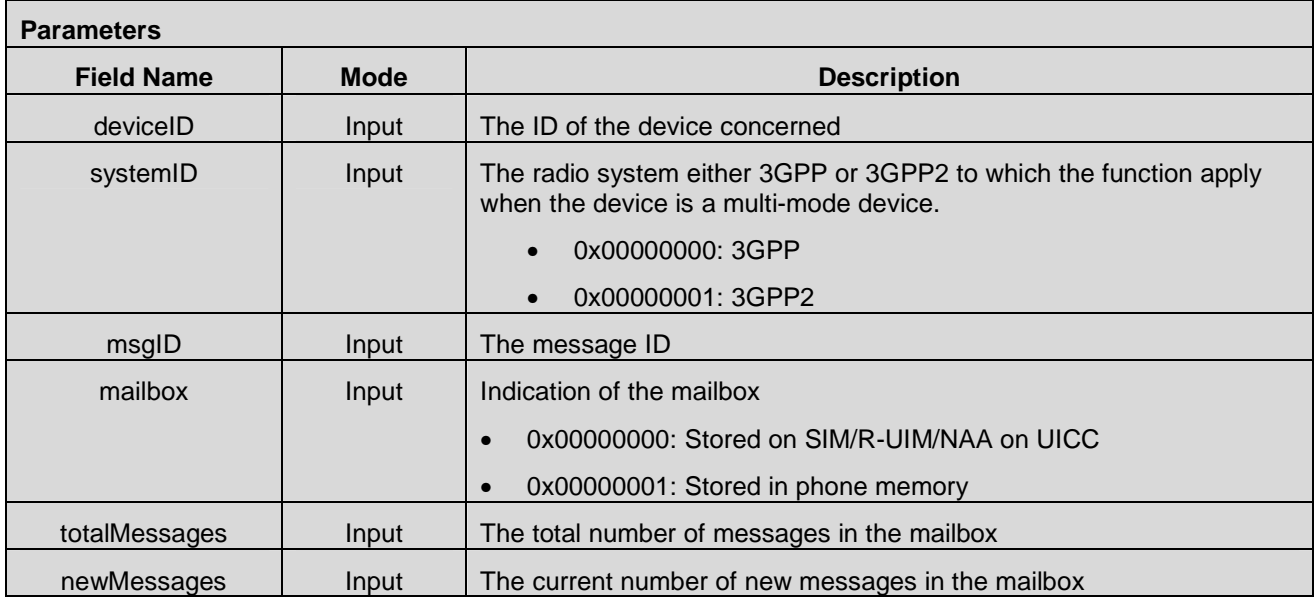

# 8.3.18 CMAPI Callback SMS Message()

The **CMAPI\_Callback\_SMS\_Message()** function is used to provide to application the new received message while not only a notice that a new message is received.

### **Prototype**

dword **CMAPI\_Callback\_SMS\_Message** (dword deviceID, dword systemID, SMSRecord\* pRecord)

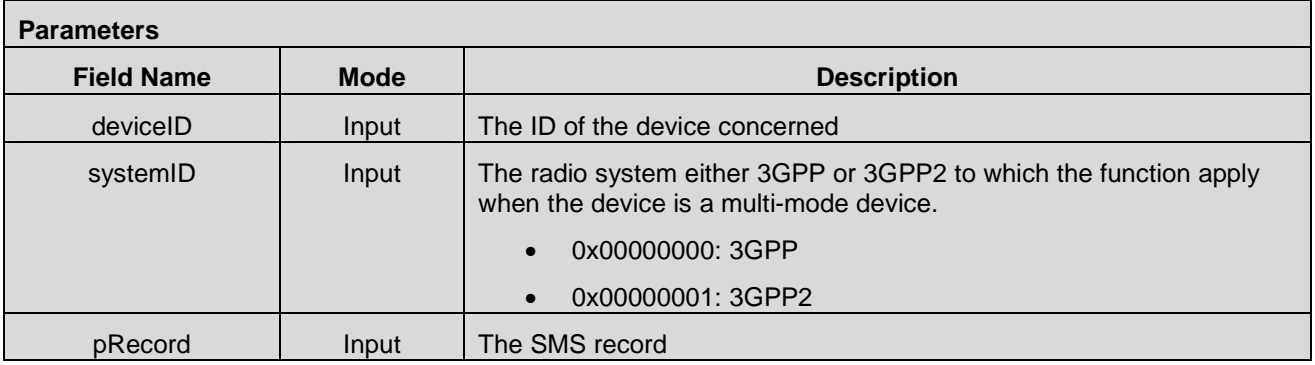

### **8.3.19 CMAPI\_Callback\_ByteCount**

The **CMAPI\_Callback\_ByteCount()** function is used to indicate the current byte count. This is a periodic notification. This callback SHALL be made immediately when the application registers for this message. The callback SHALL also occur at a maximum of every 15 seconds when the connection is not Dormant. The OpenCMAPI implementation is free to make this callback sooner if deemed useful, in any event the callback MAY NOT occur with greater frequency than once a second. The byte count accumulates between the last connection and either a manual disconnect or some other event that causes the radio to be in disconnected state. This callback must not occur while in the disconnected state.

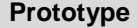

#### dword **CMAPI\_Callback\_ByteCount** (dword deviceID, UTF8\* CellularProfileName, qword Tx, qword Rx, dword wrapped)

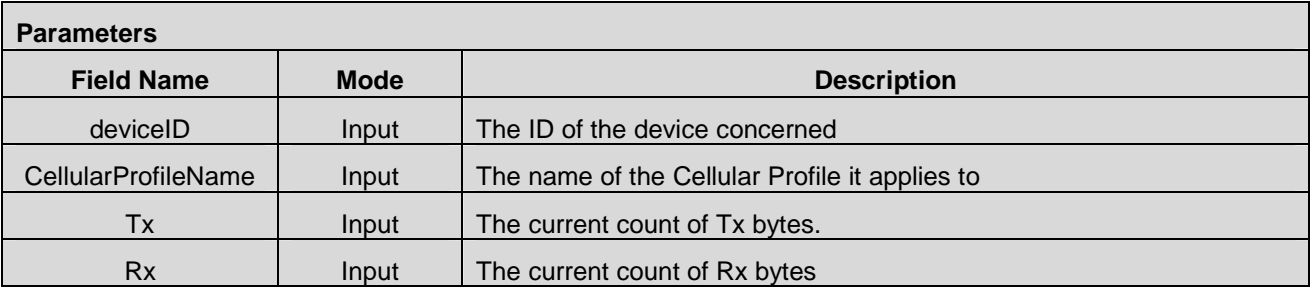

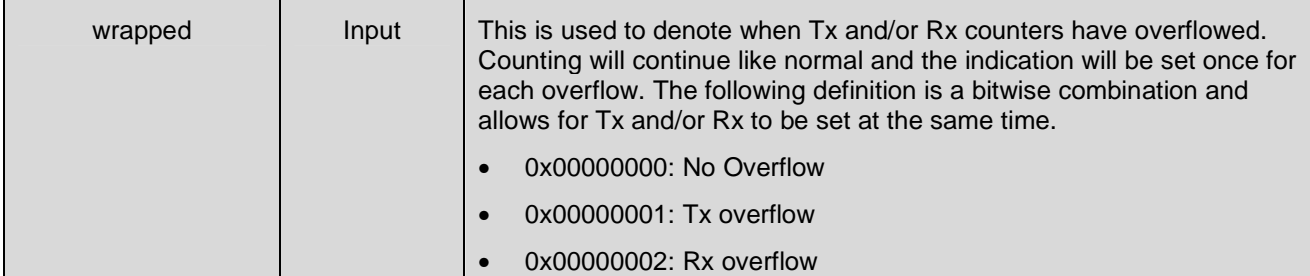

# **8.3.20 CMAPI\_Callback\_USSD()**

The **CMAPI\_Callback\_USSD()** function is used to communicate a USSD message.

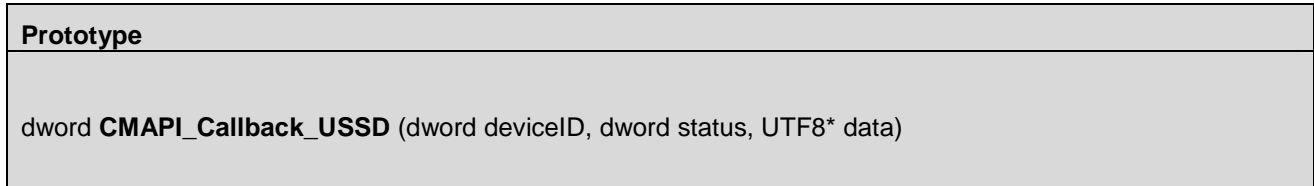

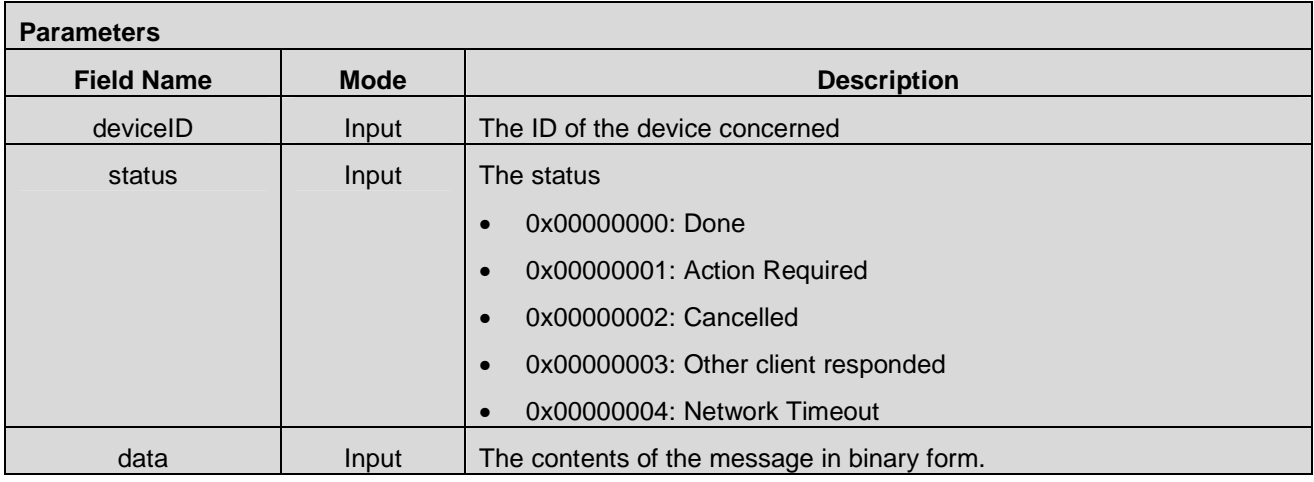

# **8.3.21 CMAPI\_Callback\_QoSChange()**

The **CMAPI\_Callback\_QoSChange()** function is used to communicate a change in QoS as defined in [3GPP TS 23.107].

**Prototype** 

dword **CMAPI\_Callback\_QoSChange** (dword deviceID, UTF8\* CellularProfileName, QoSStructure\* QoS)

**Parameters** 

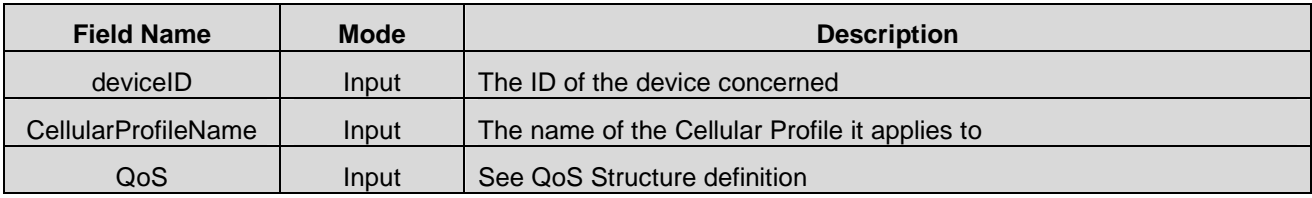

# **8.3.22 CMAPI\_Callback\_RFInformationChange()**

The **CMAPI\_Callback\_RFInformationChange()** function is used to communicate a change related to RF.

#### **Prototype**

dword **CMAPI\_Callback\_RFInformationChange** (dword deviceID, UTF8\* radioTechnology, dword radioTechnologySize, UTF8\* bandClass, dword bandClassSize, UTF8\* channel, dword channelSize)

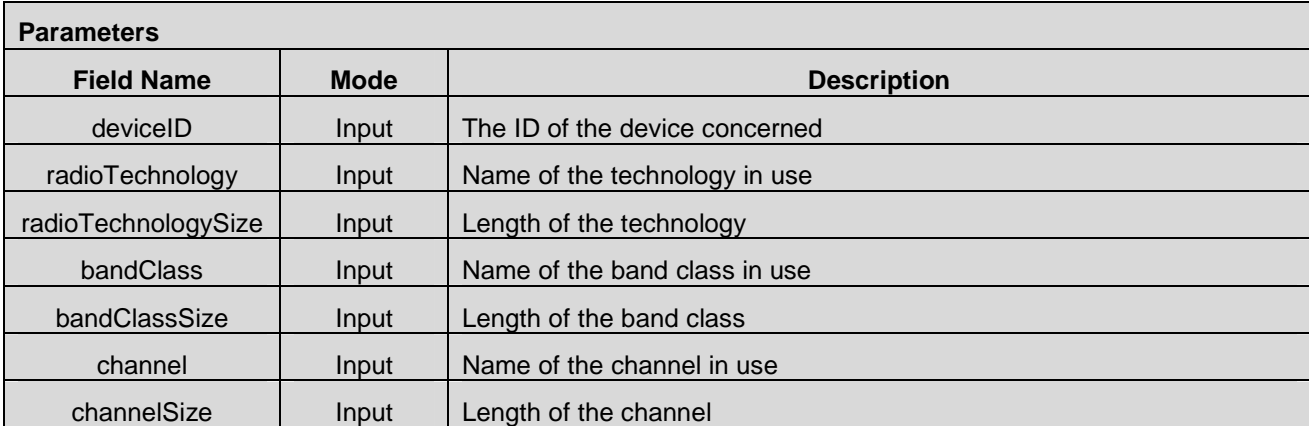

# **8.3.23 CMAPI\_Callback\_PINPUKStatus()**

The **CMAPI\_Callback\_PINPUKStatus()** function is used to return the status of the PINs/PUKs for all active NAAs as soon as the status changes by any OpenCMAPI applications or any other applications.

#### **Prototype**

qword **CMAPI\_Callback\_PINPUKStatus** (dword deviceID, PINPUKStatusType\* PINPUKStatusList, dword PINPUKStatusListCount)

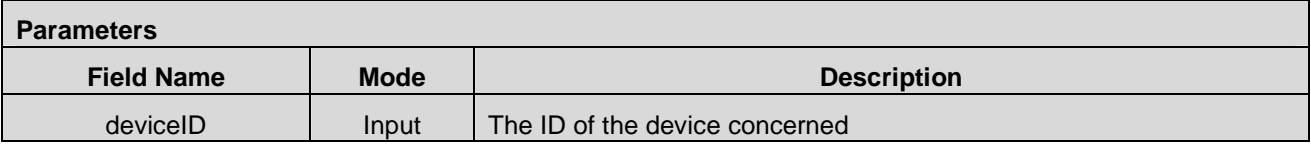

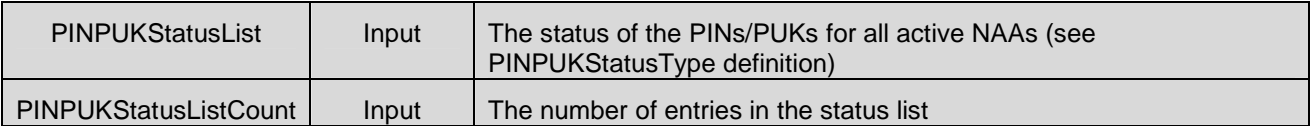

### **8.3.24 CMAPI\_Callback\_ScanWLANComplete()**

The **CMAPI\_Callback\_ScanWLANComplete()** function is used to notify that a scan for WLAN networks has been completed. The function is invoked as a result of a previous call to **CMAPI\_WLAN\_Scan\_Async().**

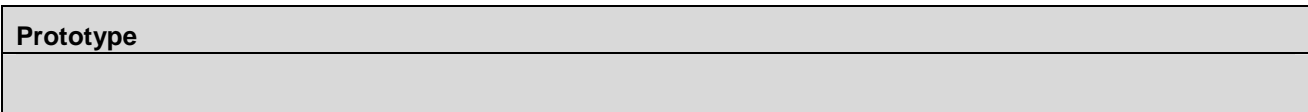

dword **CMAPI\_Callback\_ScanWLANComplete** (CallbackStatus status, dword deviceID, dword networks)

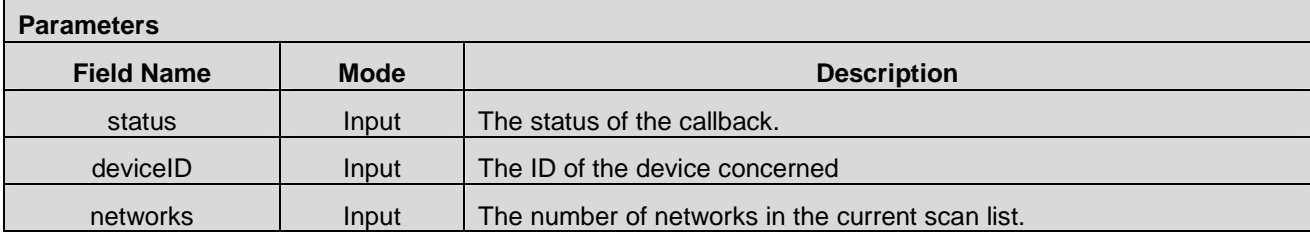

### **8.3.25 CMAPI\_Callback\_WLANNewAvailableNetwork()**

The **CMAPI\_Callback\_WLANNewAvailableNetwork()** function is used to notify that a new network has been discovered.

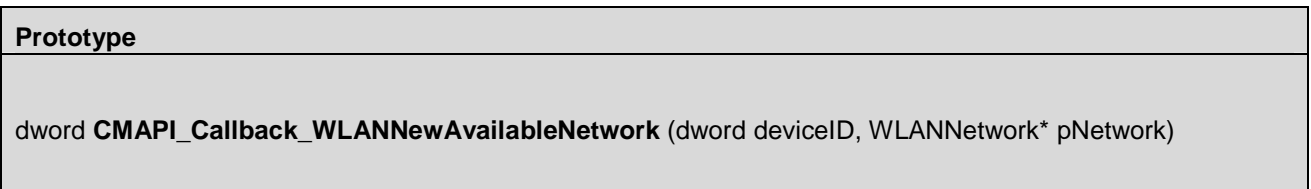

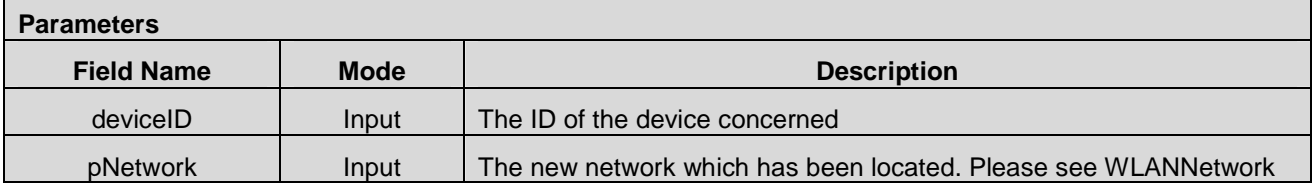

# **8.3.26 CMAPI\_Callback\_WLANConnectionStatus()**

The **CMAPI\_Callback\_WLANNotification()** function is used to receive WLAN connection Status.

**Prototype** 

dword **CMAPI\_Callback\_WLANConnectionStatus** (CallbackStatus status, dword deviceID, dword status)

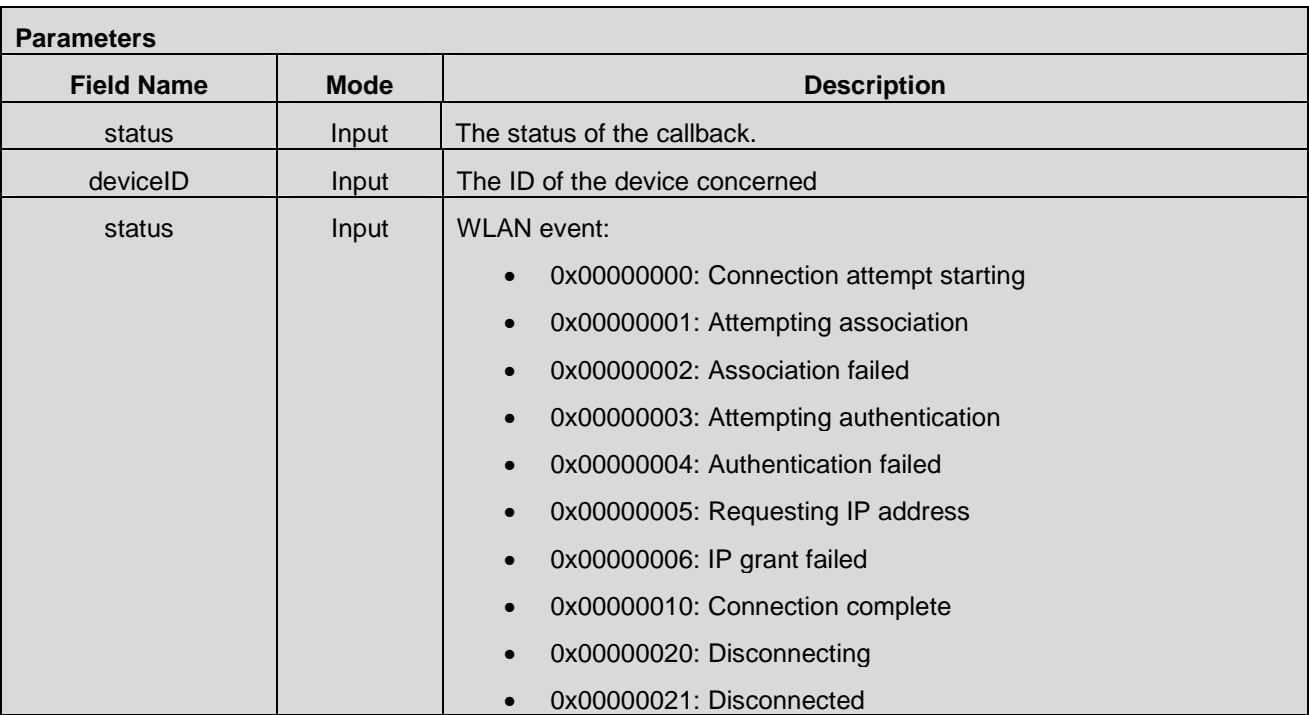

# **8.3.27 CMAPI\_Callback\_PUSHReceived()**

The **CMAPI\_Callback\_PUSHReceived()** function is used to notify an application when a new PUSH message has been received.

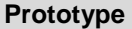

dword **CMAPI\_Callback\_PUSHReceived** (dword deviceID, UTF8\* contentType, UTF8\* applicationID, byte\* data, dword length)

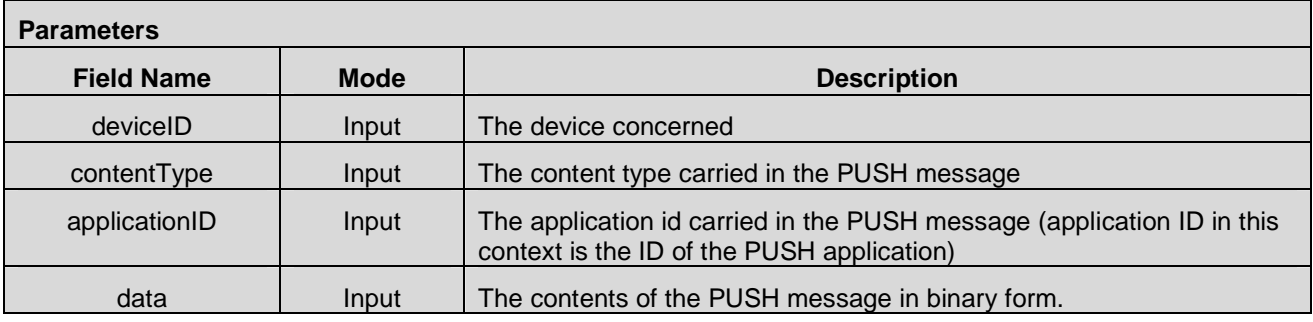

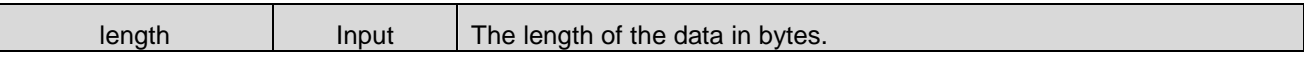

# **8.3.28 CMAPI\_Callback\_OMADMStatus()**

This callback indicates any OMA-DM operation Progress or Status inbetween. The User Action flag will be set if Device API requires user action to be applied.

**Prototype** 

dword **CMAPI\_Callback\_OMADMStatus** (CallbackStatus status, dword deviceID, dword OMADMBitMap, dword OMADMStatus, boolean userActionRequired)

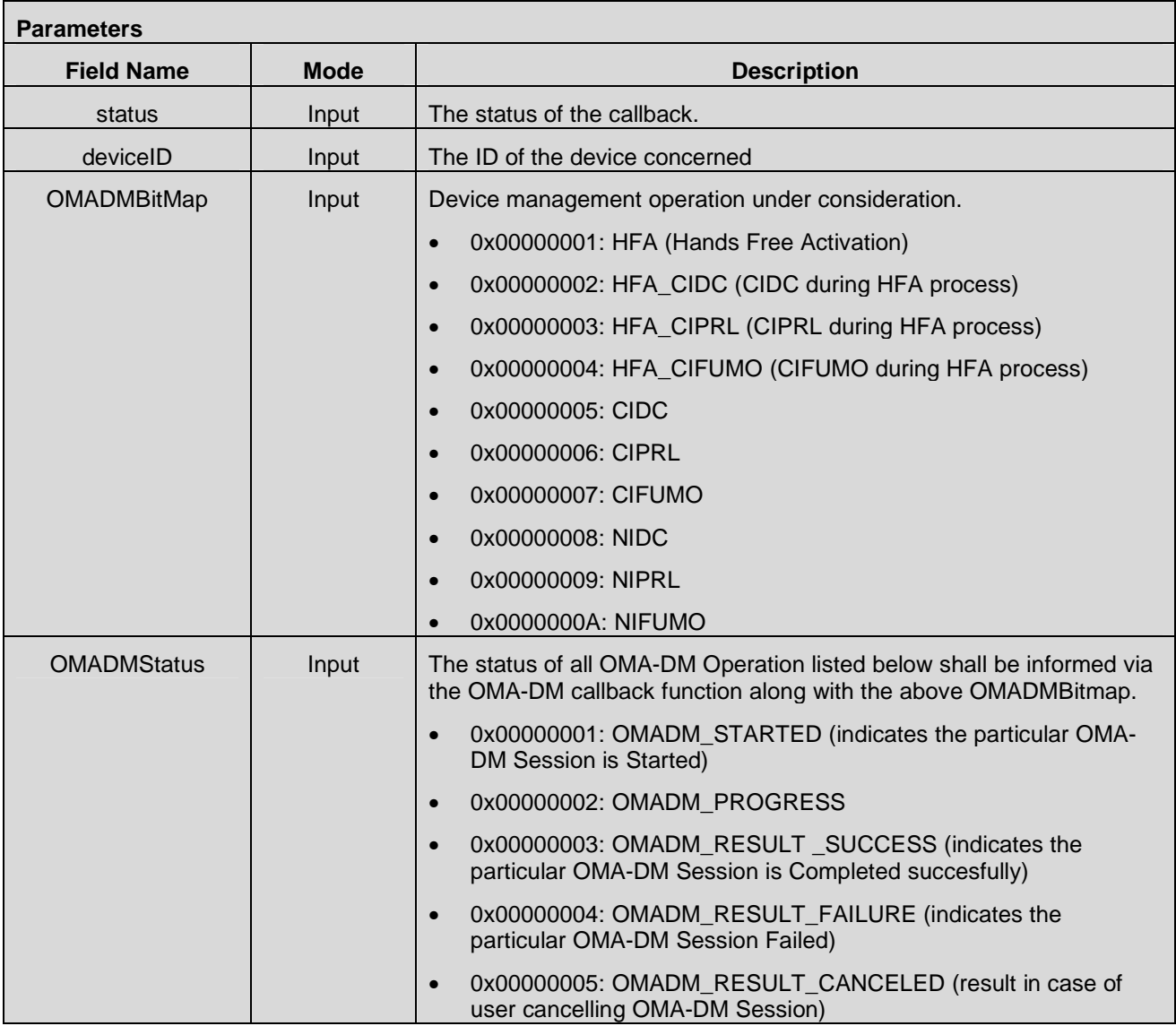

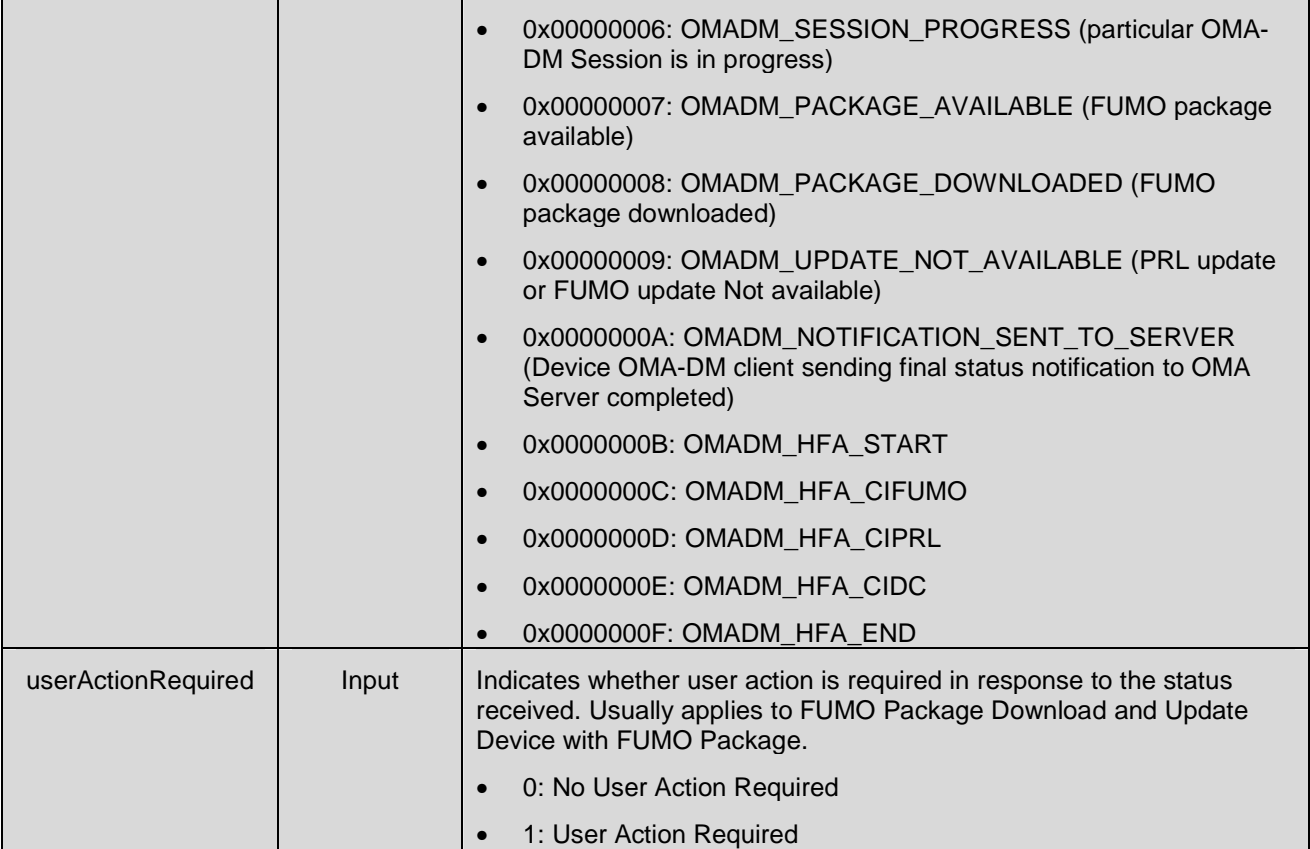

# **8.3.29 CMAPI\_Callback\_UICC\_ToolKitProactiveCommand()**

The device SHALL support the class s, "Support of CAT over the modem interface", as specified in [ETSI TS 102 223].

The **CMAPI\_Callback\_UICC\_ToolKitProactiveCommand()** function is used to receive the ToolKit Proactive Commands sent by the SIM/R-UIM/UICC and routed to the Connection Manager Application by the device (see [ETSI TS 102 223] for the routing aspects).

The device SHALL send this callback only when the Connection Manager Application support the corresponding ToolKit Proactive Commands as previously indicated into the CMAPI\_UICC\_SetTerminalProfile() and when no overlap was detected into the CMAPI\_UICC\_SetTerminalProfile().

The device SHALL send this callback as soon as it receives the ToolKit Proactive Commands from the SIM/R-UIM/UICC.

# **Prototype**

dword **CMAPI\_Callback\_UICC\_ToolKitProactiveCommand** (dword deviceID, byte toolKitProactiveCommand[256])

#### **Parameters**

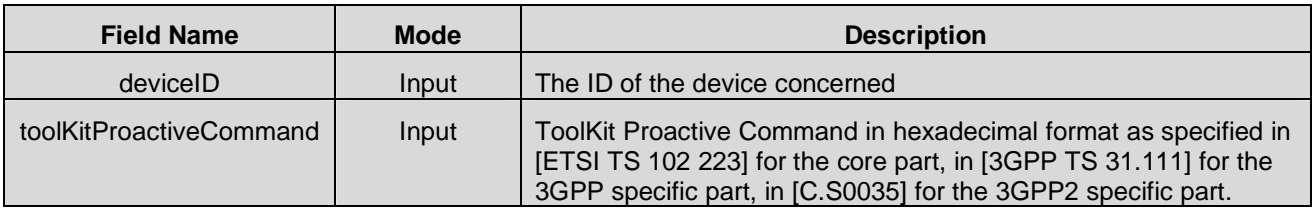

# **8.3.30 CMAPI\_Callback\_UICC\_DeviceTerminalProfile()**

The device SHALL support the class s, "Support of CAT over the modem interface", as specified in [ETSI TS 102 223].

The **CMAPI\_Callback\_UICC\_DeviceTerminalProfile()** function is used for the Connection Manager Application to receive the TERMINAL PROFILE sent by the device to the SIM/R-UIM/UICC each time the device sent it.

The device SHALL send this callback at the same time it sends the TERMINAL PROFILE to the SIM/R-UIM/UICC.

#### **Prototype**

dword **CMAPI\_Callback\_UICC\_DeviceTerminalProfile** (dword deviceID, byte terminalProfile[256])

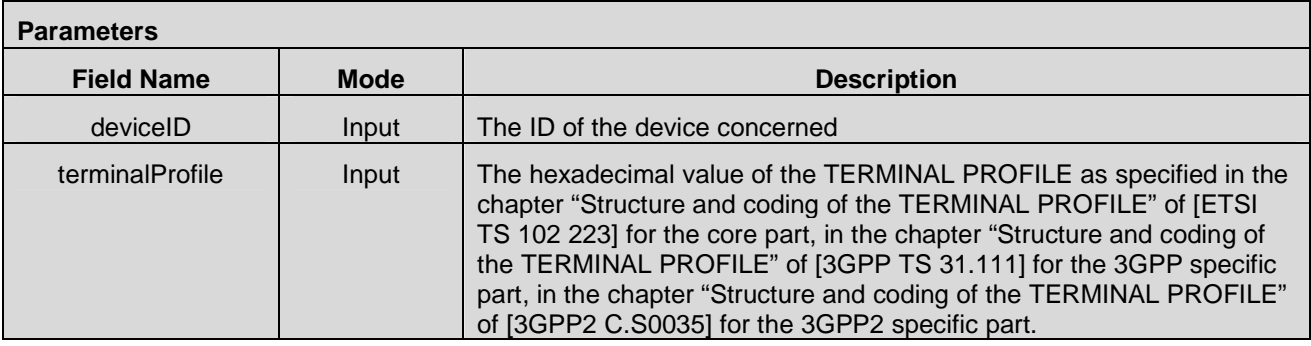

#### **8.3.31 CMAPI\_Callback\_VerifyPIN()**

The **CMAPI** Callback VerifyPIN() function is used to signal that a PIN should be collected from the user and supplied to the API through the VerifyPIN method.

#### **Prototype**

dword **CMAPI\_Callback\_VerifyPin** (dword deviceID)

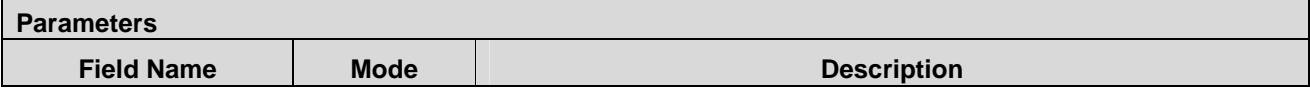

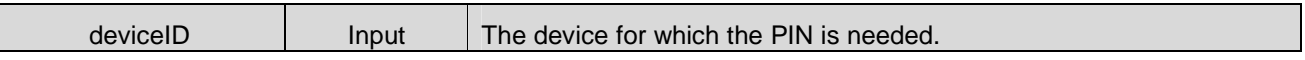

### **8.3.32 CMAPI\_Callback\_PermittedBearersChange()**

The **CMAPI\_Callback\_PermittedBearersChange()** function is used to notify that a change occurred in the PermittedBearers for the device.

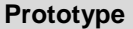

dword **CMAPI\_Callback\_PermittedBearersChange** (dword deviceID, dword bearers)

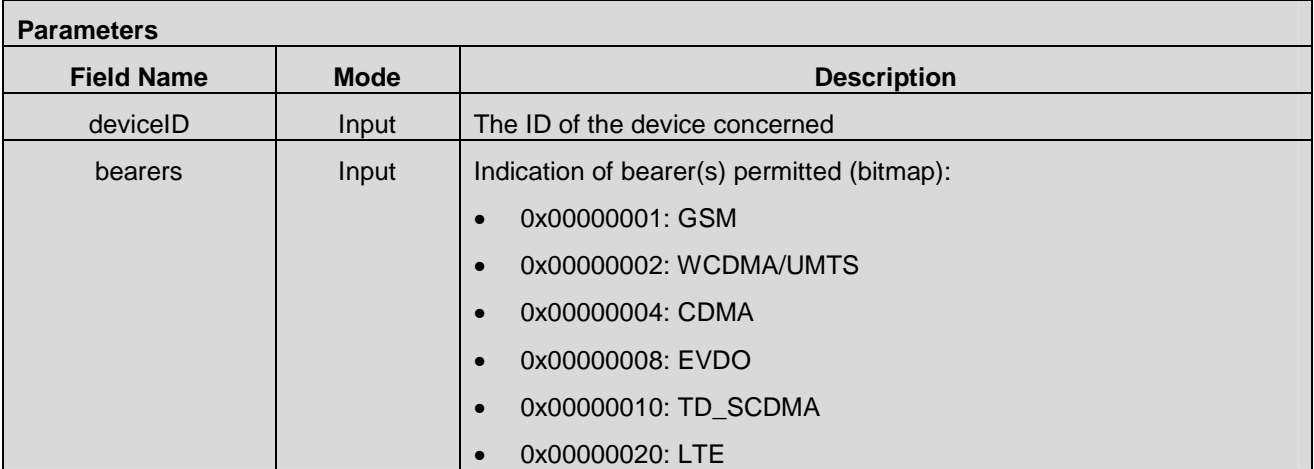

# **8.3.33 CMAPI\_Callback\_NetConnectSrv\_SecondaryPDPContext\_Connect\_Async\_Co mplete()**

The **CMAPI\_Callback**\_**NetConnectSrv\_SecondaryPDPContext\_Connect\_Async\_Complete()** function is invoked as a result of a previous call to CMAPI\_NetConnectSrv\_SecondaryPDPContext\_Connect\_Async.

# **Prototype**

dword **CMAPI\_Callback\_NetConnectSrv\_SecondaryPDPContext**\_**Connect\_Async\_Complete** (CallbackStatus status, dword deviceID, UTF8\* CellularProfileName, byte SecondaryContextnumber, dword result)

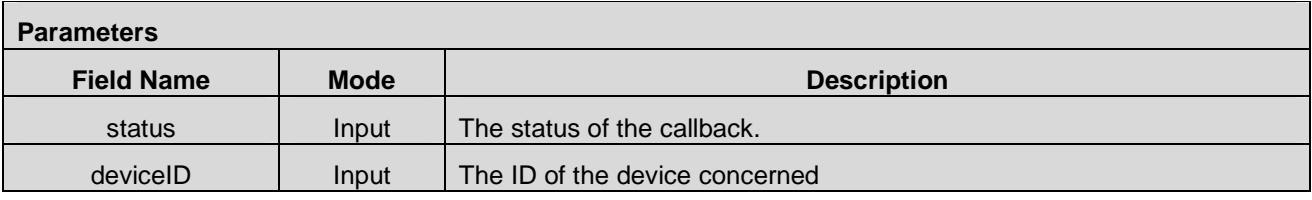

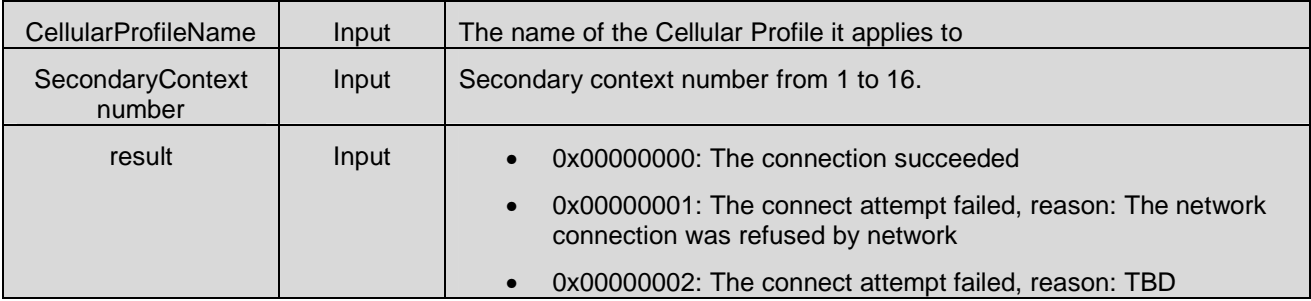

# **8.3.34 CMAPI\_Callback\_SecondaryPDPContext\_ NetConnectSrv\_Disconnect\_Async\_Complete()**

The **CMAPI\_Callback\_NetConnectSrv\_SecondaryPDPContext**\_**Disconnect\_Async\_Complete()** function is invoked as a result of a previous call to CMAPI\_NetConnectSrv\_SecondaryPDPContext\_Disconnect.

#### **Prototype**

dword **CMAPI\_Callback\_NetConnectSrv\_SecondaryPDPContext\_Disconnect\_Async\_Complete**  (CallbackStatus status, dword deviceID, UTF8\* CellularProfileName, byte SecondaryContextnumber, dword result)

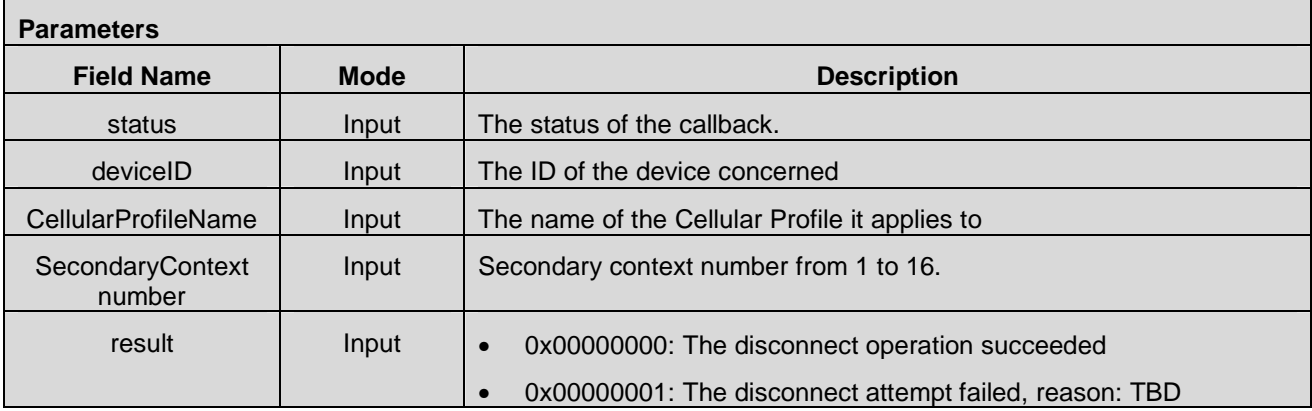

# **8.3.35 CMAPI\_Callback\_SecondaryPDPContext\_ NetConnectSrv\_CancelConnect\_Async\_Complete()**

The **CMAPI\_Callback\_SecondaryPDPContext NetConnectSrv\_CancelConnect\_Async\_Complete()** function is invoked as a result of a previous call to CMAPI\_SecondaryPDPContext NetConnectSrv\_CancelConnect\_Async.

**Prototype** 

#### dword **CMAPI\_Callback\_SecondaryPDPContext NetConnectSrv\_CancelConnect\_Async\_Complete**

(CallbackStatus status, dword deviceID, UTF8\* CellularProfileName, byte SecondaryContextnumber, dword result)

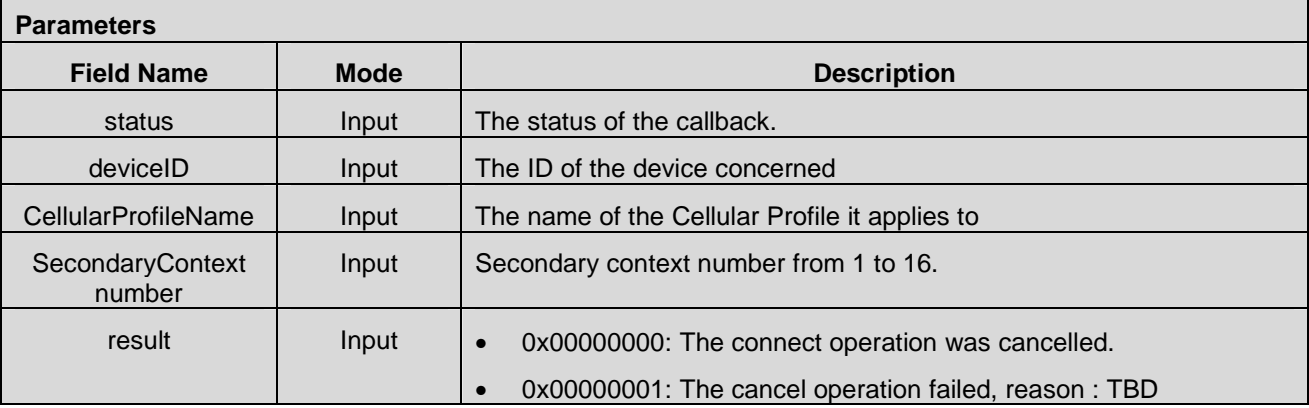

# **9. Return Values & Error Codes**

# **9.1 Return Values and Error Codes**

The Return values and Error Codes table is used to capture the warnings, error codes and information when the Open CMAPI is running. Some additional warnings and output information can be defined depending on the implementation.

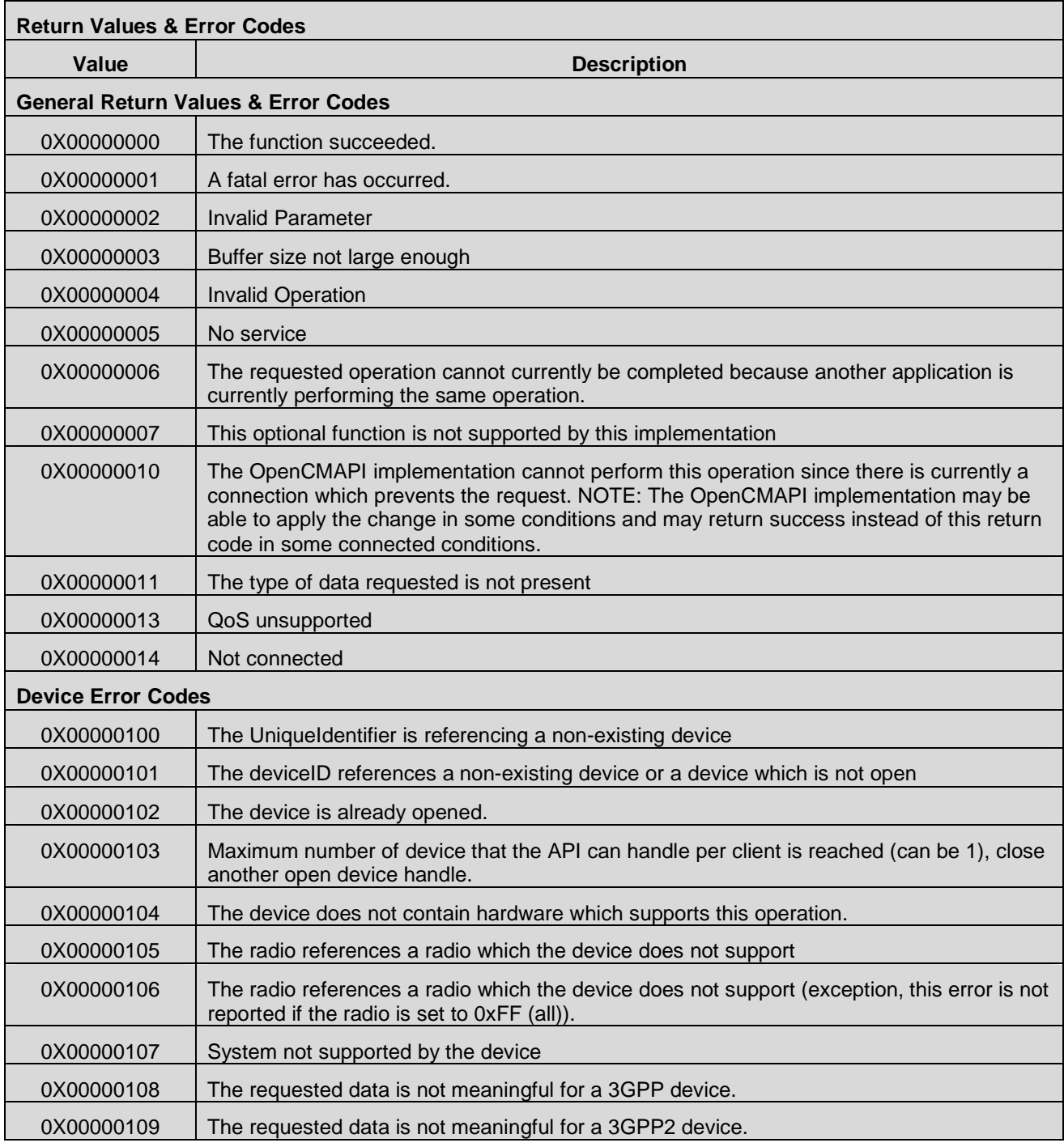

 **2012 Open Mobile Alliance Ltd. All Rights Reserved.**

Used with the permission of the Open Mobile Alliance Ltd. under the terms as stated in this document. **[OMA-Template-Spec-20120101-I]**

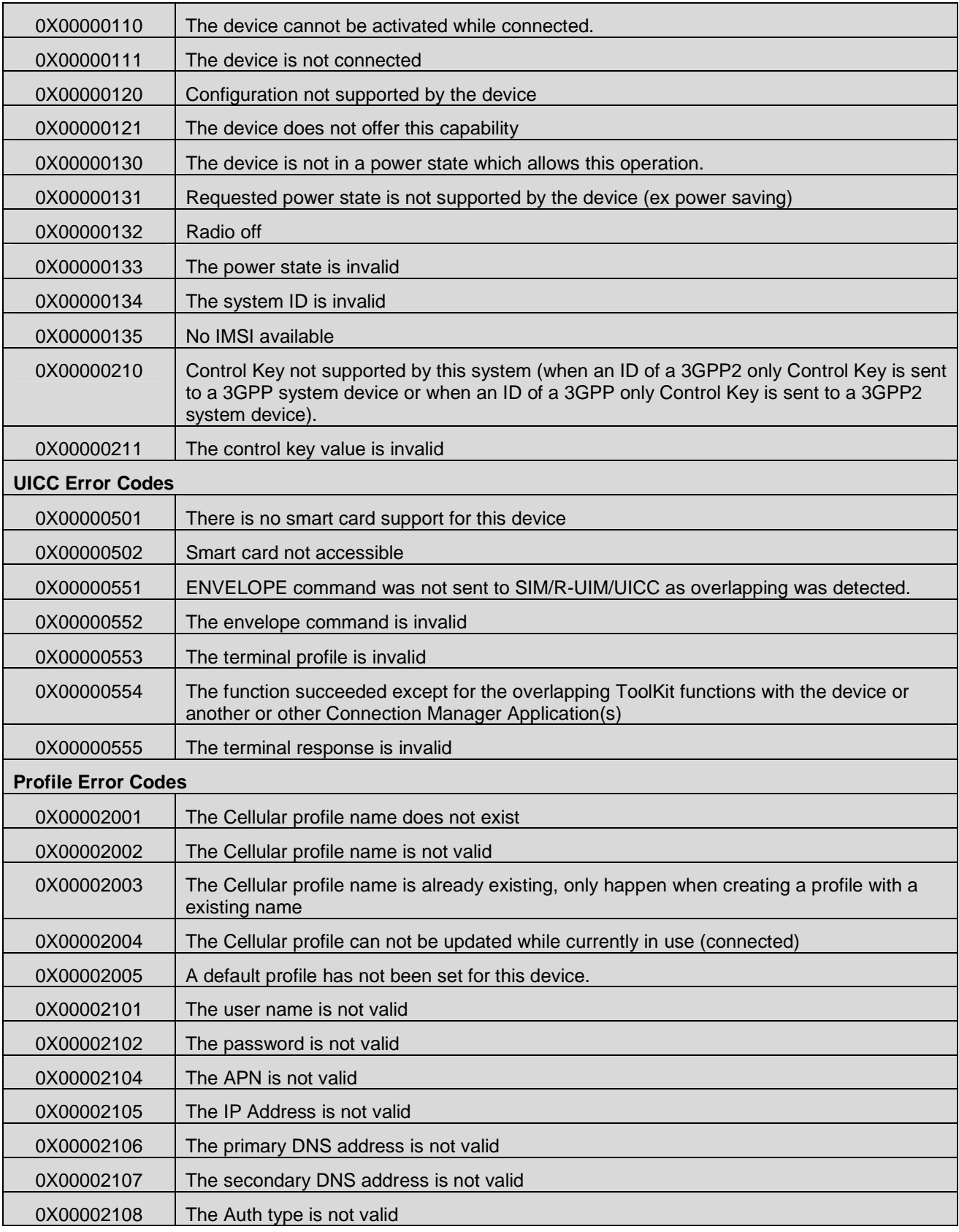

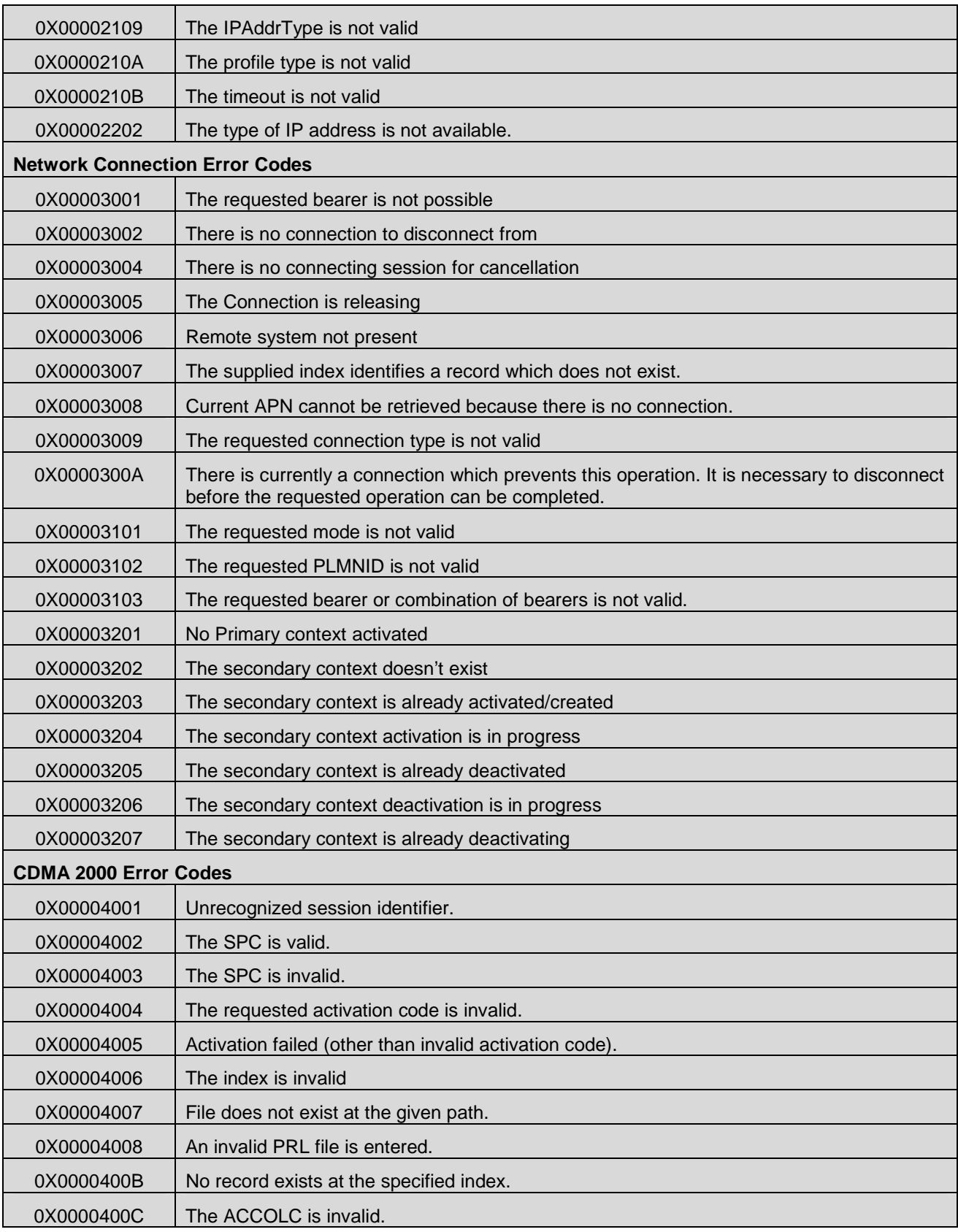

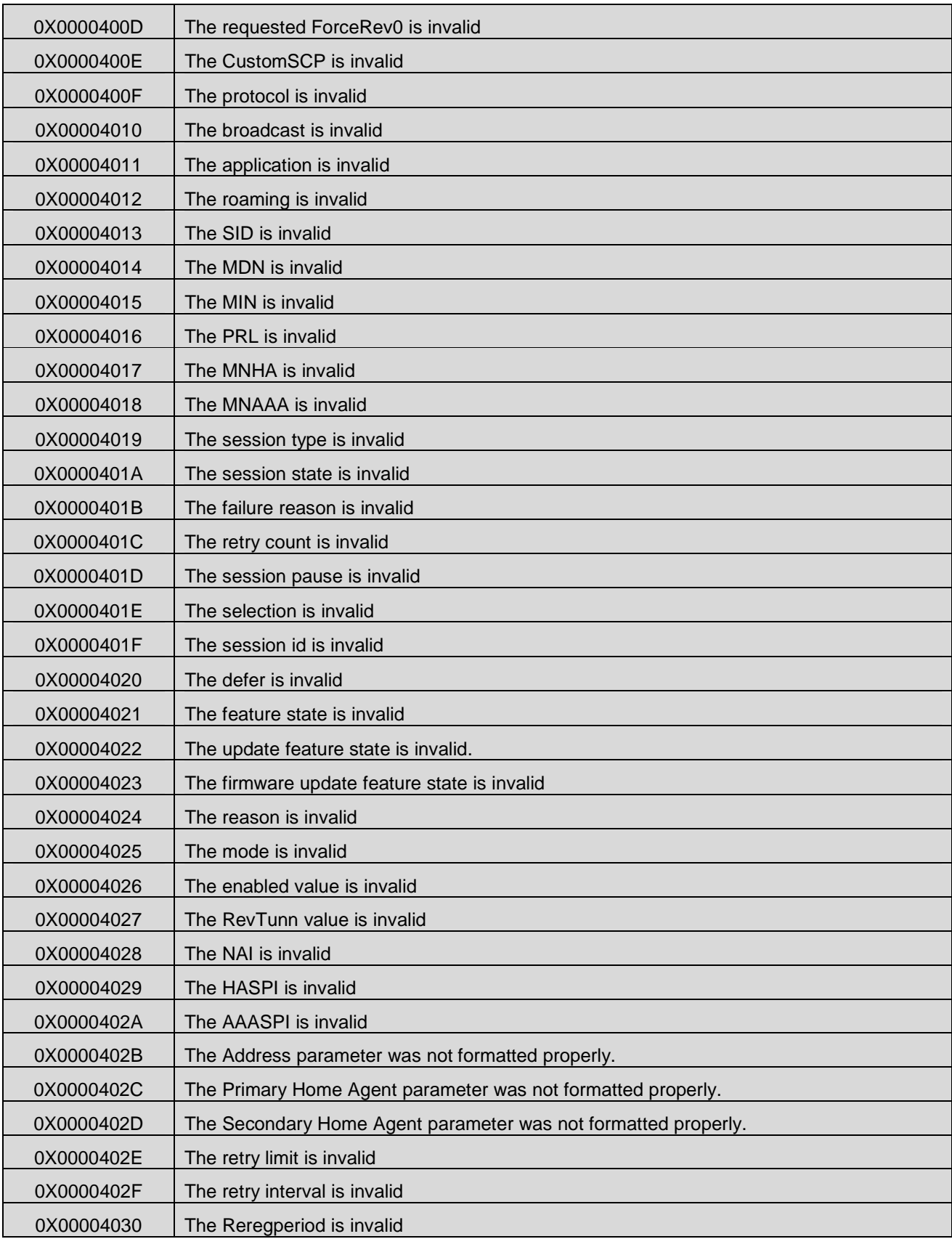

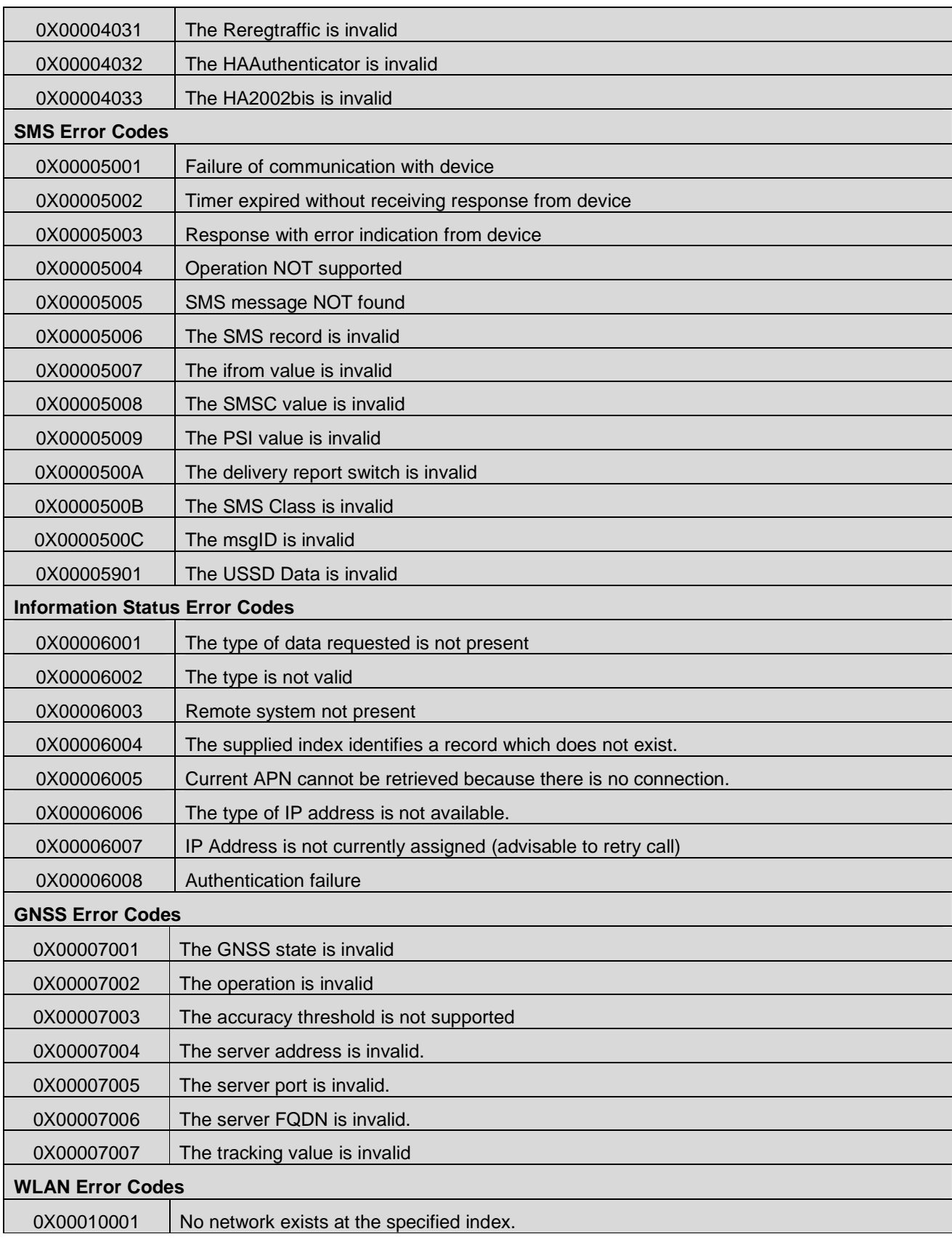

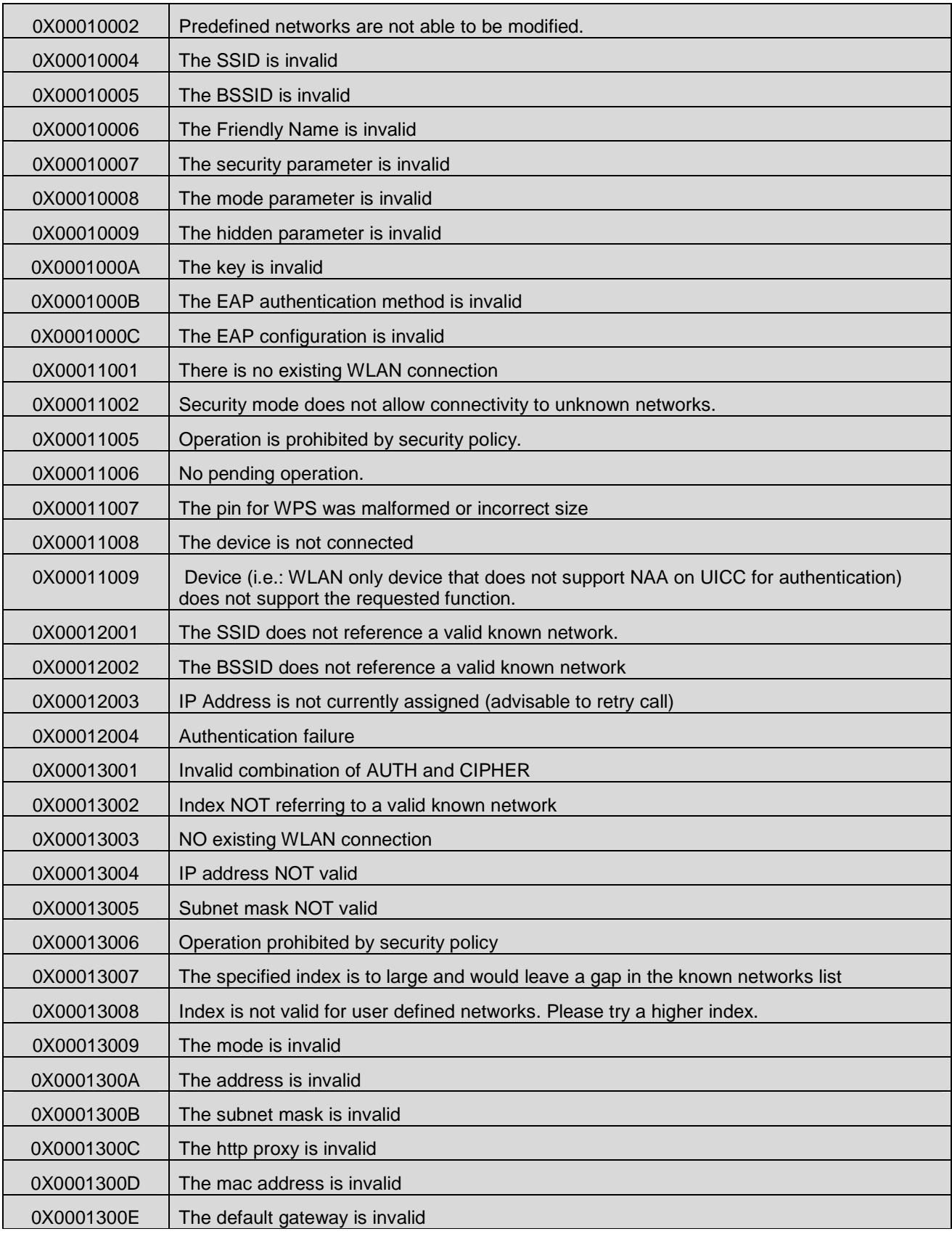

r

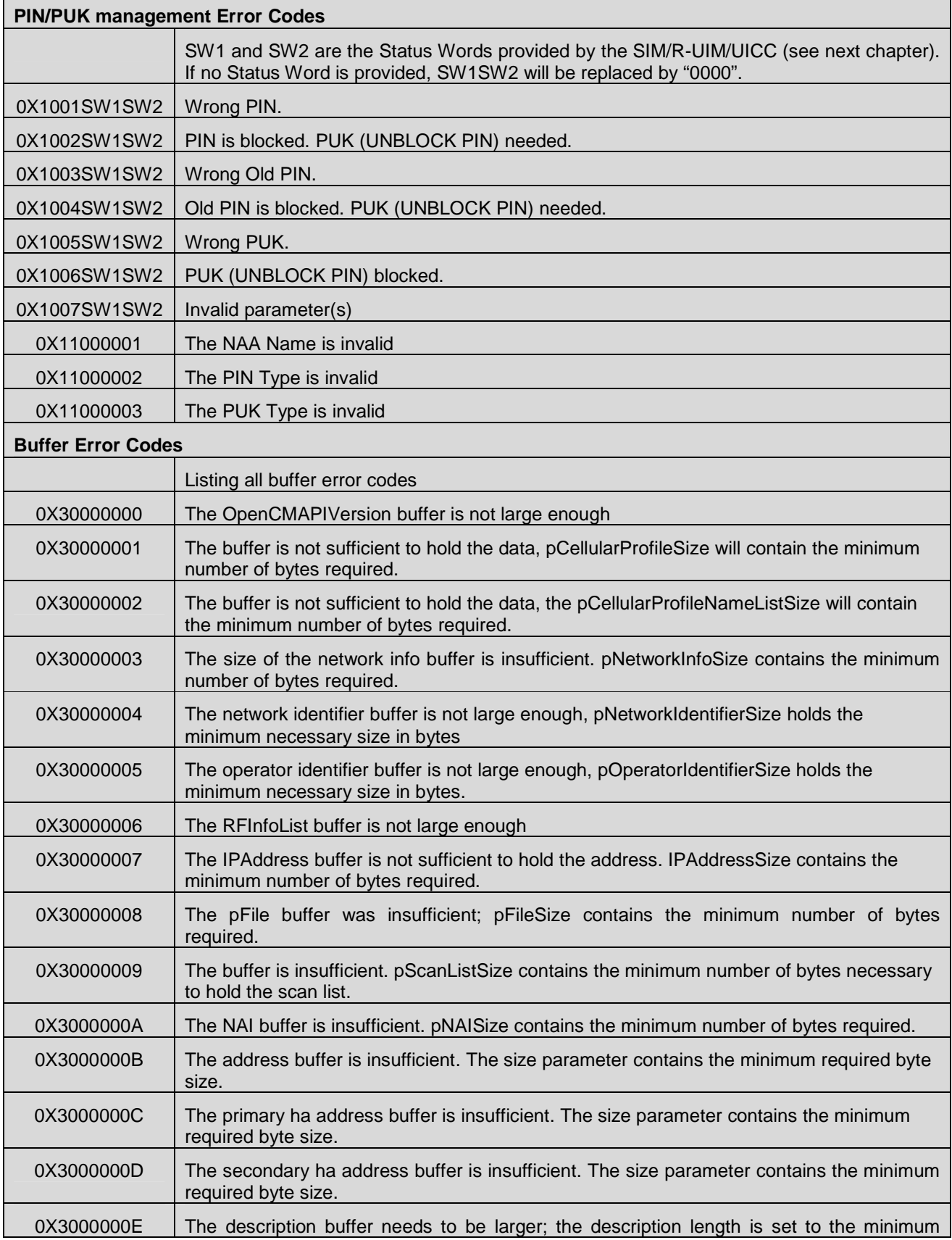

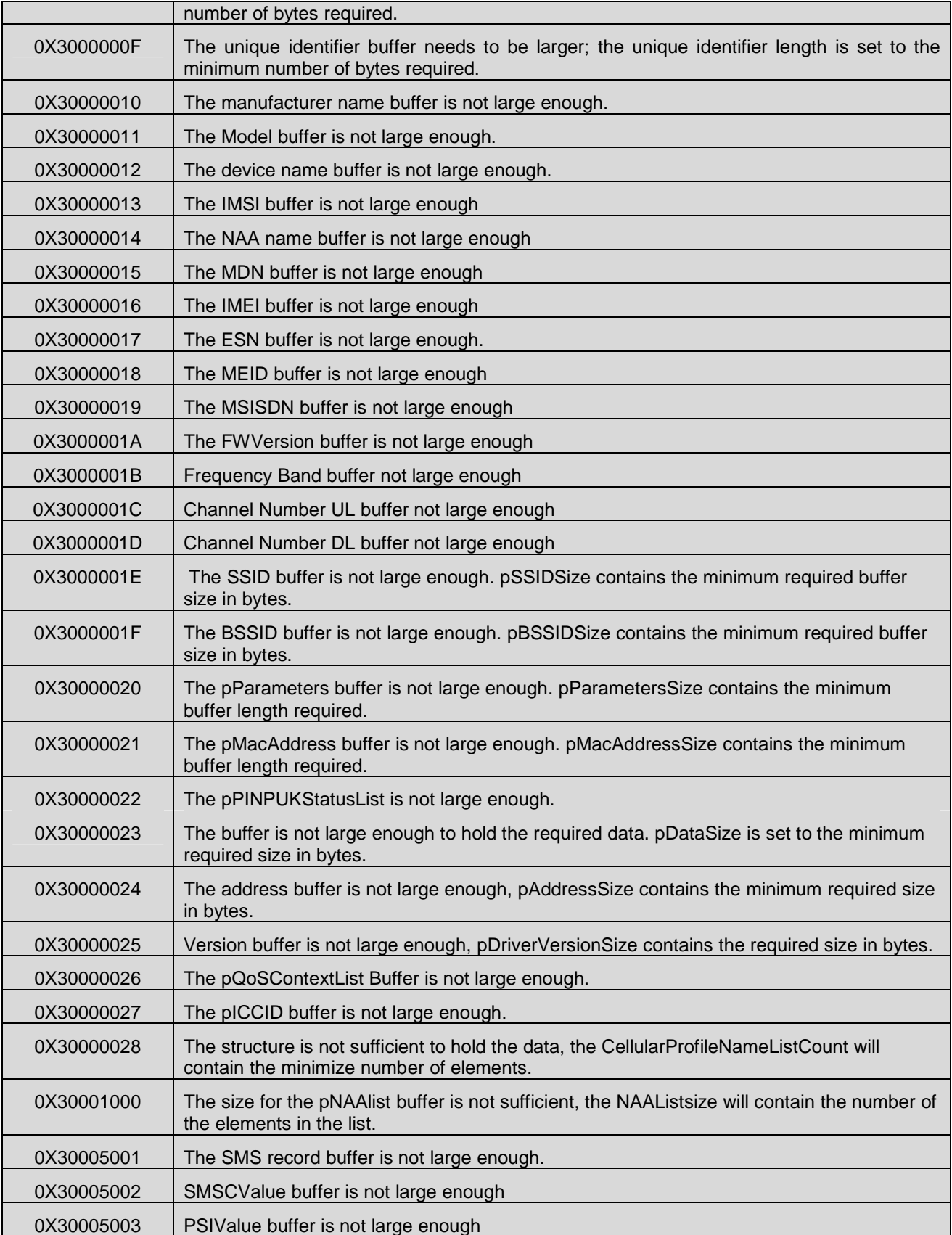

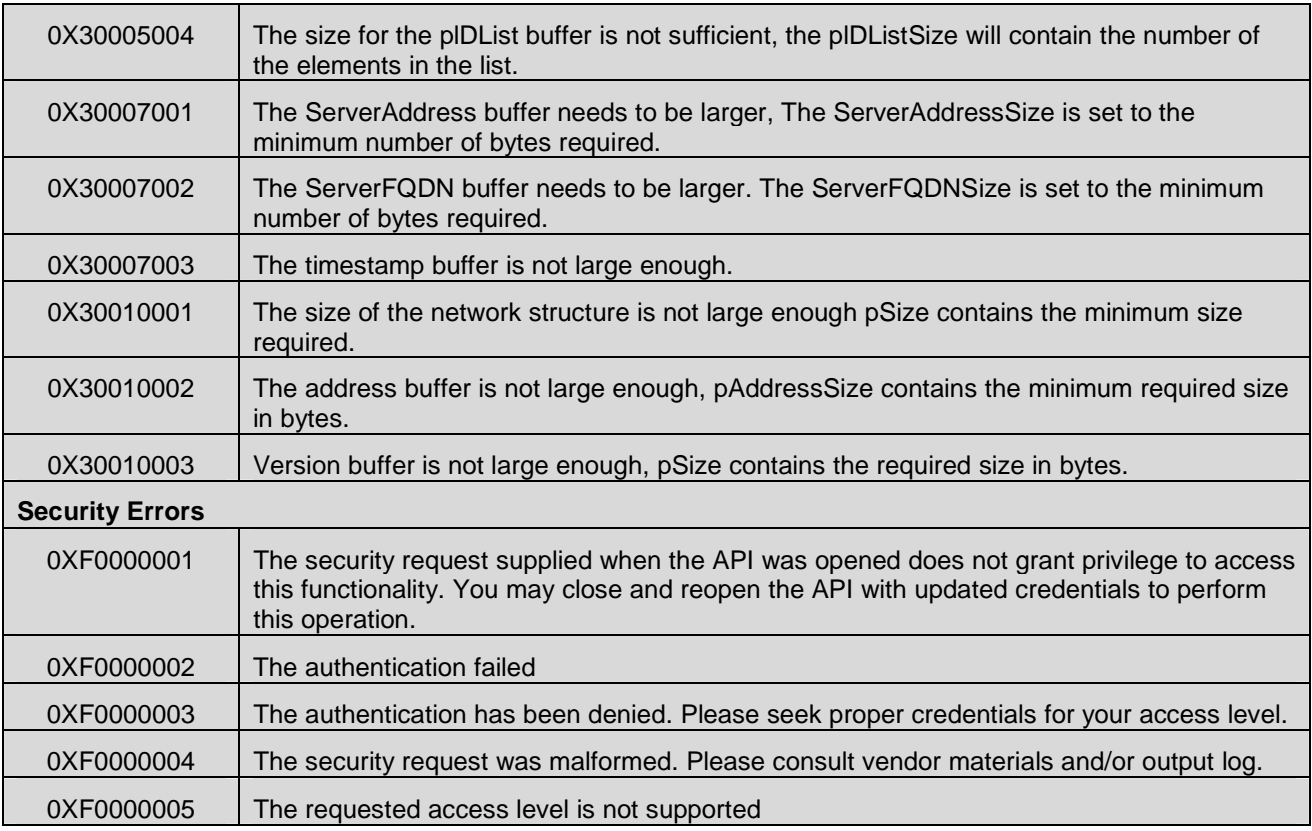

Table 2: Return Values & Error Codes

# **9.2 UICC Status Words**

The following table is listing possible Status Words (SW1 and SW2) provided by the SIM/R-UIM/UICC in accordance with the [ETSI TS 102 221] Status Words list.

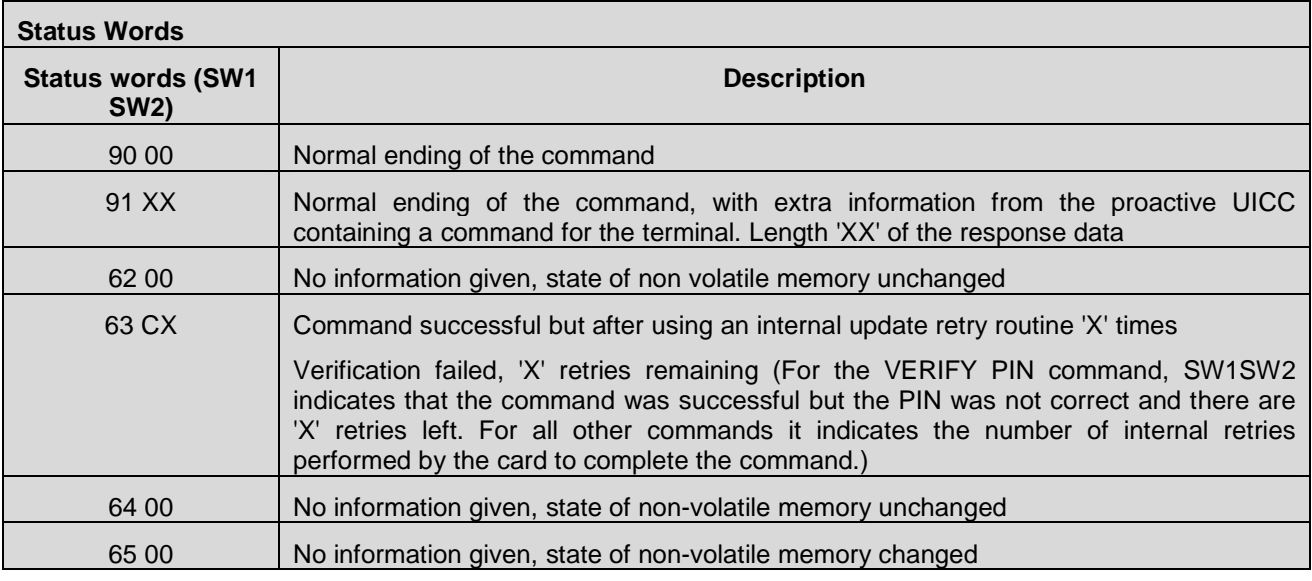

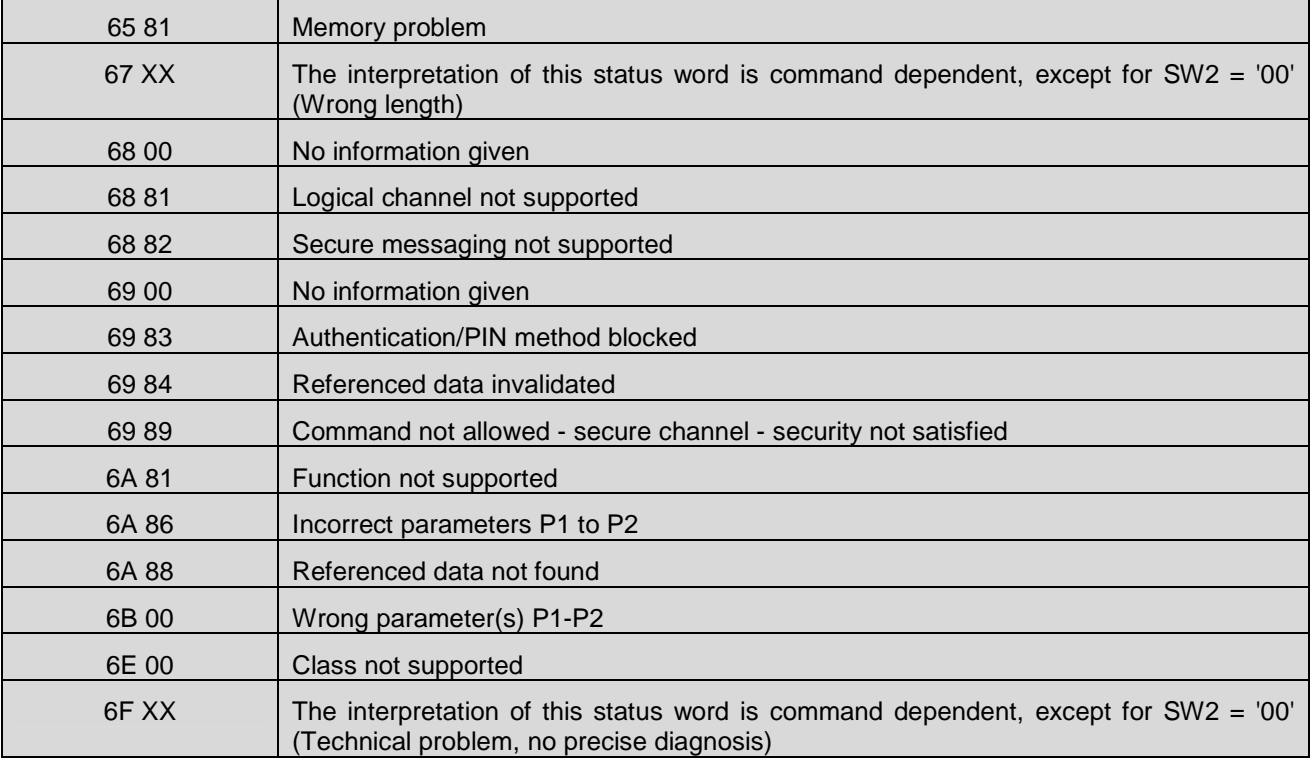

Table 3: Status Words Codes

# Appendix A. Change History **Example 20 and Septeman Appendix A.** Change History

# **A.1 Approved Version History**

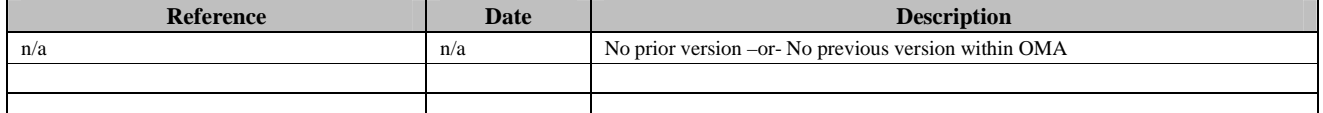

# **A.2 Draft/Candidate Version 1.0 History**

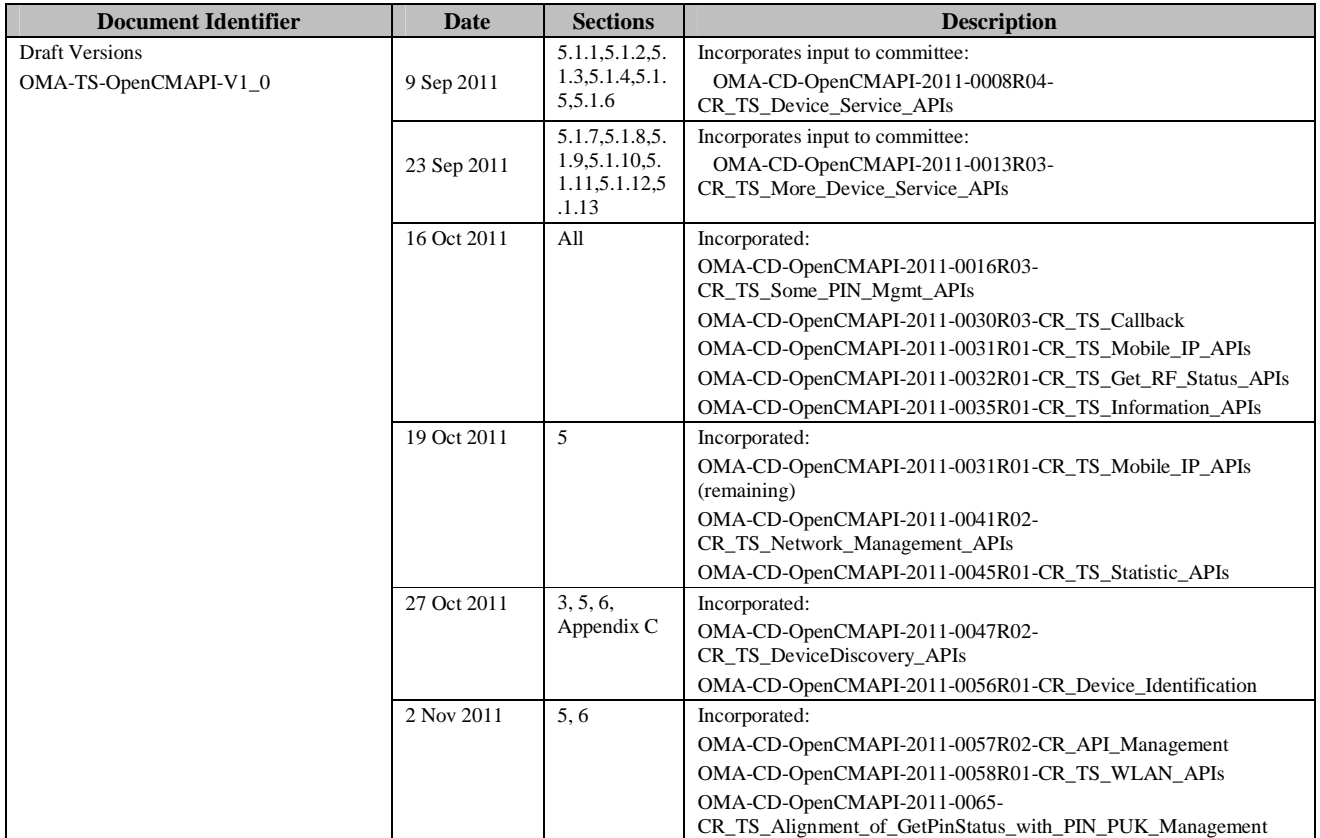

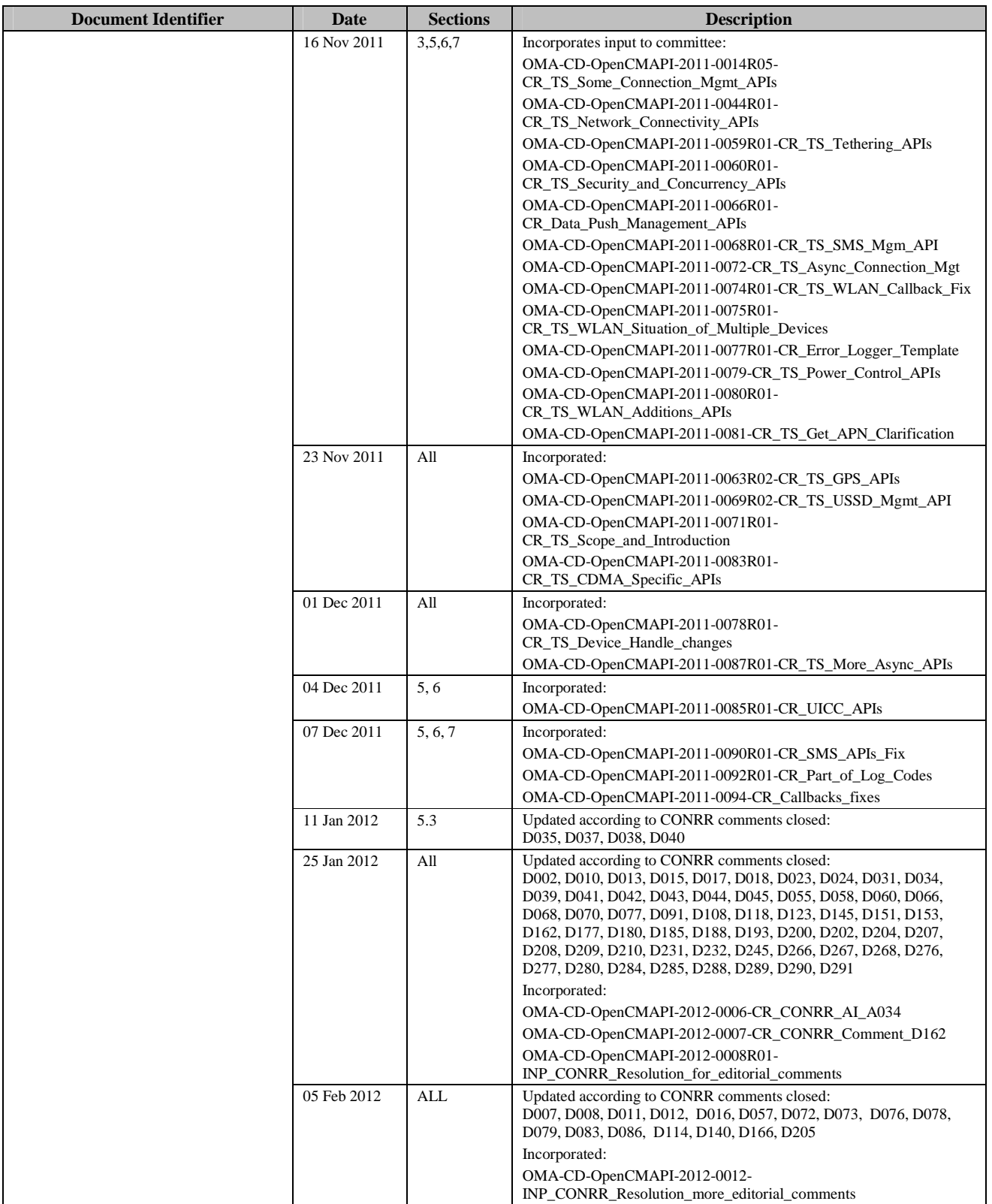

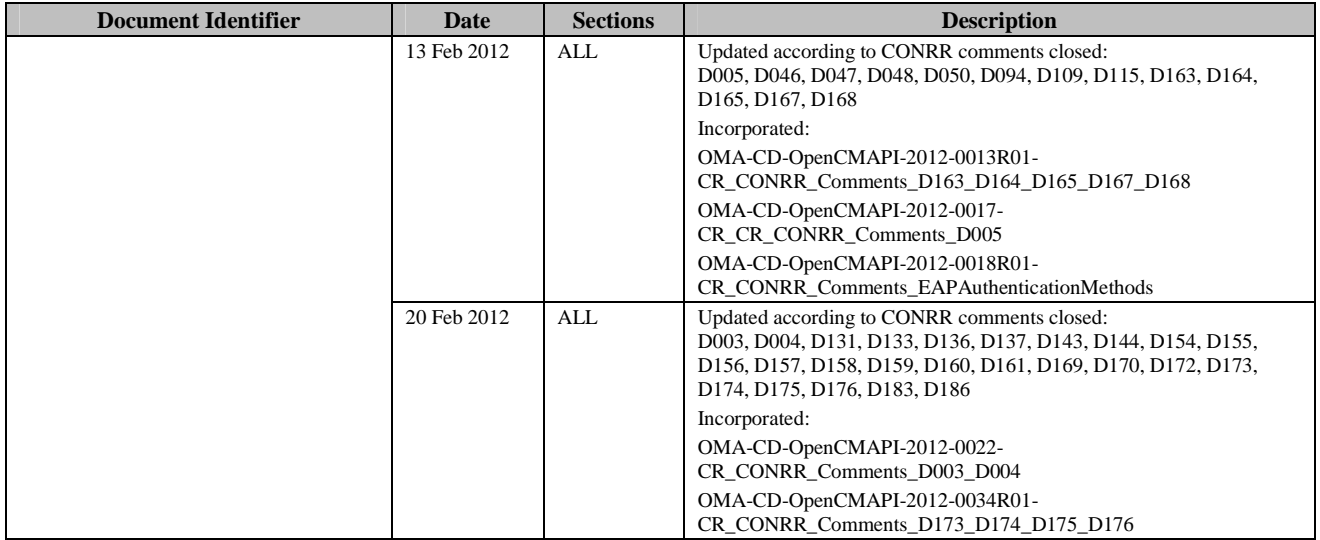
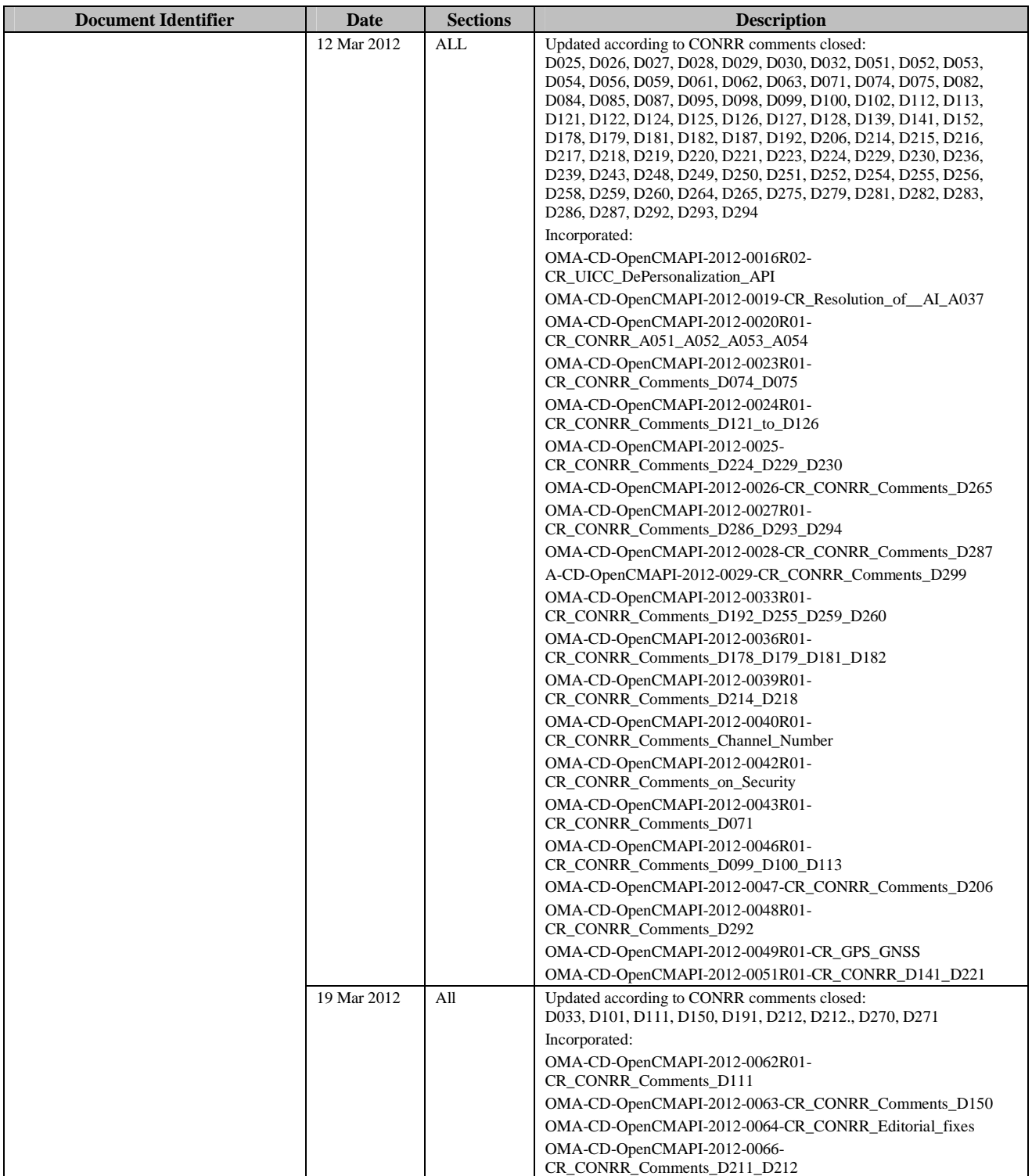

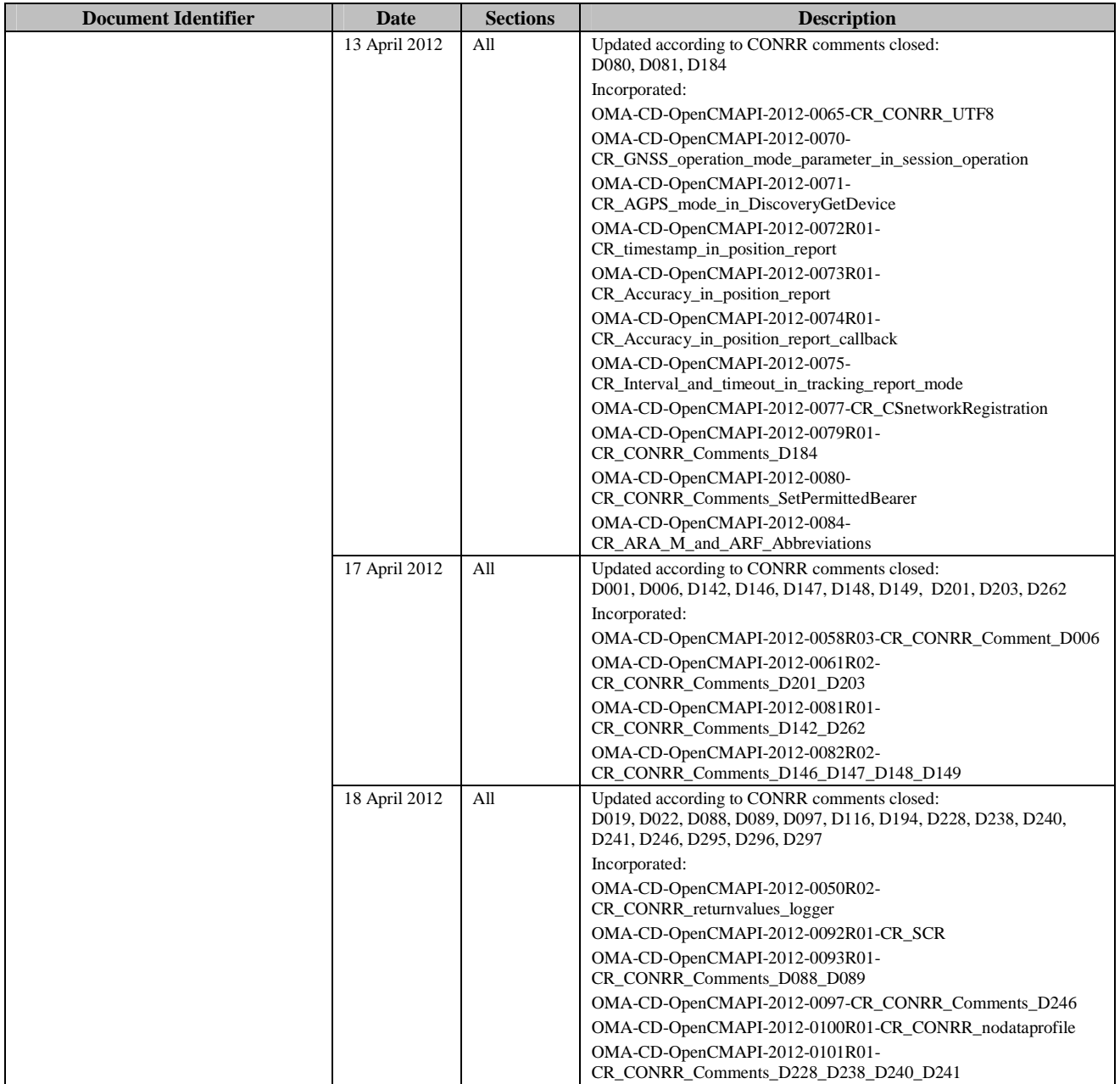

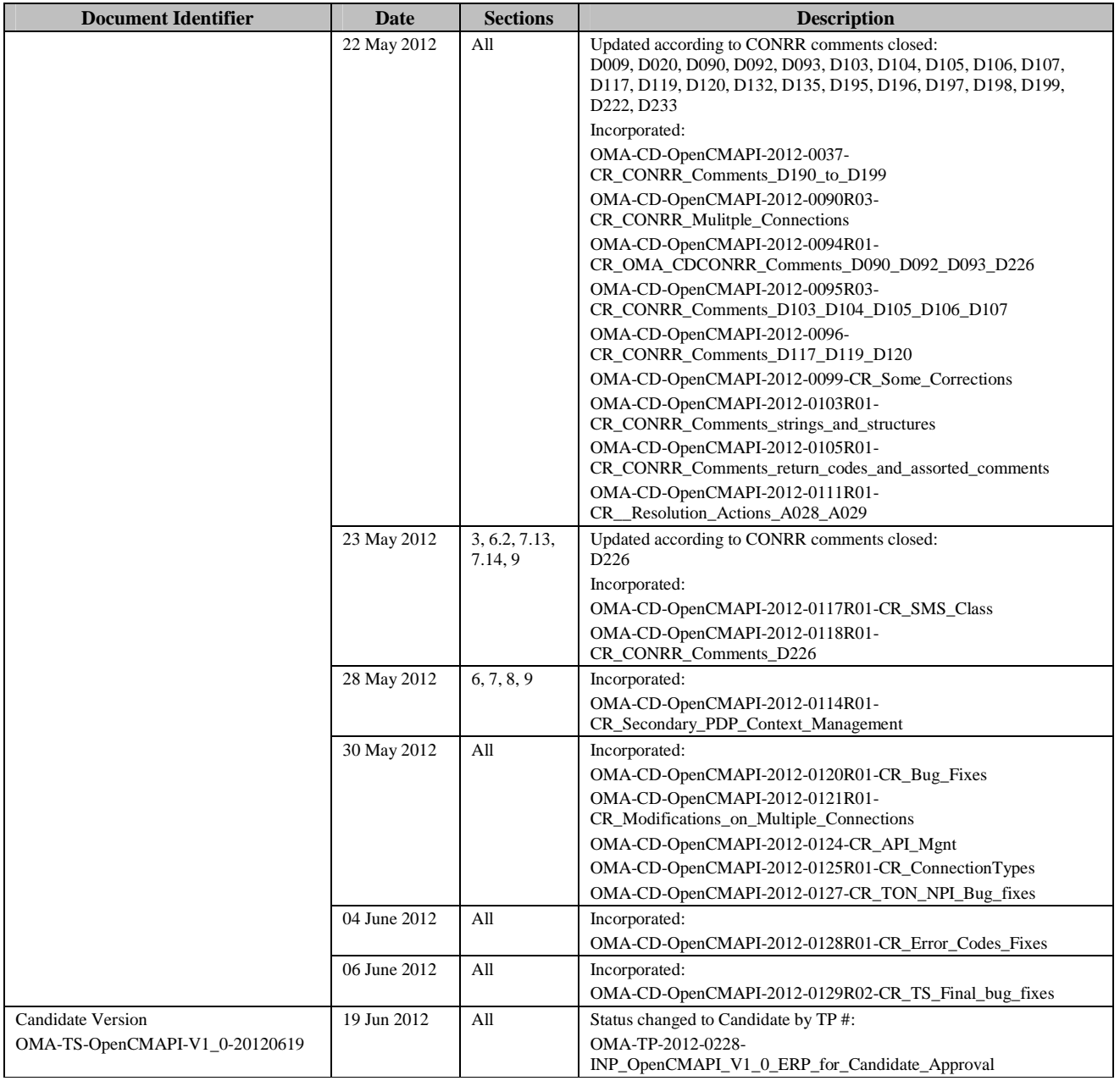

# Appendix B. Static Conformance Requirements (Normative)

The notation used in this appendix is specified in [SCRRULES].

Every API function calls need to be supported by the implementation of the OpenCMAPI. It shall at least support the call of the function and the dedicated generic return value.

But if one the functions is listed as mandatory in one of the following tables the full feature needs to be implemented in the API for the targeted device type.

And if one the functions is listed as Optional in one of the following tables, when implemented then the full feature needs to be implemented in the API for the targeted device type.

## **B.1 SCR for Mobile Broadband Device**

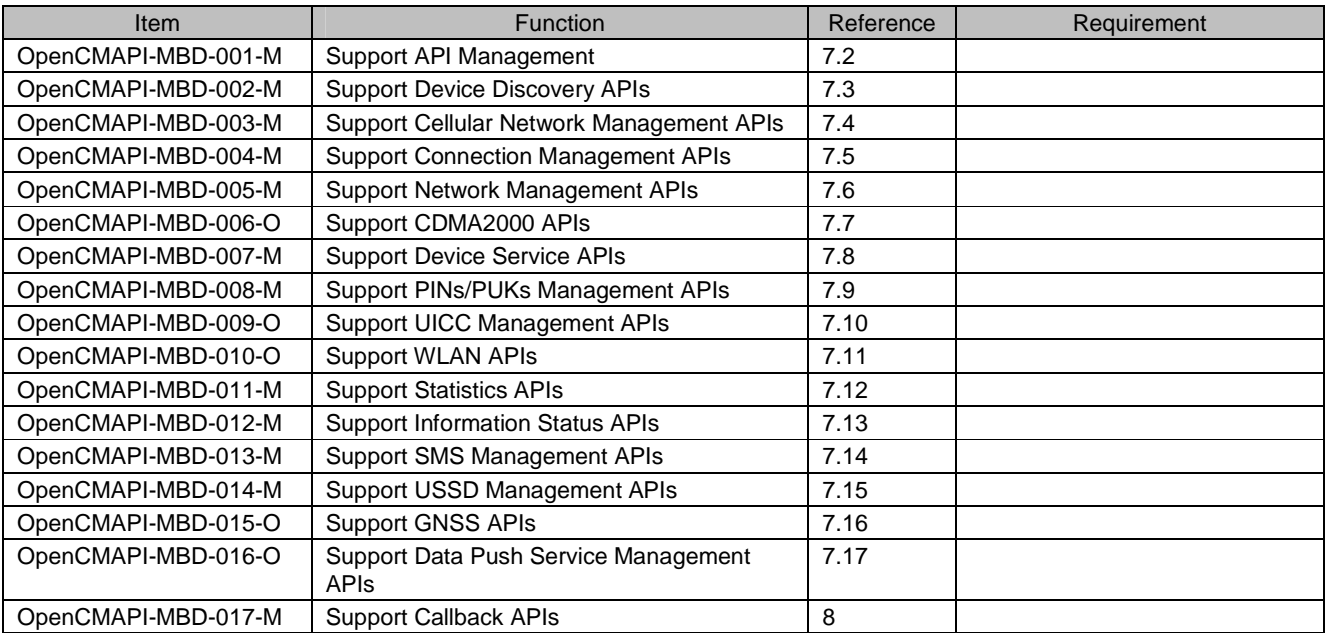

## **B.2 SCR for laptop**

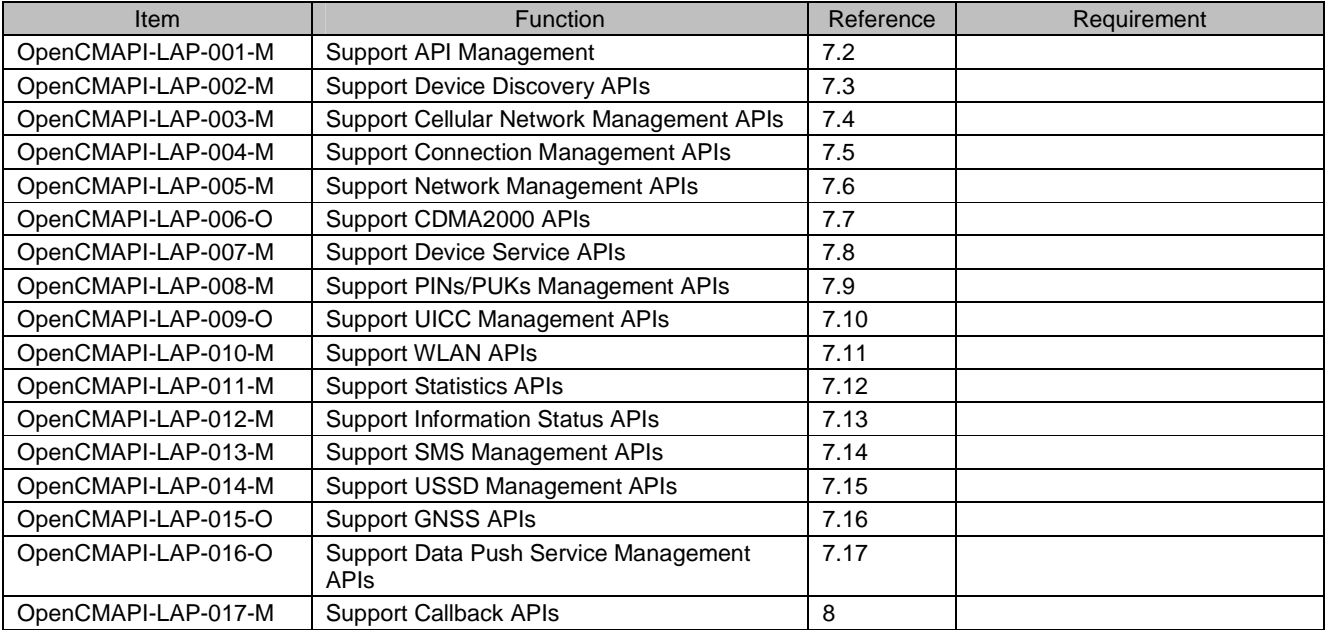

## **B.3 SCR for wireless router**

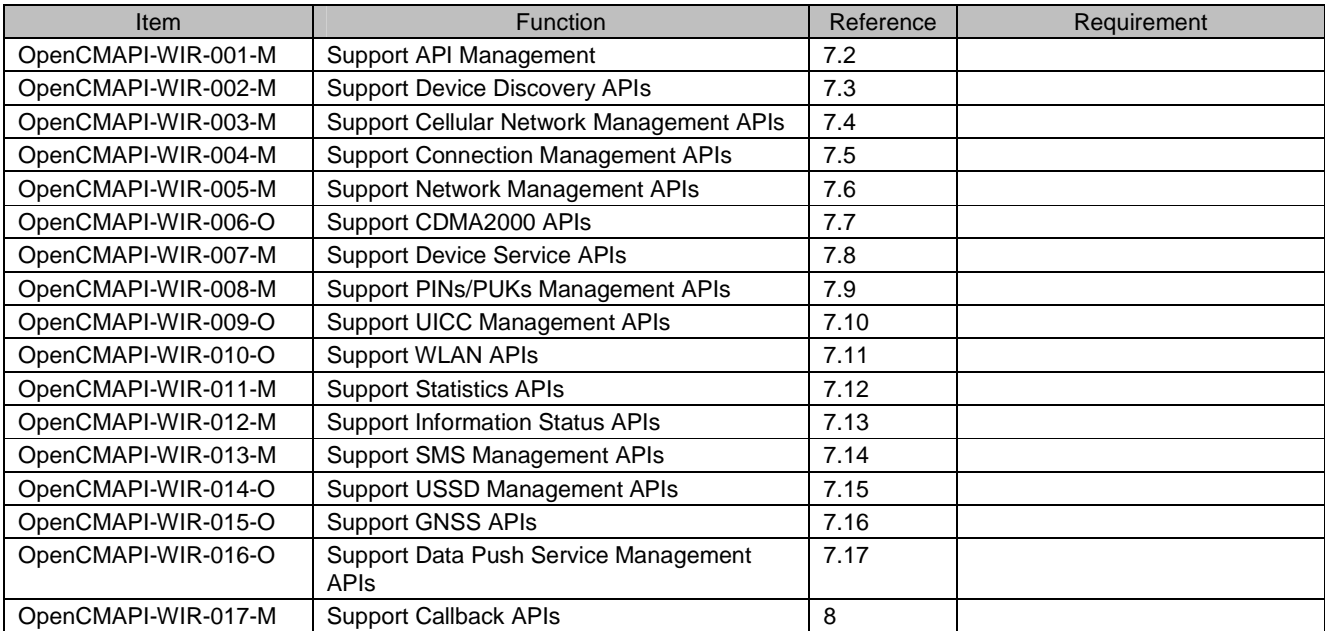

## **B.4 SCR for M2M device**

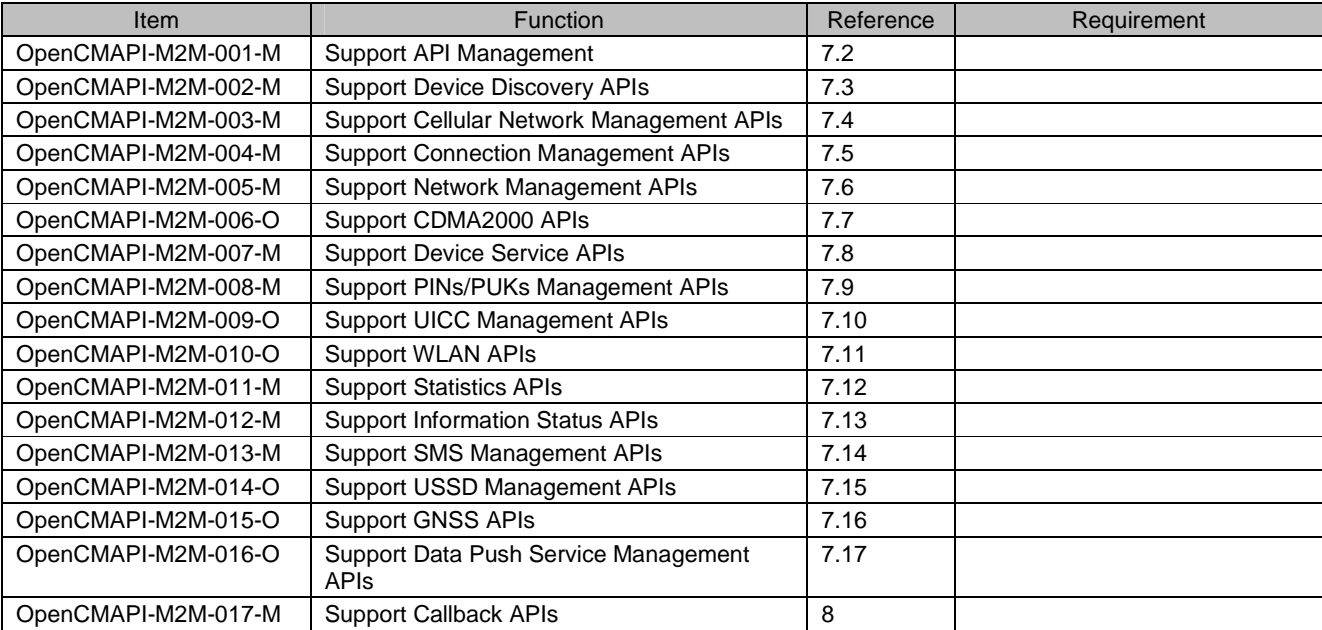

## **B.5 SCR for Smart Phone**

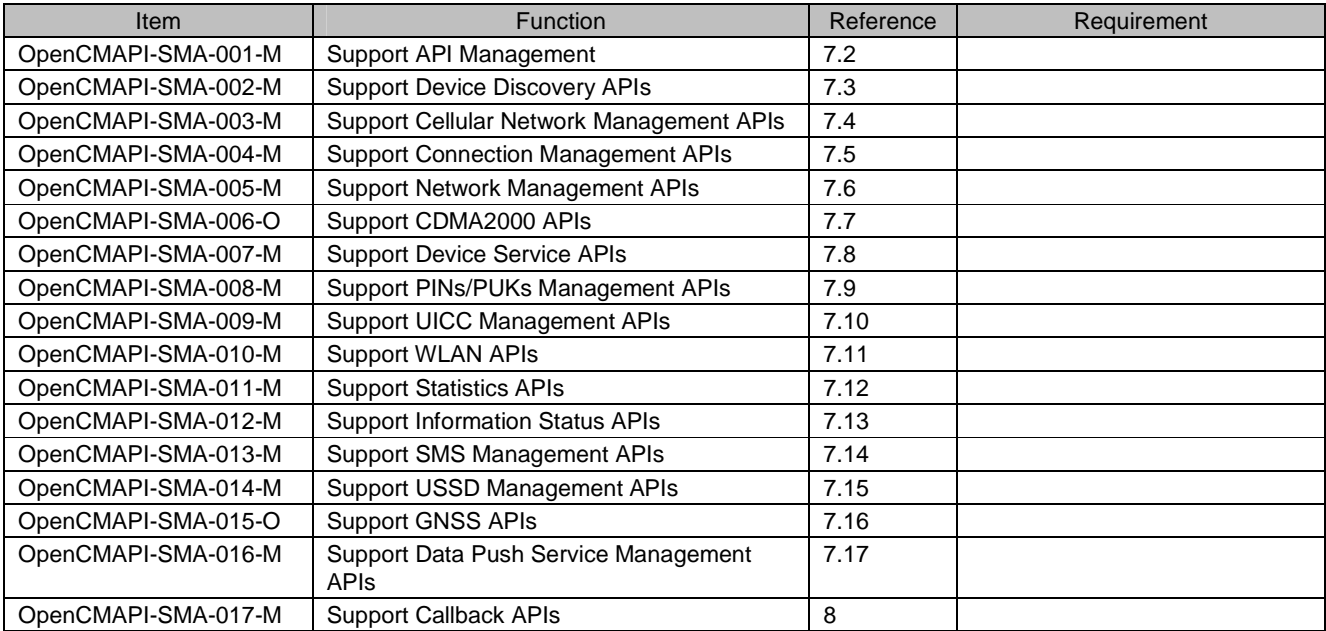

## **B.6 SCR for Tablets**

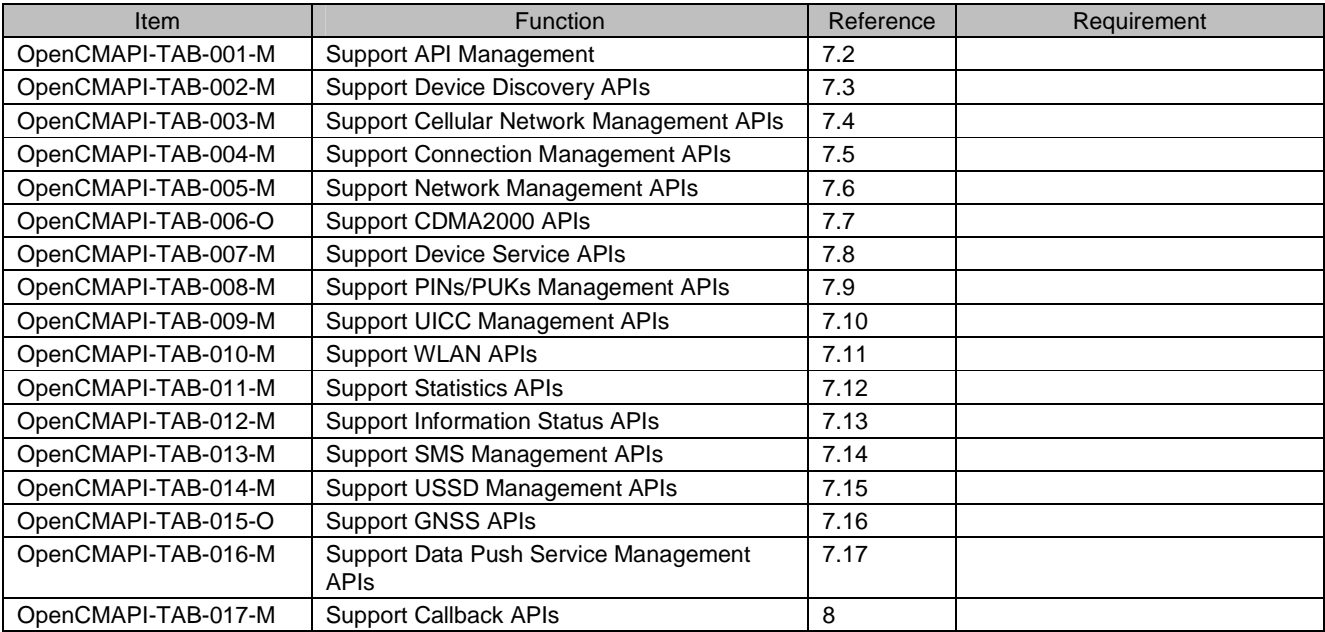

## **B.7 SCR for Cloud Devices**

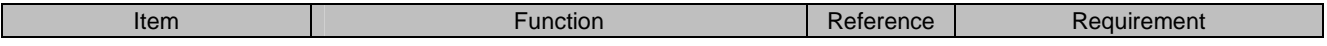

 **2012 Open Mobile Alliance Ltd. All Rights Reserved.**

Used with the permission of the Open Mobile Alliance Ltd. under the terms as stated in this document. **[OMA-Template-Spec-20120101-I]**

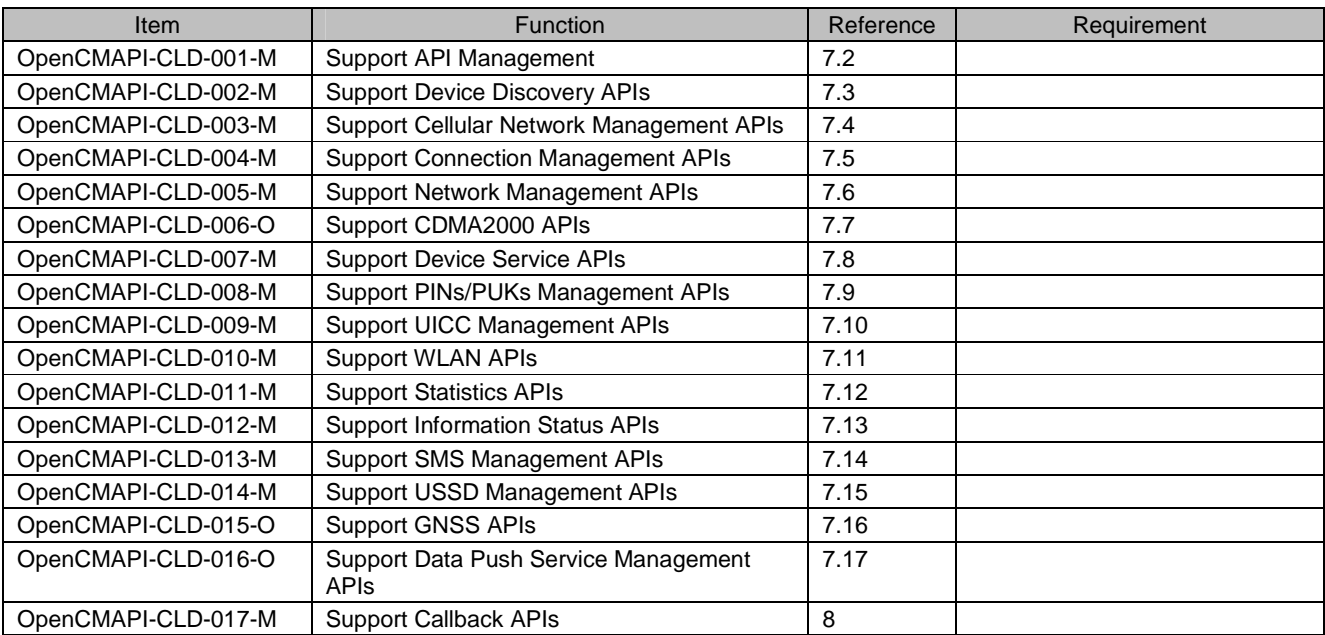

# Appendix C. Typical scenario for use of OpenCMAPI in Mobile Broadband - Laptop context (Informative)

### **C.1 Typical Scenario in laptop environment – Installation user experience**

- 1. The user plug in the USB modem into the laptop
- 2. The installation process starts
- 3. When the installation is finished, the CM Application is launched
- 4. The user starts using the CM Application

## **C.2 Typical Scenario in laptop environment – CM Application device management**

A typical scenario for the use of OpenCMAPI in a laptop environment with the possibility of having multiple devices would be:

- 1. On start-up, the CM Application calls CMAPI\_API\_Open()
- 2. The CM calls CMAPI\_Callback\_Register() and register for CMAPI\_Callback\_DeviceChanged and for CMAPI\_Callback\_DetectDevicesComplete().
- 3. The CM Application initiates enumeration of available devices by calling the function CMAPI\_Discovery\_DetectDevices().
- 4. The OpenCMAPI calls the callback CMAPI\_Callback\_DetectDevicesComplete() which provides a list of available devices.
- 5. The CM Application opens one or several devices of the available devices with the function CMAPI\_Discovery\_OpenDevice (pUniqueDeviceIdentifier)
- 6. When the device has been successfully opened, the CMAPI\_Discovery\_OpenDevice returns a device handle. The CM Application stores this handle for future use. Example: a system has two available devices, one modem and one WLAN device. The CM Application decides to open both devices; it saves the handles in two different variables: "modemHandle" and "wlanHandle".
- 7. The device handle is used to reference the device in all "device related" API function call; example CMAPI\_Information\_GetPINStatus (modemHandle..) and CMAPI\_WLAN\_Connect (wlanHandle…)
- 8. The CMAPI\_Callback\_DeviceChanged callback is called when the availability of OpenCMAPI devices changes. Example: the modem which was opened in previous step is unplugged. Shortly after it has been unplugged the OpenCMAPI invokes CMAPI\_Callback\_DeviceChanged with the handle parameter set to "modemHandle" and the devicestate parameter set to "Unplugged".
- 9. The CM Application calls CMAPI\_CloseDevice(modemHandle) to close the device, it is no longer available and of no interest (it is not mandatory to close it).
- 10. The same modem is plugged in again. Shortly after it has been plugged in, the OpenCMAPI calls CMAPI\_Callback\_DeviceChanged with the parameters set to pUniqueDeviceIdentifier and "plugged". The CM Application calls CMAPI\_Discovery\_OpenDevice(pUniqueDeviceIdentifier) etc, see step 5. (In this example the handle parameter CMAPI\_Callback\_DeviceChanged equals 0 since the device is not already opened)
- 11. The CM Application calls CMAPI\_CloseDevice (modemHandle) to close devices since it is no longer available and of no interest (it is not mandatory to close it though).
- 12. The CM Application calls CMAPI\_CloseDevice(0) to close all devices.
- 13. The CM Application unregisters for callbacks via CMAPI\_Callback\_Unregister
- 14. The CM Application calls CMAPI\_CloseAPI().
- 15. The CM Application exits.

### **C.3 Typical Scenario in laptop environment - Deployment and Installation**

Concerning the deployment and installation of a CM Application for an USB modem, the following steps will typically be done by the CM Application developer:

- 1. The CM Application developer customizes/configures the generic OpenCMAPI redistributable installer (generic redistribution) to support the targeted devices and the CM Application equipments. To minimize the overall package size some components can be excluded. Components that may be excluded are: WLAN, GPS and CDMA. The generic redistribution includes support for 'all' devices that conforms to the OpenCMAPI. To minimize the overall package size device support for 'unneeded' devices can be excluded.
- 2. The result of the previous configuration process is a custom OpenCMAPI redistributable installer (custom redistribution) which supports one or several devices. The custom redistribution includes the necessary device drivers and the selected OpenCMAPI components as well as installation logic.
- 3. The CM Application developer creates an installer which includes the CM Application and the custom redistribution.
- 4. The CM Application installer is deployed on device memory, the internet or preinstalled on target machines.
- 5. The custom redistribution installer is typically launched from within the main CM Application installer.

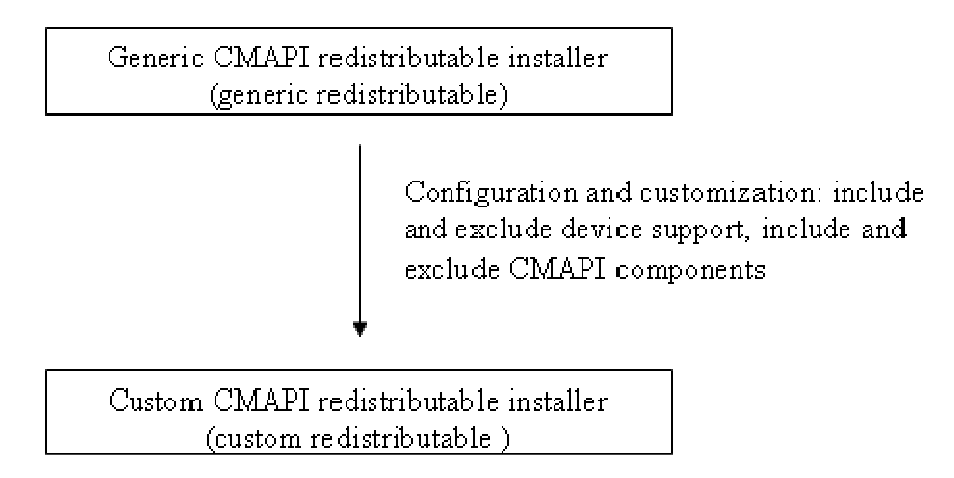

#### **Figure 1: Configuration of OpenCMAPI redistributable installer**

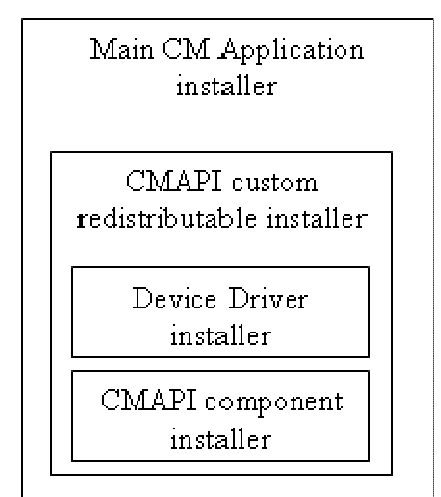

**Figure 2: Example of CM Application installer** 

# Appendix D. Consideration for implementation

## **D.1 One Server many clients - Single server**

In the "One Server many clients" implementation scenario one single OpenCMAPI server serves many CM clients. An example of this scenario is the built-in Wireless LAN Service in Windows, which serves many applications (Note: it does not mean the OpenCMAPI has to be a part of the OS). In this implementation scenario, the OpenCMAPI is implemented and deployed as a process (an executable application). The communication between client and server relies on a known inter-process communication technique, like Signals, Sockets, Pipes or Message Queues.

## **D.2 One server per client – Multiple servers**

In the "One Server per client" implementation scenario one OpenCMAPI server serves only one CM client. An example of this is vendor specific NDIS API. The NDIS API is implemented in a dll, the CM Application (the client in this aspect) loads the NDISApi.dll into its address space and call functions in the dll. One NDIS API can only serve one client at the time.

## **D.3 Implementation aspects**

#### **D.3.1 Client side aspects**

Implementing a CM Application that makes use of a dll (one server per client) is straight forward and is used nearly every application.

Implementing a CM Application that communicates via inter-process (the one server many clients scenario) is not common knowledge and requires a higher level of skill than the dll scenario.

#### **D.3.2 Server side aspects:**

One advantage of the single server implementation is that it is possible to share the communication resource (the modem) between several clients. Several CM Applications can for example send SMS in parallel, get the signal strength etc.

It is difficult to implement a shared communication based on the dll scenario.

If the CM Application terminates in an abnormal way, the dll is unloaded automatically by the OS. The underlying communication resources (like COM ports) are also handled automatically by the OS. However in the single server scenario the OS doesn't handle a crashed client, it has to be done by the SMAPI server itself and is likely to cause problems. In this aspect the dll solution is more reliable.

#### **D.3.3 Deployment**

In the single server scenario there will be only one instance installed per system. This can cause problems if one client relies on an 'old' server version and another different version. It is easy to maintain and upgrade a system that has a single OpenCMAPI server installed.

In the case of dll, there can be one or several versions of the OpenCMAPI installed on the system. The CM client may install the OpenCMAPI to a common directory or to a private directory. In the case of dll, it is not possible to upgrade all OpenCMAPI servers. Each CM Application has to maintain and upgrade its OpenCMAPI server.

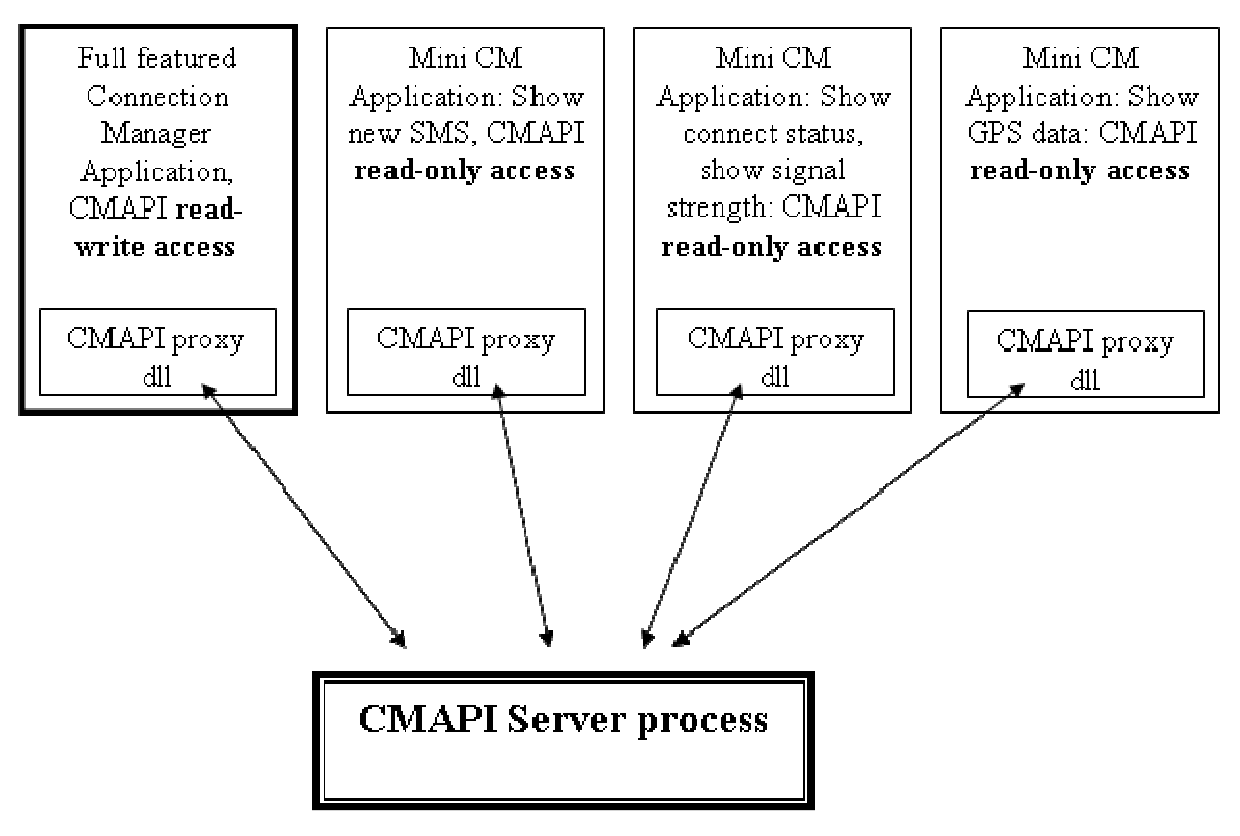

**Figure 3: Open CM API as a server process** 

#### **D.4 Summary**

The dll solution is a robust and reliable implementation technique known by 'every' developer. However the dll solution does not offer parallel client sever communication and it is more difficult to maintain and upgrade already deployed applications.

If parallel communication and centralized maintenance and upgrade of deployed CM servers is a strong requirement, then the "**One Server many clients - Single server**" is the best option. In all other cases the dll solution "**One server per client – Multiple servers**" is probably preferable.